# **Masci-tools Documentation**

*Release 0.15.0*

**The JuDFT team**

**May 12, 2023**

# **CONTENTS**

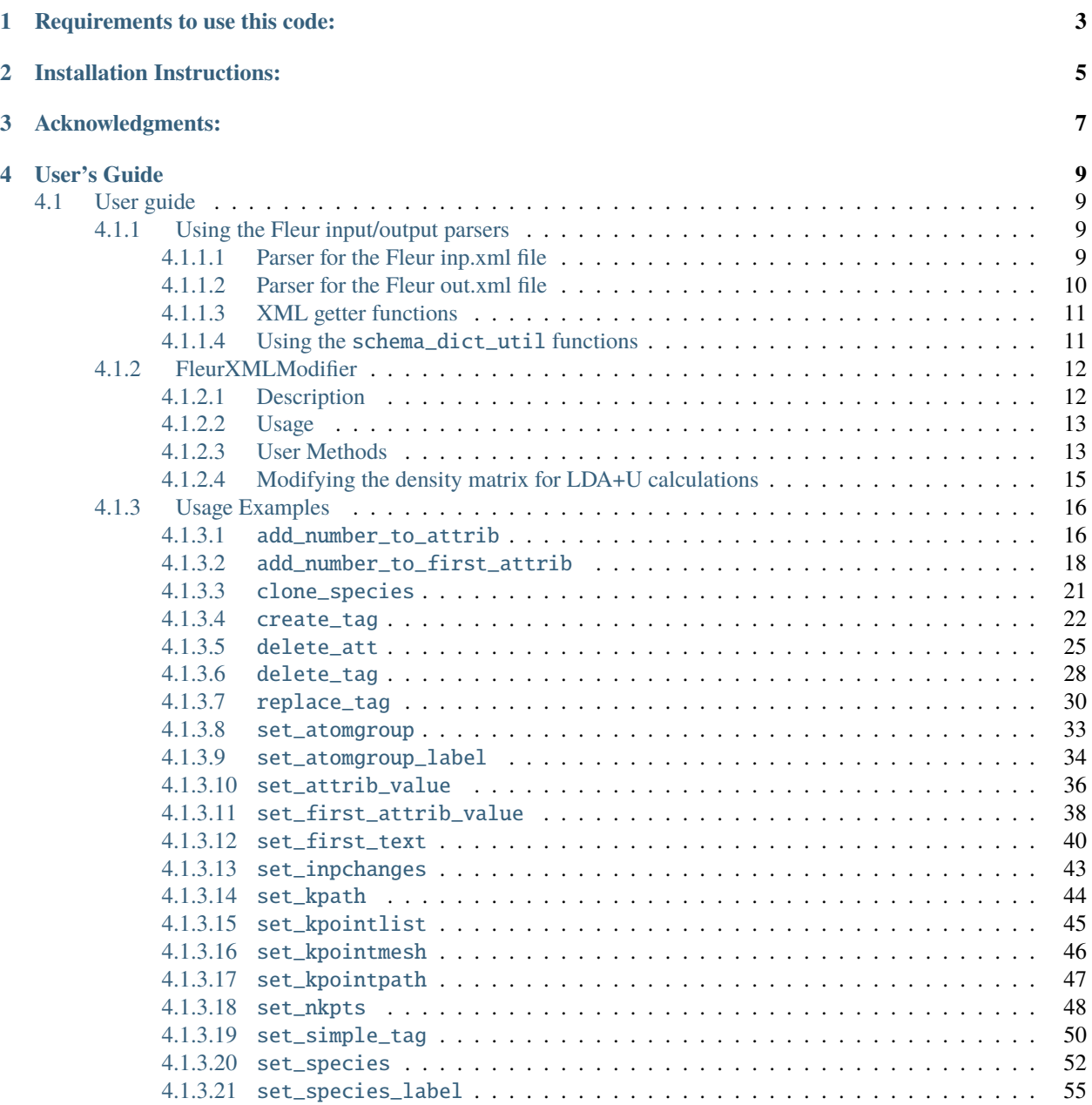

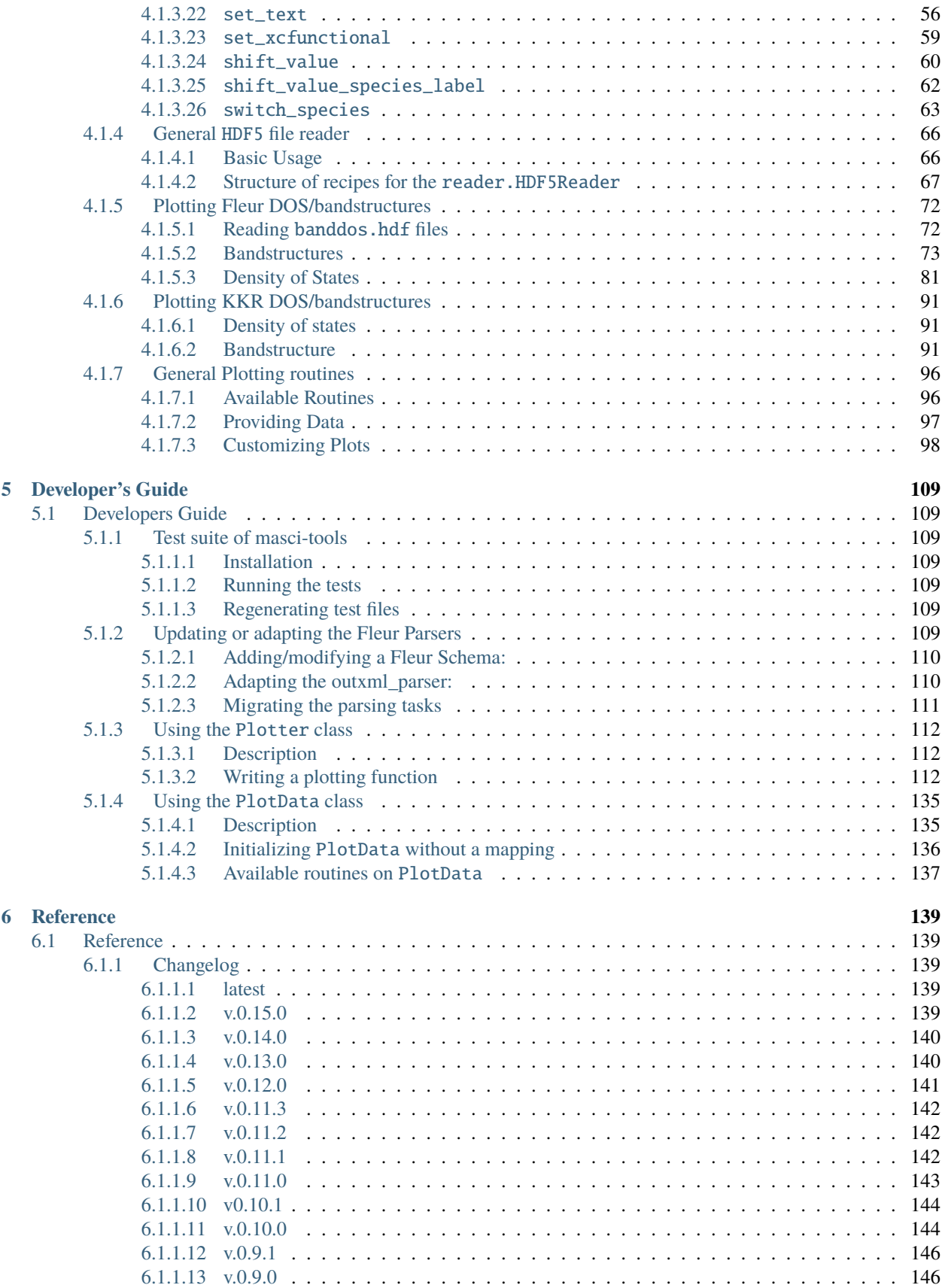

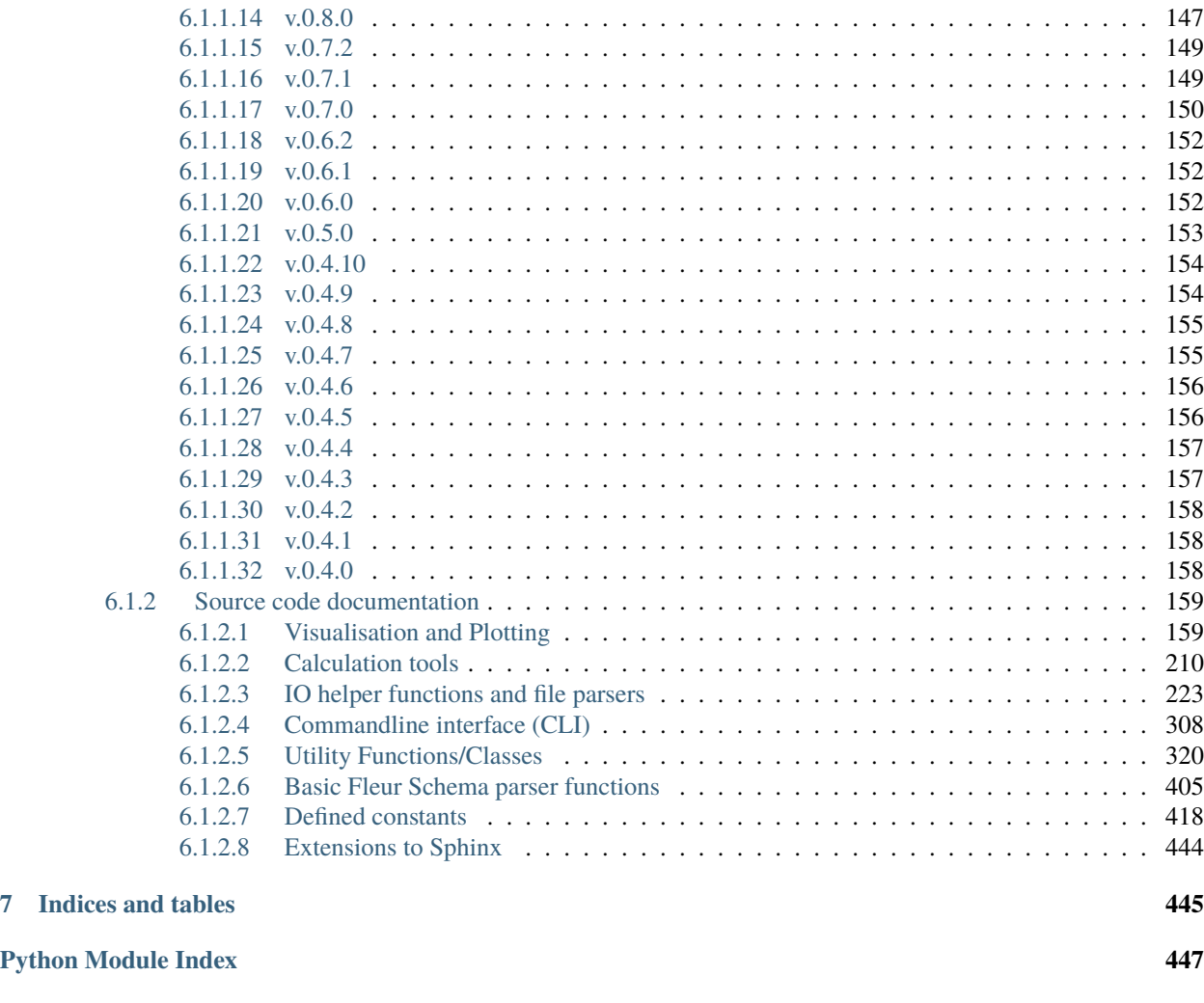

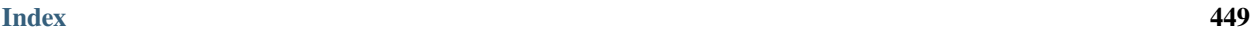

This package was developed in the process of developing the [AiiDA-FLEUR](https://github.com/JuDFTteam/aiida-fleur) and [AiiDA\\_KKR](https://github.com/JuDFTteam/aiida-kkr) plugins to [AiiDA.](https://aiida.net) It contains helper functions that can help with common pre- and postprocessing steps of the [FLEUR](http://www.flapw.de) and [KKR](https://jukkr.fz-juelich.de) codes developed at the Forschungszentrum Jülich (see also the [juDFT](http://judft.de) website for more information).

If you use this package please cite: ...

# **ONE**

# **REQUIREMENTS TO USE THIS CODE:**

- <span id="page-8-0"></span>• lxml
- h5py
- numpy
- matplotlib
- bokeh (optional)
- seaborn
- ase
- mendeleev
- click
- click-completion
- PyYAML
- tabulate
- deepdiff
- humanfriendly
- more\_itertools

**TWO**

# **INSTALLATION INSTRUCTIONS:**

<span id="page-10-0"></span>Install from pypi the latest release

pip install masci-tools

or from the masci-tools source folder any branch

pip install . # or which is very useful to keep track of the changes (developers) pip install -e .

# **THREE**

# **ACKNOWLEDGMENTS:**

<span id="page-12-0"></span>We acknowledge partial support from the EU Centre of Excellence "MaX - Materials Design at the Exascale" [\(http:](http://www.max-centre.eu) [//www.max-centre.eu\)](http://www.max-centre.eu). (Horizon 2020 EINFRA-5, Grant No. 676598) We thank the AiiDA team for their help and work. Also the vial exchange with developers of AiiDA packages for other codes was inspiring.

# **FOUR**

# **USER'S GUIDE**

# <span id="page-14-1"></span><span id="page-14-0"></span>**4.1 User guide**

This is the masci-tools user's guide.

## <span id="page-14-2"></span>**4.1.1 Using the Fleur input/output parsers**

#### **Contents**

- *[Using the Fleur input/output parsers](#page-14-2)*
	- **–** *[Parser for the Fleur inp.xml file](#page-14-3)*
	- **–** *[Parser for the Fleur out.xml file](#page-15-0)*
	- **–** *[XML getter functions](#page-16-0)*
	- **–** *Using the* [schema\\_dict\\_util](#page-16-1) *functions*

### <span id="page-14-3"></span>**4.1.1.1 Parser for the Fleur inp.xml file**

The fleur inp.xml contains all the information about the setup of a fleur calculation. To use this information in external scripts or aiida-fleur, the information needs to be parsed from the .xml format somehow.

For this purpose the [inpxml\\_parser\(\)](#page-232-0) is implemented. The usage is shown below. The input file is parsed recursively and all information is put into the dictionary.

```
from masci_tools.io.parsers.fleur import inpxml_parser
input_dict = inpxml_parser('/path/to/random/inp.xml')
#The call below will output warnings about failed conversions in the warnings dictionary

input_dict = inpxml_parser('/path/to/random/inp.xml', parser_info_out=warnings)
```
The conversion of each attribute or text is done according to the FleurInputSchema for the same version, which is stored in this repository for versions from 0.27 to 0.35. The following table shows the version compatibility of the input parser.

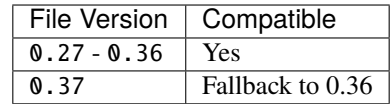

#### <span id="page-15-0"></span>**4.1.1.2 Parser for the Fleur out.xml file**

For the out. xml file a similar parser is implemented. However, since the output file contains a lot more information, which is not always useful the *[outxml\\_parser\(\)](#page-232-1)* is defined a lot more selectively. But the usage is almost completely identical to the input file.

```
from masci_tools.io.parsers.fleur import outxml_parser
#The default is that only the last stable iteration is parsed
output_dict = outxml_parser('/path/to/random/out.xml')
#Here all iterations are parsed
output_dict = outxml_parser('/path/to/random/out.xml', iteration_to_parse='all')
#Or the 5.
output_dict = outxml_parser('/path/to/random/out.xml', iteration_to_parse=5)
#The call below will output warnings about failed conversions in the warnings dictionary

output_dict = outxml_parser('/path/to/random/out.xml', parser_info_out=warnings)
```
For each iteration the parser decides based on the type of fleur calculation, what things should be parsed. For a more detailed explanation refer to the *[Updating or adapting the Fleur Parsers](#page-114-6)*.

The following table shows the version compatibility of the output parser. For versions before 0.34 the file version corresponds to the input version, since the output version is 0.27 for all versions before this point.

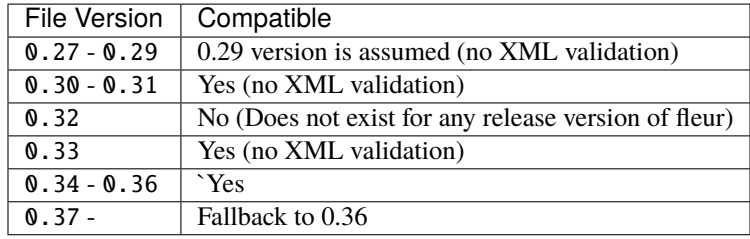

#### **Using File handles**

Both the [inpxml\\_parser\(\)](#page-232-0) and [outxml\\_parser\(\)](#page-232-1) can also be used with file handles like shown below.

```
from masci_tools.io.parsers.fleur import inpxml_parser
with open('/path/to/random/inp.xml', 'rb') as file:
   input_dict = inpxml_parser(file)
```
Notice that the file has to be opened in binary mode.

#### <span id="page-16-0"></span>**4.1.1.3 XML getter functions**

There are a number of functions for extracting specific parts of the XML files in the [xml\\_getters](#page-384-0) module. The following are available:

- [get\\_fleur\\_modes\(\)](#page-385-0): Get information about the mode of the fleur calculation
- [get\\_nkpts\(\)](#page-387-0): Get the (for older versions approximate if not kPointList is used) number of kpoints to be used in the calculation
- [get\\_cell\(\)](#page-384-1): Get the Bravais matrix of the system
- [get\\_parameterdata\(\)](#page-388-0): Get the information about the calculation parameters needed to reproduce a calculation starting from the inpgen
- [get\\_structuredata\(\)](#page-390-0): Get the structure from the xml file (atom positions + unit cell)
- [get\\_kpointsdata\(\)](#page-386-0): Get the defined kpoint sets (single/multiple) from the xml file (kpoints + weights + unit cell)
- [get\\_relaxation\\_information\(\)](#page-388-1): Get the relaxation history and current displacements
- [get\\_symmetry\\_information\(\)](#page-391-0): Get the symmetry operations used in the calculation

All of these are used in the same way

```
from masci_tools.io.fleur_xml import load_inpxml
from masci_tools.util.xml.xml_getters import get_fleur_modes
xmltree, schema_dict = load_inpxml('/path/to/inp.xml')
fleur_modes = get_fleur_modes(xmltree, schema_dict)
print(fleur_modes)
```
### <span id="page-16-1"></span>**4.1.1.4 Using the** schema\_dict\_util **functions**

If only a small amount of information is required from the input or output files of fleur the full parsers might be overkill. But there are a number of utility functions allowing easy access to information from the .xml files without knowing the exact XPath expressions for each version of the input/output. A code example extracting information from a input file is given below.

```
from masci_tools.io.fleur_xml import load_inpxml
from masci_tools.util.schema_dict_util import evaluate_attribute, eval_simple_xpath
#First we create a xml-tree from the input file and load the desired input schema␣
˓→dictionary
xmltree, schema_dict = load_inpxml('/path/to/inp.xml')
root = xmltree.getroot()#Here an example of extracting some attributes. The interface to all functions in
#schema_dict_util is the same
#Number of spins
spins = evaluate_attribute(root, schema_dict, 'jspins')
#Planewave cutoff (notice the names are case-insensitive, 'KMAX' would work as well)
kmax = evaluate_attribute(root, schema_dict, 'kmax')
```
(continues on next page)

(continued from previous page)

```
#Some attributes need to be specified further for a distinct path
#`radius` exists both for atom species and atom groups so we give a phrase to distinguish␣
ightharpoonupthem
mt_radii = evaluate_attribute(root, schema_dict, 'radius', contains='species')
#But we can also make implicit constraints
# 1. Get some element in the xml tree, where the path is more specified. In the example␣
ightharpoonupget the element containing all species
# 2. If we evaluate the `radius` attribute now on the species elements, we do not need
    the contains parameter, since from the point of the species element there is only\Box˓→one possibility
    for the `radius` attribute
species = eval_simple_xpath(root, schema_dict, 'atomSpecies')
mt_radii = evaluate_attribute(species, schema_dict, 'radius')
```
To manage the context of these functions the [FleurXMLContext\(\)](#page-278-0) is available to write the same code as above more concisely.

```
from masci_tools.io.fleur_xml import load_inpxml, FleurXMLContext
xmltree, schema_dict = load_inpxml('/path/to/inp.xml')
with FleurXMLContext(xmltree, schema_dict) as root:
   spins = root.attribute('jspins')
  noco = root.attribute('l_noco', default=False)
   #Not nesting the context we need to specify which elements are meant
  mt_radii = root.attribute('radius', contains='species')
   #Nesting using find (the first element is return)
  with root.find('atomspecies') as all_species:
         mt_radii = all_species.attribute('radius')
   #Nesting using iter (each iteration returns a new context for the next element)
  mt\_radii = []for species in root.iter('species'):
        mt_radii.append(species.attribute('radius'))
```
### <span id="page-17-0"></span>**4.1.2 FleurXMLModifier**

#### <span id="page-17-1"></span>**4.1.2.1 Description**

The [FleurXMLModifier](#page-235-0) class can be used if you want to change anything in a inp.xml file in an easy and robust way. It will validate all the changes you wish to do and apply all these changes to a given inp. xml and produce a new XML tree.

#### <span id="page-18-0"></span>**4.1.2.2 Usage**

To modify an existing inp.xml, a [FleurXMLModifier](#page-235-0) instance has to be initialised. After that, a user should register certain modifications which will be cached. They will be applied on a given inp.xml. However, the provided inp.xml will not be changed but only a modified XML tree is returned, which you can store in a new .xml file.

```
from masci_tools.io.fleurxmlmodifier import FleurXMLModifier
fm = FleurXMLModifier() # Initialise
˓→FleurXMLModifier class
fm.set_inpchanges({'dos' : True, 'Kmax': 3.9 }) # Add changes
new_xmltree, _ = fm.modify_xmlfile('/path/to/original/inp.xml') #Apply
```
#### <span id="page-18-1"></span>**4.1.2.3 User Methods**

#### **General methods**

- [FleurXMLModifier.modify\\_xmlfile\(\)](#page-245-0): Applies the registered changes to a given inp.xml (and optional n\_mmp\_mat file)
- [FleurXMLModifier.changes\(\)](#page-239-0): Displays the current list of changes.
- [FleurXMLModifier.undo\(\)](#page-267-0): Removes the last task or all tasks from the list of changes.

#### **Modification methods**

#### **Simple changes**

**set inpchanges** Change the value of multiple text or attribute values at once.

#### *[Show Examples](#page-48-0)*

**shift\_value** Shift or multiply the value of multiple text or attribute values at once.

#### *[Show Examples](#page-65-0)*

#### **Modifying atom species**

**set species** Change parameters or add new tags in atomic species elements. For example changing the MT radius or adding DFT+U.

#### *[Show Examples](#page-57-0)*

**set\_species\_label** Change parameters or add new tags in atomic species of a specific atom. The atom is identified by it's label.

#### *[Show Examples](#page-60-0)*

**clone\_species** Duplicate a given species element with a different name.

*[Show Examples](#page-26-0)*

#### **Modifying atom groups**

**set\_atomgroup** Change parameters or add new elements in atomGroup elements, i.e. the elements containing the symmetry equivalent atoms.

#### *[Show Examples](#page-38-0)*

**set\_atomgroup\_label** Change parameters or add new elements in atomGroup elements, i.e. the elements containing the symmetry equivalent atoms. The group to modify is identified by a given label of an atom.

*[Show Examples](#page-39-0)*

**switch\_species** Change the species of a given atom group.

*[Show Examples](#page-68-0)*

**switch\_species\_label** Change the species of a atom group containing a given atom.

*[Show Examples](#page-68-0)*

#### **Modifying kpoint sets**

**switch\_kpointset** Switch the used kpoint set MaX 5.0 or newer

Show Examples

**set\_kpointlist** Create a k-point list from a list of coordinates and weights.

*[Show Examples](#page-50-0)*

**set\_nkpts** Set the number of kpts (kpointCount) MaX 4.0 or older

*[Show Examples](#page-53-0)*

**set\_kpath** Set a explicit path for bandstructure MaX 4.0 or older

*[Show Examples](#page-49-0)*

#### **Setting generic XML elements and attributes**

**set\_attrib\_value** Set abitrary XML attribute values

*[Show Examples](#page-41-0)*

**set\_first\_attrib\_value** Set abitrary XML attribute values for the first occurrence of the given attribute in the XML tree

#### *[Show Examples](#page-43-0)*

**set\_text** Set the text of arbitrary XML elements

*[Show Examples](#page-61-0)*

**set\_first\_text** Set the text of arbitrary XML elements for the first occurrence of the given element in the XML tree

*[Show Examples](#page-45-0)*

**add\_number\_to\_attrib** Add to or multiply the values of arbitrary XML attributes

*[Show Examples](#page-21-1)*

**add\_number\_to\_first\_attrib** Add to or multiply the values of arbitrary XML attributes for the first occurrence of the given attribute in the XML tree

*[Show Examples](#page-23-0)*

**set simple tag** Create or change arbitrary simple XML elements, i.e. elements without child elements

*[Show Examples](#page-55-0)*

**set\_complex\_tag** Create or change an arbitrary complex XML element, i.e. an element with child elements. Show Examples

#### **Manipulating the DFT+U density matrix**

**set\_nmmpmat** Initialize the n\_mmp\_mat file with a given density matrix

Show Examples

**rotate\_nmmpmat** Rotate one or multiple block(s) of the n\_mmp\_mat with euler angles

Show Examples

**align\_nmmpmat\_to\_sqa** Rotate one or multiple blocks of the n\_mmp\_mat with euler angles to align with the spinquantization axis specified.

Show Examples

#### **Using explicit XPath expressions for modifications**

These routines should be used with a lot of care, since they have much less checks than all other setting functions

**xml\_create\_tag** Create a XML element with the given name as a child of the results of the XPath expression

Show Examples

**xml\_delete\_tag** Delete the results of the XPath expression.

Show Examples

**xml** delete att Delete a give XML attribute from the results of the XPath expression.

Show Examples

**xml\_replace\_tag** Replace the results of the XPath expression with a given XML element.

Show Examples

**xml\_set\_attrib\_value\_no\_create** Set XML attribute values on the results of the XPath expression.

Show Examples

**xml\_set\_text\_no\_create** Set text on the results of the XPath expression.

Show Examples

#### <span id="page-20-0"></span>**4.1.2.4 Modifying the density matrix for LDA+U calculations**

The above mentioned [FleurXMLModifier.set\\_nmmpmat\(\)](#page-257-0), [FleurXMLModifier.rotate\\_nmmpmat\(\)](#page-246-0) and [FleurXMLModifier.align\\_nmmpmat\\_to\\_sqa\(\)](#page-239-1) take a special role in the modification registration methods, as the modifications are not done on the inp.xml file but the density matrix file n\_mmp\_mat used by Fleur for LDA+U calculations. The resulting new n\_mmp\_mat file is returned next to the new inp.xml by the [FleurXMLModifier.](#page-245-0) [modify\\_xmlfile\(\)](#page-245-0).

The code example below shows how to use this method to add a LDA+U procedure to an atom species and provide an initial guess for the density matrix.

from masci\_tools.io.fleurxmlmodifier import FleurXMLModifier  $fm = \text{FleurXMLModification}()$ # Add LDA+U procedure fm.set\_species('Nd-1', {'ldaU':{'l': 3, 'U': 6.76, 'J': 0.76, 'l\_amf': 'F'}}) # Initialize n\_mmp\_mat file with the states  $m = -3$  to  $m = 0$  occupied for spin up # spin down is initialized with 0 by default, since no n\_mmp\_mat file is provided  $f_m.set\_numpmat('Nd-1', orbital=3, spin=1, state\_occupations=[1,1,1,1,0,0,0])$ new\_xmltree, add\_files = fm.modify\_xmlfile('/path/to/original/inp.xml') print(add\_files['n\_mmp\_mat'])

**Note:** The n\_mmp\_mat file is a simple text file with no knowledge of which density matrix block corresponds to which LDA+U procedure. They are read in the same order as they appear in the inp. xml. For this reason the n\_mmp\_mat file can become invalid if one adds/removes a LDA+U procedure to the inp.xml after the n\_mmp\_mat file was initialized. Therefore any modifications to the n\_mmp\_mat file should be done after adding/removing or modifying the LDA+U configuration.

## <span id="page-21-0"></span>**4.1.3 Usage Examples**

#### <span id="page-21-1"></span>**4.1.3.1** add\_number\_to\_attrib

```
Go to the API reference
```
#### **Examples**

- *[Simple Usage](#page-21-2)*
- *[Tag selection not unique](#page-22-0)*
- *[Tag selection](#page-22-1)*
- *[Added filters](#page-23-1)*

#### <span id="page-21-2"></span>**Simple Usage**

Add/Multiply values for multiple occurrences in the XML tree

```
from masci_tools.io.fleur_xml import load_inpxml
from lxml import etree
xmltree, schema_dict = load_inpxml('../files/inp.xml')
xmltree
```
<lxml.etree.\_ElementTree at 0x7f7d1c3d8500>

from masci\_tools.io.fleurxmlmodifier import FleurXMLModifier

```
fm = \text{FleurXMLModification}()
```
(continues on next page)

(continued from previous page)

```
fm.add_number_to_attrib('itmax', 10)
new_xmltree, additional_files = fm.modify_xmlfile(xmltree, validate_changes=False)
```
<IPython.core.display.HTML object>

```
<lxml.etree._ElementTree at 0x7f7cfc1a5480>
```
#### <span id="page-22-0"></span>**Tag selection not unique**

If no or multiple locations could be possible an error is raised

```
from masci_tools.io.fleur_xml import load_inpxml
from lxml import etree
xmltree, schema_dict = load_inpxml('../files/inp.xml')
xmltree
```
<lxml.etree.\_ElementTree at 0x7f7d1d487f80>

```
from masci_tools.io.fleurxmlmodifier import FleurXMLModifier
```

```
fm = FleurXMLModifier()
fm.add_number_to_attrib('radius', 1.05, mode='rel')
new_xmltree, additional_files = fm.modify_xmlfile(xmltree, validate_changes=False)
```

```
NoUniquePathFound: The attribute radius has multiple possible paths with the current␣
˓→specification.
contains: None, not_contains: None, exclude: []
The following are possible:
```
- /fleurInput/atomGroups/atomGroup/mtSphere/@radius
- /fleurInput/atomSpecies/species/mtSphere/@radius

#### <span id="page-22-1"></span>**Tag selection**

Selection can be done by adding conditions on what the  $XPath$  should(n't) contain

```
from masci_tools.io.fleur_xml import load_inpxml
from lxml import etree
xmltree, schema_dict = load_inpxml('../files/inp.xml')
xmltree
```
<lxml.etree.\_ElementTree at 0x7f7cfc106f80>

from masci\_tools.io.fleurxmlmodifier import FleurXMLModifier

```
fm = \text{FleurXMLModification}()
```
(continues on next page)

(continued from previous page)

```
fm.add_number_to_attrib('radius', 1.05, mode='rel', contains='species')
new_xmltree, additional_files = fm.modify_xmlfile(xmltree, validate_changes=False)
```

```
<IPython.core.display.HTML object>
```
<lxml.etree.\_ElementTree at 0x7f7cfc11b500>

#### <span id="page-23-1"></span>**Added filters**

The filters argument allows to be more specific

```
from masci_tools.io.fleur_xml import load_inpxml
from lxml import etree
xmltree, schema_dict = load_inpxml('../files/inp.xml')
xmltree
```
<lxml.etree.\_ElementTree at 0x7f7d1d484f80>

```
from masci_tools.io.fleurxmlmodifier import FleurXMLModifier
```

```
fm = \text{FleurXMLModification}()fm.add_number_to_attrib('spinUp',
                         -1,
                         contains='species',
                         filters={
                              'species': {
                                  'atomicNumber': {'>': 30}
                         }})
new_xmltree, additional_files = fm.modify_xmlfile(xmltree, validate_changes=False)
```
<IPython.core.display.HTML object>

<lxml.etree.\_ElementTree at 0x7f7cfc105940>

#### <span id="page-23-0"></span>**4.1.3.2** add\_number\_to\_first\_attrib

#### [Go to the API reference](#page-237-0)

#### **Examples**

- *[Simple Usage](#page-24-0)*
- *[Tag selection not unique](#page-24-1)*
- *[Tag selection](#page-25-0)*
- *[Added filters](#page-25-1)*

#### <span id="page-24-0"></span>**Simple Usage**

Add/Multiply value for the first occurrences of an attribute in the XML tree

```
from masci_tools.io.fleur_xml import load_inpxml
from lxml import etree
```

```
xmltree, schema_dict = load_inpxml('../files/inp.xml')
xmltree
```
<lxml.etree.\_ElementTree at 0x7fa020618080>

from masci\_tools.io.fleurxmlmodifier import FleurXMLModifier

```
fm = \text{FleurXMLModification}()fm.add_number_to_first_attrib('itmax', 10)
new_xmltree, additional_files = fm.modify_xmlfile(xmltree, validate_changes=False)
```
<IPython.core.display.HTML object>

<lxml.etree.\_ElementTree at 0x7fa010231240>

#### <span id="page-24-1"></span>**Tag selection not unique**

If no or multiple locations could be possible an error is raised

```
from masci_tools.io.fleur_xml import load_inpxml
from lxml import etree
xmltree, schema_dict = load_inpxml('../files/inp.xml')
xmltree
```
<lxml.etree.\_ElementTree at 0x7fa0101a2e40>

from masci\_tools.io.fleurxmlmodifier import FleurXMLModifier

```
fm = \text{FleurXMLModification}()fm.add_number_to_first_attrib('radius', 1.05, mode='rel')
new_xmltree, additional_files = fm.modify_xmlfile(xmltree, validate_changes=False)
```

```
NoUniquePathFound: The attribute radius has multiple possible paths with the current␣
˓→specification.
contains: None, not_contains: None, exclude: []
```
The following are possible:

```
- /fleurInput/atomGroups/atomGroup/mtSphere/@radius
```
- /fleurInput/atomSpecies/species/mtSphere/@radius

#### <span id="page-25-0"></span>**Tag selection**

Selection can be done by adding conditions on what the XPath should(n't) contain

```
from masci_tools.io.fleur_xml import load_inpxml
from lxml import etree
```

```
xmltree, schema_dict = load_inpxml('../files/inp.xml')
xmltree
```
<lxml.etree.\_ElementTree at 0x7fa020528380>

from masci\_tools.io.fleurxmlmodifier import FleurXMLModifier

```
fm = \text{FleurXMLModification}()fm.add_number_to_first_attrib('radius', 1.05, mode='rel', contains='species')
new_xmltree, additional_files = fm.modify_xmlfile(xmltree, validate_changes=False)
```
<IPython.core.display.HTML object>

<lxml.etree.\_ElementTree at 0x7f9ff7c93ec0>

#### <span id="page-25-1"></span>**Added filters**

The filters argument allows to be more specific

```
from masci_tools.io.fleur_xml import load_inpxml
from lxml import etree
xmltree, schema_dict = load_inpxml('../files/inp.xml')
xmltree
```
<lxml.etree.\_ElementTree at 0x7fa0118201c0>

```
from masci_tools.io.fleurxmlmodifier import FleurXMLModifier
```

```
fm = \text{FleurXMLModification}()fm.add_number_to_first_attrib('spinUp',
                                -1,
                                contains='species',
                                filters={
                                    'species': {
                                        'atomicNumber': {'>': 30}
                                }})
new_xmltree, additional_files = fm.modify_xmlfile(xmltree, validate_changes=False)
```
<IPython.core.display.HTML object>

<lxml.etree.\_ElementTree at 0x7fa010195600>

#### <span id="page-26-0"></span>**4.1.3.3** clone\_species

[Go to the API reference](#page-240-0)

#### **Examples**

• *[Simple Usage](#page-26-1)*

• *[Modifying the cloned species](#page-26-2)*

#### <span id="page-26-1"></span>**Simple Usage**

Clone (and possibly change) a species in the XML tree

```
from masci_tools.io.fleur_xml import load_inpxml
from lxml import etree
xmltree, schema_dict = load_inpxml('../files/inp.xml')
xmltree
```
<lxml.etree.\_ElementTree at 0x7fc7f46c4240>

```
from masci_tools.io.fleurxmlmodifier import FleurXMLModifier
```

```
fm = \text{FleurXMLModification}()fm.clone_species('Fe-1', 'Fe-clone-1')
new_xmltree, additional_files = fm.modify_xmlfile(xmltree, validate_changes=False)
```
<IPython.core.display.HTML object>

<lxml.etree.\_ElementTree at 0x7fc7d0a212c0>

#### <span id="page-26-2"></span>**Modifying the cloned species**

The changes dictionary is passed on to set\_species to modify the cloned species

```
from masci_tools.io.fleur_xml import load_inpxml
from lxml import etree
xmltree, schema_dict = load_inpxml('../files/inp.xml')
xmltree
```
<lxml.etree.\_ElementTree at 0x7fc7f5fc0c80>

```
from masci_tools.io.fleurxmlmodifier import FleurXMLModifier
```

```
fm = FleurXMLModifier()
fm.clone_species('Fe-1', 'Fe-clone-1', {'mtSphere' : {'radius' : 2.7}})
new_xmltree, additional_files = fm.modify_xmlfile(xmltree, validate_changes=False)
```
<IPython.core.display.HTML object>

<lxml.etree.\_ElementTree at 0x7fc7d0993140>

#### <span id="page-27-0"></span>**4.1.3.4** create\_tag

[Go to the API reference](#page-240-1)

#### **Examples**

- *[Simple Usage](#page-27-1)*
- *[Tag selection not unique](#page-28-0)*
- *[Tag selection](#page-28-1)*
- *[Nested creation](#page-29-0)*
- *[Creation of pre-created XML element](#page-29-1)*
- *[Added filters](#page-30-1)*

#### <span id="page-27-1"></span>**Simple Usage**

Create a tag with a given name in the XML tree

```
from masci_tools.io.fleur_xml import load_inpxml
from lxml import etree
xmltree, schema_dict = load_inpxml('../files/inp.xml')
xmltree
```
<lxml.etree.\_ElementTree at 0x7fa62c2abcc0>

from masci\_tools.io.fleurxmlmodifier import FleurXMLModifier

```
fm = \text{FleurXMLModification}()fm.create_tag('mtnocoparams')
new_xmltree, additional_files = fm.modify_xmlfile(xmltree, validate_changes=False)
```
<IPython.core.display.HTML object>

<lxml.etree.\_ElementTree at 0x7fa601c93b80>

#### <span id="page-28-0"></span>**Tag selection not unique**

If no or multiple locations could be possible an error is raised

```
from masci_tools.io.fleur_xml import load_inpxml
from lxml import etree
xmltree, schema_dict = load_inpxml('../files/inp.xml')
```
xmltree

<lxml.etree.\_ElementTree at 0x7fa6240770c0>

from masci\_tools.io.fleurxmlmodifier import FleurXMLModifier

```
fm = \text{FleurXMLModification}()fm.create_tag('lo')
new_xmltree, additional_files = fm.modify_xmlfile(xmltree, validate_changes=False)
```

```
NoUniquePathFound: The tag lo has multiple possible paths with the current specification.
contains: None, not_contains: None
The following are possible:
    - /fleurInput/atomGroups/atomGroup/lo
    - /fleurInput/atomSpecies/species/lo
```
#### <span id="page-28-1"></span>**Tag selection**

Selection can be done by adding conditions on what the XPath should(n't) contain

```
from masci_tools.io.fleur_xml import load_inpxml
from lxml import etree
xmltree, schema_dict = load_inpxml('../files/inp.xml')
xmltree
```
<lxml.etree.\_ElementTree at 0x7fa601d76bc0>

from masci\_tools.io.fleurxmlmodifier import FleurXMLModifier

```
fm = \text{FleurXMLModification}()fm.create_tag('lo', contains='species')
new_xmltree, additional_files = fm.modify_xmlfile(xmltree, validate_changes=False)
```
<IPython.core.display.HTML object>

<lxml.etree.\_ElementTree at 0x7fa601a52000>

#### <span id="page-29-0"></span>**Nested creation**

With create\_parents=True evtl. missing parent tags are also created

```
from masci_tools.io.fleur_xml import load_inpxml
from lxml import etree
```

```
xmltree, schema_dict = load_inpxml('../files/inp.xml')
xmltree
```
<lxml.etree.\_ElementTree at 0x7fa601d76840>

```
from masci_tools.io.fleurxmlmodifier import FleurXMLModifier
```

```
fm = \text{FleurXMLModification}()fm.create_tag('diagElements',
               create_parents=True,
               contains='species',
               not_contains='torque')
```
new\_xmltree, additional\_files = fm.modify\_xmlfile(xmltree, validate\_changes=False)

<IPython.core.display.HTML object>

<lxml.etree.\_ElementTree at 0x7fa62d3b5040>

#### <span id="page-29-1"></span>**Creation of pre-created XML element**

Passing a XML element instead of a name will insert this element at the correct position

```
from masci_tools.io.fleur_xml import load_inpxml
from lxml import etree
xmltree, schema_dict = load_inpxml('../files/inp.xml')
xmltree
```
<lxml.etree.\_ElementTree at 0x7fa601c929c0>

```
from masci_tools.io.fleurxmlmodifier import FleurXMLModifier
```

```
fm = \text{FleurXMLModification}()fm.create_tag(etree.Element('lo', n='5', l='0', type='SCLO'),
              contains='species')
new_xmltree, additional_files = fm.modify_xmlfile(xmltree, validate_changes=False)
```
<IPython.core.display.HTML object>

<lxml.etree.\_ElementTree at 0x7fa624033440>

### <span id="page-30-1"></span>**Added filters**

The filters argument allows to be more specific

```
from masci_tools.io.fleur_xml import load_inpxml
from lxml import etree
xmltree, schema_dict = load_inpxml('../files/inp.xml')
xmltree
```
<lxml.etree.\_ElementTree at 0x7fa6240fbf80>

from masci\_tools.io.fleurxmlmodifier import FleurXMLModifier

```
fm = FleurXMLModifier()
fm.create_tag(etree.Element('lo', n='5', l='0', type='SCLO'),
              contains='species',
              filters={
                'species': {
                    'name': {'contains': 'Fe'}
                }
              })
new_xmltree, additional_files = fm.modify_xmlfile(xmltree, validate_changes=False)
```
<IPython.core.display.HTML object>

<lxml.etree.\_ElementTree at 0x7fa6240fbf40>

#### <span id="page-30-0"></span>**4.1.3.5** delete\_att

#### [Go to the API reference](#page-242-0)

#### **Examples**

- *[Simple Usage](#page-31-0)*
- *[Tag selection not unique](#page-31-1)*
- *[Tag selection](#page-32-0)*
- *[Added filters](#page-32-1)*

#### <span id="page-31-0"></span>**Simple Usage**

Delete an attribute with a given name from the XML tree

```
from masci_tools.io.fleur_xml import load_inpxml
from lxml import etree
```

```
xmltree, schema_dict = load_inpxml('../files/inp.xml')
xmltree
```
<lxml.etree.\_ElementTree at 0x7f77b831ff00>

from masci\_tools.io.fleurxmlmodifier import FleurXMLModifier

```
fm = \text{FleurXMLModification}()fm.delete_att('mixparam')
new_xmltree, additional_files = fm.modify_xmlfile(xmltree, validate_changes=False)
```
<IPython.core.display.HTML object>

<lxml.etree.\_ElementTree at 0x7f7794de5600>

#### <span id="page-31-1"></span>**Tag selection not unique**

If no or multiple locations could be possible an error is raised

```
from masci_tools.io.fleur_xml import load_inpxml
from lxml import etree
xmltree, schema_dict = load_inpxml('../files/inp.xml')
xmltree
```
<lxml.etree.\_ElementTree at 0x7f7794df0180>

from masci\_tools.io.fleurxmlmodifier import FleurXMLModifier

```
fm = \text{FleurXMLModification}()fm.delete_att('alpha')
new_xmltree, additional_files = fm.modify_xmlfile(xmltree, validate_changes=False)
```

```
NoUniquePathFound: The attribute alpha has multiple possible paths with the current␣
˓→specification.
contains: None, not_contains: None, exclude: []
The following are possible:
    - /fleurInput/calculationSetup/scfLoop/@alpha
    - /fleurInput/atomGroups/atomGroup/absPos/@alpha
    - /fleurInput/atomGroups/atomGroup/filmPos/@alpha
    - /fleurInput/atomGroups/atomGroup/nocoParams/@alpha
    - /fleurInput/atomGroups/atomGroup/relPos/@alpha
```
(continues on next page)

(continued from previous page)

```
- /fleurInput/atomSpecies/species/nocoParams/@alpha
- /fleurInput/calculationSetup/greensFunction/contourSemicircle/@alpha
```
#### <span id="page-32-0"></span>**Tag selection**

Selection can be done by adding conditions on what the  $XPath$  should(n't) contain

```
from masci_tools.io.fleur_xml import load_inpxml
from lxml import etree
xmltree, schema_dict = load_inpxml('../files/inp.xml')
xmltree
```
<lxml.etree.\_ElementTree at 0x7f7794e922c0>

from masci\_tools.io.fleurxmlmodifier import FleurXMLModifier

```
fm = FleurXMLModifier()
fm.delete_att('alpha', contains='nocoParams', not_contains='species')
new_xmltree, additional_files = fm.modify_xmlfile(xmltree, validate_changes=False)
```
<IPython.core.display.HTML object>

<lxml.etree.\_ElementTree at 0x7f77a2634080>

#### <span id="page-32-1"></span>**Added filters**

The filters argument allows to be more specific

```
from masci_tools.io.fleur_xml import load_inpxml
from lxml import etree
xmltree, schema_dict = load_inpxml('../files/inp.xml')
xmltree
```
<lxml.etree.\_ElementTree at 0x7f77a260f500>

```
from masci_tools.io.fleurxmlmodifier import FleurXMLModifier
```

```
fm = FleurXMLModifier()
fm.delete_att('alpha',
              contains='nocoParams',
              not_contains='species',
              filters={
                'atomGroup': {
                    'species': {'not-contains': 'Fe'}
                }
```
(continues on next page)

(continued from previous page)

```
})
new_xmltree, additional_files = fm.modify_xmlfile(xmltree, validate_changes=False)
```
<IPython.core.display.HTML object>

```
<lxml.etree._ElementTree at 0x7f7794e73d80>
```
#### <span id="page-33-0"></span>**4.1.3.6** delete\_tag

```
Go to the API reference
```
#### **Examples**

- *[Simple Usage](#page-33-1)*
- *[Tag selection not unique](#page-34-0)*
- *[Tag selection](#page-34-1)*
- *[Added filters](#page-35-1)*

#### <span id="page-33-1"></span>**Simple Usage**

Delete a tag with a given name from the XML tree

```
from masci_tools.io.fleur_xml import load_inpxml
from lxml import etree
xmltree, schema_dict = load_inpxml('../files/inp.xml')
xmltree
```
<lxml.etree.\_ElementTree at 0x7f14eb535280>

from masci\_tools.io.fleurxmlmodifier import FleurXMLModifier

```
fm = FleurXMLModifier()
fm.delete_tag('expertModes')
new_xmltree, additional_files = fm.modify_xmlfile(xmltree, validate_changes=False)
```
<IPython.core.display.HTML object>

<lxml.etree.\_ElementTree at 0x7f14d81211c0>

#### <span id="page-34-0"></span>**Tag selection not unique**

If no or multiple locations could be possible an error is raised

```
from masci_tools.io.fleur_xml import load_inpxml
from lxml import etree
xmltree, schema_dict = load_inpxml('../files/inp.xml')
```
xmltree

<lxml.etree.\_ElementTree at 0x7f14d8079780>

from masci\_tools.io.fleurxmlmodifier import FleurXMLModifier

```
fm = FleurXMLModifier()
fm.delete_tag('lo')
new_xmltree, additional_files = fm.modify_xmlfile(xmltree, validate_changes=False)
```

```
NoUniquePathFound: The tag lo has multiple possible paths with the current specification.
contains: None, not_contains: None
The following are possible:
    - /fleurInput/atomGroups/atomGroup/lo
    - /fleurInput/atomSpecies/species/lo
```
#### <span id="page-34-1"></span>**Tag selection**

Selection can be done by adding conditions on what the XPath should(n't) contain

```
from masci_tools.io.fleur_xml import load_inpxml
from lxml import etree
xmltree, schema_dict = load_inpxml('../files/inp.xml')
xmltree
```
<lxml.etree.\_ElementTree at 0x7f14d8086600>

from masci\_tools.io.fleurxmlmodifier import FleurXMLModifier

```
fm = \text{FleurXMLModification}()fm.delete_tag('lo', contains='species')
new_xmltree, additional_files = fm.modify_xmlfile(xmltree, validate_changes=False)
```
<IPython.core.display.HTML object>

<lxml.etree.\_ElementTree at 0x7f14d8139040>

### <span id="page-35-1"></span>**Added filters**

The filters argument allows to be more specific

```
from masci_tools.io.fleur_xml import load_inpxml
from lxml import etree
xmltree, schema_dict = load_inpxml('../files/inp.xml')
xmltree
```
<lxml.etree.\_ElementTree at 0x7f14d8123880>

from masci\_tools.io.fleurxmlmodifier import FleurXMLModifier

```
fm = FleurXMLModifier()
fm.delete_tag('lo',
              contains='species',
              filters={
                'species': {
                    'name': {'contains': 'Fe'}
                }
              })
new_xmltree, additional_files = fm.modify_xmlfile(xmltree, validate_changes=False)
```

```
<IPython.core.display.HTML object>
```
<lxml.etree.\_ElementTree at 0x7f14d8121340>

#### <span id="page-35-0"></span>**4.1.3.7** replace\_tag

#### [Go to the API reference](#page-245-1)

#### **Examples**

- *[Simple Usage](#page-36-0)*
- *[Tag selection not unique](#page-36-1)*
- *[Tag selection](#page-37-0)*
- *[Added filters](#page-37-1)*
Replace a tag with a given name with a different XML element

```
from masci_tools.io.fleur_xml import load_inpxml
from lxml import etree
```

```
xmltree, schema_dict = load_inpxml('../files/inp.xml')
xmltree
```
<lxml.etree.\_ElementTree at 0x7fa7c857fd80>

from masci\_tools.io.fleurxmlmodifier import FleurXMLModifier

```
fm = FleurXMLModifier()
fm.replace_tag('expertmodes', etree.Element('greensFunction'))
new_xmltree, additional_files = fm.modify_xmlfile(xmltree, validate_changes=False)
```
<IPython.core.display.HTML object>

<lxml.etree.\_ElementTree at 0x7fa7a8129640>

## **Tag selection not unique**

If no or multiple locations could be possible an error is raised

```
from masci_tools.io.fleur_xml import load_inpxml
from lxml import etree
xmltree, schema_dict = load_inpxml('../files/inp.xml')
xmltree
```
<lxml.etree.\_ElementTree at 0x7fa7c857f080>

from masci\_tools.io.fleurxmlmodifier import FleurXMLModifier

```
fm = \text{FleurXMLModification}()fm.replace_tag('lo', etree.Element('ldaU', l='3'))
new_xmltree, additional_files = fm.modify_xmlfile(xmltree, validate_changes=False)
```
NoUniquePathFound: The tag lo has multiple possible paths with the current specification. contains: None, not\_contains: None The following are possible: - /fleurInput/atomGroups/atomGroup/lo - /fleurInput/atomSpecies/species/lo

### **Tag selection**

Selection can be done by adding conditions on what the XPath should(n't) contain

```
from masci_tools.io.fleur_xml import load_inpxml
from lxml import etree
```

```
xmltree, schema_dict = load_inpxml('../files/inp.xml')
xmltree
```

```
<lxml.etree._ElementTree at 0x7fa7c823f780>
```
from masci\_tools.io.fleurxmlmodifier import FleurXMLModifier

```
fm = FleurXMLModifier()
fm.replace_tag('lo', etree.Element('ldaU', l='3'), contains='species')
new_xmltree, additional_files = fm.modify_xmlfile(xmltree, validate_changes=False)
```
<IPython.core.display.HTML object>

<lxml.etree.\_ElementTree at 0x7fa7a8155580>

### **Added filters**

The filters argument allows to be more specific

```
from masci_tools.io.fleur_xml import load_inpxml
from lxml import etree
xmltree, schema_dict = load_inpxml('../files/inp.xml')
xmltree
```
<lxml.etree.\_ElementTree at 0x7fa7a812b780>

```
from masci_tools.io.fleurxmlmodifier import FleurXMLModifier
```

```
fm = \text{FleurXMLModification}()fm.replace_tag('lo',
              etree.Element('ldaU', l='3'),
              contains='species',
               filters={
                 'species': {
                     'atomicNumber': {'>': 30}
              }})
new_xmltree, additional_files = fm.modify_xmlfile(xmltree, validate_changes=False)
```
<IPython.core.display.HTML object>

<lxml.etree.\_ElementTree at 0x7fa7ccf3f900>

#### **4.1.3.8** set\_atomgroup

[Go to the API reference](#page-246-0)

### **Examples**

- *[Simple Usage](#page-38-0)*
- *[Specifying the number of the atromgroup](#page-38-1)*
- *[Modifying all species](#page-39-0)*

### <span id="page-38-0"></span>**Simple Usage**

Set the attributes of a atom group, specified by species name, position, etc.

```
from masci_tools.io.fleur_xml import load_inpxml
from lxml import etree
xmltree, schema_dict = load_inpxml('../files/inp.xml')
xmltree
```
<lxml.etree.\_ElementTree at 0x7fae9c4e0580>

```
from masci_tools.io.fleurxmlmodifier import FleurXMLModifier
```

```
fm = FleurXMLModifier()
fm.set_atomgroup({'nocoParams': {'alpha': 1.57}}, species='Fe-1')
new_xmltree, additional_files = fm.modify_xmlfile(xmltree, validate_changes=False)
```
<IPython.core.display.HTML object>

```
<lxml.etree._ElementTree at 0x7fae72ff5500>
```
#### <span id="page-38-1"></span>**Specifying the number of the atromgroup**

Providing the position argument will modify the n-th atomgroup in the inp.xml file. (Indexing starts at 1)

```
from masci_tools.io.fleur_xml import load_inpxml
from lxml import etree
xmltree, schema_dict = load_inpxml('../files/inp.xml')
xmltree
```
<lxml.etree.\_ElementTree at 0x7fae72f63880>

```
from masci_tools.io.fleurxmlmodifier import FleurXMLModifier
```

```
fm = FleurXMLModifier()
```
(continues on next page)

(continued from previous page)

```
fm.set_atomgroup({'nocoParams': {'alpha': 1.57}}, position=1)
new_xmltree, additional_files = fm.modify_xmlfile(xmltree, validate_changes=False)
```

```
<IPython.core.display.HTML object>
```

```
<lxml.etree._ElementTree at 0x7fae72f6c080>
```
### <span id="page-39-0"></span>**Modifying all species**

Providing 'all' to either position or "species" will modify all atomgroups

```
from masci_tools.io.fleur_xml import load_inpxml
from lxml import etree
xmltree, schema_dict = load_inpxml('../files/inp.xml')
xmltree
```
<lxml.etree.\_ElementTree at 0x7fae73028440>

```
from masci_tools.io.fleurxmlmodifier import FleurXMLModifier
```

```
fm = FleurXMLModifier()
fm.set_atomgroup({'nocoParams': {'alpha': 1.57}}, species='all')
new_xmltree, additional_files = fm.modify_xmlfile(xmltree, validate_changes=False)
```
<IPython.core.display.HTML object>

<lxml.etree.\_ElementTree at 0x7fae72f62e80>

#### **4.1.3.9** set\_atomgroup\_label

```
Go to the API reference
```
### **Examples**

- *[Simple Usage](#page-40-0)*
- *[Modifying all species](#page-40-1)*

<span id="page-40-0"></span>Set the attributes of a atom group, given by an atom label occuring in it's definition

```
from masci_tools.io.fleur_xml import load_inpxml
from lxml import etree
xmltree, schema_dict = load_inpxml('../files/inp.xml')
```
xmltree

<lxml.etree.\_ElementTree at 0x7f35c053f940>

from masci\_tools.io.fleurxmlmodifier import FleurXMLModifier

```
fm = FleurXMLModifier()
fm.set_atomgroup_label('222', {'nocoParams': {'alpha': 1.57}})
new_xmltree, additional_files = fm.modify_xmlfile(xmltree, validate_changes=False)
```
<IPython.core.display.HTML object>

<lxml.etree.\_ElementTree at 0x7f35b0208740>

### <span id="page-40-1"></span>**Modifying all species**

Providing 'all' as the first argument applies the changes to all species

```
from masci_tools.io.fleur_xml import load_inpxml
from lxml import etree
xmltree, schema_dict = load_inpxml('../files/inp.xml')
xmltree
```
<lxml.etree.\_ElementTree at 0x7f35b0227d40>

from masci\_tools.io.fleurxmlmodifier import FleurXMLModifier

```
fm = FleurXMLModifier()
fm.set_atomgroup_label('all', {'nocoParams': {'alpha': 1.57}})
new_xmltree, additional_files = fm.modify_xmlfile(xmltree, validate_changes=False)
```
<IPython.core.display.HTML object>

<lxml.etree.\_ElementTree at 0x7f35c2e53a80>

### **4.1.3.10** set\_attrib\_value

[Go to the API reference](#page-248-0)

### **Examples**

- *[Simple Usage](#page-41-0)*
- *[Tag selection not unique](#page-41-1)*
- *[Tag selection](#page-42-0)*
- *[Added filters](#page-42-1)*

### <span id="page-41-0"></span>**Simple Usage**

Set the value of an attribute possibly occurring multiple times

```
from masci_tools.io.fleur_xml import load_inpxml
from lxml import etree
xmltree, schema_dict = load_inpxml('../files/inp.xml')
xmltree
```
<lxml.etree.\_ElementTree at 0x7f214c463980>

from masci\_tools.io.fleurxmlmodifier import FleurXMLModifier

```
fm = FleurXMLModifier()
fm.set_attrib_value('itmax', 180)
new_xmltree, additional_files = fm.modify_xmlfile(xmltree, validate_changes=False)
```
<IPython.core.display.HTML object>

<lxml.etree.\_ElementTree at 0x7f213c135440>

## <span id="page-41-1"></span>**Tag selection not unique**

If no or multiple locations could be possible an error is raised

```
from masci_tools.io.fleur_xml import load_inpxml
from lxml import etree
xmltree, schema_dict = load_inpxml('../files/inp.xml')
xmltree
```
<lxml.etree.\_ElementTree at 0x7f213d7209c0>

```
from masci_tools.io.fleurxmlmodifier import FleurXMLModifier
fm = FleurXMLModifier()
fm.set_attrib_value('radius', 1.05)
new_xmltree, additional_files = fm.modify_xmlfile(xmltree, validate_changes=False)
```

```
NoUniquePathFound: The attribute radius has multiple possible paths with the current␣
˓→specification.
contains: None, not_contains: None, exclude: []
The following are possible:
    - /fleurInput/atomGroups/atomGroup/mtSphere/@radius
    - /fleurInput/atomSpecies/species/mtSphere/@radius
```
## <span id="page-42-0"></span>**Tag selection**

Selection can be done by adding conditions on what the XPath should(n't) contain

```
from masci_tools.io.fleur_xml import load_inpxml
from lxml import etree
xmltree, schema_dict = load_inpxml('../files/inp.xml')
xmltree
```
<lxml.etree.\_ElementTree at 0x7f2123bb2f40>

from masci\_tools.io.fleurxmlmodifier import FleurXMLModifier

```
fm = FleurXMLModifier()
fm.set_attrib_value('radius', 1.05, contains='species')
new_xmltree, additional_files = fm.modify_xmlfile(xmltree, validate_changes=False)
```
<IPython.core.display.HTML object>

<lxml.etree.\_ElementTree at 0x7f213c168080>

## <span id="page-42-1"></span>**Added filters**

The filters argument allows to be more specific

```
from masci_tools.io.fleur_xml import load_inpxml
from lxml import etree
xmltree, schema_dict = load_inpxml('../files/inp.xml')
xmltree
```
<lxml.etree.\_ElementTree at 0x7f2123bc8180>

```
from masci_tools.io.fleurxmlmodifier import FleurXMLModifier
fm = FleurXMLModifier()
fm.set_attrib_value('spinUp',
                    1,
                    contains='species',
                    filters={
                        'species': {
                            'atomicNumber': {'>': 30}
                    }})
new_xmltree, additional_files = fm.modify_xmlfile(xmltree, validate_changes=False)
```
<IPython.core.display.HTML object>

<lxml.etree.\_ElementTree at 0x7f214f56c980>

## **4.1.3.11** set\_first\_attrib\_value

[Go to the API reference](#page-250-0)

## **Examples**

- *[Simple Usage](#page-43-0)*
- *[Tag selection not unique](#page-44-0)*
- *[Tag selection](#page-44-1)*
- *[Added filters](#page-45-0)*

## <span id="page-43-0"></span>**Simple Usage**

Set the value of the first occurrence of an attribute

```
from masci_tools.io.fleur_xml import load_inpxml
from lxml import etree
xmltree, schema_dict = load_inpxml('../files/inp.xml')
xmltree
```
<lxml.etree.\_ElementTree at 0x7effc4463e80>

```
from masci_tools.io.fleurxmlmodifier import FleurXMLModifier
```

```
fm = \text{FleurXMLModification}()fm.set_first_attrib_value('itmax', 180)
new_xmltree, additional_files = fm.modify_xmlfile(xmltree, validate_changes=False)
```
<IPython.core.display.HTML object>

<lxml.etree.\_ElementTree at 0x7effb4125240>

#### <span id="page-44-0"></span>**Tag selection not unique**

If no or multiple locations could be possible an error is raised

```
from masci_tools.io.fleur_xml import load_inpxml
from lxml import etree
xmltree, schema_dict = load_inpxml('../files/inp.xml')
xmltree
```
<lxml.etree.\_ElementTree at 0x7effc6d1ffc0>

from masci\_tools.io.fleurxmlmodifier import FleurXMLModifier

```
fm = FleurXMLModifier()
fm.set_first_attrib_value('radius', 1.05)
new_xmltree, additional_files = fm.modify_xmlfile(xmltree, validate_changes=False)
```
NoUniquePathFound: The attribute radius has multiple possible paths with the current␣ ˓<sup>→</sup>specification.

contains: None, not\_contains: None, exclude: []

The following are possible:

```
- /fleurInput/atomGroups/atomGroup/mtSphere/@radius
```
- /fleurInput/atomSpecies/species/mtSphere/@radius

#### <span id="page-44-1"></span>**Tag selection**

Selection can be done by adding conditions on what the XPath should(n't) contain

```
from masci_tools.io.fleur_xml import load_inpxml
from lxml import etree
```

```
xmltree, schema_dict = load_inpxml('../files/inp.xml')
xmltree
```
<lxml.etree.\_ElementTree at 0x7effb416fc80>

from masci\_tools.io.fleurxmlmodifier import FleurXMLModifier

```
fm = FleurXMLModifier()
fm.set_first_attrib_value('radius', 1.05, contains='species')
new_xmltree, additional_files = fm.modify_xmlfile(xmltree, validate_changes=False)
```
<IPython.core.display.HTML object>

<lxml.etree.\_ElementTree at 0x7effb4156d80>

## <span id="page-45-0"></span>**Added filters**

The filters argument allows to be more specific

```
from masci_tools.io.fleur_xml import load_inpxml
from lxml import etree
xmltree, schema_dict = load_inpxml('../files/inp.xml')
```
xmltree

<lxml.etree.\_ElementTree at 0x7effc4462a80>

from masci\_tools.io.fleurxmlmodifier import FleurXMLModifier

```
fm = FleurXMLModifier()
fm.set_first_attrib_value('spinUp',
                          1,
                          contains='species',
                          filters={
                              'species': {
                                   'atomicNumber': {'>': 30}
                          }})
new_xmltree, additional_files = fm.modify_xmlfile(xmltree, validate_changes=False)
```
<IPython.core.display.HTML object>

<lxml.etree.\_ElementTree at 0x7effc445bc00>

#### **4.1.3.12** set\_first\_text

## [Go to the API reference](#page-251-0)

### **Examples**

- *[Simple Usage](#page-46-0)*
- *[Tag selection not unique](#page-46-1)*
- *[Tag selection](#page-46-2)*
- *[Added filters](#page-47-0)*

<span id="page-46-0"></span>Set the value of text of the first occurrence of a tag in the XML tree

```
from masci_tools.io.fleur_xml import load_inpxml
from lxml import etree
```

```
xmltree, schema_dict = load_inpxml('../files/inp.xml')
xmltree
```
<lxml.etree.\_ElementTree at 0x7fd4443dc140>

from masci\_tools.io.fleurxmlmodifier import FleurXMLModifier

```
fm = FleurXMLModifier()
fm.set_first_text('kpoint', [1,2,3])
new_xmltree, additional_files = fm.modify_xmlfile(xmltree, validate_changes=False)
```
<IPython.core.display.HTML object>

<lxml.etree.\_ElementTree at 0x7fd42c599c40>

#### <span id="page-46-1"></span>**Tag selection not unique**

If no or multiple locations could be possible an error is raised

```
from masci_tools.io.fleur_xml import load_inpxml
from lxml import etree
xmltree, schema_dict = load_inpxml('../files/inp.xml')
xmltree
```
<lxml.etree.\_ElementTree at 0x7fd447ca2f80>

from masci\_tools.io.fleurxmlmodifier import FleurXMLModifier

```
fm = FleurXMLModifier()
fm.set_first_text('valenceConfig', '(1s1/2)')
new_xmltree, additional_files = fm.modify_xmlfile(xmltree, validate_changes=False)
```
### <span id="page-46-2"></span>**Tag selection**

Selection can be done by adding conditions on what the XPath should(n't) contain

```
from masci_tools.io.fleur_xml import load_inpxml
from lxml import etree
xmltree, schema_dict = load_inpxml('../files/inp.xml')
xmltree
```
<lxml.etree.\_ElementTree at 0x7fd42c5d0b40>

from masci\_tools.io.fleurxmlmodifier import FleurXMLModifier

fm = FleurXMLModifier() fm.set\_first\_text('valenceConfig', '(1s1/2)', contains='species') new\_xmltree, additional\_files = fm.modify\_xmlfile(xmltree, validate\_changes=False)

<IPython.core.display.HTML object>

<lxml.etree.\_ElementTree at 0x7fd42c5badc0>

#### <span id="page-47-0"></span>**Added filters**

The filters argument allows to be more specific

```
from masci_tools.io.fleur_xml import load_inpxml
from lxml import etree
xmltree, schema_dict = load_inpxml('../files/inp.xml')
xmltree
```
<lxml.etree.\_ElementTree at 0x7fd42c563a80>

```
from masci_tools.io.fleurxmlmodifier import FleurXMLModifier
fm = FleurXMLModifier()
fm.set_first_text('valenceConfig',
                 '(1s1/2)',
                 contains='species',
                 filters={
                     'species': {
                         './lo/@n': {'>': 4}
                 }})
new_xmltree, additional_files = fm.modify_xmlfile(xmltree, validate_changes=False)
```
<IPython.core.display.HTML object>

<lxml.etree.\_ElementTree at 0x7fd4490b3a80>

### **4.1.3.13** set\_inpchanges

[Go to the API reference](#page-253-0)

### **Examples**

- *[Simple Usage](#page-48-0)*
- *[Attribute selection not unique](#page-48-1)*
- *[Attribute selection](#page-49-0)*

#### <span id="page-48-0"></span>**Simple Usage**

Set the value of attributes/text occurring once in the XML tree

```
from masci_tools.io.fleur_xml import load_inpxml
from lxml import etree
xmltree, schema_dict = load_inpxml('../files/inp.xml')
xmltree
```
<lxml.etree.\_ElementTree at 0x7fbfc07c3d80>

```
from masci_tools.io.fleurxmlmodifier import FleurXMLModifier
```

```
fm = \text{FleurXMLModification}()fm.set_inpchanges({'itmax' : 1, 'kmax': 4.3})
new_xmltree, additional_files = fm.modify_xmlfile(xmltree, validate_changes=False)
```
<IPython.core.display.HTML object>

<lxml.etree.\_ElementTree at 0x7fbfa4909280>

### <span id="page-48-1"></span>**Attribute selection not unique**

If no or multiple locations could be possible an error is raised

```
from masci_tools.io.fleur_xml import load_inpxml
from lxml import etree
xmltree, schema_dict = load_inpxml('../files/inp.xml')
xmltree
```
<lxml.etree.\_ElementTree at 0x7fbfca01c400>

```
from masci_tools.io.fleurxmlmodifier import FleurXMLModifier
```

```
fm = FleurXMLModifier()
```
(continues on next page)

(continued from previous page)

```
fm.set_inpchanges({'itmax' : 1, 'theta': 1.57})
new_xmltree, additional_files = fm.modify_xmlfile(xmltree, validate_changes=False)
```
NoUniquePathFound: The attribute theta has multiple possible paths with the current␣  $\rightarrow$ specification. contains: None, not\_contains: None, exclude: ['other'] The following are possible: - /fleurInput/calculationSetup/soc/@theta - /fleurInput/forceTheorem/DMI/@theta - /fleurInput/forceTheorem/MAE/@theta

## <span id="page-49-0"></span>**Attribute selection**

Selection can be done by adding conditions on what the XPath should $(n't)$  contain in the path\_spec argument

```
from masci_tools.io.fleur_xml import load_inpxml
from lxml import etree
xmltree, schema_dict = load_inpxml('../files/inp.xml')
xmltree
```
<lxml.etree.\_ElementTree at 0x7fbfca0104c0>

```
from masci_tools.io.fleurxmlmodifier import FleurXMLModifier
```

```
fm = FleurXMLModifier()
fm.set_inpchanges({'itmax' : 1, 'theta': 1.57},
                  path_spec={'theta': {'contains': 'soc'}})
new_xmltree, additional_files = fm.modify_xmlfile(xmltree, validate_changes=False)
```
<IPython.core.display.HTML object>

<lxml.etree.\_ElementTree at 0x7fbfca010c00>

#### **4.1.3.14** set\_kpath

[Go to the API reference](#page-254-0)

#### **Examples**

• *[Simple Usage](#page-50-0)*

<span id="page-50-0"></span>Sets a k-path directly as an alternative kpoint set with purpose 'bands'

```
from masci_tools.io.fleur_xml import load_inpxml
from lxml import etree
xmltree, schema_dict = load_inpxml('../files/inp_max4.xml')
```
xmltree

<lxml.etree.\_ElementTree at 0x7fc5846bfd40>

from masci\_tools.io.fleurxmlmodifier import FleurXMLModifier

```
fm = FleurXMLModifier()
fm.set_kpath({'Point': [0, 0, 0], 'Point2': [1, 1, 1]}, 200)
new_xmltree, additional_files = fm.modify_xmlfile(xmltree, validate_changes=False)
```
<IPython.core.display.HTML object>

<lxml.etree.\_ElementTree at 0x7fc56c651b00>

#### **4.1.3.15** set\_kpointlist

[Go to the API reference](#page-254-1)

**Examples**

- *[Simple Usage](#page-50-1)*
- *[MaX 4 compatibility](#page-51-0)*

#### <span id="page-50-1"></span>**Simple Usage**

Create a k-point list with the given points and weights

```
from masci_tools.io.fleur_xml import load_inpxml
from lxml import etree
xmltree, schema_dict = load_inpxml('../files/inp.xml')
xmltree
```
<lxml.etree.\_ElementTree at 0x7f4a48343d00>

```
from masci_tools.io.fleurxmlmodifier import FleurXMLModifier
```

```
fm = FleurXMLModifier()
fm.set_kpointlist([[0,0,0],[0.5,0.5,0.5]],
```
(continues on next page)

(continued from previous page)

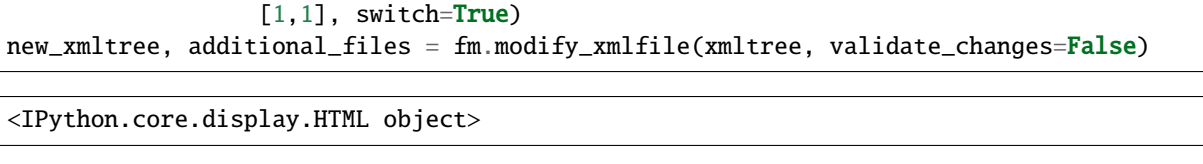

<lxml.etree.\_ElementTree at 0x7f4a24e75980>

### <span id="page-51-0"></span>**MaX 4 compatibility**

For input files before the MaX 5 release the previous kpoint list will always be overwritten and the switch argument has no effect

```
from masci_tools.io.fleur_xml import load_inpxml
from lxml import etree
xmltree, schema_dict = load_inpxml('../files/inp_max4.xml')
```
xmltree

<lxml.etree.\_ElementTree at 0x7f4a4c3fe080>

from masci\_tools.io.fleurxmlmodifier import FleurXMLModifier

fm = FleurXMLModifier() fm.set\_kpointlist([[0,0,0],[0.5,0.5,0.5]], [1,1]) new\_xmltree, additional\_files = fm.modify\_xmlfile(xmltree, validate\_changes=False)

<IPython.core.display.HTML object>

<lxml.etree.\_ElementTree at 0x7f4a24de2e00>

#### **4.1.3.16** set\_kpointmesh

[Go to the API reference](#page-255-0)

### **Examples**

• *[Simple Usage](#page-52-0)*

<span id="page-52-0"></span>Create a kpoint mesh using spglib

```
from masci_tools.io.fleur_xml import load_inpxml
from lxml import etree
```

```
xmltree, schema_dict = load_inpxml('../files/inp.xml')
xmltree
```
<lxml.etree.\_ElementTree at 0x7fd10c6c7700>

from masci\_tools.io.fleurxmlmodifier import FleurXMLModifier

```
fm = FleurXMLModifier()
fm.set_kpointmesh([4, 4, 1], switch=True)new_xmltree, additional_files = fm.modify_xmlfile(xmltree, validate_changes=False)
```
<IPython.core.display.HTML object>

<lxml.etree.\_ElementTree at 0x7fd0e92088c0>

#### **4.1.3.17** set\_kpointpath

[Go to the API reference](#page-256-0)

#### **Examples**

- *[Simple Usage](#page-52-1)*
- *[Specifying custom points](#page-53-0)*

#### <span id="page-52-1"></span>**Simple Usage**

Create a kpoint list for a bandstructure calculation (using ASE kpath generation)

```
from masci_tools.io.fleur_xml import load_inpxml
from lxml import etree
xmltree, schema_dict = load_inpxml('../files/inp.xml')
xmltree
```
<lxml.etree.\_ElementTree at 0x7f96a468bf80>

```
from masci_tools.io.fleurxmlmodifier import FleurXMLModifier
```

```
fm = FleurXMLModifier()
fm.set_kpointpath(nkpts=50, switch=True)
new_xmltree, additional_files = fm.modify_xmlfile(xmltree, validate_changes=False)
```
<IPython.core.display.HTML object>

<lxml.etree.\_ElementTree at 0x7f9684238c80>

### <span id="page-53-0"></span>**Specifying custom points**

By default the path is chosen by ASE. By providing path this can be modified

```
from masci_tools.io.fleur_xml import load_inpxml
from lxml import etree
xmltree, schema_dict = load_inpxml('../files/inp.xml')
xmltree
```
<lxml.etree.\_ElementTree at 0x7f96a42482c0>

```
from masci_tools.io.fleurxmlmodifier import FleurXMLModifier
fm = \text{FleurXMLModification}()fm.set_kpointpath(path='CA',
                  nkpts=25,
                  special_points={
                         'C': [0, 0, 0],
                         'A': [0, 0, 0.5]
                  })
new_xmltree, additional_files = fm.modify_xmlfile(xmltree, validate_changes=False)
```
<IPython.core.display.HTML object>

<lxml.etree.\_ElementTree at 0x7f96754dfa40>

#### **4.1.3.18** set\_nkpts

[Go to the API reference](#page-256-1)

### **Examples**

- *[Simple Usage](#page-54-0)*
- *[Include Gamma point](#page-54-1)*

<span id="page-54-0"></span>Sets a k-point mesh directly specific for inputs of version Max4

```
from masci_tools.io.fleur_xml import load_inpxml
from lxml import etree
```

```
xmltree, schema_dict = load_inpxml('../files/inp_max4.xml')
xmltree
```
<lxml.etree.\_ElementTree at 0x7f1b702959c0>

from masci\_tools.io.fleurxmlmodifier import FleurXMLModifier

```
fm = \text{FleurXMLModification}()fm.set_nkpts(200)
new_xmltree, additional_files = fm.modify_xmlfile(xmltree, validate_changes=False)
```
<IPython.core.display.HTML object>

<lxml.etree.\_ElementTree at 0x7f1b7037e700>

#### <span id="page-54-1"></span>**Include Gamma point**

Sets a k-point mesh directly specific for inputs of version Max4

```
from masci_tools.io.fleur_xml import load_inpxml
from lxml import etree
xmltree, schema_dict = load_inpxml('../files/inp_max4.xml')
xmltree
```
<lxml.etree.\_ElementTree at 0x7f1b45ca2a80>

from masci\_tools.io.fleurxmlmodifier import FleurXMLModifier

```
fm = FleurXMLModifier()
fm.set_nkpts(200, gamma=True)
new_xmltree, additional_files = fm.modify_xmlfile(xmltree, validate_changes=False)
```
<IPython.core.display.HTML object>

<lxml.etree.\_ElementTree at 0x7f1b53735300>

#### **4.1.3.19** set\_simple\_tag

[Go to the API reference](#page-257-0)

### **Examples**

- *[Simple Usage](#page-55-0)*
- *[Tag selection not unique](#page-55-1)*
- *[Tag selection](#page-56-0)*
- *[Nested creation](#page-56-1)*
- *[Added filters](#page-57-0)*

## <span id="page-55-0"></span>**Simple Usage**

Sets one or multiple simple tag(s) (no subtags/text) in an xmltree.

```
from masci_tools.io.fleur_xml import load_inpxml
from lxml import etree
xmltree, schema_dict = load_inpxml('../files/inp.xml')
xmltree
```
<lxml.etree.\_ElementTree at 0x7f21c457fb80>

from masci\_tools.io.fleurxmlmodifier import FleurXMLModifier

```
fm = \text{FleurXMLModification}()fm.set_simple_tag('soc', {'theta': 0.1, 'phi': 0.2, 'l_soc': True})
new_xmltree, additional_files = fm.modify_xmlfile(xmltree, validate_changes=False)
```
<IPython.core.display.HTML object>

<lxml.etree.\_ElementTree at 0x7f21a10b99c0>

## <span id="page-55-1"></span>**Tag selection not unique**

If no or multiple locations could be possible an error is raised

```
from masci_tools.io.fleur_xml import load_inpxml
from lxml import etree
xmltree, schema_dict = load_inpxml('../files/inp.xml')
xmltree
```
<lxml.etree.\_ElementTree at 0x7f21c868ccc0>

```
from masci_tools.io.fleurxmlmodifier import FleurXMLModifier
fm = FleurXMLModifier()
fm.set_simple_tag('lo', [{'l': 0, 'n': 6, 'type': 'SCLO'},
                         {'l': 1, 'n': 6, 'type': 'SCLO'}])
new_xmltree, additional_files = fm.modify_xmlfile(xmltree, validate_changes=False)
```
NoUniquePathFound: The tag lo has multiple possible paths with the current specification. contains: None, not\_contains: None The following are possible: - /fleurInput/atomGroups/atomGroup/lo - /fleurInput/atomSpecies/species/lo

#### <span id="page-56-0"></span>**Tag selection**

Selection can be done by adding conditions on what the XPath should(n't) contain

```
from masci_tools.io.fleur_xml import load_inpxml
from lxml import etree
xmltree, schema_dict = load_inpxml('../files/inp.xml')
xmltree
```
<lxml.etree.\_ElementTree at 0x7f21c9a67640>

from masci\_tools.io.fleurxmlmodifier import FleurXMLModifier

```
fm = \text{FleurXMLModification}()fm.set_simple_tag('lo', [{'l': 0, 'n': 6, 'type': 'SCLO'},
                          {'l': 1, 'n': 6, 'type': 'SCLO'}],
                   contains='species')
new_xmltree, additional_files = fm.modify_xmlfile(xmltree, validate_changes=False)
```
<IPython.core.display.HTML object>

<lxml.etree.\_ElementTree at 0x7f21c4115ac0>

#### <span id="page-56-1"></span>**Nested creation**

With create\_parents=True if the parents of the tag are missing they are created

```
from masci_tools.io.fleur_xml import load_inpxml
from lxml import etree
xmltree, schema_dict = load_inpxml('../files/inp.xml')
xmltree
```
<lxml.etree.\_ElementTree at 0x7f21ae826400>

from masci\_tools.io.fleurxmlmodifier import FleurXMLModifier

```
fm = FleurXMLModifier()
fm.set_simple_tag('realAxis', {'ne': 1300, 'ellow': -1.0, 'elup': 1.0}, create_
→parents=True)
new_xmltree, additional_files = fm.modify_xmlfile(xmltree, validate_changes=False)
```
<IPython.core.display.HTML object>

<lxml.etree.\_ElementTree at 0x7f21a0d60500>

### <span id="page-57-0"></span>**Added filters**

The filters argument allows to be more specific

```
from masci_tools.io.fleur_xml import load_inpxml
from lxml import etree
xmltree, schema_dict = load_inpxml('../files/inp.xml')
xmltree
```
<lxml.etree.\_ElementTree at 0x7f21c457ecc0>

```
from masci_tools.io.fleurxmlmodifier import FleurXMLModifier
```

```
fm = \text{FleurXMLModification}()fm.set_simple_tag('lo', [{'l': 0, 'n': 6, 'type': 'SCLO'},
                          {'l': 1, 'n': 6, 'type': 'SCLO'}],
                   contains='species',
                   filters={
                      'species': {
                           'atomicNumber': {'>': 30}
                  }})
```
new\_xmltree, additional\_files = fm.modify\_xmlfile(xmltree, validate\_changes=False)

<IPython.core.display.HTML object>

<lxml.etree.\_ElementTree at 0x7f21a0d5d580>

#### **4.1.3.20** set\_species

[Go to the API reference](#page-259-0)

#### **Examples**

- *[Simple Usage](#page-58-0)*
- *[Adding child elements](#page-58-1)*
- *[Modifying all species](#page-59-0)*
- <span id="page-58-0"></span>• *[Modifying a subset of species](#page-59-1)*

Set the attributes of a species, specified by name position, etc.

```
from masci_tools.io.fleur_xml import load_inpxml
from lxml import etree
xmltree, schema_dict = load_inpxml('../files/inp.xml')
xmltree
```
<lxml.etree.\_ElementTree at 0x7fd65412f940>

from masci\_tools.io.fleurxmlmodifier import FleurXMLModifier

```
fm = FleurXMLModifier()
fm.set_species('Fe-1', {'mtSphere' : {'radius' : 2.7}})
new_xmltree, additional_files = fm.modify_xmlfile(xmltree, validate_changes=False)
```
<IPython.core.display.HTML object>

<lxml.etree.\_ElementTree at 0x7fd63cb71080>

#### <span id="page-58-1"></span>**Adding child elements**

The changes dictionary is not limited to setting attributes Child elements can also be created. Notice here that if multiple elements of a given name are allowed all previously existing elements are deleted and replaced with the ones specified in changes

```
from masci_tools.io.fleur_xml import load_inpxml
from lxml import etree
xmltree, schema_dict = load_inpxml('../files/inp.xml')
xmltree
```
<lxml.etree.\_ElementTree at 0x7fd65412ee80>

```
from masci_tools.io.fleurxmlmodifier import FleurXMLModifier
```

```
fm = \text{FleurXMLModification}()fm.set_species('Fe-1', {'ldaU' : {'l' : 3, 'U': 4.0, 'J': 0.5, 'l_amf': True},
                         'lo': [{'l': 0, 'n': 6, 'type': 'SCLO'},
                                {'l': 1, 'n': 6, 'type': 'SCLO'}]})
new_xmltree, additional_files = fm.modify_xmlfile(xmltree, validate_changes=False)
```
<IPython.core.display.HTML object>

<lxml.etree.\_ElementTree at 0x7fd6581f1340>

### <span id="page-59-0"></span>**Modifying all species**

Providing 'all' as the first argument applies the changes to all species

```
from masci_tools.io.fleur_xml import load_inpxml
from lxml import etree
xmltree, schema_dict = load_inpxml('../files/inp.xml')
xmltree
```
<lxml.etree.\_ElementTree at 0x7fd63cb71a00>

from masci\_tools.io.fleurxmlmodifier import FleurXMLModifier

```
fm = \text{FleurXMLModification}()fm.set_species('all', {'mtSphere' : {'radius' : 2.7}})
new_xmltree, additional_files = fm.modify_xmlfile(xmltree, validate_changes=False)
```
<IPython.core.display.HTML object>

<lxml.etree.\_ElementTree at 0x7fd63e3dd300>

#### <span id="page-59-1"></span>**Modifying a subset of species**

Providing 'all-<search string>' as the first argument applies the changes to all species which contain the search string in it's name

from masci\_tools.io.fleur\_xml import load\_inpxml from lxml import etree

```
xmltree, schema_dict = load_inpxml('../files/inp.xml')
xmltree
```
<lxml.etree.\_ElementTree at 0x7fd63cb36cc0>

from masci\_tools.io.fleurxmlmodifier import FleurXMLModifier

```
fm = FleurXMLModifier()
fm.set_species('all-Pt', {'mtSphere' : {'radius' : 2.7},
                          'lo': {'l': 0, 'n': 6, 'type': 'SCLO'},})
new_xmltree, additional_files = fm.modify_xmlfile(xmltree, validate_changes=False)
```
<IPython.core.display.HTML object>

<lxml.etree.\_ElementTree at 0x7fd63c797c40>

#### **4.1.3.21** set\_species\_label

[Go to the API reference](#page-261-0)

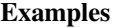

- *[Simple Usage](#page-60-0)*
- *[Adding child elements](#page-60-1)*
- *[Modifying all species](#page-61-0)*

#### <span id="page-60-0"></span>**Simple Usage**

Set the attributes of a species, given by an atom label occurring in it's atom type

```
from masci_tools.io.fleur_xml import load_inpxml
from lxml import etree
xmltree, schema_dict = load_inpxml('../files/inp.xml')
xmltree
```
<lxml.etree.\_ElementTree at 0x7f21e84576c0>

```
from masci_tools.io.fleurxmlmodifier import FleurXMLModifier
```

```
fm = FleurXMLModifier()
fm.set_species_label('222', {'mtSphere' : {'radius' : 2.7}})
new_xmltree, additional_files = fm.modify_xmlfile(xmltree, validate_changes=False)
```
<IPython.core.display.HTML object>

<lxml.etree.\_ElementTree at 0x7f21c4fbd200>

#### <span id="page-60-1"></span>**Adding child elements**

The changes dictionary is not limited to setting attributes Child elements can also be created. Notice here that if multiple elements of a given name are allowed all previously existing elements are deleted and replaced with the ones specified in changes

```
from masci_tools.io.fleur_xml import load_inpxml
from lxml import etree
xmltree, schema_dict = load_inpxml('../files/inp.xml')
xmltree
```
<lxml.etree.\_ElementTree at 0x7f21c4c0cc80>

from masci\_tools.io.fleurxmlmodifier import FleurXMLModifier

```
fm = FleurXMLModifier()
fm.set_species_label('222', {'ldaU' : {'l' : 3, 'U': 4.0, 'J': 0.5, 'l_amf': True},
                             'lo': [{'l': 0, 'n': 6, 'type': 'SCLO'},
                                    {'l': 1, 'n': 6, 'type': 'SCLO'}]})
new_xmltree, additional_files = fm.modify_xmlfile(xmltree, validate_changes=False)
```
<IPython.core.display.HTML object>

<lxml.etree.\_ElementTree at 0x7f21d2735f80>

### <span id="page-61-0"></span>**Modifying all species**

Providing 'all' as the first argument applies the changes to all species

```
from masci_tools.io.fleur_xml import load_inpxml
from lxml import etree
xmltree, schema_dict = load_inpxml('../files/inp.xml')
xmltree
```
<lxml.etree.\_ElementTree at 0x7f21c4f17a40>

```
from masci_tools.io.fleurxmlmodifier import FleurXMLModifier
```

```
fm = \text{FleurXMLModification}()fm.set_species_label('all', {'mtSphere' : {'radius' : 2.7}})
new_xmltree, additional_files = fm.modify_xmlfile(xmltree, validate_changes=False)
```
<IPython.core.display.HTML object>

<lxml.etree.\_ElementTree at 0x7f21ec564080>

#### **4.1.3.22** set\_text

#### [Go to the API reference](#page-261-1)

### **Examples**

- *[Simple Usage](#page-62-0)*
- *[Setting one value](#page-62-1)*
- *[Tag selection not unique](#page-63-0)*
- *[Tag selection](#page-63-1)*

• *[Added filters](#page-64-0)*

#### <span id="page-62-0"></span>**Simple Usage**

Set the value of text of tags in the XML tree possibly occurring mutliple times

```
from masci_tools.io.fleur_xml import load_inpxml
from lxml import etree
xmltree, schema_dict = load_inpxml('../files/inp.xml')
xmltree
```
<lxml.etree.\_ElementTree at 0x7f069012c2c0>

from masci\_tools.io.fleurxmlmodifier import FleurXMLModifier

```
fm = FleurXMLModifier()
fm.set_text('kpoint', [[1,2,3], [4,5,6]])
new_xmltree, additional_files = fm.modify_xmlfile(xmltree, validate_changes=False)
```
<IPython.core.display.HTML object>

<lxml.etree.\_ElementTree at 0x7f066c4f1680>

#### <span id="page-62-1"></span>**Setting one value**

If only one value for the text is given all elements are set ot the same value in this case only one list of three coordinates is set

from masci\_tools.io.fleur\_xml import load\_inpxml from lxml import etree

 $xmltree$ , schema\_dict = load\_inpxml('../files/inp.xml') xmltree

<lxml.etree.\_ElementTree at 0x7f0691a44d80>

from masci\_tools.io.fleurxmlmodifier import FleurXMLModifier

```
fm = FleurXMLModifier()
fm.set_text('kpoint', [4,4,4])
new_xmltree, additional_files = fm.modify_xmlfile(xmltree, validate_changes=False)
```
<IPython.core.display.HTML object>

<lxml.etree.\_ElementTree at 0x7f06919e8400>

### <span id="page-63-0"></span>**Tag selection not unique**

If no or multiple locations could be possible an error is raised

```
from masci_tools.io.fleur_xml import load_inpxml
from lxml import etree
```

```
xmltree, schema_dict = load_inpxml('../files/inp.xml')
xmltree
```
<lxml.etree.\_ElementTree at 0x7f0691b5f240>

from masci\_tools.io.fleurxmlmodifier import FleurXMLModifier

```
fm = \text{FleurXMLModification}()fm.set_text('q', '1 1 1')
new_xmltree, additional_files = fm.modify_xmlfile(xmltree, validate_changes=False)
```
NoUniquePathFound: The tag q has multiple possible paths with the current specification. contains: None, not\_contains: None

```
The following are possible:
```

```
- /fleurInput/forceTheorem/DMI/qVectors/q
```
- /fleurInput/forceTheorem/Jij/qVectors/q
- /fleurInput/forceTheorem/spinSpiralDispersion/q

## <span id="page-63-1"></span>**Tag selection**

Selection can be done by adding conditions on what the  $XPath$  should(n't) contain

```
from masci_tools.io.fleur_xml import load_inpxml
from lxml import etree
xmltree, schema_dict = load_inpxml('../files/inp.xml')
xmltree
```
<lxml.etree.\_ElementTree at 0x7f066fbd66c0>

from masci\_tools.io.fleurxmlmodifier import FleurXMLModifier

```
fm = \text{FleurXMLModification}()fm.set_text('q', '1 1 1', contains='spinSpiral')
new_xmltree, additional_files = fm.modify_xmlfile(xmltree, validate_changes=False)
```
<IPython.core.display.HTML object>

<lxml.etree.\_ElementTree at 0x7f066fd91580>

## <span id="page-64-0"></span>**Added filters**

The filters argument allows to be more specific

```
from masci_tools.io.fleur_xml import load_inpxml
from lxml import etree
xmltree, schema_dict = load_inpxml('../files/inp.xml')
xmltree
```
<lxml.etree.\_ElementTree at 0x7f066c52d280>

```
from masci_tools.io.fleurxmlmodifier import FleurXMLModifier
```

```
fm = FleurXMLModifier()
fm.set_text('valenceConfig',
            '(1s1/2)',
            contains='species',
            filters={
                 'species': {
                     './lo/@n': {'>': 4}
            }})
```

```
new_xmltree, additional_files = fm.modify_xmlfile(xmltree, validate_changes=False)
```

```
<IPython.core.display.HTML object>
```

```
<lxml.etree._ElementTree at 0x7f066c540d40>
```
## **4.1.3.23** set\_xcfunctional

## [Go to the API reference](#page-263-0)

## **Examples**

- *[Simple Usage](#page-64-1)*
- *[Setting a LibXC functional](#page-65-0)*

## <span id="page-64-1"></span>**Simple Usage**

Set the Exchange Correlation potential tag

```
from masci_tools.io.fleur_xml import load_inpxml
from lxml import etree
xmltree, schema_dict = load_inpxml('../files/inp.xml')
xmltree
```
<lxml.etree.\_ElementTree at 0x7f1404387700>

from masci\_tools.io.fleurxmlmodifier import FleurXMLModifier

fm = FleurXMLModifier() fm.set\_xcfunctional('pbe') new\_xmltree, additional\_files = fm.modify\_xmlfile(xmltree, validate\_changes=False)

<IPython.core.display.HTML object>

<lxml.etree.\_ElementTree at 0x7f13e0135140>

#### <span id="page-65-0"></span>**Setting a LibXC functional**

Set the Exchange Correlation potential tag

```
from masci_tools.io.fleur_xml import load_inpxml
from lxml import etree
xmltree, schema_dict = load_inpxml('../files/inp.xml')
```
xmltree

<lxml.etree.\_ElementTree at 0x7f14074392c0>

from masci\_tools.io.fleurxmlmodifier import FleurXMLModifier

```
fm = \text{FleurXMLModification}()fm.set_xcfunctional({'exchange': 'lda_x', 'correlation':"lda_c_xalpha"}, libxc=True)
new_xmltree, additional_files = fm.modify_xmlfile(xmltree, validate_changes=False)
```
<IPython.core.display.HTML object>

<lxml.etree.\_ElementTree at 0x7f13e0177940>

#### **4.1.3.24** shift\_value

[Go to the API reference](#page-263-1)

#### **Examples**

- *[Simple Usage](#page-66-0)*
- *[Relative shift](#page-66-1)*

<span id="page-66-0"></span>Add/Multiply values of attributes occurring once in the XML tree

```
from masci_tools.io.fleur_xml import load_inpxml
from lxml import etree
```
xmltree, schema\_dict = load\_inpxml('../files/inp.xml') xmltree

<lxml.etree.\_ElementTree at 0x7f5ca423bc80>

from masci\_tools.io.fleurxmlmodifier import FleurXMLModifier

```
fm = \text{FleurXMLModification}()fm.shift_value({'itmax' : 5, 'mindistance': 1})
new_xmltree, additional_files = fm.modify_xmlfile(xmltree, validate_changes=False)
```
<IPython.core.display.HTML object>

<lxml.etree.\_ElementTree at 0x7f5c874f8580>

#### <span id="page-66-1"></span>**Relative shift**

Passing mode="rel" or mode="relative" will multiply the initial attribute values with the provided number instead of adding them

```
from masci_tools.io.fleur_xml import load_inpxml
from lxml import etree
```
xmltree, schema\_dict = load\_inpxml('../files/inp.xml') xmltree

<lxml.etree.\_ElementTree at 0x7f5ca423b340>

from masci\_tools.io.fleurxmlmodifier import FleurXMLModifier

```
fm = \text{FleurXMLModification}()fm.shift_value({'itmax' : 2, 'mindistance': 3}, mode="relative")
new_xmltree, additional_files = fm.modify_xmlfile(xmltree, validate_changes=False)
```
<IPython.core.display.HTML object>

<lxml.etree.\_ElementTree at 0x7f5c799de940>

#### **4.1.3.25** shift\_value\_species\_label

[Go to the API reference](#page-264-0)

#### **Examples**

- *[Simple Usage](#page-67-0)*
- *[Relative shift](#page-67-1)*
- *[Modifying all species](#page-68-0)*

### <span id="page-67-0"></span>**Simple Usage**

Add/Multiply numeric attributes in a or multiple atom species

```
from masci_tools.io.fleur_xml import load_inpxml
from lxml import etree
xmltree, schema_dict = load_inpxml('../files/inp.xml')
xmltree
```
<lxml.etree.\_ElementTree at 0x7f70981ff8c0>

```
from masci_tools.io.fleurxmlmodifier import FleurXMLModifier
```

```
fm = FleurXMLModifier()
fm.shift_value_species_label('222', 'radius', 1)
new_xmltree, additional_files = fm.modify_xmlfile(xmltree, validate_changes=False)
```
<IPython.core.display.HTML object>

```
<lxml.etree._ElementTree at 0x7f706dd3d000>
```
## <span id="page-67-1"></span>**Relative shift**

Passing mode="rel" or mode="relative" will multiply the initial attribute value with the provided number instead of adding them

```
from masci_tools.io.fleur_xml import load_inpxml
from lxml import etree
xmltree, schema_dict = load_inpxml('../files/inp.xml')
xmltree
```

```
<lxml.etree._ElementTree at 0x7f706dd3e080>
```
from masci\_tools.io.fleurxmlmodifier import FleurXMLModifier

(continues on next page)

(continued from previous page)

```
fm = \text{FleurXMLModification}()fm.shift_value_species_label('222', 'radius', 1.2, mode="relative")
new_xmltree, additional_files = fm.modify_xmlfile(xmltree, validate_changes=False)
```
<IPython.core.display.HTML object>

<lxml.etree.\_ElementTree at 0x7f707b4f8600>

#### <span id="page-68-0"></span>**Modifying all species**

Providing 'all' as the first argument applies the changes to all atomgroups

```
from masci_tools.io.fleur_xml import load_inpxml
from lxml import etree
xmltree, schema_dict = load_inpxml('../files/inp.xml')
```
xmltree

<lxml.etree.\_ElementTree at 0x7f706dd3d080>

from masci\_tools.io.fleurxmlmodifier import FleurXMLModifier

```
fm = FleurXMLModifier()
fm.shift_value_species_label('all', 'lmax', 2)
new_xmltree, additional_files = fm.modify_xmlfile(xmltree, validate_changes=False)
```
<IPython.core.display.HTML object>

<lxml.etree.\_ElementTree at 0x7f706dcb1200>

#### **4.1.3.26** switch\_species

[Go to the API reference](#page-265-0)

### **Examples**

- *[Simple Usage](#page-69-0)*
- *[Specifying the number of the atromgroup](#page-69-1)*
- *[Create a clone of the old species](#page-70-0)*
- *[Modifying all species](#page-70-1)*

<span id="page-69-0"></span>Change the species of an atom group, identified by species name, position, etc.

```
from masci_tools.io.fleur_xml import load_inpxml
from lxml import etree
```

```
xmltree, schema_dict = load_inpxml('../files/inp.xml')
xmltree
```
<lxml.etree.\_ElementTree at 0x7f5bf18dbc00>

from masci\_tools.io.fleurxmlmodifier import FleurXMLModifier

```
fm = \text{FleurXMLModification}()fm.switch_species('Pt-1', species='Fe-1')
new_xmltree, additional_files = fm.modify_xmlfile(xmltree, validate_changes=False)
```
<IPython.core.display.HTML object>

<lxml.etree.\_ElementTree at 0x7f5bf0241400>

#### <span id="page-69-1"></span>**Specifying the number of the atromgroup**

Providing the position argument will modify the n-th atomgroup in the inp.xml file. (Indexing starts at 1)

```
from masci_tools.io.fleur_xml import load_inpxml
from lxml import etree
xmltree, schema_dict = load_inpxml('../files/inp.xml')
xmltree
```
<lxml.etree.\_ElementTree at 0x7f5bf1494600>

from masci\_tools.io.fleurxmlmodifier import FleurXMLModifier

```
fm = \text{FleurXMLModification}()fm.switch_species('Pt-1', position=1)
new_xmltree, additional_files = fm.modify_xmlfile(xmltree, validate_changes=False)
```
<IPython.core.display.HTML object>

<lxml.etree.\_ElementTree at 0x7f5bf028bb00>

#### <span id="page-70-0"></span>**Create a clone of the old species**

Specifying a non-existent new species name and clone=True will create a clone of the old species with that name. Additionally the changes argument can then be used to apply changes to the new clone

```
from masci_tools.io.fleur_xml import load_inpxml
from lxml import etree
xmltree, schema_dict = load_inpxml('../files/inp.xml')
xmltree
```
<lxml.etree.\_ElementTree at 0x7f5bf18db100>

from masci\_tools.io.fleurxmlmodifier import FleurXMLModifier

```
fm = \text{FleurXMLModification}()fm.switch_species('Fe-clone-2', species='Fe-1', clone=True, changes={'mtSphere' : {
\rightarrow'radius' : 2.7}})
new_xmltree, additional_files = fm.modify_xmlfile(xmltree, validate_changes=False)
```
<IPython.core.display.HTML object>

```
<lxml.etree._ElementTree at 0x7f5bdd7aaf40>
```
#### <span id="page-70-1"></span>**Modifying all species**

Providing 'all' to either position or ``species``` will modify the species of all atomgroups

```
from masci_tools.io.fleur_xml import load_inpxml
from lxml import etree
xmltree, schema_dict = load_inpxml('../files/inp.xml')
xmltree
```
<lxml.etree.\_ElementTree at 0x7f5bf12f0280>

from masci\_tools.io.fleurxmlmodifier import FleurXMLModifier

```
fm = FleurXMLModifier()
fm.switch_species('Fe-1', species='all')
new_xmltree, additional_files = fm.modify_xmlfile(xmltree, validate_changes=False)
```
<IPython.core.display.HTML object>

<lxml.etree.\_ElementTree at 0x7f5bf028a980>

# **4.1.4 General** HDF5 **file reader**

Fleur uses the HDF5 library for output files containing large datasets. The masci-tools library provides the [reader.](#page-289-0) [HDF5Reader](#page-289-0) class to extract and transform information from these files. The h5py library is used to get information from .hdf files.

## **4.1.4.1 Basic Usage**

The specifications of what to extract and how to transform the data are given in the form of a python dictionary. Let us look at a usage example; extracting data for a bandstructure calculation from the banddos.hdf file produced by Fleur.

```
from masci_tools.io.parsers.hdf5 import HDF5Reader
from masci_tools.io.parsers.hdf5.recipes import FleurBands
#The HDF5Reader is used with a contextmanager to safely handle
#opening/closing the h5py.File object that is produced to extract information
with HDF5Reader('/path/to/banddos.hdf') as h5reader:
   datasets, attributes = h5reader.read(recipe=FleurBands)
```
The method [reader.HDF5Reader.read\(\)](#page-290-0) produces two python dictionaries. In the case of the FleurBands recipe these contain the following information.

- datasets
	- **–** Eigenvalues converted to eV shited to E\_F=0 (if available in the banddos.hdf) and split up into spinup/down and flattened to one dimension
	- **–** The kpath projected to 1D and reshaped to same length as weights/eigenvalues
	- **–** The weights (flattened) of the interstitial region, each atom, each orbital on each atom for all eigenvalues
- attributes
	- **–** The coordinates of the used kpoints
	- **–** Positions, atomic symbols and indices of symmetry equivalent atoms
	- **–** Dimensions of eigenvalues (nkpts and nbands)
	- **–** Bravais matrix/Reciprocal cell of the system
	- **–** Indices and labels of special k-points
	- **–** Fermi energy
	- **–** Number of spins in the calculation

The following pre-defined recipes are stored in [masci\\_tools.io.parsers.hdf5.recipes](#page-290-1):

- Recipe for banddos.hdf for bandstructure calculations
- Recipe for banddos.hdf for standard density of states calculations
- Different DOS modes are also supported (jDOS, orbcomp, mcd)

If no recipe is provided to the [reader.HDF5Reader](#page-289-0), it will create the datasets and attributes as two nested dictionaries, exactly mirroring the structure of the .hdf file and converting datasets into numpy arrays.

For big datasets it might be useful to keep the dataset as a reference to the file and not load the dataset into memory. To achieve this you can pass move\_to\_memory=False, when initializing the reader. Notice that most of the
transformations will still implicitly create numpy arrays and after the hdf file is closed the datasets will no longer be available.

## **4.1.4.2 Structure of recipes for the** reader.HDF5Reader

The recipe for extracting bandstructure information form the banddos. hdf looks like this:

```
1 def bands_recipe_format(group: Literal['Local', 'jDOS', 'Orbcomp', 'MCD'], simple: bool␣
    \rightarrow False) -> HDF5Recipe:
2^{\frac{1}{2}} """
3 Format for bandstructure calculations retrieving weights from the given group
4
5 :param group: str of the group the weights should be taken from
6 : param simple: bool, if True no additional weights are retrieved with the produced
    \rightarrowrecipe
7
8 : returns: dict of the recipe to retrieve a bandstructure calculation
\frac{1}{9} """"
10
\inf group == 'Local':
12 atom_prefix = 'MT:'
13 weight_atom_terminator = '[spdf]'
\text{ell} elif group == 'jDOS':
15 atom_prefix = 'jDOS:'
16 weight_atom_terminator = '[spdf]'
17 elif group == 'Orbcomp':
18 atom_prefix = 'ORB:'
19 weight_atom_terminator = ','
_{20} elif group == 'MCD':
21 atom_prefix = 'At'
_{22} weight_atom_terminator = 'NC'
23 else:
24 raise ValueError(f'Unknown group: \{group\}')
25
_{26} recipe = HDF5Recipe({
27 \blacksquare \blacksquare28 'eigenvalues': {
29 'h5path':
30 f'/{group}/BS/eigenvalues',
31 'transforms': [
32 AttribTransformation(name='shift_by_attribute',
33 attrib_name='fermi_energy',
\frac{34}{} kwargs={
\frac{35}{135} \left| \begin{array}{ccc} \end{array} \right|\left.\begin{array}{ccc} \end{array}\right\}, \left.\begin{array}{ccc} \end{array}\right\}37 Transformation(name='multiply_scalar', args=(HTR_TO_EV,)),
38 Transformation(name='split_array', kwargs={
\overline{\text{39}} \overline{\text{39}} \overline{\text{30}} \overline{\text{31}} \overline{\text{33}} \overline{\text{33}} \overline{\text{34}} \overline{\text{35}} \overline{\text{36}} \overline{\text{37}} \overline{\text{38}} \overline{\text{39}} \overline{\text{30}} \overline{\text{30}} \overline{\text{300}} \overline{\text{3000}} \overline{\text{3000}} \overline{\text{3000}}40 'name': 'eigenvalues'
^{41} }),
42 Transformation(name='flatten_array')
\frac{1}{3} , \frac{1}{3}, \frac{1}{3}44 'unpack_dict':
```
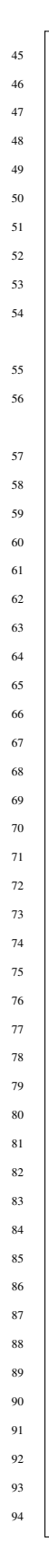

```
<sup>45</sup> True
46 },
\begin{array}{c|c|c|c} \hline \text{47} & \text{18} & \text{19} \\ \hline \end{array}48 'h5path':
49 '/kpts/coordinates',
50 'transforms': [
51 AttribTransformation(name='multiply_by_attribute',
52 attrib_name='reciprocal_cell',
\text{53} kwargs={'transpose': True}),
54 Transformation(name='calculate_norm', kwargs={'between_neighbours':␣
    \rightarrowTrue}),
55 Transformation(name='cumulative_sum'),
56 AttribTransformation(name='repeat_array_by_attribute', attrib_name=
    \rightarrow'nbands'),
57 ]
\frac{1}{58} },
59 },
60 'attributes': {
61 'group_name': {
62 \vert 'h5path': f'/{group}',
63 'transforms': [
64 | Transformation(name='get_name'),
\begin{array}{c} \text{65} \\ \text{65} \end{array} ],
66 },
67 'kpoints': {
68 'h5path': '/kpts/coordinates',
\begin{array}{ccc} \text{69} & & \text{ } \\ \end{array}70 'nkpts': {
71 | h5path': '/Local/BS/eigenvalues',
\frac{1}{12} \frac{1}{2} \frac{1}{2} \frac{1}{2} \frac{1}{2} \frac{1}{2} \frac{1}{2} \frac{1}{2} \frac{1}{2} \frac{1}{2} \frac{1}{2} \frac{1}{2} \frac{1}{2} \frac{1}{2} \frac{1}{2} \frac{1}{2} \frac{1}{2} \frac{1}{2} \frac{1}{2} \frac{1}{2} \frac{1}{2} \frac{1}{2} 
\begin{bmatrix} 73 \end{bmatrix} Transformation(name='index_dataset', args=(1,))]
\frac{1}{24} },
\frac{75}{12} 'nbands': {
76 'h5path': '/Local/BS/eigenvalues',
\begin{array}{ccc} \hline \end{array} \begin{array}{ccc} \hline \end{array} \begin{array}{ccc} \hline \end{array} \begin{array}{ccc} \hline \end{array} \begin{array}{ccc} \hline \end{array} \begin{array}{ccc} \hline \end{array} \begin{array}{ccc} \hline \end{array} \begin{array}{ccc} \hline \end{array} \begin{array}{ccc} \hline \end{array} \begin{array}{ccc} \hline \end{array} \begin{array}{ccc} \hline \end{array} \begin{array}{ccc} \hline \end{array} \begin{array78 Transformation(name='index_dataset', args=(2,))]
\frac{79}{3},
80 'atoms_elements': {
81 | h5path': '/atoms/atomicNumbers',
82 'description': 'Atomic numbers',
83 'transforms': [Transformation(name='periodic_elements')]
\begin{array}{ccc} 84 & \end{array} },
\begin{array}{c} \text{85} \\ \text{86} \end{array} \begin{array}{c} \text{87} \\ \text{88} \end{array} \begin{array}{c} \text{88} \\ \text{89} \end{array}86 'h5path':
87 '/atoms',
88 'description':
89 'Number of atom types',
90 'transforms':
91 [Transformation(name='get_attribute', args=('nTypes',)),
<sup>92</sup> Transformation(name='get_first_element')]
93 },
94 'atoms_position': {
```

```
95 'h5path': '/atoms/positions',
96 'description': 'Atom coordinates per atom',
97 },
98 ^{\prime} atoms_groups': {
              'h5path': '/atoms/equivAtomsGroup'
100 },
101 | 'reciprocal_cell': {
102 'h5path': '/cell/reciprocalCell'
\frac{1}{103} },
104 bravais_matrix': {
105 'h5path': '/cell/bravaisMatrix',
106 'description': 'Coordinate transformation internal to physical for atoms
   ˓→',
107 | 'transforms': [Transformation(name='multiply_scalar', args=(BOHR_A,))]
108 },
109 Special_kpoint_indices': {
110 'h5path': '/kpts/specialPointIndices',
\text{Im} \left\{\text{transforms': } \left[\text{Transformation}(name='shift\_dataset', args=(-1,))\right]\right\}112 },
113 | Special_kpoint_labels': {
114 'h5path': '/kpts/specialPointLabels',
115 | 'transforms': [Transformation(name='convert_to_str')]
116 },
117 \blacksquare 'fermi_energy': {
118 'h5path':
119 \sqrt{q}eneral',
120 description':
121 | 'fermi_energy of the system',
122 Transforms': [
123 | Transformation(name='get_attribute', args=('lastFermiEnergy',)),
124 Transformation(name='get_first_element')
125 ]
126 },
127 | 'spins': {
128 'h5path':
129 \vert '/general',
130 description':
131 Thumber of distinct spin directions in the system',
132 'transforms':
133 [Transformation(name='get_attribute', args=('spins',)),
134 Transformation(name='get_first_element')]
135 }
136 }
137 \quad | \quad \}_{139} if simple:
140 return recipe
142 recipe['datasets']['weights'] = {
143 'h5path':
_{144} f'/{group}/BS',
145 'transforms': [
```
(continues on next page)

138

141

```
146 Transformation(name='get_all_child_datasets', kwargs={'ignore': ['eigenvalues
      'kpts']}),
147 AttribTransformation(name='add_partial_sums',
148 attrib_name='atoms_groups',
149 \vert args=(f'{atom_prefix}{{}}{weight_atom_terminator}'.
   \rightarrowformat,),
150 kwargs=\{151 'make_set': True,
152 'replace_format': f'{atom_prefix}{{}}'.format
\left| \begin{array}{ccc} 1 & 1 & 3 \ 1 & 3 & 5 \end{array} \right|154 Transformation(name='split_array', kwargs={'suffixes': ['up', 'down']}),
155 Transformation(name='flatten_array')
156 ],
157 \blacksquare 'unpack_dict':
158 True
159 }
161 | return recipe
```
Each recipe can define the datasets and attributes entry (if one is not defined, a empty dict is returned in its place). Each entry in these sections has the same structure.

```
#Example entry from the FleurBands recipe
'fermi_energy': {
         'h5path':
         '/general',
         'description':
         'fermi_energy of the system',
         'transforms': [
             Transformation(name='get_attribute', args=('lastFermiEnergy',), kwargs={}),
             Transformation(name='get_first_element', args=(), kwargs={})
         ]
     }
```
All entries must define the key h5path. This gives the initial dataset for this key, which will be extracted from the given .hdf file. The key of the entry corresponds to the key under which the result will be saved to the output dictionary.

If the dataset should be transformed in some way after reading it, there are a number of defined transformations in [masci\\_tools.io.parsers.hdf5.transforms](#page-292-0). These are added to an entry by adding a list of namedtuples ([reader.Transformation](#page-290-0) for general transformations; [reader.AttribTransformation](#page-289-0) for attribute transformations) under the key transforms. General Transformations can be used in all entries, while transformations using an attribute value can only be used in the datasets entries. Each namedtuple takes the name of the transformation function and the positional (args), and keyword arguments (kwargs) for the transformation. Attribute transformations also take the name of the attribute, whose value should be passed to the transformation in attrib\_name.

At the moment the following transformation functions are pre-defined:

General Transformations:

- [get\\_first\\_element\(\)](#page-294-0): Get the index 0 of the dataset
- [index\\_dataset\(\)](#page-295-0): Get the index index of the dataset
- [slice\\_dataset\(\)](#page-297-0): Slice the given dataset with the given argument

160

- [get\\_shape\(\)](#page-295-1): Get the shape of the dataset
- [tile\\_array\(\)](#page-298-0): Use np.tile to repeat dataset a given amount of times
- [repeat\\_array\(\)](#page-297-1): Use np.repeat to repeat each element in the dataset a given amount of times
- [get\\_all\\_child\\_datasets\(\)](#page-294-1): extract all datasets contained in the current hdf group and enter them into a dict
- [merge\\_subgroup\\_datasets\(\)](#page-295-2): extract all datasets contained in the subgroups of the current hdf group and enter them into a dict in a list (or one numpy array)
- [stack\\_datasets\(\)](#page-298-1): Stack the given datasets in the dictionary along a given axis
- [shift\\_dataset\(\)](#page-297-2): Shift the given dataset with a scalar value
- $multiply\_scalar()$ : Multiply the given dataset with a scalar value
- [multiply\\_array\(\)](#page-296-1): Multiply the given dataset with a given array
- [convert\\_to\\_complex\\_array\(\)](#page-293-0): Convert real dataset to complex array
- [calculate\\_norm\(\)](#page-293-1): Calculate norm of list of vectors (either absolute or difference between subsequent entries)
- [cumulative\\_sum\(\)](#page-294-2): Calculative cumulative sum of dataset
- [get\\_attribute\(\)](#page-294-3): Get the value of one given attribute on the dataset
- [attributes\(\)](#page-293-2): Get all defined attributes on the dataset as a dict
- [move\\_to\\_memory\(\)](#page-296-2): Convert dataset to numpy array (if not already done implicitly)
- [flatten\\_array\(\)](#page-294-4): Create copy of dataset flattened into one dimension
- [split\\_array\(\)](#page-298-2): Split the given dataset along its first index and store result in a dictionary with keys with suffixes
- [convert\\_to\\_str\(\)](#page-293-3): Convert datatype of dataset to string
- [periodic\\_elements\(\)](#page-296-3): Convert atomic numbers to their atomic symbols

Transformations using an attribute:

- [multiply\\_by\\_attribute\(\)](#page-296-4): Multiply dataset by value of attribute (both scalar and matrix)
- $shift_by_attribute()$ : Shift the given dataset with the value of an attribute
- [repeat\\_array\\_by\\_attribute\(\)](#page-297-4): Call [repeat\\_array\(\)](#page-297-1) with the value of an attribute as argument
- [tile\\_array\\_by\\_attribute\(\)](#page-298-3): Call [tile\\_array\(\)](#page-298-0) with the value of an attribute as argument
- [add\\_partial\\_sums\(\)](#page-292-1): Sum over entries in dictionary datasets with given patterns in the key (Pattern is formatted with given attribute value)

Custom transformation functions can also be defined using the [hdf5\\_transformation\(\)](#page-295-3) decorator. For some transformation, e.g.  $get\_all\_child\_datasets()$ , the result will be a subdictionary in the datasets or attributes dictionary. If this is not desired the entry can include 'unpack\_dict': True. With this all keys from the resulting dict will be extracted after all transformations and put into the root dictionary.

# <span id="page-77-0"></span>**4.1.5 Plotting Fleur DOS/bandstructures**

This section discusses how to obtain plots of data in the banddos.hdf for density of states and bandstructure calculations.

In the following bandstructure and DOS plots are explained. Each section leads with the names of the recipes from the [recipes](#page-290-1) module that can be used with the explained visualization function.

All Fleur specific plotting routines are found in [fleur](#page-164-0) have implementations for both the matplotlib and bokeh plotting libraries and can be customized heavily. For an explanation on customizing plots refer to *[General Plotting routines](#page-101-0)*.

# **Contents**

- *[Plotting Fleur DOS/bandstructures](#page-77-0)*
	- **–** *Reading* [banddos.hdf](#page-77-1) *files*
	- **–** *[Bandstructures](#page-78-0)*
		- ∗ *[Standard bandstructure](#page-78-1)*
		- ∗ *[Bandstructure with weights](#page-81-0)*
		- ∗ *[Plotting options for bandstructure plots](#page-81-1)*
			- · *[Plotting bandstructure without spinpolarization](#page-81-2)*
			- · *[Selecting a specific spin channel](#page-84-0)*
	- **–** *[Density of States](#page-86-0)*
		- ∗ *[Standard density of states plot](#page-88-0)*
		- ∗ *[Plotting options for DOS plots](#page-90-0)*
			- · *[Selecting specific DOS components](#page-90-1)*
			- · *[Plotting DOS without spinpolarization](#page-90-2)*
			- · *[Selecting a specific spin channel](#page-94-0)*

### <span id="page-77-1"></span>**4.1.5.1 Reading** banddos.hdf **files**

The process here is divided in two parts. First we extract and transform the data in a way to make it easy to plot via the [reader.HDF5Reader](#page-289-1). For a detailed explanation of the capabilities of this tool refer to *[General HDF5 file reader](#page-71-0)*. Here we show the basic usage:

```
from masci_tools.io.parsers.hdf5 import HDF5Reader
from masci_tools.io.parsers.hdf5.recipes import FleurBands
with HDF5Reader('files/banddos_bands.hdf') as h5reader:
   data, attributes = h5reader.read(recipe=FleurBands)
print(f"The following datasets were read: \{list(data.keys())\}")
print(f"The following attributes were read: {list(attributes.keys())}")
```

```
The following datasets were read: ['eigenvalues_up', 'kpath', 'INT_up', 'MT:1d_up',
˓→'MT:1f_up', 'MT:1p_up', 'MT:1s_up', 'Sym_up', 'Total_up', 'MT:1_up']
```

```
The following attributes were read: ['group_name', 'kpoints', 'nkpts', 'nbands', 'atoms_
˓→elements', 'n_types', 'atoms_position', 'atoms_groups', 'reciprocal_cell', 'bravais_
˓→matrix', 'special_kpoint_indices', 'special_kpoint_labels', 'fermi_energy', 'spins']
```
## <span id="page-78-0"></span>**4.1.5.2 Bandstructures**

Compatible Recipes for the reader. HDF5Reader:

- FleurBands: Default recipe reading in the kpoints, eignevalues and weights for atom and orbital contributions
- FleurSimpleBands: Reads in only the kpoints and eigenvalues and now weights
- FleurOrbcompBands: In addition to the eigenvalues the weights from an orbital decomposition calculation are read in
- FleurjDOSBands: In addition to the eigenvalues the weights from a jDOS calculation are read in
- FleurMCDBands: In addition to the eigenvalues the weights from a MCD calculation are read in
- [recipes.get\\_fleur\\_bands\\_specific\\_weights\(\)](#page-291-0): Function to generate a recipe for reading in the eigenvalues+a provided list of weights

The bandstructure visualization [plot\\_fleur\\_bands\(\)](#page-164-1) can be used to plot

- 1. Non-spinpolarized/spinpolarized bandstructures
- 2. Bandstructures with emphasized weights on all eigenvalues (Also non-spinpolarized and spinpolarized)

## <span id="page-78-1"></span>**Standard bandstructure**

To plot a simple bandstructure without any weighting we just have to pass the data, that the [HDF5Reader](#page-289-1) provided to the [plot\\_fleur\\_bands\(\)](#page-164-1).

The two examples below show the resulting plots for a non-psinpolarized system (bulk Si) and a spin-polarized system (Fe fcc). For both systems the necessary code is exactly the same and is shown above the plots. The shown plots are the ones for the matplotlib plotting backend:

```
from masci_tools.io.parsers.hdf5 import HDF5Reader
from masci_tools.io.parsers.hdf5.recipes import FleurBands
from masci_tools.vis.fleur import plot_fleur_bands
#Read in data
with HDF5Reader('files/banddos_bands.hdf') as h5reader:
   data, attributes = h5reader.read(recipe=FleurBands)
#Plot the data
#Notice that you get the axis object of this plot is returned
#if you want to make any special additions
ax = plot_{flaur_b}bands(data,
                      attributes,
                      limits={'y': (-13, 5)},
                      markersize=10)
```
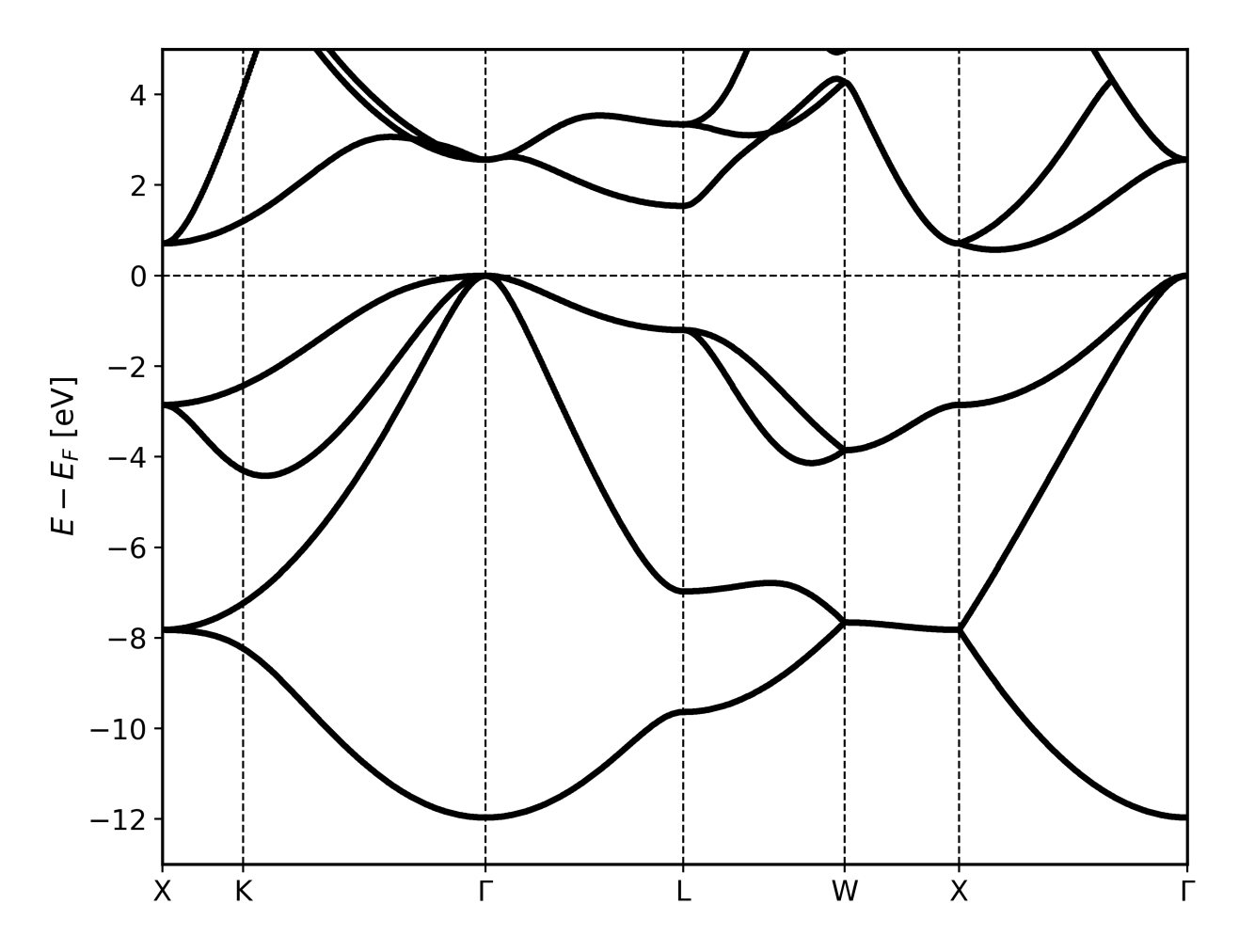

Fig. 1: Non spinpolarized bandstructure for a bulk Si structure

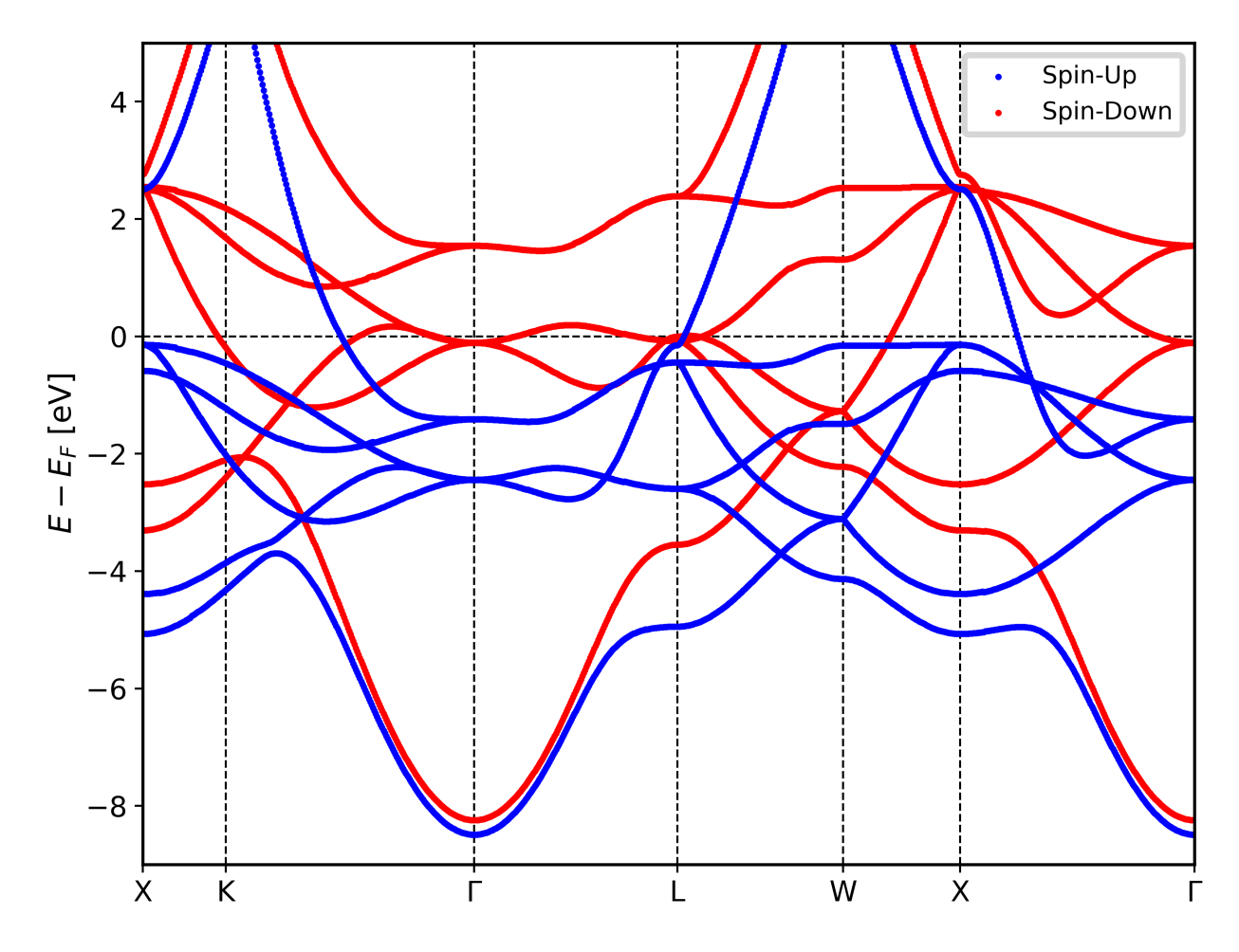

Fig. 2: Spinpolarized bandstructure for a bulk Fe fcc structure

## <span id="page-81-0"></span>**Bandstructure with weights**

To plot a simple bandstructure with weighting we do the same procedure as above, but we pass in the entry we want to use for weights. These correspond to the entries in the banddos. hdf file (for example the weight for the s-orbital on the first atom type is called MT:1s). The weights will be used to change the size and color (according to a colormap) to indicate regions of high weight.

The two examples below show the resulting plots for a non-psinpolarized system (bulk Si) weighted for the s-orbital on the first atom and a spin-polarized system (Fe fcc) with weights for the d-orbital on the first atom type. For both systems the necessary code is exactly the same and is shown above the plots. The shown plots are the ones for the matplotlib plotting backend:

```
from masci_tools.io.parsers.hdf5 import HDF5Reader
from masci_tools.io.parsers.hdf5.recipes import FleurBands
from masci_tools.vis.fleur import plot_fleur_bands
#Read in data
with HDF5Reader('files/banddos_bands.hdf') as h5reader:
   data, attributes = h5reader.read(recipe=FleurBands)
#Plot the data
#Notice that you get the axis object of this plot is returned
#if you want to make any special additions
ax = plot_{flaur_b}bands(data,
                      attributes,
                      weight='MT:1s',
                      limits={'y': (-13,5)})
```
# <span id="page-81-1"></span>**Plotting options for bandstructure plots**

The [plot\\_fleur\\_bands\(\)](#page-164-1) function has a couple of options to modify, what is being displayed from the banddos.hdf file. Below we show a few examples of ways to use these options, together with examples of resulting plots.

## <span id="page-81-2"></span>**Plotting bandstructure without spinpolarization**

Providing spinpol=False will display the bandstructure as non spinpolarized, even if there are two spins in the data. Works for both non-weighted and weighted bandstructures.

```
from masci_tools.io.parsers.hdf5 import HDF5Reader
from masci_tools.io.parsers.hdf5.recipes import FleurBands
from masci_tools.vis.fleur import plot_fleur_bands
#Read in data
with HDF5Reader('files/banddos_spinpol_bands.hdf') as h5reader:
   data, attributes = h5reader.read(recipe=FleurBands)
#Plot the data
#Notice that you get the axis object of this plot is returned
#if you want to make any special additions
ax = plot_fleur_bands(data,
                      attributes,
```
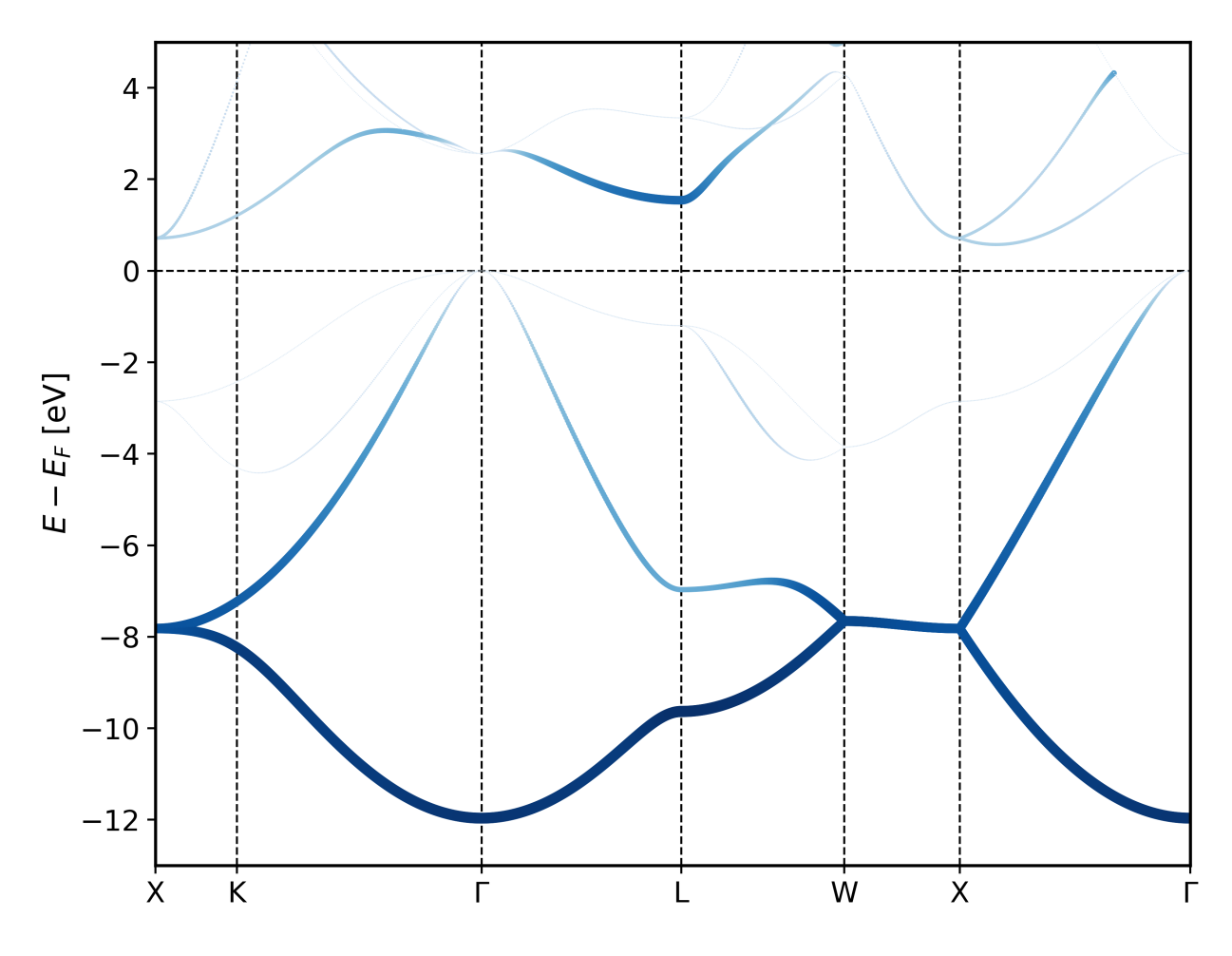

Fig. 3: Non spinpolarized bandstructure for a bulk Si structure. The s-like character inside the Muffin-tin sphere is highlighted

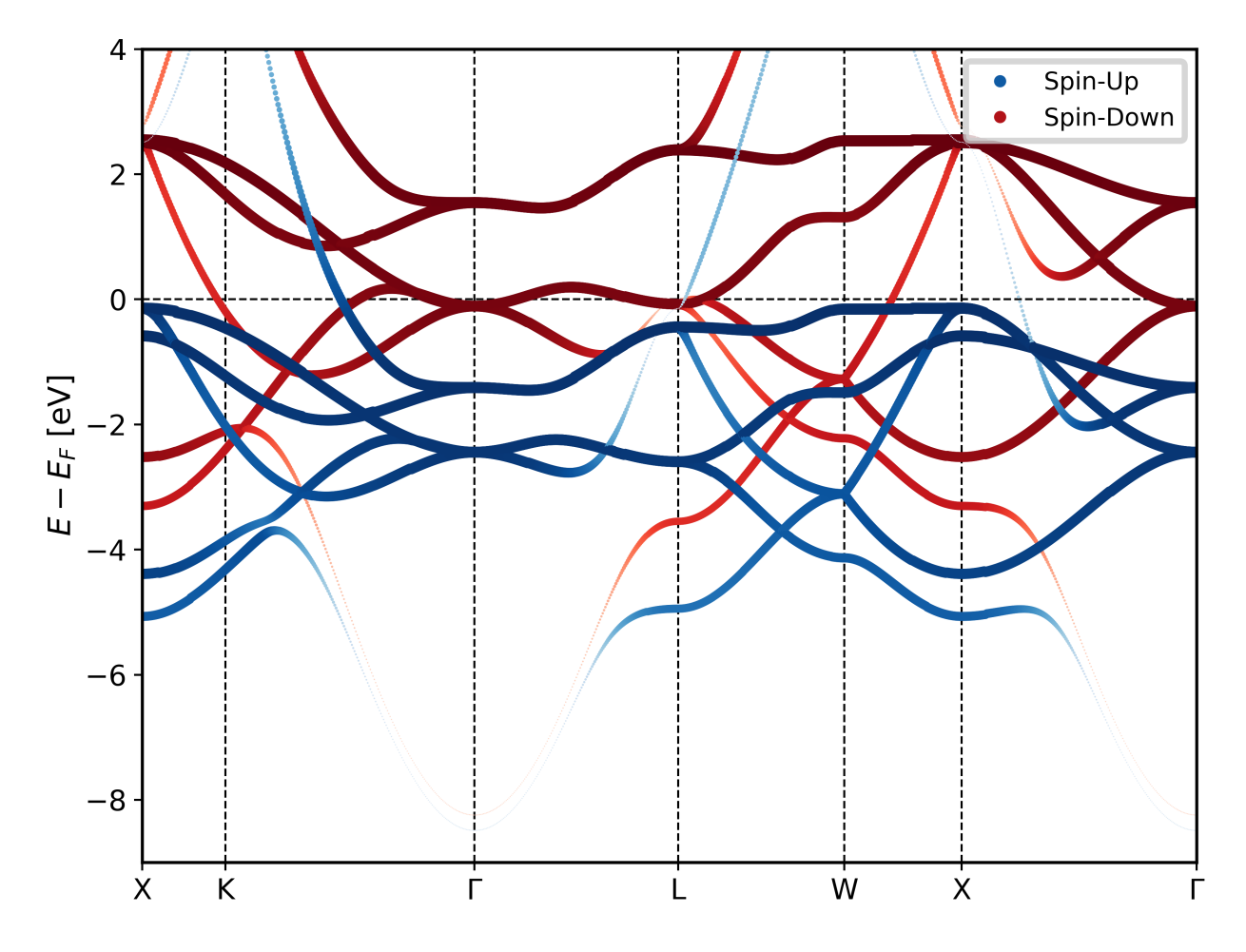

Fig. 4: Spinpolarized bandstructure for a bulk Fe fcc structure. The d-like character inside the Muffin-tin sphere is highlighted

```
limits={'y': (-9,4)},
markersize=10,
spinpol=False)
```
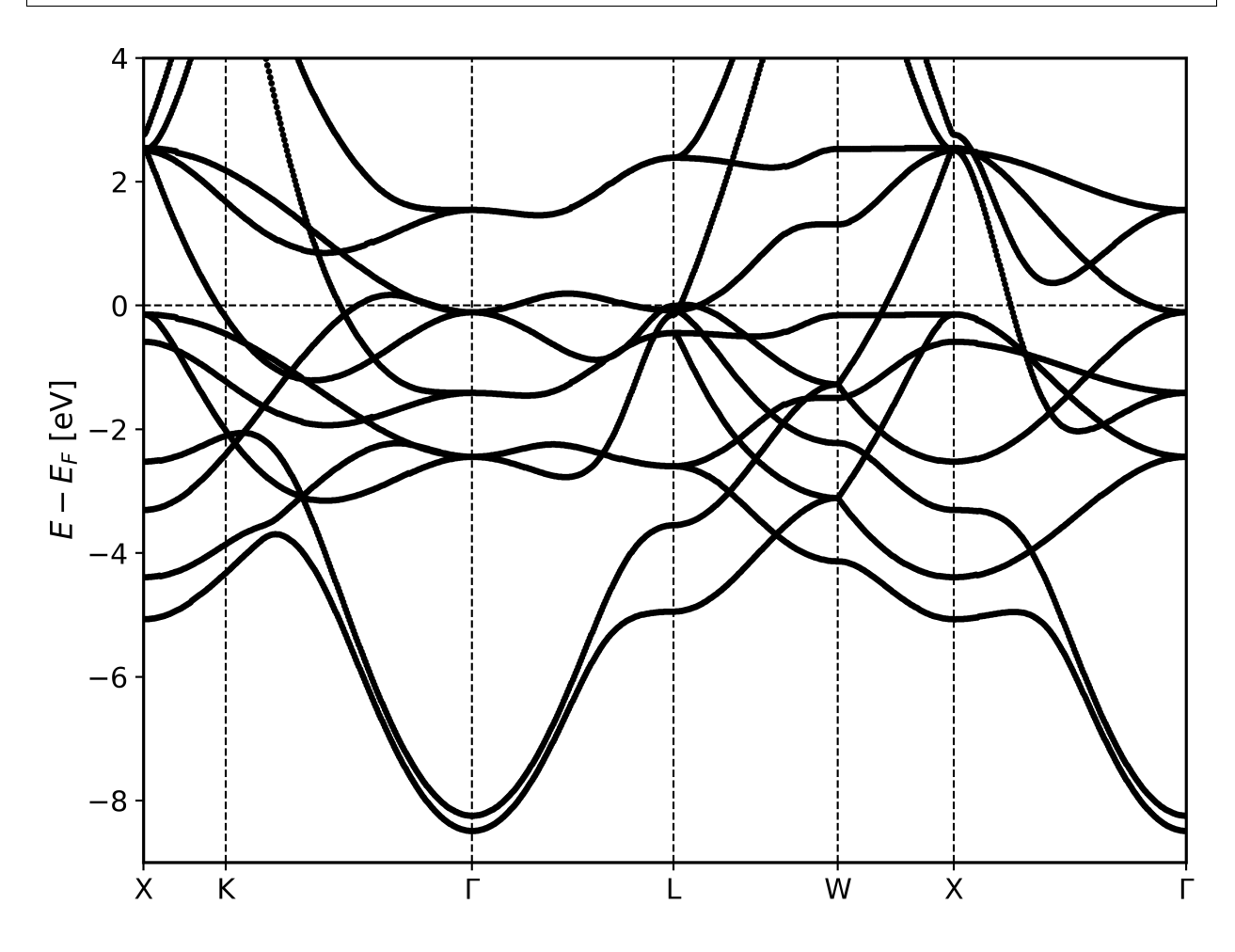

Fig. 5: Non spinpolarized bandstructure for a bulk Fe fcc structure.

#### <span id="page-84-0"></span>**Selecting a specific spin channel**

Providing only\_spin='up' or 'down' will plot only the given spin channel

```
from masci_tools.io.parsers.hdf5 import HDF5Reader
from masci_tools.io.parsers.hdf5.recipes import FleurBands
from masci_tools.vis.fleur import plot_fleur_bands
#Read in data
with HDF5Reader('files/banddos_spinpol_bands.hdf') as h5reader:
  data, attributes = h5reader.read(recipe=FleurBands)
#Plot the data
#Notice that you get the axis object of this plot is returned
```
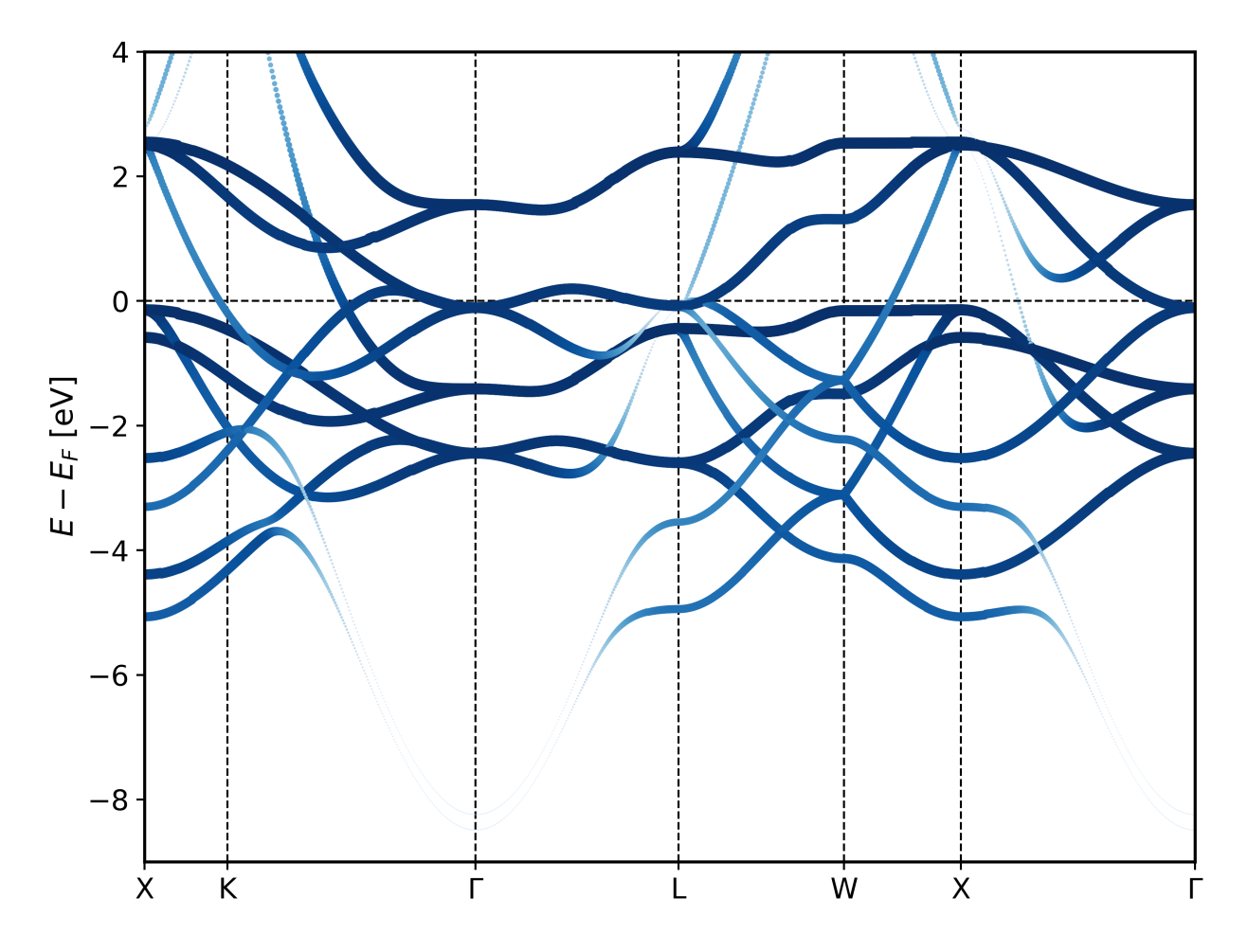

Fig. 6: Non spinpolarized bandstructure for a bulk Fe fcc structure. The d-like character inside the Muffin-tin sphere is highlighted

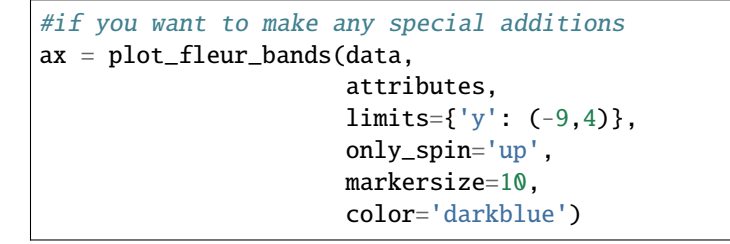

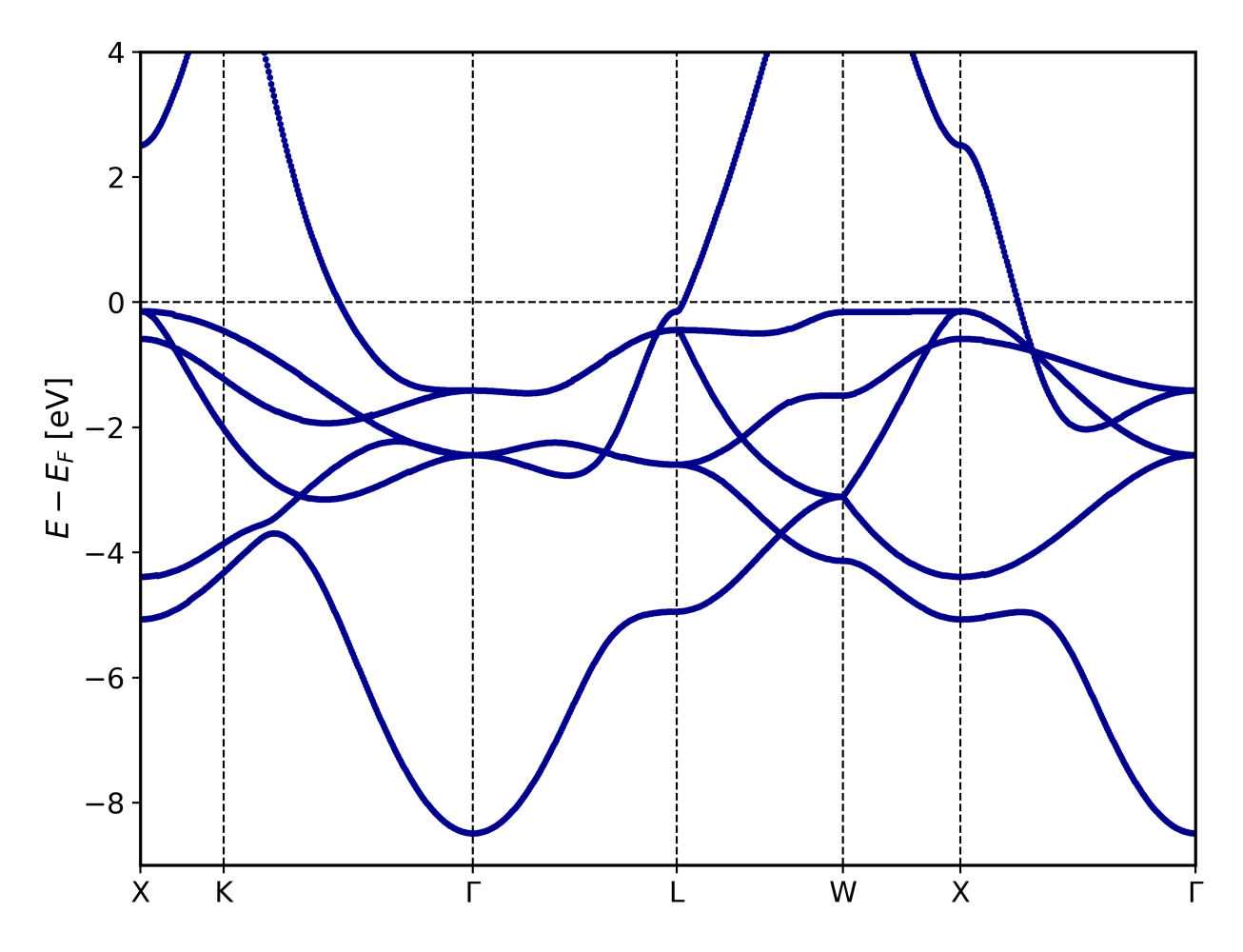

Fig. 7: Bandstructure for a bulk Fe fcc structure (only spin up).

# <span id="page-86-0"></span>**4.1.5.3 Density of States**

Compatible Recipes for the [HDF5Reader](#page-289-1):

- FleurDOS: Default recipe reading in the total, interstitial, vacuum, atom and l-channel resolved DOS
- FleurORBCOMP: Read in the DOS from an orbital decomposition calculation
- FleurJDOS: Read in the DOS from a jDOS calculation
- FleurMCD: Read in the DOS from a MCD calculation

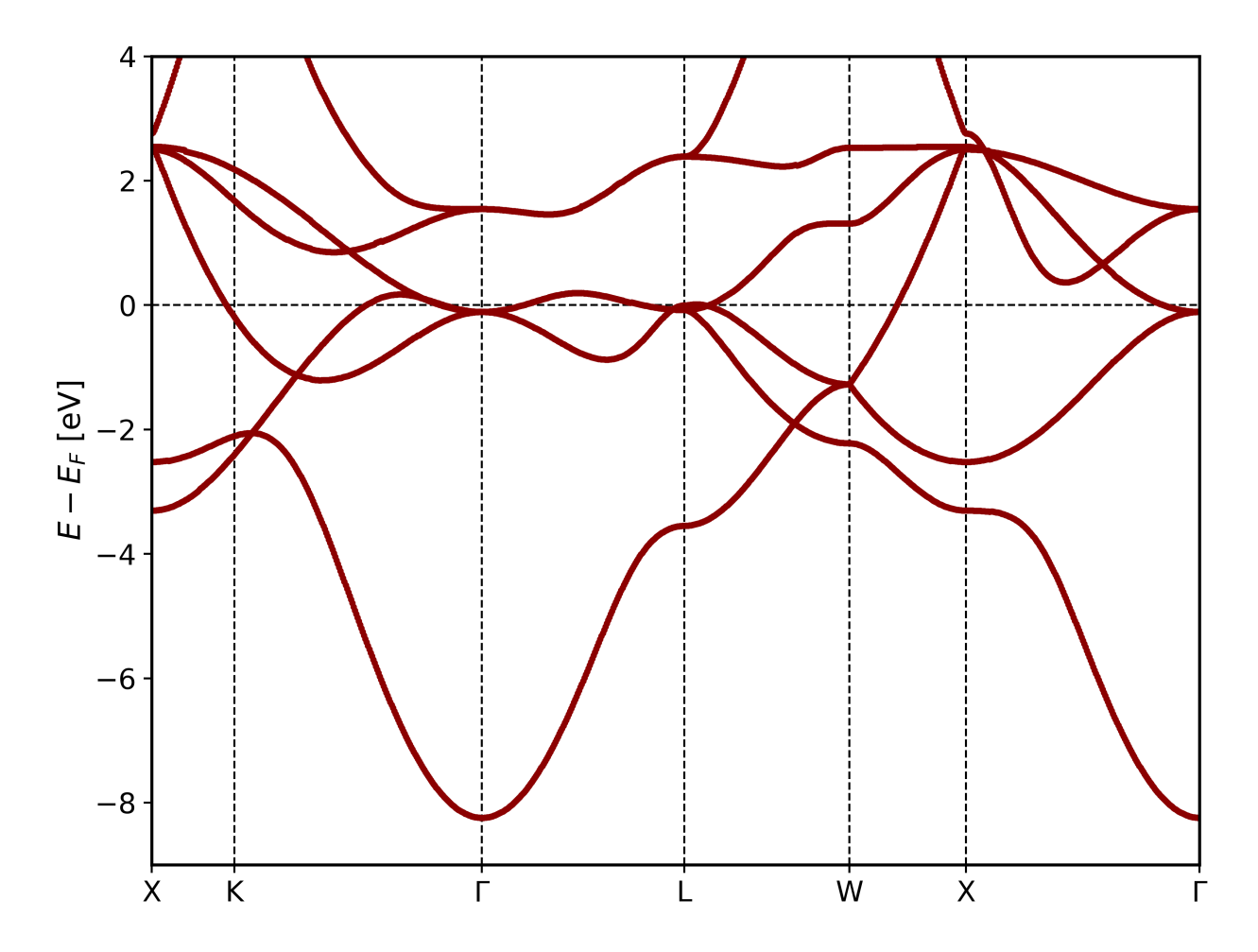

Fig. 8: Bandstructure for a bulk Fe fcc structure (only spin down). The color is changed manually

The dos visualization  $plot\_fleur\_dos()$  can be used to plot non spinpolarized and spinpolarized DOS, with selection of which components to plot.

# <span id="page-88-0"></span>**Standard density of states plot**

```
from masci_tools.io.parsers.hdf5 import HDF5Reader
from masci_tools.io.parsers.hdf5.recipes import FleurDOS
from masci_tools.vis.fleur import plot_fleur_dos
#Read in data
with HDF5Reader('files/banddos_dos.hdf') as h5reader:
   data, attributes = h5reader.read(recipe=FleurDOS)
#Plot the data
#Notice that you get the axis object of this plot is returned
#if you want to make any special additions
ax = plot_fleur_dos(data,
                    attributes,
                    limits={'energy': (-13,5)})
```
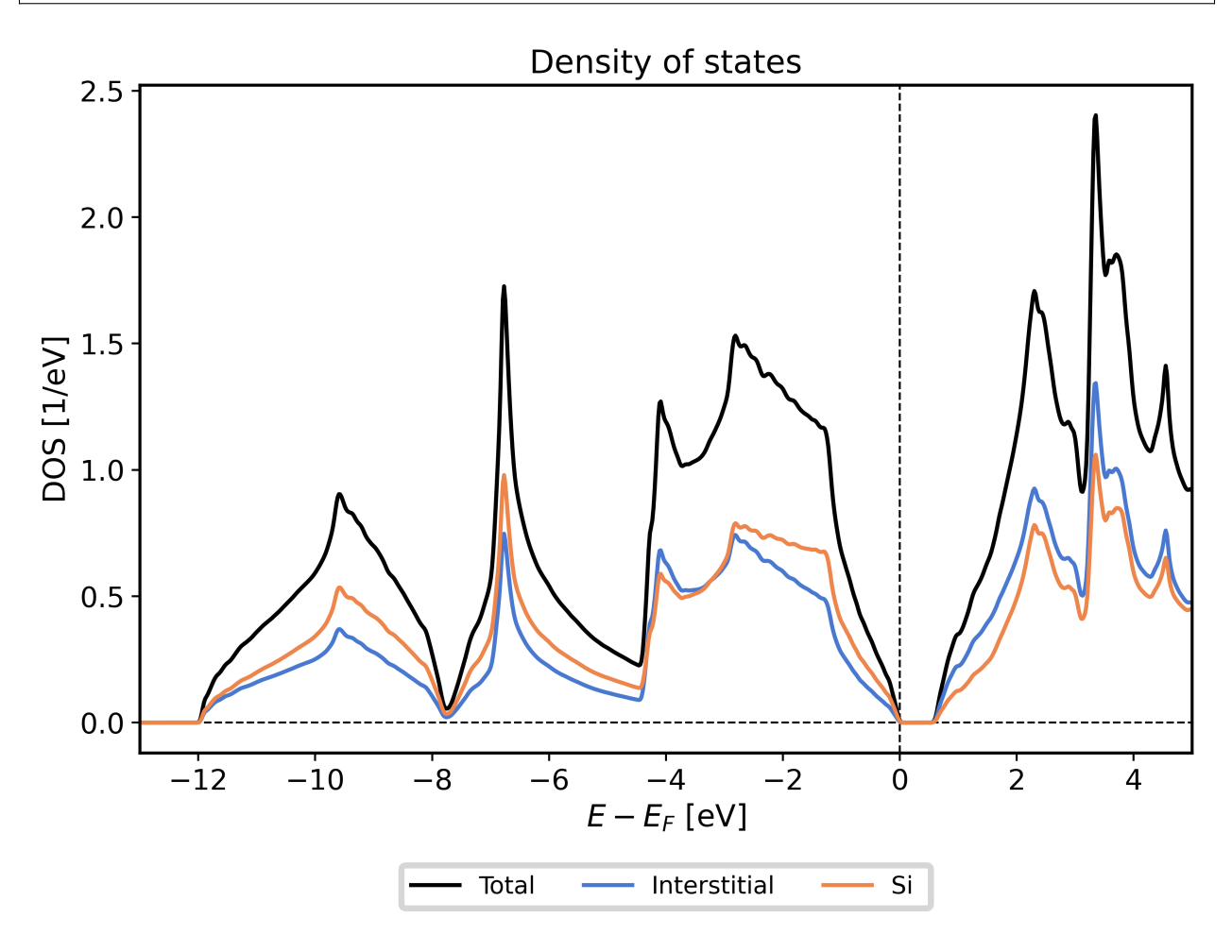

Fig. 9: Non spinpolarized DOS for a bulk Si structure

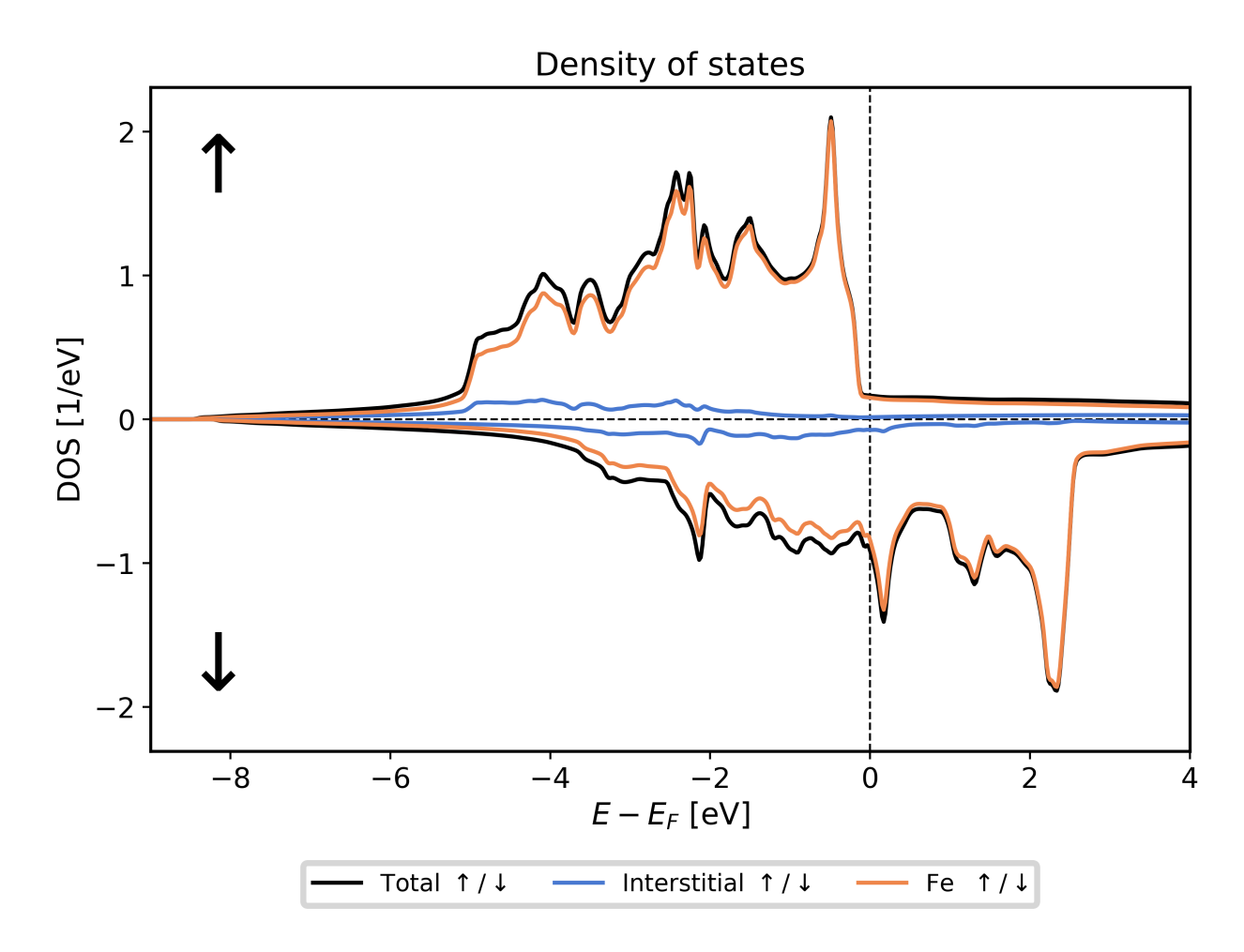

Fig. 10: Spinpolarized DOS for a bulk Fe fcc structure

## <span id="page-90-0"></span>**Plotting options for DOS plots**

The [plot\\_fleur\\_dos\(\)](#page-165-0) function has a couple of options to modify, what is being displayed from the banddos.hdf file. Below we show a few examples of ways to use these options, together with examples of resulting plots.

#### <span id="page-90-1"></span>**Selecting specific DOS components**

The DOS is made up of a lot of contributions that can be displayed separately.

Here we list the options that are available and show example plots for only selecting the atom projected compinents of the density of states

- plot\_keys: Can be used to provide a explicit list of keys you want to display (Same format as in the banddos. hdf)
- show\_total: Control, whether to show the total density of states (default True)
- show\_interstitial: Control, whether to show the interstitial contribution of the density of states (default True)
- show\_atoms: Control, which total atom projected DOS to show. Can be either the string all (All components are shown), the value None (no components are shown) or a list of the integer indices of the atom types that should be displayed (default all)
- show\_lresolved: Control, on which atoms to show the orbital projected DOS. Can be either the string all (All components are shown), the value None (no components are shown) or a list of the integer indices of the atom types for which to display the orbital components (default None)

Below an example of only displaying the atom projected DOS together with their orbital contributions is shown.

```
from masci_tools.io.parsers.hdf5 import HDF5Reader
from masci_tools.io.parsers.hdf5.recipes import FleurDOS
from masci_tools.vis.fleur import plot_fleur_dos
#Read in data
with HDF5Reader('files/banddos_dos.hdf') as h5reader:
   data, attributes = h5reader.read(recipe=FleurDOS)
ax = plot_{flaur\_dos(data, attributes,show_total=False,
                    show_interstitial=False,
                    show_lresolved='all',
                    limits={'energy': (-13,5)})
```
#### <span id="page-90-2"></span>**Plotting DOS without spinpolarization**

Providing spinpol=False will display the DOS as non spinpolarized, even if there are two spins in the data.

```
from masci_tools.io.parsers.hdf5 import HDF5Reader
from masci_tools.io.parsers.hdf5.recipes import FleurDOS
from masci_tools.vis.fleur import plot_fleur_dos
#Read in data
with HDF5Reader('files/banddos_spinpol_dos.hdf') as h5reader:
```
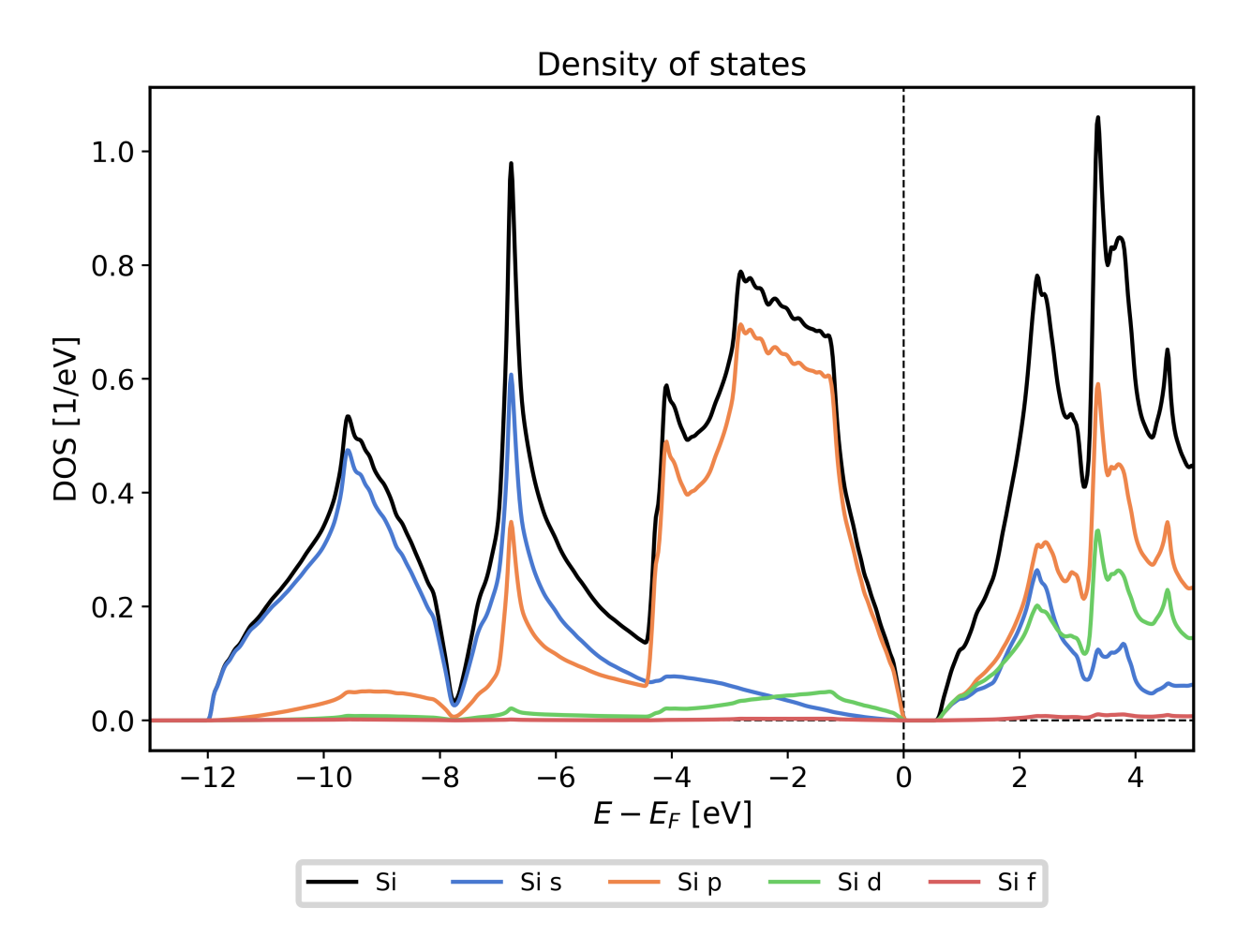

Fig. 11: Non spinpolarized DOS for a bulk Si structure. Only the atom and l-channel projected DOS is shown

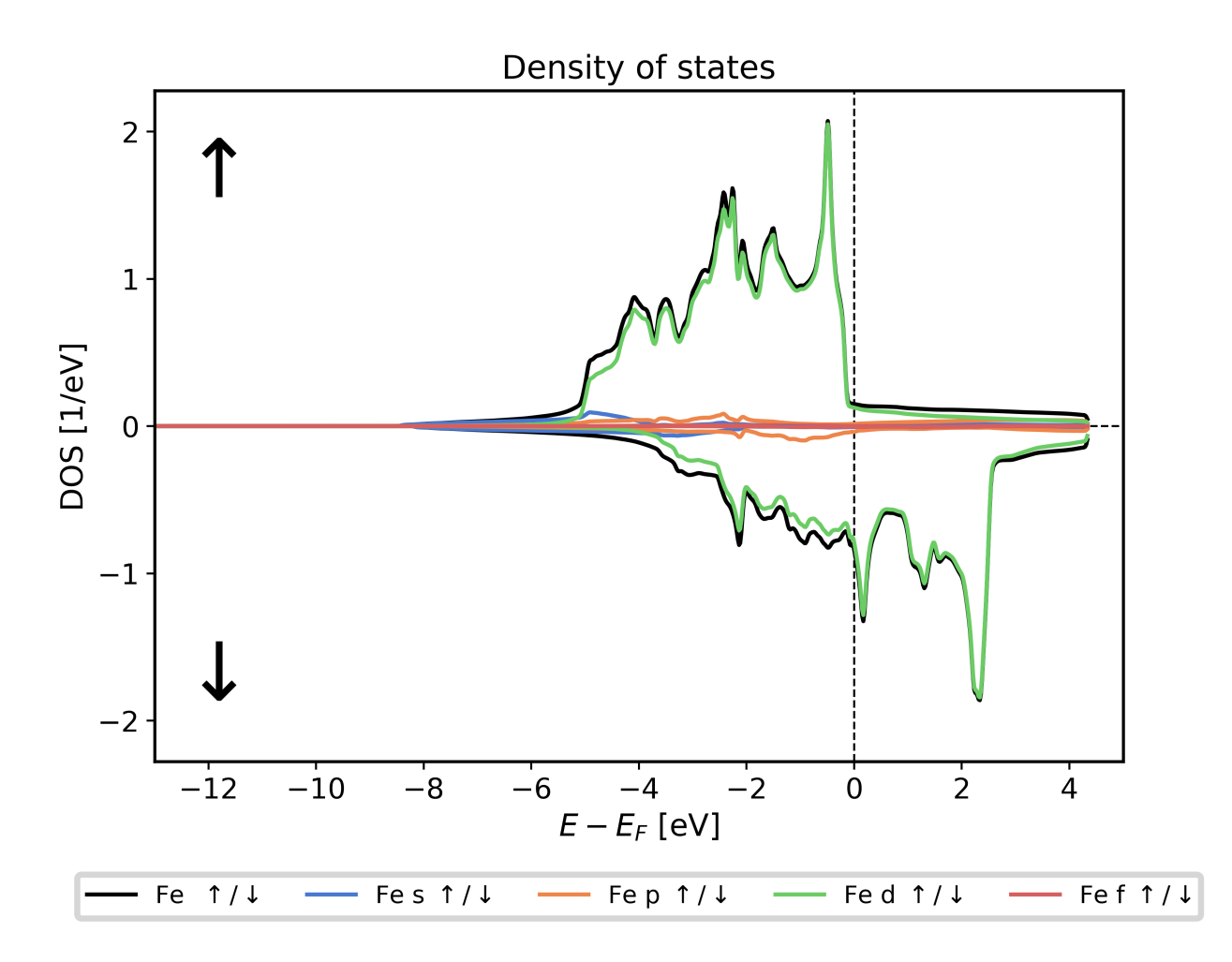

Fig. 12: Non spinpolarized DOS for a bulk Fe fcc structure. Only the atom and l-channel projected DOS is shown

```
data, attributes = h5reader.read(recipe=FleurDOS)
#Plot the data
#Notice that you get the axis object of this plot is returned
#if you want to make any special additions
ax = plot_fleur_dos(data,
                    attributes,
                    limits={'energy': (-9,4)},
                    spinpol=False)
```
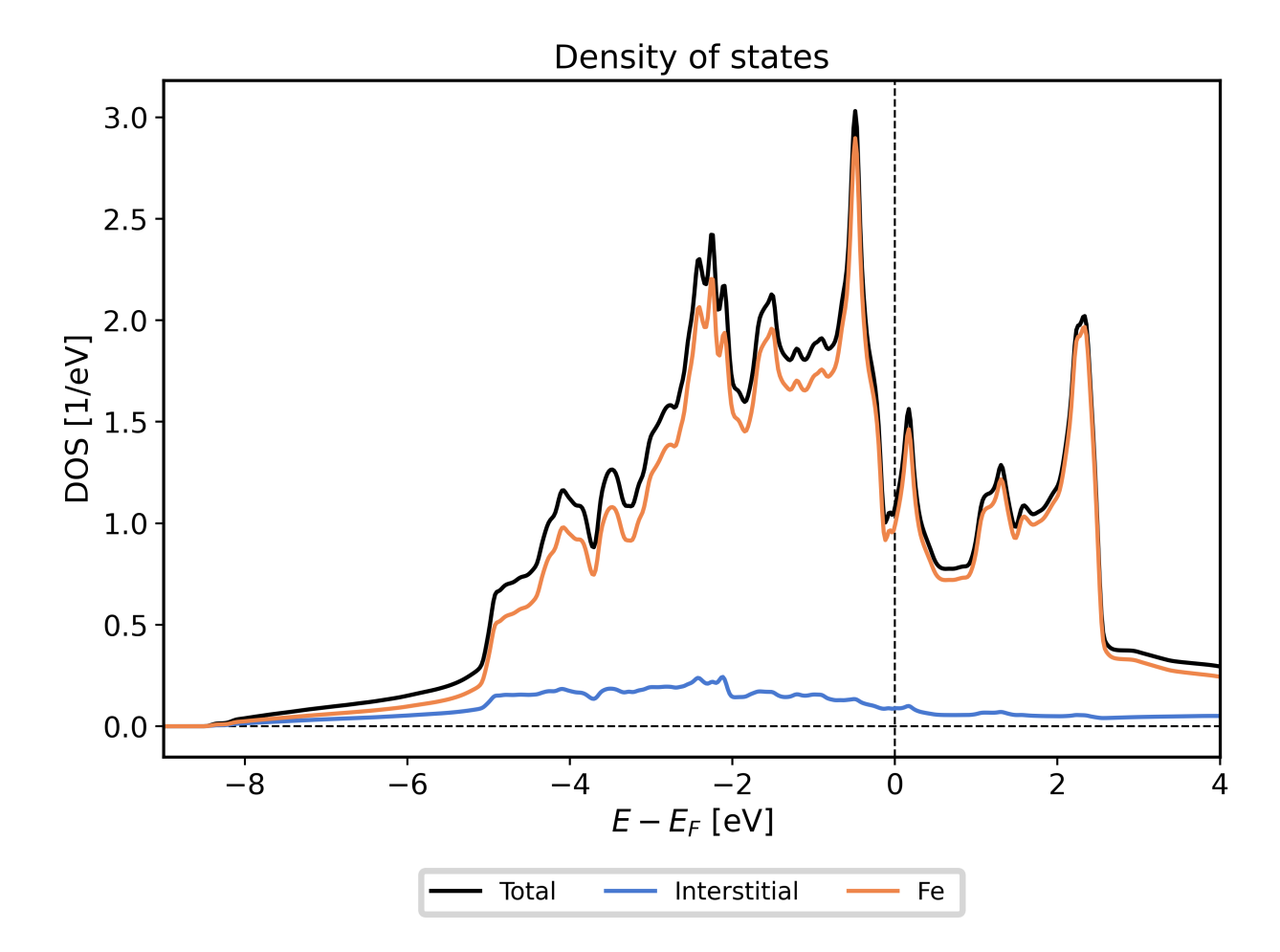

Fig. 13: Non spinpolarized DOS for a bulk Fe fcc structure.

# <span id="page-94-0"></span>**Selecting a specific spin channel**

Providing only\_spin='up' or 'down' will plot only the given spin channel

```
from masci_tools.io.parsers.hdf5 import HDF5Reader
from masci_tools.io.parsers.hdf5.recipes import FleurDOS
from masci_tools.vis.fleur import plot_fleur_dos
#Read in data
with HDF5Reader('files/banddos_spinpol_dos.hdf') as h5reader:
   data, attributes = h5reader.read(recipe=FleurDOS)
#Plot the data
#Notice that you get the axis object of this plot is returned
#if you want to make any special additions
ax = plot_fleur_dos(data,
                    attributes,
                    limits={'energy': (-9,4)},
                    only_spin='up')
```
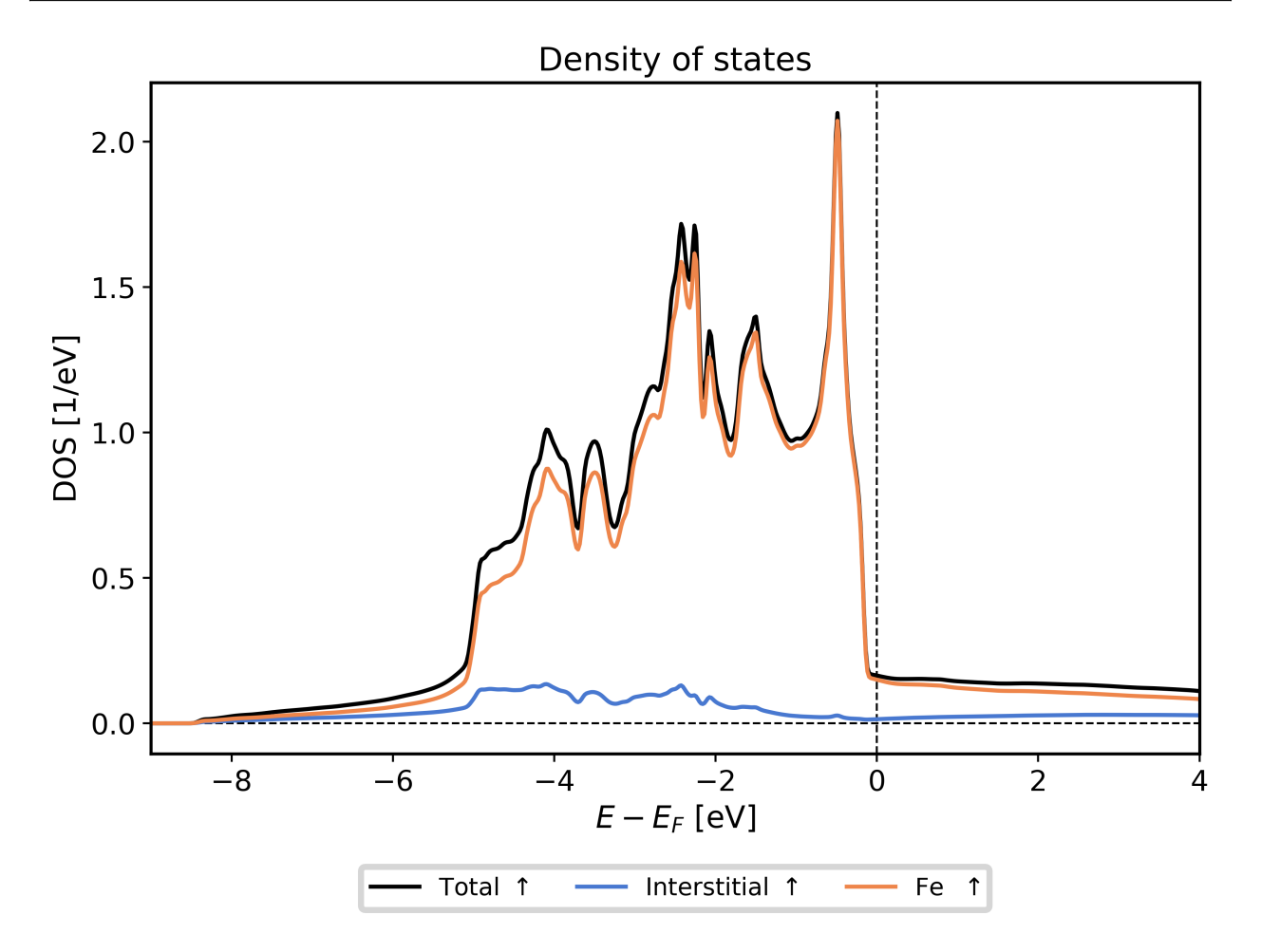

Fig. 14: DOS for a bulk Fe fcc structure (only spin up).

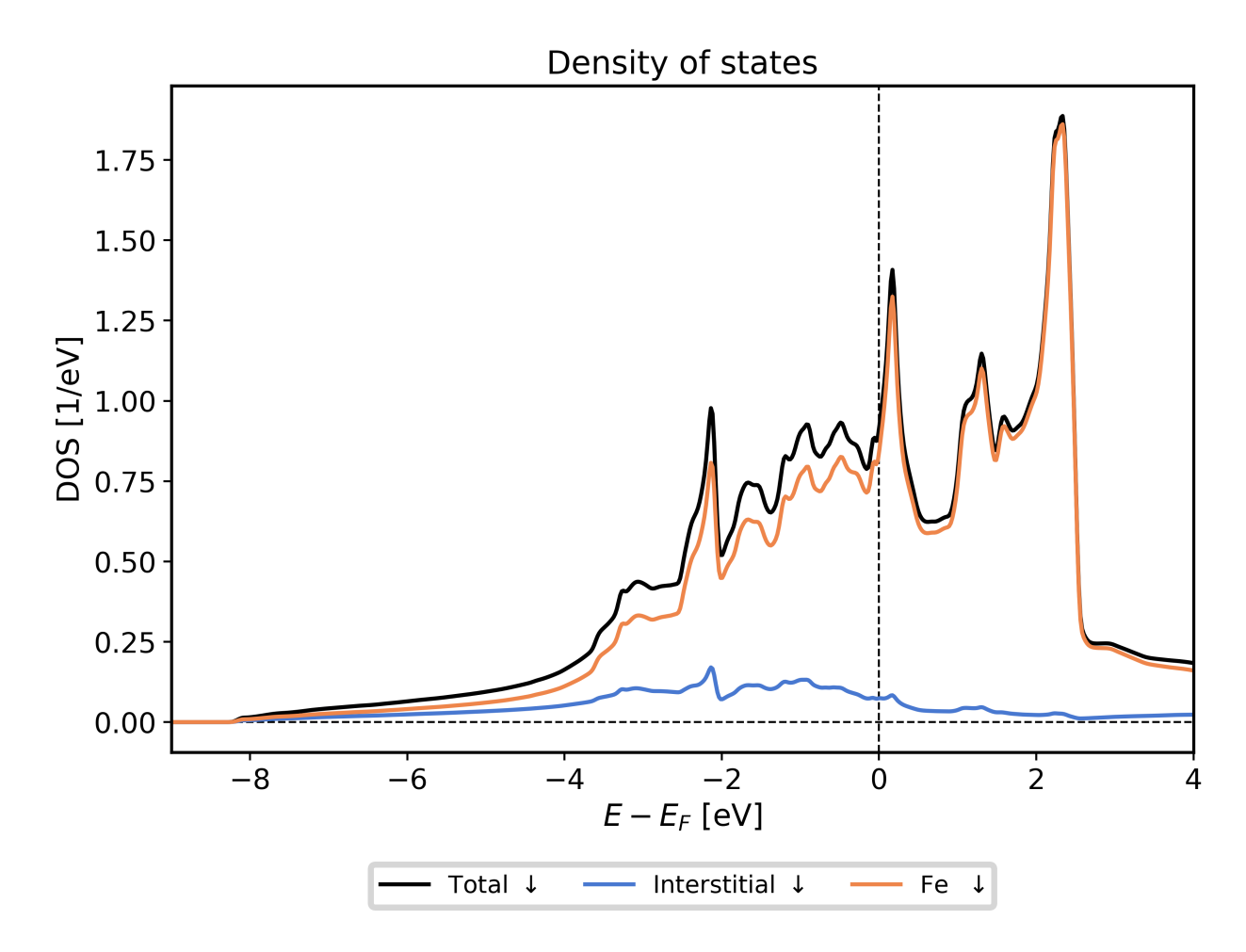

Fig. 15: DOS for a bulk Fe fcc structure (only spin down).

# <span id="page-96-0"></span>**4.1.6 Plotting KKR DOS/bandstructures**

This section discusses how the standard output files for density of states and bandstructure calculations of a KKR calculation can be visualized.

#### **Contents**

• *[Plotting KKR DOS/bandstructures](#page-96-0)*

**–** *[Density of states](#page-96-1)*

- **–** *[Bandstructure](#page-96-2)*
	- ∗ *[Fermi surface](#page-100-0)*

## <span id="page-96-1"></span>**4.1.6.1 Density of states**

#Example: KKR DOS

from masci\_tools.vis.kkr\_plot\_dos import dosplot

```
# the path can be a relative or absolute path to the directory
# where the dos.atom files reside (i.e. the dir where the DOS calculation ran)
dosplot('files/kkr_dos/', color='k', lw=4, marker='v', ls=':', ms=8)
```
files/kkr\_dos/dos.atom1

Where the color, lw, etc inputs are optional settings which customize the plot:

We can also use this to show the l-decomposed DOS (red line are d-orbitals):

#Example: KKR DOS, l-resolved

dosplot('files/kkr\_dos/', totonly=False)

files/kkr\_dos/dos.atom1

## <span id="page-96-2"></span>**4.1.6.2 Bandstructure**

#Example: KKR bandstructure

from masci\_tools.vis.kkr\_plot\_bandstruc\_qdos import dispersionplot

```
# the path can be a relative or absolute path to the directory
# where the qdos files reside (i.e. the dir where the qdos calculation ran)
dispersionplot('files/kkr_bandstruc/', ptitle='bulk Cu')
```
Which can also be customized with keyword arguments to the dispersionplot function:

#Example: KKR bandstructure with custom color map

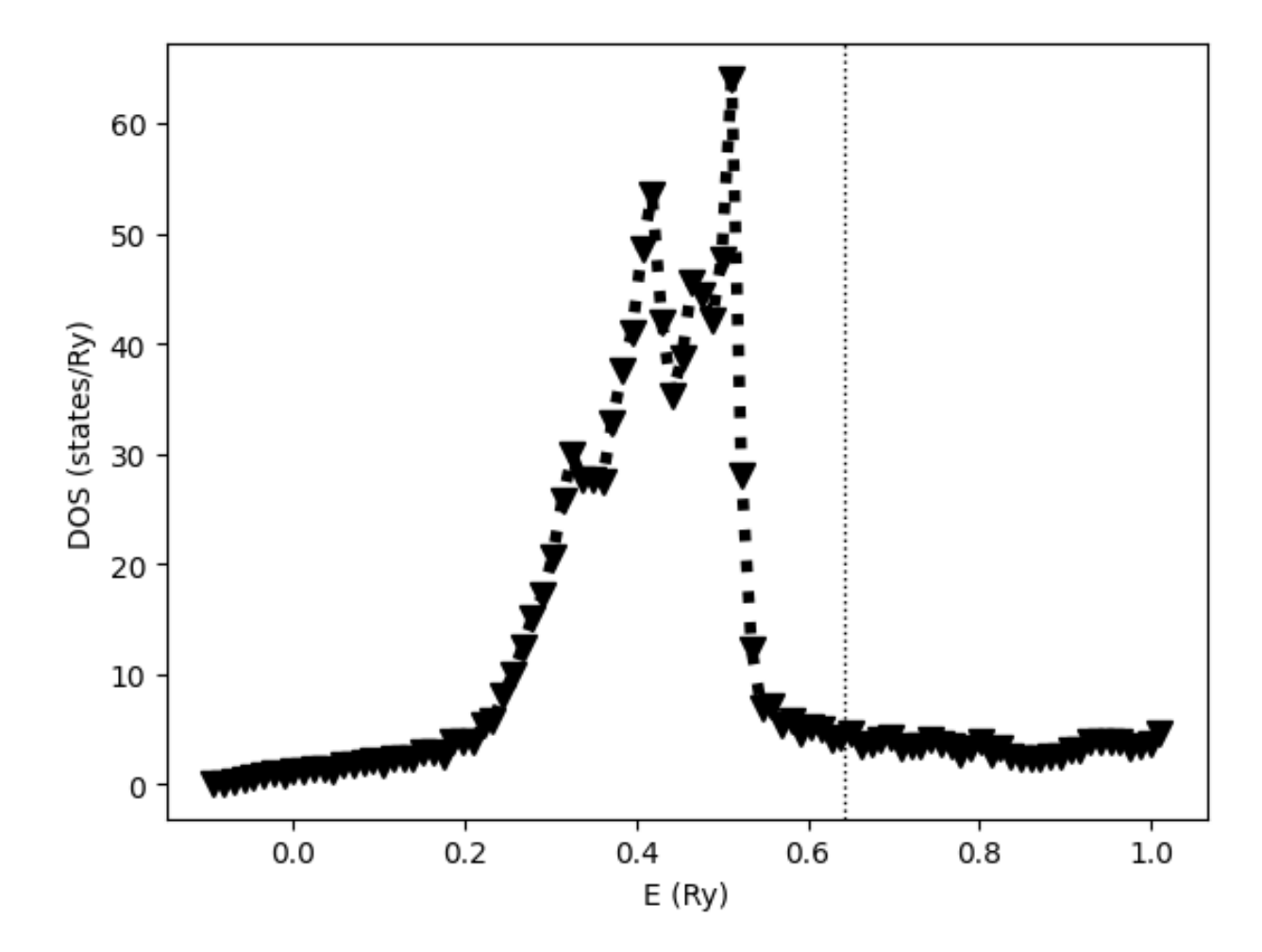

Fig. 16: DOS of bulk fcc Cu.

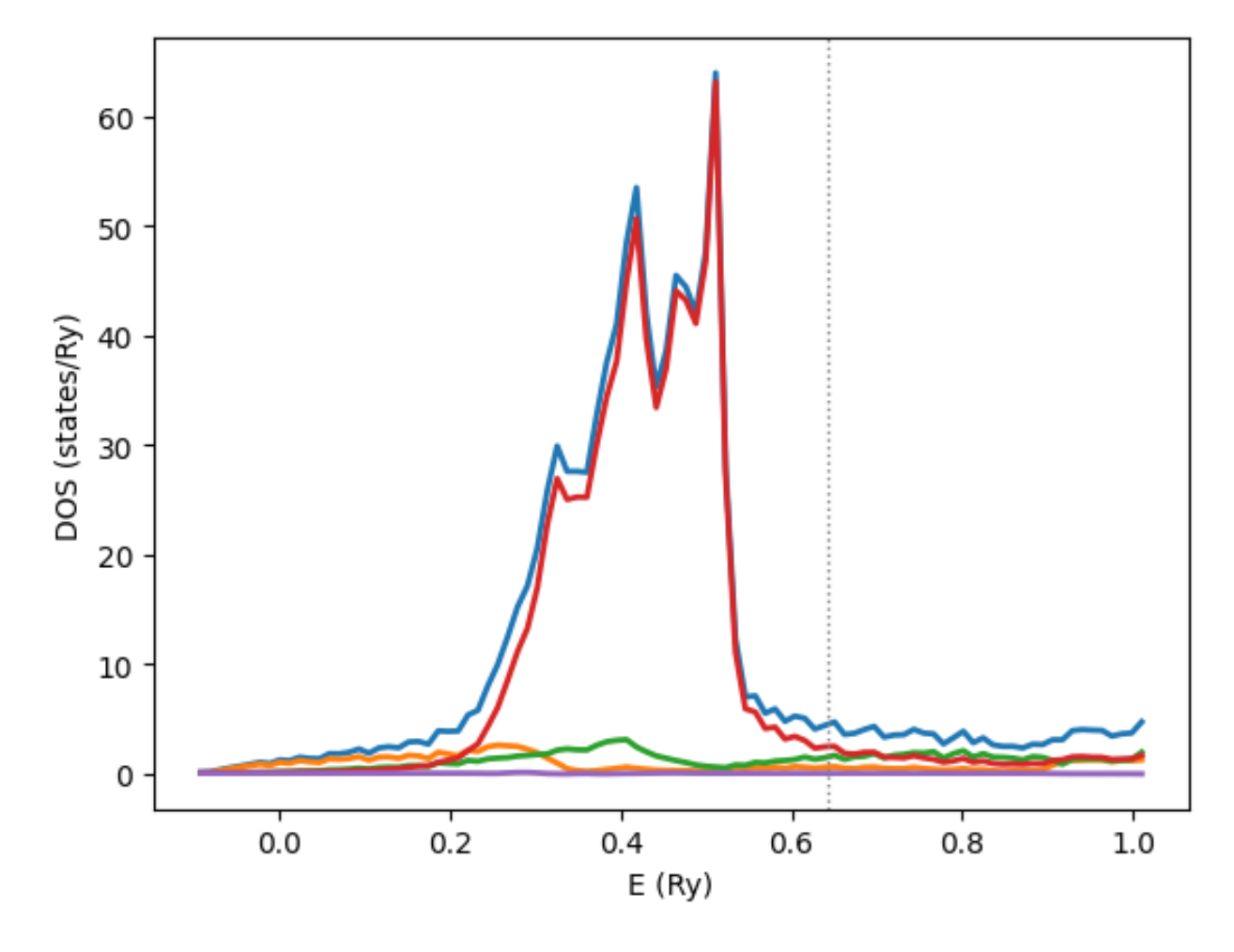

Fig. 17: DOS of bulk fcc Cu, l-resolved.

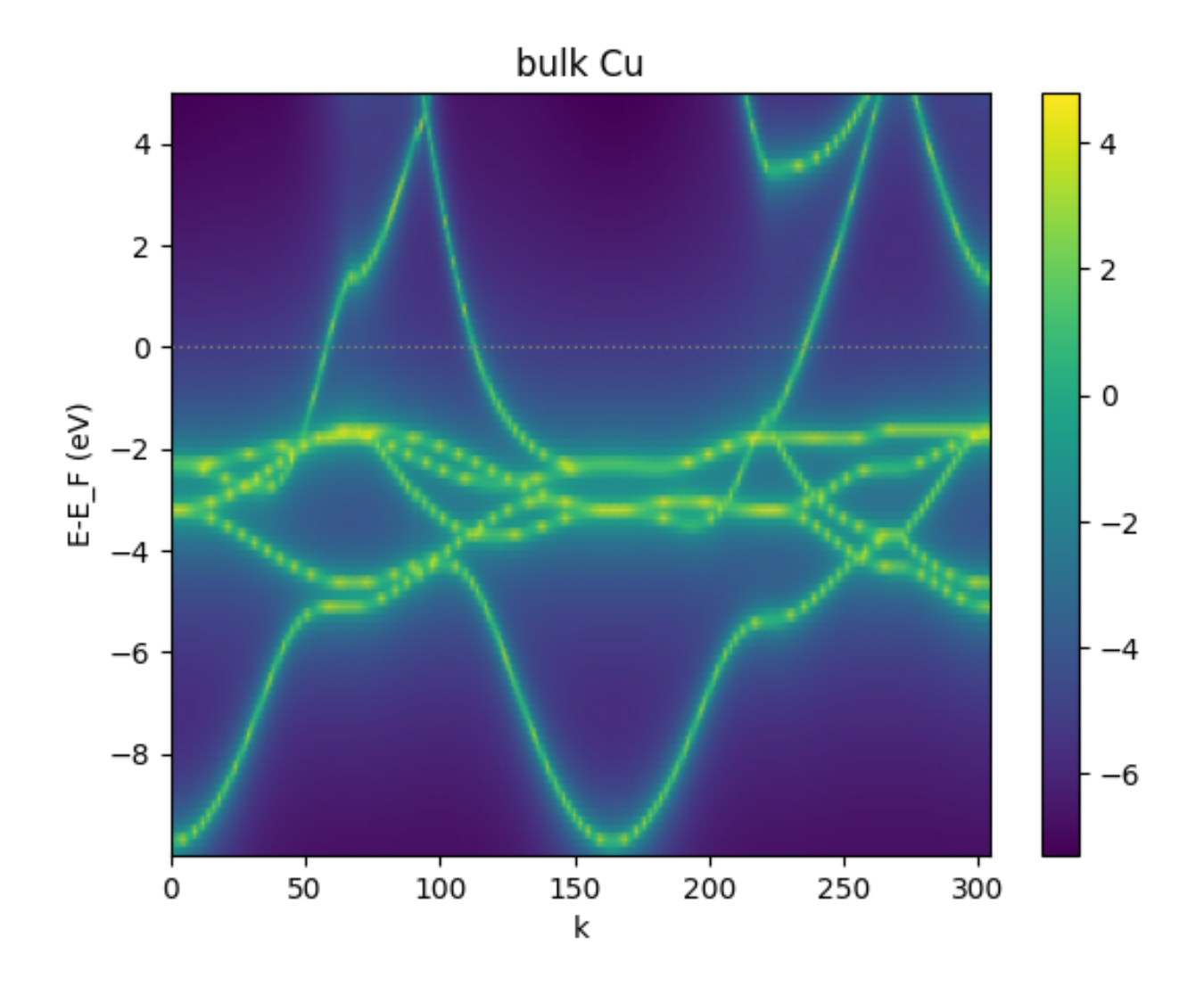

Fig. 18: Bandstructure of bulk fcc Cu.

```
dispersionplot('files/kkr_bandstruc/', ptitle='bulk Cu', cmap='binary', clims=[-2,2],␣
→clrbar=False)
```
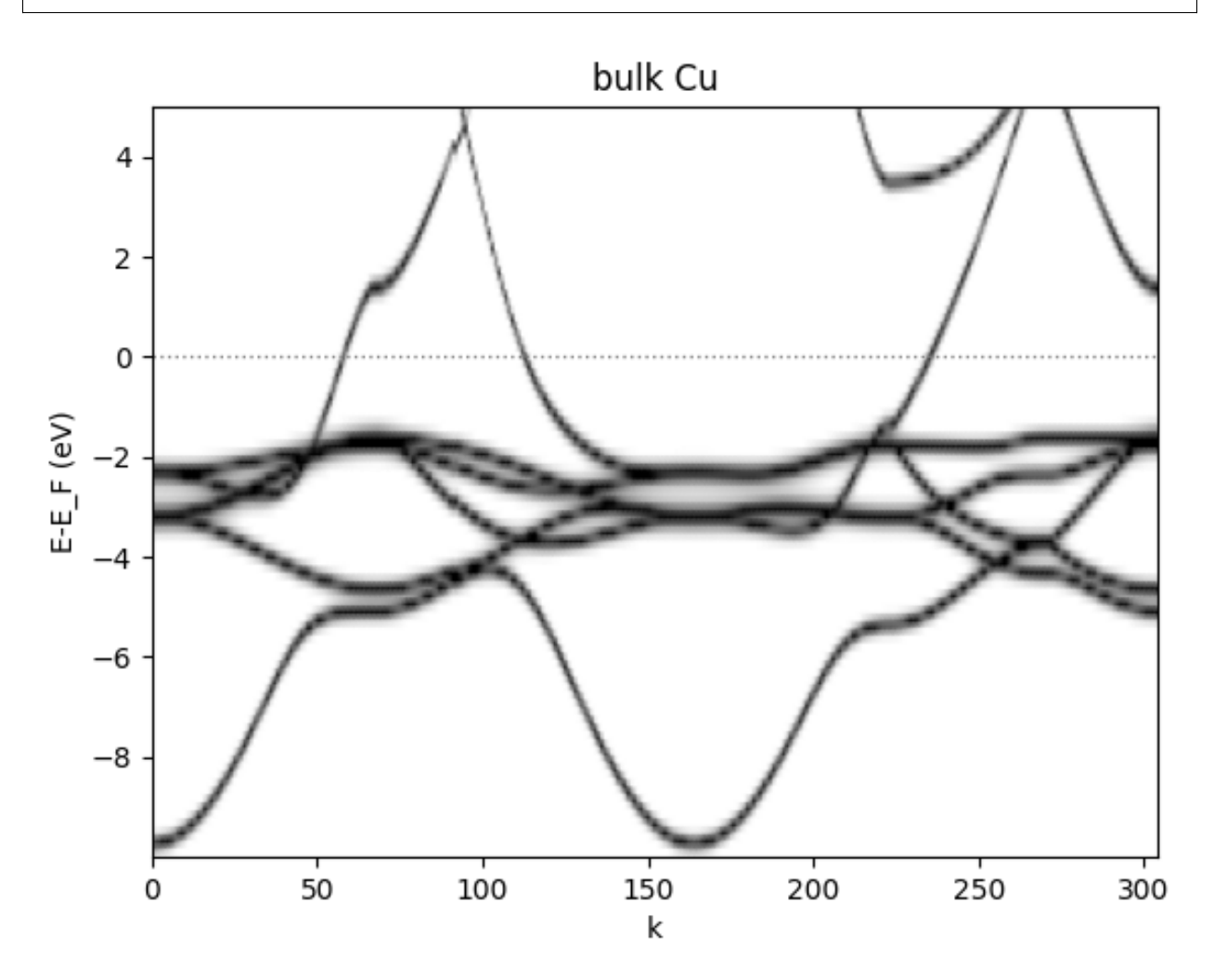

Fig. 19: Bandstructure of bulk fcc Cu.

## <span id="page-100-0"></span>**Fermi surface**

Constant energy contours can be calculated by using a single energy point in a qdos calculation with a 2D k-point grid defined in the qvec.dat input file to KKRhost. For example, this can then be used to visualize a cut through the Fermi surface of a material.

```
#Example: KKR bandstructure
from masci_tools.vis.kkr_plot_FS_qdos import FSqdos2D
# the path can be a relative or absolute path to the directory
# where the qdos files reside (i.e. the dir where the qdos calculation ran)
FSqdos2D('PATH/TO/OUTPUT-FILES/')
```
# <span id="page-101-0"></span>**4.1.7 General Plotting routines**

The plotting of data is always a common task that needs to be performed. However, there is a lot of variation in how someone might want plots to look or be arranged. Some plots might also need to be interactive to be of a real use.

For these reasons the masci\_tools library provides utility for general plotting and template functions for common plots made when working with DFT methods. There are two plotting backends available:

- [matplotlib:](https://matplotlib.org/stable/index.html) Mainly used for non-interactive plots
- [bokeh:](https://docs.bokeh.org/en/latest/index.html) Mainly used for interactive plots

# **4.1.7.1 Available Routines**

For both of these there are a lot of plotting routines available (both general or specific to a problem). All of these routines will return the used Axes object in the case of matplotlib or the figure produced by bokeh for custom modifications.

common (Can be used for both backends):

- [scatter\(\)](#page-182-0): Make a scatterplot with varying size and color of the points for multiple sets of data
- [line\(\)](#page-181-0): Make a lineplot with multiple sets of data
- [dos\(\)](#page-180-0): Plot a general density of states (non-spinpolarized)
- [spinpol\\_dos\(\)](#page-183-0): Plot a general density of states (spinpolarized)
- [bands\(\)](#page-180-1): Plot a general bandstructure (non-spinpolarized)
- [spinpol\\_bands\(\)](#page-182-1): Plot a general bandstructure (spinpolarized)

#### matplotlib:

- [single\\_scatterplot\(\)](#page-201-0): Make a scatterplot with lines for a single set of data
- [multiple\\_scatterplots\(\)](#page-192-0): Make a scatterplot with lines for multiple sets of data
- [multi\\_scatter\\_plot\(\)](#page-191-0): Make a scatterplot with varying size and color of the points for multiple sets of data
- [colormesh\\_plot\(\)](#page-189-0): Make 2D plot with the data represented as color
- [waterfall\\_plot\(\)](#page-202-0): Make 3D plot with the scatter3D function of matplotlib
- [surface\\_plot\(\)](#page-202-1): Make 3D plot with the plot\_surface function of matplotlib
- [multiplot\\_moved\(\)](#page-193-0): Plot multiple sets of data above each other with a configurable shift
- [histogram\(\)](#page-190-0): Make a histogram plot
- barchart (): Make a barchart plot
- [multiaxis\\_scatterplot\(\)](#page-191-1): Make a plot containing multiple sets of data distributed over multiple subplots in a grid
- [plot\\_convex\\_hull2d\(\)](#page-196-0): Make a 2D plot of a convex hull
- [plot\\_residuen\(\)](#page-198-0): Make a residual plot for given real and fit data. Can also produce a histogram of the deviations
- [plot\\_convergence\(\)](#page-194-0): Plot the convergence behaviour of charge density distances and energies
- [plot\\_lattice\\_constant\(\)](#page-197-0): Plot the energy curve with changing unit cell volume
- [plot\\_dos\(\)](#page-197-1): Plot a general density of states (non-spinpolarized)
- [plot\\_spinpol\\_dos\(\)](#page-200-0): Plot a general density of states (spinpolarized)
- [plot\\_bands\(\)](#page-193-1): Plot a general bandstructure (non-spinpolarized)
- [plot\\_spinpol\\_bands\(\)](#page-199-0): Plot a general bandstructure (spinpolarized)
- [plot\\_spectral\\_function\(\)](#page-199-1): Plot a spectral function (colormesh along kpath)

## bokeh:

- [bokeh\\_scatter\(\)](#page-208-0): Make a scatterplot for a single set of data
- [bokeh\\_multi\\_scatter\(\)](#page-208-1): Make a scatterplot for a multiple sets of data
- [bokeh\\_line\(\)](#page-207-0): Make a line plot for multiple sets of data
- [bokeh\\_dos\(\)](#page-207-1): Plot a general density of states (non-spinpolarized)
- [bokeh\\_spinpol\\_dos\(\)](#page-210-0): Plot a general density of states (spinpolarized)
- [bokeh\\_bands\(\)](#page-206-0): Plot a general bandstructure (non-spinpolarized)
- [bokeh\\_spinpol\\_bands\(\)](#page-209-0): Plot a general bandstructure (spinpolarized)
- [bokeh\\_spectral\\_function\(\)](#page-208-2): Plot a spectral function (colormesh along kpath)
- [periodic\\_table\\_plot\(\)](#page-211-0): Make a interactive plot of data for the periodic table
- [plot\\_lattice\\_constant\(\)](#page-213-0): Plot the energy curve with changing unit cell volume
- [plot\\_convergence\(\)](#page-212-0): Plot the convergence behaviour of charge density distances and energies
- [matrix\\_plot\(\)](#page-211-1): Plot a grid of rectangles with color scaling and added text

If you have ideas for new useful and beautiful plotting routines you are welcome to contribute. Refer to the sections *[Using the Plotter class](#page-117-0)* and *[Using the PlotData class](#page-140-0)* for a guide on how to get started.

#### **4.1.7.2 Providing Data**

Data can be provided to plotting functions in two main ways:

- 1. The first arguments and data arguments are given the keys in a mapping, which should be used. The corresponding mapping is provided via the data keyword argument
- 2. The first arguments and data arguments are given the data that should be plotted against each other.

The following two code blocks are equivalent in terms of the provided data.

```
from masci_tools.vis.plot_methods import multiple_scatterplots
import numpy as np
x = npulinspace(-10, 10, 100)
y1 = x^{**}2y2 = 20*np.sin(x)
#The data is split up according to fixed rules that the plot function defines.
#The default behaviour is that a list of lists is interpreted as multiple separate plots
ax = multiple\_scatterplots(x, [y1, y2])from masci_tools.vis.plot_methods import multiple_scatterplots
```

```
x = npu. linspace (-10, 10, 100)v1 = x^{**}2
```
(continues on next page)

import numpy as np

 $y2 = 20$ \*np.sin(x) data =  $\{x': x, 'y1': y1, 'y2': y2\}$  $ax = multiple\_scatterplots('x', ['y1', 'y2'], data=data)$ 

# **4.1.7.3 Customizing Plots**

You might want to change the parameters of your plot. From changing the color, linestyle or shape of the markers there are a million options to tweak. These can be set by simply passing the keyword arguments with the desired parameters to the plotting function. The names of these parameters mostly correspond to the same names as in the plotting library that is used in the plotting function. However, there are some deviations and also some special keywords that you can use. We will go over the most important ones in this section accompanied with concrete code examples. For a reference of the defaults defined in the masci\_tools library you can refer to [matplotlib\\_plotter.MatplotlibPlotter](#page-183-1) and [bokeh\\_plotter.BokehPlotter](#page-203-0) for a complete reference.

The most important special keywords are listed below. If there are deviating names for these in matplotlib and bokeh plotting functions both names are written in the order matplotlib or bokeh:

- limits: This is used to set the bounds of the axis specifically. Provided in form of a dictionary. For example passing limits={'x': (-5,5)} will set the x-axis limits between -5 and 5 and limits={'x': (-5,5), 'y':(0,10)} will set the y-axis limits in addition
- scale: Used to set the scaling of the axis in the plots. Also provided in form of a dictionary. For example passing scale={'x': 'log', 'y': 'log'} will set both axis to logarithmic scaling scale={'y': 'log'} will only to it for the y-axis
- lines or straight\_lines: Easy way to draw help lines into the plot. Provided in form of a dictionary. For example passing lines={'vertical': 0} will draw a vertical line at x=0 lines={'horizontal': [1, 5,10]} will draw three horizontal lines at y=1, 5 or 10 respectively
- plot\_labels` or legend\_labels`: Defines labels for the legend of a plot
- labels for axis: Normally called xlabel or ylabel, but specialized plot routines might have different names
- title: Title for the produced plot
- saving options: show=True call the plotting library specific show routines (default). For matplotlib you can also specify saveas='filename' and save\_plots=True to save the plot to file

In the following we will look at examples using the matplotlib plotting functions in  $plot\_methods$ . The options are the same for the bokeh plotting routines in [bokeh\\_plots](#page-206-1).

# **Single plots**

We start from the default result of calling the [plot\\_methods.single\\_scatterplot\(\)](#page-201-0) function with an exponential function. Afterwards we go through examples of modifying this call in one particular way. All of these can be combined to customize the plot to your desire

```
from masci_tools.vis.plot_methods import single_scatterplot
import numpy as np
x = npulinspace(-10, 10, 100)
y = np \cdot exp(x)
```
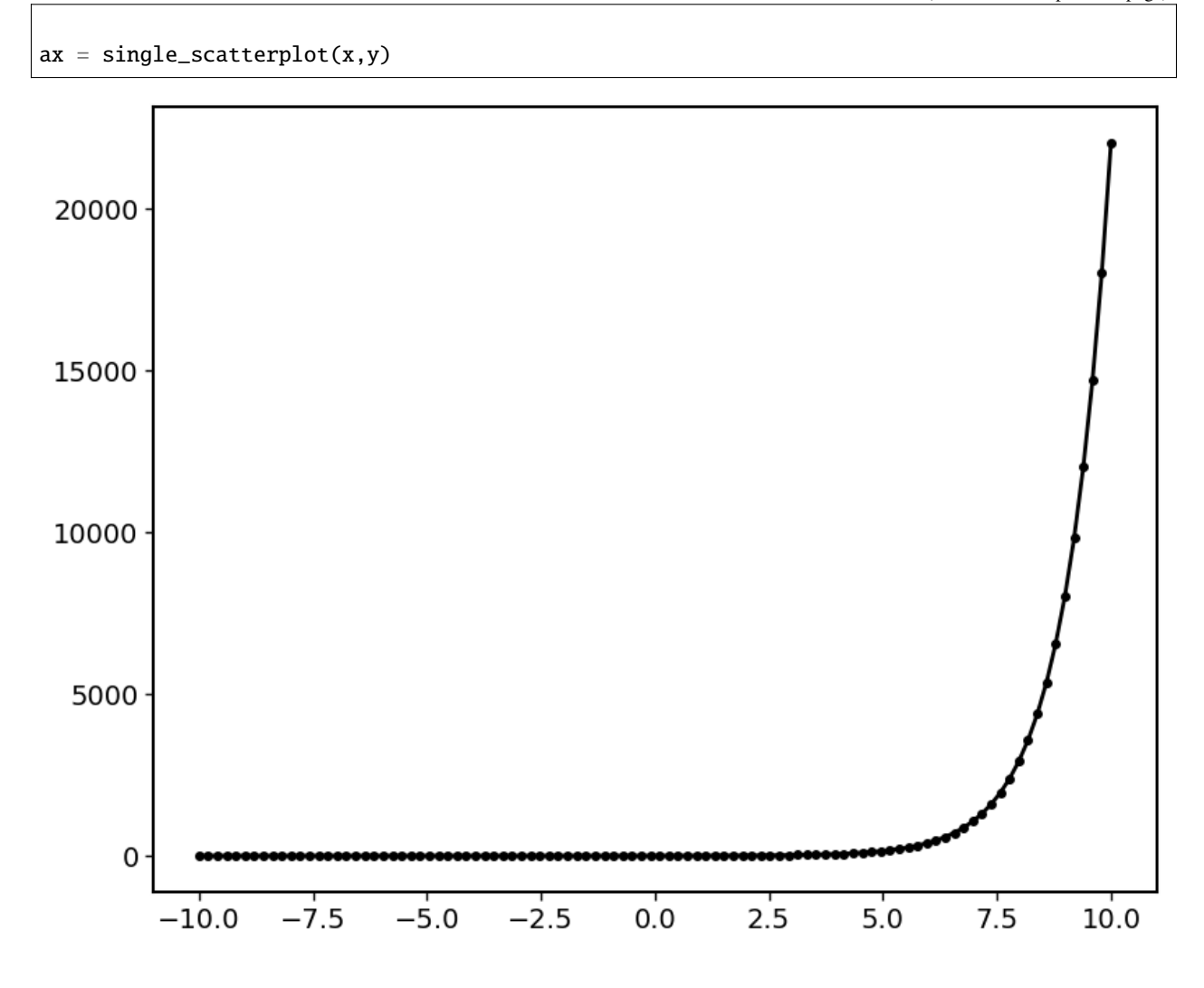

# **Setting limits**

```
from masci_tools.vis.plot_methods import single_scatterplot
import numpy as np
x = npu1inspace(-10, 10, 100)
y = np \cdot exp(x)ax = single_scatterplot(x,y, limits={'x': (-1,1), 'y': (0,4)})
```
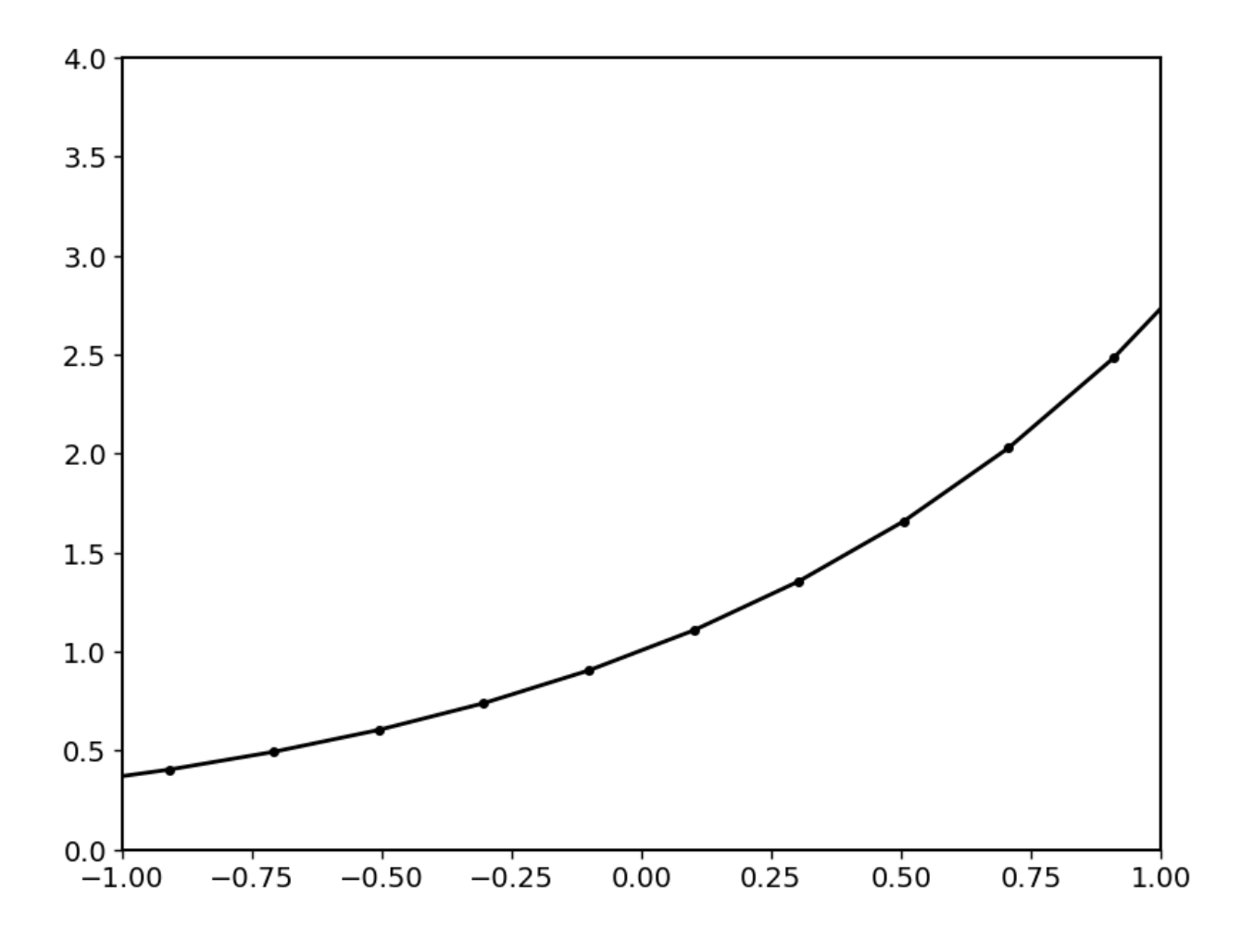

# **Modifying the scale of the axis**

from masci\_tools.vis.plot\_methods import single\_scatterplot import numpy as np  $x = npu1$ inspace(-10, 10, 100)  $y = np \cdot exp(x)$ ax = single\_scatterplot(x,y, scale={'y': 'log'})

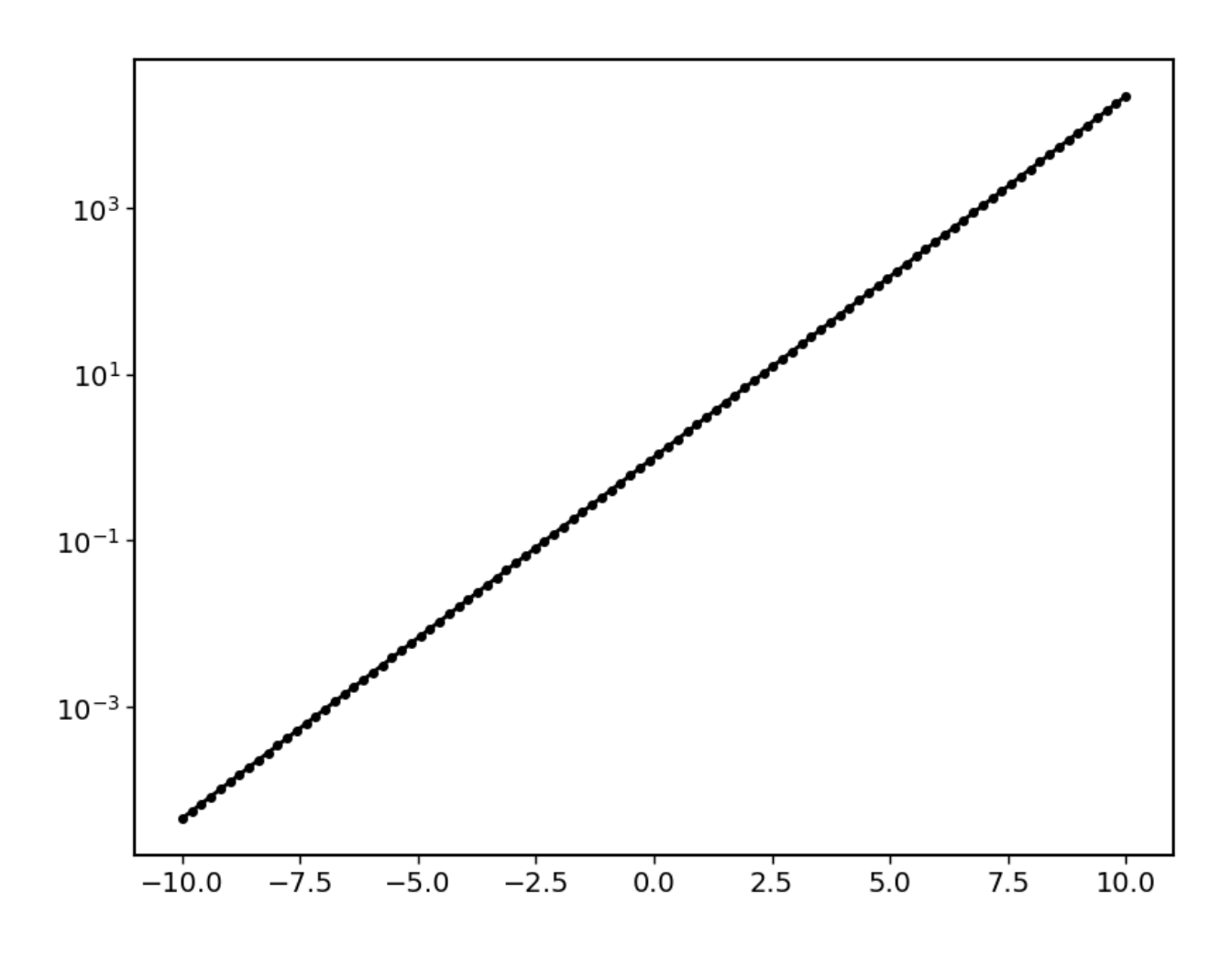

**Setting labels on the axis and a title**

from masci\_tools.vis.plot\_methods import single\_scatterplot import numpy as np  $x = npu1$ inspace(-10, 10, 100)  $y = np \cdot exp(x)$ ax = single\_scatterplot(x,y, xlabel='X', ylabel='Y', title='Exponential Growth')

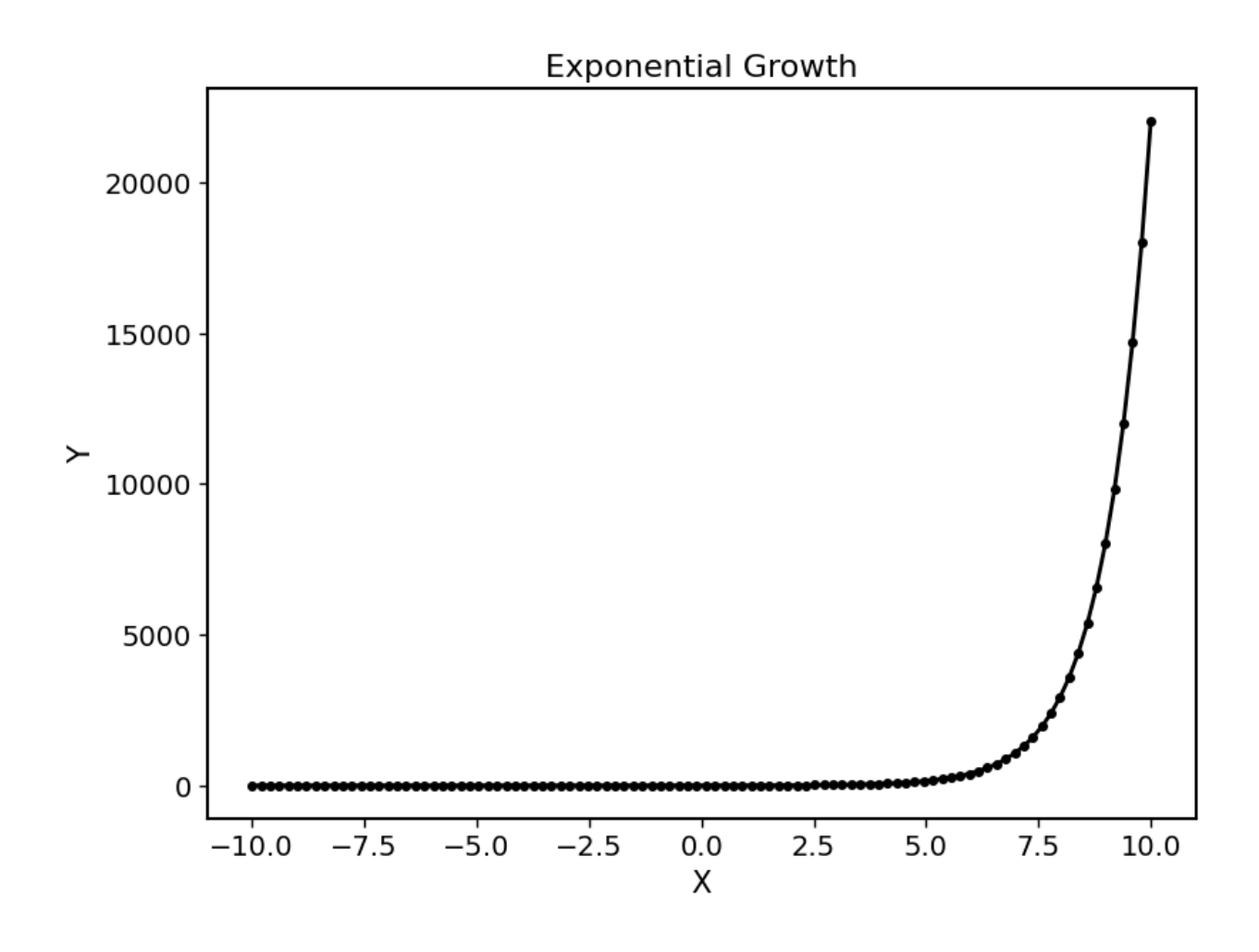

# **Modifying plot parameters**

See the [matplotlib](https://matplotlib.org/stable/index.html) documentation for complete references of possible options

```
from masci_tools.vis.plot_methods import single_scatterplot
import numpy as np
x = npu1inspace(-10, 10, 100)
y = np.exp(x)ax = single_scatterplot(x,y, color='darkblue', linestyle='--', marker=None)
```
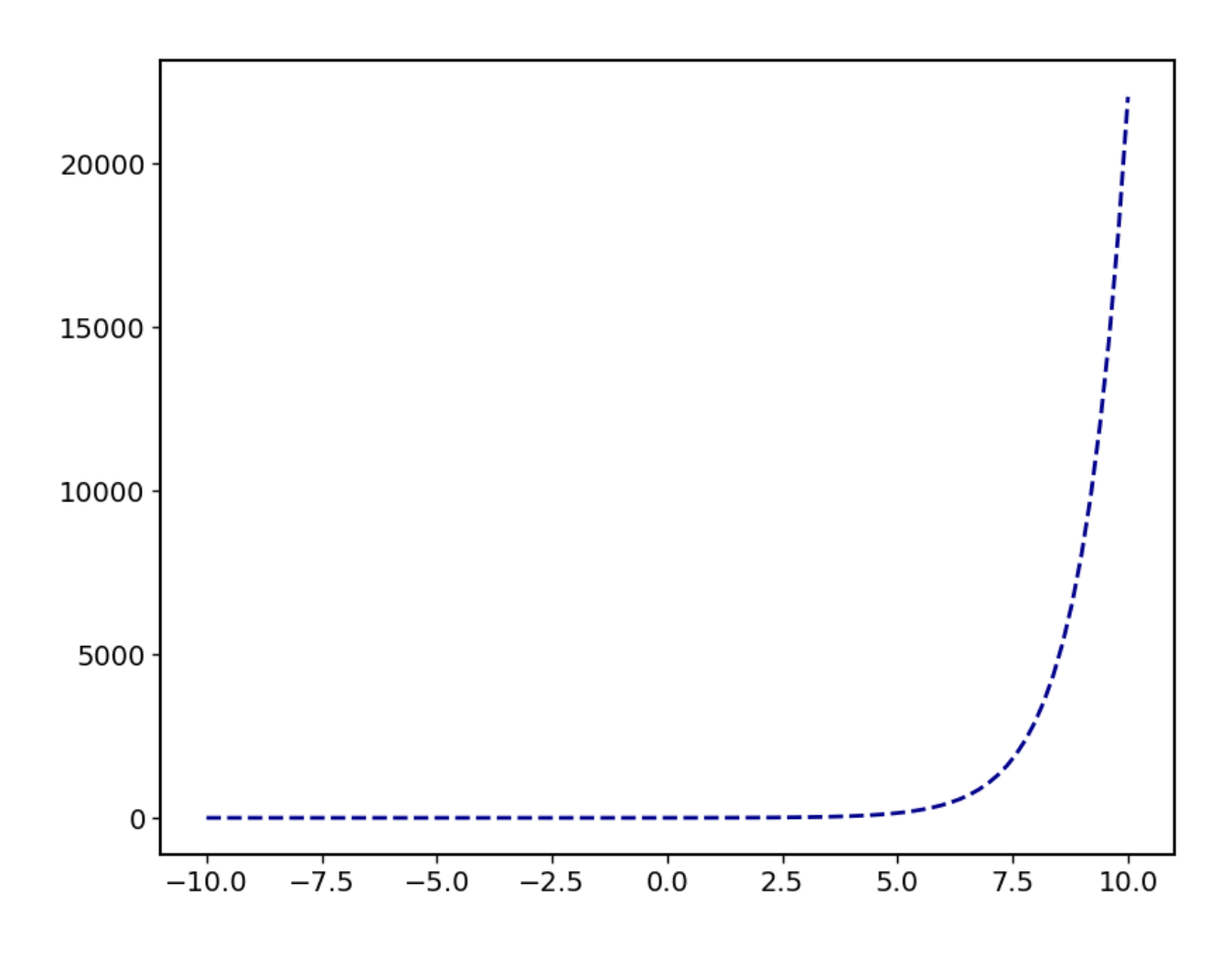

## **Setting user defaults**

If you wish to change some parameters for all the plots you want to do, you can use the functions [plot\\_methods.](#page-201-0) [set\\_mpl\\_plot\\_defaults\(\)](#page-201-0) or [bokeh\\_plots.set\\_bokeh\\_plot\\_defaults\(\)](#page-214-0) for the matplotlib and bokeh plotting library respectively. These functions accept the same keyword arguments as above and they will be applied to all the next plots that you do.

You can reset the changes to the defaults with  $plot\_methods.reset\_mpl\_plot\_defaults()$  or [bokeh\\_plots.](#page-214-1) [reset\\_bokeh\\_plot\\_defaults\(\)](#page-214-1)

**Note:** You can still override these defaults by simply passing in another value for the parameter you wish to overwrite in the call to a plotting function

```
from masci_tools.vis.plot_methods import single_scatterplot, set_mpl_plot_defaults
import numpy as np
x = npu1inspace(-10, 10, 100)
y = np \cdot exp(x)set_mpl_plot_defaults(color='darkblue', linestyle='--', marker=None)
```
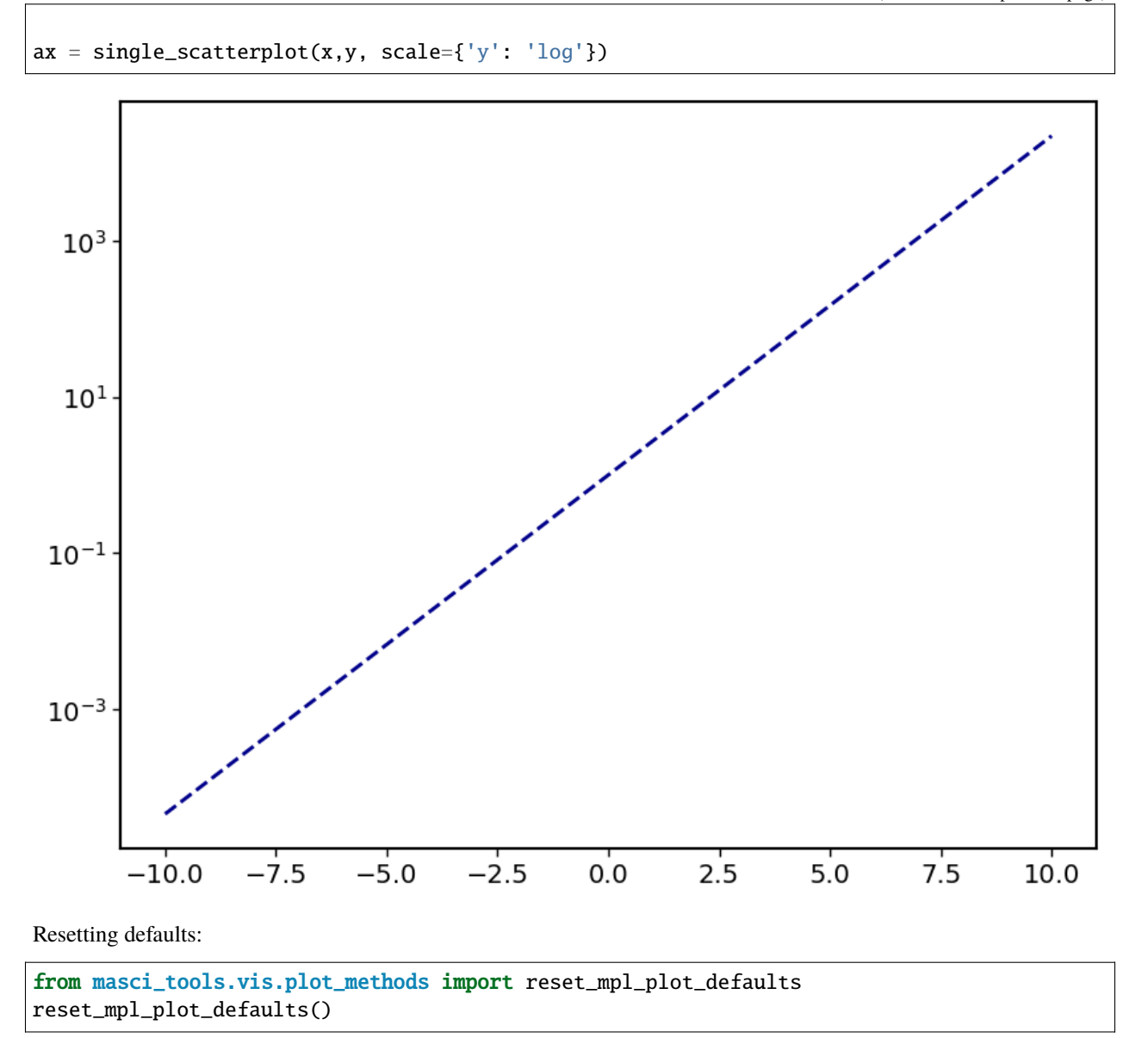

## **Multiple plots**

Many plotting routines accept multiple sets of data to plot. An example of this is the [plot\\_methods.](#page-192-0) [multiple\\_scatterplots\(\)](#page-192-0) function. The usage of these is essentially the same. However, some parameters can be changed for each data set to plot. These include but are not limited to linestyle, linewidth, marker, markersize and color. These parameters can either be set to a single value applying it to all data sets, or can be specified for some/all data sets with unspecified values being replaced with the current defaults. This second way can be done in two ways (Both of the below examples have the same effect):

- 1. List of values (None for unspecified values) Example: linestyle=['-', None, '--']
- 2. Dictionary with integer indices Example: linestyle={0:'-', 2:'--'}

**Warning:** Specifying parameters for multiple data sets is only valid for the parameters passed into the function. Setting defaults with values for multiple data sets is not supported

## **Default plot**

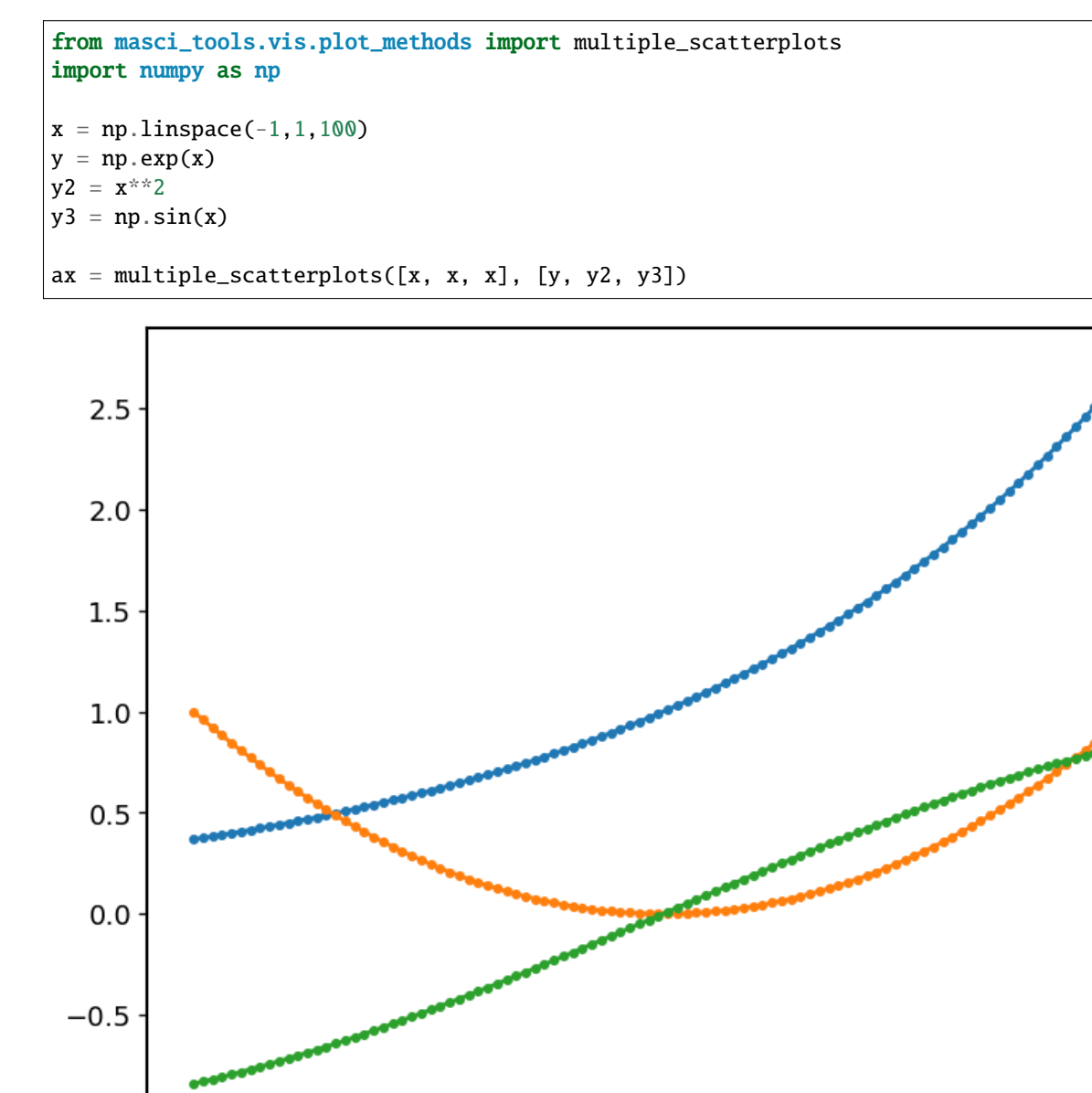

 $-0.75$  $-0.50$  $0.25$  $-0.25$  $0.00$  $0.50$  $0.75$  $-1.00$ 1.00

 $-1.0$ 

**Changing parameters on all plots**

```
from masci_tools.vis.plot_methods import multiple_scatterplots
import numpy as np
x = npulinspace(-1,1,100)
y = np \cdot exp(x)y2 = x**2y3 = np.sin(x)ax = multiple\_scatterplots([x, x, x], [y, y2, y3], linestype='--', marker=None)
```
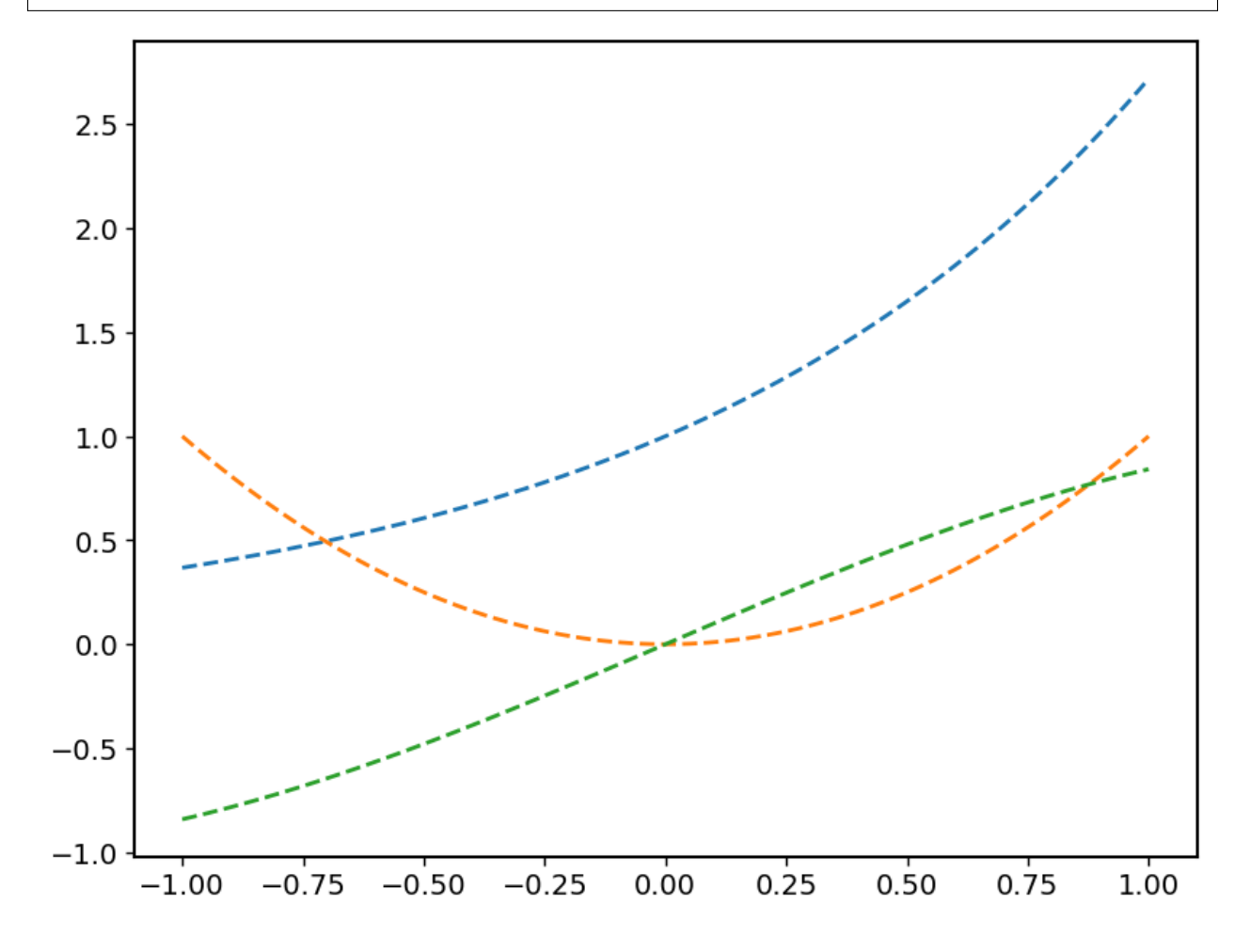

**Changing parameters on specific plots**

```
from masci_tools.vis.plot_methods import multiple_scatterplots
import numpy as np
x = npulinspace(-1,1,100)
y = np \cdot exp(x)y2 = x**2y3 = np \sin(x)
```

```
ax = multiple\_scatterplots([x, x, x], [y, y2, y3],linestyle='--',
                           marker=None,
                           color=['darkgreen', None, 'darkred'],
                           linewidth={0: 10})
```
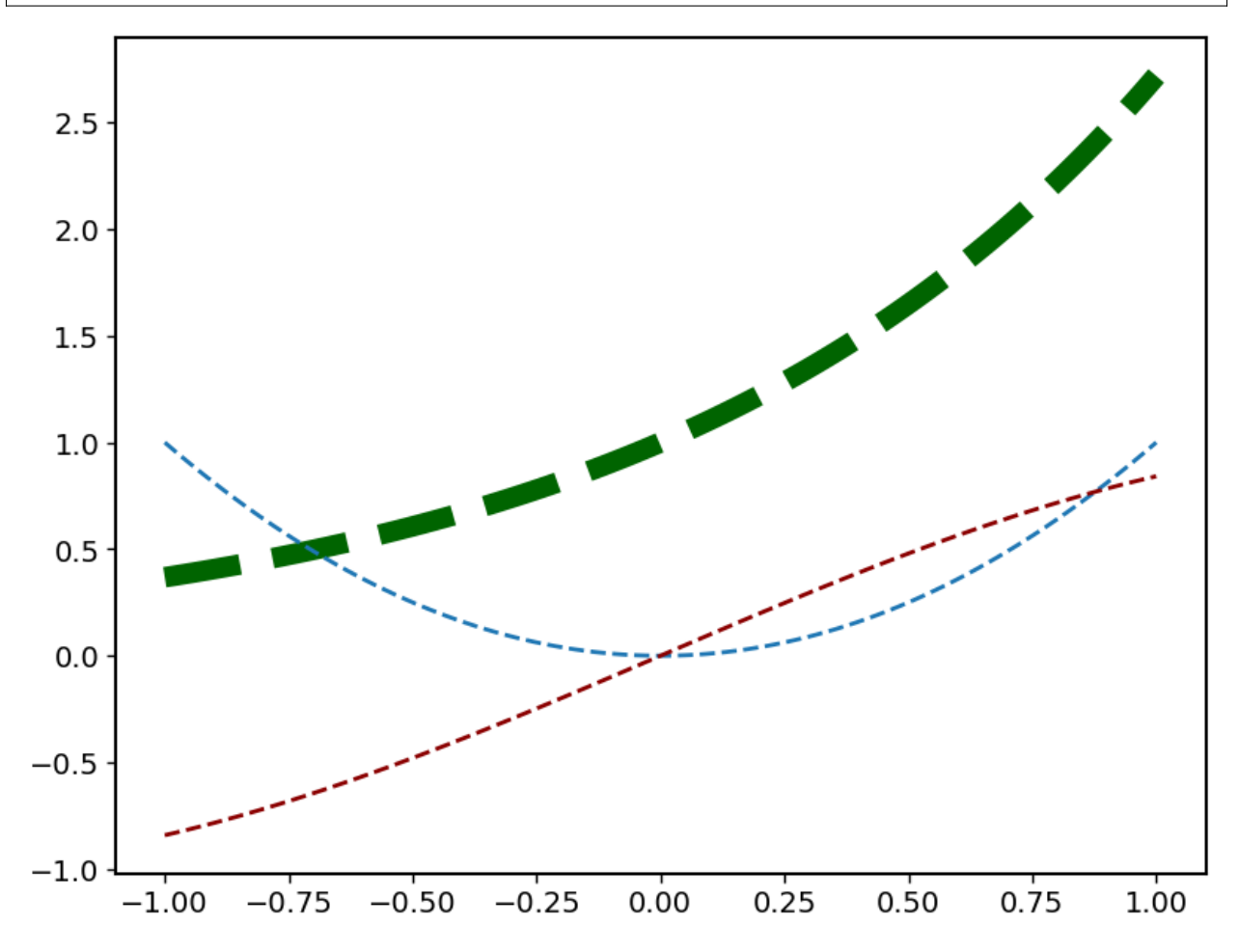

# **CHAPTER**

# **FIVE**

# **DEVELOPER'S GUIDE**

# **5.1 Developers Guide**

This is the developers guide for masci-tools

# **5.1.1 Test suite of masci-tools**

# **5.1.1.1 Installation**

Install the package with the testing extra:

pip install -e .[testing]

## **5.1.1.2 Running the tests**

Run pytest in the tests path of masci-tools:

cd tests pytest .

## **5.1.1.3 Regenerating test files**

With some code changes an update of the reference files for the tests is required. This can be done with the --force-regen option:

pytest --force-regen .

# **5.1.2 Updating or adapting the Fleur Parsers**

**Note:** A more detailed walkthrough of the important design decisions concerning the implementation Fleur XML parsers and IO capabilities can be found in this [document](https://python-fleur-xml-design.readthedocs.io/en/latest/)

Each input and output file for Fleur has a correspong XML-Schema, where the structure of these files are defined.

To be able to parse such files efficiently and without hardcoding their structure we extract all necessary information about the schemas in the modules under [fleur\\_schema](#page-410-0). The resulting python dictionaries can be accessed via the

classes [InputSchemaDict](#page-410-1) and [OutputSchemaDict](#page-411-0). The easiest way to instantiate one of these objects is to use the [InputSchemaDict.fromVersion\(\)](#page-411-1) or [OutputSchemaDict.fromVersion\(\)](#page-413-0) methods by providing the desired version string.

### **5.1.2.1 Adding/modifying a Fleur Schema:**

The command masci-tools fleur-schema add <path-to-schema-file> can be used to add the schema to the repository. If the schema for the specified version already exists an error is raised. To ignore this error the option --overwrite can be used.

### **5.1.2.2 Adapting the outxml\_parser:**

In contrast to the input file parser [inpxml\\_parser\(\)](#page-232-0), which parses all information available, the [outxml\\_parser\(\)](#page-232-1) has to be more flexible. The out file has much more information which might not be always useful for users. Therefore the selection of what is parsed has to be much more specific.

This selection is expressed in the context of tasks. In general this corresponds to things like: - Total energy - Charge density distances - Magnetic moments - and so on . . .

These are expressed in a definition in form of a dictionary. Below a simple example (Total energy) is shown, which parses the value and units attribute of the totalEnergy tag. The hardcoded known parsing tasks can be found in [default\\_parse\\_tasks](#page-299-0).

```
total_energy_definition = \{'energy_hartree': {
        'parse_type': 'singleValue',
        'path_spec': {
            'name': 'totalEnergy'
        }
    },
}
```
The definition of a task can consist of multiple keys (in this case only energy\_hartree), which by default correspond to the keys in the resulting output dictionary. Each key has to contain the parse\_type and path\_spec key. The parse\_type defines the method used to extract the information.

The following are possible:

#### **attrib**

Will parse the value of the given attribute

#### **text**

Will parse the text of the given tag

#### **numberNodes**

Will return the number of nodes for the given tag

#### **exists**

Will return, whether the given tag exists

#### **attrib\_exists**

Will return, whether the given attribute exists

#### **allAttribs**

Will parse all known attributes at the given tag into a dictionary

#### **parentAttribs**

Will parse all known attributes at the given tag into a dictionary, but for the parent of the tag

#### **singleValue**

Special case of allAttribs to parse value and units attribute for the given tag

#### **xmlGetter**

Will execute a function in the module  $xml_g$ etters given in the name entry

The path\_spec key specifies how the key can be uniquely identified. It can contain the following specifications:

#### **name**

Name of the wanted tag/attribute

#### **contains**

A phrase, which has to occur in the path

#### **not\_contains**

A phrase, which has to not occur in the path

#### **exclude**

list of str. Only valid for attributes (these are sorted into different categories unique, unique\_path and other). This attribute can exclude one or more of these categories

All except the name key are optional and should be constructed so that there is only one possible choice. Otherwise an exception is raised. There are other keywords, which can be entered here. These control how the parsed data is entered into the output dictionary. For a definition of these keywords, please refer to  $default\_parse\_tasks$ .

Each task can also contain a number of control keys, determining when to perform the tasks. Each of these keys begins with an underscore. All of these are optional. The following are valid:

#### **\_general**

bool, if True (default False) the task is not performed for each iteration but once on the root of the file

#### **\_minimal**

bool, if True the task is performed even when  $minimal_model = True$  is given

**\_modes**

list of tuples specifying requirements on the fleur\_modes for the task. For example [('jspins', 2), ('soc', True)] will only perform the task for a magnetic SOC calculation

## **\_conversions**

list of str, giving the names of functions to call after this task. Functions given here have to be decorated with the [conversion\\_function\(\)](#page-232-2) decorator

#### **\_special**

bool, if True (default False) this task is *NEVER* added automatically and has to be added by hand

#### **5.1.2.3 Migrating the parsing tasks**

These task definitions might have to be adapted for new fleur versions. Some changes might be possible to make in [default\\_parse\\_tasks](#page-299-0) directly without breaking backwards compatibility. If this is not possible there is a decorator [register\\_migration\(\)](#page-233-0) to define a function that is recognized by the [outxml\\_parser\(\)](#page-232-1) to convert between versions. A usage example is shown below.

```
from masci_tools.io.parsers.fleur import register_migration
import copy
@register_migration(base_version='0.33', target_version='0.34')
def migrate_033_to034(definition_dict):
```

```
"'''"
```

```
Fictitious migration from 0.33 to 0.34
Moves the `number_of_atom_types` attribute from reading a simple
attribute to counting the number of atomGroups in the input section
And removes orbital_magnetic_moments task
""" ""
#IMPORTANT: First copy the original dict
new_dict = copy.deepcopy(definition_dict)
#If a task is incompatible remove it from the defintion_dict
new_dict.pop('orbital_magnetic_moments')
new_dict['general_out_info'].pop('number_of_atom_types')
new_dict['general_inp_info']['number_of_atom_types'] = {
    'parse_type': 'numberNodes',
    'path_spec': {
        'name': 'atomGroup'
    }
}
return new_dict
```
# **5.1.3 Using the** Plotter **class**

## **5.1.3.1 Description**

The [Plotter](#page-168-0) class aims to provide a framework, which can be used to handle default values and collect common codeblocks needed for different plotting frameworks. The [Plotter](#page-168-0) class is a base class that should be subclassed for different Plotting backends. See [MatplotlibPlotter](#page-183-0) or [BokehPlotter](#page-203-0) for examples. The subclass provides a dictionary of all the keys that should be handled by the plotter class. The Plotter class provides a hierarchy of overwriting these parameters (Higher numbers take precedence).

- 1. Function defaults set with *[Plotter.set\\_defaults\(\)](#page-172-0)* with default\_type='function'
- 2. Global defaults set with [Plotter.set\\_defaults\(\)](#page-172-0)
- 3. Parameters set with [Plotter.set\\_parameters\(\)](#page-172-1)

The subclasses should then also provide the plotting backend specific useful code snippets. For example showing colorbars, legends, and so on . . .

For a list of these functions you can look at the respective documentation ([MatplotlibPlotter](#page-183-0) or [BokehPlotter](#page-203-0))

## **5.1.3.2 Writing a plotting function**

In the following we will go through a few examples of how to write a simple plotting function using the [Plotter](#page-168-0) class. We will be focusing on the *[MatplotlibPlotter](#page-183-0)*, but all of this is very similar for other plotting backends.

## **Local instance**

Even though the [Plotter](#page-168-0) class is meant to be used globally or on the module level, it can also be useful locally for simplifying simple plotting scripts. Here we have a example of a function producing a single plot with the given data for the x and y coordinates.

```
def plot_with_defaults(x,y,**kwargs):
   from masci_tools.vis.matplotlib_plotter import MatplotlibPlotter
   #First we instantiate the MatplotlibPlotter class
  plot_params = MatplotlibPlotter()
   #Now we process the given arguments
  plot_params.set_parameters(**kwargs)
   #Set up the axis, on which to plot the data
  ax = plot\_params.preplace\_plot(xlabel='X', ylabel='Y', title='Single Scatterplot')#The plot_kwargs provides a way to get the keyword arguments for the
   #actual plotting call to `plot` in this case.
  plot_kwargs = plot_params.plot_kwargs()
   ax.plot(x, y, **plot_kwargs)#The MatplotlibPlotter has a lot of small helper functions
   #In this case we just want to set the limits and scale of the
   #axis if they were given
  plot_params.set_scale(ax)
  plot_params.set_limits(ax)
  plot_params.save_plot('figure')
  return ax
import numpy as np
x = npulinspace(-1, 1, 10)
y = x^*2
#Some examples
plot_with_defaults(x, y)
plot_with_defaults(x, y, limits={x': (0,1)})
plot_with_defaults(x, y, marker='s', markersize=20)
```
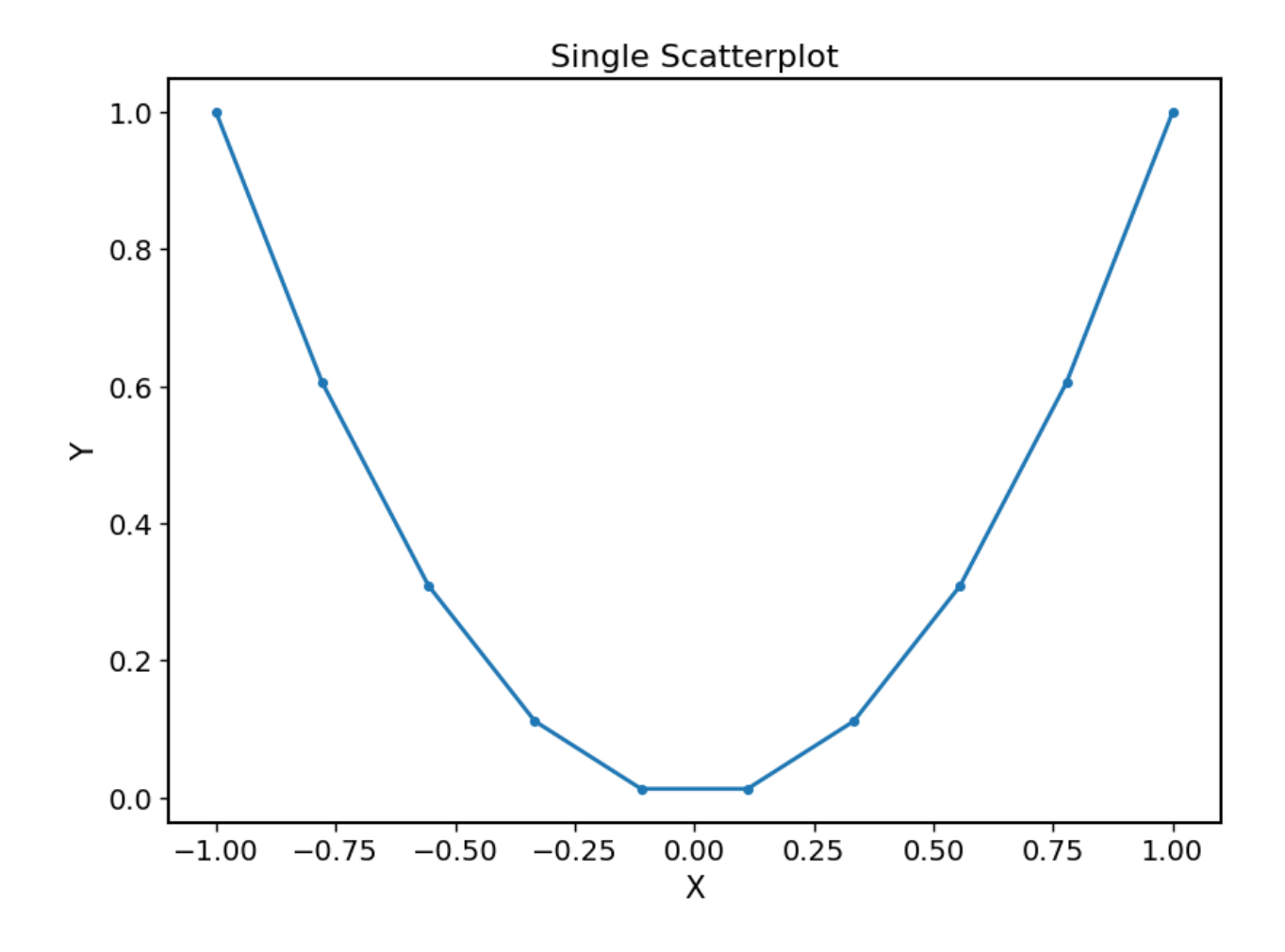

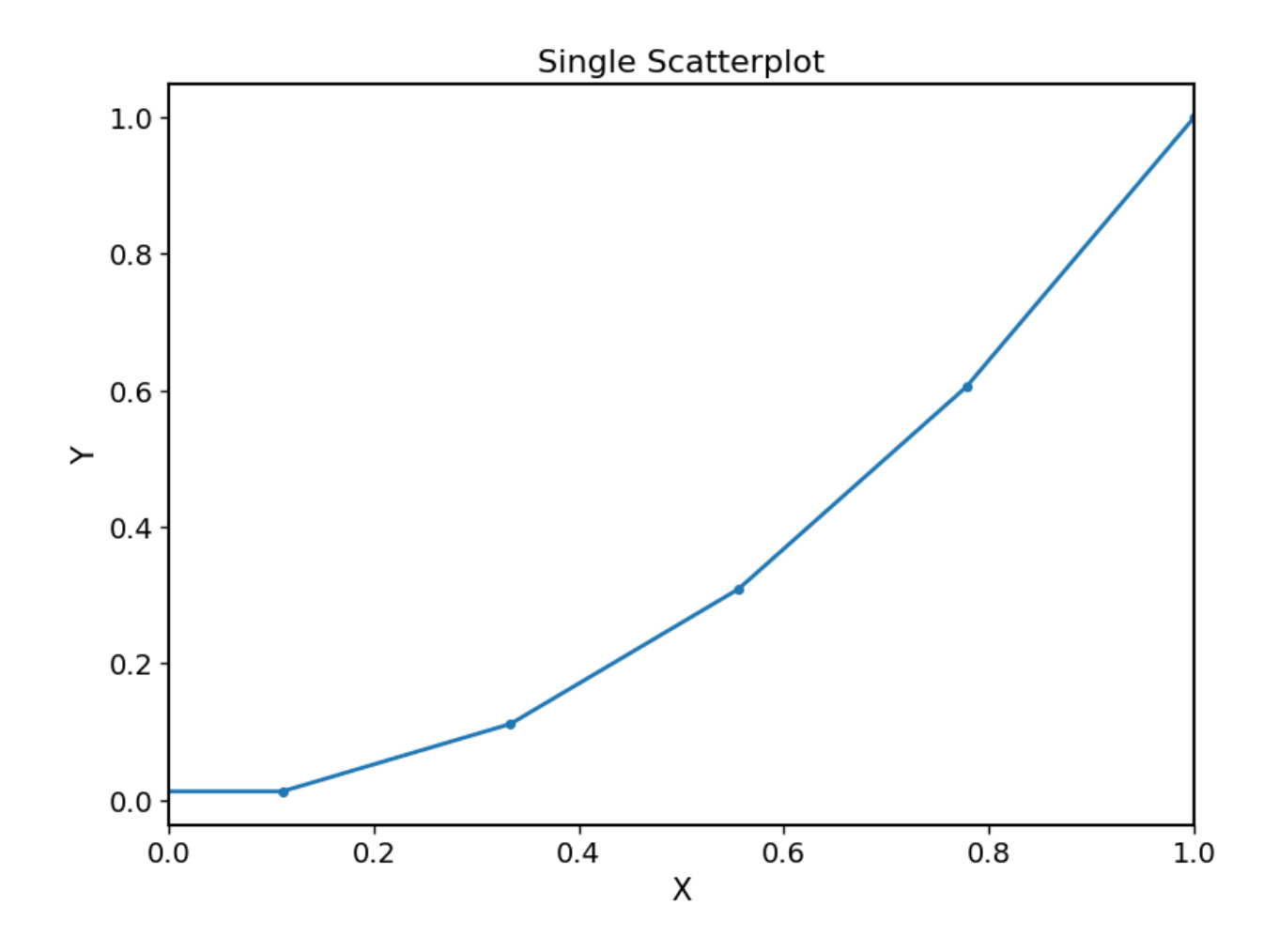

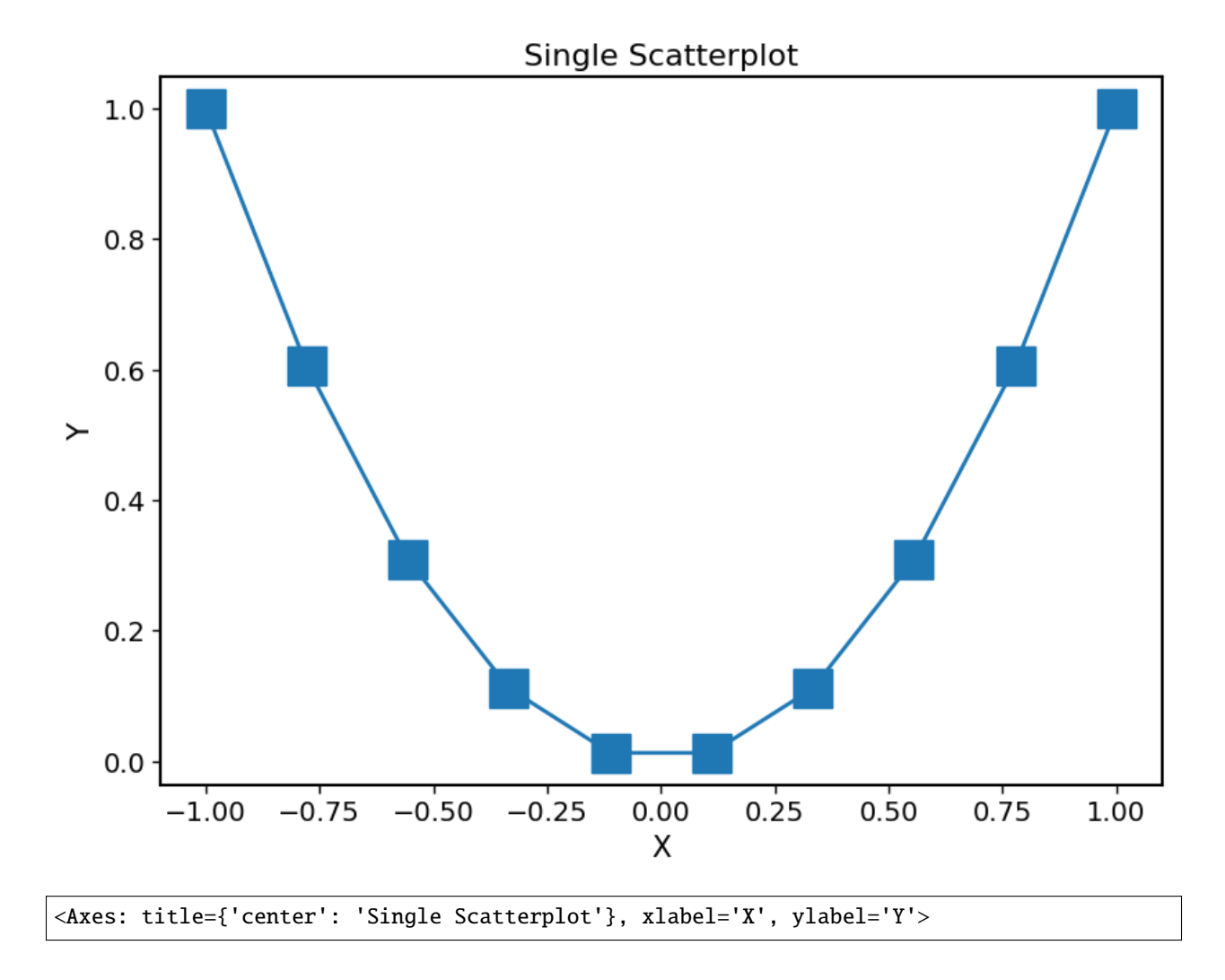

#### **Global/Module level instance**

The local instance already gives us reusable code snippets to avoid common pitfalls when doing matplotlib/bokeh plots. But when instantiating the [Plotter](#page-168-0) class locally we have no way of letting the user modify the global defaults.

However, when handling global state we need to be careful to not leave the instance of the [Plotter](#page-168-0) class in an inconsistent state. If an error is thrown inside the plotting routine the parameters would stay set and may lead to very unexpected results. For this reason every plotting function using a global or module level instance of these plotters should be decorated with the [ensure\\_plotter\\_consistency\(\)](#page-173-0) decorator. This does two things:

- 1. If an error occurs in the decorated function the parameters will be reset before the error is raised
- 2. It makes sure that nothing inside the plotting routine changed the user defined defaults

Let us take the previous example and convert it to use a global instance

```
from masci_tools.vis.matplotlib_plotter import MatplotlibPlotter
from masci_tools.vis.parameters import ensure_plotter_consistency
#First we instantiate the MatplotlibPlotter class
plot_params = MatplotlibPlotter()
```

```
#The decorator needs to get the plotter object
#that is used inside the function
@ensure_plotter_consistency(plot_params)
def plot_with_defaults(x,y,**kwargs):
   #Now we process the given arguments
   plot_params.set_parameters(**kwargs)
   #Set up the axis, on which to plot the data
   ax = plot_params.prepare_plot(xlabel='X', ylabel='Y', title='Single Scatterplot')
   #The plot_kwargs provides a way to get the keyword arguments for the
   #actual plotting call to `plot` in this case.
   plot_kwargs = plot_params.plot_kwargs()
   ax.plot(x, y, **plot_kwargs)
   #The MatplotlibPlotter has a lot of small helper functions
   #In this case we just want to set the limits and scale of the
   #axis if they were given
  plot_params.set_scale(ax)
  plot_params.set_limits(ax)
  plot_params.save_plot('figure')
   return ax
import numpy as np
x = npulinspace(-1, 1, 10)
y = x^*2#Some examples
plot_with_defaults(x, y)
plot_params.set_defaults(marker='s', markersize=20)
plot_with_defaults(x, y, limits={x': (0,1)})
plot_with_defaults(x, y)
```
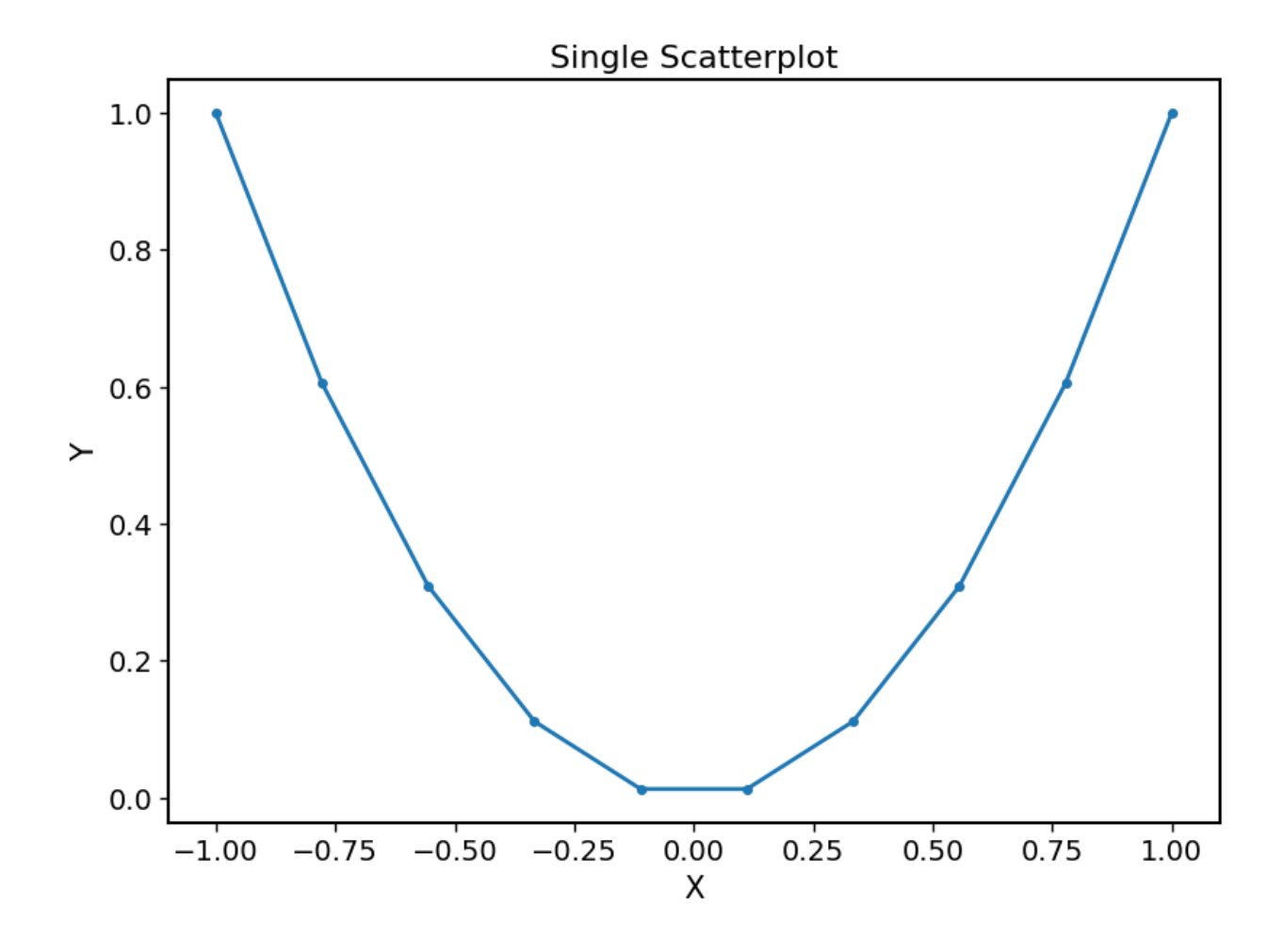

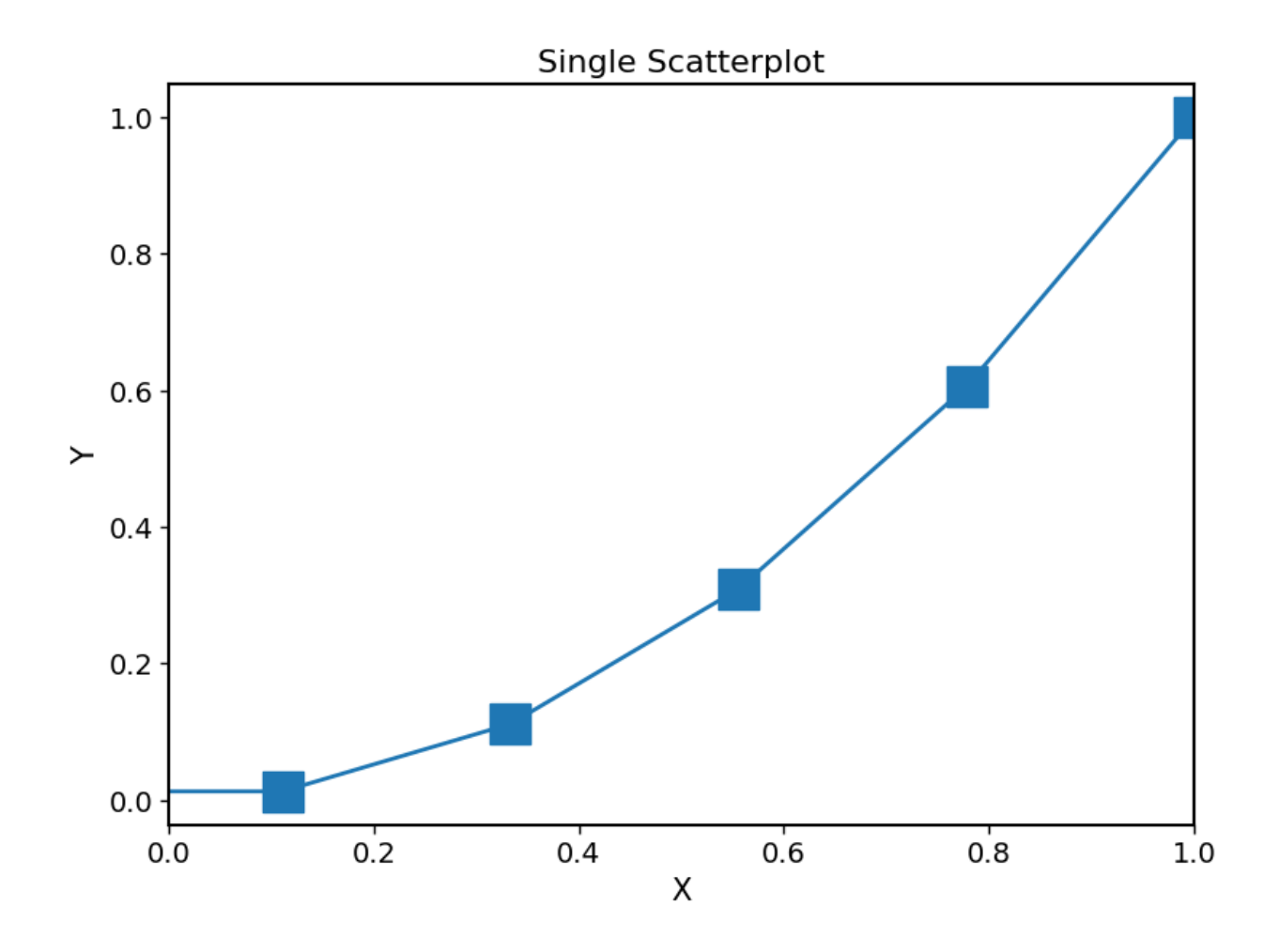

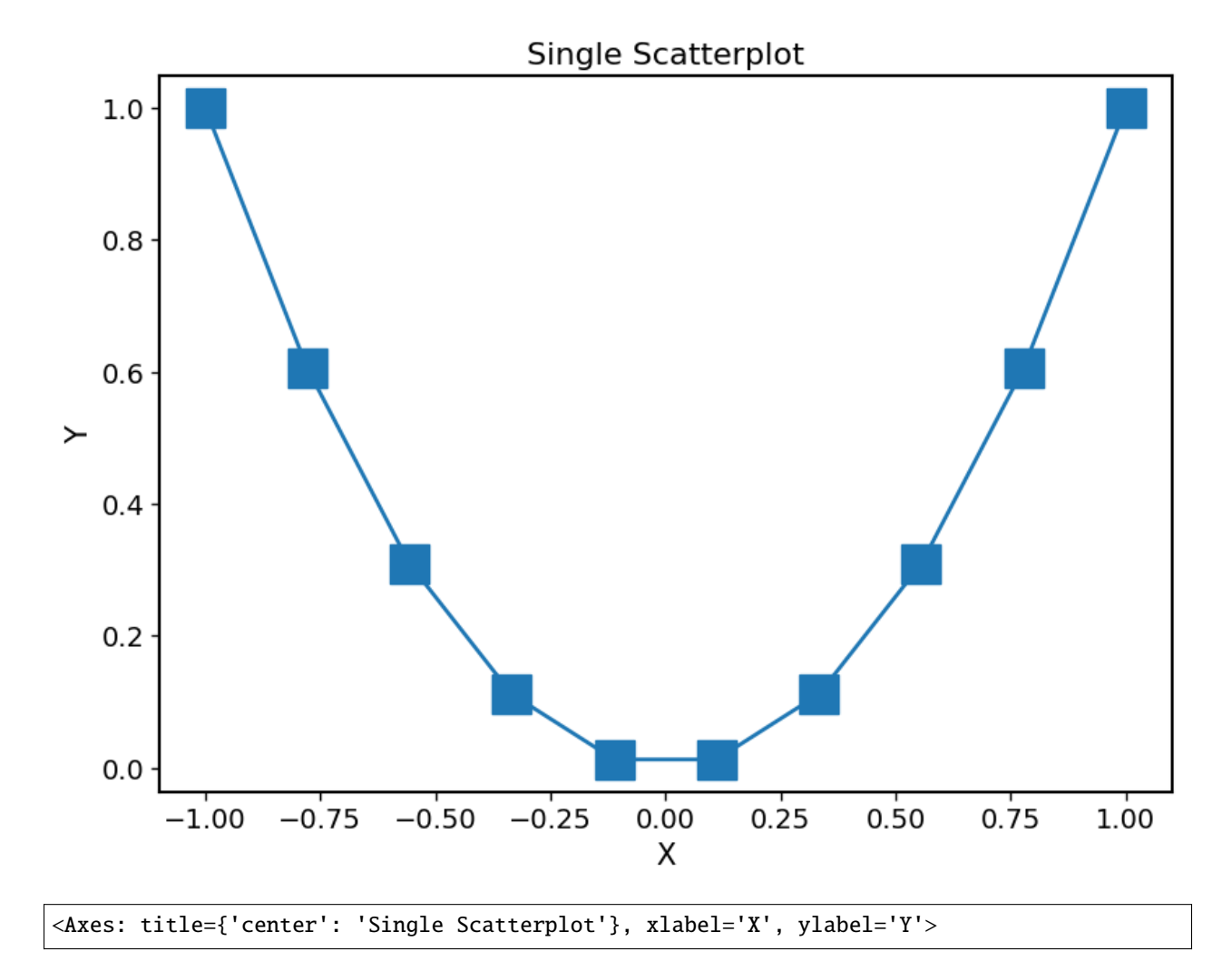

The [Plotter.set\\_defaults\(\)](#page-172-0) method is exposed in the two main modules for plotting [masci\\_tools.](#page-188-0) [vis.plot\\_methods](#page-188-0) [masci\\_tools.vis.bokeh\\_plots](#page-206-0) as the functions [masci\\_tools.vis.plot\\_methods.](#page-201-0) [set\\_mpl\\_plot\\_defaults\(\)](#page-201-0) and [masci\\_tools.vis.bokeh\\_plots.set\\_bokeh\\_plot\\_defaults\(\)](#page-214-0) specific to the plotter instance that is used in these modules.

## **Function defaults**

Some functions may want to set function specific defaults, that make sense inside the function, but may not be useful globally. The following example sets the default linewidth for our function to 6.

Note: Function defaults are also reset by the [ensure\\_plotter\\_consistency\(\)](#page-173-0) decorator, when the plotting function terminates successfully or in an error

```
from masci_tools.vis.matplotlib_plotter import MatplotlibPlotter
from masci_tools.vis.parameters import ensure_plotter_consistency
#First we instantiate the MatplotlibPlotter class
plot_params = MatplotlibPlotter()
```

```
#The decorator needs to get the plotter object
#that is used inside the function
@ensure_plotter_consistency(plot_params)
def plot_with_defaults(x,y,**kwargs):
   #Set the function defaults
   plot_params.set_defaults(default_type='function', linewidth=6)
   #Now we process the given arguments
   plot_params.set_parameters(**kwargs)
   #Set up the axis, on which to plot the data
   ax = plot_params.prepare_plot(xlabel='X', ylabel='Y', title='Single Scatterplot')
   #The plot_kwargs provides a way to get the keyword arguments for the
   #actual plotting call to `plot` in this case.
   plot_kwargs = plot_params.plot_kwargs()
   ax.plot(x, y, **plot_kwargs)
   #The MatplotlibPlotter has a lot of small helper functions
   #In this case we just want to set the limits and scale of the
   #axis if they were given
   plot_params.set_scale(ax)
   plot_params.set_limits(ax)
   plot_params.save_plot('figure')
   return ax
import numpy as np
x = npulinspace(-1, 1, 10)
y = x^*2
#Some examples
plot_with_defaults(x, y)
plot_params.set_defaults(marker='s', markersize=20)
plot_with_defaults(x, y, limits={x': (0,1)})
plot_with_defaults(x, y)
```
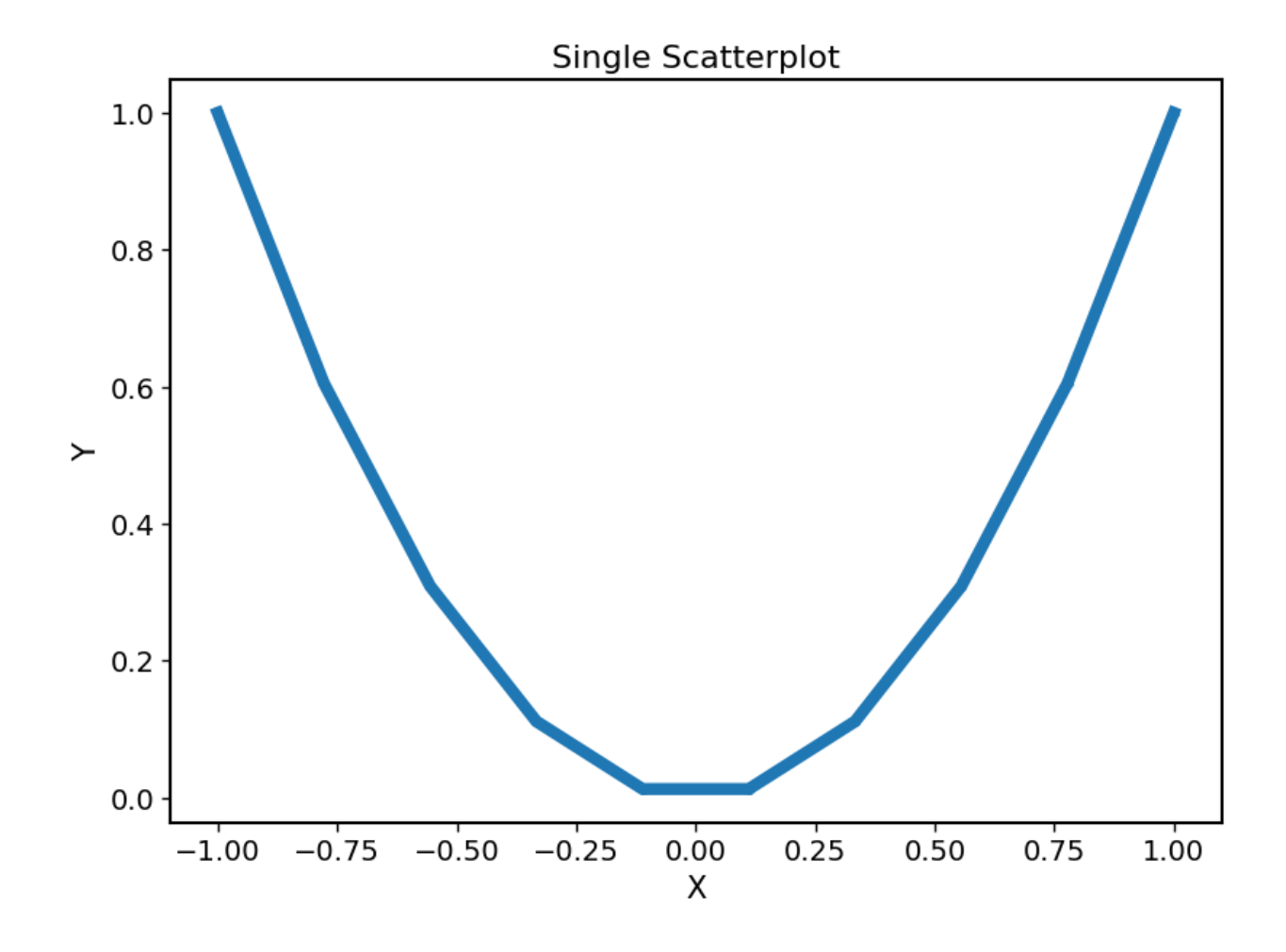

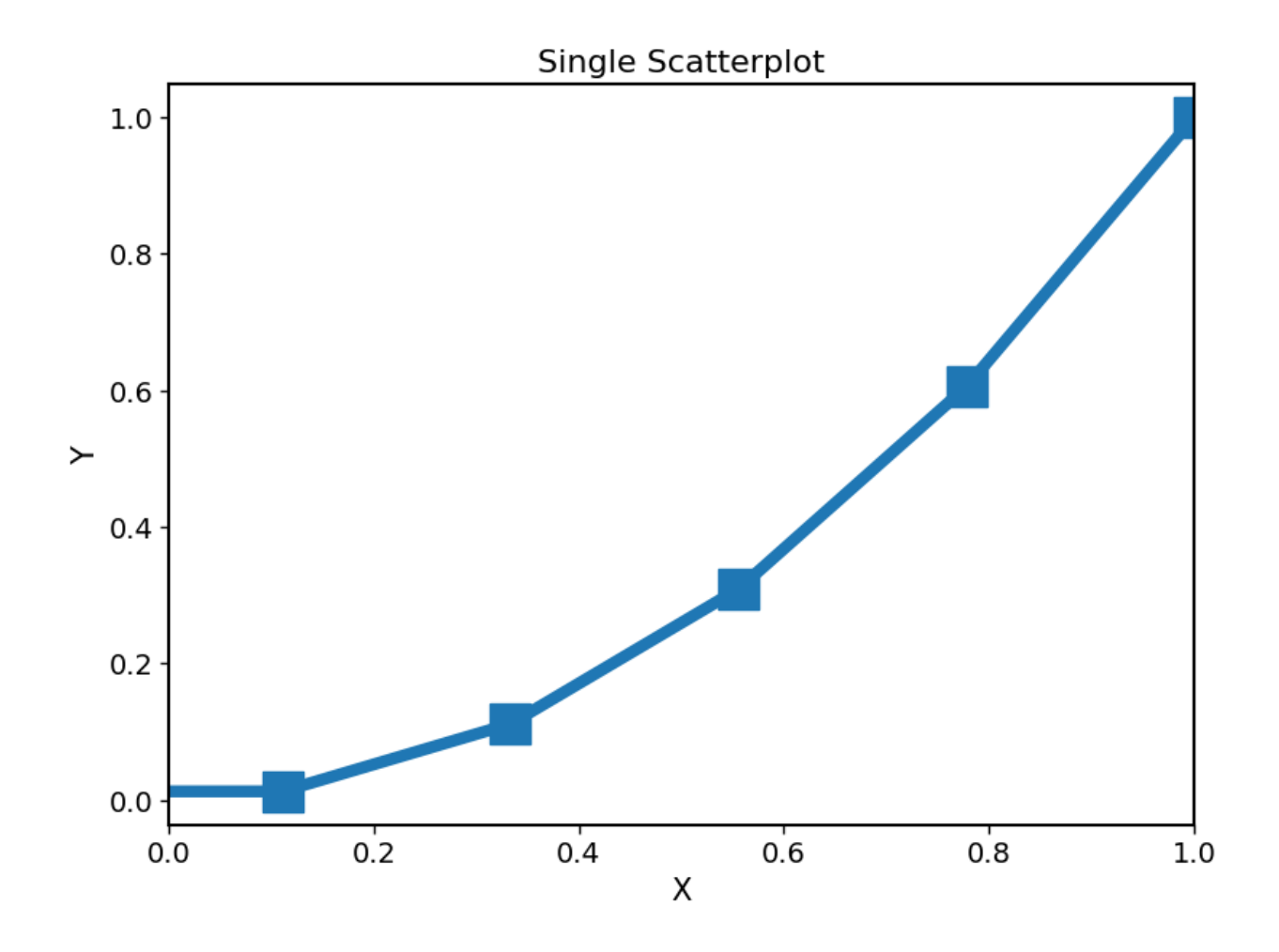

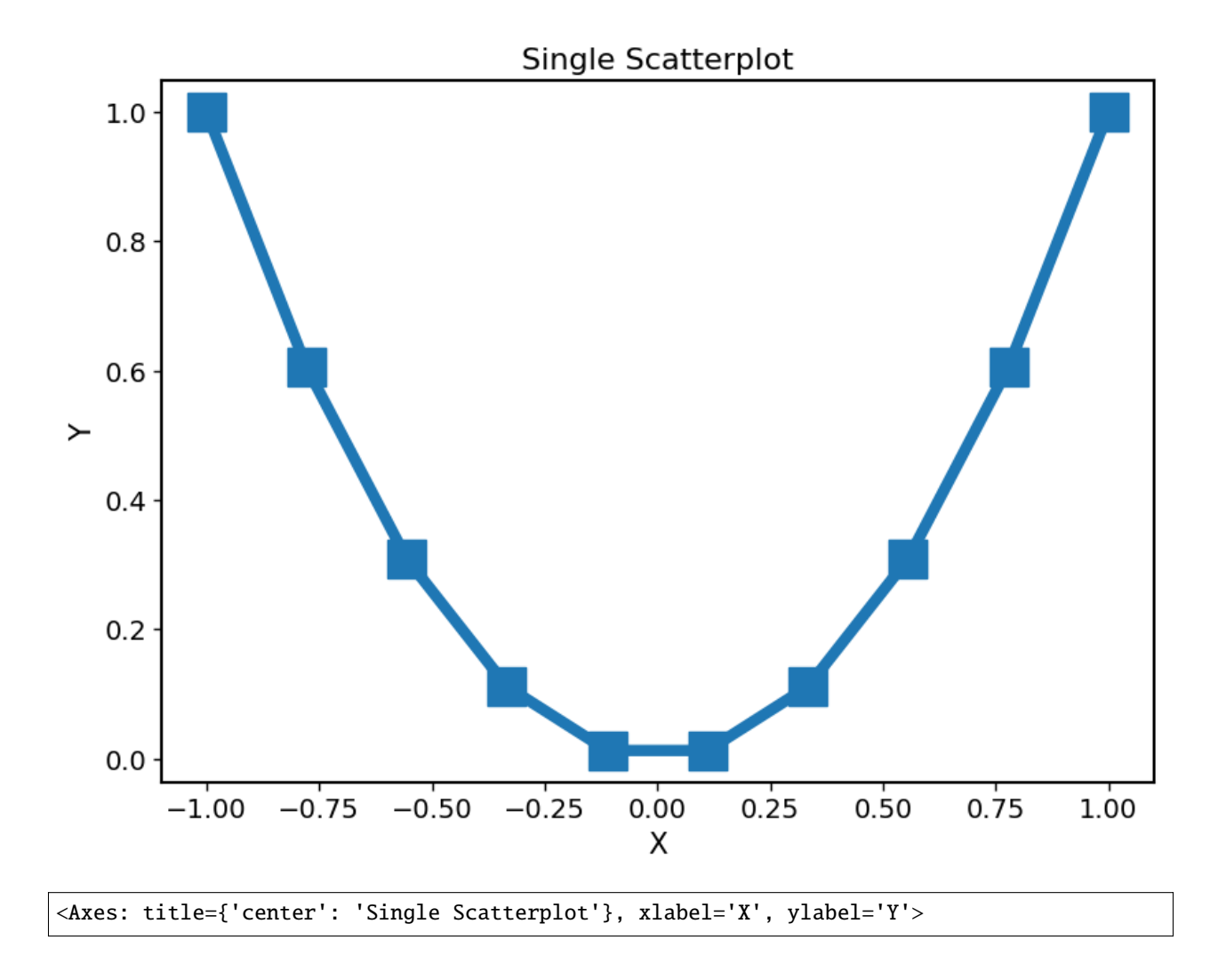

## **Passing keyword arguments directly to plot calls**

The plotter classes have a restricted set of keys that they recognize as valid parameters. This set is of course not complete, since there is a vast number of parameters you can set for all plotting backends. In our previous examples unknown keys will immediately lead to an error in the call to [Plotter.set\\_parameters\(\)](#page-172-1). To enable this functionality we can provide the continue\_on\_error=True as an argument to this method.

Then the unknown keys are ignored and are returned in a dictionary. Additionally you can explicitly bypass the plotter object if you provide arguments in a dictionary with the name extra\_kwargs it will be ignored, unpacked and returned along with the unknown keys

**Warning:** Be careful with the this feature and especially the extra\_kwargs, since there is no check for name clashes with this argument. You might also run into situations, where arguments of different names collide with arguments provided by the [Plotter](#page-168-0)

```
from masci_tools.vis.matplotlib_plotter import MatplotlibPlotter
from masci_tools.vis.parameters import ensure_plotter_consistency
```

```
#First we instantiate the MatplotlibPlotter class
plot_params = MatplotlibPlotter()
#The decorator needs to get the plotter object
#that is used inside the function
@ensure_plotter_consistency(plot_params)
def plot_with_defaults(x,y,**kwargs):
   #Set the function defaults
   plot_params.set_defaults(default_type='function', linewidth=6)
   #Now we process the given arguments (unknown ones are returned)
   kwargs = plot_params.set_parameters(continue_on_error=True, **kwargs)
   #Set up the axis, on which to plot the data
   ax = plot_params.prepare_plot(xlabel='X', ylabel='Y', title='Single Scatterplot')
   #The plot_kwargs provides a way to get the keyword arguments for the
   #actual plotting call to `plot` in this case.
   plot_kwargs = plot_params.plot_kwargs()
   ax.plot(x, y, **plot_kwargs, **kwargs)
   #The MatplotlibPlotter has a lot of small helper functions
   #In this case we just want to set the limits and scale of the
   #axis if they were given
  plot_params.set_scale(ax)
  plot_params.set_limits(ax)
   plot_params.save_plot('figure')
   return ax
import numpy as np
x = npulinspace(-1, 1, 10)
y = x^*2
#The key markerfacecolor is not known to the MatplotlibPlotter
plot_with_defaults(x, y, markerfacecolor='red', markersize=20)
```
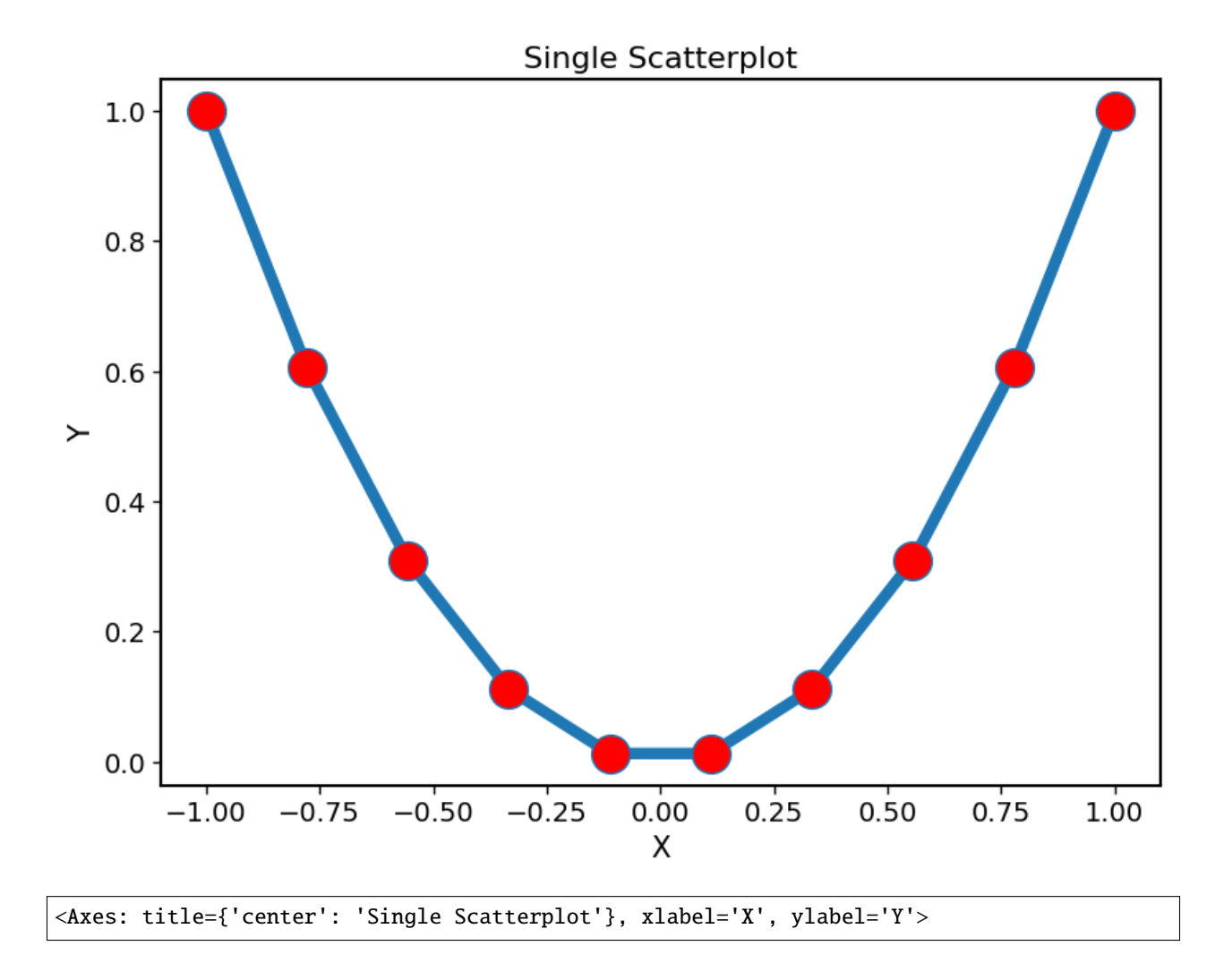

#### **Multiple plotting calls**

The plotter classes also provide support for multiple plotting calls with different data sets in a single plotting function. To enable this feature we need to set two properties on the [Plotter](#page-168-0); single\_plot to False and num\_plots to the number of plot calls made in this function. The plot specific parameters can then be specified in two ways. Shown behind the two ways is the way to set the color of the second data set to red.

- 1. List of values (None for unspecified values) [None,'red']
- 2. Dict with integer indices for the specified values {1: 'red'}

Unspecified values are replaced with the previously set defaults.

**Note:** The num\_plots and single\_plot properties are also reset by the [ensure\\_plotter\\_consistency\(\)](#page-173-0)

```
from masci_tools.vis.matplotlib_plotter import MatplotlibPlotter
from masci_tools.vis.parameters import ensure_plotter_consistency
```
#First we instantiate the MatplotlibPlotter class

```
plot_params = MatplotlibPlotter()
#The decorator needs to get the plotter object
#that is used inside the function
@ensure_plotter_consistency(plot_params)
def plot_2lines_with_defaults(x,y,**kwargs):
   plot_params.single_plot = False
  plot_params.num_plots = 2
   #Set the function defaults
   plot_params.set_defaults(default_type='function', linewidth=6)
   #Now we process the given arguments (unknown ones are returned)
   kwargs = plot_params.set_parameters(continue_on_error=True, **kwargs)
   #Set up the axis, on which to plot the data
   ax = plot_params.prepare_plot(xlabel='X', ylabel='Y', title='Single Scatterplot')
   #The plot_kwargs provides a way to get the keyword arguments for the
   #actual plotting call to `plot` in this case.
   #For multiple plots this will be a list of dicts
   #of length `num_plots`
   plot_kwargs = plot_params.plot_kwargs()
   ax.plot(x[0], y[0], **plot_kwargs[0], **kwargs)
   ax.plot(x[1], y[1], **plot_kwargs[1], **kwargs)
   #The MatplotlibPlotter has a lot of small helper functions
   #In this case we just want to set the limits and scale of the
   #axis if they were given
   plot_params.set_scale(ax)
   plot_params.set_limits(ax)
   plot_params.save_plot('figure')
   return ax
import numpy as np
x = npulinspace(-1, 1, 10)
y = x^* 2
y2 = x**3#The key markerfacecolor is not known to the MatplotlibPlotter
plot_2lines_with_defaults([x,x], [y,y2])
plot_2lines_with_defaults([x,x], [y,y2],
                          color={1:'red'}, linestyle=['--',None])
```
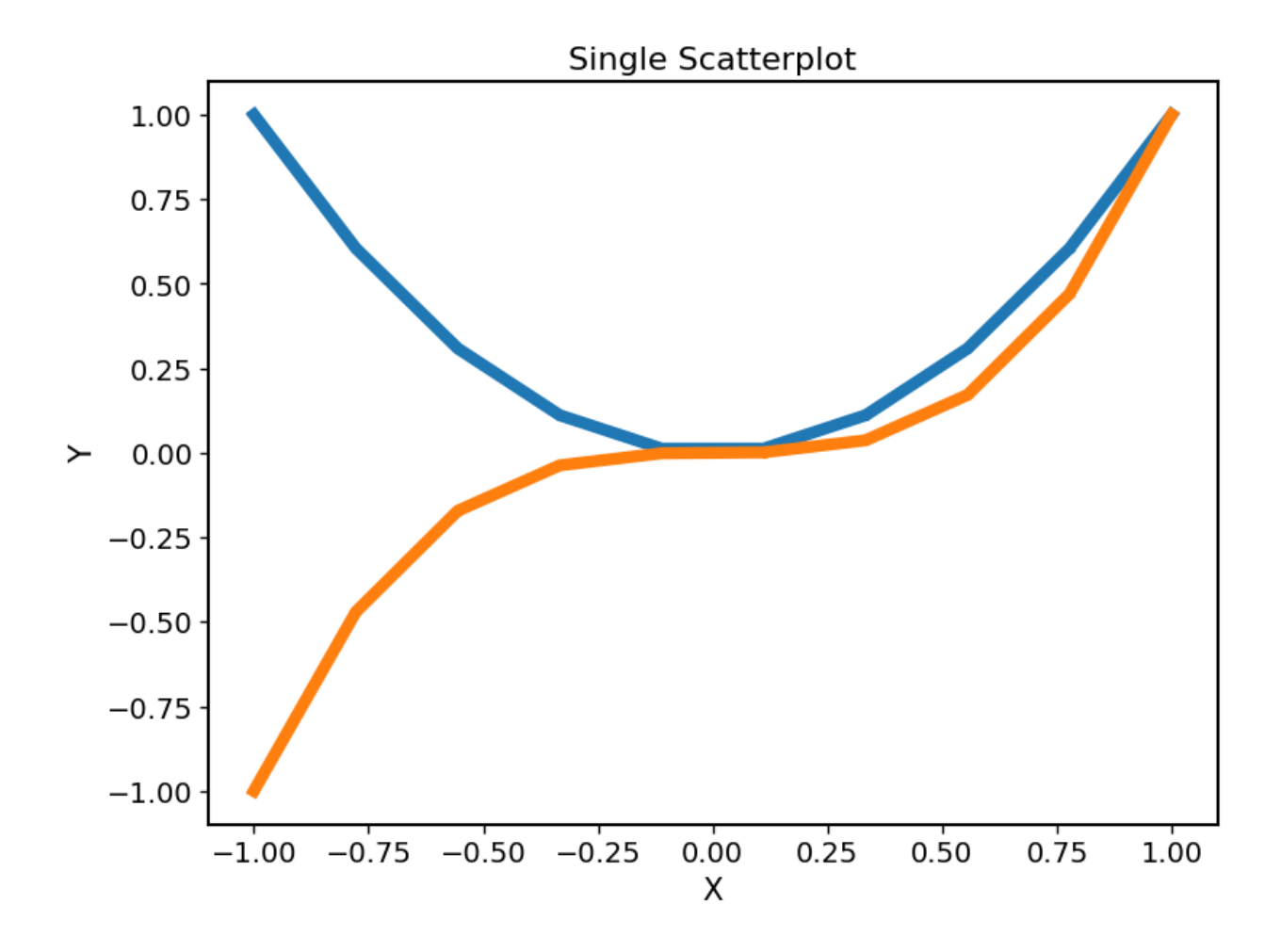

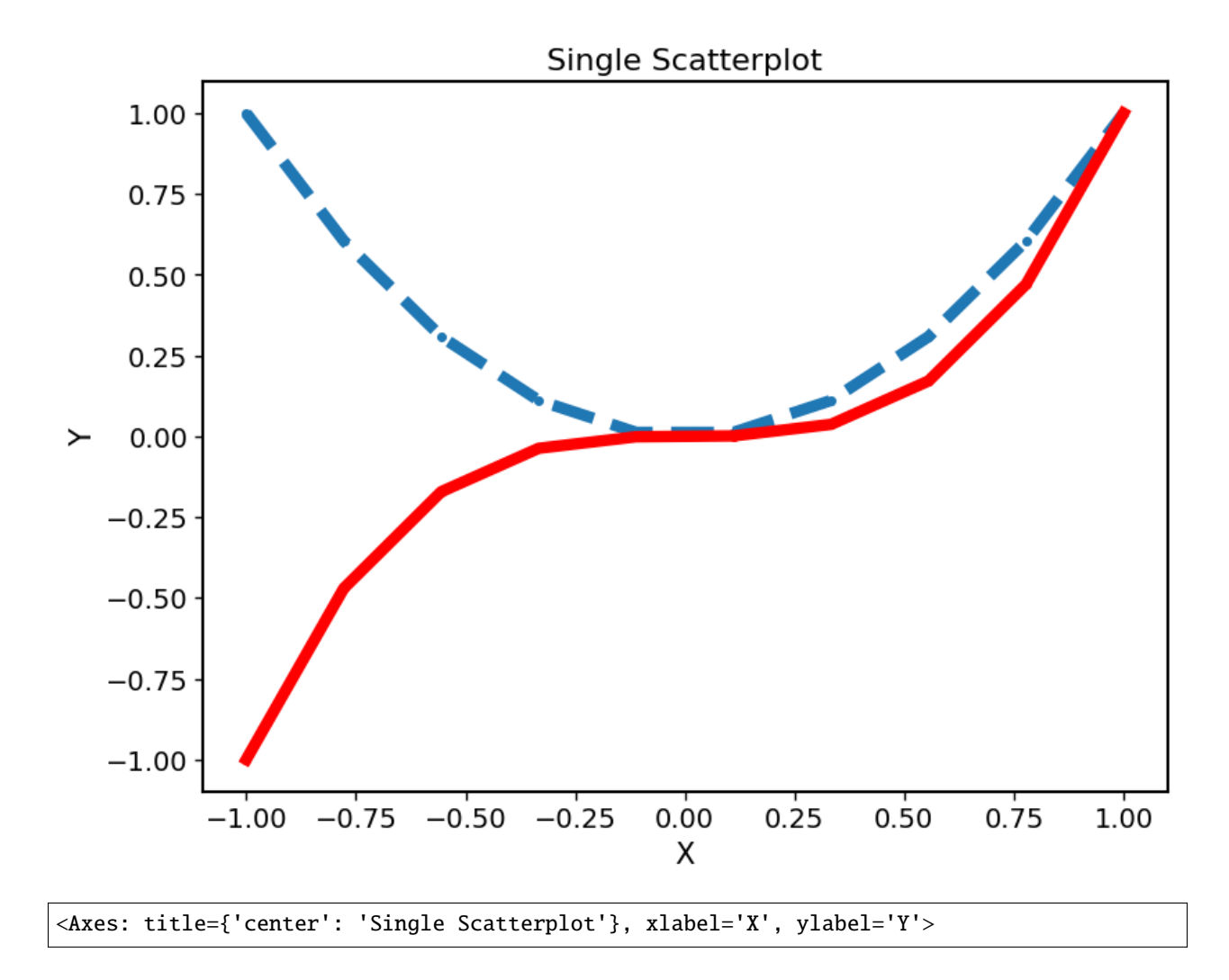

## **Custom function specific parameters**

You might have situations, where you want to have some function specific parameters, that should pull from the previously set defaults or even a custom default value.

The Plotter. add\_parameter() method is implemented exactly for this purpose. It creates a new key to be handled by the plotter class and with the arguments default\_from or default\_value we can specify what the defaults should be. default\_value sets a specific value, default\_from specifies a key from the plotter class from which to take the default value.

The [plot\\_kwargs\(\)](#page-186-0) method then can take keyword arguments to replace the arguments to take with your custom parameters

**Note:** These added parameters live on the function defaults and parameters level, meaning they will be removed by the [ensure\\_plotter\\_consistency\(\)](#page-173-0) decorator after the function finishes

```
from masci_tools.vis.matplotlib_plotter import MatplotlibPlotter
from masci_tools.vis.parameters import ensure_plotter_consistency
```

```
#First we instantiate the MatplotlibPlotter class
plot_params = MatplotlibPlotter()
#The decorator needs to get the plotter object
#that is used inside the function
@ensure_plotter_consistency(plot_params)
def plot_shifted_with_defaults(x,y,**kwargs):
   #Set the function defaults
   plot_params.set_defaults(default_type='function', linewidth=6)
   plot_params.add_parameter('linestyle_shifted',
                             default_from='linestyle')
   #Now we process the given arguments (unknown ones are returned)
   kwargs = plot\_params.set\_parameters(continue\_on\_error=True, **kwargs)#Set up the axis, on which to plot the data
   ax = plot_params.prepare_plot(xlabel='X', ylabel='Y', title='Single Scatterplot')
   #The plot_kwargs provides a way to get the keyword arguments for the
   #actual plotting call to `plot` in this case.
   plot_kwargs = plot_params.plot_kwargs()
   ax.plot(x, y, **plot_kwargs, **kwargs)
   #This call replaces the parameter linestyle with our custom
   #parameter linestyle_shifted
   plot_kwargs = plot_params.plot_kwargs(linestyle='linestyle_shifted')
   ax.plot(x, y+2, **plot_kwargs, **kwargs)
   #The MatplotlibPlotter has a lot of small helper functions
   #In this case we just want to set the limits and scale of the
   #axis if they were given
   plot_params.set_scale(ax)
  plot_params.set_limits(ax)
   plot_params.save_plot('figure')
   return ax
import numpy as np
x = npulinspace(-1, 1, 10)
y = x^*2
plot_shifted_with_defaults(x, y)
plot_shifted_with_defaults(x, y, linestyle_shifted='--')
```
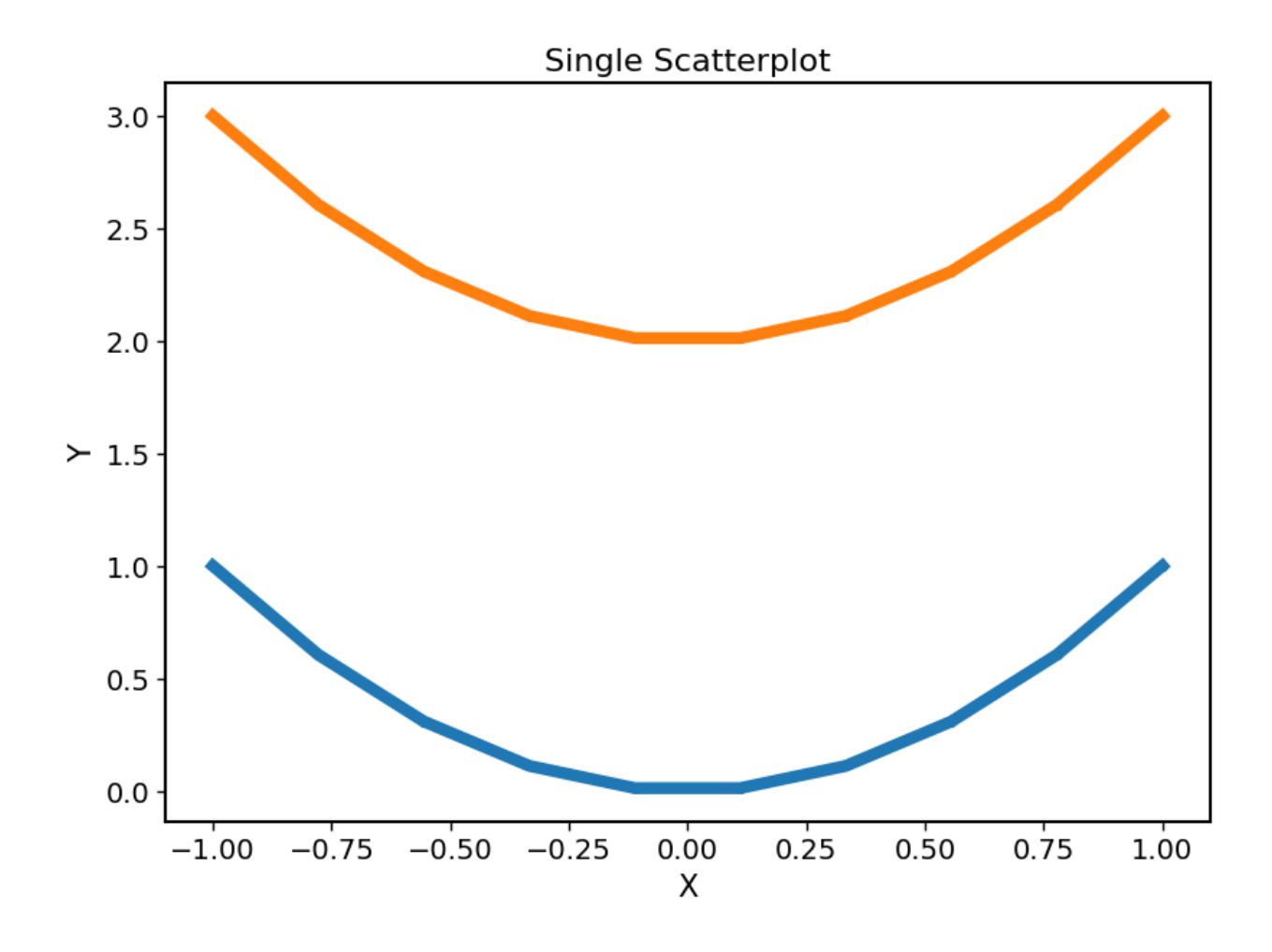

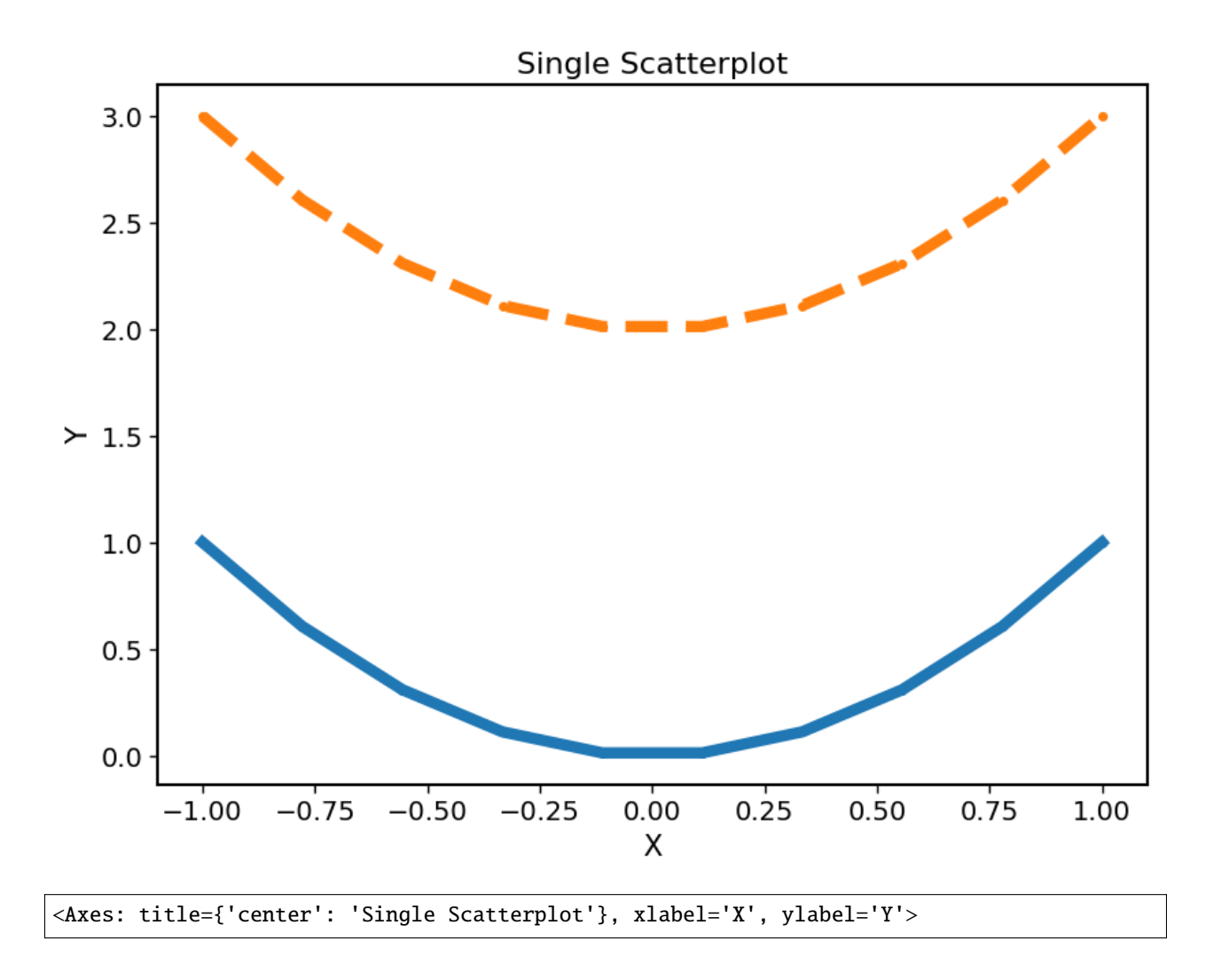

## **Nested plotting functions**

More complex plotting routines might want to call other plotting routines to simplify their structure. However, this has a side-effect when working with the [Plotter](#page-168-0) class and the [ensure\\_plotter\\_consistency\(\)](#page-173-0) decorator. Since the decorator resets the parameters and function defaults after a plotting function has been called you lose everything that you might have modified in the enclosing plotting function.

If you do need access to these parameters after calling a nested plotting function the [NestedPlotParameters\(\)](#page-168-1) contextmanager is implemented. It defines a local scope, in which a plotting function can change the parameters and function defaults. After exiting the local scope the parameters and function defaults are always in the same state as when the with block was entered (Even if an error is raised). The nested plotting function will also start with the state that was set before.

Usage is shown here:

```
from masci_tools.vis.matplotlib_plotter import MatplotlibPlotter
from masci_tools.vis.parameters import ensure_plotter_consistency
from masci_tools.vis.parameters import NestedPlotParameters
```

```
#First we instantiate the MatplotlibPlotter class
plot_params = MatplotlibPlotter()
@ensure_plotter_consistency(plot_params)
def nested_plot_function(x, y, **kwargs):
   plot_params.set_defaults(default_type='function',
                            linewidth=10, linestyle='--')
   #The contextmanager also needs a reference to the plotter object
   #to manage
   with NestedPlotParameters(plot_params):
      ax = plot\_with\_defaults(x,y, **kwargs)#Will plot with the above set defaults
   plot_kwargs = plot_params.plot_kwargs()
   ax.plot(x, y+2, **plot_kwargs)
   plot_params.save_plot('figure')
   return ax
@ensure_plotter_consistency(plot_params)
def plot_with_defaults(x,y,**kwargs):
   #Set the function defaults
   plot_params.set_defaults(default_type='function', linewidth=6)
   #Now we process the given arguments
   plot_params.set_parameters(**kwargs)
   #Set up the axis, on which to plot the data
   ax = plot_params.prepare_plot(xlabel='X', ylabel='Y', title='Single Scatterplot')
   #The plot_kwargs provides a way to get the keyword arguments for the
   #actual plotting call to `plot` in this case.
   plot_kwargs = plot_params.plot_kwargs()
   ax.plot(x, y, **plot_kwargs)
   #The MatplotlibPlotter has a lot of small helper functions
   #In this case we just want to set the limits and scale of the
   #axis if they were given
  plot_params.set_scale(ax)
   plot_params.set_limits(ax)
   return ax
import numpy as np
x = npulinspace(-1, 1, 10)
y = x^*2
```
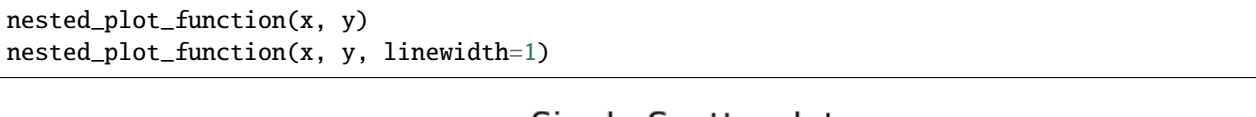

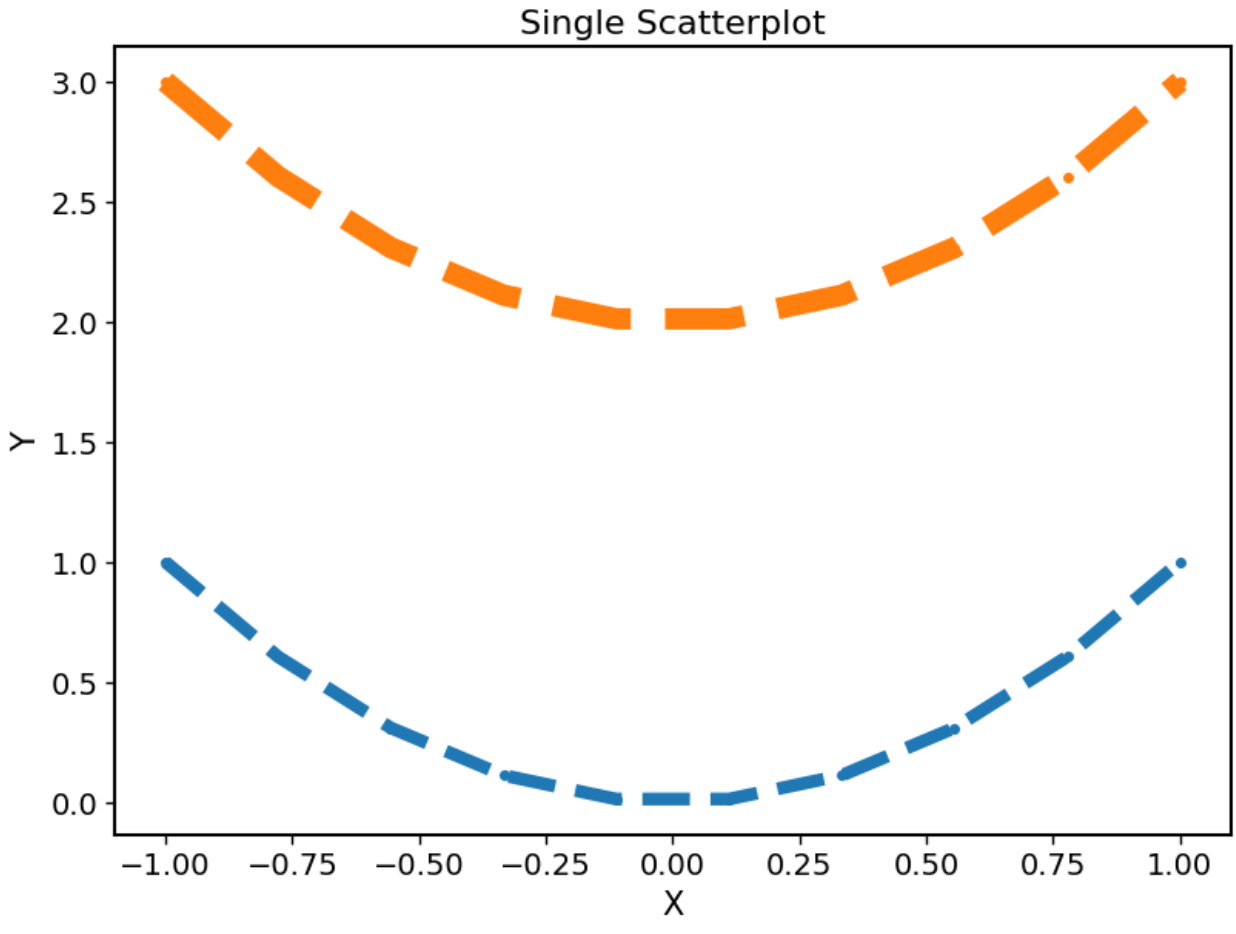

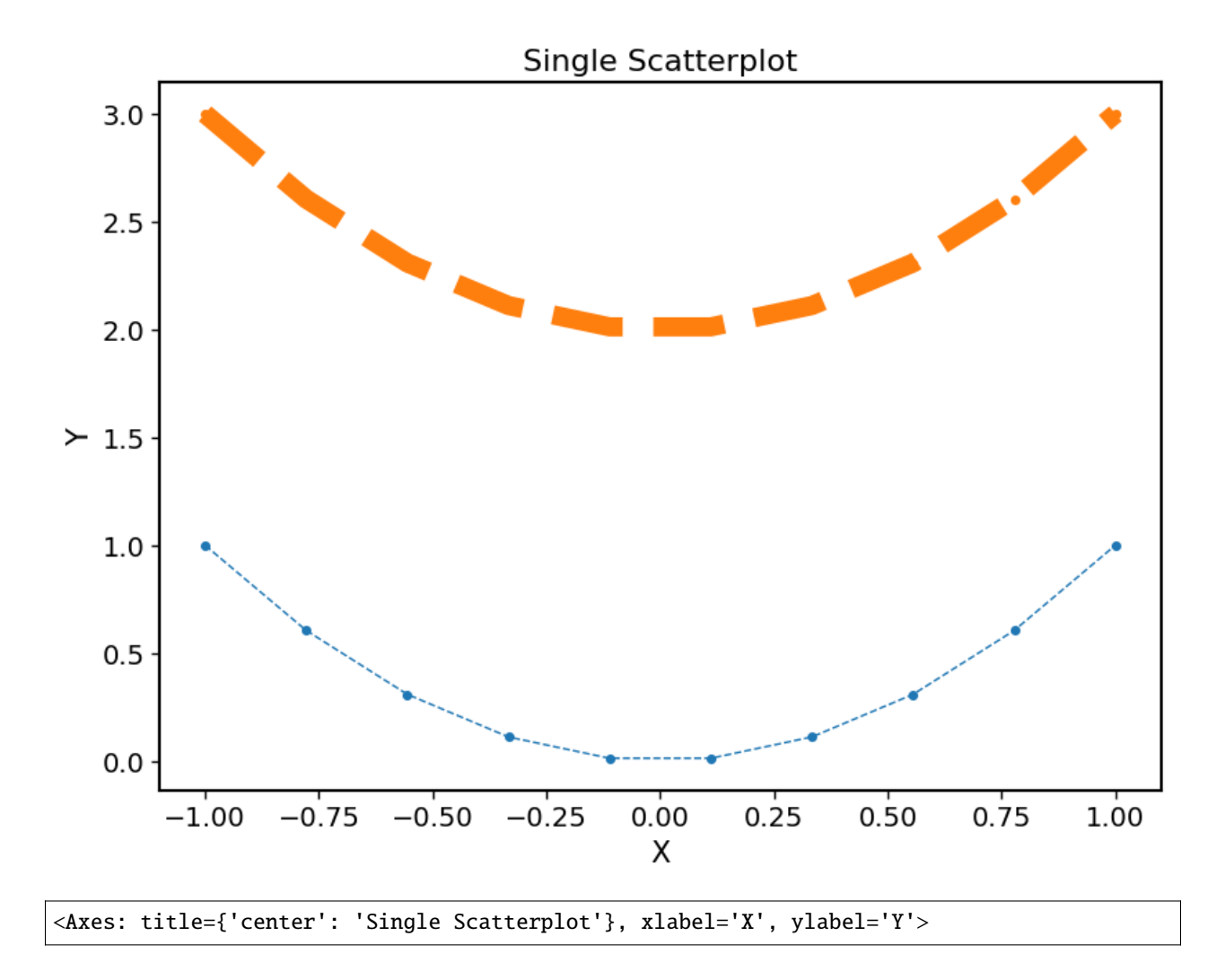

# **5.1.4 Using the** PlotData **class**

## **5.1.4.1 Description**

The [PlotData](#page-173-1) class simplifies supporting data to plotting functions in multiple ways, while keeping the plotting functions themselves simple and easy to understand.

The basic idea of [PlotData](#page-173-1) is to mimic the behaviour of the data argument in [matplotlib](https://matplotlib.org/stable/index.html) or the source argument in [bokeh.](https://docs.bokeh.org/en/latest/index.html) Suppose we have our data for a plot in a dictionary d, which has the keys x, y1 and y2. If we now want to plot both y keys against x we can do this in the following way.

```
from masci_tools.vis.data import PlotData
plot_data = PlotData(d, x='x', y=['y1', 'y2'])
for entry, source in plot_data.items():
   #entry has the keys needed to get the data from the source
   #and source is the mapping to use
   print(entry.x, entry.y) #Yields x, y1 in the first loop and x, y2 in the second
```

```
#Now we can plot the data
#for example plt.plot(entry.x, entry.y, data=source)
```
The keys are automatically expanded to be of the same length, if this is possible. There are three iteration modes, with the same names as for dicts:

keys

Yields namedtuple with the keys for each plot

values

Yields namedtuple with the values corresponding to the keys for each plot

items

Yields the keys and their corresponding mapping for each plot

All of these functions have an argument first, which will only return the first element if it is given as True.

**Note:** The names x and y in the example above are completely arbitrary. The names for the columns and the fields on the namedtuple are determined by the keyword arguments given to [PlotData](#page-173-1) at initialization

**Note:** At the moment the types of mappings accepted in the [PlotData](#page-173-1) class are limited to [dict](https://docs.python.org/3/library/stdtypes.html#dict), pd.DataFrame and ColumnDataSource [\(bokeh\)](https://docs.bokeh.org/en/latest/index.html) objects

### **5.1.4.2 Initializing** PlotData **without a mapping**

Users might want to provide data directly as arrays. If this should be allowed, there is a function [process\\_data\\_arguments\(\)](#page-178-0) to allow for this option. This function can either take a data argument with a mapping and the same keyword arguments as the [PlotData](#page-173-1).

```
from masci_tools.vis.data import process_data_arguments
```
plot\_data = process\_data\_arguments(data=d,  $x= 'x', y=['y1', 'y2']$ )

Or you can provide the arrays directly without a data argument

from masci\_tools.vis.data import process\_data\_arguments

```
#x,y1,y2 are the actual arrays
plot_data = process_data_{arguments(x=x, y=[y1, y2])}
```
If no data argument is given the keyword arguments are assumed to contain the data and they will be processed according to three rules:

- 1. If the data is a multidimensional array (list of lists, etc.) and it is not forbidden by the given argument the first dimension of the array is iterated over and interpreted as separate entries (if the data was previously split up into multiple sets a length check is performed)
- 2. If the data is a one-dimensional array and of a different length than the number of defined data sets it is added to all previously existing entries
- 3. If the data is a one-dimensional array and of the same length as the number of defined data sets each entry is added to the corresponding data set

Note: List or array in this context refers to list, np. array and pd. Series

### **5.1.4.3 Available routines on** PlotData

There are a couple of routines for mutating/copyying or getting information about the data in a [PlotData](#page-173-1) instance. These are not meant to be used heavily and should be used for typical simple work done for plot data processing, i.e. scaling, shifting, getting limits, ...

**Note:** The term data key in the following section refers to the keys of the keyword arguments given to [PlotData](#page-173-1) at initialization or the fields on the namedtuples returned by iterating over an instance

- [PlotData.get\\_keys\(\)](#page-175-0): Get all the keys for a given data key in a list
- [PlotData.get\\_values\(\)](#page-175-1): Get all the values for a given data key in a list
- [PlotData.min\(\)](#page-176-0): Get the minimum value for a given data key. A mask can be passed to further select the data. If separate=True is passed a list of minimum values for each plot is returned
- [PlotData.max\(\)](#page-176-1): Get the maximum value for a given data key. A mask can be passed to further select the data. If separate=True is passed a list of maximum values for each plot is returned
- [PlotData.apply\(\)](#page-174-0): Apply a lambda function to transform the data of a given data key (in-place!!)
- [PlotData.get\\_function\\_result\(\)](#page-175-2): Apply a function to a given data key and return the results (Does not change the data)
- [PlotData.sort\\_data\(\)](#page-177-0): Sort the data by the given data keys
- [PlotData.group\\_data\(\)](#page-175-3): Group the data by the given data keys
- [PlotData.shift\\_data\(\)](#page-176-2): Shift the data of a given data key either globally or with different shifts for each plot
- [PlotData.copy\\_data\(\)](#page-174-1): Copy data to a of one data key to a new data key
- [PlotData.distinct\\_datasets\(\)](#page-174-2): Return how many different datasets exist for a given data key

**Warning:** The methods [PlotData.sort\\_data\(\)](#page-177-0) and [PlotData.group\\_data\(\)](#page-175-3) will always convert the data sources to pd.DataFrame objects if they are not already.
# **CHAPTER**

# **SIX**

# **REFERENCE**

# **6.1 Reference**

# **6.1.1 Changelog**

# **6.1.1.1 latest**

[full changelog](https://github.com/JuDFTteam/masci-tools/compare/v0.15.0...develop) Nothing here yet

# **6.1.1.2 v.0.15.0**

[full changelog](https://github.com/JuDFTteam/masci-tools/compare/v0.14.0...v0.15.0)

# **Added**

- Added support for Python 3.11 [\[#227\]](https://github.com/JuDFTteam/masci-tools/pull/227)
- Added FleurInputSchema.xsd and FleurOutputSchema.xsd for the MaX6.2 release of fleur (file version 0.37) [\[#240\]](https://github.com/JuDFTteam/masci-tools/pull/240)
- KKR parser: Added keywords for Kkrimp BdG [\[#235\]](https://github.com/JuDFTteam/masci-tools/pull/235)

# **Bugfixes**

- Fixed order of added comments in readd\_inpgen\_comments. Previously they would end up in reverse order
- Fixed extraction of global magnetic moments from out.xml [\[#230\]](https://github.com/JuDFTteam/masci-tools/pull/230)[/\[#231\]](https://github.com/JuDFTteam/masci-tools/pull/231)

## **6.1.1.3 v.0.14.0**

[full changelog](https://github.com/JuDFTteam/masci-tools/compare/v0.13.0...v0.14.0)

# **Added**

- Command masci-tools convert-inpgen to transform common structure formats, e.g. cif into inpgen files. Uses ase or pymatgen with the corresponding fleur plugins ase-fleur and pymatgen-io-fleur (install additional dependencies cmdline-extras[\)\[#215\]](https://github.com/JuDFTteam/masci-tools/pull/215)
- Functions get\_inpgen\_comments and readd\_inpgen\_comments to keep the comments of the inp.xml file containing the inpgen commandline and file content through functions using clear\_xml

### **Improvements**

- write/read\_fleur\_inpgen now supports the magnetic moment definitions in the inpgen input file introduced in MaX-6.1 (also the scf namelist)  $[#213]$
- get\_structuredata also reads out the magnetic moments [\[#213\]](https://github.com/JuDFTteam/masci-tools/pull/213)
- FleurXMLModifier.modify\_xmlfile now keeps the inpgen comments by default (controlled by option keep\_inpgen\_comments)

### **Bugfixes**

- Serveral fixes for Fleur DOS plots [\[#212\]:](https://github.com/JuDFTteam/masci-tools/pull/212)
	- **–** Fixed wrong summation of atom weights for files containing 10 or more atomtypes
	- **–** Fixed crashes using a custom weight not conforming to the naming scheme of weights in the banddos.hdf
	- **–** Fixed specification of parameters by DOS label not working if the spin suffix is omitted

### **6.1.1.4 v.0.13.0**

[full changelog](https://github.com/JuDFTteam/masci-tools/compare/v0.12.0...v0.13.0)

### **Improvements**

- set\_kpointmesh now also writes out the nx/ny/nz attributes fro the dimensions of the kpoint mesh
- get\_structure\_data, get\_parameter\_data and get\_kpoints\_data are renamed to get\_structuredata, get\_parameterdata and get\_kpointsdata to match the names of the corresponding functions in aiida-fleur. Old names are available with deprecations [\[#208\]](https://github.com/JuDFTteam/masci-tools/pull/208)
- FleurXMLModifier now supports changes to input files with not yet available Fleur schemas, if the changes are compatible with the last available file schema [\[#209\]](https://github.com/JuDFTteam/masci-tools/pull/209)

# **Bugfixes**

- Bugfix in XML setters set\_inpchanges and set\_attrib\_value, setting the xcFunctional key was previously not case-insensitive in constrast with all other keys
- Fixed crash in get\_parameter\_data. This function would previously crash if a kpoint mesh without nx/ny/nz attributes was used and the first point in the list was the gamma point

# **6.1.1.5 v.0.12.0**

### [full changelog](https://github.com/JuDFTteam/masci-tools/compare/v0.11.3...v0.12.0)

# **Added**

- Added XPath evaluation functions with runtime tpye checking of the results of the expressions [\[#181\]](https://github.com/JuDFTteam/masci-tools/pull/181)
- Command masci-tools fleur-schema pull <br/>branch> to update/add Fleur Schema files from the iffgit more easily [\[#184\]](https://github.com/JuDFTteam/masci-tools/pull/184)
- New XML setters [\[#183\]:](https://github.com/JuDFTteam/masci-tools/pull/183)
	- **–** Setting XC functional explicitly + LibXC support (set\_xcfunctional),
	- **–** Creating a kpoint path using ase (set\_kpointpath)
	- **–** Creating a kpoint mesh with symmetry reduction using spglib. Should be equivalent to the gamma@grid=nx,ny,nz kpoint generator in inpgen (set\_kpointmesh)
- Added FleurInputSchema.xsd and FleurOutputSchema.xsd for the MaX6.1 release of fleur (file version 0.36) [\[#196\]](https://github.com/JuDFTteam/masci-tools/pull/196)

# **Bugfixes**

- Add clearer error message if None is passed to the convert\_to\_xml functions. This would happen for example using the set\_inpchanges function with {'minDistance': None} [\[#182\]](https://github.com/JuDFTteam/masci-tools/pull/182)
- Fixed masci-tools fleur-schema add with --from-git flag. Previously it would still check for the existence of the Schema file locally [\[#184\]](https://github.com/JuDFTteam/masci-tools/pull/184)
- get\_fleur\_modes: gw mode renamed to spex and now stores the actual integer value of the attribute [\[#185\]](https://github.com/JuDFTteam/masci-tools/pull/185)
- Bugfix in clear\_xml, when multiple XML comments are present outside the root element [\[#193\]](https://github.com/JuDFTteam/masci-tools/pull/193)
- Bugfix in reverse\_xinclude. This would previously break when reexcluding trees already containing a relaxation tag and would end up with two  $x_i$ : include tags for the relax.xml [\[#194\]](https://github.com/JuDFTteam/masci-tools/pull/194)
- Bugfix for FleurXMLModifier. The task\_list property would incorrectly enter a kwargs key if the modifying function in question has an explicit \*\*kwargs argument
- Bugfix in matplotlib plots with placement of multiple colorbars (e.g. weighted spin-polarized bandstructure) [\[#198\]](https://github.com/JuDFTteam/masci-tools/pull/198)

# **6.1.1.6 v.0.11.3**

[full changelog](https://github.com/JuDFTteam/masci-tools/compare/v0.11.2...v0.11.3)

### **Improvements**

- Changes to KKR plotting routine dispersionplot for compatibility with AiiDA v2.0
- Connecting vectors for intersite GreensFunction are now saved in Angstroem. For better interoperability with ase, pymatgen, AiiDA

### **For Developers**

• Relaxed CI requirements for docs build. Nitpicky mode is no longer required to pass but is treated as a hint to look into the warnings

### **6.1.1.7 v.0.11.2**

### [full changelog](https://github.com/JuDFTteam/masci-tools/compare/v0.11.1...v0.11.2)

### **Improvements**

- Several changes in KKR IO functions to make them compatible with aiida-core>=2.0 [\[#175\]](https://github.com/JuDFTteam/masci-tools/pull/175)
- Add function to calculate fourier transform of e.g. J\_ij constants calculated from Green's functions (masci\_tools.tools.greensf\_calculations.heisenberg\_reciprocal)

### **Bugfixes**

- Fixed nondeterministic order in bokeh regression tests if multiple dictionaries with the same values but differing keys in the same list (e.g. Providing the same data for different columns)
- Fixed wrong names for columns entered in decompose\_jij\_tensor, i.e. J\_ji -> J\_ij

### **Deprecations**

• Deprecated the unused modules util/kkr\_rms\_tracker.py and util/modify\_potential.py

# **6.1.1.8 v.0.11.1**

# [full changelog](https://github.com/JuDFTteam/masci-tools/compare/v0.11.0...v0.11.1)

# **Bugfixes**

• Bugfix in reverse\_xinclude. Version 0.11.0 broke this function for versions, where the relaxation tag was not allowed.

### **6.1.1.9 v.0.11.0**

### [full changelog](https://github.com/JuDFTteam/masci-tools/compare/v0.10.1...v0.11.0)

This release adds some improvements to the XML and HDF5 handling mainly for better AiiDA-Fleur support. Also major updates to documentation configurations and Green's function calculations.

# **Added**

• Added FleurElementMaker class. This can be used to create XML elements compatible with a given version from scratch. Has case-insensitivity and converts values to strings for XML [\[#159\]](https://github.com/JuDFTteam/masci-tools/pull/159) Example

```
from masci_tools.util.xml.builder import FleurElementMaker
E = FleurElementMaker.fromVersion('0.35')
new_kpointset = E.kpointlist(
    *(
        E.kpoint(kpoint, weight=weight, label=special_labels[indx]) if indx in␣
˓→special_labels else
        E.kpoint(kpoint, weight=weight) for indx, (kpoint, weight) in
˓→enumerate(zip(kpoints, weights))
    ),
    name=name,
    count=nkpts,
    type=kpoint_type)
```
- Function serialize\_xml\_arguments to masci\_tools.util.xml.common\_functions to remove XML elements/trees from positional/keyword arguments and replace them with string representations of the XML. Can be used in AiiDA-Fleur
- Module masci\_tools.util.ipython and ipython extension (%load\_ext masci\_tools). Adds syntax highlighted XML tree output and creating HTML syntax highlighted diffs of XML trees [\[#158\]](https://github.com/JuDFTteam/masci-tools/pull/158)
- Added calculation of Jij Tensor from intersite Green's functions [\[#170\]](https://github.com/JuDFTteam/masci-tools/pull/170)

### **Improvements**

- Added name entry to SchemaDict.tag\_info which contains the tag name in the original case [\[#159\]](https://github.com/JuDFTteam/masci-tools/pull/159)
- convert\_to\_xml is made more strict. Conversion int to str uses the {:d} format specifier and string conversion is no longer always attempted [\[#159\]](https://github.com/JuDFTteam/masci-tools/pull/159)
- Improvements to Colorbar creation in matplotlib plotting methods. Limits are now set consistently with limits={'color': (low, high)} in the plot and colorbar. Spinpolarized bandplots now show two colorbars for the two colormaps if requested
- get\_parameter\_data now also extracts the gamma switch for kpoint generation for more consistent roundtrips. This is only set if the first kpoint in the mesh is the gamma point and there are multiple
- load\_inpxml and load\_outxml now consistently accept the XML file given as a string of the content. The content no longer has to be manually encoded as bytes
- The method FleurXMLModifier.modify\_xmlfile now always returns two things. The modified XML tree and a dictionary with all additional file contents, e.g. n\_mmp\_mat.
- Support for aligning spin/real-space frames of Green's functions. Several further imporvements/bugfixes for Green's function modules [\[#170\]](https://github.com/JuDFTteam/masci-tools/pull/170)

# **Bugfixes**

- Bugfix for outxml\_parser returning a nested list for Hubbard 1 distances, where a flat list was expected. Removed force\_list argument from the parsing task definition
- Fixes in plot\_fleur\_bands, when providing custom weights without spin suffixes, i.e. \_up/\_down
- Fix in HDF5Reader. IO like objects without an attached filename would lead to an early error. This is the case for example for some readers in the file repository implementation used in AiiDA v2.0
- Fix in HDF5Reader. The file handles for compressed files in the AiiDA v2 repository have to be copied into a temporary file first before they can be used

### **For Developers**

- Docs: Updated sphinx and sphinx-autodoc-typehints versions and build docs on python 3.10 [\[#156\]](https://github.com/JuDFTteam/masci-tools/pull/156)
- Docs: Converted to MyST markdown and where appropriate introduced myst-nb for executing code cells in the documentation, e.g. generate plotting examples [\[#157\]](https://github.com/JuDFTteam/masci-tools/pull/157)
- Bokeh regression tests now strip out the bokeh version from the test files
- Added pre-commit hook, which generates the docstrings for the FleurXMLModifier registration methods from their XML setter function counterparts [\[#166\]](https://github.com/JuDFTteam/masci-tools/pull/166)

### **6.1.1.10 v0.10.1**

### [full changelog](https://github.com/JuDFTteam/masci-tools/compare/v0.10.0...v0.10.1)

### **Bugfixes**

• Remove accidentally left in debug print in outxml\_parser

# **6.1.1.11 v.0.10.0**

### [full changelog](https://github.com/JuDFTteam/masci-tools/compare/v0.9.1...v0.10.0)

This release provides several new features in the XML modification/evaluation for Fleur XML files and bugfixes. Multiple problems when working with DFT+U density matrix files are also fixed.

# **Added**

- New XML setter align\_nmmpmat\_to\_sqa to rotate the density matrix file according to SOAs specified either for noco or second variation SOC [\[#140\]](https://github.com/JuDFTteam/masci-tools/pull/140)
- Added task\_list property to FleurXMLModifier to construct a list which can be used to replicate the same FleurXMLModifier with the fromList() classmethod [\[#149\]](https://github.com/JuDFTteam/masci-tools/pull/149)
- Added FleurXMLContext, which acts as a holder of th XML elements, schema dictionary, constants and logger to reduce the amount of information/clutter in functions evaluating things from the XML file [\[#152\]](https://github.com/JuDFTteam/masci-tools/pull/152)

Note: The class ParseTasks used in the outxml\_parser was simplified and placed into the outxml\_parser module and the decorator register\_parsing\_function was removed. This was done without deprecation since they were exclusively used in the outxml\_parser and were the main cause of cyclic import problems previously

• Added several predefined conversions to/from input version 0.35 to inpxml\_converter [\[#153\]](https://github.com/JuDFTteam/masci-tools/pull/153)

### **Improvements**

- Added inverse argument to nmmpmat XML setters. These will correctly produce the inverse rotation operation for the given angles. Also allow setting orbital='all' in rotate\_nmmpmat to rotate all blocks by the given angles [\[#140\]](https://github.com/JuDFTteam/masci-tools/pull/140)
- The XML setters create\_tag, replace\_tag and their low-level equivalents now also accept XML strings, i.e. <example attribute="1"/>, as arguments for the elements to create/replace [\[#145\]](https://github.com/JuDFTteam/masci-tools/pull/145)

# **Bugfixes**

- Fix for XML setters operating on the DFT+U density matrix file. Previously these functions would not map the density matrix blocks correctly if multiple atomgroups shared the same species containing ldaU tags [\[#140\]](https://github.com/JuDFTteam/masci-tools/pull/140)
- Added missing prefactor  $(-1)$   $(m-mp)$  to get\_wigner\_matrix()
- Added basic tests of masci\_tools.tools.greensfunction module and fixed several bugs found due to this [\[#150\]](https://github.com/JuDFTteam/masci-tools/pull/150)
- Fixed bug in XML setters operating on the DFT+U density matrix file not correctly extracting the number of spin blocks when only setting l\_mperp
- Fixed bug, when using the FleurXMLModifier directly (not in aiida-fleur), included XML files were not handled
- Fixed bug in outxml\_parser, when the XML file had to be repaired and more than one iteration was present the wrong iteration was chosen as the last stable iteration [\[#152\]](https://github.com/JuDFTteam/masci-tools/pull/152)

### **Deprecated**

- The module masci\_tools.io.io\_fleurxml is renamed to masci\_tools.io.fleur\_xml [\[#152\]](https://github.com/JuDFTteam/masci-tools/pull/152)
- The module masci\_tools.util.parse\_task\_decorator is removed. All decorators are now availaibe under masci\_tools.io.parsers.fleur [\[#152\]](https://github.com/JuDFTteam/masci-tools/pull/152)

### **For Developers**

• Added py.typed marker to masci-tools, since a large part of the outside facing code (especially the XML APIs are typed). With this marker other packages can use the typehints in this package

### **6.1.1.12 v.0.9.1**

#### [full changelog](https://github.com/JuDFTteam/masci-tools/compare/v0.9.0...v0.9.1)

### **Added**

• Standalone function masci\_tools.tools.fleur\_inpxml\_converter.convert\_inpxml to allow conversions of inp.xml files within a python runtime without needing to go via the commandline

### **Bugfixes**

- Fixed bug in bokeh testing fixtures using the wrong folder for fallback versions
- Fixed bug not correctly converting complex numbers from the Fleur xml files if they have whitespace at beginning/end

# **6.1.1.13 v.0.9.0**

[full changelog](https://github.com/JuDFTteam/masci-tools/compare/v0.8.0...v0.9.0)

### **Added**

- New bokeh plot routine for matrix plot of rectangle patches with added texts [\[#124\]](https://github.com/JuDFTteam/masci-tools/pull/124)
- Added TS contribution to free energy to output of outxml\_parser

### **Improvements**

- Several arguments in XML setter functions were renamed for more consistent signatures. The main changes are
	- **–** attributedict/change\_dict -> changes
	- **–** attributename/attribv -> name/value
	- **–** add\_number -> number\_to\_add

The old signatures are still supported with deprecations if called via the FleurXMLModifier  $[#118]$ 

- Remove constraint on bokeh version (previously  $\leq 1.4.0$ ) [\[#122\]](https://github.com/JuDFTteam/masci-tools/pull/122)
- Add only\_spin option and calculate complete non-spinpolarized DOS for spinpol=False in plot\_fleur\_dos [\[#125\]](https://github.com/JuDFTteam/masci-tools/pull/125)
- Refactored CFCalculation, i.e. naming of attributes handling of cutoffs. Added classmethod to construct instance directly from numpy arrays [\[#127\]](https://github.com/JuDFTteam/masci-tools/pull/127)
- Refactored plotting methods for CFCalculation to allow the same parameter freedom as for the other matplolib routines [\[#127\]](https://github.com/JuDFTteam/masci-tools/pull/127)
- Improvement to labels and legends in DOS/bandstructure plots. Matplotlib plots now put the legend centered below the plot and added latex labels to axis and ticks in bokeh (version  $2.4.0$  needed) [\[#133\]](https://github.com/JuDFTteam/masci-tools/pull/133)
- io\_nmmpmat: Allow negative indices in read\_nmmpmat\_block and raise error for invalid index

# **Bugfixes**

- Fix for signatures of set\_text/set\_first\_text. These contained names of attribute setting functions [\[#118\]](https://github.com/JuDFTteam/masci-tools/pull/118)
- Fix for validating arguments in FleurXMLModifier not accepting an argument named name when passed by keyword. [\[#118\]](https://github.com/JuDFTteam/masci-tools/pull/118)
- Fixed problems in masci\_tools.testing.bokeh when adding files for new bokeh versions [\[#122\]](https://github.com/JuDFTteam/masci-tools/pull/122)
- Several fixes for plot\_fleur\_dos. Using the area\_plot or specifying color explicitly could mess up the color order [\[#132\]](https://github.com/JuDFTteam/masci-tools/pull/132)
- Fixed bug in validate\_nmmpmat and consequently FleurXMLModifier not correctly validating denisty matrix files with certain off-diagonal elements being negative [\[#135\]](https://github.com/JuDFTteam/masci-tools/pull/135)
- Fix for HDF5Reader for compatibility for file handles in aiida-core 2.0. The file handles coming from the file repository have no directly attached extension so the check if the file is a hdf file cannot be performed

### **For developers**

- Fixed upload of pytest-mpl results artifacts to include the whole directory with images and not just the HTML file [\[#117\]](https://github.com/JuDFTteam/masci-tools/pull/117)
- Updated typing to newer version of  $lmm$ -stubs (0.4.0) [\[#123\]](https://github.com/JuDFTteam/masci-tools/pull/123)

### **6.1.1.14 v.0.8.0**

### [full changelog](https://github.com/JuDFTteam/masci-tools/compare/v0.7.2...v0.8.0)

### **Added**

- Added FleurInputSchema.xsd and FleurOutputSchema.xsd for the MaX6 release of fleur (file version 0.35) [\[#112\]](https://github.com/JuDFTteam/masci-tools/pull/112)
- New XML getter function: get\_special\_kpoints extracts the labelled kpoints from a kpoint list (for now only implemented for Max5 or later)
- Added extraction of Hubbard 1 input and distances in the outxml\_parser for fleur (distances only available starting from version 0.35) [\[#108\]](https://github.com/JuDFTteam/masci-tools/pull/108)
- Added extraction of global vector of magnetic moments in non-collinear calculations in outxml\_parser under the key magnetic\_vec\_moments starting from version 0.35

- Fleur schema parsing functions now recognize a new alias from the fleur schemas FortranComplex which is a number of the form (float,float). Converters for complex values are added. (Note: Complex numbers should not yet be used in the outxml\_parser, since AiiDA  $( $2.0$ )$  does not support complex numbers yet) [\[#106\]](https://github.com/JuDFTteam/masci-tools/pull/106)
- Added IncompatibleSchemaVersions error when a combination of output and input version for OutputSchemaDict is given, for which it is known that no XML schema can be compiled
- xml\_getters functions can now be used in the task definitions of the outxml\_parser to keep information consistent. This example definition will insert the structure data, i.e. a tuple of atoms, bravais matrix and periodic boundary conditions into the output dictionary. {'parse\_type':'xmlGetter', 'name': 'get\_structure\_data'} [\[#107\]](https://github.com/JuDFTteam/masci-tools/pull/107)
- The \_conversions key in the outxml\_parser now accepts namedtuples Conversion to enable passing additional arguments to these functions. [\[#109\]](https://github.com/JuDFTteam/masci-tools/pull/109)
- Adjusted get\_cell to understand the bravaisMatrixFilm input introduced with the MaX6 release of fleur [\[#110\]](https://github.com/JuDFTteam/masci-tools/pull/110)
- Improved detection, whether a given xpath contains a tag including stripping predicates. Added function contains\_tag in masci\_tools.util.xml.common\_functions [\[#113\]](https://github.com/JuDFTteam/masci-tools/pull/113)
- Refactored bokeh plot routine periodic\_table\_plot to make use of the plot parameters utilities [\[#114\]](https://github.com/JuDFTteam/masci-tools/pull/114)
- get\_parameter\_data now extracts LOs with higher energy derivatives or HELO type, as they are supported by the newest versions of the inpgen. The old behaviour of dropping all non SCLO and eDeriv="0" LOs is available via the option allow\_special\_los=False

# **Bugfixes**

- Fix in load\_inpxml and load\_outxml (this also effects the inpxml/outxml\_parser). Previously file handle like objects not directly subclassing io.IOBase would lead to an exception
- Added patch for OutputSchemaDict objects with FleurOutputSchema.xsd files before version 0.35. The attribute qPoints in the DMI output was actually called qpoints in these schemas, making it impossible to retrieve this attribute
- Fixed behaviour of relative XPath methods of SchemaDict which did not correctly handle root tags, whose names are contained in other tag names, for example bravaisMatrix and bravaisMatrixFilm from the new file version 0.35

### **Deprecated**

• Passing strings in the \_conversions key in task definitions for the outxml\_parser. Use masci\_tools.util. parse\_utils.Conversion instead. [\[#109\]](https://github.com/JuDFTteam/masci-tools/pull/109)

### **For developers**

- Reorganized visualization tests, making the regeneration of baseline images with pytest-mpl easier [\[#101\]](https://github.com/JuDFTteam/masci-tools/pull/101)
- Switched build system from setuptools to flit, since this way all the configuration can be specified in the pyproject.toml and a lot of duplication of information is avoided (e.g. version numbers) [\[#102\]](https://github.com/JuDFTteam/masci-tools/pull/102)

# **6.1.1.15 v.0.7.2**

### [full changelog](https://github.com/JuDFTteam/masci-tools/compare/v0.7.1...v0.7.2)

# **Bugfixes**

• Fixed regression in set\_atomgroup\_label and set\_species\_label. These functions could be used in previous versions with atom labels, that do not exist. This is not possible in v.0.7.1. Since some parts of the aiida-fleur plugin relied on this the behaviour has to be kept.

# **6.1.1.16 v.0.7.1**

### [full changelog](https://github.com/JuDFTteam/masci-tools/compare/v0.7.0...v0.7.1)

# **Added**

• XPathBuilder class for specifying complex conditions on xpaths with a dictionary. Added filters argument to schema\_dict\_util and xml\_setters functions for this dictionary [\[#96\]](https://github.com/JuDFTteam/masci-tools/pull/96)

### **Bugfixes**

- Fixed issue with MANIFEST.in, where non-python files from the tools subpackage were not included in the built packages
- Fixed bug not correctly processing the plot limits in plot\_fleur\_bands in excluding points outside the plot area for better performance
- Fix for HDF5 transformation add\_partial\_sums if not all formatted patterns are present in the dataset, e.g. if a bandstructure/DOS is calculated for only selected atoms

### **For developers**

- More strict mypy configuration and moved a lot of the annotations to modern syntax with from  $\text{__future}\text{__}$ import annotations
- Added pyupgrade hook to automatically do some easy refactoring, i.e. removing compatibility workarounds move to modern syntax. Set to apply changes compatible with 3.7 and later

# **6.1.1.17 v.0.7.0**

#### [full changelog](https://github.com/JuDFTteam/masci-tools/compare/v0.6.2...v0.7.0)

Commandline interface, refactoring of SchemaDict/XML functions and major improvements for package configuration/tooling for developers. Added support for python 3.10. Dropped testing for python 3.6.

# **Added**

- Added click command line interface (available as masci-tools). Can add Fleur XML Schema files with validation (Also directly pulled from the Fleur git), use the XML parsing functions and interface to the fleur visualization routines [\[#49\]](https://github.com/JuDFTteam/masci-tools/pull/49)
- Added Tabulator for use of creating pandas.Dataframes from attributes of python objects. Used in aiida-jutools to tabulate attributes of aiida nodes
- Added optional\_tasks argument to outxml\_parser. Adds tasks marked with '\_optional': True to the performed tasks [\[#81\]](https://github.com/JuDFTteam/masci-tools/pull/81)
- Added visualization routine for spectral functions (colormesh plot with path though Brillouin zone)
- Added tool for converting inp.xml files between different file versions (Available through the click CLI masci-tools inpxml) [\[#88\]](https://github.com/JuDFTteam/masci-tools/pull/88)
- Added three new XML setters: clone\_species (Create and modify a species starting from an existing one), switch\_species/switch\_species\_label for switching the species attribute of atom groups with additional checks
- outxml\_parser: Total Energy is now taken from the output freeEnergy in the out.xml

### **Improvements**

- Refactored SchemaDict code. Moved routines get\_tag\_xpath and similar to methods on the SchemaDict. If the path cannot be determined custom exceptions NoPathFound and NoUniquePathFound are now raised [\[#84\]](https://github.com/JuDFTteam/masci-tools/pull/84)
- Added utility to OutputSchemaDict to create absolute paths into iteration elements in out.xml. Added support for this option in schema\_dict\_util functions with iteration\_path=True
- All basic XML modification functions now accept either a ElementTree or Element. and warn they find no nodes to operate on
- Improved capabilities of green's function tool, can now be used with radially resolved/k-resolved Green's functions
- Improved performance of Fleur XML Schema parsing by switching from the xpath method on the ElementTree to constructing a XPathEvaluator object [\[#89\]](https://github.com/JuDFTteam/masci-tools/pull/89)
- All xml\_getters functions can now also be used with out.xml files
- set\_atomgroup/set\_atomgroup\_label now use switch\_species if the species attribute is changed
- set\_atomgroup now supports the all-<search string> syntax for species argument, equivalent to set\_species
- Improved behaviour of spin-polarized DOS plots for duplicating all plot parameters for spin-down components (previously only color was repeated)

# **Bugfixes**

- Fixed several issues in version handling of Schema dictionaries. It is now possible to add a new schema and have it work (with warnings) without needing to change any code (masci-tools fleur-schema add <path/to/ schema>)
- Bugfix in evaluate\_tag not handling the combination of options subtags=True and text=True correctly. Previously some results were overwritten.
- Fixed accidental change in write\_inpgen\_file in comparison to old aiida-fleur implementation. Now the species name is always appended to the position in the inpgen file if it is not equal to the atom symbol
- Fixed behaviour of get\_parameter\_data for inputs with local orbitals with higher energy derivatives. These cannot be created by the inpgen and so are dropped
- Fixes in xml\_setters to allow consistent creation of multiple tags for setting text or attributes

# **Deprecated**

• The fleur\_schema subpackage was moved from masci\_tools.io.parsers.fleur to masci\_tools.io. parsers to avoid circular import issues [\[#87\]](https://github.com/JuDFTteam/masci-tools/pull/87)

# **Removed**

• get\_structure\_data now returns AtomSiteProperties for the atom information by default. The default value of site\_namedtuple is now True

### **For developers**

- Moved configuration of yapf, pylint and pytest into pyproject.toml
- Made test suite executable from the root-folder (Some file paths were not transferrable when changing the execution directory)
- Added test\_file fixture, which constructs the absolute filepath to files in the tests/files folder to reduce the difficulty of moving test files around and reorganizing the pytest suite
- Updated pylint (2.11), pytest (6.0) in setup.py
- Added mypy pre-commit hook. Checked files are specified explicitly [\[#86\].](https://github.com/JuDFTteam/masci-tools/pull/86)
- Added typing to majority of XML functions (with stubs package lxml-stubs) and large parts of the io and util subpackages
- Dropped testing for python 3.6 in CI

### **6.1.1.18 v.0.6.2**

#### [full changelog](https://github.com/JuDFTteam/masci-tools/compare/v0.6.1...v0.6.2)

Small bugfixes and refactoring for plotting routines

### **Added**

- Common plot routines for equation of states eos\_plot and plotting scf convergence convergence\_plot
- Replaced old convergence plot routines with single routines for bokeh/matplotlib named plot\_convergence

### **Improvements**

- Moved eos and convergence plots to use PlotData class
- Fixed some edge cases of bokeh testing fixtures. Previously some plots would crash the code for normalizing the json

### **Bugfixes**

• Fixed bugs in convergence routines for using them in aiida-fleur

### **6.1.1.19 v.0.6.1**

Release fixing a small issue with publishing version 0.6.0 to zenodo

### **6.1.1.20 v.0.6.0**

### [full changelog](https://github.com/JuDFTteam/masci-tools/compare/v0.5.0...v0.6.0)

This release contains major improvements to plotting methods and new tools. Also the fleur parsing functions were improved

### **Added**

- PlotData class for handling data passed to plotting methods very flexibly [\[#54\]](https://github.com/JuDFTteam/masci-tools/pull/54) (For more information see the relevant [users guide](https://masci-tools.readthedocs.io/en/latest/user_guide/plotting.html#providing-data) or [developers guide](https://masci-tools.readthedocs.io/en/latest/devel_guide/plot_data.html) sections in the documentation)
- masci\_tools.vis.common module for plotting methods with common interfaces for bokeh/matplotlib [\[#71\]](https://github.com/JuDFTteam/masci-tools/pull/71)
- get\_parameter\_data also extracts kpt mesh specifications for the input generator
- Exposed and improved bokeh testing fixtures in masci\_tools.testing.bokeh for use in higher level packages
- greensf\_calculations module in tools with sample functions for calculating properties with green's functions from fleur
- Added two options line\_plot and separate\_bands to bandstructure plots. While line\_plot is obvious (no weighted bandstructures possible), separate\_bands allows to set parameters for single selected bands. These options can also be combined

- Added option only\_used to get\_kpoints\_data to get only the kPointList referenced in the kPointListSelection tag
- Made constants argument to schema\_dict\_util functions completely optional. Will raise an exception if a undefined constant is encountered
- Bandstructure plots now exclude points outside the plotting area to speed up these plots significantly for systems with a large number of bands
- Refactored attribute/text type definitions in SchemaDict objects. Now unified under one structure. Both attributes and texts can now be recognized to contain multiple values [\[#64\]](https://github.com/JuDFTteam/masci-tools/pull/64)
- Added spin\_arrows option to toggle spin arrows in plot\_spinpol\_dos for matplotlib. Previously this was only possible for bokeh
- Added options to create different types of bar plots to barchart: Available are 'stacked' (default), 'grouped', 'independent' (positions can be defined for each data set)
- Exceptions occurring in transforms for HDF5Reader are now bundled into HDF5TransformationError to allow easier error handling
- Added MT keys to kkrparams

### **Bugfixes**

- Fix for write\_inpgen\_file, which was incorrectly inserting the 'X' (empty sphere) element into inpgen files
- Fix for read\_inpgen\_file, which could not handle inpgen files with comments on certain lines in the inpgen file
- Several fixes for plot\_fleur\_dos not using the standard DOS calculation but orbital decompositions and so on
- Adjusted default dpi for matplotlib to 100 to avoid problems with size when using plt. show() instead of saving

### **6.1.1.21 v.0.5.0**

#### [full changelog](https://github.com/JuDFTteam/masci-tools/compare/v0.4.10...v0.5.0)

This release contains fleur inpgen IO capabilities and many major improvements

### **Added**

- IO routines for reading/writing inpgen input files
- get\_structure\_data now returns the relaxed structure if a relaxation section is present
- get\_parameter\_data can read in the electron configuration if requested
- get\_symmetry\_information xml getter to get all defined symmetry operations
- get\_structure\_data and get\_parameter\_data now norm the species names to get consistent ids for usage in the inpgen files [\[#70\]](https://github.com/JuDFTteam/masci-tools/pull/70)

- Added another possible value to environment variable MASCI\_TOOLS\_USE\_OLD\_CONSTANTS to get the values of constants in between commits c171563 and 66953f8 [\[#66\]](https://github.com/JuDFTteam/masci-tools/pull/66)
- spex attribute is now used in addition to old gw attribute to determine whether a fleur input file is from a SPEX calculation
- evaluate\_tag can now also get the text and recursively parse all subtags
- Changed default of multiply\_by\_eqiv\_atoms in plot\_fleur\_dos to True
- barchart can now make horizontal bar charts
- get\_cell now also takes the scale attribute into account
- Made conversion to angstroem optional (done by default) in the xml getters. Can be turned off with the options convert\_to/from\_angstroem
- Deprecated: Old atom position output in get\_structure\_data. Use option site\_namedtuple=True to get new output (includes species information)

### **Bugfixes**

- Fixes to make plot\_convex\_hull\_2d work
- Fix in evaluate\_text make constants argument optional
- Fix for get\_structure\_data; Added missing unit conversion for z-coordinate of film positions

# **6.1.1.22 v.0.4.10**

#### [full changelog](https://github.com/JuDFTteam/masci-tools/compare/v0.4.9...v0.4.10)

This release contains bugifxes for the visualization routines

### **Bugfixes**

- Fixed issue for histogram plot, which prevented usage for e.g. stacked histograms with multiple datasets
- Fixed usage of dictionary arguments in plot\_fleur\_dos, that should not be used to specify parameters for multiple datasets (e.g. limits, lines)
- Updated documentation table of plot parameters to put all dictionaries into literal blocks. Otherwise single quotes appear differently on read the docs

# **6.1.1.23 v.0.4.9**

[full changelog](https://github.com/JuDFTteam/masci-tools/compare/v0.4.8...v0.4.9)

- Added saving/loading of plot defaults in json files to Plotter class (No exposed functions yet in plot\_methods or bokeh plots)
- DOS plot parameters in plot\_fleur\_dos can now be specifified by label, e.g. color={'Total\_up': 'blue'}

# **Bugfixes**

- Various Bugfixes and improvements to ChemicalElements class, greensfunction tools and plotting methods
- Fixed wrong atom label generation in DOS plots (#55)

### **6.1.1.24 v.0.4.8**

### [full changelog](https://github.com/JuDFTteam/masci-tools/compare/v0.4.7...v0.4.8)

### **Added**

• Tool to analyze/work with greensfunctions calculated by Fleur masci\_tools.tools.greensfunction

### **Improvements**

- Several improvements of KKR parsers/parameters [\[#13\]](https://github.com/JuDFTteam/masci-tools/pull/13)
- Introduced patching functions for the schema dictionaries to manually correct ambiguities [\[#48\]](https://github.com/JuDFTteam/masci-tools/pull/48)
- Improvements of the HDF5Reader and recipes for Fleur DOS/bandstructure calculation
- For devs:
	- **–** pylint warnings are no longer fatal for the CI jobs
	- **–** tests folder moved outside package directory

# **Bugfixes**

- Bugfixes and improvements in the plotting functions for DOS/bandstructures
- Bugfixes in xml\_setters and fleurxmlmodifier modules

### **6.1.1.25 v.0.4.7**

[full changelog](https://github.com/JuDFTteam/masci-tools/compare/v0.4.6...v0.4.7)

## **Added**

• Introduced higher level XML modification functions for xml\_delete\_tag, xml\_delete\_att, xml\_replace\_tag

#### **Improvements**

- moving conversion factors for energy and bohr to angstroem conversion to NIST values in KKR parts of the code. This can also be disabled for backwards compatibility by setting the environment flag MASCI\_TOOLS\_USE\_OLD\_CONSTANTS
- Added missing energy unit alias for Fleur input files
- xml\_delete\_tag, xml\_delete\_att, xml\_replace\_tag now also support the occurrences argument
- FleurXMLModifier improvements. Modification registration methods will now test the given arguments against the modifying functions immediately to fail early for errors. fromList classmethod allows the instantiation with a known list of tasks to perform. These are passed through the same procedure as the normal registration of changes

### **6.1.1.26 v.0.4.6**

[full changelog](https://github.com/JuDFTteam/masci-tools/compare/v0.4.5...v0.4.6)

### **Bugfixes**

• Fix for the clear\_xml function, where comments could end up in the set of included tags. This lead to failures in aiida-fleur

### **6.1.1.27 v.0.4.5**

#### [full changelog](https://github.com/JuDFTteam/masci-tools/compare/v0.4.4...v0.4.5)

# **Added**

- Introduced function to split a xmltree back up into the included subtrees and the main tree with xi:include tags
- clear\_xml now returns a set of the tags, that were included

### **Bugfixes**

- various bugfixes for xml modifying functions
- A special case for theta, phi and ef\_shift attributes of forceTheorem tags, since they are not correctly typed in the Inputschema

# **6.1.1.28 v.0.4.4**

### [full changelog](https://github.com/JuDFTteam/masci-tools/compare/v0.4.3...v0.4.4)

## **Added**

- XML getter methods for number of kpoints and relaxation information
- XML setter methods for manipulating kpoints

# **Improvements**

- top level create\_tag now also accepts a etree.Element
- XML getters now also accept etree.Element
- Added etree.indent calls to keep modified inp.xml clean (raises lxml dependency constraint to 4.5)
- io\_fleurxml functions now pass keyword arguments to XMLParser
- Re-add fleur\_modes to output\_dict

### **Bugfixes**

• Bugfix for relative xpaths

### **6.1.1.29 v.0.4.3**

### [full changelog](https://github.com/JuDFTteam/masci-tools/compare/v0.4.2...v0.4.3)

### **Added**

- Added utility for creating schema dictionary version specific functions
- Added XML getter functions adapted from aiida-fleur fleurinpdata methods [\[#40\]](https://github.com/JuDFTteam/masci-tools/pull/40)

### **Improvements**

- Improved logging and failure handling of XML parser functions [\[#39\]](https://github.com/JuDFTteam/masci-tools/pull/39)
- Improved handling of schema\_dict\_util functions with nodes away from the XML root of the file [\[#41\]](https://github.com/JuDFTteam/masci-tools/pull/41)

# **6.1.1.30 v.0.4.2**

[full changelog](https://github.com/JuDFTteam/masci-tools/compare/v0.4.1...v0.4.2)

# **Added**

- Added key descriptions to Plotter objects and get\_mpl\_help and get\_bokeh\_help functions in plotting modules for getting descriptions of parameters
- Two new recipes for HDF5Reader for bandstructures (for reading in no or specific weights besides eigenvalues)

### **Improvements**

- MatplotlibPlotter and BokehPlotter now have a autogenerated table of descriptions and default values in the docstring (not as nicely formatted) and in the sphinx build (really nicely formatted)
- save\_format in matplotlib plots can now be a list of formats
- Various visual improvements to band/DOS plots:
	- **–** Bandstructure size scaling adjusted to not produce massive bands
	- **–** Bandstrcuture spin up components are now potted on top by default
	- **–** size/color scaling now done with respect to the maximum in the plotting region
	- **–** DOS added spin arrows in spin-polarized case
	- **–** DOS inverted x-axis in vertical plot (spin down now on the right side)
	- **–** DOS added symmetric limits in DOS direction for spin-polarized plots
	- **–** DOS default figsize flipped for vertical plots

# **6.1.1.31 v.0.4.1**

[full changelog](https://github.com/JuDFTteam/masci-tools/compare/v0.4.0...v0.4.1)

### **Bugfixes**

• Fix for plot\_lattice\_constant to make it work in aiida-fleur

### **6.1.1.32 v.0.4.0**

### [full changelog](https://github.com/JuDFTteam/masci-tools/compare/v0.3.12...v0.4.0)

# **Added**

- Parsers for Fleur inp.xml/out.xml files. These are robust with respect to changing file versions [\[#3\]](https://github.com/JuDFTteam/masci-tools/pull/3)
- General parser for .hdf files [\[#30\]](https://github.com/JuDFTteam/masci-tools/pull/30)
- Functionality for modifying inp. xml files [\[#23\]](https://github.com/JuDFTteam/masci-tools/pull/23)
- Fleur visualization routines plot\_fleur\_dos and plot\_fleur\_bands
- IO Module for creating/reading and manipulating n\_mmp\_mat files for LDA+U calculations in fleur [\[#31\]](https://github.com/JuDFTteam/masci-tools/pull/31)
- Tool for calculating crystal field coefficients [\[#22\]](https://github.com/JuDFTteam/masci-tools/pull/22)

# **Improvements**

• Refactored parameter handling in plotting methods. Introduced Plotter class for consistent behaviour and easy extendability of plotting capabilities [\[#6\]](https://github.com/JuDFTteam/masci-tools/pull/6)

# **6.1.2 Source code documentation**

# **6.1.2.1 Visualisation and Plotting**

# **Fleur specific Plotting**

Plotting routine for fleur density of states and bandstructures

<span id="page-164-0"></span>masci\_tools.vis.fleur.plot\_fleur\_bands(*bandsdata*, *bandsattributes*, *spinpol=True*, *only\_spin=None*, *backend=None*, *weight=None*, *\*\*kwargs*)

Plot the bandstructure previously extracted from a *banddos.hdf* via the [HDF5Reader](#page-289-0)

This routine expects datasets and attributes read in with a *FleurBands* recipe from [recipes](#page-290-0) or something producing equivalent data

### **Parameters**

- bandsdata dataset dict produced by the *FleurBands* recipe
- attributes attributes dict produced by the *FleurBands* recipe
- spinpol bool, if True (default) use the plot for spin-polarized bands if the data is spinpolarized
- only\_spin optional str, if given only the specified spin components are plotted
- backend specify which plotting library to use ('matplotlib' or 'bokeh')
- weight str, name of the weight (without spin suffix *\_up* or *\_dn*) you want to emphasize

### **All other Kwargs are passed on to the underlying plot routines**

- Matplotlib: [plot\\_bands\(\)](#page-193-0), [plot\\_spinpol\\_bands\(\)](#page-199-0)
- Bokeh: [bokeh\\_bands\(\)](#page-206-0), [bokeh\\_spinpol\\_bands\(\)](#page-209-0)

masci\_tools.vis.fleur.plot\_fleur\_bands\_characterize(*bandsdata*, *bandsattributes*, *weight\_names*, *weight\_colors*, *spinpol=True*, *only\_spin=None*, *backend=None*, *\*\*kwargs*)

Plot the bandstructure previously extracted from a *banddos.hdf* via the [HDF5Reader](#page-289-0) with points colored according to the maximum weight from a selection of weights. Can be used to show what character dominates each band

This routine expects datasets and attributes read in with a *FleurBands* recipe from [recipes](#page-290-0) or something producing equivalent data

### **Parameters**

- bandsdata dataset dict produced by the *FleurBands* recipe
- attributes attributes dict produced by the *FleurBands* recipe
- weight\_names list of str with the names of the weights that should be considered in the characterization
- weight\_color list of colors associated with each weight. If spin-polarized bandstructures should be shown with different colors the list should be twice as long as the weights
- spinpol bool, if True (default) use the plot for spin-polarized bands if the data is spinpolarized
- only\_spin optional str, if given only the specified spin components are plotted
- backend specify which plotting library to use ('matplotlib' or 'bokeh')

All other Kwargs are passed on to [plot\\_fleur\\_bands\(\)](#page-164-0)

masci\_tools.vis.fleur.plot\_fleur\_dos(*dosdata*, *attributes*, *spinpol=True*, *only\_spin=None*,

*multiply\_by\_equiv\_atoms=True*, *plot\_keys=None*, *show\_total=True*, *show\_interstitial=True*, *show\_sym=False*, *show\_atoms='all'*, *show\_lresolved=None*, *key\_mask=None*, *backend=None*, *\*\*kwargs*)

Plot the density of states previously extracted from a *banddos.hdf* via the [HDF5Reader](#page-289-0)

This routine expects datasets and attributes read in with the *FleurDOS* (Or related DOS modes) recipe from [recipes](#page-290-0) or something producing equivalent data

The limits for the axes can be specified either with x and y or energy and dos. Mixing the two options is not possible

### **Parameters**

- dosdata dataset dict produced by the *FleurDOS* recipe
- attributes attributes dict produced by the *FleurDOS* recipe
- spinpol bool, if True (default) use the plot for spin-polarized dos if the data is spinpolarized
- only\_spin optional str, if given only the specified spin components are plotted
- backend specify which plotting library to use ('matplotlib' or 'bokeh')

Arguments for selecting the DOS components to plot: :type plot\_keys:

### **param plot\_keys**

optional str list of str, defines the labels you want to plot

### **All other Kwargs are passed on to the underlying plot routines**

- Matplotlib: [plot\\_dos\(\)](#page-197-0), [plot\\_spinpol\\_dos\(\)](#page-200-0)
- Bokeh: [bokeh\\_dos\(\)](#page-207-0), [bokeh\\_spinpol\\_dos\(\)](#page-210-0)

### masci\_tools.vis.fleur.sum\_weights\_over\_atoms(*data*, *attributes*, *atoms\_to\_sum*, *entry\_name*)

Create sums of atom components over specified atoms. They are entered with the same suffixes as in the original data, but with the given entry\_name as prefix

### **Parameters**

- data datasets dict produced by the HDF5Reader with a recipe for DOS or bandstructure
- attributes attributes dict produced by the HDF5Reader with a recipe for DOS or bandstructure
- atoms\_to\_sum list of ints for the atoms, which should be summed
- entry\_name str prefix to be entered for the summed entries

#### **Returns**

dict with the summed entries

### **KKR specific Plotting**

Tool to plot a Fermi surface calculated with the qdos mode of KKR

masci\_tools.vis.kkr\_plot\_FS\_qdos.FSqdos2D(*p0='./'*, *s=20*, *reload\_data=False*, *clrbar=True*, *atoms=None*, *ax=None*, *nosave=False*, *noalat=False*, *cmap=<matplotlib.colors.LinearSegmentedColormap object>*, *noplot=False*, *return\_data=False*, *pclrmesh=False*, *logscale=True*, *ef=None*)

plotting routine for dos files

dispersionplot function for plotting KKR bandstructures (i.e. qdos) files

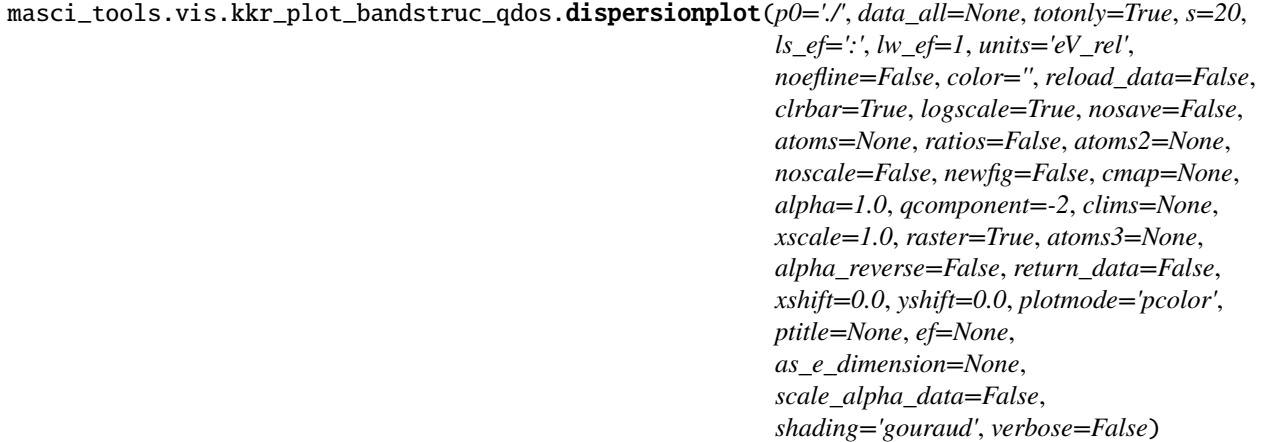

plotting routine for qdos files - dispersion (E vs. q)

masci\_tools.vis.kkr\_plot\_bandstruc\_qdos.load\_data(*p0='./'*, *reload\_data=False*, *nosave=False*, *atoms=None*, *ratios=False*, *atoms2=None*, *atoms3=None*, *ef=None*, *verbose=False*)

load the qdos data

Plotting function for KKR dos from files

```
masci_tools.vis.kkr_plot_dos.dosplot(p0='./', totonly=True, color='', label='', marker='', lw=2, ms=5,
                                              ls='-', ls_ef=':', lw_ef=1, units='Ry', noefline=False, interpol=False,
                                              allatoms=False, onespin=False, atoms=None, lmdos=False,
                                              lm=None, nofig=False, scale=1.0, shift=0, normalized=False,
                                              xyswitch=False, efcolor='', return_data=False, xscale=1.0,
                                              xshift=0.0, yshift=0.0, filled=False, spins=2)
```
plotting routine for dos files

Tool to visualize the KKR shapefunctions

masci\_tools.vis.kkr\_plot\_shapefun.change\_zoom(*ax*, *zoom\_range*, *center=None*)

Change the zoom of a 3d plot

### **Author**

Philipp Ruessmann

#### **Parameters**

- $ax axis$  which is zoomed
- **zoom\_range** ([float](https://docs.python.org/3/library/functions.html#float)) range to which the image is zoomed, total range from centerzoom\_range to center+zoom\_range
- **center** ([Optional](https://docs.python.org/3/library/typing.html#typing.Optional)[[list](https://docs.python.org/3/library/stdtypes.html#list)]) center of the zoomed region (optional, defaults to origin)

#### **Return type**

[None](https://docs.python.org/3/library/constants.html#None)

### masci\_tools.vis.kkr\_plot\_shapefun.plot\_shapefun(*pos*, *out*, *mode*)

Creates a simple matplotlib image to show the shapefunctions given it's positions in the unit cell, the atoms's vertices in *ut* and the plotting mode

#### **Author**

Philipp Ruessmann

#### **Parameters**

- **pos** positions of the centers of the cells
- verts array of vertices of the shapefunction (outlines of shapes)
- mode 'all' or 'single' determines whether or not all shapes are combined in a single figure or plotted as individual figures

#### **Returns ax**

return the axis in which the plot was done (useful to pass to 'change\_zoom' and 'zoom\_in' functions of this module

masci\_tools.vis.kkr\_plot\_shapefun.zoom\_in(*ax*, *atm*, *pos*, *zoom\_range=10*)

Zoom into shapefun of a single atom

### **Author**

Philipp Ruessmann

#### **Parameters**

- $ax axis$  in which shapefun plot is found
- atm atom index whose shapefunction is zoomed
- pos array of positions of centers of the shapes (needed to shift center of zommed region to correct atom
- **zoom\_range** range of the zoomed region (optional, defaults to 10)

# **General Plotting**

Here basic functionality is provided for setting default parameters for plotting and ensuring consistent values for these

masci\_tools.vis.parameters.F

Generic Callable type

alias of TypeVar('F', bound=Callable[[. . . ], [Any](https://docs.python.org/3/library/typing.html#typing.Any)])

masci\_tools.vis.parameters.NestedPlotParameters(*plotter\_object*)

Contextmanager for nested plot function calls Will reset function defaults and parameters to previous values after exiting

**Parameters** plotter\_object ([Plotter](#page-168-0)) – Plotter instance

### **Return type**

[Generator](https://docs.python.org/3/library/typing.html#typing.Generator)[[None](https://docs.python.org/3/library/constants.html#None), [None](https://docs.python.org/3/library/constants.html#None), [None](https://docs.python.org/3/library/constants.html#None)]

<span id="page-168-0"></span>class masci\_tools.vis.parameters.Plotter(*default\_parameters*, *general\_keys=None*, *key\_descriptions=None*, *type\_kwargs\_mapping=None*, *kwargs\_postprocess\_rename=None*, *\*\*kwargs*)

Base class for handling parameters for plotting methods. For different plotting backends a subclass can be created to represent the specific parameters of the backend.

### **Parameters**

- default\_parameters ([dict](https://docs.python.org/3/library/stdtypes.html#dict)[[str](https://docs.python.org/3/library/stdtypes.html#str), [Any](https://docs.python.org/3/library/typing.html#typing.Any)]) dict with hardcoded default parameters
- general\_keys ([Optional](https://docs.python.org/3/library/typing.html#typing.Optional)[[set](https://docs.python.org/3/library/stdtypes.html#set)[[str](https://docs.python.org/3/library/stdtypes.html#str)]]) set of str optional, defines parameters which are not allowed to change for each entry in the plot data

Kwargs in the \_\_init\_\_ method are forwarded to Plotter.  $set\_defaults()$  to change the current defaults away from the hardcoded parameters.

The Plotter class creates a hierarchy of dictionaries for lookups on this object utilizing the *ChainMap* from the *collections* module.

### **The hierarchy is as follows (First entries take precedence over later entries):**

- *parameters*: set by  $set\_parameters()$  (usually arguments passed into function)
- *user defaults*: set by [set\\_defaults\(\)](#page-172-0)
- *function defaults*: set by [set\\_defaults\(\)](#page-172-0) with *default\_type='function'*
- *global defaults*: Hardcoded as fallback

Only the *parameters* can represent parameters for multiple sets of plot calls. All others are used as fallback for specifying non-specified values for single plots

The current parameters can be accessed by bracket indexing the class. A example of this is shown below.

```
parameter\_dict = { 'fontsize': 16, 'linestyle': ' -' }params = Plotter(parameter_dict)
#Accessing a parameter
print(params['fontsize']) # 16
#Modifying a parameter
```
(continues on next page)

(continued from previous page)

```
params['fontsize'] = 20
print(params['fontsize']) # 20
#Creating a parameter set for multiple plots
#1. Set the properties to the correct values
params.single_plot = False
params.num_plots = 3
#2. Now we can set a property either by providing a list or a integer indexed dict
# Both of the following examples set the linestyle of the second and third plot.
\rightarrowto '--'
params['linestyle'] = [None, '--', '--']
params['linestyle'] = {1: '--', 2: '--'}
# Not specified values are replaced with the default value for a single plot
print(params['linestyle']) # ['-', '--', '--']
#In lists properties can also be indexed via tuples
print(params[('linestyle', 0)]) # '-'
print(params[('linestyle', 1)]) # '--'
#Changes to the parameters and properties are reset
params.reset_parameters()
print(params['linestyle']) # '-'
```
<span id="page-169-0"></span>add\_parameter(*name*, *default\_from=None*, *default\_val=None*)

Add a new parameter to the parameters dictionary.

### **Parameters**

- **name**  $(str)$  $(str)$  $(str)$  str name of the parameter
- default\_from ( $0ptional[str]$  $0ptional[str]$  $0ptional[str]$ ) str (optional), if given a entry is created in the current defaults with the name and the default value of the key *default\_from*

#### **Return type**

[None](https://docs.python.org/3/library/constants.html#None)

static convert\_to\_complete\_list(*given\_value*, *single\_plot*, *num\_plots*, *default=None*, *key=''*)

Converts given value to list with length num\_plots with None for the non-specified values

### **Parameters**

- given\_value ([Any](https://docs.python.org/3/library/typing.html#typing.Any)) value passed in, for multiple plots either list or dict with integer keys
- **single\_plot** ([bool](https://docs.python.org/3/library/functions.html#bool)) bool, if True only a single parameter is allowed
- num\_plots ([int](https://docs.python.org/3/library/functions.html#int)) int, if single\_plot is False this defines the number of plots
- default ([Optional](https://docs.python.org/3/library/typing.html#typing.Optional)[[Any](https://docs.python.org/3/library/typing.html#typing.Any)]) default value for unspecified entries
- **key**  $(str) str$  $(str) str$  $(str) str$  of the key to process

### **Return type**

[Any](https://docs.python.org/3/library/typing.html#typing.Any)

static dict\_of\_lists\_to\_list\_of\_dicts(*dict\_of\_lists*, *single\_plot*, *num\_plots*, *repeat\_after=None*, *ignore\_repeat=None*)

Converts dict of lists and single values to list of length num\_plots or single dict for single\_plot=True

#### **Parameters**

- dict\_of\_lists ([dict](https://docs.python.org/3/library/stdtypes.html#dict)[[str](https://docs.python.org/3/library/stdtypes.html#str), [list](https://docs.python.org/3/library/stdtypes.html#list)[[Any](https://docs.python.org/3/library/typing.html#typing.Any)]]) dict to be converted
- single\_plot ([bool](https://docs.python.org/3/library/functions.html#bool)) boolean, if True only a single parameter set is allowed
- **num\_plots** ([int](https://docs.python.org/3/library/functions.html#int)) int of the number of allowed plots

#### **Return type**

[list](https://docs.python.org/3/library/stdtypes.html#list)[[dict](https://docs.python.org/3/library/stdtypes.html#dict)[[str](https://docs.python.org/3/library/stdtypes.html#str), [Any](https://docs.python.org/3/library/typing.html#typing.Any)]]

#### **Returns**

list of dicts

#### expand\_parameters(*original\_length*, *\*\*kwargs*)

Expand parameters to a bigger number of plots. New length has to be a multiple of original length. Only lists of length <= orginal\_length are expanded. Also expands function defaults

#### **Parameters**

- orginal\_length int of the old length
- kwargs  $(\text{Any})$  $(\text{Any})$  $(\text{Any})$  arguments to expand

# **Return type**

[dict](https://docs.python.org/3/library/stdtypes.html#dict)[[str](https://docs.python.org/3/library/stdtypes.html#str), [Any](https://docs.python.org/3/library/typing.html#typing.Any)]

#### **Returns**

expanded kwargs

#### get\_description(*key*)

Get the description of the given key

#### **Parameters**

**key**  $(str) - str$  $(str) - str$  $(str) - str$  of the key, for which the description should be printed

**Return type** [None](https://docs.python.org/3/library/constants.html#None)

#### get\_dict()

Return the dictionary of the current defaults. For use of printing

#### **Return type**

[dict](https://docs.python.org/3/library/stdtypes.html#dict)[[str](https://docs.python.org/3/library/stdtypes.html#str), [Any](https://docs.python.org/3/library/typing.html#typing.Any)]

### get\_multiple\_kwargs(*keys*, *ignore=None*)

Get multiple parameters and return them in a dictionary

#### **Parameters**

- keys  $(set[str]) set of keys to process$  $(set[str]) set of keys to process$  $(set[str]) set of keys to process$  $(set[str]) set of keys to process$  $(set[str]) set of keys to process$
- ignore ([Union](https://docs.python.org/3/library/typing.html#typing.Union)[[str](https://docs.python.org/3/library/stdtypes.html#str), [list](https://docs.python.org/3/library/stdtypes.html#list)[[str](https://docs.python.org/3/library/stdtypes.html#str)], [None](https://docs.python.org/3/library/constants.html#None)]) str or list of str (optional), defines keys to ignore in the creation of the dict

#### **Return type**

[dict](https://docs.python.org/3/library/stdtypes.html#dict)[[str](https://docs.python.org/3/library/stdtypes.html#str), [Any](https://docs.python.org/3/library/typing.html#typing.Any)]

#### is\_general(*key*)

Return, whether the key is general (meaning only related to the whole plots)

### **Parameters**

**key**  $(str) - str$  $(str) - str$  $(str) - str$  of the key to check

**Return type** [bool](https://docs.python.org/3/library/functions.html#bool)

### **Returns**

bool, whether the key is general

#### load\_defaults(*filename='plot\_defaults.json'*)

Load defaults from a json file.

### **Parameters**

**filename** ([Union](https://docs.python.org/3/library/typing.html#typing.Union)([str](https://docs.python.org/3/library/stdtypes.html#str), [bytes](https://docs.python.org/3/library/stdtypes.html#bytes), [Path](https://docs.python.org/3/library/pathlib.html#pathlib.Path), [PathLike](https://docs.python.org/3/library/os.html#os.PathLike),  $I0[Any]]$  $I0[Any]]$  $I0[Any]]$ ) – filename, from where the defaults should be taken

### **Return type**

[None](https://docs.python.org/3/library/constants.html#None)

### property num\_plots: [int](https://docs.python.org/3/library/functions.html#int)

Integer property for number of plots produced

plot\_kwargs(*plot\_type='default'*, *ignore=None*, *extra\_keys=None*, *post\_process=True*, *list\_of\_dicts=True*, *\*\*kwargs*)

Creates a dict or list of dicts (for multiple plots) with the defined parameters for the plotting calls of different types

### **Parameters**

- plot\_type  $(str)$  $(str)$  $(str)$  type of plot
- ignore ([Union](https://docs.python.org/3/library/typing.html#typing.Union) [[str](https://docs.python.org/3/library/stdtypes.html#str), [list](https://docs.python.org/3/library/stdtypes.html#list) [str], [None](https://docs.python.org/3/library/constants.html#None)]) str or list of str (optional), defines keys to ignore in the creation of the dict
- extra\_keys ([Optional](https://docs.python.org/3/library/typing.html#typing.Optional)[[set](https://docs.python.org/3/library/stdtypes.html#set)[[str](https://docs.python.org/3/library/stdtypes.html#str)]]) optional set for additional keys to retrieve
- post\_process ([bool](https://docs.python.org/3/library/functions.html#bool)) bool, if True the parameters are cleaned up for inserting them directly into bokeh plotting functions

### **Return type**

[Any](https://docs.python.org/3/library/typing.html#typing.Any)

Kwargs are used to replace values by custom parameters:

Example for using a custom markersize:

```
p = Plotter(type_kwargs_mapping={'default': {'marker'}})
p.add_parameter('marker_custom', default_from='marker')
p.plot_kwargs(marker='marker_custom')
```
This code snippet will return the standard parameters for a plot, but the value for the marker will be taken from the key *marker\_custom*

#### remove\_added\_parameters()

Remove the parameters added via [Plotter.add\\_parameter\(\)](#page-169-0)

**Return type** [None](https://docs.python.org/3/library/constants.html#None)

### reset\_defaults()

Resets the defaults to the hardcoded defaults in \_PLOT\_DEFAULTS.

# **Return type**

[None](https://docs.python.org/3/library/constants.html#None)

# reset\_parameters()

Reset the parameters to the current defaults. The properties single\_plot and num\_plots are also set to default values

#### **Return type**

[None](https://docs.python.org/3/library/constants.html#None)

save\_defaults(*filename='plot\_defaults.json'*, *save\_complete=False*)

Save the current defaults to a json file.

#### **Parameters**

- filename ([Union](https://docs.python.org/3/library/typing.html#typing.Union)[[str](https://docs.python.org/3/library/stdtypes.html#str), [bytes](https://docs.python.org/3/library/stdtypes.html#bytes), [Path](https://docs.python.org/3/library/pathlib.html#pathlib.Path), [PathLike](https://docs.python.org/3/library/os.html#os.PathLike), [IO](https://docs.python.org/3/library/typing.html#typing.IO)[[Any](https://docs.python.org/3/library/typing.html#typing.Any)]]) filename, where the defaults should be stored
- save\_complete ([bool](https://docs.python.org/3/library/functions.html#bool)) bool if True not only the overwritten user defaults but also the unmodified hardcoded defaults are stored

#### **Return type**

[None](https://docs.python.org/3/library/constants.html#None)

### <span id="page-172-0"></span>set\_defaults(*continue\_on\_error=False*, *default\_type='global'*, *\*\*kwargs*)

Set the current defaults. This method will only work if the parameters are not changed from the defaults. Otherwise a error is raised. This is because after changing the defaults the changes will be propagated to the parameters to ensure consistency.

#### **Parameters**

continue\_on\_error ([bool](https://docs.python.org/3/library/functions.html#bool)) – bool, if True unknown key are simply skipped

#### **Default\_type**

either 'global' or 'function'. Specifies, whether to set the global defaults (not reset after function) or the function defaults

#### **Return type**

[dict](https://docs.python.org/3/library/stdtypes.html#dict)[[str](https://docs.python.org/3/library/stdtypes.html#str), [Any](https://docs.python.org/3/library/typing.html#typing.Any)]

Kwargs are used to set the defaults.

#### <span id="page-172-1"></span>set\_parameters(*continue\_on\_error=False*, *\*\*kwargs*)

Set the current parameters.

#### **Parameters**

continue\_on\_error ([bool](https://docs.python.org/3/library/functions.html#bool)) – bool, if True unknown key are simply skipped and returned

#### **Return type**

[dict](https://docs.python.org/3/library/stdtypes.html#dict)[[str](https://docs.python.org/3/library/stdtypes.html#str), [Any](https://docs.python.org/3/library/typing.html#typing.Any)]

Kwargs are used to set the defaults.

#### set\_single\_default(*key*, *value*, *default\_type='global'*)

Set default value for a single key/value pair

### **Parameters**

- key  $(str)$  $(str)$  $(str)$  str of the key to set
- value  $(Any)$  $(Any)$  $(Any)$  value to set the key to

#### **Default\_type**

either 'global' or 'function'. Specifies, whether to set the global defaults (not reset after function) or the function defaults

### **Return type**

[None](https://docs.python.org/3/library/constants.html#None)

#### property single\_plot: [bool](https://docs.python.org/3/library/functions.html#bool)

Boolean property if True only a single Plot parameter set is allowed

#### masci\_tools.vis.parameters.ensure\_plotter\_consistency(*plotter\_object*)

Decorator for plot functions to ensure that the Parameters are reset even if an error occurs in the function Additionally checks are performed that the parameters are reset after execution and the defaults are never changed in a plot function

#### **Parameters**

```
plotter_object (Plotter) – Plotter instance to be checked for consistency
```
#### **Return type**

```
Callable[[TypeVar(F, bound= Callable[..., Any])], TypeVar(F, bound= Callable[...,
Any])]
```
This module contains classes and functions to make plotting functions more flexible with respect to the used data. This way plotting functions can both allow the flexible usage of lists, arrays directly or dataframes together with the keys that should be used

### class masci\_tools.vis.data.ColumnDataSourceWrapper(*wrapped*)

```
Wrapper around bokeh.models.ColumnDataSource to give it a __getitem__ and __setitem__ method
```
Used in the [PlotDataIterator](#page-177-0) for easier handling of these types

<span id="page-173-0"></span>class masci\_tools.vis.data.PlotData(*data*, *use\_column\_source=False*, *same\_length=False*, *strict\_data\_keys=False*, *copy\_data=False*, *\*\*kwargs*)

Class for iterating over the data in a dict or dataframe with automatic filling in of single defined keys to get a list of keys to extract.

The iteration allows for implicit definition of data for multiple plot sets, without excessive copying of the given data

Usage Example

```
from masci_tools.vis.data import PlotData
import numpy as np
#Let's say we have one energy grid and a couple of functions
#defined on this energy grid.
#We collect these in a dict
x = npu. linspace (-10, 10, 100)data = \{x': x, 'y1': np.sin(x), 'y2':np.co(x), 'y3', x**2\}p =PlotData(data, x='x', y=['y1', 'y2', 'y3'])
#If we now iterate over this object it will result in the data
#for y being returned together with the x data (The same would work the other way<sub>u</sub>
\rightarrowaround)
for entry in p:
   print(entry.x) #'x' entry
```
(continues on next page)

(continued from previous page)

```
print(entry.y) #'y1' then 'y2' and finally 'y3'
```
#Additionally data for z, color and size can be defined

#### **Parameters**

data – object or list of objects which can be bracket indexed with the given keys e.g. dicts, pandas dataframes, . . .

#### **Same\_length**

bool if True and any sources are dicts it will be checked for same dimensions in (ALL) entries (not only for keys plotted against each other)

#### **Strict\_data\_keys**

bool if True no new data keys are allowed to be entered via [copy\\_data\(\)](#page-174-0)

Kwargs are used to specify the columns in a namedtuple If a list is given for any of the keys the data will be expanded to a list of namedtuple with the same length

#### add\_data\_key(*data\_key*, *keys=None*)

Add a new column of data keys

#### **Parameters**

- data\_key string of the new data key to add
- keys None, Index into data or list of index into the data to initialize the values to

apply(*data\_key*, *lambda\_func*, *apply\_to\_whole\_array=True*, *\*\*kwargs*)

Apply a function to a given data column for all entries

**Warning:** This operation is done in-place. Meaning if there are multiple data entries pointing to the same data set and only one should be modified by this method, the data needs to be copied beforehand using  $copy\_data()$ 

#### **Parameters**

- data\_key name of the data key to apply the function
- lambda\_func function to apply to the data

<span id="page-174-0"></span>copy\_data(*data\_key\_from*, *data\_key\_to*, *prefix=None*, *rename\_original=False*, *force=False*)

Copy the data for a given data key to another one

#### **Parameters**

- data\_key\_from data key to copy from
- data\_key\_to data key to copy to
- **prefix** optional prefix to use for the renamed data entries. Can be used to avoid name clashes. If not given the data keys are used
- rename\_original optional bool (default False). If True the original entries are renamed instead of the ones under data\_key\_to

### property data\_keys

Return the registered data keys for this instance

#### distinct\_datasets(*data\_key*)

Return how many different data sets are present for the given data key

#### **Parameters**

data\_key – The data key to analyse

#### **Returns**

int of the number of different datasets

#### <span id="page-175-0"></span>get\_function\_result(*data\_key*, *func*, *list\_return=False*, *as\_numpy\_array=False*, *\*\*kwargs*)

Apply a function to a given data column for all entries and return the results

#### **Parameters**

- data\_key name of the data key to apply the function to
- **func** function to apply to the data to get the results if func is a string then it will be used to get the attribute with the corresponding name from the source and call it

### get\_keys(*data\_key*)

Get the keys for a given data column for all entries

### **Parameters**

data\_key – name of the data key to return the keys

#### **Returns**

list of keys, corresponding to the entries for the given data in the sources

### <span id="page-175-1"></span>get\_mask(*mask*, *data\_key=None*)

Get mask list for use with the Data in this instance

#### **Parameters**

- mask either list of callable, if it is callable it is used in  $get\_function\_result()$  together with the data\_key argument
- data\_key str to be used for the data key if mask is a callable

#### :param

### get\_values(*data\_key*)

Get the values for a given data column for all entries

### **Parameters**

 $data_{xy}$  – name of the data key to return the values

#### **Returns**

list of values, corresponding to the entries for the given data in the sources

#### group\_data(*by*, *\*\*kwargs*)

Group the data by the given data\_key(s) or other arguments for groupby

**Note:** This function will convert the data arguments to pd.Dataframe objects

#### **Parameters**

by – str or list of str of the data\_keys to sort by or other valid arguments for by in pd. Dataframe.groupby()

Kwargs are passed on to pd.Dataframe.groupby()

### items(*first=False*, *mappable=False*)

Iterate over PlotData items. Returns the key and corresponding source for the data

### **Parameters**

- **first** bool, if True only the first entry is returned
- mappable bool, if True only the data ColumnDataSources are wrapped to be mappable

### keys(*first=False*)

Iterate over PlotData keys. Returns the keys for the corresponding sources

## **Parameters**

**first** – bool, if True only the first entry is returned

### mask\_data(*mask*, *data\_key=None*, *replace\_value=None*)

Apply a given mask to the data inplace.

**Note:** This function will convert the data arguments to pd.Dataframe objects

### **Parameters**

- mask mask rgument passed to  $get\_mask()$
- data\_key data\_key argument used by  $get\_mask()$

#### max(*data\_key*, *separate=False*, *mask=None*, *mask\_data\_key=None*)

Get the maximum value for a given data column for all entries

### **Parameters**

- data\_key name of the data key to determine the maximum
- separate bool if True the maximum will be determined and returned for all entries separately
- mask optional mask to select specific rows from the data entries
- mask\_data\_key optional data key to be used when mask is a function

#### **Returns**

maximum value for all entries either combined or as a list

min(*data\_key*, *separate=False*, *mask=None*, *mask\_data\_key=None*)

Get the minimum value for a given data column for all entries

# **Parameters**

- data\_key name of the data key to determine the minimum
- separate bool if True the minimum will be determined and returned for all entries separately
- mask optional mask to select specific rows from the data entries
- mask\_data\_key optional data key to be used when mask is a function

#### **Returns**

minimum value for all entries either combined or as a list

shift\_data(*data\_key*, *shifts*, *shifted\_data\_key=None*, *separate\_data=True*, *negative=False*) Apply shifts to a given data column for all entries

**Parameters**

- data\_key name of the data key to shift
- shifts float or array of floats with the shifts to apply
- shifted\_data\_key optional string, if given the data will be copied to this data key
- separate\_data bool, if True and shifted data key is not given the data will be copied to itself (This separates the data for all columns)
- negative bool if True the shifts are applied with a minus sign

#### sort\_data(*by\_data\_keys*, *\*\*kwargs*)

Sort the data by the given data\_key(s)

**Note:** This function will convert the data arguments to pd.Dataframe objects

**Note:** If there are multiple plot sets and only one data source. This function will expand the data to be one data source sorted according to the data\_keys for each plot

#### **Parameters**

by\_data\_keys – str or list of str of the data\_keys to sort by

Kwargs are passed on to pd.Dataframe.sort\_values()

### values(*first=False*)

Iterate over PlotData values. Returns the values for the data

**Parameters**

first – bool, if True only the first entry is returned

<span id="page-177-0"></span>class masci\_tools.vis.data.PlotDataIterator(*plot\_data*, *mode='values'*, *mappable=False*)

Class containing the iteration behaviour over the [PlotData](#page-173-0) class. Can be used in three modes:

- *keys*: Returns the keys to be entered in the corresponding data sources for each entry
- *values*: Returns the data for each entry
- *items*: Returns the keys and the data sources in a tuple

The keys and values are always returned in a namedtuple with fields corresponding to the set data keys

masci\_tools.vis.data.normalize\_list\_or\_array(*data*, *key*, *out\_data*, *flatten\_np=False*,

*forbid\_split\_up=False*)

Split up a given list/numpy array or pd.Series to be used in the plotting methods

#### **Parameters**

- data The (array-like) data to be normalized
- key key under which to enter the new data
- out\_data dict containing previously normalized data
- flatten\_np bool, if True multidimensional numpy arrays are flattened

• **forbid\_split\_up** – bool, if True multidimensional arrays are not split up

#### **The rules are the following:**

- if data is a multidimensional array (list of lists, etc.) and it is not forbidden by the given argument the first dimension of the array is iterated over and interpreted as separate entries (if the data was previously split up into multiple sets a length check is performed)
- if data is a one-dimensional array and of a different length than the number of defined data sets it is added to all previously existing entries
- if data is a one-dimensional array and of the same length as the number of defined data sets each entry is added to the corresponding data set

#### **Returns**

list of dicts or dict containing the nomralized data

masci\_tools.vis.data.process\_data\_arguments(*data=None*, *single\_plot=False*, *use\_column\_source=False*, *flatten\_np=False*, *forbid\_split\_up=None*, *same\_length=False*, *copy\_data=False*, *\*\*kwargs*)

Initialize PlotData from np.arrays or lists of np.arrays or lists or a already given data argument, i.e. mapping

#### **Parameters**

- data either None or Mapping to be used as the data in the PlotData class
- single\_plot bool, if True only a single dataset is allowed
- use\_column\_source bool, if True all data arguments are converted to ColumnDataSource of bokeh
- flatten\_np bool, if True multidimensional numpy arrays are flattened (Only if data not given)
- **forbid\_split\_up** set of keys for which not to split up multidimensional arrays
- same\_length bool if True and any sources are dicts it will be checked for same dimensions in (ALL) entries (not only for keys plotted against each other)
- copy\_data bool, if True the data argument will be copied

Kwargs define which keys belong to which data entries if data is given or they contain the data to be normalized The following two example calls will both create a PlotData object with the same two plot data sets with the entries x and y:

```
import numpy as np
x = npu. linspace(-10, 10, 100)
y1 = y**2y2 = np \sin(x)#Use a predefined data argument (a dict in this case) and the keys in the kwargs
p = process_data_{\text{data\_arguments}}({'x': x, 'y1': y1, 'y2': y2}, x='x', y=['y1', 'y2'])#Let the function normalize the given arrays
p = process_data_{arguments} = (x=x, y=[y1, y2])
```
#### **Returns**

A [PlotData](#page-173-0) object corresponding to the given data

Collection of routines to be reused in plotting routines

masci\_tools.vis.helpers.exclude\_points(*plot\_data*, *\*data\_keys*, *limits*, *padding=0.1*)

Exclude points outside the given limits

#### **Parameters**

- plot\_data ([PlotData](#page-173-0)) PlotData instance containing all the data for plots
- data\_keys ([str](https://docs.python.org/3/library/stdtypes.html#str)) str of the keys to consider for excluding points
- limits ([Optional](https://docs.python.org/3/library/typing.html#typing.Optional)[[dict](https://docs.python.org/3/library/stdtypes.html#dict)[[str](https://docs.python.org/3/library/stdtypes.html#str), [tuple](https://docs.python.org/3/library/stdtypes.html#tuple)[[float](https://docs.python.org/3/library/functions.html#float), float]]]) dict of the set plot limits
- padding ([float](https://docs.python.org/3/library/functions.html#float)) float, determines how far beyond the plot limits a point has to lie to be excluded (default 10%)

# **Return type**

[None](https://docs.python.org/3/library/constants.html#None)

```
masci_tools.vis.helpers.get_special_kpoint_ticks(kpoints, math_mode='$')
```
Process the high symmetry kpoints and ggf. replace with appropiate latex symbol

• Gamma/G is replaced with \$Gamma\$

#### **Parameters**

- kpoints ([list](https://docs.python.org/3/library/stdtypes.html#list)[[tuple](https://docs.python.org/3/library/stdtypes.html#tuple)[[str](https://docs.python.org/3/library/stdtypes.html#str), [float](https://docs.python.org/3/library/functions.html#float)]]) list of tuples with label and position of the points
- math\_mode ([str](https://docs.python.org/3/library/stdtypes.html#str)) Determines the symbol to enter math mode in latex

### **Return type**

[tuple](https://docs.python.org/3/library/stdtypes.html#tuple)[[list](https://docs.python.org/3/library/stdtypes.html#list)[[float](https://docs.python.org/3/library/functions.html#float)], [list](https://docs.python.org/3/library/stdtypes.html#list)[[str](https://docs.python.org/3/library/stdtypes.html#str)]]

### **Returns**

Ticks and their respective labels

masci\_tools.vis.helpers.mpl\_single\_line\_or\_area(*axis*, *entry*, *source*, *area=False*, *area\_vertical=False*, *area\_enclosing\_line=True*, *advance\_color\_cycle=False*, *area\_line\_alpha=1.0*, *\*\*kwargs*)

Create a scatterplot, lineplot or area plot for the given entry on the matplotlib axis

### **Parameters**

- **axis** Axes to plot on
- **entry** namedtuple of the entries to plot
- **source** mapping containing the data to plot
- area bool, if True fill betweenx/y will be used to create an area plot
- area\_vertical bool, if True fill betweeny will be used
- area\_enclosing\_line bool if True the area plot will have another line plot around the edge
- advance\_color\_cycle bool, if True the matplotlib color cycle will be advanced no matter what else is specified
- area\_line\_alpha if an area plot is done this is the alpha parameter (transparency)

Kwargs are passed to the respective plotting routines
This modules provides common plotting functions dispatching to different plotting backends. At the moment the following backends are used:

- matplotlib ('mpl', 'matplotlib')
- bokeh ('bokeh')

The underlying plotting routines collected here should have the same signature for the data arguments; keyword arguments can be different.

<span id="page-180-1"></span>class masci\_tools.vis.common.PlotBackend(*value*)

Enumeration containing the possible names for each plotting backend Initialize using the [from\\_str\(\)](#page-180-0) method

At the moment the following are supported (case-insensitive)

- matplotlib: either *'mpl'* or *'matplotlib'*
- bokeh: *'bokeh'*

## static default()

Return a [PlotBackend](#page-180-1) instance corresponding to the current default backend

### <span id="page-180-0"></span>static from\_str(*label*)

Initialize the [PlotBackend](#page-180-1) from a given string

### **Parameters**

label – str to use to initialize the backend if it is *None* the default is returned

### **Returns**

[PlotBackend](#page-180-1) instance corresponding to the label

masci\_tools.vis.common.bands(*kpath*, *eigenvalues*, *backend=None*, *data=None*, *\*\*kwargs*)

Plot the provided data for a bandstructure (non spin-polarized) Non-weighted, weighted, as a line plot or scatter plot, color-mapped or fixed colors are all possible options

#### **Parameters**

- kpath data for the kpoints path (flattened to 1D)
- eigenvalues data for the eigenvalues
- data source for the data of the plot (optional) (pandas Dataframe for example)
- **backend** name of the backend to use (uses a default if None is given)

Kwargs are passed on to the backend plotting functions:

- matplotlib: [plot\\_bands\(\)](#page-193-0)
- bokeh: [bokeh\\_bands\(\)](#page-206-0)

### **Returns**

Figure object for the used plotting backend

masci\_tools.vis.common.dos(*energy\_grid*, *dos\_data*, *backend=None*, *data=None*, *\*\*kwargs*)

Plot the provided data as a density of states (not spin-polarized). Can be done horizontally or vertical via the switch *xyswitch*

- energy\_grid data for the energy grid of the DOS
- dos\_data data for all the DOS components to plot
- data source for the data of the plot (optional) (pandas Dataframe for example)

• backend – name of the backend to use (uses a default if None is given)

Kwargs are passed on to the backend plotting functions:

- matplotlib:  $plot\_dos()$
- bokeh: [bokeh\\_dos\(\)](#page-207-0)

### **Returns**

Figure object for the used plotting backend

masci\_tools.vis.common.get\_help(*key*, *backend=None*)

Get a help string for a given parameter.

### **Parameters**

- key name of the parameter to get the parameter for
- backend For which backend to get the description of the parameter

masci\_tools.vis.common.get\_plotter(*backend=None*)

Get the instance of the [Plotter](#page-168-0) subclass used for the given plotting backend

## **Parameters**

backend – For which backend to get the Plotter instance

masci\_tools.vis.common.line(*xdata*, *ydata*, *backend=None*, *data=None*, *\*\*kwargs*) Plot the provided data as a line plot. Multiple data sets are possible

### **Parameters**

- xdata data for the x-axis
- $xdata data$  for the y-axis
- data source for the data of the plot (optional) (pandas Dataframe for example)
- backend name of the backend to use (uses a default if None is given)

Kwargs are passed on to the backend plotting functions:

- matplotlib: [multiple\\_scatterplots\(\)](#page-192-0)
- bokeh: bokeh line()

### **Returns**

Figure object for the used plotting backend

masci\_tools.vis.common.load\_defaults(*backend=None*, *filename='plot\_defaults.json'*)

Load defaults for the plot parameters from a file and set the contained defaults.

### **Parameters**

- backend For which backend to save the parameters
- filename str of the filename to load the defaults from

masci\_tools.vis.common.reset\_defaults(*backend=None*)

Reset the defaults for theplot parameters to the original state.

## **Parameters**

backend – For which backend to reset the parameters

```
masci_tools.vis.common.save_defaults(backend=None, filename='plot_defaults.json',
                                          save_complete=False)
```
Save the defaults for the plot parameters.

### **Parameters**

- backend For which backend to save the parameters
- filename str of the filename to save the defaults to
- save\_complete bool, if True also the hardcoded defaults are included

masci\_tools.vis.common.scatter(*xdata*, *ydata*, *backend=None*, *data=None*, *\*\*kwargs*)

Plot the provided data as a scatter plot. Varying size and color are possible. Multiple data sets are possible

### **Parameters**

- xdata data for the x-axis
- xdata data for the y-axis
- data source for the data of the plot (optional) (pandas Dataframe for example)
- **backend** name of the backend to use (uses a default if None is given)

Kwargs are passed on to the backend plotting functions:

- matplotlib: [multi\\_scatter\\_plot\(\)](#page-191-0)
- bokeh: bokeh multi scatter()

### **Returns**

Figure object for the used plotting backend

### masci\_tools.vis.common.set\_default\_backend(*backend*)

Sets the default backend used when no explicit backend is specified.

### **Parameters**

**backend** – Name of the backend to use

### masci\_tools.vis.common.set\_defaults(*backend=None*, *\*\*kwargs*)

Sets defaults for the plot parameters.

## **Parameters**

backend – For which backend to set the parameters

The Kwargs are used to set the parameters of the specified backend

## masci\_tools.vis.common.show\_defaults(*backend=None*)

Show the current set defaults for the plot parameters.

## **Parameters**

backend – For which backend to show the parameters

masci\_tools.vis.common.spinpol\_bands(*kpath*, *eigenvalues\_up*, *eigenvalues\_dn*, *backend=None*, *data=None*, *\*\*kwargs*)

Plot the provided data for a bandstructure (spin-polarized) Non-weighted, weighted, as a line plot or scatter plot, color-mapped or fixed colors are all possible options

- kpath data for the kpoints path (flattened to  $1D$ )
- eigenvalues\_up data for the eigenvalues for spin-up
- eigenvalues\_dn data for the eigenvalues for spin-down
- data source for the data of the plot (optional) (pandas Dataframe for example)
- backend name of the backend to use (uses a default if None is given)

Kwargs are passed on to the backend plotting functions:

- matplotlib: [plot\\_spinpol\\_bands\(\)](#page-199-0)
- bokeh: [bokeh\\_spinpol\\_bands\(\)](#page-209-0)

### **Returns**

Figure object for the used plotting backend

masci\_tools.vis.common.spinpol\_dos(*energy\_grid*, *dos\_data\_up*, *dos\_data\_dn*, *backend=None*, *data=None*, *\*\*kwargs*)

Plot the provided data as a density of states (spin-polarized). Can be done horizontally or vertical via the switch *xyswitch*

### **Parameters**

- energy\_grid data for the energy grid of the DOS
- dos\_data\_up data for all the DOS components to plot for spin-up
- dos\_data\_dn data for all the DOS components to plot for spin-down
- data source for the data of the plot (optional) (pandas Dataframe for example)
- backend name of the backend to use (uses a default if None is given)

Kwargs are passed on to the backend plotting functions:

- matplotlib:  $plot\_spinpol\_dos()$
- bokeh: [bokeh\\_spinpol\\_dos\(\)](#page-210-0)

### **Returns**

Figure object for the used plotting backend

## **Matplotlib**

This module contains a subclass of [Plotter](#page-168-0) for the matplotlib library

<span id="page-183-0"></span>class masci\_tools.vis.matplotlib\_plotter.MatplotlibPlotter(*\*\*kwargs*)

Class for plotting parameters and standard code snippets for plotting with the matplotlib backend.

Kwargs in the \_\_init\_\_ method are forwarded to setting default values for the instance

For specific documentation about the parameter/defaults handling refer to [Plotter](#page-168-0).

Below the current defined default values are shown:

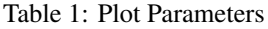

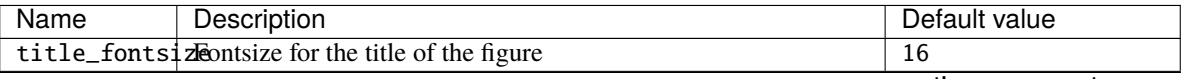

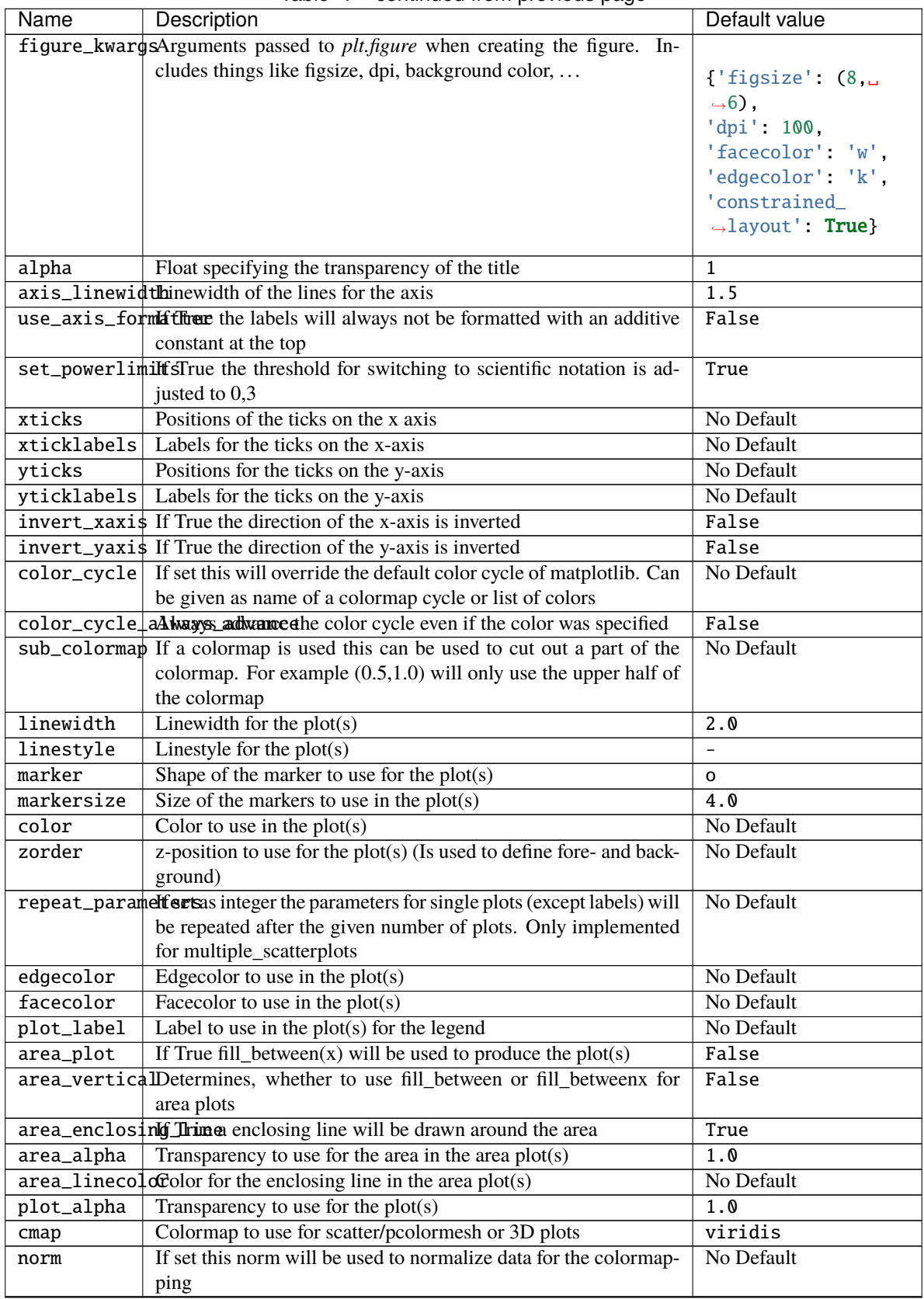

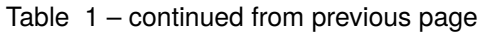

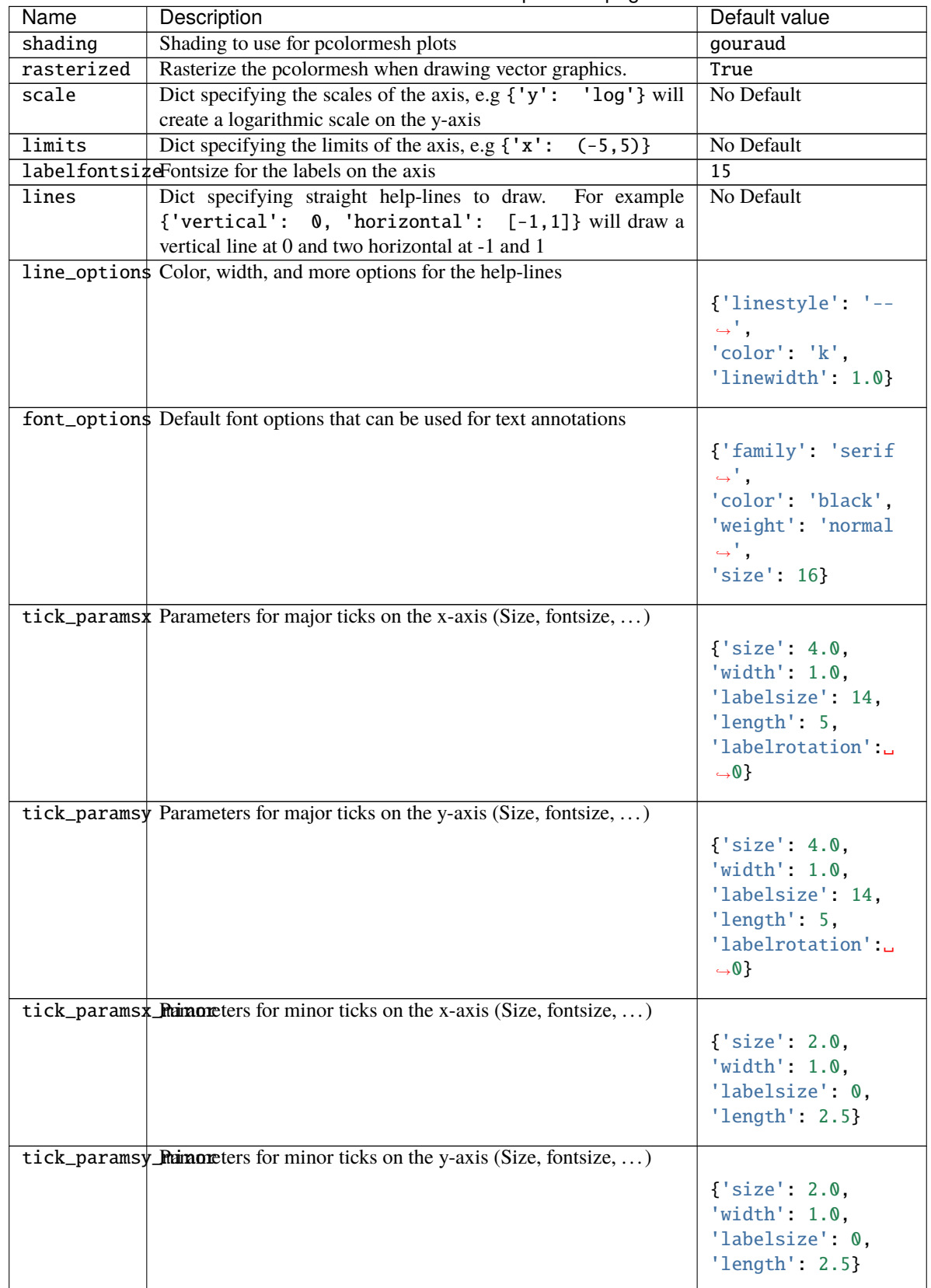

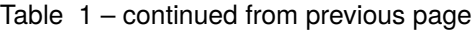

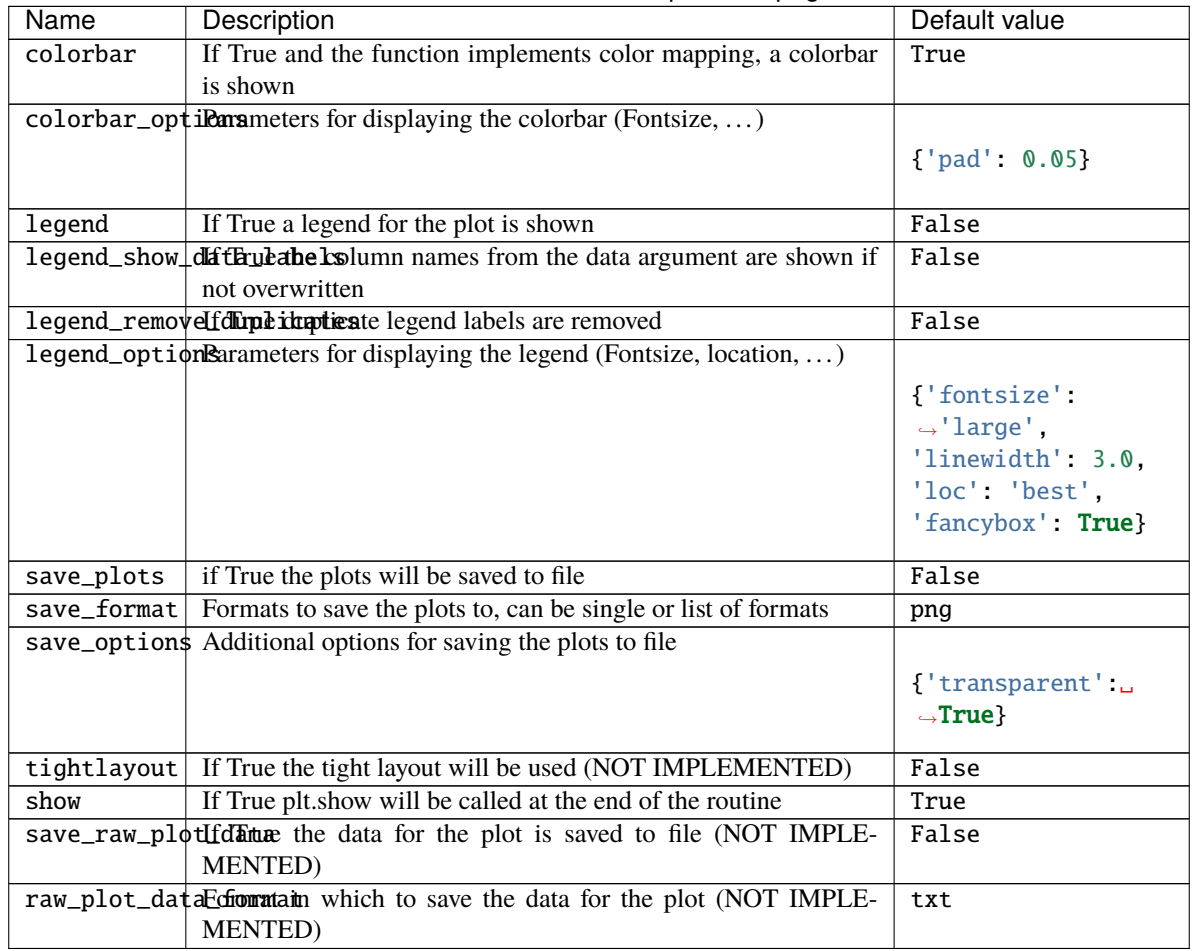

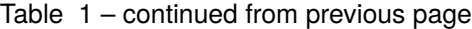

## draw\_lines(*ax*)

Draw horizontal and vertical lines specified in the lines argument

## **Parameters**

 $ax - A$ xes object on which to perform the operation

plot\_kwargs(*plot\_type='default'*, *ignore=None*, *extra\_keys=None*, *post\_process=True*, *list\_of\_dicts=True*, *\*\*kwargs*)

Creates a dict or list of dicts (for multiple plots) with the defined parameters for the plotting calls of matplotlib

## **Parameters**

- ignore str or list of str (optional), defines keys to ignore in the creation of the dict
- extra\_keys optional set for additional keys to retrieve
- post\_process bool, if True the parameters are cleaned up for inserting them directly into matplotlib plitting functions

Kwargs are used to replace values by custom parameters:

Example for using a custom markersize:

```
p = MatplotlibPlotter()p.add_parameter('marker_custom', default_from='marker')
p.plot_kwargs(marker='marker_custom')
```
This code snippet will return the standard parameters for a plot, but the value for the marker will be taken from the key *marker\_custom*

prepare\_plot(*title=None*, *xlabel=None*, *ylabel=None*, *zlabel=None*, *axis=None*, *minor=False*, *projection=None*)

Prepares the figure of a matplotlib plot, setting the labels/titles, ticks, ...

## **Parameters**

- title str for the title of the figure
- $xlabel str$  for the label on the x-axis
- ylabel str for the label on the y-axis
- **zlabel** str for the label on the z-axis
- axis matplotlib axes object, optional, if given the operations are performed on the object otherwise a new figure and subplot are created
- **minor** bool, if True minor tick parameters are set
- projection str, passed on to the add\_subplot call

### **Returns**

the created or modified axis object

## save\_plot(*saveas*)

Save the current figure or show the current figure

## **Parameters**

 $saves - str$ , filename for the resulting file

## set\_limits(*ax*)

Set limits of the axis

### **Parameters**

 $ax - A$ xes object on which to perform the operation

## set\_scale(*ax*)

Set scale of the axis (for example 'log')

## **Parameters**

 $ax - A$ xes object on which to perform the operation

## show\_colorbar(*ax*)

Print a colorbar for the plot

## **Parameters**

 $ax - A$ xes object on which to perform the operation

## show\_legend(*ax*, *leg\_elems=None*)

Print a legend for the plot

## **Parameters**

 $ax - A$ xes object on which to perform the operation

```
static truncate_colormap(cmap, minval=0.0, maxval=1.0, n=256)
```
Cut off parts of colormap

## **Parameters**

- $cmap$  cmap to truncate
- **minval** minimum value of new colormap
- **maxval** maximum value of new colormap
- $n$  number of colors in new colormap

## **Returns**

colormap truncated to only hold colors between minval and maxval from old colormap

In this module are plot routines collected to create default plots out of certain output nodes from certain workflows with matplot lib.

Comment: Do not use any aiida methods, otherwise the methods in here can become tricky to use inside a virtual environment. Make the user extract thing out of aiida objects before hand or write something on top. Since usually parameter nodes, or files are plotted, parse a dict or filepath.

Each of the plot\_methods can take keyword arguments to modify parameters of the plots There are keywords that are handled by a special class for defaults. All other arguments will be passed on to the matplotlib plotting calls

For the definition of the defaults refer to [MatplotlibPlotter](#page-183-0)

```
masci_tools.vis.plot_methods.CDF_voigt_profile(x, fwhm_g, fwhm_l, mu)
```
Cumulative distribution function of a voigt profile implementation of formula found here: [https://en.wikipedia.](https://en.wikipedia.org/wiki/Voigt_profile) [org/wiki/Voigt\\_profile](https://en.wikipedia.org/wiki/Voigt_profile) # TODO: is there an other way then to calc 2F2? # or is there an other way to calc the integral of wofz directly, or use different error functions.

class masci\_tools.vis.plot\_methods.PDF(*pdf*, *size=(200, 200)*)

Display a PDF file inside a Jupyter notebook.

masci\_tools.vis.plot\_methods.asymmetric\_lorentz(*x*, *fwhm*, *mu*, *alpha=1.0*, *beta=1.5*)

asymmetric lorentz function

L^alpha for x<=mu L^beta for x>mu See casexps LA

```
masci_tools.vis.plot_methods.asymmetric_lorentz_gauss_conv(x, mu, fwhm_l, fwhm_g, alpha=1.0,
                                                                beta=1.5)
```
asymmetric Lorentzian with Gauss convoluted

```
masci_tools.vis.plot_methods.asymmetric_lorentz_gauss_sum(x, mu, fwhm_l, fwhm_g, alpha=1.0,
                                                               beta=1.5)
```
asymmetric Lorentzian with Gauss convoluted

masci\_tools.vis.plot\_methods.barchart(*positions*, *heights*, *\**, *width=0.35*, *xlabel='x'*, *ylabel='y'*, *title=''*, *bottom=None*, *alignment='vertical'*, *saveas='barchart'*, *bar\_type='stacked'*, *axis=None*, *xerr=None*, *yerr=None*, *data=None*, *copy\_data=False*, *\*\*kwargs*)

Create a standard bar chart plot (this should be flexible enough) to do all the basic bar chart plots.

- **positions** arraylike data for the positions of the bars
- heights arraylike data for the heights of the bars
- data source for the data of the plot (optional) (pandas Dataframe for example)
- width float determines the width of the bars
- $axis Axes object where to add the plot$
- title str, Title of the plot
- $xlabel str.$  label for the x-axis
- $ylabel str, label$  for the y-axis
- **saveas** str, filename for the saved plot
- **xerr** optional data for errorbar in x-direction
- **yerr** optional data for errorbar in y-direction
- **bottom** bottom values for the lowest end of the bars
- bar\_type type of the barchart plot. Either stacked, grouped or independent
- alignment which direction the bars should be plotted (horizontal or vertical)
- copy\_data bool, if True the data argument will be copied

Kwargs will be passed on to [masci\\_tools.vis.matplotlib\\_plotter.MatplotlibPlotter](#page-183-0). If the arguments are not recognized they are passed on to the matplotlib function *bar*

TODO: grouped barchart (meaning not stacked)

```
masci_tools.vis.plot_methods.colormesh_plot(xdata, ydata, cdata, *, xlabel='', ylabel='', title='',
                                                    data=None, saveas='colormesh', axis=None,
                                                    copy_data=False, **kwargs)
```
Create plot with pcolormesh

### **Parameters**

- xdata arraylike, data for the x coordinate
- **ydata** arraylike, data for the y coordinate
- **cdata** arraylike, data for the color values with a colormap
- data source for the data of the plot (optional) (pandas Dataframe for example)
- $xlabel str.$  label written on the x axis
- $ylabel str.$  label written on the y axis
- title str, title of the figure
- saveas str specifying the filename (without file format)
- axis Axes object, if given the plot will be applied to this object
- copy\_data bool, if True the data argument will be copied

Kwargs will be passed on to [masci\\_tools.vis.matplotlib\\_plotter.MatplotlibPlotter](#page-183-0). If the arguments are not recognized they are passed on to the matplotlib function *pcolormesh*

masci\_tools.vis.plot\_methods.construct\_corelevel\_spectrum(*coreleveldict*, *natom\_typesdict*,

*exp\_references=None*, *scale\_to=-1*, *fwhm\_g=0.6*, *fwhm\_l=0.1*, *energy\_range=None*, *xspec=None*, *energy\_grid=0.2*, *peakfunction='voigt'*, *alpha\_l=1.0*, *beta\_l=1.5*)

Constructrs a corelevel spectrum from a given corelevel dict

**Params Returns**

list: [xdata\_spec, ydata\_spec, ydata\_single\_all, xdata\_all, ydata\_all, xdatalabel]

```
masci_tools.vis.plot_methods.default_histogram(*args, **kwargs)
```
Create a standard looking histogram (DEPRECATED)

```
masci_tools.vis.plot_methods.doniach_sunjic(x, scale=1.0, E_0=0, gamma=1.0, alpha=0.0)
```
Doniach Sunjic asymmetric peak function. tail to higher binding energies.

param x: list values to evaluate this function param scale: multiply the function with this factor param E\_0: position of the peak param gamma, 'lifetime' broadening param alpha: 'asymmetry' parametera

See Doniach S. and Sunjic M., J. Phys. 4C31, 285 (1970) or [http://www.casaxps.com/help\\_manual/line\\_shapes.](http://www.casaxps.com/help_manual/line_shapes.htm) [htm](http://www.casaxps.com/help_manual/line_shapes.htm)

masci\_tools.vis.plot\_methods.gauss\_one(*x*, *fwhm*, *mu*)

Returns a Lorentzian line shape at x with FWHM fwhm and mean mu

masci\_tools.vis.plot\_methods.gaussian(*x*, *fwhm*, *mu*)

Returns Gaussian line shape at x with FWHM fwhm and mean mu

masci\_tools.vis.plot\_methods.get\_mpl\_help(*key*)

Print the description of the given key in the matplotlib backend

Available defaults can be seen in [MatplotlibPlotter](#page-183-0)

<span id="page-190-0"></span>masci\_tools.vis.plot\_methods.histogram(*xdata*, *density=False*, *histtype='bar'*, *align='mid'*,

*orientation='vertical'*, *log=False*, *axis=None*, *title='hist'*, *xlabel='bins'*, *ylabel='counts'*, *saveas='histogram'*, *return\_hist\_output=False*, *data=None*, *copy\_data=False*, *\*\*kwargs*)

Create a standard looking histogram

- xdata arraylike, Data for the histogram
- data source for the data of the plot (optional) (pandas Dataframe for example)
- density bool, if True the histogram is normed and a normal distribution is plotted with the same mu and sigma as the data
- histtype str, type of the histogram
- align str, defines where the bars for the bins are aligned
- **orientation** str, is the histogram vertical or horizontal
- log bool, if True a logarithmic scale is used for the counts
- axis Axes object where to add the plot
- title str, Title of the plot
- $xlabel str.$  label for the x-axis
- ylabel str, label for the y-axis
- saveas str, filename for the saved plot
- return\_hist\_output bool, if True the data output from hist will be returned
- copy\_data bool, if True the data argument will be copied

Kwargs will be passed on to [masci\\_tools.vis.matplotlib\\_plotter.MatplotlibPlotter](#page-183-0). If the arguments are not recognized they are passed on to the matplotlib function *hist*

## masci\_tools.vis.plot\_methods.hyp2f2(*a*, *b*, *z*)

Calculation of the 2F2() hypergeometric function, since it is not part of scipy with the identity 2. from here: [https://en.wikipedia.org/wiki/Generalized\\_hypergeometric\\_function](https://en.wikipedia.org/wiki/Generalized_hypergeometric_function) a, b,z array like inputs TODO: not clear to me how to do this... the identity is only useful if we mange the adjust the arguments in a way that we can use them... also maybe go for the special case we need first:  $1,1,3/2;2;-z2$ 

masci\_tools.vis.plot\_methods.load\_mpl\_defaults(*filename='plot\_mpl\_defaults.json'*)

Load defaults for the matplotlib backend from a json file.

## **Parameters**

filename – filename,from where the defaults should be taken

masci\_tools.vis.plot\_methods.lorentzian(*x*, *fwhm*, *mu*)

Returns a Lorentzian line shape at x with FWHM fwhm and mean mu

masci\_tools.vis.plot\_methods.lorentzian\_one(*x*, *fwhm*, *mu*)

Returns a Lorentzian line shape at x with FWHM fwhm and mean mu

<span id="page-191-0"></span>masci\_tools.vis.plot\_methods.multi\_scatter\_plot(*xdata*, *ydata*, *\**, *size\_data=None*, *color\_data=None*, *xlabel=''*, *ylabel=''*, *title=''*, *data=None*, *saveas='mscatterplot'*, *axis=None*, *copy\_data=False*,

*exclude\_points\_outside\_plot\_area=False*, *\*\*kwargs*)

Create a scatter plot with varying marker size Info: x, y, size and color data must have the same dimensions.

## **Parameters**

- **xdata** str or arraylike, data for the x coordinate
- ydata str or arraylike, data for the y coordinate
- size\_data str or arraylike, data for the markersizes (optional)
- **color\_data** str or arraylike, data for the color values with a colormap (optional)
- data source for the data of the plot (optional) (pandas Dataframe for example)
- $xlabel str.$  label written on the x axis
- ylabel str, label written on the y axis
- title str, title of the figure
- data Mapping giving the data for the plots (required if data arguments are str)
- saveas str specifying the filename (without file format)
- axis Axes object, if given the plot will be applied to this object
- **xerr** optional data for errorbar in x-direction
- yerr optional data for errorbar in y-direction
- copy\_data bool, if True the data argument will be copied

Kwargs will be passed on to [masci\\_tools.vis.matplotlib\\_plotter.MatplotlibPlotter](#page-183-0). If the arguments are not recognized they are passed on to the matplotlib function *scatter*

masci\_tools.vis.plot\_methods.multiaxis\_scatterplot(*xdata*, *ydata*, *\**, *axes\_loc*, *xlabel=''*, *ylabel=''*, *title=''*, *num\_cols=1*, *num\_rows=1*, *saveas='mscatterplot'*, *\*\*kwargs*)

Create a scatter plot with multiple axes.

### **Parameters**

- **xdata** list of arraylikes, passed on to the plotting functions for each axis (x-axis)
- ydata list of arraylikes, passed on to the plotting functions for each axis (y-axis)
- axes\_loc list of tuples of two integers, location of each axis
- $xlabel str$  or list of str, labels for the x axis
- $ylabel str$  or list of str, labels for the y-axis
- title str or list of str, titles for the subplots
- **num\_rows** int, how many rows of axis are created
- **num\_cols** int, how many columns of axis are created
- saveas str filename of the saved file

## **Special Kwargs:**

### **param subplot\_params**

dict with integer keys, can contain all valid kwargs for [multiple\\_scatterplots\(\)](#page-192-0) with the integer key denoting to which subplot the changes are applied

## **param axes\_kwargs**

dict with integer keys, additional arguments to pass on to *subplot2grid* for the creation of each axis (e.g colspan, rowspan)

Other Kwargs will be passed on to all  $multiple\_scatterplots()$  calls (If they are not overwritten by parameters in *subplot\_params*).

<span id="page-192-0"></span>masci\_tools.vis.plot\_methods.multiple\_scatterplots(*xdata*, *ydata*, *\**, *xlabel=''*, *ylabel=''*, *title=''*, *data=None*, *saveas='mscatterplot'*, *axis=None*, *xerr=None*, *yerr=None*, *area\_curve=0*, *copy\_data=False*, *exclude\_points\_outside\_plot\_area=False*,

*\*\*kwargs*)

Create a standard scatter plot with multiple sets of data (this should be flexible enough) to do all the basic plots.

- xdata str or arraylike, data for the x coordinate
- ydata str or arraylike, data for the y coordinate
- $xlabel str.$  label written on the x axis
- $ylabel str.$  label written on the y axis
- data source for the data of the plot (optional) (pandas Dataframe for example)
- title str, title of the figure
- data Mapping giving the data for the plots (required if xdata and ydata are str)
- saveas str specifying the filename (without file format)
- **axis** Axes object, if given the plot will be applied to this object
- **xerr** optional data for errorbar in x-direction
- yerr optional data for errorbar in y-direction
- area\_curve if an area plot is made this arguments defines the other enclosing line defaults to  $0$
- copy\_data bool, if True the data argument will be copied

Kwargs will be passed on to [masci\\_tools.vis.matplotlib\\_plotter.MatplotlibPlotter](#page-183-0). If the arguments are not recognized they are passed on to the matplotlib functions (*errorbar* or *fill\_between*)

masci\_tools.vis.plot\_methods.multiplot\_moved(*xdata*, *ydata*, *\**, *xlabel=''*, *ylabel=''*, *title=''*, *data=None*, *scale\_move=1.0*, *min\_add=0*, *saveas='mscatterplot'*, *copy\_data=False*, *\*\*kwargs*)

Plots all the scatter plots above each other. It adds an arbitrary offset to the ydata to do this and calls *multiple\_scatterplots*. Therefore you might not want to show the yaxis ticks

### **Parameters**

- **xdata** arraylike, data for the x coordinate
- ydata arraylike, data for the y coordinate
- data source for the data of the plot (optional) (pandas Dataframe for example)
- **xlabel** str, label written on the x axis
- $vlabel str.$  label written on the y axis
- title str, title of the figure
- scale\_move float, max\*scale\_move determines size of the shift
- min\_add float, minimum shift
- saveas str specifying the filename (without file format)
- copy\_data bool, if True the data argument will be copied

Kwargs are passed on to the [multiple\\_scatterplots\(\)](#page-192-0) call

<span id="page-193-0"></span>masci\_tools.vis.plot\_methods.plot\_bands(*kpath*, *bands*, *\**, *data=None*, *size\_data=None*,

*color\_data=None*, *special\_kpoints=None*, *e\_fermi=0*, *xlabel=''*, *ylabel='\$E-E\_F\$ [eV]'*, *title=''*, *saveas='bandstructure'*, *markersize\_min=0.5*, *markersize\_scaling=5.0*, *scale\_color=True*, *separate\_bands=False*, *line\_plot=False*, *band\_index=None*, *copy\_data=False*, *\*\*kwargs*)

Plot the provided data for a bandstrucuture (non spin-polarized). Can be used to illustrate weights on bands via *size\_data*

- kpath arraylike data for the kpoint data
- **bands** arraylike data for the eigenvalues
- size\_data arraylike data the weights to emphasize (optional)
- color\_data str or arraylike, data for the color values with a colormap (optional)
- data source for the data of the plot (optional) (pandas Dataframe for example)
- title str, Title of the plot
- $xlabel str, label$  for the x-axis
- ylabel str, label for the y-axis
- saveas str, filename for the saved plot
- **e\_fermi** float (default 0), place the line for the fermi energy at this value
- **special\_kpoints** list of tuples (str, float), place vertical lines at the given values and mark them on the x-axis with the given label
- markersize\_min minimum value used in scaling points for weight
- markersize\_scaling factor used in scaling points for weight
- scale\_color bool, if True (default) the weight will be additionally shown via a colormapping
- line\_plot bool, if True the bandstructure will be plotted with lines Here no weights are supported
- separate\_bands bool, if True the bandstructure will be separately plotted for each band allows more specific parametrization
- band\_index data for which eigenvalue belongs to which band (needed for line\_plot and separate\_bands)
- copy\_data bool, if True the data argument will be copied

All other Kwargs are passed on to the [multi\\_scatter\\_plot\(\)](#page-191-0) call

masci\_tools.vis.plot\_methods.plot\_colortable(*colors*, *title*, *sort\_colors=False*, *emptycols=0*)

Plot a legend of named colors.

Reference: [https://matplotlib.org/3.1.0/gallery/color/named\\_colors.html](https://matplotlib.org/3.1.0/gallery/color/named_colors.html)

### **Parameters**

- colors  $(\text{Dict})$  $(\text{Dict})$  $(\text{Dict})$  a dict color\_name : color\_value (hex str, rgb tuple, ...)
- title ([str](https://docs.python.org/3/library/stdtypes.html#str)) plot title
- sort\_colors ([bool](https://docs.python.org/3/library/functions.html#bool)) True: sort legend entries not by dict position, but by color hue, staturation, value.
- emptycols ([int](https://docs.python.org/3/library/functions.html#int)) –

### **Returns**

figure

```
masci_tools.vis.plot_methods.plot_convergence(iteration, distance, total_energy, *, data=None,
```
*saveas\_energy='energy\_convergence'*, *saveas\_distance='distance\_convergence'*, *axis\_energy=None*, *axis\_distance=None*, *xlabel='Iteration'*, *ylabel\_energy='Total energy difference [Htr]'*, *ylabel\_distance='Distance [me/bohr^3]'*, *title\_energy='Total energy difference over scf-Iterations'*, *title\_distance='Convergence (log)'*, *copy\_data=False*, *drop\_last\_iteration=False*, *\*\*kwargs*)

Plot the total energy differences versus the scf iteration and plot the distance of the density versus iterations.

- iteration data for the number of iterations
- distance data of distances
- total\_energy data of total energies
- data source for the data of the plot (optional) (pandas Dataframe for example)
- $xlabel str.$  label for the x-axis of both plots
- saveas\_energy str, filename for the energy convergence plot
- axis\_energy Axes object for the energy convergence plot
- title\_energy str, title for the energy convergence plot
- ylabel\_energy str, label for the y-axis for the energy convergence plot
- saveas\_distance str, filename for the distance plot
- axis\_distance Axes object for the distance plot
- title\_distance str, title for the distance plot
- ylabel\_distance str, label for the y-axis for the distance plot
- copy\_data bool if True the data argument is copied
- drop\_last\_iteration bool if True the last iteration is dropped for the distance plot

Other Kwargs will be passed on to all [multiple\\_scatterplots\(\)](#page-192-0) calls

masci\_tools.vis.plot\_methods.plot\_convergence\_results(*iteration*, *distance*, *total\_energy*, *\**,

*saveas1='t\_energy\_convergence'*, *axis1=None*, *saveas2='distance\_convergence'*, *axis2=None*, *\*\*kwargs*)

DEPRECATED Plot the total energy versus the scf iteration and plot the distance of the density versus iterations.

### **Parameters**

- **iteration** array for the number of iterations
- distance array of distances
- total\_energy array of total energies
- saveas1 str, filename for the energy convergence plot
- axis1 Axes object for the energy convergence plot
- saveas2 str, filename for the distance plot
- axis2 Axes object for the distance plot

Other Kwargs will be passed on to all [single\\_scatterplot\(\)](#page-201-0) calls

masci\_tools.vis.plot\_methods.plot\_convergence\_results\_m(*iterations*, *distances*, *total\_energies*, *\**,

*modes*, *nodes=None*, *saveas1='t\_energy\_convergence'*, *saveas2='distance\_convergence'*, *axis1=None*, *axis2=None*, *\*\*kwargs*)

DEPRECATED Plot the total energy versus the scf iteration and plot the distance of the density versus iterations.

- **iterations** array for the number of iterations
- distances array of distances
- total\_energies array of total energies
- modes list of convergence modes (if 'force' is in the list the last distance is removed)
- saveas1 str, filename for the energy convergence plot
- axis1 Axes object for the energy convergence plot
- saveas2 str, filename for the distance plot
- axis2 Axes object for the distance plot

Other Kwargs will be passed on to all [multiple\\_scatterplots\(\)](#page-192-0) calls

masci\_tools.vis.plot\_methods.plot\_convex\_hull2d(*hull*, *\**, *title='Convex Hull'*, *xlabel='Atomic Percentage'*, *ylabel='Formation energy / atom [eV]'*, *saveas='convex\_hull'*, *axis=None*, *\*\*kwargs*)

Plot method for a 2d convex hull diagram

## **Parameters**

- hull pyhull.Convexhull #scipy.spatial.ConvexHull
- axis Axes object where to add the plot
- title str, Title of the plot
- **xlabel** str, label for the x-axis
- ylabel str, label for the y-axis
- saveas str, filename for the saved plot

## **Function specific parameters:**

### **param marker\_hull**

defaults to *marker*, marker type for the hull plot

**param markersize\_hull**

defaults to *markersize*, markersize for the hull plot

## **param color\_hull**

defaults to *color*, color for the hull plot

Kwargs will be passed on to [masci\\_tools.vis.matplotlib\\_plotter.MatplotlibPlotter](#page-183-0). If the arguments are not recognized they are passed on to the matplotlib functions *plot*

masci\_tools.vis.plot\_methods.plot\_corelevel\_spectra(*coreleveldict*, *natom\_typesdict*,

*exp\_references=None*, *scale\_to=-1*, *show\_single=True*, *show\_ref=True*, *energy\_range=None*, *title=''*, *fwhm\_g=0.6*, *fwhm\_l=0.1*, *energy\_grid=0.2*, *peakfunction='voigt'*, *linestyle\_spec='-'*, *marker\_spec='o'*, *color\_spec='k'*, *color\_single='g'*, *xlabel='Binding energy [eV]'*, *ylabel='Intensity [arb] (natoms\*nelectrons)'*, *saveas=None*, *xspec=None*, *alpha\_l=1.0*, *beta\_l=1.0*, *\*\*kwargs*)

Plotting function of corelevel in the form of a spectrum.

Convention: Binding energies are positive!

**Args:**

coreleveldict: dict of corelevels with a list of corelevel energy of atomstypes # (The given corelevel accounts for a weight (number of electrons for full occupied corelevel) in the plot.) natom\_typesdict: dict with number of atom types for each entry

## **Kwargs:**

exp\_references: dict with experimental references, will be ploted as vertical lines show\_single (bool): plot

all single peaks. scale to float: the maximum 'intensity' will be scaled to this value (useful for experimental comparisons) title (string): something for labeling fwhm (float): full width half maximum of peaks (gauss, lorentz or voigt\_profile) energy\_grid (float): energy resolution linetyp\_spec : linetype for spectrum peakfunction (string): what the peakfunction should be {'voigt', 'pseudo-voigt', 'lorentz', 'gaus'}

## **example:**

coreleveldict = {u'Be': {'1s1/2' : [-1.0220669053033051, -0.3185614920138805,-  $0.7924091040092139$ } n\_atom\_types\_Be12Ti = {'Be' : [4,4,4]}

masci\_tools.vis.plot\_methods.plot\_corelevels(*coreleveldict*, *compound=''*, *axis=None*, *saveas='scatterplot'*, *\*\*kwargs*)

Plotting function to visualize corelevels and corelevel shifts

<span id="page-197-0"></span>masci\_tools.vis.plot\_methods.plot\_dos(*energy\_grid*, *dos\_data*, *\**, *data=None*, *saveas='dos\_plot'*, *energy\_label='\$E-E\_F\$ [eV]'*, *dos\_label='DOS [1/eV]'*, *title='Density of states'*, *xyswitch=False*, *e\_fermi=0*, *copy\_data=False*, *\*\*kwargs*)

Plot the provided data for a density of states (not spin-polarized). Can be done horizontally or vertical via the switch *xyswitch*

## **Parameters**

- energy\_grid arraylike data for the energy grid of the DOS
- dos\_data arraylike data for all the DOS components to plot
- data source for the data of the plot (optional) (pandas Dataframe for example)
- title str, Title of the plot
- energy\_label str, label for the energy-axis
- dos\_label str, label for the DOS-axis
- saveas str, filename for the saved plot
- **e\_fermi** float (default 0), place the line for the fermi energy at this value
- xyswitch bool if True, the enrgy axis will be plotted vertically
- copy\_data bool, if True the data argument will be copied

All other Kwargs are passed on to the [multiple\\_scatterplots\(\)](#page-192-0) call

masci\_tools.vis.plot\_methods.plot\_lattice\_constant(*scaling*, *total\_energy*, *\**, *fit\_data=None*,

*data=None*, *relative=True*, *ref\_const=None*, *title='Equation of states'*, *saveas='lattice\_constant'*, *axis=None*, *copy\_data=False*, *\*\*kwargs*)

Plot a lattice constant versus Total energy Plot also the fit. On the x axis is the scaling, it

- scaling arraylike, data for the scaling factor
- **total\_energy** arraylike, data for the total energy
- fit\_data arraylike, optional data of fitted data
- relative bool, scaling factor given (True), or lattice constants given?
- ref\_const float (optional), or list of floats, lattice constant for scaling 1.0
- data source for the data of the plot (optional) (pandas Dataframe for example)

• copy\_data – bool if True the data argument will be copied

### **Function specific parameters:**

## **param marker\_fit**

defaults to *marker*, marker type for the fit data

### **param markersize\_fit** defaults to *markersize*, markersize for the fit data

# **param linewidth\_fit**

defaults to *linewidth*, linewidth for the fit data

## **param plotlabel\_fit**

str label for the fit data

Other Kwargs will be passed on to [multiple\\_scatterplots\(\)](#page-192-0)

masci\_tools.vis.plot\_methods.plot\_one\_element\_corelv(*corelevel\_dict*, *element*, *compound=''*,

## *axis=None*, *saveas='scatterplot'*, *\*\*kwargs*)

This routine creates a plot which visualizes all the binding energies of one element (and currently one corelevel) for different atomtypes.

### **example:**

corelevels =  $\{^{\prime}W\}$ :  $\{^{\prime}4f7/2\}$ : [123, 123.3, 123.4, 123.1],  $^{\prime}4f5/2\$ : [103, 103.3, 103.4, 103.1]},  $^{\prime}Be\$ :  $\{^{\prime}1s\}$ : [118, 118.2, 118.4, 118.1, 118.3]}}

## masci\_tools.vis.plot\_methods.plot\_relaxation\_results()

Plot from the result node of a relaxation workflow, All forces of every atom type versus relaxation cycle. Average force of all atom types versus relaxation cycle. Absolute relaxation in Angstroem of every atom type. Relative realxation of every atom type to a reference structure. (if none given use the structure from first relaxation cycle as reference)

masci\_tools.vis.plot\_methods.plot\_residuen(*xdata*, *fitdata*, *realdata*, *\**, *errors=None*, *xlabel='Energy [eV]'*, *ylabel='cts/s [arb]'*, *title='Residuen'*,

> *saveas='residuen'*, *hist=True*, *return\_residuen\_data=True*, *\*\*kwargs*)

Calculates and plots the residuen for given xdata fit results and the real data.

If hist=True also the normed residual distribution is ploted with a normal distribution.

- xdata arraylike data for the x-coordinate
- fitdata arraylike fitted data for the y-coordinate
- realdata arraylike data to plot residuen against the fit
- errors dict, can be used to provide errordata for the x and y direction
- $xlabel str.$  label for the x-axis
- ylabel str, label for the y-axis
- **title** str, title for the plot
- saveas str, filename for the saved plot
- hist bool, if True a normed residual distribution is ploted with a normal distribution.
- return\_residuen\_data bool, if True in addition to the produced axis object also the residuen data is returned

## **Special Kwargs:**

## **param hist\_kwargs**

dict, these arguments will be passed on to the [histogram\(\)](#page-190-0) call (if hist=True)

Other Kwargs will be passed on to all [single\\_scatterplot\(\)](#page-201-0) call

masci\_tools.vis.plot\_methods.plot\_spectral\_function(*kpath*, *energy\_grid*, *spectral\_function*, *\**,

*data=None*, *special\_kpoints=None*, *e\_fermi=0*, *xlabel=''*, *ylabel='\$E-E\_F\$ [eV]'*, *title=''*, *saveas='spectral\_function'*, *copy\_data=False*, *\*\*kwargs*)

Create a colormesh plot of a spectral function

## **Parameters**

- **kpath** data for the kpoint coordinates
- energy\_grid data for the energy grid
- spectral\_function 2D data for the spectral function
- data source for the data of the plot (optional) (pandas Dataframe for example)
- title str. Title of the plot
- $xlabel str.$  label for the x-axis
- ylabel str, label for the y-axis
- saveas str, filename for the saved plot
- **e\_fermi** float (default 0), place the line for the fermi energy at this value
- special\_kpoints list of tuples (str, float), place vertical lines at the given values and mark them on the x-axis with the given label
- copy\_data bool, if True the data argument will be copied

All other Kwargs are passed on to the [colormesh\\_plot\(\)](#page-189-0) call

<span id="page-199-0"></span>masci\_tools.vis.plot\_methods.plot\_spinpol\_bands(*kpath*, *bands\_up*, *bands\_dn*, *\**, *size\_data=None*, *color\_data=None*, *data=None*, *show\_spin\_pol=True*, *special\_kpoints=None*, *e\_fermi=0*, *xlabel=''*, *ylabel='\$E-E\_F\$ [eV]'*, *title=''*, *saveas='bandstructure'*, *markersize\_min=0.5*, *markersize\_scaling=5.0*, *scale\_color=True*, *line\_plot=False*, *separate\_bands=False*, *band\_index=None*, *copy\_data=False*, *\*\*kwargs*)

Plot the provided data for a bandstrucuture (spin-polarized). Can be used to illustrate weights on bands via *size\_data*

- **kpath** arraylike data for the kpoint data
- bands\_up arraylike data for the eigenvalues (spin-up)
- bands\_dn arraylike data for the eigenvalues (spin-dn)
- size\_data arraylike data the weights to emphasize BOTH SPINS (optional)
- data source for the data of the plot (optional) (pandas Dataframe for example)
- title str, Title of the plot
- $xlabel str.$  label for the x-axis
- ylabel str, label for the y-axis
- saveas str, filename for the saved plot
- e\_fermi float (default 0), place the line for the fermi energy at this value
- special\_kpoints list of tuples (str, float), place vertical lines at the given values and mark them on the x-axis with the given label
- markersize\_min minimum value used in scaling points for weight
- markersize\_scaling factor used in scaling points for weight
- show\_spin\_pol bool, if True (default) the two different spin channels will be shown in blue and red by default
- scale\_color bool, if True (default) the weight will be additionally shown via a colormapping
- line\_plot bool, if True the bandstructure will be plotted with lines Here no weights are supported
- separate\_bands bool, if True the bandstructure will be separately plotted for each band allows more specific parametrization
- band\_index data for which eigenvalue belongs to which band (needed for line\_plot and separate\_bands)
- copy\_data bool, if True the data argument will be copied

All other Kwargs are passed on to the [multi\\_scatter\\_plot\(\)](#page-191-0) call

<span id="page-200-0"></span>masci\_tools.vis.plot\_methods.plot\_spinpol\_dos(*energy\_grid*, *spin\_up\_data*, *spin\_dn\_data*, *\**,

*data=None*, *saveas='spinpol\_dos\_plot'*, *energy\_label='\$E-E\_F\$ [eV]'*, *dos\_label='DOS [1/eV]'*, *title='Density of states'*, *xyswitch=False*, *e\_fermi=0*, *spin\_dn\_negative=True*, *spin\_arrows=True*, *copy\_data=False*, *\*\*kwargs*)

Plot the provided data for a density of states (spin-polarized). Can be done horizontally or vertical via the switch *xyswitch*

- energy\_grid arraylike data for the energy grid of the DOS
- spin\_up\_data arraylike data for all the DOS spin-up components to plot
- spin\_dn\_data arraylike data for all the DOS spin-down components to plot
- data source for the data of the plot (optional) (pandas Dataframe for example)
- title str, Title of the plot
- energy\_label str, label for the energy-axis
- dos\_label str, label for the DOS-axis
- saveas str, filename for the saved plot
- e\_fermi float (default 0), place the line for the fermi energy at this value
- xyswitch bool if True, the enrgy axis will be plotted vertically
- energy\_grid\_dn arraylike data for the energy grid of the DOS of the spin-down component (optional)
- spin\_dn\_negative bool, if True (default) the spin-down components are plotted downwards
- spin\_arrows bool, if True (default) small arrows will be plotted on the left side of the plot indicating the spin directions (if spin\_dn\_negative is True)
- copy\_data bool, if True the data argument will be copied

All other Kwargs are passed on to the [multiple\\_scatterplots\(\)](#page-192-0) call

```
masci_tools.vis.plot_methods.pseudo_voigt_profile(x, fwhm_g, fwhm_l, mu, mix=0.5)
```
Linear combination of gaussian and loretzian instead of convolution

**Args:**

x: array of floats fwhm\_g: FWHM of gaussian fwhm\_l: FWHM of Lorentzian mu: Mean mix: ratio of gauss to lorentz, mix\* gauss, (1-mix)\*Lorentz

### masci\_tools.vis.plot\_methods.reset\_mpl\_plot\_defaults()

Reset the defaults for matplotib backend to the hardcoded defaults

Available defaults can be seen in [MatplotlibPlotter](#page-183-0)

```
masci_tools.vis.plot_methods.save_mpl_defaults(filename='plot_mpl_defaults.json',
```
*save\_complete=False*)

Save the current defaults for the matplotlib backend to a json file.

## **Parameters**

- filename filename, where the defaults should be stored
- save\_complete bool if True not only the overwritten user defaults but also the unmodified hardcoded defaults are stored

masci\_tools.vis.plot\_methods.set\_mpl\_plot\_defaults(*\*\*kwargs*)

Set defaults for matplotib backend according to the given keyword arguments

Available defaults can be seen in [MatplotlibPlotter](#page-183-0)

## masci\_tools.vis.plot\_methods.show\_mpl\_plot\_defaults()

Show the currently set defaults for matplotib backend to the hardcoded defaults

Available defaults can be seen in [MatplotlibPlotter](#page-183-0)

<span id="page-201-0"></span>masci\_tools.vis.plot\_methods.single\_scatterplot(*xdata*, *ydata*, *\**, *xlabel=''*, *ylabel=''*, *title=''*,

*data=None*, *saveas='scatterplot'*, *axis=None*, *xerr=None*, *yerr=None*, *area\_curve=0*, *copy\_data=False*, *\*\*kwargs*)

Create a standard scatter plot (this should be flexible enough) to do all the basic plots.

- xdata str or arraylike, data for the x coordinate
- ydata str or arraylike, data for the y coordinate
- data source for the data of the plot (optional) (pandas Dataframe for example)
- $xlabel str.$  label written on the x axis
- $ylabel str.$  label written on the y axis
- title str, title of the figure
- data Mapping giving the data for the plot (required if xdata and ydata are str)
- saveas str specifying the filename (without file format)
- **axis** Axes object, if given the plot will be applied to this object
- **xerr** optional data for errorbar in x-direction
- yerr optional data for errorbar in y-direction
- area\_curve if an area plot is made this arguments defines the other enclosing line defaults to  $0$
- copy\_data bool, if True the data argument will be copied

Kwargs will be passed on to [masci\\_tools.vis.matplotlib\\_plotter.MatplotlibPlotter](#page-183-0). If the arguments are not recognized they are passed on to the matplotlib functions (*errorbar* or *fill\_between*)

masci\_tools.vis.plot\_methods.surface\_plot(*xdata*, *ydata*, *zdata*, *\**, *xlabel=''*, *ylabel=''*, *zlabel=''*, *title=''*, *data=None*, *saveas='surface\_plot'*, *axis=None*, *copy\_data=False*, *\*\*kwargs*)

Create a standard surface plot

### **Parameters**

- xdata arraylike, data for the x coordinate
- **ydata** arraylike, data for the y coordinate
- zdata arraylike, data for the z coordinate
- data source for the data of the plot (optional) (pandas Dataframe for example)
- $xlabel str.$  label written on the x axis
- ylabel str, label written on the y axis
- **zlabel** str, label written on the z axis
- title str, title of the figure
- axis Axes object, if given the plot will be applied to this object
- saveas str specifying the filename (without file format)
- copy\_data bool, if True the data argument will be copied

Kwargs will be passed on to [masci\\_tools.vis.matplotlib\\_plotter.MatplotlibPlotter](#page-183-0). If the arguments are not recognized they are passed on to the matplotlib function *plot\_surface*

### masci\_tools.vis.plot\_methods.voigt\_profile(*x*, *fwhm\_g*, *fwhm\_l*, *mu*)

Return the Voigt line shape at x with Lorentzian component FWHM fwhm\_l and Gaussian component FWHM fwhm\_g and mean mu. There is no closed form for the Voigt profile, but it is related to the real part of the Faddeeva function (wofz), which is used here.

masci\_tools.vis.plot\_methods.waterfall\_plot(*xdata*, *ydata*, *zdata*, *\**, *xlabel=''*, *ylabel=''*, *zlabel=''*,

*title=''*, *data=None*, *saveas='waterfallplot'*, *axis=None*, *copy\_data=False*, *\*\*kwargs*)

Create a standard waterfall plot

- xdata arraylike, data for the x coordinate
- ydata arraylike, data for the y coordinate
- zdata arraylike, data for the z coordinate
- data source for the data of the plot (optional) (pandas Dataframe for example)
- $xlabel str.$  label written on the x axis
- ylabel str, label written on the y axis
- zlabel str, label written on the z axis
- $\cdot$  title str, title of the figure
- axis Axes object, if given the plot will be applied to this object
- saveas str specifying the filename (without file format)
- copy\_data bool, if True the data argument will be copied

Kwargs will be passed on to [masci\\_tools.vis.matplotlib\\_plotter.MatplotlibPlotter](#page-183-0). If the arguments are not recognized they are passed on to the matplotlib function *scatter3D*

## **Bokeh**

Here the [masci\\_tools.vis.parameters.Plotter](#page-168-0) subclass for the bokeh plotting backend is defined with default values and many helper methods

<span id="page-203-0"></span>class masci\_tools.vis.bokeh\_plotter.BokehPlotter(*\*\*kwargs*)

Class for plotting parameters and standard code snippets for plotting with the bokeh backend.

Kwargs in the \_\_init\_\_ method are forwarded to setting default values for the instance

For specific documentation about the parameter/defaults handling refer to [Plotter](#page-168-0).

Below the current defined default values are shown:

| Name                                                                        | Description                                                                                     | Default value                                                                                                    |
|-----------------------------------------------------------------------------|-------------------------------------------------------------------------------------------------|----------------------------------------------------------------------------------------------------|
| figure_kwargsParameters for creating the bokeh figure. Includes things like |                                                                                                 |                                                                                                    |
|                                                                             | axis type $(x \text{ and } y)$ , tools plot width/height                                        | {'tools' 'pan,<br>$\rightarrow$ poly_select, tap,<br>$\rightarrow$ wheel_zoom, box_<br>$\rightarrow$ zoom, redo, undo,<br>$\rightarrow$ reset, save,<br>$\rightarrow$ crosshair, zoom<br>$\rightarrow$ out, zoom_in',<br>'y_axis_type': |
|                                                                             |                                                                                                 | $\rightarrow$ 'linear'.<br>'x_axis_type':<br>$\rightarrow$ 'linear',<br>'active_inspect'.<br>$\rightarrow$ None,<br>'toolbar_location<br>$\leftrightarrow$ ' 'right'}                                                                   |
|                                                                             | additional_tolobs to add to the tools already specified in figure_kwargs                        | No Default                                                                                                    |
|                                                                             | (Has to be in the same format)                                                                  |                                                                                                    |
| show_tooltips\the whether to add hover tooltips                             |                                                                                                 | True                                                                                                    |
|                                                                             | global_toolti\$witch whether to add individual (for each renderer) or global<br>hover tooltips. | False                                                                                                    |
|                                                                             | format_toolti\$witch whether to enable the processing of formatted strings in<br>tooltips.      | True                                                                                                    |

Table 2: Plot Parameters

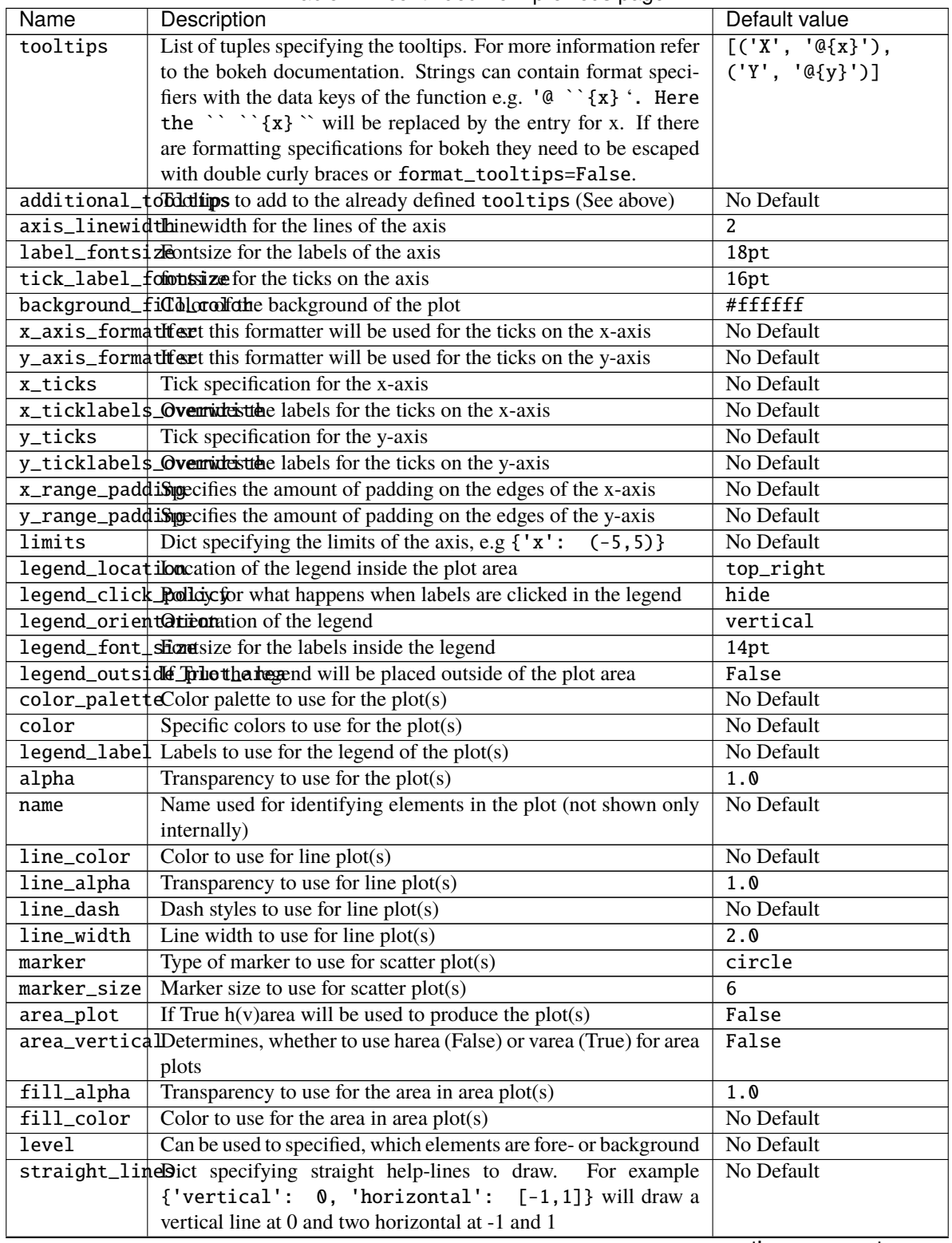

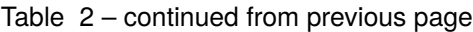

| <b>Name</b>                                                   | Description                                                           | Default value                                                                                               |
|---------------------------------------------------------------|-----------------------------------------------------------------------|----------------------------------------------------------------------------------------------------|
| straight_lineCoptionisth, and more options for the help-lines |                                                                       |                                                                                                    |
|                                                               |                                                                       | {'line_color':<br>$\rightarrow$ black',<br>'line_width' $1.0$ ,<br>'line dash':<br>$\rightarrow$ 'dashed' } |
| text_font_size for the text glyphs in the plot                |                                                                       | 10pt                                                                                                    |
| text_font_stylbatstyle for the text glyphs in the plot        |                                                                       | normal                                                                                                    |
| text_color                                                    | text color for the text glyphs in the plot                            | black                                                                                                    |
| text_align                                                    | text alignment for the text glyphs in the plot                        | left                                                                                                    |
| text_baselinetext baseline for the text glyphs in the plot    |                                                                       | middle                                                                                                    |
| save_plots                                                    | If True plots will be saved to file (Configuration beforehand is      | False                                                                                                    |
|                                                               | needed)                                                               |                                                                                                    |
| save_format                                                   | Formats to save the plots to, can be single or list of formats (html, | html                                                                                                    |
|                                                               | png or svg)                                                           |                                                                                                    |
| show                                                          | If True bokeh.io.show will be called after the plotting routine       | True                                                                                                    |

Table 2 – continued from previous page

## add\_tooltips(*fig*, *renderers*, *columns=None*, *toggleable=False*)

Add Hover tooltips to the given renderers and figure

## **Parameters**

- **fig** bokeh figure to apply changes to
- renderers bokeh renderers to activate the tooltips for
- columns namedtuple containing the data keys used for evtl. formatting
- toggleable bool, if True these tooltips will be toggleable in the toolbar

## draw\_straight\_lines(*fig*)

Draw horizontal and vertical lines specified in the lines argument

## **Parameters**

fig – bokeh figure on which to perform the operation

## prepare\_figure(*title*, *xlabel*, *ylabel*, *figure=None*)

Create a bokeh figure according to the set parameters or modify an existing one

## **Parameters**

- title title of the figure
- xlabel label on the x-axis
- ylabel label on the y-axis
- **figure** bokeh figure, optional, if given the operations are performed on the object otherwise a new figure is created

## **Returns**

the created or modified bokeh figure

## save\_plot(*figure*, *saveas*)

Show/save the bokeh figure

## **Parameters**

**figure** – bokeh figure on which to perform the operation

## set\_color\_palette\_by\_num\_plots()

Set the colormap for the configured number of plots according to the set colormap or color

copied from [https://github.com/PatrikHlobil/Pandas-Bokeh/blob/master/pandas\\_bokeh/plot.py](https://github.com/PatrikHlobil/Pandas-Bokeh/blob/master/pandas_bokeh/plot.py) credits to PatrikHlobil modified for use in this Plotter class

## set\_legend(*fig*)

Set legend options for the figure

## **Parameters**

fig – bokeh figure on which to perform the operation

## set\_limits(*fig*)

Set limits of the figure

## **Parameters**

fig – bokeh figure on which to perform the operation

Here are general and special bokeh plots to use

<span id="page-206-0"></span>masci\_tools.vis.bokeh\_plots.bokeh\_bands(*kpath*, *bands=None*, *\**, *data=None*, *size\_data=None*,

*color\_data=None*, *xlabel=''*, *ylabel='\$\$E-E\_F [eV]\$\$'*, *title=''*, *special\_kpoints=None*, *markersize\_min=3.0*, *markersize\_scaling=10.0*, *saveas='bands\_plot'*, *scale\_color=True*, *separate\_bands=False*, *line\_plot=False*, *band\_index=None*, *copy\_data=False*, *\*\*kwargs*)

Create an interactive bandstructure plot (non-spinpolarized) with bokeh Can make a simple plot or weight the size and color of the points against a given weight

- **kpath** arraylike or key data for the kpoint data
- **bands** arraylike or key data for the eigenvalues
- size\_data arraylike or key data the weights to emphasize (optional)
- color\_data str or arraylike, data for the color values with a colormap (optional)
- data source for the bands data (optional) of the plot (pandas Dataframe for example)
- **xlabel** label for the x-axis (default no label)
- ylabel label for the y-axis
- title title of the figure
- special\_kpoints list of tuples (str. float), place vertical lines at the given values and mark them on the x-axis with the given label
- e\_fermi float, determines, where to put the line for the fermi energy
- markersize\_min minimum value used in scaling points for weight
- markersize\_scaling factor used in scaling points for weight
- **outfilename** filename of the output file
- scale\_color bool, if True (default) the weight will be additionally shown via a colormapping
- line\_plot bool, if True the bandstructure will be plotted with lines Here no weights are supported
- separate\_bands bool, if True the bandstructure will be separately plotted for each band allows more specific parametrization
- band\_index data for which eigenvalue belongs to which band (needed for line\_plot and separate\_bands)
- copy\_data bool, if True the data argument will be copied

Kwargs will be passed on to [bokeh\\_multi\\_scatter\(\)](#page-208-0) or [bokeh\\_line\(\)](#page-207-1)

<span id="page-207-0"></span>masci\_tools.vis.bokeh\_plots.bokeh\_dos(*energy\_grid*, *dos\_data=None*, *\**, *data=None*, *energy\_label='\$\$E-E\_F [eV]\$\$'*, *dos\_label='DOS [1/eV]'*, *title='Density of states'*, *xyswitch=False*, *e\_fermi=0*,

*saveas='dos\_plot'*, *copy\_data=False*, *\*\*kwargs*)

Create an interactive dos plot (non-spinpolarized) with bokeh Both horizontal or vertical orientation are possible

## **Parameters**

- energy\_grid arraylike or key data for the energy grid
- spin\_up\_data arraylike or key data for the DOS
- data source for the DOS data (optional) of the plot (pandas Dataframe for example)
- energy\_label label for the energy-axis
- dos\_label label for the dos-axis
- title title of the figure
- xyswitch bool if True, the energy will be plotted along the y-direction
- **e\_fermi** float, determines, where to put the line for the fermi energy
- outfilename filename of the output file
- copy\_data bool, if True the data argument will be copied

Kwargs will be passed on to [bokeh\\_line\(\)](#page-207-1)

```
masci_tools.vis.bokeh_plots.bokeh_line(x, y=None, *, data=None, figure=None, xlabel='x', ylabel='y',
                                               title='', saveas='line', plot_points=False, area_curve=0,
                                               copy_data=False, set_default_legend=True, **kwargs)
```
Create an interactive multi-line plot with bokeh

- $x$  arraylike or key for data for the x-axis
- **y** arraylike or key for data for the y-axis
- data source for the data of the plot (optional) (pandas Dataframe for example)
- xlabel label for the x-axis
- $vlabel -label$  for the y-axis
- **title** title of the figure
- figure bokeh figure (optional), if provided the plot will be added to this figure
- outfilename filename of the output file
- plot\_points bool, if True also plot the points with a scatterplot on top
- copy\_data bool, if True the data argument will be copied

• set\_default\_legend – bool if True the data names are used to generate default legend labels

Kwargs will be passed on to [masci\\_tools.vis.bokeh\\_plotter.BokehPlotter](#page-203-0). If the arguments are not recognized they are passed on to the bokeh function *line*

<span id="page-208-0"></span>masci\_tools.vis.bokeh\_plots.bokeh\_multi\_scatter(*x*, *y=None*, *\**, *data=None*, *figure=None*, *xlabel='x'*, *ylabel='y'*, *title=''*, *saveas='scatter'*, *copy\_data=False*, *set\_default\_legend=True*, *\*\*kwargs*)

Create an interactive scatter (muliple data sets possible) plot with bokeh

### **Parameters**

- $x$  arraylike or key for data for the x-axis
- $y$  arraylike or key for data for the y-axis
- **data** source for the data of the plot (pandas Dataframe for example)
- **xlabel** label for the x-axis
- ylabel label for the y-axis
- title title of the figure
- **figure** bokeh figure (optional), if provided the plot will be added to this figure
- outfilename filename of the output file
- copy\_data bool, if True the data argument will be copied
- set\_default\_legend bool if True the data names are used to generate default legend labels

Kwargs will be passed on to [masci\\_tools.vis.bokeh\\_plotter.BokehPlotter](#page-203-0). If the arguments are not recognized they are passed on to the bokeh function *scatter*

masci\_tools.vis.bokeh\_plots.bokeh\_scatter(*x*, *y=None*, *\**, *xlabel='x'*, *ylabel='y'*, *title=''*, *figure=None*, *data=None*, *saveas='scatter'*, *copy\_data=False*, *\*\*kwargs*)

Create an interactive scatter plot with bokeh

### **Parameters**

- $x$  arraylike or key for data for the x-axis
- $y$  arraylike or key for data for the y-axis
- **data** source for the data of the plot (pandas Dataframe for example)
- xlabel label for the x-axis
- ylabel label for the y-axis
- title title of the figure
- **figure** bokeh figure (optional), if provided the plot will be added to this figure
- outfilename filename of the output file
- copy\_data bool, if True the data argument will be copied

Kwargs will be passed on to [masci\\_tools.vis.bokeh\\_plotter.BokehPlotter](#page-203-0). If the arguments are not recognized they are passed on to the bokeh function *scatter*

masci\_tools.vis.bokeh\_plots.bokeh\_spectral\_function(*kpath*, *energy\_grid*, *spectral\_function*, *\**, *data=None*, *special\_kpoints=None*, *e\_fermi=0*, *xlabel=''*, *ylabel='\$\$E-E\_F [eV]\$\$'*, *title=''*, *saveas='spectral\_function'*, *copy\_data=False*, *figure=None*, *\*\*kwargs*)

Create a colormesh plot of a spectral function

## **Parameters**

- kpath data for the kpoint coordinates
- energy\_grid data for the energy grid
- spectral\_function 2D data for the spectral function
- data source for the data of the plot (optional) (pandas Dataframe for example)
- title str, Title of the plot
- **xlabel** str, label for the x-axis
- ylabel str, label for the y-axis
- saveas str, filename for the saved plot
- **e\_fermi** float (default 0), place the line for the fermi energy at this value
- special\_kpoints list of tuples (str, float), place vertical lines at the given values and mark them on the x-axis with the given label
- copy\_data bool, if True the data argument will be copied

All other Kwargs are passed on to the image call of bokeh

<span id="page-209-0"></span>masci\_tools.vis.bokeh\_plots.bokeh\_spinpol\_bands(*kpath*, *bands\_up=None*, *bands\_dn=None*, *\**,

*size\_data=None*, *color\_data=None*, *data=None*, *xlabel=''*, *ylabel='\$\$E-E\_F [eV]\$\$'*, *title=''*, *special\_kpoints=None*, *markersize\_min=3.0*, *markersize\_scaling=10.0*, *saveas='bands\_plot'*, *scale\_color=True*, *line\_plot=False*, *separate\_bands=False*, *band\_index=None*, *copy\_data=False*, *\*\*kwargs*)

Create an interactive bandstructure plot (spinpolarized) with bokeh Can make a simple plot or weight the size and color of the points against a given weight

- **kpath** arraylike or key data for the kpoint data
- **bands\_up** arraylike or key data for the eigenvalues spin-up
- bands\_dn arraylike or key data for the eigenvalues spin-dn
- size\_data arraylike or key data the weights to emphasize (optional)
- **color\_data** str or arraylike, data for the color values with a colormap (optional)
- data source for the bands data (optional) of the plot (pandas Dataframe for example)
- **xlabel** label for the x-axis (default no label)
- $ylabel label$  for the y-axis
- title title of the figure
- special\_kpoints list of tuples (str. float), place vertical lines at the given values and mark them on the x-axis with the given label
- e\_fermi float, determines, where to put the line for the fermi energy
- markersize\_min minimum value used in scaling points for weight
- markersize\_scaling factor used in scaling points for weight
- outfilename filename of the output file
- scale\_color bool, if True (default) the weight will be additionally shown via a colormapping
- line\_plot bool, if True the bandstructure will be plotted with lines Here no weights are supported
- separate\_bands bool, if True the bandstructure will be separately plotted for each band allows more specific parametrization
- band\_index data for which eigenvalue belongs to which band (needed for line\_plot and separate\_bands)
- copy\_data bool, if True the data argument will be copied

Kwargs will be passed on to [bokeh\\_multi\\_scatter\(\)](#page-208-0) or [bokeh\\_line\(\)](#page-207-1)

<span id="page-210-0"></span>masci\_tools.vis.bokeh\_plots.bokeh\_spinpol\_dos(*energy\_grid*, *spin\_up\_data=None*, *spin\_dn\_data=None*, *\**, *data=None*, *spin\_dn\_negative=True*,

*energy\_label='\$\$E-E\_F [eV]\$\$'*, *dos\_label='DOS [1/eV]'*, *title='Density of states'*, *xyswitch=False*, *e\_fermi=0*, *spin\_arrows=True*, *saveas='dos\_plot'*, *copy\_data=False*, *\*\*kwargs*)

Create an interactive dos plot (spinpolarized) with bokeh Both horizontal or vertical orientation are possible

## **Parameters**

- energy\_grid arraylike or key data for the energy grid
- spin\_up\_data arraylike or key data for the DOS spin-up
- spin\_dn\_data arraylike or key data for the DOS spin-dn
- data source for the DOS data (optional) of the plot (pandas Dataframe for example)
- spin\_dn\_negative bool, if True (default), the spin down components are plotted downwards
- energy\_label label for the energy-axis
- dos\_label label for the dos-axis
- title title of the figure
- xyswitch bool if True, the energy will be plotted along the y-direction
- **e\_fermi** float, determines, where to put the line for the fermi energy
- spin\_arrows bool, if True (default) small arrows will be plotted on the left side of the plot indicating the spin directions (if spin\_dn\_negative is True)
- outfilename filename of the output file
- copy\_data bool, if True the data argument will be copied

Kwargs will be passed on to [bokeh\\_line\(\)](#page-207-1)

## masci\_tools.vis.bokeh\_plots.get\_bokeh\_help(*key*)

Print the description of the given key in the bokeh backend

Available defaults can be seen in [BokehPlotter](#page-203-0)

masci\_tools.vis.bokeh\_plots.load\_bokeh\_defaults(*filename='plot\_bokeh\_defaults.json'*)

Load defaults for the bokeh backend from a json file.

## **Parameters**

**filename** – filename, from where the defaults should be taken

masci\_tools.vis.bokeh\_plots.matrix\_plot(*text\_values*, *x\_axis\_data*, *y\_axis\_data*, *positions=None*, *\**,

*color\_data=None*, *secondary\_color\_data=None*, *x\_offset=-0.47*, *log\_scale=False*, *color\_map=None*, *data=None*, *copy\_data=False*, *title=''*, *xlabel='x'*, *ylabel='y'*, *saveas='matrix\_plot.html'*, *blank\_outsiders='both'*, *blank\_color='#c4c4c4'*, *figure=None*, *categorical\_axis=False*, *categorical\_sort\_key=None*, *block\_size=0.95*, *block\_size\_pixel=100*, *\*\*kwargs*)

Plot function for an interactive periodic table plot. Heat map and hover tool. source must be a pandas dataframe containing, atom period and group, atomic number and symbol

### **Parameters**

- values data for the text inside each elements box
- **positions** y positions relative to the middle of the box for each value
- color\_data data to display as a heatmap
- **color\_map** color palette to use for the heatmap (default matplotlib plasma)
- log\_scale bool, if True the heatmap is done logarithmically
- data source for the data of the plot (optional) (pandas Dataframe for example)
- title str, Title of the plot
- saveas str, filename for the saved plot
- blank\_outsiders either 'both', 'min', 'max' or None, determines, which points outside the color range to color with a default blank color
- **blank\_color** color to replace values outside the color range by
- include\_legend if True an additional entry with labels explaing each value entry is added
- **figure** bokeh figure (optional), if provided the plot will be added to this figure

Additional kwargs are passed on to the label creation for the element box The kwargs *legend\_options* and *colorbar\_options* can be used to overwrite default values for these regions of the plot

masci\_tools.vis.bokeh\_plots.periodic\_table\_plot(*values*, *positions=None*, *\**, *color\_data=None*, *log\_scale=False*, *color\_map=None*, *data=None*,

*copy\_data=False*, *title=''*, *saveas='periodictable.html'*, *blank\_outsiders='both'*, *blank\_color='#c4c4c4'*, *include\_legend=True*, *figure=None*, *\*\*kwargs*)

Plot function for an interactive periodic table plot. Heat map and hover tool. source must be a pandas dataframe containing, atom period and group, atomic number and symbol

- values data for the text inside each elements box
- **positions** y positions relative to the middle of the box for each value
- color\_data data to display as a heatmap
- **color\_map** color palette to use for the heatmap (default matplotlib plasma)
- log\_scale bool, if True the heatmap is done logarithmically
- data source for the data of the plot (optional) (pandas Dataframe for example)
- title str, Title of the plot
- saveas str, filename for the saved plot
- blank\_outsiders either 'both', 'min', 'max' or None, determines, which points outside the color range to color with a default blank color
- **blank\_color** color to replace values outside the color range by
- include\_legend if True an additional entry with labels explaing each value entry is added
- **figure** bokeh figure (optional), if provided the plot will be added to this figure

Additional kwargs are passed on to the label creation for the element box The kwargs *legend\_options* and *colorbar\_options* can be used to overwrite default values for these regions of the plot

masci\_tools.vis.bokeh\_plots.plot\_convergence(*iteration*, *distance*, *total\_energy*, *\**, *data=None*,

*saveas\_energy='energy\_convergence'*, *saveas\_distance='distance\_convergence'*, *figure\_energy=None*, *figure\_distance=None*, *xlabel='Iteration'*, *ylabel\_energy='Total energy difference [Htr]'*, *ylabel\_distance='Distance [me/bohr^3]'*, *title\_energy='Total energy difference over scf-Iterations'*, *title\_distance='Convergence (log)'*, *copy\_data=False*, *drop\_last\_iteration=False*, *\*\*kwargs*)

Plot the total energy differences versus the scf iteration and plot the distance of the density versus iterations.

- iteration data for the number of iterations
- distance data of distances
- total\_energy data of total energies
- data source for the data of the plot (optional) (pandas Dataframe for example)
- $xlabel str, label$  for the x-axis of both plots
- saveas\_energy str, filename for the energy convergence plot
- **figure\_energy** Axes object for the energy convergence plot
- title\_energy str, title for the energy convergence plot
- ylabel\_energy str, label for the y-axis for the energy convergence plot
- saveas\_distance str, filename for the distance plot
- figure\_distance Axes object for the distance plot
- title\_distance str, title for the distance plot
- ylabel\_distance str, label for the y-axis for the distance plot
- copy\_data bool if True the data argument is copied

• drop\_last\_iteration – bool if True the last iteration is dropped for the distance plot

Other Kwargs will be passed on to all [bokeh\\_line\(\)](#page-207-1) calls

```
masci_tools.vis.bokeh_plots.plot_convergence_results(iteration, distance, total_energy, *,
                                                             saveas='convergence', **kwargs)
```
Plot the total energy versus the scf iteration and plot the distance of the density versus iterations. Uses bokeh line and bokeh\_scatter

### **Parameters**

- iteration list of Int
- distance list of floats
- show bool, if True call show

### **Total\_energy**

list of floats

Kwargs will be passed on to [bokeh\\_line\(\)](#page-207-1)

### **Returns grid**

bokeh grid with figures

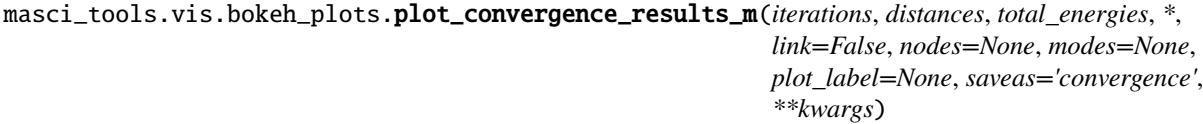

Plot the total energy versus the scf iteration and plot the distance of the density versus iterations in a bokeh grid for several SCF results.

### **Parameters**

- distances list of lists of floats
- iterations list of lists of Int
- link bool, optional default=False:
- **nodes** list of node uuids or pks important for links
- saveas1 str, optional default='t\_energy\_convergence', save first figure as
- saveas2 str, optional default='distance\_convergence', save second figure as
- figure\_kwargs dict, optional default={'width': 600, 'height': 450}, gets parsed to bokeh\_line
- kwargs further key-word arguments for bokeh\_line

### **Total\_energies**

list of lists of floats

### **Returns grid**

bokeh grid with figures

masci\_tools.vis.bokeh\_plots.plot\_lattice\_constant(*scaling*, *total\_energy*, *\**, *fit\_data=None*, *data=None*, *figure=None*, *relative=True*, *ref\_const=None*, *title='Equation of states'*,

*saveas='lattice\_constant'*, *copy\_data=False*, *\*\*kwargs*)

Plot a lattice constant versus Total energy Plot also the fit. On the x axis is the scaling, it

## **Parameters**

- scaling arraylike, data for the scaling factor
- total\_energy arraylike, data for the total energy
- fit\_data arraylike, optional data of fitted data
- relative bool, scaling factor given (True), or lattice constants given?
- **ref\_const** float (optional), or list of floats, lattice constant for scaling 1.0
- data source for the data of the plot (optional) (pandas Dataframe for example)
- copy\_data bool if True the data argument will be copied
- figure bokeh figure (optional), if provided the plot will be added to this figure

## **Function specific parameters:**

**param marker\_fit** defaults to *marker*, marker type for the fit data

**param marker\_size\_fit** defaults to *marker\_size*, markersize for the fit data

**param line\_width\_fit** defaults to *line\_width*, linewidth for the fit data

**param legend\_label\_fit**

str label for the fit data

Other Kwargs will be passed on to [bokeh\\_line\(\)](#page-207-1)

## masci\_tools.vis.bokeh\_plots.reset\_bokeh\_plot\_defaults()

Reset the defaults for bokeh backend to the hardcoded defaults

Available defaults can be seen in [BokehPlotter](#page-203-0)

# masci\_tools.vis.bokeh\_plots.save\_bokeh\_defaults(*filename='plot\_bokeh\_defaults.json'*,

*save\_complete=False*)

Save the current defaults for the matplotlib backend to a json file.

## **Parameters**

- filename filename, where the defaults should be stored
- save\_complete bool if True not only the overwritten user defaults but also the unmodified hardcoded defaults are stored

## masci\_tools.vis.bokeh\_plots.set\_bokeh\_plot\_defaults(*\*\*kwargs*)

Set defaults for bokeh backend according to the given keyword arguments

Available defaults can be seen in [BokehPlotter](#page-203-0)

## masci\_tools.vis.bokeh\_plots.show\_bokeh\_plot\_defaults()

Show the currently set defaults for bokeh backend

Available defaults can be seen in [BokehPlotter](#page-203-0)

## **6.1.2.2 Calculation tools**

This file contains a class to compute the crystalfield coefficients from convoluting the charge density with the potential which produces the crystalfield. This is both compatible with the Yttrium-Analogue approximation and self-consitent calculation of the potential

<span id="page-215-0"></span>class masci\_tools.tools.cf\_calculation.CFCalculation(*\**, *radial\_points=4000*, *reference\_radius='pot'*, *coefficient\_cutoff=0.001*, *\*\*kwargs*)

Class for calculating Crystal Field coefficients using the procedure described in C.E. Patrick, J.B. Staunton: J. Phys.: Condens. Matter 31, 305901 (2019)

## **Using the formula:**

$$
B_{lm} = \sqrt{\frac{2l+1}{4\pi}} \int^{R_{MT}} dr r^2 V_{lm}(r) n_{4f}(r)
$$

The read in quantities are interpolated from logarithmic meshes to equidistant meshes

The function constructs an equidistant mesh between 0 and the muffin tin radius defined in *self.reference\_radius* and with *self.radial\_points* points

### **Parameters**

- **radial\_po[int](https://docs.python.org/3/library/functions.html#int)s** (int) int, number of radial points in the interpolated mesh
- reference\_radius ([Union](https://docs.python.org/3/library/typing.html#typing.Union)[[float](https://docs.python.org/3/library/functions.html#float), [Literal](https://docs.python.org/3/library/typing.html#typing.Literal)['pot', 'cdn']]) stror float; Either 'pot' or 'cdn' or explicit number. Defines which muffin-tin radius is used for the equidistant mesh. IMPORTANT! If txt files are used the muffin-tin radius has to be provided explicitly
- **coefficient\_cutoff** ([Optional](https://docs.python.org/3/library/typing.html#typing.Optional)[[float](https://docs.python.org/3/library/functions.html#float)]) float Defines minimum value that cf coefficients have to have to be considered non-zero

### property denNorm

Returns the density normalization

DEPRECATED: Use density\_normalization instead

classmethod from\_arrays(*charge\_density*, *potentials*, *radial\_mesh*, *\*\*kwargs*)

Create a CFCalculation instance from arrays

**Warning:** Using this classmethod will not check that the charge density and potential have the same bravais matrix

### **Parameters**

- charge\_density ([ndarray](https://numpy.org/doc/stable/reference/generated/numpy.ndarray.html#numpy.ndarray)) Array for the normed charge density
- potentials ([dict](https://docs.python.org/3/library/stdtypes.html#dict)[[tuple](https://docs.python.org/3/library/stdtypes.html#tuple)[[int](https://docs.python.org/3/library/functions.html#int), [int](https://docs.python.org/3/library/functions.html#int)], [ndarray](https://numpy.org/doc/stable/reference/generated/numpy.ndarray.html#numpy.ndarray)]) Data for the potentials (dict mapping (l,m) tuples to the corresponding data)
- **radial\_mesh** ([dict](https://docs.python.org/3/library/stdtypes.html#dict)[[str](https://docs.python.org/3/library/stdtypes.html#str), [ndarray](https://numpy.org/doc/stable/reference/generated/numpy.ndarray.html#numpy.ndarray)]) dict for the data for the used radial meshs (keys 'cdn' and 'pot')

### **Return type**

**[CFCalculation](#page-215-0)** 

Other Kwargs are passed on to the constructor
# get\_charge\_density(*interpolated=True*)

Return the charge density and the corresponding radial mesh

# **Parameters**

- spin which spin to return
- interpolated bool, if True the interpolated mesh and density are returned

**Return type** [tuple](https://docs.python.org/3/library/stdtypes.html#tuple)[[ndarray](https://numpy.org/doc/stable/reference/generated/numpy.ndarray.html#numpy.ndarray), [ndarray](https://numpy.org/doc/stable/reference/generated/numpy.ndarray.html#numpy.ndarray)]

# get\_coefficients(*convention='Stevens'*, *table\_fmt=None*)

Performs the integration to obtain the crystal field coefficients If the data was not already interpolated, the interpolation will be performed beforehand

Parameters: :type convention: [Literal](https://docs.python.org/3/library/typing.html#typing.Literal)['Stevens', 'Wybourne']

## **param convention**

str of the convention to use (Stevens or Wybourne)

# **Return type**

# [list](https://docs.python.org/3/library/stdtypes.html#list)[[CFCoefficient](#page-218-0)]

## **Returns**

list of CFCoefficient objects (namedtuple), with all the necessary information

# get\_potentials(*spin*, *interpolated=True*, *only\_nonzero=True*, *complex\_data=True*)

Return the potentials and the corresponding radial mesh

## **Parameters**

- spin ([Literal](https://docs.python.org/3/library/typing.html#typing.Literal)['up', 'down']) which spin to return
- interpolated ([bool](https://docs.python.org/3/library/functions.html#bool)) bool, if True the interpolated mesh and potentials are returned
- only\_nonzero ([bool](https://docs.python.org/3/library/functions.html#bool)) bool, if True only the potentials corresponding to a non-zero coefficient are returned
- complex\_data ([bool](https://docs.python.org/3/library/functions.html#bool)) bool, if False only the real part of the potentials is returned

# **Return type**

[tuple](https://docs.python.org/3/library/stdtypes.html#tuple)[[ndarray](https://numpy.org/doc/stable/reference/generated/numpy.ndarray.html#numpy.ndarray), [dict](https://docs.python.org/3/library/stdtypes.html#dict)[[tuple](https://docs.python.org/3/library/stdtypes.html#tuple)[[int](https://docs.python.org/3/library/functions.html#int), [int](https://docs.python.org/3/library/functions.html#int)], [ndarray](https://numpy.org/doc/stable/reference/generated/numpy.ndarray.html#numpy.ndarray)]]

# interpolate()

Interpolate all quantities to a common equidistant radial mesh

# **Return type**

[None](https://docs.python.org/3/library/constants.html#None)

# property nonzero\_coefficients\_lm: [list](https://docs.python.org/3/library/stdtypes.html#list)[\[tuple](https://docs.python.org/3/library/stdtypes.html#tuple)[\[int,](https://docs.python.org/3/library/functions.html#int) [int\]](https://docs.python.org/3/library/functions.html#int)]

Return the lm indices of coefficients that are bigger than the set cutoff

# performIntegration(*convert=True*)

DEPRECATED: Use get\_coefficients instead

Performs the integration to obtain the crystal field coefficients If the data was not already interpolated, the interpolation will be performed beforehand

Parameters: :type convert:

### **param convert**

bool, converts to Steven's coefficients (if True)

### **Returns**

list of CFCoefficient objects (namedtuple), with all the necessary information

readCDN(*\*args*, *\*\*kwargs*)

DEPRECATED: Use read charge density instead

readPot(*\*args*, *\*\*kwargs*)

DEPRECATED: Use read\_pot

## read\_charge\_density(*file*, *atom\_type=None*, *header=0*, *atomic\_cdn=True*)

Reads in the normed charge density for the CF coefficient calculation If hdf files are given also the muffin tin radius is read in

## **Return type**

[None](https://docs.python.org/3/library/constants.html#None)

Parameters: :type file: [Union](https://docs.python.org/3/library/typing.html#typing.Union)[[str](https://docs.python.org/3/library/stdtypes.html#str), [bytes](https://docs.python.org/3/library/stdtypes.html#bytes), [Path](https://docs.python.org/3/library/pathlib.html#pathlib.Path), [PathLike](https://docs.python.org/3/library/os.html#os.PathLike), [IO](https://docs.python.org/3/library/typing.html#typing.IO)[[Any](https://docs.python.org/3/library/typing.html#typing.Any)], File]

### **param file**

Expects string filename for the charge density to read in The function expects either HDF files or txt files with the format (rmesh,cdn). The charge density should be given as  $r^2n(r)$  and normed to 1

kwargs: :type atom\_type: [Optional](https://docs.python.org/3/library/typing.html#typing.Optional)[[int](https://docs.python.org/3/library/functions.html#int)]

# **param atom\_type**

int, Defines the atom\_type to read in (only for HDF files)

## read\_potential(*\*files*, *lm\_indices=None*, *atom\_type=None*, *header=0*, *complex\_data=True*)

Reads in the potentials for the CF coefficient calculation If hdf files are given also the muffin tin radius is read in

## **Parameters**

- args Expects string filenames for the potentials to read in The function expects either HDF files or txt files with the format (rmesh,vlmup,vlmdn)
- lm\_indices ([Optional](https://docs.python.org/3/library/typing.html#typing.Optional)[[list](https://docs.python.org/3/library/stdtypes.html#list)[[tuple](https://docs.python.org/3/library/stdtypes.html#tuple)[[int](https://docs.python.org/3/library/functions.html#int), [int](https://docs.python.org/3/library/functions.html#int)]]]) list of tuples, Defines the l and m indices for the given txt files
- atom\_type ([Optional](https://docs.python.org/3/library/typing.html#typing.Optional)[[int](https://docs.python.org/3/library/functions.html#int)]) int, Defines the atomType to read in (only for HDF files)
- header  $(int)$  $(int)$  $(int)$  int, Define how many lines to skip in the beginning of txt file
- complex\_data ([bool](https://docs.python.org/3/library/functions.html#bool)) bool, Define if the data in the text file is complex

### **Return type**

[None](https://docs.python.org/3/library/constants.html#None)

### **Raises:**

ValueError: lm indices list length has to match number of files read in

# property spin\_polarized: [bool](https://docs.python.org/3/library/functions.html#bool)

Return whether the potentials have a spin-down component

## stevens\_prefactor(*l*, *m*)

Gives the lm dependent prefactor for conversion between Blm and Alm coefficients

Args: :type l: [int](https://docs.python.org/3/library/functions.html#int)

**param l** int; orbital quantum number

# **Return type**

[float](https://docs.python.org/3/library/functions.html#float)

# **Returns**

float prefactor for conversion to Steven's Coefficients

# validate()

Validate that the object can be used to execute the calculation Checks that the given bravais matrices are equal if given

### **Return type**

[None](https://docs.python.org/3/library/constants.html#None)

<span id="page-218-0"></span>class masci\_tools.tools.cf\_calculation.CFCoefficient(*l: [int](https://docs.python.org/3/library/functions.html#int)*, *m: [int](https://docs.python.org/3/library/functions.html#int)*, *spin\_up: [float](https://docs.python.org/3/library/functions.html#float) | [complex](https://docs.python.org/3/library/functions.html#complex)*, *spin\_down: [float](https://docs.python.org/3/library/functions.html#float) | [complex](https://docs.python.org/3/library/functions.html#complex)*, *unit: [str](https://docs.python.org/3/library/stdtypes.html#str)*,

*convention: [str](https://docs.python.org/3/library/stdtypes.html#str)*)

Namedtuple representing an individual crystal field coefficient

# convention: [str](https://docs.python.org/3/library/stdtypes.html#str)

Alias for field number 5

l: [int](https://docs.python.org/3/library/functions.html#int)

Alias for field number 0

m: [int](https://docs.python.org/3/library/functions.html#int)

Alias for field number 1

# spin\_down: [float](https://docs.python.org/3/library/functions.html#float) | [complex](https://docs.python.org/3/library/functions.html#complex)

Alias for field number 3

# spin\_up: [float](https://docs.python.org/3/library/functions.html#float) | [complex](https://docs.python.org/3/library/functions.html#complex)

Alias for field number 2

# unit: [str](https://docs.python.org/3/library/stdtypes.html#str)

Alias for field number 4

masci\_tools.tools.cf\_calculation.plot\_crystal\_field\_calculation(*cfcalc*, *\**,

*saveas='crystal\_field\_calc'*, *potential\_title='Potential'*, *density\_title='Density'*, *xlabel='\$R\$ (Bohr)'*, *potential\_ylabel='\$Vpot\$ (Hartree)'*, *density\_ylabel='Density'*, *density\_kwargs=None*, *potential=True*, *density=True*, *axis\_potential=None*, *axis\_density=None*, *\*\*kwargs*)

Plot the given potentials and charge densities used in the given [CFCalculation](#page-215-0)

# **Parameters**

- **cfcalc** CFcalculation containing the data to plot
- saveas str, Define the filename to save the figure
- potential\_title Title for the potential subplot
- density\_title Title for the charge density subplot
- **xlabel** label for the x axis of both subplots
- **potential\_ylabel** label for the y axis of the potential subplot
- density\_ylabel label for the y axis f the charge density subplot
- density\_kwargs dict with keyword argument passed to the plotting of the density
- **figure** Use this preexisting matplotlib figure to produce the plots

All other Kwargs are passed on to the [multiple\\_scatterplots\(\)](#page-192-0) calls for plotting the potentials

masci\_tools.tools.cf\_calculation.plot\_crystal\_field\_potential(*cfcoeffs*, *\**,

*saveas='crystal\_field\_potential\_areaplot'*, *spin='avg'*, *phi=0.0*, *figure=None*, *\*\*kwargs*)

Plots the angular dependence of the calculated CF potential as well as a plane defined by phi.

# **Parameters**

- cfcoeffs list of CFCoefficients to construct the potential
- saveas str, defines the filename to save the figure
- spin str; Either 'up', 'dn' or 'avg'. Which spin direction to plot ('avg'-> ('up'+'dn')/2.0)
- **phi** float, defines the phi angle of the plane

# **Raises**

- [AssertionError](https://docs.python.org/3/library/exceptions.html#AssertionError) When coefficients are provided as wrong types or in the wrong convention
- [ValueError](https://docs.python.org/3/library/exceptions.html#ValueError) When coefficients are provided in the wrong convention

This module contains utility and functions to work with Green's functions calculated and written to greensf.hdf files by fleur

# <span id="page-219-0"></span>class masci\_tools.tools.greensfunction.GreensFunction(*element*, *data*, *attributes*)

Class for working with Green's functions calculated by the fleur code

# **Parameters**

- element ([GreensfElement](#page-222-0)) GreensfElement namedtuple containing the information about the element
- data ([dict](https://docs.python.org/3/library/stdtypes.html#dict)[[str](https://docs.python.org/3/library/stdtypes.html#str), [Any](https://docs.python.org/3/library/typing.html#typing.Any)]) datasets dict produced by one of the hdf recipes for reading Green's functions
- attributes ([dict](https://docs.python.org/3/library/stdtypes.html#dict)[[str](https://docs.python.org/3/library/stdtypes.html#str), [Any](https://docs.python.org/3/library/typing.html#typing.Any)]) attributes dict produced by one of the hdf recipes for reading Green's functions

# energy\_dependence(*\**, *m=None*, *mp=None*, *spin=None*, *imag=True*, *both\_contours=False*)

Select data with energy dependence

# **Parameters**

- m ([Optional](https://docs.python.org/3/library/typing.html#typing.Optional)[[int](https://docs.python.org/3/library/functions.html#int)]) optional integer magnetic quantum number between -l and l
- mp ([Optional](https://docs.python.org/3/library/typing.html#typing.Optional)[[int](https://docs.python.org/3/library/functions.html#int)]) optional integer magnetic quantum number between -lp and lp
- spin ([Optional](https://docs.python.org/3/library/typing.html#typing.Optional)[[int](https://docs.python.org/3/library/functions.html#int)]) optional integer spin between 1 and nspins
- both\_contours ([bool](https://docs.python.org/3/library/functions.html#bool)) bool id True the data is not added for both energy contours
- imag ([bool](https://docs.python.org/3/library/functions.html#bool)) bool if True and both contours is False the imaginary part:math:*frac{1}{2i}left[Gleft(zright)-Gleft(z^astright)right]* is returned otherwise the real part  $\frac{1}{2} [G(z) + G(z^*)]$

# **Return type**

[ndarray](https://numpy.org/doc/stable/reference/generated/numpy.ndarray.html#numpy.ndarray)

## **Returns**

numpy array with the selected data

energy\_dependence\_full\_matrix(*imag=True*, *both\_contours=False*)

Get the full matrix  $N_{\text{spins}}(2l + 1) \times N_{\text{spins}}(2l' + 1)$ 

#### **Parameters**

- both\_contours ([bool](https://docs.python.org/3/library/functions.html#bool)) bool id True the data is not added for both energy contours
- imag ([bool](https://docs.python.org/3/library/functions.html#bool)) bool if True and both\_contours is False the imaginary part  $\frac{1}{2i}$  [*G* (*z*) – *G* (*z*<sup>\*</sup>)] is returned otherwise the real part  $\frac{1}{2}$  [*G* (*z*) + *G* (*z*<sup>\*</sup>)]

### **Return type**

[ndarray](https://numpy.org/doc/stable/reference/generated/numpy.ndarray.html#numpy.ndarray)

### **Returns**

numpy array with the selected data

classmethod fromFile(*file*, *index=None*, *\*\*selection\_params*)

Classmethod for creating a [GreensFunction](#page-219-0) instance directly from a hdf file

### **Parameters**

- file ([Any](https://docs.python.org/3/library/typing.html#typing.Any)) path or opened file handle to a greensf.hdf file
- index  $(Optional(int])$  $(Optional(int])$  $(Optional(int])$  $(Optional(int])$  $(Optional(int])$  optional int index of the element to read in

### **Return type**

[GreensFunction](#page-219-0)

If index is not given Keyword arguments with the keys being the names of the fields of [GreensfElement](#page-222-0) can be given to select the right Green's function. The specification has to match only one element in the file

### get\_coefficient(*name*, *spin=None*, *radial=False*)

Get the coefficient with the given name from the data attribute

### **Parameters**

- name ([Literal](https://docs.python.org/3/library/typing.html#typing.Literal)['sphavg', 'uu', 'ud', 'du', 'dd', 'ulou', 'uulo', 'ulod', 'dulo', 'uloulo']) – name of the coefficient
- radial ([bool](https://docs.python.org/3/library/functions.html#bool)) if the Green's function is stored by coefficient and radial is True it is multiplied by the corresponding radial function otherwise the scalar product is multiplied
- spin ([Optional](https://docs.python.org/3/library/typing.html#typing.Optional)[[int](https://docs.python.org/3/library/functions.html#int)]) integer index of the spin to retrieve

### **Return type**

[ndarray](https://numpy.org/doc/stable/reference/generated/numpy.ndarray.html#numpy.ndarray)

### **Returns**

numpy.ndarray for the given coefficient and spin

## moment(*n*, *spin=None*)

Calculate the integral

$$
M_n = -\frac{1}{4\pi i} \text{Im} \int_{\text{Contour}} \text{d}z z^n G(z)
$$

#### **Parameters**

•  $n(int)$  $n(int)$  $n(int)$  – power of z in the integral

• spin ([Optional](https://docs.python.org/3/library/typing.html#typing.Optional)[[int](https://docs.python.org/3/library/functions.html#int)]) – optional integer spin between 1 and nspins

**Return type**

[ndarray](https://numpy.org/doc/stable/reference/generated/numpy.ndarray.html#numpy.ndarray)

## property nspins: [int](https://docs.python.org/3/library/functions.html#int)

Return the number of spins of the current element. If mperp is True for the element it is 4 otherwise it is determined by the spins attribute

# occupation(*spin=None*)

Calculate the 0-th moment of the green's function

$$
n = -\frac{1}{4\pi i} \text{Im} \int_{\text{Contour}} \text{d}\mathbf{z} G(z)
$$

**Note:** Only if the energy contour ends at the fermi energy/is correlty weighted to produce occupations, will this function produce occupations

**Parameters** spin ([Optional](https://docs.python.org/3/library/typing.html#typing.Optional)[[int](https://docs.python.org/3/library/functions.html#int)]) – optional integer spin between 1 and nspins

# **Return type**

[ndarray](https://numpy.org/doc/stable/reference/generated/numpy.ndarray.html#numpy.ndarray)

# to\_global\_frame()

Rotate the Green's function into the global real space and spin space frame

# **Return type**

[None](https://docs.python.org/3/library/constants.html#None)

## to\_local\_frame()

Rotate the Green's function into the local real space and spin space frame

**Return type** [None](https://docs.python.org/3/library/constants.html#None)

### static to\_m\_index(*m*)

Convert between magnetic quantum numbers between -l and l to 0 and 2l+1 for easier indexing

## **Parameters**

 $m (int) - int magnetic quantum number to convert$  $m (int) - int magnetic quantum number to convert$  $m (int) - int magnetic quantum number to convert$ 

**Return type**

[int](https://docs.python.org/3/library/functions.html#int)

### **Returns**

converted magnetic quantum number

# static to\_spin\_indices(*spin*)

Convert between spin index (0 to 3) to the corresponding two spin indices (0 or 1)

# **Parameters**

 $spin (int) - int spin index to convert$  $spin (int) - int spin index to convert$  $spin (int) - int spin index to convert$ 

# **Return type** [tuple](https://docs.python.org/3/library/stdtypes.html#tuple)[[int](https://docs.python.org/3/library/functions.html#int), [int](https://docs.python.org/3/library/functions.html#int)]

**Returns** tuple of spin indices

# trace\_energy\_dependence(*spin=None*, *imag=True*)

Select trace of data with energy dependence

## **Parameters**

- spin ([Optional](https://docs.python.org/3/library/typing.html#typing.Optional) [[int](https://docs.python.org/3/library/functions.html#int)]) integer spin between 1 and nspins
- imag ([bool](https://docs.python.org/3/library/functions.html#bool)) bool if True the imaginary part  $\frac{1}{2i}$  [ $G(z) G(z^*)$ ] is returned otherwise the real part  $\frac{1}{2} [G(z) + G(z^*)]$

# **Return type**

[ndarray](https://numpy.org/doc/stable/reference/generated/numpy.ndarray.html#numpy.ndarray)

## **Returns**

numpy array with the selected and traced over data

<span id="page-222-0"></span>class masci\_tools.tools.greensfunction.GreensfElement(*l: [int](https://docs.python.org/3/library/functions.html#int)*, *lp: [int](https://docs.python.org/3/library/functions.html#int)*, *atomType: [int](https://docs.python.org/3/library/functions.html#int)*, *atomTypep: [int](https://docs.python.org/3/library/functions.html#int)*,

*sphavg: [bool](https://docs.python.org/3/library/functions.html#bool)*, *onsite: [bool](https://docs.python.org/3/library/functions.html#bool)*, *kresolved: [bool](https://docs.python.org/3/library/functions.html#bool)*,

*contour: [int](https://docs.python.org/3/library/functions.html#int)*, *nLO: [int](https://docs.python.org/3/library/functions.html#int)*, *atomDiff: np.ndarray*)

Namedtuple representing the high-level information about the Green's functions, i.e. what kind, which atoms, which orbitals

# atomDiff: [ndarray](https://numpy.org/doc/stable/reference/generated/numpy.ndarray.html#numpy.ndarray)

Alias for field number 9

# atomType: [int](https://docs.python.org/3/library/functions.html#int)

Alias for field number 2

# atomTypep: [int](https://docs.python.org/3/library/functions.html#int)

Alias for field number 3

# contour: [int](https://docs.python.org/3/library/functions.html#int)

Alias for field number 7

# kresolved: [bool](https://docs.python.org/3/library/functions.html#bool)

Alias for field number 6

# l: [int](https://docs.python.org/3/library/functions.html#int)

Alias for field number 0

# lp: [int](https://docs.python.org/3/library/functions.html#int)

Alias for field number 1

# nLO: [int](https://docs.python.org/3/library/functions.html#int)

Alias for field number 8

onsite: [bool](https://docs.python.org/3/library/functions.html#bool)

Alias for field number 5

# sphavg: [bool](https://docs.python.org/3/library/functions.html#bool)

Alias for field number 4

class masci\_tools.tools.greensfunction.colors

Color strings for coloring terminal output

You may need to change color settings in iPython

```
masci_tools.tools.greensfunction.intersite_shell_indices(elements, reference_atom, show=False,
                                                             max_shells=None)
```
Construct the green's function pairs to calculate the Jij exchange constants for a given reference atom from a list of [GreensfElement](#page-222-0)

## **Parameters**

- elements ([list](https://docs.python.org/3/library/stdtypes.html#list)[[GreensfElement](#page-222-0)]) list of GreenfElements to use
- **reference\_atom** ([int](https://docs.python.org/3/library/functions.html#int)) integer of the atom to calculate the Jij's for (correspinds to the i)
- show ([bool](https://docs.python.org/3/library/functions.html#bool)) if True the elements belonging to a shell are printed in a shell
- $max_{s}$  hells ([Optional](https://docs.python.org/3/library/typing.html#typing.Optional)[[int](https://docs.python.org/3/library/functions.html#int)]) optional int, if given only the first max shells shells are constructed

### **Return type**

[list](https://docs.python.org/3/library/stdtypes.html#list)[[tuple](https://docs.python.org/3/library/stdtypes.html#tuple)[[floating](https://numpy.org/doc/stable/reference/arrays.scalars.html#numpy.floating)[[Any](https://docs.python.org/3/library/typing.html#typing.Any)], [list](https://docs.python.org/3/library/stdtypes.html#list)[[tuple](https://docs.python.org/3/library/stdtypes.html#tuple)[[int](https://docs.python.org/3/library/functions.html#int), [int](https://docs.python.org/3/library/functions.html#int)]]]]

### **Returns**

list of tuples with distance and all indices of pairs in the shell

masci\_tools.tools.greensfunction.intersite\_shells(*greensfunctions*, *reference\_atom*, *show=False*, *max\_shells=None*)

Construct the green's function pairs to calculate the Jij exchange constants for a given reference atom from a list of given [GreensFunction](#page-219-0)

# **Parameters**

- greensfunctions ([list](https://docs.python.org/3/library/stdtypes.html#list)[[GreensFunction](#page-219-0)]) List of Greens Function to use
- **reference\_atom** ([int](https://docs.python.org/3/library/functions.html#int)) integer of the atom to calculate the Jij's for (correspinds to the i)
- show ([bool](https://docs.python.org/3/library/functions.html#bool)) if True the elements belonging to a shell are printed in a shell
- max\_shells ([Optional](https://docs.python.org/3/library/typing.html#typing.Optional)[[int](https://docs.python.org/3/library/functions.html#int)]) optional int, if given only the first max\_shells shells are constructed

### **Return type**

[Generator](https://docs.python.org/3/library/typing.html#typing.Generator)[[tuple](https://docs.python.org/3/library/stdtypes.html#tuple)[[floating](https://numpy.org/doc/stable/reference/arrays.scalars.html#numpy.floating)[[Any](https://docs.python.org/3/library/typing.html#typing.Any)], [GreensFunction](#page-219-0), [GreensFunction](#page-219-0)], [None](https://docs.python.org/3/library/constants.html#None), [None](https://docs.python.org/3/library/constants.html#None)]

### **Returns**

flat iterator with distance and the two corresponding [GreensFunction](#page-219-0) instances for each Jij calculation

masci\_tools.tools.greensfunction.intersite\_shells\_from\_file(*hdffile*, *reference\_atom*, *show=False*, *max\_shells=None*)

Construct the green's function pairs to calculate the Jij exchange constants for a given reference atom from a given greensf.hdf file

## **Parameters**

- **hdffile** ([Union](https://docs.python.org/3/library/typing.html#typing.Union)[[str](https://docs.python.org/3/library/stdtypes.html#str), [bytes](https://docs.python.org/3/library/stdtypes.html#bytes), [Path](https://docs.python.org/3/library/pathlib.html#pathlib.Path), [PathLike](https://docs.python.org/3/library/os.html#os.PathLike), [IO](https://docs.python.org/3/library/typing.html#typing.IO)[[Any](https://docs.python.org/3/library/typing.html#typing.Any)]]) filepath or file handle to a greensf.hdf file
- reference\_atom ([int](https://docs.python.org/3/library/functions.html#int)) integer of the atom to calculate the Jij's for (correspinds to the i)
- show ([bool](https://docs.python.org/3/library/functions.html#bool)) if True the elements belonging to a shell are printed in a shell
- max\_shells ([Optional](https://docs.python.org/3/library/typing.html#typing.Optional)[[int](https://docs.python.org/3/library/functions.html#int)]) optional int, if given only the first max shells shells are constructed

### **Return type**

[Generator](https://docs.python.org/3/library/typing.html#typing.Generator)[[tuple](https://docs.python.org/3/library/stdtypes.html#tuple)[[floating](https://numpy.org/doc/stable/reference/arrays.scalars.html#numpy.floating)[[Any](https://docs.python.org/3/library/typing.html#typing.Any)], [GreensFunction](#page-219-0), [GreensFunction](#page-219-0)], [None](https://docs.python.org/3/library/constants.html#None), [None](https://docs.python.org/3/library/constants.html#None)]

#### **Returns**

flat iterator with distance and the two corresponding [GreensFunction](#page-219-0) instances for each Jij calculation

## masci\_tools.tools.greensfunction.listElements(*hdffile*, *show=False*)

Find the green's function elements contained in the given greens.hdf file

# **Parameters**

- **hdffile** ([Union](https://docs.python.org/3/library/typing.html#typing.Union)[[str](https://docs.python.org/3/library/stdtypes.html#str), [bytes](https://docs.python.org/3/library/stdtypes.html#bytes), [Path](https://docs.python.org/3/library/pathlib.html#pathlib.Path), [PathLike](https://docs.python.org/3/library/os.html#os.PathLike), [IO](https://docs.python.org/3/library/typing.html#typing.IO)[[Any](https://docs.python.org/3/library/typing.html#typing.Any)]]) filepath or file handle to a greensf.hdf file
- **show** ([bool](https://docs.python.org/3/library/functions.html#bool)) bool if True the found elements are printed in a table

### **Return type**

[list](https://docs.python.org/3/library/stdtypes.html#list)[[GreensfElement](#page-222-0)]

### **Returns**

list of [GreensfElement](#page-222-0)

masci\_tools.tools.greensfunction.printElements(*elements*, *index=None*, *mark=None*)

Print the given list of [GreensfElement](#page-222-0) in a nice table

# **Parameters**

- elements ([list](https://docs.python.org/3/library/stdtypes.html#list)[[GreensfElement](#page-222-0)]) list of [GreensfElement](#page-222-0) to be printed
- index ([Optional](https://docs.python.org/3/library/typing.html#typing.Optional)[[list](https://docs.python.org/3/library/stdtypes.html#list)[[int](https://docs.python.org/3/library/functions.html#int)]]) optional list of indices to show instead of the default index in the list
- mark ([Optional](https://docs.python.org/3/library/typing.html#typing.Optional) [[list](https://docs.python.org/3/library/stdtypes.html#list) [[int](https://docs.python.org/3/library/functions.html#int)]]) optional list of int with elements to emphasize with an arrow and color

# **Return type**

[None](https://docs.python.org/3/library/constants.html#None)

masci\_tools.tools.greensfunction.select\_element\_indices(*elements*, *show=False*,

*\*\*selection\_params*)

Select [GreensfElement](#page-222-0) objects from a list based on constraints on their values

# **Parameters**

- elements ([list](https://docs.python.org/3/library/stdtypes.html#list)[[GreensfElement](#page-222-0)]) list of GreensfElement to choose from
- show ([bool](https://docs.python.org/3/library/functions.html#bool)) bool if True the found elements will be printed

The Keyword arguments correspond to the names of the fields and their desired value

# **Return type** [list](https://docs.python.org/3/library/stdtypes.html#list)[[int](https://docs.python.org/3/library/functions.html#int)]

**6.1. Reference 219**

### **Returns**

list of the indices matching the criteria

masci\_tools.tools.greensfunction.select\_elements(*greensfunctions*, *show=False*, *\*\*selection\_params*)

Select [GreensFunction](#page-219-0) objects from a list based on constraints on the values of their underlying [GreensfElement](#page-222-0)

## **Parameters**

- greensfunctions ([list](https://docs.python.org/3/library/stdtypes.html#list)[[GreensFunction](#page-219-0)]) list of [GreensFunction](#page-219-0) to choose from
- **show** ([bool](https://docs.python.org/3/library/functions.html#bool)) bool if True the found elements will be printed

The Keyword arguments correspond to the names of the fields and their desired value

## **Return type**

[Generator](https://docs.python.org/3/library/typing.html#typing.Generator)[[GreensFunction](#page-219-0), [None](https://docs.python.org/3/library/constants.html#None), [None](https://docs.python.org/3/library/constants.html#None)]

### **Returns**

iterator over the matching [GreensFunction](#page-219-0)

masci\_tools.tools.greensfunction.select\_elements\_from\_file(*hdffile*, *show=False*,

*\*\*selection\_params*)

Construct the green's function matching specified criteria from a given greensf.hdf file

# **Parameters**

- **hdffile** ([Union](https://docs.python.org/3/library/typing.html#typing.Union)([str](https://docs.python.org/3/library/stdtypes.html#str), [bytes](https://docs.python.org/3/library/stdtypes.html#bytes), [Path](https://docs.python.org/3/library/pathlib.html#pathlib.Path), [PathLike](https://docs.python.org/3/library/os.html#os.PathLike), [IO](https://docs.python.org/3/library/typing.html#typing.IO)([Any](https://docs.python.org/3/library/typing.html#typing.Any))) file or file path to the greensf. hdf file
- show ([bool](https://docs.python.org/3/library/functions.html#bool)) bool if True the found elements will be printed

The Keyword arguments correspond to the names of the fields and their desired value

# **Return type**

[Generator](https://docs.python.org/3/library/typing.html#typing.Generator)[[GreensFunction](#page-219-0), [None](https://docs.python.org/3/library/constants.html#None), [None](https://docs.python.org/3/library/constants.html#None)]

# **Returns**

iterator over the matching [GreensFunction](#page-219-0)

This module collects functions for calculating properties with the greens functions calculated by Fleur. At the moment the following are implemented:

- Calculating Heisenberg J\_0 (spin stiffness) from onsite Green's functions
- Calculating Heisenberg J\_ij exchange constants from intersite Green's functions
- Calculating the hybridization function from onsite Greens functions

# masci\_tools.tools.greensf\_calculations.calculate\_heisenberg\_j0(*greensfunction*, *onsite\_delta*,

*show=False*)

Calculate spin stiffness J\_0 for the given green's function using the formula

$$
J_0 = \frac{1}{4\pi} \text{Im Tr}_{\text{L}} \int_{-\infty}^{E_F} dz \Delta \left( G^{\uparrow}(z) - G^{\downarrow}(z) \right) + \Delta^2 G^{\uparrow}(z) G^{\downarrow}(z)
$$

**Parameters**

- greensfunction  $(GreenFunction) GreenSFunction$  to use for the calculation
- onsite\_delta ([float](https://docs.python.org/3/library/functions.html#float)) onsite exchange splitting to use for the calculation
- show ([bool](https://docs.python.org/3/library/functions.html#bool)) bool if True additional information about the used Greens functions is printed out

## **Return type** [float](https://docs.python.org/3/library/functions.html#float)

#### **Returns**

the value of the spin stiffness in meV

masci\_tools.tools.greensf\_calculations.calculate\_heisenberg\_jij(*hdffileORgreensfunctions*, *reference\_atom*, *onsite\_delta*,

*max\_shells=None*)

Calculate the Heisenberg exchange constants form Green's functions using the formula

$$
J_{ij} = \frac{1}{4\pi} \text{Im Tr}_{\text{L}} \int_{-\infty}^{E_F} \text{d}z \Delta_i G_{ij}^{\uparrow}(z) \Delta_j G_{ji}^{\downarrow}(z)
$$

### **Parameters**

- hdffileORgreensfunctions ([Union](https://docs.python.org/3/library/typing.html#typing.Union)[[str](https://docs.python.org/3/library/stdtypes.html#str), [bytes](https://docs.python.org/3/library/stdtypes.html#bytes), [Path](https://docs.python.org/3/library/pathlib.html#pathlib.Path), [PathLike](https://docs.python.org/3/library/os.html#os.PathLike), [IO](https://docs.python.org/3/library/typing.html#typing.IO)[[Any](https://docs.python.org/3/library/typing.html#typing.Any)], [list](https://docs.python.org/3/library/stdtypes.html#list)[[GreensFunction](#page-219-0)]]) – either pat/file-like object for the greensf.hdf file to use or list of [GreensFunction](#page-219-0)
- reference\_atom ([int](https://docs.python.org/3/library/functions.html#int)) integer index of the atom to calculate the Jijs from
- onsite\_delta ([ndarray](https://numpy.org/doc/stable/reference/generated/numpy.ndarray.html#numpy.ndarray)) List of floats containing the onsite exchange splitting for each atom type and l-channel
- max\_shells ([Optional](https://docs.python.org/3/library/typing.html#typing.Optional)[[int](https://docs.python.org/3/library/functions.html#int)]) optional int, if given only the first max\_shells shells are constructed

### **Return type**

[DataFrame](http://pandas.pydata.org/pandas-docs/dev/reference/api/pandas.DataFrame.html#pandas.DataFrame)

### **Returns**

pandas DataFrame containing all the Jij constants

<span id="page-226-0"></span>masci\_tools.tools.greensf\_calculations.calculate\_heisenberg\_tensor(*hdffileORgreensfunctions*, *reference\_atom*, *onsite\_delta*, *max\_shells=None*)

Calculate the Heisenberg exchange tensor J from Green's functions using the formula

$$
J_{ij}^{\alpha\beta} = \frac{1}{4\pi} \text{Im Tr}_{\text{L}} \int_{-\infty}^{E_F} dz \Delta_i \sigma_{\alpha} G_{ij}(z) \Delta_j \sigma_{\beta} G_{ji}(z)
$$

for all  $\alpha$  and  $\beta = x, y, z$ .

### **Parameters**

- hdffileORgreensfunctions ([Union](https://docs.python.org/3/library/typing.html#typing.Union)[[str](https://docs.python.org/3/library/stdtypes.html#str), [bytes](https://docs.python.org/3/library/stdtypes.html#bytes), [Path](https://docs.python.org/3/library/pathlib.html#pathlib.Path), [PathLike](https://docs.python.org/3/library/os.html#os.PathLike), [IO](https://docs.python.org/3/library/typing.html#typing.IO)[[Any](https://docs.python.org/3/library/typing.html#typing.Any)], [list](https://docs.python.org/3/library/stdtypes.html#list)[[GreensFunction](#page-219-0)]]) – either pat/file-like object for the greensf.hdf file to use or list of [GreensFunction](#page-219-0)
- reference\_atom ([int](https://docs.python.org/3/library/functions.html#int)) integer index of the atom to calculate the Jijs from
- onsite\_delta ([ndarray](https://numpy.org/doc/stable/reference/generated/numpy.ndarray.html#numpy.ndarray)) List of floats containing the onsite exchange splitting for each atom type and l-channel
- max\_shells ([Optional](https://docs.python.org/3/library/typing.html#typing.Optional)[[int](https://docs.python.org/3/library/functions.html#int)]) optional int, if given only the first max\_shells shells are constructed

## **Return type**

[DataFrame](http://pandas.pydata.org/pandas-docs/dev/reference/api/pandas.DataFrame.html#pandas.DataFrame)

## **Returns**

pandas DataFrame containing all the J\_xx, J\_xy, etc. constants

## masci\_tools.tools.greensf\_calculations.calculate\_hybridization(*greensfunction*)

Calculate the hybridization function as

$$
\Delta(z)=\frac{1}{2\ast l+1}\text{Tr}G^{-1}(z)
$$

## **Return type**

[ndarray](https://numpy.org/doc/stable/reference/generated/numpy.ndarray.html#numpy.ndarray)

# **Returns**

numpy array of the hybridization function

masci\_tools.tools.greensf\_calculations.decompose\_jij\_tensor(*jij\_tensor*, *moment\_direction*) Decompose the Heisenberg tensor as calculated by [calculate\\_heisenberg\\_tensor\(\)](#page-226-0) into three parts

- Isotropic  $J = \frac{1}{3} \text{Tr} [\mathbf{J}]$
- Symmetric traceless  $J_S = \frac{1}{2} \left( \mathbf{J} + \mathbf{J}^T \right) J$
- Antisymmetric  $J_A = \frac{1}{2} \left( \mathbf{J} \mathbf{J}^T \right)$

# **Parameters** jij\_tensor ([DataFrame](http://pandas.pydata.org/pandas-docs/dev/reference/api/pandas.DataFrame.html#pandas.DataFrame)) – Heisenberg tensor

### **Return type** [DataFrame](http://pandas.pydata.org/pandas-docs/dev/reference/api/pandas.DataFrame.html#pandas.DataFrame)

## **Returns**

tuple of the three aforementioned components

# masci\_tools.tools.greensf\_calculations.heisenberg\_reciprocal(*qpoints*, *jij\_data*, *entry='J\_ij'*)

Calculate the fourier transform of an entry for interaction constants

Example for  $J_{ij}$ 

$$
J(\mathbf{q}) = \sum_{ij} J_{ij} e^{i\mathbf{q} \cdot \mathbf{R}_{ij}}
$$

where  $\mathbf{R}_{ij}$  is the connecting vector associated with the  $J_{ij}$ 

# **Parameters**

- **qpoints** ([ndarray](https://numpy.org/doc/stable/reference/generated/numpy.ndarray.html#numpy.ndarray)) numpy array containing the coordinates of the qpoints
- jij\_data ([DataFrame](http://pandas.pydata.org/pandas-docs/dev/reference/api/pandas.DataFrame.html#pandas.DataFrame)) DataFrame generated by the above calculation functions
- entry  $(str)$  $(str)$  $(str)$  str of the entry to calculate

## **Return type**

[ndarray](https://numpy.org/doc/stable/reference/generated/numpy.ndarray.html#numpy.ndarray)

### **Returns**

numpy array containing the Fourier transform

# **6.1.2.3 IO helper functions and file parsers**

# **KKR related IO**

In this module you find the kkrparams class that helps defining the KKR input parameters Also some defaults for the parameters are defined.

# class masci\_tools.io.kkr\_params.kkrparams(*\*\*kwargs*)

Class for creating and handling the parameter input for a KKR calculation Optional keyword arguments are passed to init and stored in values dictionary.

Example usage: params = kkrparams(LMAX=3, BRAVAIS=array( $[[1,0,0], [0,1,0], [0,0,1]])$ )

## **Alternatively values can be set afterwards either individually with**

params.set\_value('LMAX', 3)

## **or multiple keys at once with**

params.set\_multiple\_values(EMIN=-0.5, EMAX=1)

Other useful functions

- print the description of a keyword: params.get\_description([key]) where [key] is a string for a keyword in params.values
- print a list of mandatory keywords: params.get\_all\_mandatory()
- print a list of keywords that are set including their value: params.get\_set\_values()

## change\_XC\_val\_kkrimp(*val*)

Convert integer value of KKRhost KEXCOR input to KKRimp XC string input.

fill\_keywords\_to\_inputfile(*is\_voro\_calc=False*, *output='inputcard'*, *no\_check=False*, *verbose=False*)

Fill new inputcard with keywords/values automatically check for input consistency (can be disabled by the no\_check input) if is\_voro\_calc==True change mandatory list to match voronoi code, default is KKRcode

# classmethod get\_KKRcalc\_parameter\_defaults(*silent=False*)

set defaults (defined in header of this file) and returns dict, kkrparams\_version

# get\_all\_mandatory()

Return a list of mandatory keys

### get\_description(*key=None*, *search=None*)

Returns description of keyword 'key' If 'key' is None, print all descriptions of all available keywords If 'search' is not None, print all keys+descriptions where the search string is found

# get\_dict(*group=None*, *subgroup=None*)

Returns values dictionary.

Prints values belonging to a certain group only if the 'group' argument is one of the following: 'lattice', 'chemistry', 'accuracy', 'external fields', 'scf cycle', 'other'

Additionally the subgroups argument allows to print only a subset of all keys in a certain group. The following subgroups are available.

- in 'lattice' group '2D mode', 'shape functions'
- in 'chemistry' group 'Atom types', 'Exchange-correlation', 'CPA mode', '2D mode'
- in 'accuracy' group 'Valence energy contour', 'Semicore energy contour', 'CPA mode', 'Screening clusters', 'Radial solver', 'Ewald summation', 'LLoyd'

# get\_missing\_keys(*use\_aiida=False*)

Find list of mandatory keys that are not yet set

# get\_set\_values()

Return a list of all keys/values that are set (i.e. not None)

# get\_type(*key*)

Extract expected type of 'key' from format info

# get\_value(*key*)

Gets value of keyword 'key'

# is\_mandatory(*key*)

Returns mandatory flag (True/False) for keyword 'key'

# items()

make kkrparams.items() work

# read\_keywords\_from\_inputcard(*inputcard='inputcard'*, *verbose=False*)

Read list of keywords from inputcard and extract values to keywords dict

## **Example usage**

p = kkrparams(); p.read\_keywords\_from\_inputcard('inputcard')

### **Note**

converts '<RBLEFT>', '<RBRIGHT>', 'ZPERIODL', and 'ZPERIODR' automatically to Ang. units!

## remove\_value(*key*)

Removes value of keyword 'key', i.e. resets to None

# set\_multiple\_values(*\*\*kwargs*)

Set multiple values (in example value1 and value2 of keywords 'key1' and 'key2') given as key1=value1, key2=value2

## set\_value(*key*, *value*, *silent=False*)

Sets value of keyword 'key'

# static split\_kkr\_options(*valtxt*)

Split keywords after fixed length of 8 :type valtxt: :param valtxt: list of strings or single string :returns: List of keywords of maximal length 8

# update\_to\_kkrimp()

Update parameter settings to match kkrimp specification. Sets self. params\_type and calls \_update\_mandatory\_kkrimp()

# update\_to\_voronoi()

Update parameter settings to match voronoi specification. Sets self.\_\_params\_type and calls \_update\_mandatory\_voronoi()

Reading of shpefun files of KKR

# masci\_tools.io.kkr\_read\_shapefun\_info.read\_shapefun(*path='.'*)

Read vertices of shapefunctions with Zoom into shapefun of a single atom

# **Author**

Philipp Ruessmann

## **Parameters**

 $path$  – path where voronoi output is found (optional, defaults to './')

## **Returns pos**

positions of the centers of the shapefunctions

### **Returns out**

dictionary of the vertices of the shapefunctions

Here I collect all functions needed to parse the output of a KKR calculation. These functions do not need aiida and are therefore separated from the actual parser file where parse\_kkr\_outputfile is called

masci\_tools.io.parsers.kkrparser\_functions.check\_error\_category(*err\_cat*, *err\_msg*, *out\_dict*)

Check if parser error of the non-critical category ( $err\_cat$   $!= 1$ ) are actually consistent and may be discarded.

# **Parameters**

- err\_cat the error-category of the error message to be investigated
- err\_msg the error-message
- out\_dict the dict of results obtained from the parser function

## **Returns**

True/False if message is an error or warning

masci\_tools.io.parsers.kkrparser\_functions.get\_kmeshinfo(*outfile\_0init*, *outfile\_000*) Extract kmesh info from output.0.txt and output.000.txt

- masci\_tools.io.parsers.kkrparser\_functions.get\_lattice\_vectors(*outfile\_0init*) read direct and reciprocal lattice vectors in internal units (useful for qdos generation)
- masci\_tools.io.parsers.kkrparser\_functions.get\_natom(*outfile\_0init*) extract NATYP value from output.0.txt
- masci\_tools.io.parsers.kkrparser\_functions.get\_noco\_rms(*outfile*, *debug=False*) Get average noco rms error
- masci\_tools.io.parsers.kkrparser\_functions.get\_nspin(*outfile\_0init*) extract NSPIN value from output.0.txt
- masci\_tools.io.parsers.kkrparser\_functions.get\_orbmom(*outfile*, *natom*) read orbmom info from outfile and return array (iteration, atom)=orbmom
- masci\_tools.io.parsers.kkrparser\_functions.get\_rms(*outfile*, *outfile2*, *debug=False*) Get rms error per atom (both values for charge and spin) and total (i.e. average) value
- masci\_tools.io.parsers.kkrparser\_functions.get\_single\_particle\_energies(*outfile\_000*) extracts single particle energies from outfile\_000 (output.000.txt) returns the valence contribution of the single particle energies
- masci\_tools.io.parsers.kkrparser\_functions.get\_spinmom\_per\_atom(*outfile*, *natom*,

*nonco\_out\_file=None*)

Extract spin moment information from outfile and nonco\_angles\_out (if given)

masci\_tools.io.parsers.kkrparser\_functions.parse\_array\_float(*outfile*, *searchstring*, *splitinfo*, *replacepair=None*, *debug=False*)

Search for keyword *searchstring* in *outfile* and extract array of results

Returns: array of results

masci\_tools.io.parsers.kkrparser\_functions.parse\_kkr\_outputfile(*out\_dict*, *outfile*, *outfile\_0init*, *outfile\_000*, *timing\_file*, *potfile\_out*, *nonco\_out\_file*, *outfile\_2='output.2.txt'*, *skip\_readin=False*, *debug=False*)

Parser method for the kkr outfile. It returns a dictionary with results

masci\_tools.io.parsers.kkrparser\_functions.use\_BdG(*outfile\_0init*) extract BdG run info from output.0.txt

masci\_tools.io.parsers.kkrparser\_functions.use\_newsosol(*outfile\_0init*) extract NEWSOSOL info from output.0.txt

Everything that is needed to parse the output of a voronoi calculation.

masci\_tools.io.parsers.voroparser\_functions.check\_voronoi\_output(*potfile*, *outfile*,

*delta\_emin\_safety=0.1*)

Read output from voronoi code and create guess of energy contour

masci\_tools.io.parsers.voroparser\_functions.get\_valence\_min(*outfile='out\_voronoi'*) Construct minimum of energy contour (between valence band bottom and core states)

masci\_tools.io.parsers.voroparser\_functions.parse\_voronoi\_output(*out\_dict*, *outfile*, *potfile*, *atominfo*, *radii*, *inputfile*, *debug=False*)

Parse output of voronoi calculation and return (success, error\_messages\_list, out\_dict)

Tools for the impurity calculation plugin and its workflows

class masci\_tools.io.parsers.kkrimp\_parser\_functions.KkrimpParserFunctions

Class of parser functions for KKRimp calculation

**Usage**

success, msg\_list, out\_dict = parse\_kkrimp\_outputfile().parse\_kkrimp\_outputfile(out\_dict, files)

# parse\_kkrimp\_outputfile(*out\_dict*, *file\_dict*, *debug=False*)

Main parser function for kkrimp, read information from files in file dict and fills out dict :type out dict: :param out\_dict: dictionary that is filled with parsed output of the KKRimp calculation :type file\_dict: :param file\_dict: dictionary of files that are parsed :returns: success (bool), msg\_list(list of error/warning messages of parser), out dict (filled dict of parsed output) :note: file dict should contain the following keys

- 'outfile', the std\_out of the KKRimp calculation
- 'out\_log', the out\_log.000.txt file
- 'out\_pot', the output potential
- 'out\_enersp\_at', the out\_energysp\_per\_atom\_eV file
- 'out\_enertot\_at', the out\_energytotal\_per\_atom\_eV file
- 'out\_timing', the timing file
- 'kkrflex\_llyfac', the file for the Lloyd factor
- 'kkrflex angles', the nonco angles file for the KKRimp calculation
- 'out\_spinmoms', the output spin moments file
- 'out\_orbmoms', the output orbital moments file

# **Fleur related IO**

# **Input/Output Parser**

Load both the outxml\_parser and inpxml\_parser

### masci\_tools.io.parsers.fleur.conversion\_function(*func*)

Marks a function as a conversion function, which can be called after performing a parsing task. The function can be specified via the conversions control key in the task definitions.

## **Return type**

[TypeVar](https://docs.python.org/3/library/typing.html#typing.TypeVar)(F, bound= [Callable](https://docs.python.org/3/library/typing.html#typing.Callable)[[...](https://docs.python.org/3/library/constants.html#Ellipsis), [Any](https://docs.python.org/3/library/typing.html#typing.Any)])

### **A conversion function has to have the following arguments:**

### **param out\_dict**

dict with the previously parsed information

# **param parser\_info\_out**

dict, with warnings, info, errors, ...

and return only the modified output dict

```
masci_tools.io.parsers.fleur.inpxml_parser(inpxmlfile, parser_info_out=None, strict=False,
                                                debug=False, base_url=None)
```
Parses the given inp.xml file to a python dictionary utilizing the schema defined by the version number to validate and correctly convert to the dictionary

## **Parameters**

- **inpxmlfile** ([Union](https://docs.python.org/3/library/typing.html#typing.Union)[[\\_ElementTree](https://lxml.de/apidoc/lxml.etree.html#lxml.etree._ElementTree), [\\_Element](https://lxml.de/apidoc/lxml.etree.html#lxml.etree._Element), [str](https://docs.python.org/3/library/stdtypes.html#str), [bytes](https://docs.python.org/3/library/stdtypes.html#bytes), [Path](https://docs.python.org/3/library/pathlib.html#pathlib.Path), [PathLike](https://docs.python.org/3/library/os.html#os.PathLike), [IO](https://docs.python.org/3/library/typing.html#typing.IO)[[Any](https://docs.python.org/3/library/typing.html#typing.Any)]]) – either path to the inp.xml file, opened file handle (in bytes modes i.e. rb) or a xml etree to be parsed
- parser\_info\_out ([Optional](https://docs.python.org/3/library/typing.html#typing.Optional)[[dict](https://docs.python.org/3/library/stdtypes.html#dict)[[str](https://docs.python.org/3/library/stdtypes.html#str), [Any](https://docs.python.org/3/library/typing.html#typing.Any)]]) dict, with warnings, info, errors, ...
- strict ([bool](https://docs.python.org/3/library/functions.html#bool)) bool if True and no parser info out is provided any encountered error will immediately be raised

# **Return type**

[dict](https://docs.python.org/3/library/stdtypes.html#dict)[[str](https://docs.python.org/3/library/stdtypes.html#str), [Any](https://docs.python.org/3/library/typing.html#typing.Any)]

### **Returns**

python dictionary with the parsed inp.xml

## **Raises**

- [ValueError](https://docs.python.org/3/library/exceptions.html#ValueError) If the validation against the schema failed, or an irrecoverable error occurred during parsing
- [FileNotFoundError](https://docs.python.org/3/library/exceptions.html#FileNotFoundError) If no Schema file for the given version was found

masci\_tools.io.parsers.fleur.outxml\_parser(*outxmlfile*, *parser\_info\_out=None*, *iteration\_to\_parse='last'*, *minimal\_mode=False*, *additional\_tasks=None*, *optional\_tasks=None*, *overwrite=False*, *append=False*, *list\_return=False*, *strict=False*, *debug=False*, *ignore\_validation=False*, *base\_url=None*)

Parses the out.xml file to a dictionary based on the version and the given tasks

### **Parameters**

- **outxmlfile** ([Union](https://docs.python.org/3/library/typing.html#typing.Union) [ElementTree, Element, [str](https://docs.python.org/3/library/stdtypes.html#str), [bytes](https://docs.python.org/3/library/stdtypes.html#bytes), [Path](https://docs.python.org/3/library/pathlib.html#pathlib.Path), [PathLike](https://docs.python.org/3/library/os.html#os.PathLike), [IO](https://docs.python.org/3/library/typing.html#typing.IO)[[Any](https://docs.python.org/3/library/typing.html#typing.Any)]]) – either path to the out.xml file, opened file handle (in bytes modes i.e. rb) or a xml etree to be parsed
- parser\_info\_out ([Optional](https://docs.python.org/3/library/typing.html#typing.Optional)[[dict](https://docs.python.org/3/library/stdtypes.html#dict)[[str](https://docs.python.org/3/library/stdtypes.html#str), [Any](https://docs.python.org/3/library/typing.html#typing.Any)]]) dict, with warnings, info, errors, ...
- iteration\_to\_parse ([Union](https://docs.python.org/3/library/typing.html#typing.Union)[[Literal](https://docs.python.org/3/library/typing.html#typing.Literal)['all', 'last', 'first'], [int](https://docs.python.org/3/library/functions.html#int)]) either str or int, (optional, default 'last') determines which iteration should be parsed. Accepted are 'all', 'first', 'last' or an index for the iteration
- minimal\_mode ([bool](https://docs.python.org/3/library/functions.html#bool)) bool, if True only total Energy, iteration number and distances are parsed
- additional\_tasks ([Optional](https://docs.python.org/3/library/typing.html#typing.Optional)[[dict](https://docs.python.org/3/library/stdtypes.html#dict)[[str](https://docs.python.org/3/library/stdtypes.html#str), dict[str, [Any](https://docs.python.org/3/library/typing.html#typing.Any)]]]) dict to define custom parsing tasks. For detailed explanation See [default\\_parse\\_tasks](#page-299-0).
- **overwrite** ([bool](https://docs.python.org/3/library/functions.html#bool)) bool, if True and keys in additional tasks collide with defaults The defaults will be overwritten
- append ([bool](https://docs.python.org/3/library/functions.html#bool)) bool, if True and keys in additional tasks collide with defaults The inner tasks will be written into the dict. If inner keys collide they are overwritten
- optional\_tasks ([Optional](https://docs.python.org/3/library/typing.html#typing.Optional)[[Iterable](https://docs.python.org/3/library/typing.html#typing.Iterable)[[str](https://docs.python.org/3/library/stdtypes.html#str)]]) Iterable of strings, defines additional tasks to perform. See [default\\_parse\\_tasks](#page-299-0) for examples.
- list\_return ([bool](https://docs.python.org/3/library/functions.html#bool)) bool, if True one-item lists in the output dict are not converted to simple values
- strict ([bool](https://docs.python.org/3/library/functions.html#bool)) bool if True and no parser info out is provided any encountered error will immediately be raised
- debug ([bool](https://docs.python.org/3/library/functions.html#bool)) bool if True additional information is printed out in the logs
- ignore\_validation ([bool](https://docs.python.org/3/library/functions.html#bool)) bool, if True schema validation errors are only logged

### **Return type**

[dict](https://docs.python.org/3/library/stdtypes.html#dict)[[str](https://docs.python.org/3/library/stdtypes.html#str), [Any](https://docs.python.org/3/library/typing.html#typing.Any)]

# **Returns**

python dictionary with the information parsed from the out.xml

## **Raises**

- [ValueError](https://docs.python.org/3/library/exceptions.html#ValueError) If the validation against the schema failed, or an irrecoverable error occurred during parsing
- [FileNotFoundError](https://docs.python.org/3/library/exceptions.html#FileNotFoundError) If no Schema file for the given version was found
- [KeyError](https://docs.python.org/3/library/exceptions.html#KeyError) If an unknown task is encountered

### masci\_tools.io.parsers.fleur.register\_migration(*base\_version*, *target\_version*)

Decorator to add migration for task definition dictionary to the \_TaskParser class The function should only take the dict of task definitions as an argument

### **Parameters**

- base\_version  $(str)$  $(str)$  $(str)$  str of the version, from which the migration starts
- target\_version  $(str | list[str]) str$  $(str | list[str]) str$  $(str | list[str]) str$  $(str | list[str]) str$  $(str | list[str]) str$  or list of str with the versions that work after the migration has been performed

### **Return type**

```
Callable[[TypeVar(F, bound= Callable[..., Any])], TypeVar(F, bound= Callable[...,
Any])]
```
# **Inputgenerator related IO**

This module contains functionality for writing input files for the input generator of fleur

## <span id="page-234-0"></span>class masci\_tools.io.fleur\_inpgen.AtomDictProperties

TypedDict for the atom properties

<span id="page-234-1"></span>class masci\_tools.io.fleur\_inpgen.Kinds

TypedDict for the kinds

```
masci_tools.io.fleur_inpgen.read_inpgen_file(file, convert_to_angstroem=True)
```
Method which reads in an inpgen input file and parses the structure and name lists information.

## **Parameters**

- file ([Union](https://docs.python.org/3/library/typing.html#typing.Union)[[str](https://docs.python.org/3/library/stdtypes.html#str), [bytes](https://docs.python.org/3/library/stdtypes.html#bytes), [Path](https://docs.python.org/3/library/pathlib.html#pathlib.Path), [PathLike](https://docs.python.org/3/library/os.html#os.PathLike), [IO](https://docs.python.org/3/library/typing.html#typing.IO)[[Any](https://docs.python.org/3/library/typing.html#typing.Any)]]) path to the file to read or opened file handle
- **convert\_to\_angstroem** ([bool](https://docs.python.org/3/library/functions.html#bool)) bool if True the bravais matrix (and atom positions) are converted to angstroem

## **Return type**

[tuple](https://docs.python.org/3/library/stdtypes.html#tuple)[[Optional](https://docs.python.org/3/library/typing.html#typing.Optional)[[ndarray](https://numpy.org/doc/stable/reference/generated/numpy.ndarray.html#numpy.ndarray)], [list](https://docs.python.org/3/library/stdtypes.html#list)[[AtomSiteProperties](#page-392-0)], [tuple](https://docs.python.org/3/library/stdtypes.html#tuple)[[bool](https://docs.python.org/3/library/functions.html#bool), [bool](https://docs.python.org/3/library/functions.html#bool), [bool](https://docs.python.org/3/library/functions.html#bool)], [dict](https://docs.python.org/3/library/stdtypes.html#dict)[[str](https://docs.python.org/3/library/stdtypes.html#str), [Any](https://docs.python.org/3/library/typing.html#typing.Any)]]

### **Returns**

tuple of bravais matrix, atom sites, periodic boundary conditions and parameters

masci\_tools.io.fleur\_inpgen.write\_inpgen\_file(*cell*, *atom\_sites*, *kinds=None*, *return\_contents=False*,

*file='inpgen.in'*, *pbc=(True, True, True)*, *input\_params=None*, *significant\_figures\_cell=9*, *significant\_figures\_positions=10*, *significant\_figures\_magnetic\_moments=4*, *convert\_from\_angstroem=True*)

Write an input file for the fleur inputgenerator 'inpgen' from given inputs

# **Parameters**

- cell ([ndarray](https://numpy.org/doc/stable/reference/generated/numpy.ndarray.html#numpy.ndarray) | [list](https://docs.python.org/3/library/stdtypes.html#list)[list[[float](https://docs.python.org/3/library/functions.html#float)]]) 3x3 arraylike. The bravais matrix of the structure, in Angstrom by default
- atom\_sites ([Union](https://docs.python.org/3/library/typing.html#typing.Union)[[Sequence](https://docs.python.org/3/library/typing.html#typing.Sequence)[[AtomSiteProperties](#page-392-0)], [Sequence](https://docs.python.org/3/library/typing.html#typing.Sequence)[[tuple](https://docs.python.org/3/library/stdtypes.html#tuple)[[list](https://docs.python.org/3/library/stdtypes.html#list)[[float](https://docs.python.org/3/library/functions.html#float)], [str](https://docs.python.org/3/library/stdtypes.html#str), str]], Sequence[[AtomDictProperties](#page-234-0)]]) either list of a dict containing the keys absolute 'position' in Angstrom (default) and

```
'kind_name', i.e
[{'position': (0.0, 0.0, -1.0545708047819), 'kind_name': 'Fe123'},
{'position': (1.4026317387183, 1.9836207751336, 0.0), 'kind_name':
ightharpoonup'Pt'},
```
{'position': (0.0, 0.0, 1.4026318234924), 'kind\_name': 'Pt'}]

In this case the argument kinds is required. The other possibility is a list of tuples of the form of [AtomSiteProperties](#page-392-0)

• kinds ([Optional](https://docs.python.org/3/library/typing.html#typing.Optional)[[Iterable](https://docs.python.org/3/library/typing.html#typing.Iterable)[[Kinds](#page-234-1)]]) - a list of kind information containing the keys symbols, weights, mass, name i.e.

```
[{'symbols': ('Fe',), 'weights': (1.0,), 'mass': 55.845, 'name':
ightharpoonupFe123'},
{'symbols': ('Pt',), 'weights': (1.0,), 'mass': 195.084, 'name
ightharpoonup': 'Pt'}]
```
Required when atom\_sites is a list of dicts

- file ([Union](https://docs.python.org/3/library/typing.html#typing.Union)[[str](https://docs.python.org/3/library/stdtypes.html#str), [bytes](https://docs.python.org/3/library/stdtypes.html#bytes), [Path](https://docs.python.org/3/library/pathlib.html#pathlib.Path), [PathLike](https://docs.python.org/3/library/os.html#os.PathLike), [IO](https://docs.python.org/3/library/typing.html#typing.IO)[[Any](https://docs.python.org/3/library/typing.html#typing.Any)]]) Path or filehandle where the file should be written to. Defaults to 'inpgen.in' in the current folder.
- pbc ([tuple](https://docs.python.org/3/library/stdtypes.html#tuple)[[bool](https://docs.python.org/3/library/functions.html#bool), bool, bool]) tuple of boolean length 3, optional, Periodic boundary conditions of the structure. Defaults to (True, True, True).
- **input\_params** ([Optional](https://docs.python.org/3/library/typing.html#typing.Optional)[[dict](https://docs.python.org/3/library/stdtypes.html#dict)[[str](https://docs.python.org/3/library/stdtypes.html#str), [Any](https://docs.python.org/3/library/typing.html#typing.Any)]]) Optional dict containing further namelist which should be written to the file. Defaults to None.
- significant\_figures\_cell ([int](https://docs.python.org/3/library/functions.html#int)) int, how many decimal places should be written for the bravais matrix (default: 9)
- significant\_figures\_positions ([int](https://docs.python.org/3/library/functions.html#int)) int, how many decimal places should be written for the atom positions (default: 10)
- convert\_from\_angstroem ([bool](https://docs.python.org/3/library/functions.html#bool)) optional boolean, if True the positions and elements of the bravais matrix are converted to bohr from Angstroem

# **Raises**

[ValueError](https://docs.python.org/3/library/exceptions.html#ValueError) – If some input is wrong or inconsistent.

# **Return type**

[Optional](https://docs.python.org/3/library/typing.html#typing.Optional)[[str](https://docs.python.org/3/library/stdtypes.html#str)]

Comments: This was extracted out of aiida-fleur for more general use, the datastructures stayed very close to what aiida provides (to\_raw()), it may not yet be convenient for all usecases. I.e data so far has to be given in Angstrom and will be converted to fleur units. # This could be made optional

# **Functions for modifying the input file**

This module contains a class for organizing and grouping changes to a input file of fleur in a robust way.

Essentially a low-level version of the FleurinpModifier in aiida\_fleur.

**Note:** The docstrings for the setter methods are generated from their actual implementations in the [xml](#page-329-0) modules via a pre-commit hook. Changes in the docstrings here will be overwritten

# <span id="page-235-0"></span>class masci\_tools.io.fleurxmlmodifier.FleurXMLModifier(*validate\_signatures=True*)

Class for grouping and organizing changes to a inp.xml file of fleur via the xml setting methods in [xml\\_setters\\_names](#page-340-0) and [xml\\_setters\\_basic](#page-382-0)

The basic usage is shown below

```
from masci_tools.io.fleurxmlmodifier import FleurXMLModifier
fmode = FleurXMLModifier()
#Add changes by calling the methods on this class
#(names correspond to the setting methods in the xml_setters modules)
```
(continues on next page)

(continued from previous page)

```
#They are not modifying a input file directly
#Instead all the tasks are collected and performed in one go
fmode.set_inpchanges({'Kmax': 4.0}) #Set Kmax to 4.0
fmode.shift_value({'Gmax': 5.0}) #Add 5 to the current value of Gmax
#Set the local orbital configuration on all iron atoms to '3s 3p'
fmode.set_species('all-Fe', {'lo': [{'n':3, 'l': 's', 'type': 'SCLO'},
                                    {'n':3, 'l': 'p', 'type': 'SCLO'}]})
#To undo the last change call undo
#fmode.undo()
#revert_all=True resets all added tasks
#fmode.undo(revert_all=True)
#To apply the changes to an input file use the modify_xmlfile method
new_xmltree, additional_files = fmode.modify_xmlfile('/path/to/input/file/inp.xml')
```
## add\_number\_to\_attrib(*\*args*, *\*\*kwargs*)

Add/Multiply values for multiple occurrences in the XML tree

#### **Parameters**

- **name** the attribute name to change
- number\_to\_add number to add/multiply with the old attribute value
- **complex\_xpath** an optional xpath to use instead of the simple xpath for the evaluation
- **filters** Dict specifying constraints to apply on the xpath. See [XPathBuilder](#page-337-0) for details
- mode str (either *rel*/*relative* or *abs*/*absolute*). *rel*/*relative* multiplies the old value with *number\_to\_add abs*/*absolute* adds the old value and *number\_to\_add*
- occurrences int or list of int. Which occurrence of the node to set. By default all are set.

#### **Return type**

[None](https://docs.python.org/3/library/constants.html#None)

#### **Kwargs:**

#### **param tag\_name**

str, name of the tag where the attribute should be parsed

# **param contains**

str, this string has to be in the final path

# **param not\_contains**

str, this string has to NOT be in the final path

# **param exclude**

list of str, here specific types of attributes can be excluded valid values are: settable, settable\_contains, other

Usage Examples (fm refers to an instance of [FleurXMLModifier](#page-235-0))

#### **Simple Usage**

fm.add\_number\_to\_attrib('itmax', 10)

## **Tag selection not unique**

If no or multiple locations could be possible an error is raised

```
fm.add_number_to_attrib('radius', 1.05, mode='rel')
```
## **Tag selection**

Selection can be done by adding conditions on what the XPath should(n't) contain

```
fm.add_number_to_attrib('radius', 1.05, mode='rel', contains='species')
```
# **Added filters**

The filters argument allows to be more specific

```
fm.add_number_to_attrib('spinUp',
                         -1,
                         contains='species',
                         filters={
                              'species': {
                                  'atomicNumber': {'>': 30}
                         }})
```
This registration method does not modify the file immediately but only appends a [add\\_number\\_to\\_attrib\(\)](#page-340-1) to the list of tasks that will be done on the xmltree.

### add\_number\_to\_first\_attrib(*\*args*, *\*\*kwargs*)

Add/Multiply value for the first occurrences of an attribute in the XML tree

## **Parameters**

- **name** the attribute name to change
- number\_to\_add number to add/multiply with the old attribute value
- **complex\_xpath** an optional xpath to use instead of the simple xpath for the evaluation
- mode str (either *rel*/*relative* or *abs*/*absolute*). *rel*/*relative* multiplies the old value with *number\_to\_add abs*/*absolute* adds the old value and *number\_to\_add*
- filters Dict specifying constraints to apply on the xpath. See [XPathBuilder](#page-337-0) for details

### **Return type** [None](https://docs.python.org/3/library/constants.html#None)

## **Kwargs:**

### **param tag\_name**

str, name of the tag where the attribute should be parsed

## **param contains**

str, this string has to be in the final path

# **param not\_contains**

str, this string has to NOT be in the final path

## **param exclude**

list of str, here specific types of attributes can be excluded valid values are: settable, settable\_contains, other

Usage Examples (fm refers to an instance of [FleurXMLModifier](#page-235-0))

### **Simple Usage**

fm.add\_number\_to\_first\_attrib('itmax', 10)

## **Tag selection not unique**

If no or multiple locations could be possible an error is raised

```
fm.add_number_to_first_attrib('radius', 1.05, mode='rel')
```
#### **Tag selection**

Selection can be done by adding conditions on what the XPath should(n't) contain

```
fm.add_number_to_first_attrib('radius', 1.05, mode='rel', contains='species')
```
## **Added filters**

The filters argument allows to be more specific

```
fm.add_number_to_first_attrib('spinUp',
                               -1,
                               contains='species',
                               filters={
                                   'species': {
                                       'atomicNumber': {'>': 30}
                               }})
```
This registration method does not modify the file immediately but only appends a [add\\_number\\_to\\_first\\_attrib\(\)](#page-341-0) to the list of tasks that will be done on the xmltree.

```
add_task_list(task_list)
```
Add a list of tasks to be added

## **Parameters**

task\_list ([list](https://docs.python.org/3/library/stdtypes.html#list)[[tuple](https://docs.python.org/3/library/stdtypes.html#tuple)[[str](https://docs.python.org/3/library/stdtypes.html#str), [dict](https://docs.python.org/3/library/stdtypes.html#dict)[[str](https://docs.python.org/3/library/stdtypes.html#str), [Any](https://docs.python.org/3/library/typing.html#typing.Any)]]]) – list of tuples first index is the name of the method second is defining the arguments by keyword in a dict

### **Return type**

[None](https://docs.python.org/3/library/constants.html#None)

# align\_nmmpmat\_to\_sqa(*\*args*, *\*\*kwargs*)

Align the density matrix with the given SQA of the associated species

#### **Parameters**

- **species\_name** string, name of the species you want to change
- orbital integer or string ('all'), orbital quantum number of the LDA+U procedure to be modified
- phi\_before float or list of floats, angle (radian), values for phi for the previous alignment of the density matrix
- theta\_before float or list of floats, angle (radian), values for theta for the previous alignment of the density matrix
- filters Dict specifying constraints to apply on the xpath. See [XPathBuilder](#page-337-0) for details

### **Raises**

- [ValueError](https://docs.python.org/3/library/exceptions.html#ValueError) If something in the input is wrong
- [KeyError](https://docs.python.org/3/library/exceptions.html#KeyError) If no LDA+U procedure is found on a species

#### **Return type**

[None](https://docs.python.org/3/library/constants.html#None)

This registration method does not modify the file immediately but only appends a [align\\_nmmpmat\\_to\\_sqa\(\)](#page-374-0) to the list of tasks that will be done on the xmltree.

# classmethod apply\_modifications(*xmltree*, *nmmp\_lines*, *modification\_tasks*, *validate\_changes=True*, *adjust\_version\_for\_dev\_version=True*)

Applies given modifications to the fleurinp lxml tree. It also checks if a new lxml tree is validated against schema. Does not rise an error if inp.xml is not validated, simple prints a message about it.

# **Parameters**

- xmltree ([\\_ElementTree](https://lxml.de/apidoc/lxml.etree.html#lxml.etree._ElementTree)) a lxml tree to be modified (IS MODIFIED INPLACE)
- nmmp\_lines ([Optional](https://docs.python.org/3/library/typing.html#typing.Optional)[[list](https://docs.python.org/3/library/stdtypes.html#list)[[str](https://docs.python.org/3/library/stdtypes.html#str)]]) a n\_mmp\_mat file to be modified (IS MODIFIED INPLACE)
- modification\_tasks ([list](https://docs.python.org/3/library/stdtypes.html#list)[*[ModifierTask](#page-269-0)*]) a list of modification tuples
- validate\_changes ([bool](https://docs.python.org/3/library/functions.html#bool)) bool optional (default True), if True after all tasks are performed both the xmltree and nmmp\_lines are checked for consistency
- adjust\_version\_for\_dev\_version ([bool](https://docs.python.org/3/library/functions.html#bool)) bool optional (default True), if True and the schema\_dict and file version differ, e.g. a development version is used the version is temporarily modified to swallow the validation error that would occur

## **Return type**

[tuple](https://docs.python.org/3/library/stdtypes.html#tuple)[[\\_ElementTree](https://lxml.de/apidoc/lxml.etree.html#lxml.etree._ElementTree), [Optional](https://docs.python.org/3/library/typing.html#typing.Optional)[[list](https://docs.python.org/3/library/stdtypes.html#list)[[str](https://docs.python.org/3/library/stdtypes.html#str)]]]

## **Returns**

a modified lxml tree and a modified n\_mmp\_mat file

## changes()

Prints out all changes currently registered on this instance

```
Return type
```
[list](https://docs.python.org/3/library/stdtypes.html#list)[[ModifierTask](#page-269-0)]

```
clone_species(*args, **kwargs)
```
Clone (and possibly change) a species in the XML tree

For reference of the changes dictionary look at [set\\_species\(\)](#page-259-0)

#### **Parameters**

- species\_name string, name of the specie you want to clone Has to correspond to one single species (no 'all'/'all-<search\_string>')
- **new\_name** new name of the cloned species
- changes a optional python dict specifying what you want to change.

#### **Return type**

[None](https://docs.python.org/3/library/constants.html#None)

Usage Examples (fm refers to an instance of [FleurXMLModifier](#page-235-0))

### **Simple Usage**

```
fm.clone_species('Fe-1', 'Fe-clone-1')
```
## **Modifying the cloned species**

The *changes* dictionary is passed on to set\_species to modify the cloned species

```
fm.clone_species('Fe-1', 'Fe-clone-1', {'mtSphere' : {'radius' : 2.7}})
```
This registration method does not modify the file immediately but only appends a [clone\\_species\(\)](#page-343-0) to the list of tasks that will be done on the xmltree.

# create\_tag(*\*args*, *\*\*kwargs*)

Create a tag with a given name in the XML tree This method creates a tag with a uniquely identified xpath under the nodes of its parent. If there are no nodes evaluated the subtags can be created with *create\_parents=True*

The tag is always inserted in the correct place if a order is enforced by the schema

## **Parameters**

- tag str of the tag to create or etree Element or string representing the XML element with the same name to insert
- **complex\_xpath** an optional xpath to use instead of the simple xpath for the evaluation
- filters Dict specifying constraints to apply on the xpath. See [XPathBuilder](#page-337-0) for details
- create\_parents bool optional (default False), if True and the given xpath has no results the the parent tags are created recursively

• occurrences – int or list of int. Which occurrence of the parent nodes to create a tag. By default all nodes are used.

## **Return type**

[None](https://docs.python.org/3/library/constants.html#None)

### **Kwargs:**

# **param contains**

str, this string has to be in the final path

# **param not\_contains**

str, this string has to NOT be in the final path

Usage Examples (fm refers to an instance of [FleurXMLModifier](#page-235-0))

# **Simple Usage**

fm.create\_tag('mtnocoparams')

## **Tag selection not unique**

If no or multiple locations could be possible an error is raised

fm.create\_tag('lo')

### **Tag selection**

Selection can be done by adding conditions on what the XPath should(n't) contain

```
fm.create_tag('lo', contains='species')
```
# **Nested creation**

With create\_parents=True evtl. missing parent tags are also created

```
fm.create_tag('diagElements',
              create_parents=True,
              contains='species',
              not_contains='torque')
```
# **Creation of pre-created XML element**

Passing a XML element instead of a name will insert this element at the correct position

```
fm.create_tag(etree.Element('lo', n='5', l='0', type='SCLO'),
              contains='species')
```
## **Added filters**

The filters argument allows to be more specific

```
fm.create_tag(etree.Element('lo', n='5', l='0', type='SCLO'),
              contains='species',
              filters={
                 'species': {
                    'name': {'contains': 'Fe'}
                }
              })
```
This registration method does not modify the file immediately but only appends a [create\\_tag\(\)](#page-344-0) to the list of tasks that will be done on the xmltree.

# delete\_att(*\*args*, *\*\*kwargs*)

Delete an attribute with a given name from the XML tree

### **Parameters**

- **name** str of the attribute to delete
- **complex\_xpath** an optional xpath to use instead of the simple xpath for the evaluation
- filters Dict specifying constraints to apply on the xpath. See [XPathBuilder](#page-337-0) for details
- occurrences int or list of int. Which occurrence of the parent nodes to delete a attribute. By default all nodes are used.

## **Return type**

[None](https://docs.python.org/3/library/constants.html#None)

# **Kwargs:**

## **param tag\_name**

str, name of the tag where the attribute should be parsed

### **param contains**

str, this string has to be in the final path

# **param not\_contains**

str, this string has to NOT be in the final path

# **param exclude**

list of str, here specific types of attributes can be excluded valid values are: settable, settable\_contains, other

Usage Examples (fm refers to an instance of [FleurXMLModifier](#page-235-0))

## **Simple Usage**

fm.delete\_att('mixparam')

### **Tag selection not unique**

If no or multiple locations could be possible an error is raised

fm.delete\_att('alpha')

### **Tag selection**

Selection can be done by adding conditions on what the XPath should(n't) contain

```
fm.delete_att('alpha', contains='nocoParams', not_contains='species')
```
# **Added filters**

The filters argument allows to be more specific

```
fm.delete_att('alpha',
              contains='nocoParams',
              not_contains='species',
              filters={
                 'atomGroup': {
                     'species': {'not-contains': 'Fe'}
                }
              })
```
This registration method does not modify the file immediately but only appends a  $delete\_att()$  to the list of tasks that will be done on the xmltree.

# delete\_tag(*\*args*, *\*\*kwargs*)

Delete a tag with a given name from the XML tree

## **Parameters**

- $tag str of the tag to delete$
- complex\_xpath an optional xpath to use instead of the simple xpath for the evaluation
- filters Dict specifying constraints to apply on the xpath. See [XPathBuilder](#page-337-0) for details
- occurrences int or list of int. Which occurrence of the parent nodes to delete a tag. By default all nodes are used.

#### **Return type**

[None](https://docs.python.org/3/library/constants.html#None)

## **Kwargs:**

# **param contains**

str, this string has to be in the final path

## **param not\_contains**

str, this string has to NOT be in the final path

Usage Examples (fm refers to an instance of [FleurXMLModifier](#page-235-0))

## **Simple Usage**

fm.delete\_tag('expertModes')

### **Tag selection not unique**

If no or multiple locations could be possible an error is raised

fm.delete\_tag('lo')

### **Tag selection**

Selection can be done by adding conditions on what the XPath should(n't) contain

```
fm.delete_tag('lo', contains='species')
```
# **Added filters**

The filters argument allows to be more specific

```
fm.delete_tag('lo',
              contains='species',
              filters={
                 'species': {
                     'name': {'contains': 'Fe'}
                }
              })
```
This registration method does not modify the file immediately but only appends a  $delete\_tag()$  to the list of tasks that will be done on the xmltree.

## classmethod fromList(*task\_list*, *\*args*, *\*\*kwargs*)

Instantiate the FleurXMLModifier from a list of tasks to be added immediately

# **Parameters**

task\_list ([list](https://docs.python.org/3/library/stdtypes.html#list)[[tuple](https://docs.python.org/3/library/stdtypes.html#tuple)[[str](https://docs.python.org/3/library/stdtypes.html#str), [dict](https://docs.python.org/3/library/stdtypes.html#dict)[[str](https://docs.python.org/3/library/stdtypes.html#str), [Any](https://docs.python.org/3/library/typing.html#typing.Any)]]]) – list of tuples first index is the name of the method second is defining the arguments by keyword in a dict

Other arguments are passed on to the \_\_init\_\_ method

#### **Return type**

[FleurXMLModifier](#page-235-0)

# **Returns**

class with the task list instantiated

```
get_avail_actions()
```
Returns the allowed functions from FleurXMLModifier

## **Return type**

[dict](https://docs.python.org/3/library/stdtypes.html#dict)[[str](https://docs.python.org/3/library/stdtypes.html#str), [Callable](https://docs.python.org/3/library/typing.html#typing.Callable)]

modify\_xmlfile(*original\_inpxmlfile*, *original\_nmmp\_file=None*, *validate\_changes=True*, *adjust\_version\_for\_dev\_version=True*, *keep\_inpgen\_comments=True*)

Applies the registered modifications to a given inputfile

# **Parameters**

- original\_inpxmlfile ([Union](https://docs.python.org/3/library/typing.html#typing.Union)[[\\_ElementTree](https://lxml.de/apidoc/lxml.etree.html#lxml.etree._ElementTree), [\\_Element](https://lxml.de/apidoc/lxml.etree.html#lxml.etree._Element), [str](https://docs.python.org/3/library/stdtypes.html#str), [bytes](https://docs.python.org/3/library/stdtypes.html#bytes), [Path](https://docs.python.org/3/library/pathlib.html#pathlib.Path), [PathLike](https://docs.python.org/3/library/os.html#os.PathLike), [IO](https://docs.python.org/3/library/typing.html#typing.IO)[[Any](https://docs.python.org/3/library/typing.html#typing.Any)]]) – either path to the inp.xml file, opened file handle or a xml etree to be parsed
- original\_nmmp\_file ([Union](https://docs.python.org/3/library/typing.html#typing.Union)[[str](https://docs.python.org/3/library/stdtypes.html#str), [bytes](https://docs.python.org/3/library/stdtypes.html#bytes), [Path](https://docs.python.org/3/library/pathlib.html#pathlib.Path), [PathLike](https://docs.python.org/3/library/os.html#os.PathLike), [IO](https://docs.python.org/3/library/typing.html#typing.IO)[[Any](https://docs.python.org/3/library/typing.html#typing.Any)], [list](https://docs.python.org/3/library/stdtypes.html#list)[[str](https://docs.python.org/3/library/stdtypes.html#str)], [None](https://docs.python.org/3/library/constants.html#None)]) – path or list of str to a corresponding density matrix file

### **Raises**

[ValueError](https://docs.python.org/3/library/exceptions.html#ValueError) – if the parsing of the input file

#### **Return type**

[tuple](https://docs.python.org/3/library/stdtypes.html#tuple)[[\\_ElementTree](https://lxml.de/apidoc/lxml.etree.html#lxml.etree._ElementTree), [dict](https://docs.python.org/3/library/stdtypes.html#dict)[[str](https://docs.python.org/3/library/stdtypes.html#str), [str](https://docs.python.org/3/library/stdtypes.html#str)]]

### **Returns**

a modified xmltree and if existent a modified density matrix file

## replace\_tag(*\*args*, *\*\*kwargs*)

Replace a tag with a given name with a different XML element

## **Parameters**

- $tag str of the tag to replace$
- element etree Element or string representing the XML element to replace the tag
- **complex\_xpath** an optional xpath to use instead of the simple xpath for the evaluation
- **filters** Dict specifying constraints to apply on the xpath. See [XPathBuilder](#page-337-0) for details
- occurrences int or list of int. Which occurrence of the parent nodes to replace a tag. By default all nodes are used.

#### **Return type**

[None](https://docs.python.org/3/library/constants.html#None)

## **Kwargs:**

# **param contains**

str, this string has to be in the final path

## **param not\_contains**

str, this string has to NOT be in the final path

Usage Examples (fm refers to an instance of [FleurXMLModifier](#page-235-0))

# **Simple Usage**

fm.replace\_tag('expertmodes', etree.Element('greensFunction'))

#### **Tag selection not unique**

If no or multiple locations could be possible an error is raised

```
fm.replace_tag('lo', etree.Element('ldaU', l='3'))
```
## **Tag selection**

Selection can be done by adding conditions on what the  $XPath$  should(n't) contain

```
fm.replace_tag('lo', etree.Element('ldaU', l='3'), contains='species')
```
# **Added filters**

The filters argument allows to be more specific

```
fm.replace_tag('lo',
              etree.Element('ldaU', l='3'),
              contains='species',
              filters={
                'species': {
                     'atomicNumber': {'>': 30}
              }})
```
This registration method does not modify the file immediately but only appends a  $replace\_tag()$  to the list of tasks that will be done on the xmltree.

# rotate\_nmmpmat(*\*args*, *\*\*kwargs*)

Rotate the density matrix with the given angles phi and theta

## **Parameters**

- species\_name string, name of the species you want to change
- orbital integer or string ('all'), orbital quantum number of the LDA+U procedure to be modified
- **phi** float, angle (radian), by which to rotate the density matrix
- theta float, angle (radian), by which to rotate the density matrix
- filters Dict specifying constraints to apply on the xpath. See [XPathBuilder](#page-337-0) for details

### **Raises**

- [ValueError](https://docs.python.org/3/library/exceptions.html#ValueError) If something in the input is wrong
- [KeyError](https://docs.python.org/3/library/exceptions.html#KeyError) If no LDA+U procedure is found on a species

# **Return type**

[None](https://docs.python.org/3/library/constants.html#None)

This registration method does not modify the file immediately but only appends a [rotate\\_nmmpmat\(\)](#page-374-1) to the list of tasks that will be done on the xmltree.

## set\_atomgroup(*\*args*, *\*\*kwargs*)

Set the attributes of a atom group, specified by species name, position, etc.

### **Parameters**

- **changes** a python dict specifying what you want to change.
- **position** position of an atom group to be changed. If equals to 'all', all species will be changed
- species atom groups, corresponding to the given species will be changed
- filters Dict specifying constraints to apply on the xpath. See [XPathBuilder](#page-337-0) for details

### **Return type**

[None](https://docs.python.org/3/library/constants.html#None)

**changes** is a python dictionary containing dictionaries that specify attributes to be set inside the certain specie. For example, if one wants to set a beta noco parameter it can be done via:

'changes': {'nocoParams': {'beta': val}}

Usage Examples (fm refers to an instance of [FleurXMLModifier](#page-235-0))

### **Simple Usage**

```
fm.set_atomgroup({'nocoParams': {'alpha': 1.57}}, species='Fe-1')
```
### **Specifying the number of the atromgroup**

Providing the position argument will modify the n-th atomgroup in the inp.xml file. (Indexing starts at 1)

fm.set\_atomgroup({'nocoParams': {'alpha': 1.57}}, position=1)

## **Modifying all species**

Providing *'all'* to either position or species` will modify all atomgroups

```
fm.set_atomgroup({'nocoParams': {'alpha': 1.57}}, species='all')
```
This registration method does not modify the file immediately but only appends a [set\\_atomgroup\(\)](#page-349-0) to the list of tasks that will be done on the xmltree.

# set\_atomgroup\_label(*\*args*, *\*\*kwargs*)

Set the attributes of a atom group, given by an atom label occuring in it's definition

This method calls [set\\_atomgroup\(\)](#page-349-0) method for a certain atom species that corresponds to an atom with a given label.

## **Parameters**

- atom\_label string, a label of the atom which specie will be changed. 'all' to change all the species
- **changes** a python dict specifying what you want to change.

**Return type** [None](https://docs.python.org/3/library/constants.html#None)

**changes** is a python dictionary containing dictionaries that specify attributes to be set inside the certain specie. For example, if one wants to set a beta noco parameter it can be done via:

'changes': {'nocoParams': {'beta': val}}

Usage Examples (fm refers to an instance of [FleurXMLModifier](#page-235-0))

# **Simple Usage**

fm.set\_atomgroup\_label('222', {'nocoParams': {'alpha': 1.57}})

## **Modifying all species**

Providing *'all'* as the first argument applies the changes to all species

fm.set\_atomgroup\_label('all', {'nocoParams': {'alpha': 1.57}})

This registration method does not modify the file immediately but only appends a [set\\_atomgroup\\_label\(\)](#page-350-0) to the list of tasks that will be done on the xmltree.

### set\_attrib\_value(*\*args*, *\*\*kwargs*)

Set the value of an attribute possibly occurring multiple times

If there are no nodes under the specified xpath a tag can be created with *create=True*. The attribute values are converted automatically according to the types of the attribute with [convert\\_to\\_xml\(\)](#page-336-0) if they are not *str* already.

## **Parameters**

- **name** the attribute name to set
- **value** value or list of values to set
- **complex\_xpath** an optional xpath to use instead of the simple xpath for the evaluation
- filters Dict specifying constraints to apply on the xpath. See [XPathBuilder](#page-337-0) for details
- occurrences int or list of int. Which occurrence of the node to set. By default all are set.
- create bool optional (default False), if True the tag is created if is missing

**Return type**

[None](https://docs.python.org/3/library/constants.html#None)

## **Kwargs:**

# **param tag\_name**

str, name of the tag where the attribute should be parsed

### **param contains**

str, this string has to be in the final path

# **param not\_contains**

str, this string has to NOT be in the final path

#### **param exclude**

list of str, here specific types of attributes can be excluded valid values are: settable, settable\_contains, other

Usage Examples (fm refers to an instance of [FleurXMLModifier](#page-235-0))

## **Simple Usage**

```
fm.set_attrib_value('itmax', 180)
```
# **Tag selection not unique**

If no or multiple locations could be possible an error is raised

```
fm.set_attrib_value('radius', 1.05)
```
## **Tag selection**

Selection can be done by adding conditions on what the XPath should $(n<sup>2</sup>)$  contain

```
fm.set_attrib_value('radius', 1.05, contains='species')
```
# **Added filters**

The filters argument allows to be more specific

```
fm.set_attrib_value('spinUp',
                    1,
                    contains='species',
                    filters={
                         'species': {
                             'atomicNumber': {'>': 30}
                    }})
```
This registration method does not modify the file immediately but only appends a  $set\_attribute()$ to the list of tasks that will be done on the xmltree.

```
set_complex_tag(*args, **kwargs)
```
Setattributes, text and subtags of a given tag in the XML tree

Function to correctly set tags/attributes for a given tag. Goes through the attributedict and decides based on the schema\_dict, how the corresponding key has to be handled. The tag is specified via its name and evtl. further specification

Supports:

- attributes
- tags with text only
- simple tags, i.e. only attributes (can be optional single/multiple)
- complex tags, will recursively create/modify them

### **Parameters**

- tag\_name name of the tag to set
- changes Keys in the dictionary correspond to names of tags and the values are the modifications to do on this tag (attributename, subdict with changes to the subtag, . . . )
- **complex\_xpath** an optional xpath to use instead of the simple xpath for the evaluation
- filters Dict specifying constraints to apply on the xpath. See [XPathBuilder](#page-337-0) for details
- create bool optional (default False), if True and the path, where the complex tag is set does not exist it is created

# **Return type**

[None](https://docs.python.org/3/library/constants.html#None)

## **Kwargs:**

## **param contains**

str, this string has to be in the final path

## **param not\_contains**

str, this string has to NOT be in the final path

This registration method does not modify the file immediately but only appends a  $set\_complex\_tag()$ to the list of tasks that will be done on the xmltree.

# set\_first\_attrib\_value(*\*args*, *\*\*kwargs*)

Set the value of the first occurrence of an attribute

If there are no nodes under the specified xpath a tag can be created with *create=True*. The attribute values are converted automatically according to the types of the attribute with [convert\\_to\\_xml\(\)](#page-336-0) if they are not *str* already.

### **Parameters**

- **name** the attribute name to set
- value value or list of values to set
- **complex\_xpath** an optional xpath to use instead of the simple xpath for the evaluation
- **filters** Dict specifying constraints to apply on the xpath. See *[XPathBuilder](#page-337-0)* for details
- create bool optional (default False), if True the tag is created if is missing

# **Return type**

[None](https://docs.python.org/3/library/constants.html#None)

## **Kwargs:**

#### **param tag\_name**

str, name of the tag where the attribute should be parsed

# **param contains**

str, this string has to be in the final path

### **param not\_contains**

str, this string has to NOT be in the final path

### **param exclude**

list of str, here specific types of attributes can be excluded valid values are: settable, settable\_contains, other

Usage Examples (fm refers to an instance of [FleurXMLModifier](#page-235-0))

## **Simple Usage**

fm.set\_first\_attrib\_value('itmax', 180)

#### **Tag selection not unique**

If no or multiple locations could be possible an error is raised

```
fm.set_first_attrib_value('radius', 1.05)
```
## **Tag selection**

Selection can be done by adding conditions on what the XPath should(n't) contain

fm.set\_first\_attrib\_value('radius', 1.05, contains='species')

# **Added filters**

The filters argument allows to be more specific

```
fm.set_first_attrib_value('spinUp',
                           1,
                           contains='species',
                           filters={
                               'species': {
                                   'atomicNumber': {'>': 30}
                           }})
```
This registration method does not modify the file immediately but only appends a [set\\_first\\_attrib\\_value\(\)](#page-354-0) to the list of tasks that will be done on the xmltree.

```
set_first_text(*args, **kwargs)
```
Set the value of text of the first occurrence of a tag in the XML tree
By default the text will be set on all nodes returned for the specified xpath. If there are no nodes under the specified xpath a tag can be created with *create=True*. The text values are converted automatically according to the types with [convert\\_to\\_xml\(\)](#page-336-0) if they are not *str* already.

# **Parameters**

- tag\_name str name of the tag, where the text should be set
- **text** value or list of values to set
- complex\_xpath an optional xpath to use instead of the simple xpath for the evaluation
- filters Dict specifying constraints to apply on the xpath. See [XPathBuilder](#page-337-0) for details
- create bool optional (default False), if True the tag is created if is missing

#### **Return type**

[None](https://docs.python.org/3/library/constants.html#None)

## **Kwargs:**

# **param contains**

str, this string has to be in the final path

# **param not\_contains**

str, this string has to NOT be in the final path

Usage Examples (fm refers to an instance of [FleurXMLModifier](#page-235-0))

# **Simple Usage**

fm.set\_first\_text('kpoint', [1,2,3])

# **Tag selection not unique**

If no or multiple locations could be possible an error is raised

```
fm.set_first_text('valenceConfig', '(1s1/2)')
```
#### **Tag selection**

Selection can be done by adding conditions on what the XPath should(n't) contain

```
fm.set_first_text('valenceConfig', '(1s1/2)', contains='species')
```
# **Added filters**

The filters argument allows to be more specific

```
fm.set_first_text('valenceConfig',
                 '(1s1/2),
                 contains='species',
                 filters={
                      'species': {
                          './lo/@n': {'>': 4}
                 }})
```
This registration method does not modify the file immediately but only appends a [set\\_first\\_text\(\)](#page-355-0) to the list of tasks that will be done on the xmltree.

# set\_inpchanges(*\*args*, *\*\*kwargs*)

Set the value of attributes/text occurring once in the XML tree

The first occurrence of the attribute/tag is set

**Parameters**

- changes dictionary {attrib\_name : value} with all the wanted changes.
- path\_spec dict, with ggf. necessary further specifications for the path of the attribute

**Return type** [None](https://docs.python.org/3/library/constants.html#None)

An example of changes:

```
changes = {
    'itmax' 1,
    'l_noco': True,
    'ctail': False,
    'l_ss': True
}
```
Usage Examples (fm refers to an instance of [FleurXMLModifier](#page-235-0))

# **Simple Usage**

fm.set\_inpchanges({'itmax' : 1, 'kmax': 4.3})

#### **Attribute selection not unique**

If no or multiple locations could be possible an error is raised

```
fm.set_inpchanges({'itmax' : 1, 'theta': 1.57})
```
# **Attribute selection**

Selection can be done by adding conditions on what the XPath should(n't) contain in the path\_spec argument

```
fm.set_inpchanges({'itmax' : 1, 'theta': 1.57},
                  path_spec={'theta': {'contains': 'soc'}})
```
This registration method does not modify the file immediately but only appends a [set\\_inpchanges\(\)](#page-356-0) to the list of tasks that will be done on the xmltree.

# set\_kpath(*\*args*, *\*\*kwargs*)

Sets a k-path directly as an alternative kpoint set with purpose 'bands'

**Warning:** This method is only supported for input versions before the Max5 release

# **Parameters**

- kpath a dictionary with kpoint name as key and k point coordinate as value
- count number of k-points
- gamma bool that controls if the gamma-point should be included in the k-point mesh

**Return type** [None](https://docs.python.org/3/library/constants.html#None)

Usage Examples (fm refers to an instance of [FleurXMLModifier](#page-235-0))

#### **Simple Usage**

fm.set\_kpath({'Point': [0, 0, 0], 'Point2': [1, 1, 1]}, 200)

This registration method does not modify the file immediately but only appends a  $set_{\text{ex}}(t)$  to the list of tasks that will be done on the xmltree.

# set\_kpointlist(*\*args*, *\*\*kwargs*)

Create a k-point list with the given points and weights

Note: If no name is given, a name of the form default-<number> is generated

**Warning:** For input versions Max4 and older **all** keyword arguments are not valid (*name*, *kpoint\_type*, *special\_labels*, *switch* and *overwrite*)

- kpoints list or array containing the **relative** coordinates of the kpoints
- weights list or array containing the weights of the kpoints
- **name** str for the name of the list, if not given a default name is generated
- kpoint\_type str specifying the type of the kPointList ('path', 'mesh', 'spex', 'tria', ...)
- special\_labels dict mapping indices to labels. The labels will be inserted for the kpoints corresponding to the given index
- switch bool, if True the kPointlist will be used by Fleur when starting the next calculation
- overwrite bool, if True and a kPointlist with the given name already exists it will be overwritten

# **Return type**

[None](https://docs.python.org/3/library/constants.html#None)

Usage Examples (fm refers to an instance of [FleurXMLModifier](#page-235-0))

#### **Simple Usage**

```
fm.set_kpointlist([[0,0,0],[0.5,0.5,0.5]],
                  [1,1], switch=True)
```
### **MaX 4 compatibility**

For input files before the MaX 5 release the previous kpoint list will always be overwritten and the switch argument has no effect

```
fm.set_kpointlist([[0,0,0],[0.5,0.5,0.5]],
                  [1,1])
```
This registration method does not modify the file immediately but only appends a [set\\_kpointlist\(\)](#page-358-0) to the list of tasks that will be done on the xmltree.

# set\_kpointmesh(*\*args*, *\*\*kwargs*)

Create a kpoint mesh using spglib

```
for details see get_stabilized_reciprocal_mesh()
```
# **Parameters**

- mesh list-like woth three elements, giving the size of the kpoint set in each direction
- use\_symmetry bool if True the available symmetry operations in the inp.xml will be used to reduce the kpoint set otherwise only the identity matrix is used
- name Name of the created kpoint list. If not given a name is generated
- switch bool if True the kpoint list is direclty set as the used set
- **overwrite** if True and a kpoint list of the given name already exists it will be overwritten
- $shift shift$  the center of the kpint set
- time\_reversal bool if True time reversal symmetry will be used to reduce the kpoint set
- map\_to\_first\_bz bool if True the kpoints are mapped into the [0,1] interval

### **Return type**

[None](https://docs.python.org/3/library/constants.html#None)

Usage Examples (fm refers to an instance of [FleurXMLModifier](#page-235-0))

### **Simple Usage**

```
fm.set_kpointmesh([4, 4, 1], switch=True)
```
This registration method does not modify the file immediately but only appends a [set\\_kpointmesh\(\)](#page-360-0) to the list of tasks that will be done on the xmltree.

# set\_kpointpath(*\*args*, *\*\*kwargs*)

Create a kpoint list for a bandstructure calculation (using ASE kpath generation)

The path can be defined explictly (see bandpath()) or derived from the unit cell

# **Parameters**

- path str, list of str or None defines the path to interpolate (for syntax bandpath())
- **nkpts** int number of kpoints in the path
- density float number of kpoints per Angstroem
- **name** Name of the created kpoint list. If not given a name is generated
- switch bool if True the kpoint list is direclty set as the used set
- **overwrite** if True and a kpoint list of the given name already exists it will be overwritten
- special\_points dict mapping names to coordinates for special points to use

# **Return type**

[None](https://docs.python.org/3/library/constants.html#None)

Usage Examples (fm refers to an instance of [FleurXMLModifier](#page-235-0))

# **Simple Usage**

fm.set\_kpointpath(nkpts=50, switch=True)

# **Specifying custom points**

By default the path is chosen by ASE. By providing path this can be modified

```
fm.set_kpointpath(path='CA',
                  nkpts=25,
                  special_points={
                         'C': [0, 0, 0],
                         'A': [0, 0, 0.5]
                  })
```
This registration method does not modify the file immediately but only appends a [set\\_kpointpath\(\)](#page-361-0) to the list of tasks that will be done on the xmltree.

```
set_nkpts(*args, **kwargs)
```
Sets a k-point mesh directly specific for inputs of version Max4

**Warning:** This method is only supported for input versions before the Max5 release

**Parameters**

- **count** number of k-points
- gamma bool that controls if the gamma-point should be included in the k-point mesh

**Return type** [None](https://docs.python.org/3/library/constants.html#None)

Usage Examples (fm refers to an instance of [FleurXMLModifier](#page-235-0))

#### **Simple Usage**

fm.set\_nkpts(200)

#### **Include Gamma point**

fm.set\_nkpts(200, gamma=True)

This registration method does not modify the file immediately but only appends a [set\\_nkpts\(\)](#page-362-0) to the list of tasks that will be done on the xmltree.

### set\_nmmpmat(*\*args*, *\*\*kwargs*)

Routine sets the block in the n\_mmp\_mat file specified by species\_name, orbital and spin to the desired density matrix

#### **Parameters**

- species\_name string, name of the species you want to change
- orbital integer, orbital quantum number of the LDA+U procedure to be modified
- spin integer, specifies which spin block should be modified
- state\_occupations list, sets the diagonal elements of the density matrix and everything else to zero
- denmat matrix, specify the density matrix explicitly
- **phi** float, optional angle (radian), by which to rotate the density matrix before writing it
- theta float, optional angle (radian), by which to rotate the density matrix before writing it
- **filters** Dict specifying constraints to apply on the xpath. See [XPathBuilder](#page-337-0) for details

## **Raises**

- [ValueError](https://docs.python.org/3/library/exceptions.html#ValueError) If something in the input is wrong
- [KeyError](https://docs.python.org/3/library/exceptions.html#KeyError) If no LDA+U procedure is found on a species

#### **Return type**

[None](https://docs.python.org/3/library/constants.html#None)

This registration method does not modify the file immediately but only appends a  $set\_numpmat$  () to the list of tasks that will be done on the xmltree.

# set\_simple\_tag(*\*args*, *\*\*kwargs*)

Sets one or multiple simple tag(s) (no subtags/text) in an xmltree.

A simple tag can only hold attributes and has no subtags. The tag is specified by its name and further specification If the tag can occur multiple times all existing tags are DELETED and new ones are written. If the tag only occurs once it will automatically be created if its missing.

# **Parameters**

- tag\_name str name of the tag to modify/set
- **changes** list of dicts or dict with the changes. Elements in list describe multiple tags. Keys in the dictionary correspond to {'attributename': attributevalue}
- complex\_xpath an optional xpath to use instead of the simple xpath for the evaluation
- filters Dict specifying constraints to apply on the xpath. See [XPathBuilder](#page-337-0) for details
- create\_parents bool optional (default False), if True and the path, where the simple tags are set does not exist it is created

**Return type** [None](https://docs.python.org/3/library/constants.html#None)

# **Kwargs:**

# **param contains**

str, this string has to be in the final path

# **param not\_contains**

str, this string has to NOT be in the final path

Usage Examples (fm refers to an instance of [FleurXMLModifier](#page-235-0))

# **Simple Usage**

```
fm.set_simple_tag('soc', {'theta': 0.1, 'phi': 0.2, 'l_soc': True})
```
# **Tag selection not unique**

If no or multiple locations could be possible an error is raised

```
fm.set_simple_tag('lo', [{'l': 0, 'n': 6, 'type': 'SCLO'},
                         {'l': 1, 'n': 6, 'type': 'SCLO'}])
```
# **Tag selection**

Selection can be done by adding conditions on what the XPath should(n't) contain

```
fm.set_simple_tag('lo', [{'l': 0, 'n': 6, 'type': 'SCLO'},
                         {'l': 1, 'n': 6, 'type': 'SCLO'}],
                  contains='species')
```
### **Nested creation**

With *create\_parents=True* if the parents of the tag are missing they are created

```
fm.set_simple_tag('realAxis', {'ne': 1300, 'ellow': -1.0, 'elup': 1.0}, create_
→parents=True)
```
# **Added filters**

The filters argument allows to be more specific

```
fm.set_simple_tag('lo', [{'l': 0, 'n': 6, 'type': 'SCLO'},
                         {'l': 1, 'n': 6, 'type': 'SCLO'}],
                  contains='species',
                  filters={
                     'species': {
                         'atomicNumber': {'>': 30}
                 }})
```
This registration method does not modify the file immediately but only appends a [set\\_simple\\_tag\(\)](#page-363-0) to the list of tasks that will be done on the xmltree.

# set\_species(*\*args*, *\*\*kwargs*)

Set the attributes of a species, specified by name position, etc.

### **Parameters**

- species\_name string, name of the specie you want to change Can be name of the species, 'all' or 'all-<string>' (sets species with the string in the species name)
- **changes** a python dict specifying what you want to change.
- create bool, if species does not exist create it and all subtags?
- filters Dict specifying constraints to apply on the xpath. See [XPathBuilder](#page-337-0) for details

### **Raises**

[ValueError](https://docs.python.org/3/library/exceptions.html#ValueError) – if species name is non existent in inp.xml and should not be created. also if other given tags are garbage. (errors from eval\_xpath() methods)

# **Return xmltree**

xml etree of the new inp.xml

# **Return type**

[None](https://docs.python.org/3/library/constants.html#None)

**changes** is a python dictionary containing dictionaries that specify attributes to be set inside the certain specie. For example, if one wants to set a MT radius it can be done via

# **Simple Usage**

fm.set\_species('Fe-1', {'mtSphere' : {'radius' : 2.7}})

# **Adding child elements**

The *changes* dictionary is not limited to setting attributes Child elements can also be created. Notice here that if multiple elements of a given name are allowed all previously existing elements are deleted and replaced with the ones specified in *changes*

```
fm.set_species('Fe-1', {'ldaU' : {'l' : 3, 'U': 4.0, 'J': 0.5, 'l_amf': True},
                        'lo': [{'l': 0, 'n': 6, 'type': 'SCLO'},
                               {'l': 1, 'n': 6, 'type': 'SCLO'}]})
```
### **Modifying all species**

Providing *'all'* as the first argument applies the changes to all species

```
fm.set_species('all', {'mtSphere' : {'radius' : 2.7}})
```
# **Modifying a subset of species**

Providing *'all-<search string>'* as the first argument applies the changes to all species which contain the search string in it's name

```
fm.set_species('all-Pt', {'mtSphere' : {'radius' : 2.7},
                          'lo': {'l': 0, 'n': 6, 'type': 'SCLO'},})
```
Example species. All these attributes tags can be modified. Additional keys can for example be found in the FLEUR documentation flapw.de

```
<species name="Fe-1" element="Fe" atomicNumber="26">
   <mtSphere radius="2.20000000" gridPoints="787" logIncrement=".01600000"/>
   <atomicCutoffs lmax="10" lnonsphr="6"/>
       <electronConfig>
      <coreConfig>[Ne]</coreConfig>
      <valenceConfig>(3s1/2) (3p1/2) (3p3/2) (4s1/2) (3d3/2) (3d5/2)</
˓→valenceConfig>
      <stateOccupation state="(3d3/2)" spinUp="2.00000000" spinDown="1.00000000
˓→"/>
      <stateOccupation state="(3d5/2)" spinUp="3.00000000" spinDown=".00000000"/
\leftrightarrow</electronConfig>
   \leqenergyParameters s="4" p="4" d="3" f="4"/>
   \langlelo type="SCLO" l="0" n="3" eDeriv="0"/>
   \langlelo type="SCLO" l="1" n="3" eDeriv="0"/>
</species>
```
This registration method does not modify the file immediately but only appends a  $set\_species()$  to the

list of tasks that will be done on the xmltree.

# set\_species\_label(*\*args*, *\*\*kwargs*)

Set the attributes of a species, given by an atom label occurring in it's atom type

This method calls [set\\_species\(\)](#page-364-0) method for a certain atom species that corresponds to an atom with a given label

# **Parameters**

- atom\_label string, a label of the atom which specie will be changed. 'all' to change all the species
- **changes** a python dict specifying what you want to change.
- create bool, if species does not exist create it and all subtags?

# **Return type**

[None](https://docs.python.org/3/library/constants.html#None)

Usage Examples (fm refers to an instance of [FleurXMLModifier](#page-235-0))

#### **Simple Usage**

fm.set\_species\_label('222', {'mtSphere' : {'radius' : 2.7}})

# **Adding child elements**

The *changes* dictionary is not limited to setting attributes Child elements can also be created. Notice here that if multiple elements of a given name are allowed all previously existing elements are deleted and replaced with the ones specified in *changes*

```
fm.set_species_label('222', {'ldaU' : {'l' : 3, 'U': 4.0, 'J': 0.5, 'l_amf':␣
\rightarrowTrue},
                               'lo': [{'l': 0, 'n': 6, 'type': 'SCLO'},
                                      {'l': 1, 'n': 6, 'type': 'SCLO'}]})
```
# **Modifying all species**

Providing *'all'* as the first argument applies the changes to all species

```
fm.set_species_label('all', {'mtSphere' : {'radius' : 2.7}})
```
This registration method does not modify the file immediately but only appends a [set\\_species\\_label\(\)](#page-366-0) to the list of tasks that will be done on the xmltree.

```
set_text(*args, **kwargs)
```
Set the value of text of tags in the XML tree possibly occurring mutliple times

By default the text will be set on all nodes returned for the specified xpath. If there are no nodes under the specified xpath a tag can be created with *create=True*. The text values are converted automatically according to the types with [convert\\_to\\_xml\(\)](#page-336-0) if they are not *str* already.

- tag\_name str name of the tag, where the text should be set
- **text** value or list of values to set
- complex\_xpath an optional xpath to use instead of the simple xpath for the evaluation
- filters Dict specifying constraints to apply on the xpath. See [XPathBuilder](#page-337-0) for details
- occurrences int or list of int. Which occurrence of the node to set. By default all are set.
- create bool optional (default False), if True the tag is created if is missing

#### **Return type**

[None](https://docs.python.org/3/library/constants.html#None)

# **Kwargs:**

**param contains** str, this string has to be in the final path

**param not\_contains**

str, this string has to NOT be in the final path

Usage Examples (fm refers to an instance of [FleurXMLModifier](#page-235-0))

### **Simple Usage**

```
fm.set_text('kpoint', [[1,2,3], [4,5,6]])
```
### **Setting one value**

If only one value for the text is given all elements are set ot the same value in this case only one list of three coordinates is set

```
fm.set_text('kpoint', [4,4,4])
```
### **Tag selection not unique**

If no or multiple locations could be possible an error is raised

fm.set\_text('q', '1 1 1')

### **Tag selection**

Selection can be done by adding conditions on what the XPath should(n't) contain

```
fm.set_text('q', '1 1 1', contains='spinSpiral')
```
# **Added filters**

The filters argument allows to be more specific

```
fm.set_text('valenceConfig',
             '(1s1/2)',
            contains='species',
            filters={
                 'species': {
                     './lo/@n': {'>': 4}
            }})
```
This registration method does not modify the file immediately but only appends a  $set\_text()$  to the list of tasks that will be done on the xmltree.

# set\_xcfunctional(*\*args*, *\*\*kwargs*)

Set the Exchange Correlation potential tag

#### **Parameters**

- xc\_functional str or dict. If str it is the name of a inbuilt XC functional. If it is a dict it specifies either the name or id for LibXC functionals for the keys *'exchange', 'correlation', 'etot\_exchange' and 'etot\_correlation'*
- xc\_functional\_options dict with further general changes to the *xcFunctional* tag
- libxc bool if True the functional is a LibXC functional

# **Return type**

[None](https://docs.python.org/3/library/constants.html#None)

Usage Examples (fm refers to an instance of [FleurXMLModifier](#page-235-0))

# **Simple Usage**

fm.set\_xcfunctional('pbe')

# **Setting a LibXC functional**

```
fm.set_xcfunctional({'exchange': 'lda_x', 'correlation':"lda_c_xalpha"},␣
\rightarrowlibxc=True)
```
This registration method does not modify the file immediately but only appends a [set\\_xcfunctional\(\)](#page-368-0) to the list of tasks that will be done on the xmltree.

# shift\_value(*\*args*, *\*\*kwargs*)

Add/Multiply values of attributes occurring once in the XML tree

The first occurrence of the attribute is shifted

# **Parameters**

• changes – a python dictionary with the keys to shift and the shift values.

- mode str (either *rel*/*relative* or *abs*/*absolute*). *rel*/*relative* multiplies the old value with the given value *abs*/*absolute* adds the old value and the given value
- path\_spec dict, with ggf. necessary further specifications for the path of the attribute

#### **Return type** [None](https://docs.python.org/3/library/constants.html#None)

An example of changes:

```
changes = \{'itmax': 1, 'dVac': -0.123}
```
Usage Examples (fm refers to an instance of [FleurXMLModifier](#page-235-0))

### **Simple Usage**

fm.shift\_value({'itmax' : 5, 'mindistance': 1})

#### **Relative shift**

Passing mode="rel" or mode="relative" will multiply the initial attribute values with the provided number instead of adding them

fm.shift\_value({'itmax' : 2, 'mindistance': 3}, mode="relative")

This registration method does not modify the file immediately but only appends a  $shift\_value()$  to the list of tasks that will be done on the xmltree.

# shift\_value\_species\_label(*\*args*, *\*\*kwargs*)

Add/Multiply numeric attributes in a or multiple atom species Shifts the value of an attribute on a species by label if atom\_label contains 'all' then applies to all species

### **Parameters**

- atom\_label string, a label of the atom which specie will be changed. 'all' if set up all species
- attribute\_name name of the attribute to change
- **number\_to\_add** value to add or to multiply by
- mode str (either *rel*/*relative* or *abs*/*absolute*). *rel*/*relative* multiplies the old value with *number\_to\_add abs*/*absolute* adds the old value and *number\_to\_add*

# **Return type**

[None](https://docs.python.org/3/library/constants.html#None)

#### **Kwargs if the attribute\_name does not correspond to a unique path:**

#### **param contains**

str, this string has to be in the final path

#### **param not\_contains**

str, this string has to NOT be in the final path

Usage Examples (fm refers to an instance of [FleurXMLModifier](#page-235-0))

**Simple Usage**

```
fm.shift_value_species_label('222', 'radius', 1)
```
# **Relative shift**

Passing mode="rel" or mode="relative" will multiply the initial attribute value with the provided number instead of adding them

```
fm.shift_value_species_label('222', 'radius', 1.2, mode="relative")
```
#### **Modifying all species**

Providing *'all'* as the first argument applies the changes to all atomgroups

```
fm.shift_value_species_label('all', 'lmax', 2)
```
This registration method does not modify the file immediately but only appends a  $shift\_value\_species\_label()$  to the list of tasks that will be done on the xmltree.

#### switch\_kpointset(*\*args*, *\*\*kwargs*)

Switch the used k-point set

**Warning:** This method is only supported for input versions after the Max5 release

# **Parameters**

**list\_name** – name of the kPoint set to use

#### **Return type**

[None](https://docs.python.org/3/library/constants.html#None)

This registration method does not modify the file immediately but only appends a  $switch\_kpointset()$ to the list of tasks that will be done on the xmltree.

# switch\_species(*\*args*, *\*\*kwargs*)

Change the species of an atom group, identified by species name, position, etc.

- new\_species\_name name of the species to switch to
- **position** position of an atom group to be changed. If equals to 'all', all species will be changed
- species atom groups, corresponding to the given species will be changed
- clone if True and the new species name does not exist and it corresponds to changing from one species the species will be cloned with [clone\\_species\(\)](#page-240-0)
- **changes** changes to do if the species is cloned

• **filters** – Dict specifying constraints to apply on the xpath. See [XPathBuilder](#page-337-0) for details

# **Return type**

[None](https://docs.python.org/3/library/constants.html#None)

Usage Examples (fm refers to an instance of [FleurXMLModifier](#page-235-0))

#### **Simple Usage**

```
fm.switch_species('Pt-1', species='Fe-1')
```
#### **Specifying the number of the atromgroup**

Providing the position argument will modify the n-th atomgroup in the inp.xml file. (Indexing starts at 1)

fm.switch\_species('Pt-1', position=1)

#### **Create a clone of the old species**

Specifying a non-existent new species name and clone=True will create a clone of the old species with that name. Additionally the changes argument can then be used to apply changes to the new clone

```
fm.switch_species('Fe-clone-2', species='Fe-1', clone=True, changes={'mtSphere'␣
\leftrightarrow {'radius' : 2.7}})
```
#### **Modifying all species**

Providing *'all'* to either position or species` will modify the species of all atomgroups

fm.switch\_species('Fe-1', species='all')

This registration method does not modify the file immediately but only appends a [switch\\_species\(\)](#page-372-0) to the list of tasks that will be done on the xmltree.

# switch\_species\_label(*\*args*, *\*\*kwargs*)

Change the species of an atom group, identified by the lable of an atom in it's group

- atom\_label string, a label of the atom which group will be changed. 'all' to change all the groups
- new\_species\_name name of the species to switch to
- clone if True and the new species name does not exist and it corresponds to changing from one species the species will be cloned with [clone\\_species\(\)](#page-240-0)
- changes changes to do if the species is cloned

# **Return type**

[None](https://docs.python.org/3/library/constants.html#None)

This registration method does not modify the file immediately but only appends a [switch\\_species\\_label\(\)](#page-373-0) to the list of tasks that will be done on the xmltree.

# property task\_list: [list\[](https://docs.python.org/3/library/stdtypes.html#list)[tuple](https://docs.python.org/3/library/stdtypes.html#tuple)[\[str,](https://docs.python.org/3/library/stdtypes.html#str) [dict\[](https://docs.python.org/3/library/stdtypes.html#dict)[str,](https://docs.python.org/3/library/stdtypes.html#str) [Any\]](https://docs.python.org/3/library/typing.html#typing.Any)]]

Return the current changes in a format accepted by [add\\_task\\_list\(\)](#page-238-0) and [fromList\(\)](#page-244-0)

### undo(*revert\_all=False*)

Cancels the last change or all of them

# **Parameters**

revert\_all ([bool](https://docs.python.org/3/library/functions.html#bool)) – set True if need to cancel all the changes, False if the last one.

#### **Return type**

[list](https://docs.python.org/3/library/stdtypes.html#list)[[ModifierTask](#page-269-0)]

# xml\_create\_tag(*\*args*, *\*\*kwargs*)

Creates a tag under the given XPath This method evaluates an xpath expression and creates a tag in a xmltree under the returned nodes. If there are no nodes under the specified xpath an error is raised.

The tag is appended by default, but can be inserted at a certain index (*place\_index*) or can be inserted according to a given order of tags

#### **Parameters**

- $xpath a path where to place a new tag$
- element a tag name, etree Element or string representing the XML element to be created
- **place\_index** defines the place where to put a created tag
- tag\_order defines a tag order
- occurrences int or list of int. Which occurrence of the parent nodes to create a tag. By default all nodes are used.
- correct\_order bool, if True (default) and a tag\_order is given, that does not correspond to the given order in the xmltree (only order wrong no unknown tags) it will be corrected and a warning is given This is necessary for some edge cases of the xml schemas of fleur
- several bool, if True multiple tags od the given name are allowed

### **Raises**

[ValueError](https://docs.python.org/3/library/exceptions.html#ValueError) – If the insertion failed in any way (tag\_order does not match, failed to insert, . . . )

# **Return type**

[None](https://docs.python.org/3/library/constants.html#None)

This registration method does not modify the file immediately but only appends a  $xml\_create\_tag()$  to the list of tasks that will be done on the xmltree.

# xml\_delete\_att(*\*args*, *\*\*kwargs*)

Deletes an attribute on the tags of the given XPath in the XML tree

- $xpath a path to the attribute to be deleted$
- **name** the name of an attribute to delete
- occurrences int or list of int. Which occurrence of the parent nodes to create a tag. By default all nodes are used.

# **Return type**

[None](https://docs.python.org/3/library/constants.html#None)

This registration method does not modify the file immediately but only appends a  $xml$   $delet =$   $att()$  to the list of tasks that will be done on the xmltree.

# xml\_delete\_tag(*\*args*, *\*\*kwargs*)

Deletes a tag under the XPath in the XML tree.

# **Parameters**

- $\texttt{xpath}$  a path to the tag to be deleted
- occurrences int or list of int. Which occurrence of the parent nodes to create a tag. By default all nodes are used.

# **Return type**

[None](https://docs.python.org/3/library/constants.html#None)

This registration method does not modify the file immediately but only appends a  $xml$  delete tag() to the list of tasks that will be done on the xmltree.

# xml\_replace\_tag(*\*args*, *\*\*kwargs*)

Replace XML tags under the XPath by a given tag

# **Parameters**

- $\texttt{xpath}$  a path to the tag to be replaced
- **element** an Element or string representing the Element to replace the found tags with
- occurrences int or list of int. Which occurrence of the parent nodes to create a tag. By default all nodes are used.

# **Return type**

[None](https://docs.python.org/3/library/constants.html#None)

This registration method does not modify the file immediately but only appends a  $xml\_replace\_tag()$ to the list of tasks that will be done on the xmltree.

# xml\_set\_attrib\_value\_no\_create(*\*args*, *\*\*kwargs*)

Sets the value of an attribute under the XPath By default the attribute will be set on all nodes returned for the specified xpath.

# **Parameters**

- $xpath a path where to set the attributes$
- **name** the attribute name to set
- value value or list of values to set (if not str they will be converted with *str(value)*)
- occurrences int or list of int. Which occurrence of the node to set. By default all are set.

# **Raises**

[ValueError](https://docs.python.org/3/library/exceptions.html#ValueError) – If the lengths of attribv or occurrences do not match number of nodes

# **Return type**

[None](https://docs.python.org/3/library/constants.html#None)

This registration method does not modify the file immediately but only appends a [xml\\_set\\_attrib\\_value\\_no\\_create\(\)](#page-383-3) to the list of tasks that will be done on the xmltree.

# xml\_set\_text\_no\_create(*\*args*, *\*\*kwargs*)

Sets the text of a tag under the XPath By default the text will be set on all nodes returned for the specified xpath.

#### **Parameters**

- $\texttt{xpath}$  a path where to set the text
- text value or list of values to set (if not str they will be converted with *str(value)*)
- occurrences int or list of int. Which occurrence of the node to set. By default all are set.

# **Raises**

[ValueError](https://docs.python.org/3/library/exceptions.html#ValueError) – If the lengths of text or occurrences do not match number of nodes

### **Return type**

[None](https://docs.python.org/3/library/constants.html#None)

This registration method does not modify the file immediately but only appends a [xml\\_set\\_text\\_no\\_create\(\)](#page-384-0) to the list of tasks that will be done on the xmltree.

<span id="page-269-0"></span>class masci\_tools.io.fleurxmlmodifier.ModifierTask(*name*, *args*, *kwargs*)

```
args: tuple[Any, ...]
    Alias for field number 1
```
kwargs: [dict](https://docs.python.org/3/library/stdtypes.html#dict)[\[str,](https://docs.python.org/3/library/stdtypes.html#str) [Any\]](https://docs.python.org/3/library/typing.html#typing.Any)

Alias for field number 2

```
name: str
```
Alias for field number 0

# **Functions/Classes for loading/validating fleur XML files**

This module provides the classes for easy access to information from the fleur input and output xsd schema files

masci\_tools.io.parsers.fleur\_schema.schema\_dict.F

Generic Type variable for callable

alias of TypeVar( $F$ ', bound=Callable[[...], [Any](https://docs.python.org/3/library/typing.html#typing.Any)])

exception masci\_tools.io.parsers.fleur\_schema.schema\_dict.IncompatibleSchemaVersions

Exception raised when it is known that a given output version and input version cannot be compiled into a complete fleur output xml schema

<span id="page-269-1"></span>class masci\_tools.io.parsers.fleur\_schema.schema\_dict.InputSchemaDict(*\*args*, *xmlschema=None*, *\*\*kwargs*)

This class contains information parsed from the FleurInputSchema.xsd

The keys contain the following information:

#### **inp\_version**

Version string of the input schema represented in this object

# **tag\_paths**

simple xpath expressions to all valid tag names Multiple paths or ambiguous tag names are parsed as a list

# **\_basic\_types**

Parsed definitions of all simple Types with their respective base type (int, float, ...) and evtl. length restrictions (Only used in the schema construction itself)

# **attrib\_types**

All possible base types for all valid attributes. If multiple are possible a list, with 'string' always last (if possible)

#### **simple\_elements**

All elements with simple types and their type definition with the additional attributes

#### **unique\_attribs**

All attributes and their paths, which occur only once and have a unique path

#### **unique\_path\_attribs**

All attributes and their paths, which have a unique path but occur in multiple places

# **other\_attribs**

All attributes and their paths, which are not in 'unique\_attribs' or 'unique\_path\_attribs'

### **omitt\_contained\_tags**

All tags, which only contain a list of one other tag

# **tag\_info**

For each tag (path), the valid attributes and tags (optional, several, order, simple, text)

# classmethod fromPath(*path*)

load the FleurInputSchema dict for the specified FleurInputSchema file

#### **Parameters**

path ([PathLike](https://docs.python.org/3/library/os.html#os.PathLike)) – path to the input schema file

# **Return type**

[InputSchemaDict](#page-269-1)

#### **Returns**

InputSchemaDict object with the information for the provided file

# classmethod fromVersion(*version*, *logger=None*, *no\_cache=False*)

load the FleurInputSchema dict for the specified version

# **Parameters**

- version  $(str)$  $(str)$  $(str)$  str with the desired version, e.g. '0.33'
- logger ([Optional](https://docs.python.org/3/library/typing.html#typing.Optional)[[Logger](https://docs.python.org/3/library/logging.html#logging.Logger)]) logger object for warnings, errors and information, ...

#### **Return type**

[InputSchemaDict](#page-269-1)

# **Returns**

InputSchemaDict object with the information for the provided version

# property inp\_version: [tuple](https://docs.python.org/3/library/stdtypes.html#tuple)[\[int,](https://docs.python.org/3/library/functions.html#int) [int\]](https://docs.python.org/3/library/functions.html#int)

Returns the input version as an integer for comparisons (*>* or *<*)

# <span id="page-270-1"></span>exception masci\_tools.io.parsers.fleur\_schema.schema\_dict.NoPathFound

Exception raised when no path is found for a given tag/attribute

# <span id="page-270-2"></span><span id="page-270-0"></span>exception masci\_tools.io.parsers.fleur\_schema.schema\_dict.NoUniquePathFound

Exception raised when no unique path is found for a given tag/attribute

#### class masci\_tools.io.parsers.fleur\_schema.schema\_dict.OutputSchemaDict(*\*args*,

*xmlschema=None*, *\*\*kwargs*)

This object contains information parsed from the FleurOutputSchema.xsd

The keys contain the following information:

# **out\_version**

Version string of the output schema represented in this class

#### **input\_tag**

Name of the element containing the fleur input

# **iteration\_tags**

Names of the elements that can contain all iteration tags

# **tag\_paths**

simple xpath expressions to all valid tag names not in an iteration Multiple paths or ambiguous tag names are parsed as a list

# **iteration\_tag\_paths**

simple relative xpath expressions to all valid tag names inside an iteration. Multiple paths or ambiguous tag names are parsed as a list

# **\_basic\_types**

Parsed definitions of all simple Types with their respective base type (int, float, ...) and evtl. length restrictions (Only used in the schema construction itself)

# **\_input\_basic\_types**

Part of the parsed definitions of all simple Types with their respective base type (int, float, ...) and evtl. length restrictions from the input schema (Only used in the schema construction itself)

#### **attrib\_types**

All possible base types for all valid attributes. If multiple are possible a list, with 'string' always last (if possible)

#### **simple\_elements**

All elements with simple types and their type definition with the additional attributes

#### **unique\_attribs**

All attributes and their paths, which occur only once and have a unique path outside of an iteration

#### **unique\_path\_attribs**

All attributes and their paths, which have a unique path but occur in multiple places outside of an iteration

# **other\_attribs**

All attributes and their paths, which are not in 'unique\_attribs' or 'unique\_path\_attribs' outside of an iteration

### **iteration\_unique\_attribs**

All attributes and their relative paths, which occur only once and have a unique path inside of an iteration

#### **iteration\_unique\_path\_attribs**

All attributes and their relative paths, which have a unique path but occur in multiple places inside of an iteration

# **iteration\_other\_attribs**

All attributes and their relative paths, which are not in 'unique\_attribs' or 'unique\_path\_attribs' inside of an iteration

# **omitt\_contained\_tags**

All tags, which only contain a list of one other tag

#### **tag\_info**

For each tag outside of an iteration (path), the valid attributes and tags (optional, several, order, simple, text)

# **iteration\_tag\_info**

For each tag inside of an iteration (relative path), the valid attributes and tags (optional, several, order, simple, text)

#### classmethod fromPath(*path*, *inp\_path=None*, *inpschema\_dict=None*)

load the FleurOutputSchema dict for the specified paths

#### **Parameters**

- path ([PathLike](https://docs.python.org/3/library/os.html#os.PathLike)) path to the FleurOutputSchema file
- inp\_path ([Optional](https://docs.python.org/3/library/typing.html#typing.Optional)[[PathLike](https://docs.python.org/3/library/os.html#os.PathLike)]) path to the FleurInputSchema file (defaults to same folder as path)

### **Return type**

[OutputSchemaDict](#page-270-0)

#### **Returns**

OutputSchemaDict object with the information for the provided files

classmethod fromVersion(*version*, *inp\_version=None*, *logger=None*, *no\_cache=False*)

load the FleurOutputSchema dict for the specified version

# **Parameters**

- version  $(str)$  $(str)$  $(str)$  str with the desired version, e.g. '0.33'
- inp\_version ([Optional](https://docs.python.org/3/library/typing.html#typing.Optional)[[str](https://docs.python.org/3/library/stdtypes.html#str)]) str with the desired input version, e.g. '0.33' (defaults to version)
- logger ([Optional](https://docs.python.org/3/library/typing.html#typing.Optional)[[Logger](https://docs.python.org/3/library/logging.html#logging.Logger)]) logger object for warnings, errors and information, ...

#### **Return type**

[OutputSchemaDict](#page-270-0)

#### **Returns**

OutputSchemaDict object with the information for the provided versions

# property inp\_version: [tuple](https://docs.python.org/3/library/stdtypes.html#tuple)[\[int,](https://docs.python.org/3/library/functions.html#int) [int\]](https://docs.python.org/3/library/functions.html#int)

Returns the input version as an integer for comparisons (*>* or *<*)

# iteration\_attrib\_xpath(*name*, *contains=None*, *not\_contains=None*, *exclude=None*, *tag\_name=None*, *iteration\_tag='iteration'*)

Tries to find a unique path from the schema\_dict based on the given name of the attribute and additional further specifications in the iteration section of the out.xml and returns the absolute path to it

- **name**  $(str) str$  $(str) str$  $(str) str$ , name of the attribute
- contains ([Union](https://docs.python.org/3/library/typing.html#typing.Union)[[str](https://docs.python.org/3/library/stdtypes.html#str), [Iterable](https://docs.python.org/3/library/typing.html#typing.Iterable)[[str](https://docs.python.org/3/library/stdtypes.html#str)], [None](https://docs.python.org/3/library/constants.html#None)]) str or list of str, this string has to be in the final path
- not\_contains ([Union](https://docs.python.org/3/library/typing.html#typing.Union)[[str](https://docs.python.org/3/library/stdtypes.html#str), [Iterable](https://docs.python.org/3/library/typing.html#typing.Iterable)[str], [None](https://docs.python.org/3/library/constants.html#None)]) str or list of str, this string has to NOT be in the final path
- exclude ([Optional](https://docs.python.org/3/library/typing.html#typing.Optional)[[Iterable](https://docs.python.org/3/library/typing.html#typing.Iterable)[[str](https://docs.python.org/3/library/stdtypes.html#str)]]) list of str, here specific types of attributes can be excluded valid values are: settable, settable\_contains, other
- tag\_name ([Optional](https://docs.python.org/3/library/typing.html#typing.Optional)[[str](https://docs.python.org/3/library/stdtypes.html#str)]) str, if given this name will be used to find a path to a tag with the same name in *iteration* tag  $xpath()$
- **iteration\_tag**  $(str)$  $(str)$  $(str)$  name of the tag containing the iteration information

# **Return type**

[str](https://docs.python.org/3/library/stdtypes.html#str)

# **Returns**

str, xpath to the tag with the given attribute

# **Raises**

- [NoPathFound](#page-270-1) If no path matching the criteria could be found
- [NoUniquePathFound](#page-270-2) If multiple paths matching the criteria are found

# <span id="page-273-0"></span>iteration\_tag\_xpath(*name*, *contains=None*, *not\_contains=None*, *iteration\_tag='iteration'*)

Tries to find a unique path from the schema\_dict based on the given name of the tag and additional further specifications in the iteration section of the out.xml and returns the absolute path to it

#### **Parameters**

- name  $(str) str$  $(str) str$  $(str) str$ , name of the tag
- contains ([Union](https://docs.python.org/3/library/typing.html#typing.Union)[[str](https://docs.python.org/3/library/stdtypes.html#str), [Iterable](https://docs.python.org/3/library/typing.html#typing.Iterable)[[str](https://docs.python.org/3/library/stdtypes.html#str)], [None](https://docs.python.org/3/library/constants.html#None)]) str or list of str, this string has to be in the final path
- not\_contains ([Union](https://docs.python.org/3/library/typing.html#typing.Union)[[str](https://docs.python.org/3/library/stdtypes.html#str), [Iterable](https://docs.python.org/3/library/typing.html#typing.Iterable)[str], [None](https://docs.python.org/3/library/constants.html#None)]) str or list of str, this string has to NOT be in the final path
- iteration\_tag  $(str)$  $(str)$  $(str)$  name of the tag containing the iteration information

#### **Return type**

[str](https://docs.python.org/3/library/stdtypes.html#str)

# **Returns**

str, xpath for the given tag

### **Raises**

- [NoPathFound](#page-270-1) If no path matching the criteria could be found
- [NoUniquePathFound](#page-270-2) If multiple paths matching the criteria are found

# property out\_version: [tuple](https://docs.python.org/3/library/stdtypes.html#tuple)[\[int,](https://docs.python.org/3/library/functions.html#int) [int\]](https://docs.python.org/3/library/functions.html#int)

Returns the output version as an integer for comparisons (*>* or *<*)

# relative\_iteration\_attrib\_xpath(*name*, *root\_tag*, *contains=None*, *not\_contains=None*, *exclude=None*, *tag\_name=None*, *iteration\_tag='iteration'*)

Tries to find a unique relative path from the schema\_dict based on the given name of the attribute name of the root, from which the path should be relative and additional further specifications

- schema\_dict dict, containing all the path information and more
- **name**  $(str) str$  $(str) str$  $(str) str$ , name of the attribute
- **root\_tag**  $(str) str$  $(str) str$  $(str) str$ , name of the tag from which the path should be relative
- contains ([Union](https://docs.python.org/3/library/typing.html#typing.Union)[[str](https://docs.python.org/3/library/stdtypes.html#str), [Iterable](https://docs.python.org/3/library/typing.html#typing.Iterable)[[str](https://docs.python.org/3/library/stdtypes.html#str)], [None](https://docs.python.org/3/library/constants.html#None)]) str or list of str, this string has to be in the final path
- not\_contains ([Union](https://docs.python.org/3/library/typing.html#typing.Union)[[str](https://docs.python.org/3/library/stdtypes.html#str), [Iterable](https://docs.python.org/3/library/typing.html#typing.Iterable)[[str](https://docs.python.org/3/library/stdtypes.html#str)], [None](https://docs.python.org/3/library/constants.html#None)]) str or list of str, this string has to NOT be in the final path
- exclude ([Optional](https://docs.python.org/3/library/typing.html#typing.Optional)[[Iterable](https://docs.python.org/3/library/typing.html#typing.Iterable)[[str](https://docs.python.org/3/library/stdtypes.html#str)]]) list of str, here specific types of attributes can be excluded valid values are: settable, settable\_contains, other
- tag\_name ([Optional](https://docs.python.org/3/library/typing.html#typing.Optional)[[str](https://docs.python.org/3/library/stdtypes.html#str)]) str, if given this name will be used to find a path to a tag with the same name in [relative\\_iteration\\_tag\\_xpath\(\)](#page-274-0)
- iteration\_tag ([str](https://docs.python.org/3/library/stdtypes.html#str)) name of the tag containing the iteration information

# **Return type**

[str](https://docs.python.org/3/library/stdtypes.html#str)

# **Returns**

str, xpath for the given tag

#### **Raises**

- [NoPathFound](#page-270-1) If no path matching the criteria could be found
- [NoUniquePathFound](#page-270-2) If multiple paths matching the criteria are found

<span id="page-274-0"></span>relative\_iteration\_tag\_xpath(*name*, *root\_tag*, *contains=None*, *not\_contains=None*, *iteration\_tag='iteration'*)

Tries to find a unique path from the schema\_dict based on the given name of the tag and additional further specifications in the iteration section of the out.xml and returns the absolute path to it

#### **Parameters**

- name  $(str) str$  $(str) str$  $(str) str$ , name of the tag
- contains ([Union](https://docs.python.org/3/library/typing.html#typing.Union)[[str](https://docs.python.org/3/library/stdtypes.html#str), [Iterable](https://docs.python.org/3/library/typing.html#typing.Iterable)[[str](https://docs.python.org/3/library/stdtypes.html#str)], [None](https://docs.python.org/3/library/constants.html#None)]) str or list of str, this string has to be in the final path
- **not\_contains** ([Union](https://docs.python.org/3/library/typing.html#typing.Union)[[str](https://docs.python.org/3/library/stdtypes.html#str), [Iterable](https://docs.python.org/3/library/typing.html#typing.Iterable)[str], [None](https://docs.python.org/3/library/constants.html#None)]) str or list of str, this string has to NOT be in the final path
- iteration\_tag ([str](https://docs.python.org/3/library/stdtypes.html#str)) name of the tag containing the iteration information

# **Return type**

[str](https://docs.python.org/3/library/stdtypes.html#str)

### **Returns**

str, xpath for the given tag

#### **Raises**

- [NoPathFound](#page-270-1) If no path matching the criteria could be found
- [NoUniquePathFound](#page-270-2) If multiple paths matching the criteria are found

class masci\_tools.io.parsers.fleur\_schema.schema\_dict.SchemaDict(*\*args*, *xmlschema=None*,

*\*\*kwargs*)

Base class for schema dictionaries. Is locked on initialization with [freeze\(\)](#page-325-0). Holds a reference to the xmlSchema for validating files.

Also provides interfaces for utility functions

#### **Parameters**

xmlschema ([Optional](https://docs.python.org/3/library/typing.html#typing.Optional)[[XMLSchema](https://lxml.de/apidoc/lxml.etree.html#lxml.etree.XMLSchema)]) – etree.XMLSchema object for validating files

All other arguments are passed on to [LockableDict](#page-325-1)

attrib\_xpath(*name*, *contains=None*, *not\_contains=None*, *exclude=None*, *tag\_name=None*)

Tries to find a unique path from the schema\_dict based on the given name of the attribute and additional further specifications

# **Parameters**

- **name**  $(str) str$  $(str) str$  $(str) str$ , name of the attribute
- contains ([Union](https://docs.python.org/3/library/typing.html#typing.Union)[[str](https://docs.python.org/3/library/stdtypes.html#str), [Iterable](https://docs.python.org/3/library/typing.html#typing.Iterable)[[str](https://docs.python.org/3/library/stdtypes.html#str)], [None](https://docs.python.org/3/library/constants.html#None)]) str or list of str, this string has to be in the final path
- not\_contains ([Union](https://docs.python.org/3/library/typing.html#typing.Union)[[str](https://docs.python.org/3/library/stdtypes.html#str), [Iterable](https://docs.python.org/3/library/typing.html#typing.Iterable)[str], [None](https://docs.python.org/3/library/constants.html#None)]) str or list of str, this string has to NOT be in the final path
- exclude ([Optional](https://docs.python.org/3/library/typing.html#typing.Optional)[[Iterable](https://docs.python.org/3/library/typing.html#typing.Iterable)[[str](https://docs.python.org/3/library/stdtypes.html#str)]]) list of str, here specific types of attributes can be excluded valid values are: settable, settable\_contains, other
- tag\_name ([Optional](https://docs.python.org/3/library/typing.html#typing.Optional)[[str](https://docs.python.org/3/library/stdtypes.html#str)]) str, if given this name will be used to find a path to a tag with the same name in  $tag\_xpath()$

# **Return type**

[str](https://docs.python.org/3/library/stdtypes.html#str)

**Returns**

str, xpath to the tag with the given attribute

# **Raises**

- [NoPathFound](#page-270-1) If no path matching the criteria could be found
- [NoUniquePathFound](#page-270-2) If multiple paths matching the criteria are found

# classmethod clear\_cache()

Remove all stored entries in the schema dictionary cache

**Return type**

[None](https://docs.python.org/3/library/constants.html#None)

relative\_attrib\_xpath(*name*, *root\_tag*, *contains=None*, *not\_contains=None*, *exclude=None*, *tag\_name=None*)

Tries to find a unique relative path from the schema\_dict based on the given name of the attribute name of the root, from which the path should be relative and additional further specifications

- schema\_dict dict, containing all the path information and more
- **name**  $(str) str$  $(str) str$  $(str) str$ , name of the attribute
- **root\_tag**  $(str) str$  $(str) str$  $(str) str$ , name of the tag from which the path should be relative
- contains ([Union](https://docs.python.org/3/library/typing.html#typing.Union)[[str](https://docs.python.org/3/library/stdtypes.html#str), [Iterable](https://docs.python.org/3/library/typing.html#typing.Iterable)[[str](https://docs.python.org/3/library/stdtypes.html#str)], [None](https://docs.python.org/3/library/constants.html#None)]) str or list of str, this string has to be in the final path
- not\_contains ([Union](https://docs.python.org/3/library/typing.html#typing.Union)[[str](https://docs.python.org/3/library/stdtypes.html#str), [Iterable](https://docs.python.org/3/library/typing.html#typing.Iterable)[str], [None](https://docs.python.org/3/library/constants.html#None)]) str or list of str, this string has to NOT be in the final path
- exclude ([Optional](https://docs.python.org/3/library/typing.html#typing.Optional)[[Iterable](https://docs.python.org/3/library/typing.html#typing.Iterable)[[str](https://docs.python.org/3/library/stdtypes.html#str)]]) list of str, here specific types of attributes can be excluded valid values are: settable, settable\_contains, other
- tag\_name ([Optional](https://docs.python.org/3/library/typing.html#typing.Optional)[[str](https://docs.python.org/3/library/stdtypes.html#str)]) str, if given this name will be used to find a path to a tag with the same name in  $relative\_tag\_xpath()$

# **Return type**

[str](https://docs.python.org/3/library/stdtypes.html#str)

# **Returns**

str, xpath for the given tag

# **Raises**

- [NoPathFound](#page-270-1) If no path matching the criteria could be found
- [NoUniquePathFound](#page-270-2) If multiple paths matching the criteria are found

# <span id="page-276-1"></span>relative\_tag\_xpath(*name*, *root\_tag*, *contains=None*, *not\_contains=None*)

Tries to find a unique relative path from the schema\_dict based on the given name of the tag name of the root, from which the path should be relative and additional further specifications

# **Parameters**

- **name**  $(str) str$  $(str) str$  $(str) str$ , name of the tag
- root\_tag  $(str)$  $(str)$  $(str)$  str, name of the tag from which the path should be relative
- contains ([Union](https://docs.python.org/3/library/typing.html#typing.Union)[[str](https://docs.python.org/3/library/stdtypes.html#str), [Iterable](https://docs.python.org/3/library/typing.html#typing.Iterable)[[str](https://docs.python.org/3/library/stdtypes.html#str)], [None](https://docs.python.org/3/library/constants.html#None)]) str or list of str, this string has to be in the final path
- not\_contains ([Union](https://docs.python.org/3/library/typing.html#typing.Union)[[str](https://docs.python.org/3/library/stdtypes.html#str), [Iterable](https://docs.python.org/3/library/typing.html#typing.Iterable)[str], [None](https://docs.python.org/3/library/constants.html#None)]) str or list of str, this string has to NOT be in the final path

# **Return type**

[str](https://docs.python.org/3/library/stdtypes.html#str)

# **Returns**

str, xpath for the given tag

# **Raises**

[ValueError](https://docs.python.org/3/library/exceptions.html#ValueError) – If no unique path could be found

#### tag\_info(*name*, *contains=None*, *not\_contains=None*, *parent=False*)

Tries to find a unique path from the schema\_dict based on the given name of the tag and additional further specifications and returns the tag\_info entry for this tag

# **Parameters**

- schema\_dict dict, containing all the path information and more
- name  $(str) str$  $(str) str$  $(str) str$ , name of the tag
- contains ([Union](https://docs.python.org/3/library/typing.html#typing.Union)[[str](https://docs.python.org/3/library/stdtypes.html#str), [Iterable](https://docs.python.org/3/library/typing.html#typing.Iterable)[[str](https://docs.python.org/3/library/stdtypes.html#str)], [None](https://docs.python.org/3/library/constants.html#None)]) str or list of str, this string has to be in the final path
- not\_contains ([Union](https://docs.python.org/3/library/typing.html#typing.Union)[[str](https://docs.python.org/3/library/stdtypes.html#str), [Iterable](https://docs.python.org/3/library/typing.html#typing.Iterable)[str], [None](https://docs.python.org/3/library/constants.html#None)]) str or list of str, this string has to NOT be in the final path
- **parent** ([bool](https://docs.python.org/3/library/functions.html#bool)) bool, if True the tag\_info for the parent of the tag is returned

# **Return type**

[TagInfo](#page-419-0)

# **Returns**

dict, tag\_info for the found xpath

#### <span id="page-276-0"></span>tag\_xpath(*name*, *contains=None*, *not\_contains=None*)

Tries to find a unique path from the schema\_dict based on the given name of the tag and additional further specifications

### **Parameters**

- **name**  $(str) str$  $(str) str$  $(str) str$ , name of the tag
- contains ([Union](https://docs.python.org/3/library/typing.html#typing.Union)[[str](https://docs.python.org/3/library/stdtypes.html#str), [Iterable](https://docs.python.org/3/library/typing.html#typing.Iterable)[[str](https://docs.python.org/3/library/stdtypes.html#str)], [None](https://docs.python.org/3/library/constants.html#None)]) str or list of str, this string has to be in the final path
- not\_contains ([Union](https://docs.python.org/3/library/typing.html#typing.Union)[[str](https://docs.python.org/3/library/stdtypes.html#str), [Iterable](https://docs.python.org/3/library/typing.html#typing.Iterable)[str], [None](https://docs.python.org/3/library/constants.html#None)]) str or list of str, this string has to NOT be in the final path

# **Return type**

[str](https://docs.python.org/3/library/stdtypes.html#str)

# **Returns**

str, xpath for the given tag

#### **Raises**

- [NoPathFound](#page-270-1) If no path matching the criteria could be found
- [NoUniquePathFound](#page-270-2) If multiple paths matching the criteria are found

### validate(*xmltree*, *logger=None*, *header=''*)

Validate the given XML tree against the schema

# **Parameters**

- xmltree ([\\_ElementTree](https://lxml.de/apidoc/lxml.etree.html#lxml.etree._ElementTree)) XML tree to validate
- logger ([Optional](https://docs.python.org/3/library/typing.html#typing.Optional)[[Logger](https://docs.python.org/3/library/logging.html#logging.Logger)]) Logger to relay evlt warnings/errors

# **Return type**

[None](https://docs.python.org/3/library/constants.html#None)

```
class masci_tools.io.parsers.fleur_schema.schema_dict.SchemaDictDispatch(*args, **kwargs)
     Protocol representing function decorated by the schema_dict_version_dispatch decorator
```
register(*min\_version=Ellipsis*, *max\_version=Ellipsis*)

Register a virtual subclass of an ABC.

Returns the subclass, to allow usage as a class decorator.

# **Return type**

[Callable](https://docs.python.org/3/library/typing.html#typing.Callable)[[[TypeVar](https://docs.python.org/3/library/typing.html#typing.TypeVar)(F, bound= [Callable](https://docs.python.org/3/library/typing.html#typing.Callable)[[...](https://docs.python.org/3/library/constants.html#Ellipsis), [Any](https://docs.python.org/3/library/typing.html#typing.Any)])], [TypeVar](https://docs.python.org/3/library/typing.html#typing.TypeVar)(F, bound= [Callable](https://docs.python.org/3/library/typing.html#typing.Callable)[[..](https://docs.python.org/3/library/constants.html#Ellipsis) [.](https://docs.python.org/3/library/constants.html#Ellipsis), [Any](https://docs.python.org/3/library/typing.html#typing.Any)])]

masci\_tools.io.parsers.fleur\_schema.schema\_dict.list\_available\_versions(*output\_schema*)

List the available versions for the schema

# **Parameters**

output\_schema ([bool](https://docs.python.org/3/library/functions.html#bool)) – bool, if True search for FleurOutputSchema.xsd otherwise FleurInputSchema.xsd

# **Return type**

[list](https://docs.python.org/3/library/stdtypes.html#list)[[str](https://docs.python.org/3/library/stdtypes.html#str)]

# **Returns**

list version string of the available versions

masci\_tools.io.parsers.fleur\_schema.schema\_dict.schema\_dict\_version\_dispatch(*output\_schema=False*) Decorator for creating variations of functions based on the inp/out version of the schema\_dict. All functions here need to have the signature:

```
def f(node, schema_dict, *args, **kwargs):
   pass
```
So schema\_dict is the second positional argument

Inspired by singledispatch in the functools module

```
Return type
```

```
Callable[[TypeVar(F, bound= Callable[..., Any])], SchemaDictDispatch[TypeVar(F,
bound= Callable[..., Any])]]
```
This module provides easy functions for loading a input/output xml file of fleur and providing a parsed xml etree together with its corresponding schema dict

```
masci_tools.io.fleur_xml.FleurXMLContext(etree_or_element, schema_dict, constants=None,
                                             logger=None)
```
Contextmanager to hold the relevant datastructures for evaluating values from XML files

This holds:

# **Return type**

[Generator](https://docs.python.org/3/library/typing.html#typing.Generator)[[\\_EvalContext](#page-279-0), [None](https://docs.python.org/3/library/constants.html#None), [None](https://docs.python.org/3/library/constants.html#None)]

**The following methods are available:**

- [\\_EvalContext.attribute\(\)](#page-280-0): Evaluate attribute values (has an additional argument *default* to provide values for missing attributes)
- $\_EvalContext.text()$  $\_EvalContext.text()$ : Evaluate text of tags
- [\\_EvalContext.all\\_attributes\(\)](#page-279-1): Evaluate all attributes of a tag
- [\\_EvalContext.parent\\_attributes\(\)](#page-283-0): Evaluate attribute values of parent of given tag
- [\\_EvalContext.single\\_value\(\)](#page-284-0): Evaluate *value* and *unit* attribute of tag
- $\_EvalContext.tag\_exists()$ : Evaluate whether a given tag exists
- [\\_EvalContext.number\\_nodes\(\)](#page-282-0): Evaluate how many elements of the tag are present
- [\\_EvalContext.attribute\\_exists\(\)](#page-280-1): Evaluate whether an attribute exists
- [\\_EvalContext.simple\\_xpath\(\)](#page-283-1): Evaluate the simple xpath expression for a given tag
- *Nested Context* [\\_EvalContext.find\(\)](#page-281-0): Find the first occurrence of the tag and provide a nested context to that element
- *Nested Context* [\\_EvalContext.iter\(\)](#page-281-1): Find all occurrences of the tag and provide a nested context to these elements when iterated over
- *Nested Context* [\\_EvalContext.nested\(\)](#page-282-1): Explicitly inherit all the context except the XML tree to a new context with the XML element replaced by the given argument

Example Usage:

```
from masci_tools.io.fleur_xml import load_inpxml, FleurXMLContext
xmltree, schema_dict = load_inpxml('/path/to/inp.xml')
with FleurXMLContext(xmltree, schema_dict) as root:
    spins = root.attribute('jspins')
    noco = root.attribute('l_noco', default=False)
```
(continues on next page)

(continued from previous page)

```
#Not nesting the context we need to specify which elements are meant
mt_radii = root.attribute('radius', contains='species')
#Nesting using find
with root.find('atomspecies') as all_species:
    mt_radii = all_species.attribute('radius')
#Nesting using iter
mt\_radii = []for species in root.iter('species'):
    mt_radii.append(species.attribute('radius'))
```
<span id="page-279-0"></span>class masci\_tools.io.fleur\_xml.\_EvalContext(*etree\_or\_element*, *schema\_dict*, *constants=None*, *logger=None*)

Contextmanager to hold the relevant datastructures for evaluating values from XML files This holds:

# <span id="page-279-1"></span>all\_attributes(*name*, *\*\*kwargs*)

Alias for [evaluate\\_tag\(\)](#page-403-0)

# **Parameters**

- name  $(str) str$  $(str) str$  $(str) str$ , name of the tag
- subtags optional bool, if True the subtags of the given tag are evaluated
- text optional bool, if True the text of the tag is also parsed
- **complex\_xpath** an optional xpath to use instead of the simple xpath for the evaluation
- iteration\_path bool if True and the SchemaDict is of an output schema an absolute path into the iteration element is constructed
- filters Dict specifying constraints to apply on the xpath. See [XPathBuilder](#page-337-0) for details

#### **Return type**

[Any](https://docs.python.org/3/library/typing.html#typing.Any)

#### **Kwargs:**

# **param contains**

str, this string has to be in the final path

## **param not\_contains**

str, this string has to NOT be in the final path

# **param only\_required**

bool (optional, default False), if True only required attributes are parsed

#### **param ignore**

list of str (optional), attributes not to parse

# **param list\_return**

if True, the returned quantity is always a list even if only one element is in it

# **param strict\_missing\_error**

if True, and no logger is given an error is raised if any attribute is not found

# <span id="page-280-0"></span>attribute(*name*, *default=None*, *\*\*kwargs*)

Alias for evaluate attribute()

### **Parameters**

- **name**  $(str) str$  $(str) str$  $(str) str$ , name of the attribute
- default ([Optional](https://docs.python.org/3/library/typing.html#typing.Optional)[[Any](https://docs.python.org/3/library/typing.html#typing.Any)]) value to return, if there are no values found
- **complex\_xpath** an optional xpath to use instead of the simple xpath for the evaluation
- iteration\_path bool if True and the SchemaDict is of an output schema an absolute path into the iteration element is constructed
- filters Dict specifying constraints to apply on the xpath. See [XPathBuilder](#page-337-0) for details

# **Kwargs:**

### **param tag\_name**

str, name of the tag where the attribute should be parsed

#### **param contains**

str, this string has to be in the final path

# **param not\_contains**

str, this string has to NOT be in the final path

#### **param exclude**

list of str, here specific types of attributes can be excluded valid values are: settable, settable\_contains, other

#### **param list\_return**

if True, the returned quantity is always a list even if only one element is in it

#### **param optional**

bool, if True and no logger given none or an empty list is returned

#### **Return type**

[Any](https://docs.python.org/3/library/typing.html#typing.Any)

#### **Returns**

list or single value, converted in convert\_xml\_attribute

# <span id="page-280-1"></span>attribute\_exists(*name*, *\*\*kwargs*)

Alias for attrib exists()

# **Parameters**

- **name**  $(str) str$  $(str) str$  $(str) str$ , name of the attribute
- **iteration\_path** bool if True and the SchemaDict is of an output schema an absolute path into the iteration element is constructed
- filters Dict specifying constraints to apply on the xpath. See [XPathBuilder](#page-337-0) for details

#### **Kwargs:**

#### **param tag\_name**

str, name of the tag where the attribute should be parsed

# **param contains**

str, this string has to be in the final path

#### **param not\_contains**

str, this string has to NOT be in the final path

#### **param exclude**

list of str, here specific types of attributes can be excluded valid values are: settable, settable\_contains, other

# **Return type**

[bool](https://docs.python.org/3/library/functions.html#bool)

# **Returns**

bool, True if any tag with the attribute exists

### <span id="page-281-0"></span>find(*name*, *\*\*kwargs*)

Finds the first element for the given name and constraints and gives a nested context for this element, i.e. inheriting the schema\_dict, constants and logger

Example:

```
with FleurXMLContext(xmltree, schema_dict) as root:
   #Operations happen on the root here
   jspins = root.attribute('jspins')
   with root.find('species') as species:
        #Operations in this block happen on the first species node
        radius = species.attribute('radius')
```
# **Parameters**

- name  $(str) str$  $(str) str$  $(str) str$ , name of the tag
- iteration\_path bool if True and the SchemaDict is of an output schema an absolute path into the iteration element is constructed
- **filters** Dict specifying constraints to apply on the xpath. See [XPathBuilder](#page-337-0) for details

# **Return type**

```
_GeneratorContextManager[_EvalContext]
```
#### **Kwargs:**

**param contains** str, this string has to be in the final path

**param not\_contains**

str, this string has to NOT be in the final path

# <span id="page-281-1"></span>iter(*name*, *\*\*kwargs*)

Finds all elements for the given name and constraints and gives nested contexts for these elements to be iterated over, i.e. inheriting the schema\_dict, constants and logger

Example:

```
with FleurXMLContext(xmltree, schema_dict) as root:
   #Operations happen on the root here
   jspins = root.attribute('jspins')
   for species in root.iter('species'):
        #Operations happen on one species node in each iteration of the
        #for loop. The order is the same as they appear in the XMl file
       radius = species.attribute('radius')
```
# **Parameters**

- **name**  $(str) str$  $(str) str$  $(str) str$ , name of the tag
- **iteration\_path** bool if True and the SchemaDict is of an output schema an absolute path into the iteration element is constructed
- filters Dict specifying constraints to apply on the xpath. See [XPathBuilder](#page-337-0) for details

# **Return type**

[Generator](https://docs.python.org/3/library/typing.html#typing.Generator)[[\\_EvalContext](#page-279-0), [None](https://docs.python.org/3/library/constants.html#None), [None](https://docs.python.org/3/library/constants.html#None)]

### **Kwargs:**

### **param contains**

str, this string has to be in the final path

#### **param not\_contains**

str, this string has to NOT be in the final path

# <span id="page-282-1"></span>nested(*etree\_or\_element*)

Create a nested context from the current one inheriting the schema\_dict, constants and logger only replacing the XML element

Example of explicit usage:

```
with FleurXMLContext(xmltree, schema_dict) as root:
    #Operations happen on the root here
   jspins = root.attribute('jspins')
   all_species_tag = root.simple_xpath('atomspecies')
   with root.nested(all_species_tag) as all_species:
        #Operations happen on the 'atomSpecies' tag
        mt_radii = all_species.attribute('radius')
```
# **Parameters**

etree\_or\_element ([Union](https://docs.python.org/3/library/typing.html#typing.Union)[[\\_Element](https://lxml.de/apidoc/lxml.etree.html#lxml.etree._Element), [\\_ElementTree](https://lxml.de/apidoc/lxml.etree.html#lxml.etree._ElementTree)]) – Element to use for evaluation in the nested context

# **Return type**

[Generator](https://docs.python.org/3/library/typing.html#typing.Generator)[[\\_EvalContext](#page-279-0), [None](https://docs.python.org/3/library/constants.html#None), [None](https://docs.python.org/3/library/constants.html#None)]

# <span id="page-282-0"></span>number\_nodes(*name*, *\*\*kwargs*)

Alias of [get\\_number\\_of\\_nodes\(\)](#page-404-0)

# **Parameters**

**name**  $(str) - str$  $(str) - str$  $(str) - str$ , name of the tag

# **Kwargs:**

# **param contains**

str, this string has to be in the final path

# **param not\_contains**

str, this string has to NOT be in the final path

#### **param iteration\_path**

bool if True and the SchemaDict is of an output schema an absolute path into the iteration element is constructed

# **param filters**

Dict specifying constraints to apply on the xpath. See [XPathBuilder](#page-337-0) for details

**Return type**

[int](https://docs.python.org/3/library/functions.html#int)

# **Returns**

number of nodes of the given tag

#### <span id="page-283-0"></span>parent\_attributes(*name*, *\*\*kwargs*)

Alias for [evaluate\\_parent\\_tag\(\)](#page-401-0)

# **Parameters**

- name  $(str) str$  $(str) str$  $(str) str$ , name of the tag
- complex\_xpath an optional xpath to use instead of the simple xpath for the evaluation
- iteration\_path bool if True and the SchemaDict is of an output schema an absolute path into the iteration element is constructed
- filters Dict specifying constraints to apply on the xpath. See [XPathBuilder](#page-337-0) for details

# **Kwargs:**

# **param contains**

str, this string has to be in the final path

# **param not\_contains**

str, this string has to NOT be in the final path

### **param only\_required**

bool (optional, default False), if True only required attributes are parsed

# **param ignore**

list of str (optional), attributes not to parse

# **param list\_return**

if True, the returned quantity is always a list even if only one element is in it

### **param strict\_missing\_error**

if True, and no logger is given an error is raised if any attribute is not found

# **Return type**

[Any](https://docs.python.org/3/library/typing.html#typing.Any)

#### <span id="page-283-1"></span>**Returns**

dict, with attribute values converted via convert\_xml\_attribute

#### simple\_xpath(*name*, *\*\*kwargs*)

Alias for [eval\\_simple\\_xpath\(\)](#page-399-0)

### **Parameters**

- name  $(str) str$  $(str) str$  $(str) str$ , name of the tag
- iteration\_path bool if True and the SchemaDict is of an output schema an absolute path into the iteration element is constructed
- filters Dict specifying constraints to apply on the xpath. See [XPathBuilder](#page-337-0) for details
- list\_return bool, if True a list is always returned

# **Kwargs:**

# **param contains** str, this string has to be in the final path

**param not\_contains**

str, this string has to NOT be in the final path

#### **Return type**

[list](https://docs.python.org/3/library/stdtypes.html#list)[[\\_Element](https://lxml.de/apidoc/lxml.etree.html#lxml.etree._Element)] | [\\_Element](https://lxml.de/apidoc/lxml.etree.html#lxml.etree._Element)

#### **Returns**

etree Elements obtained via the simple xpath expression

### <span id="page-284-0"></span>single\_value(*name*, *\*\*kwargs*)

Alias for [evaluate\\_single\\_value\\_tag\(\)](#page-402-0)

#### **Parameters**

- **name**  $(str) str$  $(str) str$  $(str) str$ , name of the tag
- complex\_xpath an optional xpath to use instead of the simple xpath for the evaluation

# **Kwargs:**

# **param contains**

str, this string has to be in the final path

# **param not\_contains**

str, this string has to NOT be in the final path

#### **param only\_required**

bool (optional, default False), if True only required attributes are parsed

#### **param ignore**

list of str (optional), attributes not to parse

#### **param list\_return**

if True, the returned quantity is always a list even if only one element is in it

#### **param strict\_missing\_error**

if True, and no logger is given an error is raised if any attribute is not found

#### **param iteration\_path**

bool if True and the SchemaDict is of an output schema an absolute path into the iteration element is constructed

### **param filters**

Dict specifying constraints to apply on the xpath. See [XPathBuilder](#page-337-0) for details

# **Return type**

[Any](https://docs.python.org/3/library/typing.html#typing.Any)

#### **Returns**

value and unit, both converted in convert\_xml\_attribute

# <span id="page-285-1"></span>tag\_exists(*name*, *\*\*kwargs*)

Alias for [tag\\_exists\(\)](#page-406-0)

### **Parameters**

- name  $(str) str$  $(str) str$  $(str) str$ , name of the tag
- iteration\_path bool if True and the SchemaDict is of an output schema an absolute path into the iteration element is constructed
- filters Dict specifying constraints to apply on the xpath. See [XPathBuilder](#page-337-0) for details

#### **Kwargs:**

### **param contains**

str, this string has to be in the final path

# **param not\_contains**

str, this string has to NOT be in the final path

# **Return type**

[bool](https://docs.python.org/3/library/functions.html#bool)

**Returns** bool, True if any tag exists

# <span id="page-285-0"></span>text(*name*, *\*\*kwargs*)

Alias for [evaluate\\_text\(\)](#page-404-1)

# **Parameters**

- **name**  $(str) str$  $(str) str$  $(str) str$ , name of the tag
- complex\_xpath an optional xpath to use instead of the simple xpath for the evaluation
- iteration\_path bool if True and the SchemaDict is of an output schema an absolute path into the iteration element is constructed
- filters Dict specifying constraints to apply on the xpath. See [XPathBuilder](#page-337-0) for details

# **Kwargs:**

#### **param contains**

str, this string has to be in the final path

# **param not\_contains**

str, this string has to NOT be in the final path

#### **param list\_return**

if True, the returned quantity is always a list even if only one element is in it

# **param optional**

bool, if True and no logger given none or an empty list is returned

# **Return type**

[Any](https://docs.python.org/3/library/typing.html#typing.Any)

# **Returns**

list or single value, converted in convert\_xml\_text

# masci\_tools.io.fleur\_xml.get\_constants(*xmltree*, *schema\_dict*, *logger=None*)

Reads in the constants defined in the inp.xml and returns them combined with the predefined constants from fleur as a dictionary

# **Parameters**

- **root** root of the etree of the inp.xml file
- schema\_dict ([InputSchemaDict](#page-269-1) | [OutputSchemaDict](#page-270-0)) schema dictionary of the version of the file to read (inp.xml or out.xml)
- logger ([Optional](https://docs.python.org/3/library/typing.html#typing.Optional)[[Logger](https://docs.python.org/3/library/logging.html#logging.Logger)]) logger object for logging warnings, errors

# **Return type**

[dict](https://docs.python.org/3/library/stdtypes.html#dict)[[str](https://docs.python.org/3/library/stdtypes.html#str), [float](https://docs.python.org/3/library/functions.html#float)]

# **Returns**

a python dictionary with all defined constants

masci\_tools.io.fleur\_xml.load\_inpxml(*inpxmlfile*, *logger=None*, *base\_url=None*, *\*\*kwargs*)

Loads a inp.xml file for fleur together with its corresponding schema dictionary

# **Parameters**

inpxmlfile ([Union](https://docs.python.org/3/library/typing.html#typing.Union)[[\\_ElementTree](https://lxml.de/apidoc/lxml.etree.html#lxml.etree._ElementTree), [\\_Element](https://lxml.de/apidoc/lxml.etree.html#lxml.etree._Element), [str](https://docs.python.org/3/library/stdtypes.html#str), [bytes](https://docs.python.org/3/library/stdtypes.html#bytes), [Path](https://docs.python.org/3/library/pathlib.html#pathlib.Path), [PathLike](https://docs.python.org/3/library/os.html#os.PathLike), [IO](https://docs.python.org/3/library/typing.html#typing.IO)[[Any](https://docs.python.org/3/library/typing.html#typing.Any)]]) either path to the inp.xml file, opened file handle (in bytes modes i.e. rb) or a xml etree to be parsed

# **Return type**

[tuple](https://docs.python.org/3/library/stdtypes.html#tuple)[[\\_ElementTree](https://lxml.de/apidoc/lxml.etree.html#lxml.etree._ElementTree), [InputSchemaDict](#page-269-1)]

#### **Returns**

parsed xmltree of the inpxmlfile and the schema dictionary for the corresponding input version

# masci\_tools.io.fleur\_xml.load\_outxml(*outxmlfile*, *logger=None*, *base\_url=None*, *\*\*kwargs*)

Loads a out.xml file for fleur together with its corresponding schema dictionary. Also returns whether the XML file had to be parsed with *recover=True*

# **Parameters**

outxmlfile ([Union](https://docs.python.org/3/library/typing.html#typing.Union)[[\\_ElementTree](https://lxml.de/apidoc/lxml.etree.html#lxml.etree._ElementTree), [\\_Element](https://lxml.de/apidoc/lxml.etree.html#lxml.etree._Element), [str](https://docs.python.org/3/library/stdtypes.html#str), [bytes](https://docs.python.org/3/library/stdtypes.html#bytes), [Path](https://docs.python.org/3/library/pathlib.html#pathlib.Path), [PathLike](https://docs.python.org/3/library/os.html#os.PathLike), [IO](https://docs.python.org/3/library/typing.html#typing.IO)[[Any](https://docs.python.org/3/library/typing.html#typing.Any)]]) – either path to the out.xml file, opened file handle (in bytes modes i.e. rb) or a xml etree to be parsed

#### **Return type**

[tuple](https://docs.python.org/3/library/stdtypes.html#tuple)[[\\_ElementTree](https://lxml.de/apidoc/lxml.etree.html#lxml.etree._ElementTree), [OutputSchemaDict](#page-270-0)]

#### **Returns**

parsed xmltree of the outxmlfile and the schema dictionary for the corresponding output version

masci\_tools.io.fleur\_xml.load\_outxml\_and\_check\_for\_broken\_xml(*outxmlfile*, *logger=None*, *base\_url=None*, *\*\*kwargs*)

Loads a out.xml file for fleur together with its corresponding schema dictionary. Also returns whether the XML file had to be parsed with *recover=True*

### **Parameters**

outxmlfile ([Union](https://docs.python.org/3/library/typing.html#typing.Union)[[\\_ElementTree](https://lxml.de/apidoc/lxml.etree.html#lxml.etree._ElementTree), [\\_Element](https://lxml.de/apidoc/lxml.etree.html#lxml.etree._Element), [str](https://docs.python.org/3/library/stdtypes.html#str), [bytes](https://docs.python.org/3/library/stdtypes.html#bytes), [Path](https://docs.python.org/3/library/pathlib.html#pathlib.Path), [PathLike](https://docs.python.org/3/library/os.html#os.PathLike), [IO](https://docs.python.org/3/library/typing.html#typing.IO)[[Any](https://docs.python.org/3/library/typing.html#typing.Any)]]) – either path to the out.xml file, opened file handle (in bytes modes i.e. rb) or a xml etree to be parsed

# **Return type**

[tuple](https://docs.python.org/3/library/stdtypes.html#tuple)[[\\_ElementTree](https://lxml.de/apidoc/lxml.etree.html#lxml.etree._ElementTree), [OutputSchemaDict](#page-270-0), [bool](https://docs.python.org/3/library/functions.html#bool)]

#### **Returns**

parsed xmltree of the outxmlfile and the schema dictionary for the corresponding output version and bool indicating whether the outxml is broken

# **Helper functions for the** n\_mmp\_mat **file**

Simple IO routines for creating text for nmmp\_mat files

masci\_tools.io.io\_nmmpmat.format\_nmmpmat(*denmat*)

Format a given 7x7 complex numpy array into the format for the n\_mmp\_mat file

Results in list of 14 strings. Every 2 lines correspond to one row in array Real and imaginary parts are formatted with 20.13f in alternating order

#### **Parameters**

**denmat** ([ndarray](https://numpy.org/doc/stable/reference/generated/numpy.ndarray.html#numpy.ndarray)) – numpy array  $(7x7)$  and complex for formatting

# **Raises**

[ValueError](https://docs.python.org/3/library/exceptions.html#ValueError) – If denmat has wrong shape or datatype

# **Return type**

[list](https://docs.python.org/3/library/stdtypes.html#list)[[str](https://docs.python.org/3/library/stdtypes.html#str)]

#### **Returns**

list of str formatted in lines for the n\_mmp\_mat file

masci\_tools.io.io\_nmmpmat.read\_nmmpmat\_block(*nmmp\_lines*, *block\_index*)

Convert 14 line block of given nmmp\_lines into 7x7 complex numpy array

# **Parameters**

- **nmmplines** list of lines in the n\_mmp\_mat file
- **block\_index** ([int](https://docs.python.org/3/library/functions.html#int)) int specifying which 14 line block to convert

#### **Return type**

[ndarray](https://numpy.org/doc/stable/reference/generated/numpy.ndarray.html#numpy.ndarray)

#### **Returns**

7x7 complex numpy array of the numbers in the given block

masci\_tools.io.io\_nmmpmat.rotate\_nmmpmat\_block(*denmat*, *orbital*, *phi=None*, *theta=None*,

# *inverse=False*)

Rotate the given 7x7 complex numpy array with the d-wigner matrix corresponding to the given orbital and angles

- denmat ([ndarray](https://numpy.org/doc/stable/reference/generated/numpy.ndarray.html#numpy.ndarray)) complex numpy array of shape  $7x7$
- orbital ([int](https://docs.python.org/3/library/functions.html#int)) int of the orbital for the current block
- phi ([Optional](https://docs.python.org/3/library/typing.html#typing.Optional) [[float](https://docs.python.org/3/library/functions.html#float)]) float, angle (radian), by which to rotate the density matrix
• theta ([Optional](https://docs.python.org/3/library/typing.html#typing.Optional) [[float](https://docs.python.org/3/library/functions.html#float)]) – float, angle (radian), by which to rotate the density matrix

#### **Return type**

[ndarray](https://numpy.org/doc/stable/reference/generated/numpy.ndarray.html#numpy.ndarray)

### **Returns**

denmat rotated by the d-wigner matrix

masci\_tools.io.io\_nmmpmat.write\_nmmpmat(*orbital*, *denmat*, *phi=None*, *theta=None*, *inverse=False*) Generate list of str for n\_mmp\_mat file from given numpy array

#### **Parameters**

- **orbital**  $(int)$  $(int)$  $(int)$  int of the orbital for the current block
- denmat ([ndarray](https://numpy.org/doc/stable/reference/generated/numpy.ndarray.html#numpy.ndarray)) complex numpy array of shape  $(2^*$ orbital+1 x  $2^*$ orbital+1) with the wanted occupations
- phi ([Optional](https://docs.python.org/3/library/typing.html#typing.Optional) [[float](https://docs.python.org/3/library/functions.html#float)]) float, angle (radian), by which to rotate the density matrix
- theta  $(Optional[float])$  $(Optional[float])$  $(Optional[float])$  $(Optional[float])$  $(Optional[float])$  float, angle (radian), by which to rotate the density matrix

## **Return type**

[list](https://docs.python.org/3/library/stdtypes.html#list)[[str](https://docs.python.org/3/library/stdtypes.html#str)]

#### **Returns**

list of str formatted in lines for the n\_mmp\_mat file

masci\_tools.io.io\_nmmpmat.write\_nmmpmat\_from\_orbitals(*orbital*, *orbital\_occupations*, *phi=None*, *theta=None*, *inverse=False*)

Generate list of str for n\_mmp\_mat file from orbital occupations

orbital occupations are provided in the following order (expressed as the spherical harmonics since it can be used for all orbitals):

- $Y_l^0$
- $\cdot \frac{1}{\sqrt{2}}$  $\frac{1}{2}(Y_l^{-1}+Y_l^1)$
- $\bullet$   $\frac{i}{l}$  $\frac{1}{2}(Y_l^{-1} - Y_l^1)$
- $\bullet$   $\frac{1}{\sqrt{2}}$  $\frac{1}{2}(Y_l^{-2}+Y_l^2)$
- $\cdot$   $\frac{i}{l}$  $\frac{1}{2}(Y_l^{-2} - Y_l^2)$
- and so on ...

### **Parameters**

- **orbital**  $(int)$  $(int)$  $(int)$  int of the orbital for the current block
- orbital\_occupations  $(list[float]) list like with length 2<sup>*</sup> orbital+1 with the occupa (list[float]) list like with length 2<sup>*</sup> orbital+1 with the occupa (list[float]) list like with length 2<sup>*</sup> orbital+1 with the occupa (list[float]) list like with length 2<sup>*</sup> orbital+1 with the occupa (list[float]) list like with length 2<sup>*</sup> orbital+1 with the occupa$ tions of the orbitals
- phi ([Optional](https://docs.python.org/3/library/typing.html#typing.Optional) [[float](https://docs.python.org/3/library/functions.html#float)]) float, angle (radian), by which to rotate the density matrix
- theta  $(Optional[float])$  $(Optional[float])$  $(Optional[float])$  $(Optional[float])$  $(Optional[float])$  float, angle (radian), by which to rotate the density matrix

#### **Return type**

[list](https://docs.python.org/3/library/stdtypes.html#list)[[str](https://docs.python.org/3/library/stdtypes.html#str)]

### **Returns**

list of str formatted in lines for the *n\_mmp\_mat* file

masci\_tools.io.io\_nmmpmat.write\_nmmpmat\_from\_states(*orbital*, *state\_occupations*, *phi=None*, *theta=None*, *inverse=False*)

Generate list of str for n\_mmp\_mat file from diagonal occupations

#### **Parameters**

- **orbital**  $(int)$  $(int)$  $(int)$  int of the orbital for the current block
- state\_occupations  $(list[float]) list like with length 2*orbital+1 with the occupa (list[float]) list like with length 2*orbital+1 with the occupa (list[float]) list like with length 2*orbital+1 with the occupa (list[float]) list like with length 2*orbital+1 with the occupa (list[float]) list like with length 2*orbital+1 with the occupa$ tions of the diagonals
- **phi** ([Optional](https://docs.python.org/3/library/typing.html#typing.Optional)  $[f\text{load}]$ ) [float](https://docs.python.org/3/library/functions.html#float), angle (radian), by which to rotate the density matrix
- theta ([Optional](https://docs.python.org/3/library/typing.html#typing.Optional)[[float](https://docs.python.org/3/library/functions.html#float)]) float, angle (radian), by which to rotate the density matrix

#### **Return type**

[list](https://docs.python.org/3/library/stdtypes.html#list)[[str](https://docs.python.org/3/library/stdtypes.html#str)]

#### **Returns**

list of str formatted in lines for the n\_mmp\_mat file

## **General HDF5 parser**

This module contains a generic HDF5 reader

<span id="page-289-1"></span>class masci\_tools.io.parsers.hdf5.reader.AttribTransformation(*name*, *attrib\_name*, *args*, *kwargs*)

```
args: tuple[Any, ...]
    Alias for field number 2
```

```
attrib_name: str
     Alias for field number 1
```

```
kwargs: dict[str, Any]
    Alias for field number 3
```
name: [str](https://docs.python.org/3/library/stdtypes.html#str)

Alias for field number 0

class masci\_tools.io.parsers.hdf5.reader.HDF5LimitedTransformation

```
class masci_tools.io.parsers.hdf5.reader.HDF5Reader(file, move to memory=True,
                                                      filename='UNKNOWN')
```
Class for reading in data from hdf5 files using a specified recipe

**Parameters**

- file ([Union](https://docs.python.org/3/library/typing.html#typing.Union)[[str](https://docs.python.org/3/library/stdtypes.html#str), [bytes](https://docs.python.org/3/library/stdtypes.html#bytes), [Path](https://docs.python.org/3/library/pathlib.html#pathlib.Path), [PathLike](https://docs.python.org/3/library/os.html#os.PathLike), [IO](https://docs.python.org/3/library/typing.html#typing.IO)[[Any](https://docs.python.org/3/library/typing.html#typing.Any)]]) filepath to hdf file or opened file handle (mode 'rb')
- move\_to\_memory ([bool](https://docs.python.org/3/library/functions.html#bool)) bool if True after reading and transforming the data all leftover h5py.Datasets are moved into np.arrays
- filename ([str](https://docs.python.org/3/library/stdtypes.html#str)) Name of the file. Only used for logging. If not given and the file provides the information extract it from there

The recipe is passed to the *[HDF5Reader.read\(\)](#page-290-0)* method and consists of a dict specifying which attributes and datasets to read in and how to transform them

Each attribute/dataset entry corresponds to one entry point in the given *.hdf* file Available transformations can either be found in [transforms](#page-292-0) or can be defined by the user with the [hdf5\\_transformation\(\)](#page-295-0) decorator

Basic Usage:

```
from masci_tools.io.parsers.hdf5 import HDF5Reader
import masci_tools.io.parsers.hdf5.recipes as recipes
#This example shows the usage for producing data from a bandstructure calculation
#in Fleur
with HDF5Reader('/path/to/hdf/banddos.hdf') as h5reader:
    data, attributes = h5reader.read(recipe=recipes.FleurBands)
print(data, attributes)
```
#### <span id="page-290-0"></span>read(*recipe=None*)

Extracts datasets from HDF5 file, transforms them and puts all into a namedtuple.

```
Parameters
   recipe (Optional[HDF5Recipe]) – dict with the format given in recipes
```

```
Return type
   tuple[dict[str, Any], dict[str, Any]]
```
**Returns**

two dicts with the datasets/attributes read in and transformed according to the recipe

<span id="page-290-1"></span>class masci\_tools.io.parsers.hdf5.reader.HDF5Recipe

class masci\_tools.io.parsers.hdf5.reader.HDF5Transformation

<span id="page-290-3"></span>class masci\_tools.io.parsers.hdf5.reader.Transformation(*name*, *args*, *kwargs*)

```
args: tuple[Any, ...]
```
Alias for field number 1

kwargs: [dict](https://docs.python.org/3/library/stdtypes.html#dict)[\[str,](https://docs.python.org/3/library/stdtypes.html#str) [Any\]](https://docs.python.org/3/library/typing.html#typing.Any)

Alias for field number 2

name: [str](https://docs.python.org/3/library/stdtypes.html#str)

Alias for field number 0

<span id="page-290-2"></span>This module defines commonly used recipes for the [HDF5Reader](#page-289-0)

### **Available are:**

- Recipe for bandstructure calculations with Fleur
- Recipes for almost all DOS calculation modes of Fleur

A Recipe is a python dictionary in a specific format.

A Template Example:

```
from masci_tools.io.parser.hdf5.readers import Transformation, AttribTransformation
RecipeExample = {'datasets': {
        'example_dataset': {
            'h5path': '/path/in/hdf/file',
            'transforms': [Transformation(name='get_first_element')]
        },
        'example_attrib_transform': {
```

```
'h5path': '/other/path/in/hdf/file',
            'transforms': [AttribTransformation(name='multiply_by_attribute', attrib_
˓→name='example_attribute')]
        }
    },
    'attributes': {
        'example_attribute': {
            'h5path':
            '/path/in/hdf/file',
            'transforms':
            [Transformation(name='get_attribute', args=('attribName',)),
             Transformation(name='get_first_element')]
        }
    }
}
```
The Recipe consists of two sections 'datasets' and 'attributes'. All data from these two sections will be returned in separate python dictionaries by the [HDF5Reader](#page-289-0) class

Each entry in those sections has to have a *h5path* entry, which will specify the dataset to initially read from the hdf file. Then each entry can define a entry *transforms* with a list of the namedtuples imported at the top of the code example. These corresponds to function calls to functions in [transforms](#page-292-0) to transform the read in data

Entries in the *attributes* section are read and transformed first and can subsequently be used in transformations for the *datasets*. These correpsond to the transforms created with the [AttribTransformation](#page-289-1) namedtuple instead of [Transformation](#page-290-3).

#### masci\_tools.io.parsers.hdf5.recipes.bands\_recipe\_format(*group*, *simple=False*)

Format for bandstructure calculations retrieving weights from the given group

#### **Parameters**

- group ([Literal](https://docs.python.org/3/library/typing.html#typing.Literal)['Local', 'jDOS', 'Orbcomp', 'MCD']) str of the group the weights should be taken from
- simple ([bool](https://docs.python.org/3/library/functions.html#bool)) bool, if True no additional weights are retrieved with the produced recipe

#### **Return type**

[HDF5Recipe](#page-290-1)

#### **Returns**

dict of the recipe to retrieve a bandstructure calculation

masci\_tools.io.parsers.hdf5.recipes.dos\_recipe\_format(*group*)

Format for denisty of states calculations retrieving the DOS from the given group

#### **Parameters**

```
group (Literal['Local', 'jDOS', 'Orbcomp', 'MCD']) – str of the group the DOS should be
taken from
```
#### **Return type**

[HDF5Recipe](#page-290-1)

#### **Returns**

dict of the recipe to retrieve a DOS calculation

```
masci_tools.io.parsers.hdf5.recipes.get_fleur_bands_specific_weights(weight_name,
```
*group='Local'*)

Recipe for bandstructure calculations only retrieving one additional weight besides the eigenvalues and kpath

#### **Parameters**

- weight\_name  $(str | list[str]) key$  $(str | list[str]) key$  $(str | list[str]) key$  $(str | list[str]) key$  $(str | list[str]) key$  or list of keys of the weight(s) to retrieve
- group ([Literal](https://docs.python.org/3/library/typing.html#typing.Literal)['Local', 'jDOS', 'Orbcomp', 'MCD']) optional str (default Local) name of the group from where to take the weights

### **Return type**

[HDF5Recipe](#page-290-1)

#### **Returns**

dict of the recipe to retrieve a simple bandstructure plus the one specified weight

<span id="page-292-0"></span>Collection of predefined transformations for the [HDF5Reader](#page-289-0) class

All Transformation have to be able to handle (or fail gracefully with a clear error) for the following 3 cases:

- 1. The dataset is still a h5py.Dataset and might need to be transformed to a numpy array
- 2. The dataset is a numpy array
- 3. The dataset is a dict. This is needed to read arbitrary child dataset, where not all labels are known. Two options can be chosen apply the transformation to all keys in the dict or throw an error

#### masci\_tools.io.parsers.hdf5.transforms.F

Generic Callable type

alias of TypeVar('F', bound=Callable[[. . . ], [Any](https://docs.python.org/3/library/typing.html#typing.Any)])

#### exception masci\_tools.io.parsers.hdf5.transforms.HDF5TransformationError

masci\_tools.io.parsers.hdf5.transforms.add\_partial\_sums(*dataset*, *attribute\_value*, *pattern\_format*, *make\_set=False*, *replace\_format=None*)

Add entries to the dataset dict (Only available for dict datasets) with sums over entries containing a given pattern formatted with a attribute\_value

Used for example in the FleurBands recipe to calculate total atom weights with the pattern\_format *'MT:{}'.format* and the atomtype as the attribute\_value

#### **Parameters**

- dataset dataset to transform
- **attribute\_value** value to multiply by (attribute value passed in from *transform\_dataset*)
- pattern\_format callable returning a formatted string This will be called with every entry in the attribute value list
- replace\_format callable returning a formatted string This will be called with every entry in the attribute\_value list

#### **Returns**

dataset with new entries containing the sums over entries matching the given pattern

#### masci\_tools.io.parsers.hdf5.transforms.add\_partial\_sums\_fixed(*dataset*, *patterns*,

*replace\_entries=None*)

Add entries to the dataset dict (Only available for dict datasets) with sums over entries containing a given pattern

Used for example in the FleurBands recipe to calculate total atom weights with the patterns *['MT:1', 'MT:2', . . . ]*

#### **Parameters**

- dataset dataset to transform
- **patterns** list of str to sum entries over
- replace\_entries list of str under which to enter the entries back

#### **Returns**

dataset with new entries containing the sums over entries matching the given pattern

#### masci\_tools.io.parsers.hdf5.transforms.apply\_lambda(*dataset*, *lambda\_func*)

#### **Applies a given lambda function to the dataset**

This should be used with care. One possible example is converting to a boolean with lambda x:  $x == 1$ 

### **Parameters**

- dataset dataset to transform
- lambda\_func lambda function to apply to the dataset

#### **Returns**

return value of the lambda function

#### masci\_tools.io.parsers.hdf5.transforms.attributes(*dataset*)

Extracts all attributes of the dataset

## **Parameters**

dataset – dataset to transform

#### **Returns**

dict with all the set attributes on the dataset

masci\_tools.io.parsers.hdf5.transforms.calculate\_norm(*dataset*, *between\_neighbours=False*)

Calculate norms on the given dataset. Calculates the norm of each row in the dataset

#### **Parameters**

- dataset dataset to transform
- between\_neighbours bool, if True the distance between subsequent entries in the dataset is calculated

### **Returns**

norms of the given dataset

#### masci\_tools.io.parsers.hdf5.transforms.convert\_to\_complex\_array(*dataset*)

Converts the given dataset of real numbers into dataset of complex numbers. This follows the convention of how complex numbers are normally written out by Fleur (last index 0 real part, last index 1 imag part)

#### **Parameters**

dataset – dataset to transform

### **Returns**

dataset with complex values

masci\_tools.io.parsers.hdf5.transforms.convert\_to\_str(*dataset*, *join=False*)

Converts the given dataset to a numpy array of type string

#### **Parameters**

- dataset dataset to transform
- join bool if True the result will be joined together

#### **Returns**

numpy array of dtype str

masci\_tools.io.parsers.hdf5.transforms.cumulative\_sum(*dataset*, *beginning\_zero=True*)

Calculate the cumulative sum of the dataset

## **Parameters**

dataset – dataset to transform

#### **Returns**

cumulative sum of the dataset

masci\_tools.io.parsers.hdf5.transforms.flatten\_array(*dataset*, *order='C'*)

Flattens the given dataset to one dimensional array. Copies the array !!

#### **Parameters**

- dataset dataset to transform
- **order** str  $\{C, F, A, K\}$  flatten in column major or row-major order (see numpy.flatten documentation)

#### **Returns**

flattened dataset

masci\_tools.io.parsers.hdf5.transforms.get\_all\_child\_datasets(*group*, *ignore=None*, *contains=None*)

Get all datasets contained in the given group

### **Parameters**

- group h5py object to extract from
- **ignore** str or iterable of str (optional). These keys will be ignored
- contains str or iterable of str (optional). This phrase has to be in the key

#### **Returns**

a dict with the contained dataset entered with their names as keys

### masci\_tools.io.parsers.hdf5.transforms.get\_attribute(*dataset*, *attribute\_name*)

Extracts a specified attribute's value.

### **Parameters**

- dataset dataset to transform
- attribute\_name str of the attribute to extract from the dataset

#### **Returns**

value of the attribute on the dataset

## masci\_tools.io.parsers.hdf5.transforms.get\_first\_element(*dataset*)

Get the first element of the dataset.

# **Parameters**

dataset – dataset to transform

### **Returns**

first element of the dataset

masci\_tools.io.parsers.hdf5.transforms.get\_name(*dataset*, *full\_path=False*)

Get the name of the dataset.

### **Parameters**

- dataset dataset to get the shape
- **full\_path** bool, if True the full path to the dataset is returned

# **Returns**

name of the dataset

### masci\_tools.io.parsers.hdf5.transforms.get\_shape(*dataset*)

Get the shape of the dataset.

#### **Parameters**

dataset – dataset to get the shape

#### **Returns**

shape of the dataset

### <span id="page-295-0"></span>masci\_tools.io.parsers.hdf5.transforms.hdf5\_transformation(*\**, *attribute\_needed*)

Decorator for registering a function as a transformation functions on the [HDF5Reader](#page-289-0) class

#### **Parameters**

attribute\_needed ([bool](https://docs.python.org/3/library/functions.html#bool)) – bool if True this function takes a previously processed attribute value and is therefore only available for the entries in datasets

### **Return type**

[Callable](https://docs.python.org/3/library/typing.html#typing.Callable)[[[TypeVar](https://docs.python.org/3/library/typing.html#typing.TypeVar)(F, bound= Callable[[...](https://docs.python.org/3/library/constants.html#Ellipsis), [Any](https://docs.python.org/3/library/typing.html#typing.Any)])], TypeVar(F, bound= Callable[..., [Any](https://docs.python.org/3/library/typing.html#typing.Any)])]

### masci\_tools.io.parsers.hdf5.transforms.index\_dataset(*dataset*, *index*)

Get the n-th element of the dataset.

#### **Parameters**

dataset – dataset to transform

### **Returns**

first element of the dataset

masci\_tools.io.parsers.hdf5.transforms.merge\_subgroup\_datasets(*group*, *ignore=None*,

*contains=None*, *ignore\_group=None*, *contains\_group=None*, *stack\_results=True*, *sort\_key=None*)

Get all datasets contained in the given group

#### **Parameters**

- group h5py object to extract from
- **ignore\_group** str or iterable of str (optional). These keys will be ignored
- **contains\_group** str or iterable of str (optional). This phrase has to be in the key
- ignore str or iterable of str (optional). These keys of the datasets in the subgroup will be ignored
- contains str or iterable of str (optional). This phrase has to be in the key of the datasets in the subgroup
- stack\_results bool if True the resulting list of datasets will be used to construct one numpy array

#### **Returns**

a dict with the contained dataset of the subgroups of the given group entered with their names as keys

masci\_tools.io.parsers.hdf5.transforms.move\_to\_memory(*dataset*)

Moves the given dataset to memory, if it's not already there Creates numpy arrays for each dataset it finds

## **Parameters**

dataset – dataset to transform

#### **Returns**

dataset with h5py.Datasets converted to numpy arrays

masci\_tools.io.parsers.hdf5.transforms.multiply\_array(*dataset*, *matrix*, *transpose=False*)

Multiply the given dataset with a matrix

#### **Parameters**

- dataset dataset to multiply
- $matrix matrix$  matrix to multiply by
- **transpose** bool, if True the given matrix is transposed

#### **Returns**

dataset multiplied with the given matrix

masci\_tools.io.parsers.hdf5.transforms.multiply\_by\_attribute(*dataset*, *attribute\_value*,

#### *transpose=False*)

Multiply the given dataset with a previously parsed attribute, either scalar or matrix like

#### **Parameters**

- dataset dataset to transform
- attribute\_value value to multiply by (attribute value passed in from *\_transform\_dataset*)

Only relevant for matrix multiplication: :type transpose:

## **param transpose**

bool if True the Matrix order is transposed before multiplying

#### **Returns**

dataset multiplied with the given attribute\_value

#### masci\_tools.io.parsers.hdf5.transforms.multiply\_scalar(*dataset*, *scalar\_value*)

Multiply the given dataset with a scalar\_value

#### **Parameters**

- dataset dataset to transform
- scalar\_value value to multiply the dataset by

#### **Returns**

the dataset multiplied by the scalar if it is a dict all entries are multiplied

# masci\_tools.io.parsers.hdf5.transforms.periodic\_elements(*dataset*)

### **Converts the given dataset (int or list of ints)**

To the atomic symbols corresponding to the atomic number

# **Parameters**

dataset – dataset to transform

#### **Returns**

str or array of str with the atomic elements

### masci\_tools.io.parsers.hdf5.transforms.repeat\_array(*dataset*, *n\_repeats*)

Use numpy.repeat to repeat each element in array n-times

### **Parameters**

- dataset dataset to transform
- n\_repeats int, time to repeat each element

### **Returns**

dataset with elements repeated n-times

### masci\_tools.io.parsers.hdf5.transforms.repeat\_array\_by\_attribute(*dataset*, *attribute\_value*)

Use numpy.repeat to repeat each element in array n-times (given by attribute\_value)

### **Parameters**

- dataset dataset to transform
- attribute\_shape int, time to repeat the elements in the given array

### **Returns**

dataset with elements repeated n-times

# masci\_tools.io.parsers.hdf5.transforms.shift\_by\_attribute(*dataset*, *attribute\_value*,

*negative=False*)

Shift the dataset by the given value of the attribute

## **Parameters**

- dataset dataset to transform
- attribute\_value value to shift the dataset by
- negative bool, if True the scalar\_value will be subtracted

## **Returns**

the dataset shifted by the scalar if it is a dict all entries are shifted

## masci\_tools.io.parsers.hdf5.transforms.shift\_dataset(*dataset*, *scalar\_value*, *negative=False*)

Shift the dataset by the given scalar\_value

### **Parameters**

- dataset dataset to transform
- scalar\_value value to shift the dataset by
- negative bool, if True the scalar value will be subtracted

### **Returns**

the dataset shifted by the scalar if it is a dict all entries are shifted

### masci\_tools.io.parsers.hdf5.transforms.slice\_dataset(*dataset*, *slice\_arg*)

Slice the dataset with the given slice argument.

## **Parameters**

• dataset – dataset to transform

• slice\_arg – slice to apply to the dataset

### **Returns**

first element of the dataset

masci\_tools.io.parsers.hdf5.transforms.split\_array(*dataset*, *suffixes=None*, *name=None*)

Split the arrays in a dataset into multiple entries by their first index

If the dataset is a dict the entries will be split up. If the dataset is not a dict a dict is created with the dataset entered under *name* and this will be split up

#### **Parameters**

- dataset dataset to transform
- suffix Optional list of str to use for suffixes for the split up entries. by default it is the value of the first index of the original array
- name str for the case of the dataset not being a dict. Key for the entry in the new dict for the original dataset. The returned dataset will only contain the split up entries
- dataset dict with the entries split up

masci\_tools.io.parsers.hdf5.transforms.stack\_datasets(*dataset*, *axis=0*, *sort\_key=None*)

Stack the entries in the given dict dataset along the given axis

#### **Parameters**

- dataset dict dataset to transform
- axis int along which axis should be stacked

#### **Returns**

the array resulting from stacking all entries in the dictionary

masci\_tools.io.parsers.hdf5.transforms.sum\_over\_dict\_entries(*dataset*, *overwrite\_dict=False*, *entries=None*, *dict\_entry='sum'*,

*entry\_format=None*)

Sum the datasets contained in the given dict dataset

#### **Parameters**

- dataset dataset to transform
- overwrite\_dict bool if True, the result will overwrite the dictionary if False it is entered under *sum* in the dict

#### **Returns**

dataset with summed entries

masci\_tools.io.parsers.hdf5.transforms.tile\_array(*dataset*, *n\_repeats*)

Use numpy.tile to repeat array n-times

#### **Parameters**

- dataset dataset to transform
- attribute\_shape int, time sto repeat the given array

#### **Returns**

dataset repeated n-times

#### masci\_tools.io.parsers.hdf5.transforms.tile\_array\_by\_attribute(*dataset*, *attribute\_value*)

Use numpy.tile to repeat array n-times (given by attribute\_value)

### **Parameters**

- dataset dataset to transform
- attribute\_shape int, time sto repeat the given array

#### **Returns**

dataset repeated n-times

## **Definition of default parsing tasks for fleur out.xml**

This module contains the dictionary with all defined tasks for the outxml\_parser. The entries in the TASK\_DEFINITION dict specify how to parse specific attributes tags.

This needs to be maintained if the specifications do not work for a new schema version because of changed attribute names for example.

Each entry in the TASK\_DEFINITION dict can contain a series of keys, which by default correspond to the keys in the output dictionary

### **The following keys are expected in each entry:**

## **param parse\_type**

str, defines which methods to use when extracting the information

#### **param subdict**

str, if present the parsed values are put into this key in the output dictionary

#### **param overwrite\_last**

bool, if True no list is inserted and each entry overwrites the last

## **If** *parse\_type* **is not equal to** xmlGetter **the following key is required:**

#### **param path\_spec**

dict with all the arguments that should be passed to tag\_xpath or attrib\_xpath to get the correct path

## **param kwargs**

additional arguments to pass to the parsing function

#### **In the case of** xmlGetter **the following keys are allowed:**

#### **param name**

name of the function in *masci\_tools.util.xml.xml\_getters* (required)

### **param result\_names**

list of str defining the keys under which to enter the outputs of the function

#### **For the allAttribs parse\_type there are more keys that can appear:**

#### **param base\_value**

str, optional. If given the attribute with this name will be inserted into the key from the task\_definition all other keys are formatted as {task\_key}\_{attribute\_name}

#### **param overwrite**

list of str, these attributes will not create a list and overwrite any value that might be there

#### **param flat**

bool, if False the dict parsed from the tag is inserted as a dict into the correspondin key

if True the values will be extracted and put into the output dictionary with the format {task\_key}\_{attribute\_name}

Each task entry can have additional keys to specify, when to perform the task. These are denoted with underscores in their names and are all optional:

#### **param \_general**

bool, default False. If True the parsing is not performed for each iteration on the iteration node but beforehand and on the root node

### **param \_modes**

list of tuples, sets conditions for the keys in fleur\_modes to perform the task .e.g. [('jspins', 2), ('soc', True)] means only perform this task for a magnetic soc calculation

### **param \_minimal**

bool, default False, denotes task to perform when minimal\_mode=True is passed to the parser

#### **param \_special**

bool, default False, If true these tasks are not added by default and need to be added manually

### **param \_conversions**

list of str, gives the names of functions in fleur\_outxml\_conversions to perform after parsing

#### **The following keys are special at the moment:**

• fleur\_modes specifies how to identify the type of the calculation (e.g. SOC, magnetic, lda+u) this is used to determine, whether additional things should be parsed

Following is the current specification of tasks

```
1 from masci_tools.util.parse_utils import Conversion
\overline{2}3 \mid \_word working_out_versions__ = {'0.34', '0.35', '0.36', '0.37'}
_4 \phantom{0} _base_version__ = '0.34'
5
6 TASKS DEFINITION = {
         7 #--------Definitions for general info from outfile (start, endtime, number_
    \rightarrowiterations)--------
8 'general_out_info': {
9 \vert '_general': True,
10 '_minimal': True,
11 | \blacksquare \blacksquare 
12 \blacksquare \blacksquare13 | 'parse_type': 'attrib',
14 'path\_spec': {
15 'name': 'version',
16 'not_contains': 'git'
17 }
18 },
19 ' creator_target_architecture': {
20 'parse_type': 'text',
21 'path_spec': {
22 'name': 'targetComputerArchitectures'
23 }
24 },
```

```
25 'output_file_version': {
26 'parse_type': 'attrib',
27 \vert 'path_spec': {
28 'name': 'fleurOutputVersion'
29 }
30 },
31 | 'number_of_iterations': {
32 'parse_type': 'numberNodes',
33 'path_spec': {
34 'name': 'iteration'
35 }
36 },
37 'number_of_atoms': {
38 'parse_type': 'attrib',
39 'path_spec': {
40 'name': 'nat'
41 }
42 },
43 'number_of_atom_types': {
44 'parse_type': 'attrib',
45 'path_spec': {
46 'name': 'ntype'
47 }
48 },
49 'number_of_kpoints': {
50 'parse_type': 'attrib',
51 'path_spec': {
52 'name': 'count',
53 'contains': 'numericalParameters'
54 }
55 },
56 'start_date': {
57 'parse_type': 'allAttribs',
58 'path_spec': {
59 'name': 'startDateAndTime'
\begin{array}{ccc} 60 & & \end{array} },
61 ' ' ' f l a s,
\begin{array}{c} \text{62} \\ \text{63} \end{array} 'kwargs': {
63 'ignore': ['zone'],
64 }
65 },
66 'end_date': {
67 'parse_type': 'allAttribs',
68 'path_spec': {
69 'name': 'endDateAndTime'
70 },
71 'flat': False,
72 'kwargs': {
73 'ignore': ['zone'],
74 }
75 }
76 },
```

```
\pi #--------Defintions for general info from input section of outfile (kmax, symmetries,
        ˓→ ..)--------
78 'general_inp_info': {
\frac{79}{19} \frac{1}{29} \frac{1}{29} \frac{1}{29} \frac{1}{29} \frac{1}{29} \frac{1}{29} \frac{1}{29} \frac{1}{29} \frac{1}{29} \frac{1}{29} \frac{1}{29} \frac{1}{29} \frac{1}{29} \frac{1}{29} \frac{1}{29} \frac{1}{29} \frac{1}{29} \frac{1}{29} \frac{1}{29} 
80 | '_minimal': True,
81 'title': {
82 'parse_type': 'text',
83 'path_spec': {
84 'name': 'comment'
85 }
86 },
87 'kmax': {
88 'parse_type': 'attrib',
89 'path_spec': {
90 'name': 'Kmax'
91 }
92 },
93 'gmax': {
94 'parse_type': 'attrib',
95 'path_spec': {
96 'name': 'Gmax'
97 }
98 },
99 'number_of_spin_components': {
100 | 'parse_type': 'attrib',
101 'path_spec': {
102 'name': 'jspins'
103 }
104 },
105 | 'number_of_symmetries': {
106 | 'parse_type': 'numberNodes',
107 \vert 'path_spec': {
108 'name': 'symOp'
109 }
110 },
111 | 'number_of_species': {
112 | 'parse_type': 'numberNodes',
113 'path\_spec':114 'name': 'species'
115 }
116 },
117 'film': {
118 | The loss of the local value of the local value of the local value of the local value of the local value of the local value of the local value of the local value of the local value of the local value of the local valu
119 'path_spec': {
120 'name': 'filmPos'
121 }
\begin{array}{c|c} \hline \end{array} 122 \begin{array}{c} \end{array}123 \quad | \quad \frac{1}{3},124 #--------Defintions for 1da+u info from input section (species, 1dau tags)--------
125 ' ldau_info': {
\frac{1}{26} \left| \right| \frac{1}{26} \left| \right| \frac{1}{26} \left| \right| \frac{1}{26} \left| \right| \frac{1}{26} \left| \right| \frac{1}{26} \left| \right| \frac{1}{26} \left| \right| \frac{1}{26} \left| \right| \frac{1}{26} \left| \right| \frac{1}{26} \left| \right| \frac{1}{26} \left| \right| 127 | '_modes': [('ldau', True)],
```

```
128 | Conversions': [Conversion(name='convert_ldau_definitions')],
129 ' parsed_ldau': {
130 | 'parse_type': 'allAttribs',
131 'path\_spec':132 'name': 'ldaU',
133 | Contains': 'species'
\left| \begin{array}{ccc} 1 & 34 & \end{array} \right|135 Subdict': 'ldau_info',
136 'flat': False,
137 'kwargs': {
138 \vert 'only_required': True
139 }
140 },
141 ' ldau species': {
142 | 'parse_type': 'parentAttribs',
143 'path\_spec': {
144 | name': 'ldaU',
145 'contains': 'species'
146 },
147 Subdict': 'ldau_info',
148 Tat': False,
149 'kwargs': {
150 \text{only\_required'}: True
151 }
152 }
153 \quad | \quad \frac{1}{3},_{154} 'ldahia_info': {
155 '_general': True,
156 | '_modes': [('ldahia', True)],
157 | \blacksquare \blacksquare158 'parsed_ldahia': {
159 'parse_type': 'allAttribs',
160 'path_spec': {
161 'name': 'ldaHIA',
162 'contains': 'species'
163 },
164 | Subdict': 'ldahia_info',
_{165} ' flat': False,
166 },
167 'ldahia_species': {
168 | 'parse_type': 'parentAttribs',
169 'path_spec': {
170 'name': 'ldaHIA',
171 'contains': 'species'
172 },
173 | Subdict': 'ldahia_info',
174 'flat': False,
175 'kwargs': {
176 \text{only\_required'}: True
177 }
178 }
179 },
```

```
180 #--------Defintions for relaxation info from input section (bravais matrix, atompos)
181 #-------for Bulk and film
182 ' relax_info': {
183 \qquad \qquad \qquad \qquad \qquad \qquad \qquad \qquad \qquad \qquad \qquad \qquad \qquad \qquad \qquad \qquad \qquad \qquad \qquad \qquad \qquad \qquad \qquad \qquad \qquad \qquad \qquad \qquad \qquad \qquad \qquad \qquad \qquad \qquad \qquad \qquad \184 | modes': [
185 ('relax', True),
186 ],
187 | \blacksquare \blacksquare188 'parsed_relax_info': {
189 'parse_type': 'xmlGetter',
190 'name': 'get_structuredata',
191 'kwargs': {
192 Convert_to_angstroem': False,
193 | include_relaxations': False
194 }
195 }
196 },
197 | 'hubbard1_distances': {
_{198} | \blacksquare \_ general': True, \#General because not every iteration contains a hubbard1\_\rightarrowiteration
199 '_minimum_version': '0.35',
200 | True, minimal': True,
201 '_modes': [('ldahia', True)],
202 Cocupation_distance': {
203 'parse_type': 'attrib',
204 'path_spec': {
205 'name': 'occupationDistance'
206 },
207 'kwargs': {
208 | iteration_path': True,
209 | 'list_return': True
210 },
211 | Subdict': 'ldahia_info',
212 },
213 element_distance': {
214 'parse_type': 'attrib',
215 'path_spec': {
216 'name': 'elementDistance'
217 },
218 'kwargs': {
219 \vert 'iteration_path': True,
220 'list_return': True
\begin{array}{ccc} \text{221} & & \text{322} \\ \end{array}222 Subdict': 'ldahia_info',
223 }
224 },
225 #----General iteration tasks
226 # iteration number
\frac{227}{227} # total energy (only total or also contributions, also lda+u correction)
228 # distances (nonmagnetic and magnetic, 1da+u density matrix)
229 # charges (total, interstitial, mt sphere)
230 # fermi energy and bandgap
```

```
231 # magnetic moments
232 # orbital magnetic moments
233 # forces
234 'iteration_number': {
235 | minimal': True,
236 'number_of_iterations_total': {
237 | 'parse_type': 'attrib',
238 'path_spec': {
239 'name': 'overallNumber'
240 },
<sup>241</sup> 241 'overwrite_last': True,
242 }
243 },
244 'total_energy': {
245 '_minimal':
246 True,
247 '_conversions': [
248 Conversion(name='convert_htr_to_ev', kwargs={
249 'name': 'energy_hartree',
250 'converted_name': 'energy',
251 }),
252 Conversion(name='convert_htr_to_ev',
253 kwargs={
254 'name': 'ts_energy_hartree',
255 'converted_name': 'ts_energy',
256 'pop': True
\hspace{1.5cm} 257 \hspace{1.5cm} \hspace{1.5cm} \hspace{1.5cm} \hspace{1.5cm} \hspace{1.5cm} \hspace{1.5cm} \hspace{1.5cm} \hspace{1.5cm} \hspace{1.5cm} \hspace{1.5cm} \hspace{1.5cm} \hspace{1.5cm} \hspace{1.5cm} \hspace{1.5cm} \hspace{1.5cm} \hspace{1.5cm} \hspace{1.5cm} 258 ],
259 'energy_hartree': {
260 'parse_type': 'attrib',
261 'path_spec': {
262 'name': 'value',
263 'tag_name': 'freeEnergy'
264 }
265 },
266 'energy_hartree_units': {
267 | 'parse_type': 'attrib',
268 'path_spec': {
269 'name': 'units',
270 'tag_name': 'totalEnergy'
271 },
<sup>272</sup> \blacksquare 'overwrite_last': True,
273 },
274 'ts_energy_hartree': {
275 'parse_type': 'attrib',
276 'path\_spec':277 'name': 'value',
278 'tag_name': 'tkbtimesentropy'
279 }
280 }
281 },
282 'distances': {
```

```
(continued from previous page)
```

```
283 '_minimal': True,
284 'density_convergence': {
285 | 'parse_type': 'attrib',
286 'path_spec': {
287 'name': 'distance',
288 The Study of Separate Separate ': 'chargeDensity'
289 }
290 },
291 'density_convergence_units': {
292 'parse_type': 'attrib',
293 b \qquad \qquad 'path_spec': {
294 'name': 'units',
295 | tag_name': 'densityConvergence',
296 },
297 Voverwrite_last': True,
298 }
299 },
300 'magnetic_distances': {
301 '_minimal': True,
_{302} | ' \_modes': [('jspin', 2)],
303 'overall_density_convergence': {
304 'parse_type': 'attrib',
305 'path_spec': {
306 'name': 'distance',
307 'tag_name': 'overallChargeDensity'
308 }
309 },
310 'spin_density_convergence': {
311 'parse_type': 'attrib',
312 'path_spec': {
313 'name': 'distance',
314 'tag_name': 'spinDensity'
315 }
316 }
317 },
318 'total_energy_contributions': {
319 'sum_of_eigenvalues': {
320 'parse_type': 'singleValue',
321 'path_spec': {
322 'name': 'sumOfEigenvalues'
323 },
324 'kwargs': {
<sup>325</sup> \blacksquare<sup>325</sup> \blacksquare326 }
327 },
328 'energy_core_electrons': {
329 'parse_type': 'singleValue',
330 'path_spec': {
331 'name': 'coreElectrons',
332 'contains': 'sumOfEigenvalues'
333 },
334 'kwargs': {
```

```
<sup>335</sup> \blacksquare<sup>335</sup> \blacksquare336 }
337 },
338 'energy_valence_electrons': {
339 'parse_type': 'singleValue',
340 'path_spec': {
341 'name': 'valenceElectrons'
342 },
343 'kwargs': {
<sup>344</sup> \blacksquare<sup>344</sup> \blacksquare345 }
346 },
347 'charge_den_xc_den_integral': {
348 'parse_type': 'singleValue',
349 'path_spec': {
350 'name': 'chargeDenXCDenIntegral'
351 },
352 'kwargs': {
<sup>353</sup> \blacksquare<sup>353</sup> \blacksquare354 }
355 },
356 },
357 'ldau_energy_correction': {
358 \Box modes': [('ldau', True)],
359 'ldau_energy_correction': {
360 'parse_type': 'singleValue',
361 'path_spec': {
362 'name': 'dftUCorrection'
363 },
364 'subdict': 'ldau_info',
365 'kwargs': {
366 \vert 'only_required': True
367 }
368 },
369 },
370 'nmmp_distances': {
\frac{371}{200} '_minimal': True,
\begin{array}{c} \text{372} \\ \text{372} \end{array} '_modes': [(\text{ 'ldau', True})],373 'density_matrix_distance': {
374 'parse_type': 'attrib',
375 'path_spec': {
376 'name': 'distance',
377 'contains': 'ldaUDensityMatrixConvergence'
378 },
379 'subdict': 'ldau_info'
380 },
381 },
382 'fermi_energy': {
383 'fermi_energy': {
384 'parse_type': 'singleValue',
385 'path_spec': {
386 'name': 'FermiEnergy'
```

```
387 },
388 }
389 },
390 'bandgap': {
391 '_modes': [('bz_integration', 'hist')],
392 'bandgap': {
393 'parse_type': 'singleValue',
394 'path_spec': {
395 'name': 'bandgap'
396 },
397 }
398 },
399 'magnetic_moments': {
400 '_modes': [('jspin', 2)],
401 'magnetic_moments': {
402 'parse_type': 'allAttribs',
403 'path_spec': {
404 'name': 'magneticMoment'
405 },
406 'base_value': 'moment',
407 'kwargs': {
408 'ignore': ['atomType'],
409 }
410 }
411 },
412 'orbital_magnetic_moments': {
\frac{1}{413} \left[\text{modes}' : \left[\text{('ispin}', 2), \text{('soc}', \text{True}\right]\right],414 'orbital_magnetic_moments': {
415 'parse_type': 'allAttribs',
416 'path_spec': {
417 'name': 'orbMagMoment'
418 },
419 'base_value': 'moment',
420 'kwargs': {
421 'ignore': ['atomType'],
422 }
423 }
424 },
425 'global_magnetic_moments': {
426 '_minimum_version': '0.35',
\frac{427}{427} '_modes': [('noco', True)],
428 'magnetic_vec_moments': {
429 'parse_type': 'attrib',
430 'path_spec': {
431 'name': 'vec',
432 'contains': 'magnetic',
433 'tag_name': 'globalMagMoment'
434 }
435 }
436 },
437 'magnetic_moment': {
438 '_minimum_version': '0.36',
```

```
439 | modes': [('jspin', 2), ('noco', False)],
440 'magnetic_vec_moments': {
441 'parse_type': 'attrib',
442 'path_spec': {
443 'name': 'vec',
444 'contains': 'magneticMomentsIn',
445 'not_contains': 'local'
446 }
447 }
448 },
449 'forces': {
450 ' minimal': True,
^{\prime}<sub>451</sub> ^{\prime} \_modes': [('relax', True)],
452 | Conversions': [Conversion(name='convert_forces']),
453 'force_units': {
454 'parse_type': 'attrib',
455 'path_spec': {
456 'name': 'units',
457 'tag_name': 'totalForcesOnRepresentativeAtoms'
458 },
<sup>459</sup> 'overwrite_last': True
460 },
461 'parsed_forces': {
462 'parse_type': 'allAttribs',
463 'path_spec': {
464 'name': 'forceTotal'
465 },
466 'flat': False,
467 'kwargs': {
468 'only_required': True
469 }
470 }
471 },
472 'charges': {
473 '_conversions': [Conversion(name='calculate_total_magnetic_moment')],
474 'spin_dependent_charge': {
475 'parse_type': 'allAttribs',
476 'path_spec': {
477 'name': 'spinDependentCharge',
478 'contains': 'allElectronCharges',
479 'not_contains': 'fixed'
480 },
481 'kwargs': {
<sup>482</sup> \blacksquare<sup>1</sup>only_required': True
483 }
484 },
485 'total_charge': {
486 'parse_type': 'singleValue',
487 'path_spec': {
488 'name': 'totalCharge',
489 'contains': 'allElectronCharges',
490 'not_contains': 'fixed'
```

```
491 },
492 'kwargs': {
493 | 'only_required': True
494 }
495 }
496 },
497 #-------Tasks for forcetheorem Calculations
498 # DMI, JIJ, MAE, SSDISP
499 'forcetheorem_dmi': {
500 '_special': True,
501 'dmi_force': {
502 'parse_type': 'allAttribs',
503 'path_spec': {
504 'name': 'Entry',
505 'contains': 'DMI'
506 }
507 },
508 'dmi_force_so': {
509 'parse_type': 'allAttribs',
510 'path_spec': {
511 'name': 'allAtoms',
512 'contains': 'DMI'
513 }
514 },
515 'dmi_force_qs': {
516 'parse_type': 'attrib',
517 'path_spec': {
518 'name': 'qpoints',
519 'contains': 'Forcetheorem_DMI'
520 }
521 },
522 'dmi_force_angles': {
523 'parse_type': 'attrib',
524 'path_spec': {
525 'name': 'Angles',
526 'contains': 'Forcetheorem_DMI'
527 }
528 },
529 'dmi_force_units': {
530 'parse_type': 'attrib',
531 'path_spec': {
532 'name': 'units',
533 'contains': 'Forcetheorem_DMI'
534 }
535 }
536 },
537 'forcetheorem_ssdisp': {
538 | Special': True,
539 'spst_force': {
540 'parse_type': 'allAttribs',
541 'path_spec': {
542 'name': 'Entry',
```

```
543 'contains': 'SSDISP'
544 }
545 },
546 'spst_force_qs': {
547 'parse_type': 'attrib',
548 'path_spec': {
549 'name': 'qvectors',
550 'contains': 'Forcetheorem_SSDISP'
551 }
552 },
553 'spst_force_units': {
554 'parse_type': 'attrib',
555 'path_spec': {
556 'name': 'units',
557 'contains': 'Forcetheorem_SSDISP'
558 }
559 }
560 },
561 'forcetheorem_mae': {
562 '_special': True,
563 'mae_force': {
564 'parse_type': 'allAttribs',
565 'path_spec': {
566 'name': 'Angle',
567 'contains': 'MAE'
568 }
569 },
570 'mae_force_units': {
571 'parse_type': 'attrib',
572 'path_spec': {
573 'name': 'units',
574 'contains': 'Forcetheorem_MAE'
575 }
576 }
577 },
578 'forcetheorem_jij': {
\begin{array}{c} \text{579} \\ \end{array} '_special': True,
580 'jij_force': {
581 'parse_type': 'allAttribs',
582 'path_spec': {
583 'name': 'Config',
584 'contains': 'JIJ'
585 }
586 },
587 'jij_force_units': {
588 'parse_type': 'attrib',
589 'path_spec': {
590 'name': 'units',
591 'contains': 'Forcetheorem_JIJ'
592 }
593 }
594 },
```

```
595 'torques': {
596 '_minimum_version': '0.35', #Typo torgue/torque before
597 | Coptional': True,
598 'torque_x': {
599 'parse_type': 'attrib',
600 'path_spec': {
601 'name': 'sigma_x',
602 'contains': 'noncollinearTorque'
603 }
604 },
605 'torque_y': {
606 'parse_type': 'attrib',
607 \vert 'path_spec': {
608 'name': 'sigma_y',
609 'contains': 'noncollinearTorque'
610 }
611 }
612 },
613 'noco_angles': {
\begin{array}{c} \text{614} \\ \text{614} \end{array} \begin{array}{c} \text{614} \\ \text{614} \end{array} \begin{array}{c} \text{614} \\ \text{614} \end{array} \begin{array}{c} \text{614} \\ \text{614} \end{array}615 | Coptional': True,
616 'noco_alpha': {
617 'parse_type': 'attrib',
618 'path_spec': {
619 'name': 'alpha',
620 'tag_name': 'nocoParams',
621 'contains': 'Group'
622 }
623 },
624 'noco_beta': {
625 'parse_type': 'attrib',
626 'path_spec': {
627 'name': 'beta',
628 'tag_name': 'nocoParams',
629 'contains': 'Group'
630 }
631 }
632 },
633 'corelevels': {
634 '_optional': True,
635 'corestates': {
636 'parse_type': 'allAttribs',
637 'path_spec': {
638 'name': 'coreStates'
639 },
640 'kwargs': {
\begin{array}{c|c} \text{641} & \text{546} \\ \text{645} & \text{647} \\ \text{646} & \text{648} \\ \text{647} & \text{648} \\ \text{648} & \text{648} \\ \text{649} & \text{648} \\ \text{649} & \text{648} \\ \text{649} & \text{648} \\ \text{649} & \text{648} \\ \text{649} & \text{648} \\ \text{649} & \text{648} \\ \text{649} & \text{648} \\ \text{649} & \text{648} \\ \text{642 },
643 'flat': False
644 }
645 }
646 }
```
In this module migration functions for the task definitions are collected

masci\_tools.io.parsers.fleur.task\_migrations.migrate\_033\_to\_031(*definition\_dict*)

Migrate definitions for MaX5 release to MaX4 release

**Return type** [dict](https://docs.python.org/3/library/stdtypes.html#dict)[[str](https://docs.python.org/3/library/stdtypes.html#str), [dict](https://docs.python.org/3/library/stdtypes.html#dict)[[str](https://docs.python.org/3/library/stdtypes.html#str), [Any](https://docs.python.org/3/library/typing.html#typing.Any)]]

#### **Changes:**

• LDA+U density matrix distance output did not exist

masci\_tools.io.parsers.fleur.task\_migrations.migrate\_034\_to\_033(*definition\_dict*) Migrate definitions for MaX5 bugfix release to MaX5 release

### **Return type**

[dict](https://docs.python.org/3/library/stdtypes.html#dict)[[str](https://docs.python.org/3/library/stdtypes.html#str), [dict](https://docs.python.org/3/library/stdtypes.html#dict)[[str](https://docs.python.org/3/library/stdtypes.html#str), [Any](https://docs.python.org/3/library/typing.html#typing.Any)]]

### **Changes:**

• forcetheorem units attribute did not exist (get from 'sumValenceSingleParticleEnergies')

### **6.1.2.4 Commandline interface (CLI)**

#### **masci\_tools**

CLI for the *masci-tools* library.

```
masci_tools [OPTIONS] COMMAND [ARGS]...
```
### **Options**

-v, --version Show the version and exit.

### **convert-inpgen**

Convert the given file to an fleur inpgen file

masci\_tools convert-inpgen [OPTIONS] INPUT\_FILE OUTPUT\_FILE

### **Options**

-c, --converter <converter>

Which library is used to read in the given file format

#### **Options**

ase | pymatgen

# **Arguments**

## INPUT\_FILE

Required argument

## OUTPUT\_FILE

Required argument

# **fleur-schema**

Commands related to the Fleur XML Schemas

masci\_tools fleur-schema [OPTIONS] COMMAND [ARGS]...

# **add**

Adds a new xml schema file to the folder in *masci\_tools/io/parsers/fleur\_schema* corresponding to its version number

masci\_tools fleur-schema add [OPTIONS] SCHEMA\_FILE

# **Options**

### --overwrite

Overwrite any existing schema-file

## --**branch** <br />  $\langle$  --branch>

If the file does not exist the branch can be specified in the fleur git

### --api-key <api\_key>

API key for access to the Iff Gitlab instance

### --test-xml-file <test\_xml\_file>

Example xmlfile for this schema version to test the file parser against

## --from-git

Add the schema from the fleur git repository

## **Arguments**

## SCHEMA\_FILE

Required argument

## **list**

Show the available fleur schemas

masci\_tools fleur-schema list [OPTIONS]

#### **pull**

Pull the default XML schema files from the iffgit and store them in the subfolder of *masci\_tools/io/parsers/fleur\_schema* corresponding to its version number

masci\_tools fleur-schema pull [OPTIONS] BRANCH

# **Options**

--api-key <api\_key>

API key for access to the Iff Gitlab instance

--test-xml-file <test\_xml\_file>

Example xmlfile for this schema version to test the file parser against

### **Arguments**

#### BRANCH

Required argument

### **validate-input**

Validate the given inp.xml file against the Fleur schema stored for the version of the input

masci\_tools fleur-schema validate-input [OPTIONS] XML\_FILE

### **Arguments**

## XML\_FILE

Required argument

### **validate-output**

Validate the given out.xml file against the Fleur schema stored for the version of the output

masci\_tools fleur-schema validate-output [OPTIONS] XML\_FILE

# **Arguments**

### XML\_FILE

Required argument

# **inpxml**

Tool for converting inp.xml files to different versions

masci\_tools inpxml [OPTIONS] COMMAND [ARGS]...

## **convert**

Convert the given XML\_FILE file to version TO\_VERSION

XML\_FILE is the file to convert TO\_VERSION is the file version of the finale input file

masci\_tools inpxml convert [OPTIONS] XML\_FILE TO\_VERSION

## **Options**

```
-o, --output-file <output_file>
```
Name of the output file

### --overwrite

If the flag is given and the file already exists it is overwritten

## **Arguments**

### XML\_FILE

Required argument

## TO\_VERSION

Required argument

### **generate-conversion**

Generate the conversions from FROM\_VERSION to TO\_VERSION

FROM\_VERSION is the file version of the initial input file TO\_VERSION is the file version of the finale input file

masci\_tools inpxml generate-conversion [OPTIONS] FROM\_VERSION TO\_VERSION

# **Options**

#### --show, --no-show

Show a summary of the conversion at the end

## **Arguments**

### FROM\_VERSION

Required argument

# TO\_VERSION

Required argument

## **show-conversion**

Show the actions for an already created conversion from FROM\_VERSION to TO\_VERSION

FROM\_VERSION is the file version of the initial input file TO\_VERSION is the file version of the finale input file

masci\_tools inpxml show-conversion [OPTIONS] FROM\_VERSION TO\_VERSION

# **Arguments**

### FROM\_VERSION

Required argument

## TO\_VERSION

Required argument

### **parse**

Commands for parsing information from KKR/Fleur files

```
masci_tools parse [OPTIONS] COMMAND [ARGS]...
```
# **all-attribs**

Parse all attributes of the specified tag from the given xml file

masci\_tools parse all-attribs [OPTIONS] XML\_FILE

# **Options**

- -n, --name <name>
- -c, --contains <contains>
- -nc, --not-contains <not\_contains>
- --subtags

--text

# **Arguments**

### XML\_FILE

Required argument

## **attrib**

Parse the specified attribute from the given xml file

masci\_tools parse attrib [OPTIONS] XML\_FILE

# **Options**

- $-n$ ,  $--name <$ name  $\le$ name  $>$
- -c, --contains <contains>
- -nc, --not-contains <not\_contains>
- -t,  $--tag$

## **Arguments**

## XML\_FILE

Required argument

### **cell**

Parse the unit cell definition of the given xml file

masci\_tools parse cell [OPTIONS] XML\_FILE

# **Arguments**

#### XML\_FILE

Required argument

# **constants**

Parse the mathematical constants used in the given xml-file

masci\_tools parse constants [OPTIONS] XML\_FILE

### **Arguments**

### XML\_FILE

Required argument

# **fleur-modes**

Parse the Fleur modes of the given xml file

masci\_tools parse fleur-modes [OPTIONS] XML\_FILE

# **Arguments**

### XML\_FILE

Required argument

## **inp-file**

Parse the Fleur inp.xml into a python dictionary

masci\_tools parse inp-file [OPTIONS] XML\_FILE

## **Arguments**

### XML\_FILE

Required argument

# **kpoints**

Parse the used kpoints from the given xml-file

```
masci_tools parse kpoints [OPTIONS] XML_FILE
```
## **Arguments**

## XML\_FILE

Required argument

## **nkpts**

Extract the number of kpoints used in the given xml file

masci\_tools parse nkpts [OPTIONS] XML\_FILE

## **Arguments**

### XML\_FILE

Required argument

# **number-nodes**

Return how often the specified tag occurs in the given xml file

masci\_tools parse number-nodes [OPTIONS] XML\_FILE

## **Options**

- $-n$ ,  $-n$ ame  $\langle$ name $\rangle$
- -c, --contains <contains>
- -nc, --not-contains <not\_contains>

# **Arguments**

## XML\_FILE

Required argument

# **out-file**

Parse the Fleur out.xml into a python dictionary

masci\_tools parse out-file [OPTIONS] XML\_FILE

## **Options**

--ignore-validation

# **Arguments**

## XML\_FILE

Required argument

### **parameters**

Parse the calculation parameters of the given xml file

masci\_tools parse parameters [OPTIONS] XML\_FILE

## **Arguments**

## XML\_FILE

Required argument

### **parent-attribs**

Parse all attributes of the parent of the specified tag from the given xml file

masci\_tools parse parent-attribs [OPTIONS] XML\_FILE

# **Options**

- $-n$ ,  $-name <$
- -c, --contains <contains>
- -nc, --not-contains <not\_contains>

# **Arguments**

### XML\_FILE

Required argument

# **relaxation**

Parse the relaxation information for the given xml file

masci\_tools parse relaxation [OPTIONS] XML\_FILE

## **Arguments**

## XML\_FILE

Required argument

# **structure**

Parse the structure information in the given Fleur xml file

masci\_tools parse structure [OPTIONS] XML\_FILE

# **Arguments**

### XML\_FILE

Required argument

## **symmetry**

Parse the symmetry information for the given xml file

masci\_tools parse symmetry [OPTIONS] XML\_FILE

# **Arguments**

### XML\_FILE

Required argument

## **tag-exists**

Return whether the specified tag exists in the given xml file

masci\_tools parse tag-exists [OPTIONS] XML\_FILE

# **Options**

- $-n$ ,  $-name <$
- -c, --contains <contains>
- -nc, --not-contains <not\_contains>

## **Arguments**

# XML\_FILE

Required argument

### **text**

Parse the text of the specified tag from the given xml file

masci\_tools parse text [OPTIONS] XML\_FILE

### **Options**

- $-n$ ,  $-name$  <name>
- -c, --contains <contains>
- -nc, --not-contains <not\_contains>

# **Arguments**

# XML\_FILE

Required argument

### **plot**

Commands for visualizing data

masci\_tools plot [OPTIONS] COMMAND [ARGS]...
## **fleur-bands**

Plot bandstructures from the banddos.hdf file from Fleur

masci\_tools plot fleur-bands [OPTIONS] BANDDOS\_FILE

## **Options**

-w, --weight <weight>

--backend <backend>

**Options**

matplotlib | mpl | bokeh

--save

--show

-r, --recipe <recipe>

**Options**

FleurBands | FleurOrbcompBands | FleurjDOSBands | FleurSimpleBands | FleurMCDBands

## **Arguments**

## BANDDOS\_FILE

Required argument

## **fleur-dos**

Plot density of states from the banddos.hdf file from Fleur

masci\_tools plot fleur-dos [OPTIONS] BANDDOS\_FILE

## **Options**

--total <total>

--interstitial <interstitial>

--atoms <atoms>

```
--l_resolved <l_resolved>
```
--backend <backend>

**Options**

matplotlib | mpl | bokeh

--save

--show

## -r, --recipe <recipe>

#### **Options**

FleurDOS | FleurORBCOMP | FleurJDOS | FleurMCD

## **Arguments**

## BANDDOS\_FILE

Required argument

## **6.1.2.5 Utility Functions/Classes**

## **Custom Datatypes**

This module defines subclasses of UserDict and UserList to be able to prevent unintended modifications

masci\_tools.util.lockable\_containers.LockContainer(*lock\_object*)

Contextmanager for temporarily locking a lockable object. Object is unfrozen when exiting with block

#### **Parameters**

lock\_object ([LockableList](#page-325-0)[[Any](https://docs.python.org/3/library/typing.html#typing.Any)] | [LockableDict](#page-325-1)[[Any](https://docs.python.org/3/library/typing.html#typing.Any), [Any](https://docs.python.org/3/library/typing.html#typing.Any)]) – lockable container (not yet frozen)

#### **Return type**

[Iterator](https://docs.python.org/3/library/typing.html#typing.Iterator)[[None](https://docs.python.org/3/library/constants.html#None)]

<span id="page-325-1"></span>class masci\_tools.util.lockable\_containers.LockableDict(*\*args*, *recursive=True*, *\*\*kwargs*)

Subclass of UserDict, which can prevent modifications to itself. Raises *RuntimeError* if modification is attempted.

Use [LockableDict.freeze\(\)](#page-325-2) to enforce. [LockableDict.get\\_unlocked\(\)](#page-325-3) returns a copy of the locked object with builtin lists and dicts

#### **Parameters**

recursive ([bool](https://docs.python.org/3/library/functions.html#bool)) – bool if True (default) all subitems (lists or dicts) are converted into their lockable counterparts

All other args or kwargs will be passed on to initialize the *UserDict*

## **IMPORTANT NOTE:**

This is not a direct subclass of dict. So isinstance(a, dict) will be False if a is an LockableDict

#### <span id="page-325-2"></span>freeze()

Freezes the object. This prevents further modifications

## **Return type**

[None](https://docs.python.org/3/library/constants.html#None)

## <span id="page-325-3"></span>get\_unlocked()

Get copy of object with builtin lists and dicts

## **Return type**

[dict](https://docs.python.org/3/library/stdtypes.html#dict)[[TypeVar](https://docs.python.org/3/library/typing.html#typing.TypeVar)(S), [TypeVar](https://docs.python.org/3/library/typing.html#typing.TypeVar)(T\_co, covariant=True)]

## <span id="page-325-0"></span>property locked: [bool](https://docs.python.org/3/library/functions.html#bool)

Returns whether the object is locked

class masci\_tools.util.lockable\_containers.LockableList(*\*args*, *recursive=True*, *\*\*kwargs*)

Subclass of UserList, which can prevent modifications to itself. Raises *RuntimeError* if modification is attempted.

Use [LockableList.freeze\(\)](#page-326-0) to enforce. [LockableList.get\\_unlocked\(\)](#page-326-1) returns a copy of the locked object with builtin lists and dicts

## **Parameters**

recursive ([bool](https://docs.python.org/3/library/functions.html#bool)) – bool if True (default) all subitems (lists or dicts) are converted into their lockable counterparts

All other args or kwargs will be passed on to initialize the *UserList*

#### **IMPORTANT NOTE:**

This is not a direct subclass of list. So isinstance(a, list) will be False if a is an LockableList

#### append(*item*)

S.append(value) – append value to the end of the sequence

**Return type** [None](https://docs.python.org/3/library/constants.html#None)

## clear()

Clear the list

**Return type** [None](https://docs.python.org/3/library/constants.html#None)

## extend(*other*)

S.extend(iterable) – extend sequence by appending elements from the iterable

#### **Return type**

[None](https://docs.python.org/3/library/constants.html#None)

## <span id="page-326-0"></span>freeze()

Freezes the object. This prevents further modifications

**Return type** [None](https://docs.python.org/3/library/constants.html#None)

## <span id="page-326-1"></span>get\_unlocked()

Get copy of object with builtin lists and dicts

## **Return type**

[list](https://docs.python.org/3/library/stdtypes.html#list)[[TypeVar](https://docs.python.org/3/library/typing.html#typing.TypeVar)(T)]

#### insert(*i*, *item*)

S.insert(index, value) – insert value before index

#### **Return type**

[None](https://docs.python.org/3/library/constants.html#None)

#### property locked: [bool](https://docs.python.org/3/library/functions.html#bool)

Returns whether the object is locked

#### $pop(i=-1)$

return the value at index i (default last) and remove it from list

#### **Return type**

[TypeVar](https://docs.python.org/3/library/typing.html#typing.TypeVar)(T)

#### remove(*item*)

S.remove(value) – remove first occurrence of value. Raise ValueError if the value is not present.

**Return type** [None](https://docs.python.org/3/library/constants.html#None)

#### reverse()

S.reverse() – reverse *IN PLACE*

#### **Return type** [None](https://docs.python.org/3/library/constants.html#None)

## masci\_tools.util.lockable\_containers.S

Type variable for the key type of the dictionary

alias of TypeVar('S')

## masci\_tools.util.lockable\_containers.T

Type variable for the value type of the list

alias of TypeVar('T')

#### masci\_tools.util.lockable\_containers.T\_co

Type variable for the value type of the dictionary

alias of TypeVar('T\_co', covariant=True)

This module defines a small helper class to make case insensitive dictionary lookups available naturally

class masci\_tools.util.case\_insensitive\_dict.CaseInsensitiveDict(*\*args*, *upper=False*, *recursive=True*, *\*\*kwargs*)

Dict with case insensitive lookup. Used in Schema dicts to make finding paths for tags and attributes easier. Does not preserve the case of the inserted key. Does not support case insensitive lookups in nested dicts Subclass of [masci\\_tools.util.lockable\\_containers.LockableDict](#page-325-1). So can be frozen via the`freeze()` method

#### **Parameters**

upper ([bool](https://docs.python.org/3/library/functions.html#bool)) – bool if True the method *upper()* will be used instead of *lower()* to normalize keys

All other args or kwargs will be passed on to initialize the *UserDict*

## **IMPORTANT NOTE:**

This is not a direct subcalss of dict. So isinstance(a, dict) will be False if a is an CaseInsensitiveDict

## <span id="page-327-0"></span>class masci\_tools.util.case\_insensitive\_dict.CaseInsensitiveFrozenSet(*iterable=None*, *upper=False*)

Frozenset (i.e. immutable set) with case insensitive membership tests. Used in Schema dicts in *tag\_info* entries to make flexible classification easy Preserves the case of the entered keys (*original\_case()* returns the case of the first encounter)

## **Parameters**

iterable ([Optional](https://docs.python.org/3/library/typing.html#typing.Optional)[[Iterable](https://docs.python.org/3/library/typing.html#typing.Iterable)[[TypeVar](https://docs.python.org/3/library/typing.html#typing.TypeVar)(T\_co, covariant=True)]]) – iterable only containing str

## **Note:**

There might be subtle differences to expected behaviour with the methods radd, ror, and so on

## difference(*\*others*)

Return the difference of two or more sets as a new set.

(i.e. all elements that are in this set but not the others.)

## **Return type**

[CaseInsensitiveFrozenSet](#page-327-0)[[TypeVar](https://docs.python.org/3/library/typing.html#typing.TypeVar)(T\_co, covariant=True)]

#### intersection(*\*others*)

Return the intersection of two sets as a new set.

(i.e. all elements that are in both sets.)

## **Return type**

[CaseInsensitiveFrozenSet](#page-327-0)[[TypeVar](https://docs.python.org/3/library/typing.html#typing.TypeVar)(T\_co, covariant=True)]

## isdisjoint(*other*)

Return True if two sets have a null intersection.

#### **Return type**

[bool](https://docs.python.org/3/library/functions.html#bool)

## issubset(*other*)

Report whether another set contains this set.

#### **Return type**

[bool](https://docs.python.org/3/library/functions.html#bool)

## issuperset(*other*)

Report whether this set contains another set.

**Return type** [bool](https://docs.python.org/3/library/functions.html#bool)

## symmetric\_difference(*other*)

Return the symmetric difference of two sets as a new set.

(i.e. all elements that are in exactly one of the sets.)

### **Return type**

[CaseInsensitiveFrozenSet](#page-327-0)[[TypeVar](https://docs.python.org/3/library/typing.html#typing.TypeVar)(T\_co, covariant=True)]

## union(*\*others*)

Return the union of sets as a new set.

(i.e. all elements that are in either set.)

#### **Return type**

[CaseInsensitiveFrozenSet](#page-327-0)[[Union](https://docs.python.org/3/library/typing.html#typing.Union)[[TypeVar](https://docs.python.org/3/library/typing.html#typing.TypeVar)(T\_co, covariant=True), [TypeVar](https://docs.python.org/3/library/typing.html#typing.TypeVar)(\_S)]]

masci\_tools.util.case\_insensitive\_dict.S

Generic Type

alias of TypeVar('S')

masci\_tools.util.case\_insensitive\_dict.T\_co

Generic Type

alias of TypeVar('T\_co', covariant=True)

This module defines some aliases used in typing

## masci\_tools.util.typing.FileLike

Type used for functions accepting file-like objects, i.e. handles or file paths

alias of [Union](https://docs.python.org/3/library/typing.html#typing.Union)[[str](https://docs.python.org/3/library/stdtypes.html#str), [bytes](https://docs.python.org/3/library/stdtypes.html#bytes), [Path](https://docs.python.org/3/library/pathlib.html#pathlib.Path), [PathLike](https://docs.python.org/3/library/os.html#os.PathLike), [IO](https://docs.python.org/3/library/typing.html#typing.IO)[[Any](https://docs.python.org/3/library/typing.html#typing.Any)]]

## masci\_tools.util.typing.TXPathLike

Type for xpath expressions

alias of TypeVar('TXPathLike', bound=[Union](https://docs.python.org/3/library/typing.html#typing.Union)[[str](https://docs.python.org/3/library/stdtypes.html#str), [bytes](https://docs.python.org/3/library/stdtypes.html#bytes), [XPath](https://lxml.de/apidoc/lxml.etree.html#lxml.etree.XPath), [XPathBuilder](#page-337-0)])

#### masci\_tools.util.typing.XMLFileLike

Type used for functions accepting xml-file-like objects, i.e. handles or file paths or already parsed xml objects

alias of [Union](https://docs.python.org/3/library/typing.html#typing.Union)[[\\_ElementTree](https://lxml.de/apidoc/lxml.etree.html#lxml.etree._ElementTree), [\\_Element](https://lxml.de/apidoc/lxml.etree.html#lxml.etree._Element), [str](https://docs.python.org/3/library/stdtypes.html#str), [bytes](https://docs.python.org/3/library/stdtypes.html#bytes), [Path](https://docs.python.org/3/library/pathlib.html#pathlib.Path), [PathLike](https://docs.python.org/3/library/os.html#os.PathLike), [IO](https://docs.python.org/3/library/typing.html#typing.IO)[[Any](https://docs.python.org/3/library/typing.html#typing.Any)]]

## masci\_tools.util.typing.XMLLike

Type used for functions accepting xml objects from lxml

alias of [Union](https://docs.python.org/3/library/typing.html#typing.Union)[[\\_Element](https://lxml.de/apidoc/lxml.etree.html#lxml.etree._Element), [\\_ElementTree](https://lxml.de/apidoc/lxml.etree.html#lxml.etree._ElementTree)]

#### masci\_tools.util.typing.XPathLike

Type for xpath expressions

alias of [Union](https://docs.python.org/3/library/typing.html#typing.Union)[[str](https://docs.python.org/3/library/stdtypes.html#str), [bytes](https://docs.python.org/3/library/stdtypes.html#bytes), [XPath](https://lxml.de/apidoc/lxml.etree.html#lxml.etree.XPath), [XPathBuilder](#page-337-0)]

## **Common XML utility**

Common functions for parsing input/output files or XMLschemas from FLEUR

```
masci_tools.util.xml.common_functions.T
```
Generic Type

alias of TypeVar('T')

masci\_tools.util.xml.common\_functions.abs\_to\_rel\_xpath(*xpath*, *new\_root*)

Convert a given xpath to be relative from a tag appearing in the original xpath.

#### **Parameters**

- xpath  $(str)$  $(str)$  $(str)$  str of the xpath to convert
- **new\_root**  $(str)$  $(str)$  $(str)$  str of the tag from which the new xpath should be relative

**Return type** [str](https://docs.python.org/3/library/stdtypes.html#str)

**Returns**

str of the relative xpath

masci\_tools.util.xml.common\_functions.add\_tag(*xpath*, *tag*)

Add tag to xpath

**Note:** etree.XPath objects could lose context in here, i.e. non-default options passed at init

#### **Parameters**

- xpath ([TypeVar](https://docs.python.org/3/library/typing.html#typing.TypeVar)(TXPathLike, bound= [Union](https://docs.python.org/3/library/typing.html#typing.Union)[[str](https://docs.python.org/3/library/stdtypes.html#str), [bytes](https://docs.python.org/3/library/stdtypes.html#bytes), [XPath](https://lxml.de/apidoc/lxml.etree.html#lxml.etree.XPath), [XPathBuilder](#page-337-0)])) xpath to change
- tag  $(str)$  $(str)$  $(str)$  str of the tag to add

#### **Return type**

[TypeVar](https://docs.python.org/3/library/typing.html#typing.TypeVar)(TXPathLike, bound= [Union](https://docs.python.org/3/library/typing.html#typing.Union)[[str](https://docs.python.org/3/library/stdtypes.html#str), [bytes](https://docs.python.org/3/library/stdtypes.html#bytes), [XPath](https://lxml.de/apidoc/lxml.etree.html#lxml.etree.XPath), [XPathBuilder](#page-337-0)])

## **Returns**

xpath with the form {old\_xpath}/tag

masci\_tools.util.xml.common\_functions.check\_complex\_xpath(*node*, *base\_xpath*, *complex\_xpath*)

Check that the given complex xpath produces a subset of the results for the simple xpath

## **Parameters**

- node ([Union](https://docs.python.org/3/library/typing.html#typing.Union)[[\\_Element](https://lxml.de/apidoc/lxml.etree.html#lxml.etree._Element), [\\_ElementTree](https://lxml.de/apidoc/lxml.etree.html#lxml.etree._ElementTree), [XPathElementEvaluator](https://lxml.de/apidoc/lxml.etree.html#lxml.etree.XPathElementEvaluator)]) root node of an etree or an etree
- base\_xpath ([Union](https://docs.python.org/3/library/typing.html#typing.Union)[[str](https://docs.python.org/3/library/stdtypes.html#str), [bytes](https://docs.python.org/3/library/stdtypes.html#bytes), [XPath](https://lxml.de/apidoc/lxml.etree.html#lxml.etree.XPath), [XPathBuilder](#page-337-0)]) str of the xpath without complex syntax
- **complex\_xpath** ([Union](https://docs.python.org/3/library/typing.html#typing.Union)[[str](https://docs.python.org/3/library/stdtypes.html#str), [bytes](https://docs.python.org/3/library/stdtypes.html#bytes), [XPath](https://lxml.de/apidoc/lxml.etree.html#lxml.etree.XPath), [XPathBuilder](#page-337-0)]) str of the xpath to check

#### **Raises**

Value Error – If the complex xpath does not produce a subset of the results of the base xpath

## **Return type**

[None](https://docs.python.org/3/library/constants.html#None)

#### masci\_tools.util.xml.common\_functions.clear\_xml(*tree*)

Removes comments and executes xinclude tags of an xml tree.

## **Parameters**

tree ([\\_ElementTree](https://lxml.de/apidoc/lxml.etree.html#lxml.etree._ElementTree)) – an xml-tree which will be processed

#### **Return type**

[tuple](https://docs.python.org/3/library/stdtypes.html#tuple)[[\\_ElementTree](https://lxml.de/apidoc/lxml.etree.html#lxml.etree._ElementTree), [set](https://docs.python.org/3/library/stdtypes.html#set)[[str](https://docs.python.org/3/library/stdtypes.html#str)]]

#### **Returns**

cleared\_tree, an xmltree without comments and with replaced xinclude tags

## masci\_tools.util.xml.common\_functions.contains\_tag(*xpath*, *tag*)

Return whether a given xpath contains a given tag This assumes that predicates of xpaths can't be nested since otherwise the regex for removing them could fail

This function will only return True if one of the tags exactly matches the tag argument not if one tag contains the given name in it's name

#### **Parameters**

- xpath ([Union](https://docs.python.org/3/library/typing.html#typing.Union)[[str](https://docs.python.org/3/library/stdtypes.html#str), [bytes](https://docs.python.org/3/library/stdtypes.html#bytes), [XPath](https://lxml.de/apidoc/lxml.etree.html#lxml.etree.XPath), [XPathBuilder](#page-337-0)]) xpath expression
- tag  $(str)$  $(str)$  $(str)$  tag to check for

## **Return type**

[bool](https://docs.python.org/3/library/functions.html#bool)

## **Returns**

whether a tag is contained in the xpath

masci\_tools.util.xml.common\_functions.eval\_xpath(*node*, *xpath*, *logger=None*, *list\_return=False*, *namespaces=None*, *\*\*variables*)

Tries to evaluate an xpath expression. If it fails it logs it. If a absolute path is given (starting with '/') and the tag of the node does not match the root. It will try to find the tag in the path and convert it into a relative path

- **node** root node of an etree
- **xpath** xpath expression (relative, or absolute)
- **logger** logger object for logging warnings, errors, if not provided all errors will be raised
- list\_return if True, the returned quantity is always a list even if only one element is in it
- namespaces dict, passed to namespaces argument in xpath call

#### **Returns**

text, attribute or a node list

masci\_tools.util.xml.common\_functions.get\_inpgen\_comments(*xmltree*)

Get the XML comment element appended after the root of the inp.xml file

These contain at the moment the inpgen command line and the content of the inpgen file

#### **Parameters**

xmltree ([\\_ElementTree](https://lxml.de/apidoc/lxml.etree.html#lxml.etree._ElementTree)) – representation of the inp.xml

#### **Return type**

[list](https://docs.python.org/3/library/stdtypes.html#list)[[\\_Element](https://lxml.de/apidoc/lxml.etree.html#lxml.etree._Element)]

#### **Returns**

list of XML comments, which appear after the fleurInput tag

masci\_tools.util.xml.common\_functions.get\_xml\_attribute(*node*, *attributename*, *logger=None*)

Get an attribute value from a node.

## **Parameters**

- node ([\\_Element](https://lxml.de/apidoc/lxml.etree.html#lxml.etree._Element)) a node from etree
- attributename  $(str) a$  $(str) a$  $(str) a$  string with the attribute name.
- logger ([Optional](https://docs.python.org/3/library/typing.html#typing.Optional)[[Logger](https://docs.python.org/3/library/logging.html#logging.Logger)]) logger object for logging warnings, errors, if not provided all errors will be raised

#### **Return type**

[Optional](https://docs.python.org/3/library/typing.html#typing.Optional)[[str](https://docs.python.org/3/library/stdtypes.html#str)]

## **Returns**

either attributevalue, or None

masci\_tools.util.xml.common\_functions.is\_valid\_tag(*tag*)

Return whether the given string is a valid XML tag name

## **Parameters**

 $tag (str) - tag to check$  $tag (str) - tag to check$  $tag (str) - tag to check$ 

## **Return type**

[bool](https://docs.python.org/3/library/functions.html#bool)

masci\_tools.util.xml.common\_functions.normalize\_xmllike(*xmllike*)

Returns the root of the xmltree

## **Return type**

[\\_Element](https://lxml.de/apidoc/lxml.etree.html#lxml.etree._Element)

masci\_tools.util.xml.common\_functions.process\_xpath\_argument(*simple\_xpath*, *complex\_xpath*,

*filters*)

Process the simple and complex Xpath expressions and given filters Used for unifying the logic for all xml setters/evaluators using these arguments

- simple\_xpath ([str](https://docs.python.org/3/library/stdtypes.html#str) | [bytes](https://docs.python.org/3/library/stdtypes.html#bytes) | [XPath](https://lxml.de/apidoc/lxml.etree.html#lxml.etree.XPath)) THe simple XPath (no predicates) expression to base the paths on
- complex\_xpath ([Union](https://docs.python.org/3/library/typing.html#typing.Union)[[str](https://docs.python.org/3/library/stdtypes.html#str), [bytes](https://docs.python.org/3/library/stdtypes.html#bytes), [XPath](https://lxml.de/apidoc/lxml.etree.html#lxml.etree.XPath), [XPathBuilder](#page-337-0), [None](https://docs.python.org/3/library/constants.html#None)]) Optional XPath given with no restrictions
- filters ([Optional](https://docs.python.org/3/library/typing.html#typing.Optional)[[Dict](https://docs.python.org/3/library/typing.html#typing.Dict)[[str](https://docs.python.org/3/library/stdtypes.html#str), [Any](https://docs.python.org/3/library/typing.html#typing.Any)]]) Dict specifying constraints to apply on the xpath. See [XPathBuilder](#page-337-0) for details

#### **Return type**

[Union](https://docs.python.org/3/library/typing.html#typing.Union)[[str](https://docs.python.org/3/library/stdtypes.html#str), [bytes](https://docs.python.org/3/library/stdtypes.html#bytes), [XPath](https://lxml.de/apidoc/lxml.etree.html#lxml.etree.XPath), [XPathBuilder](#page-337-0)]

#### **Returns**

Complex XPath expression

masci\_tools.util.xml.common\_functions.readd\_inpgen\_comments(*xmltree*, *comments*)

Add the given comments after the fleurInput tag of the inp.xml

These contain at the moment the inpgen command line and the content of the inpgen file

#### **Parameters**

- xmltree ([\\_ElementTree](https://lxml.de/apidoc/lxml.etree.html#lxml.etree._ElementTree)) representation of the inp.xml
- comments ([list](https://docs.python.org/3/library/stdtypes.html#list)[[\\_Element](https://lxml.de/apidoc/lxml.etree.html#lxml.etree._Element)]) list of XML comments

#### **Return type**

[\\_ElementTree](https://lxml.de/apidoc/lxml.etree.html#lxml.etree._ElementTree)

masci\_tools.util.xml.common\_functions.reverse\_xinclude(*xmltree*, *schema\_dict*, *included\_tags*,

*\*\*kwargs*)

DEPRECATED ALIAS: Moved to masci\_tools.util.schema\_dict\_util

Split the xmltree back up according to the given included tags. The original xmltree will be returned with the corresponding xinclude tags and the included trees are returned in a dict mapping the inserted filename to the extracted tree

Tags for which no known filename is known are returned under unknown-1.xml, ... The following tags have known filenames:

- *relaxation*: relax.xml
- *kPointLists*: kpts.xml
- *symmetryOperations*: sym.xml
- *atomSpecies*: species.xml
- *atomGroups*: atoms.xml

Additional mappings can be given in the keyword arguments

#### **Parameters**

- xmltree an xml-tree which will be processed
- schema\_dict Schema dictionary containing all the necessary information
- included\_tags Iterable of str, containing the names of the tags to be excluded

#### **Returns**

xmltree with the inseerted xinclude tags and a dict mapping the filenames to the excluded trees

## **Raises**

[ValueError](https://docs.python.org/3/library/exceptions.html#ValueError) – if the tag can not be found in the given xmltree

### masci\_tools.util.xml.common\_functions.serialize\_xml\_objects(*args*, *kwargs*)

Convert every XML element/tree in the given args/kwargs to string using [lxml.etree.tostring\(\)](https://lxml.de/apidoc/lxml.etree.html#lxml.etree.tostring)

## **Parameters**

- $args$  ([tuple](https://docs.python.org/3/library/stdtypes.html#tuple)[[Any](https://docs.python.org/3/library/typing.html#typing.Any), [...](https://docs.python.org/3/library/constants.html#Ellipsis)]) positional arguments
- kwargs ([dict](https://docs.python.org/3/library/stdtypes.html#dict)[[str](https://docs.python.org/3/library/stdtypes.html#str), [Any](https://docs.python.org/3/library/typing.html#typing.Any)]) keyword arguments

#### **Return type**

[tuple](https://docs.python.org/3/library/stdtypes.html#tuple)[[tuple](https://docs.python.org/3/library/stdtypes.html#tuple)[[Any](https://docs.python.org/3/library/typing.html#typing.Any), [...](https://docs.python.org/3/library/constants.html#Ellipsis)], [dict](https://docs.python.org/3/library/stdtypes.html#dict)[[str](https://docs.python.org/3/library/stdtypes.html#str), [Any](https://docs.python.org/3/library/typing.html#typing.Any)]]

## masci\_tools.util.xml.common\_functions.split\_off\_attrib(*xpath*)

Splits off attribute of the given xpath (part after @)

**Note:** etree.XPath objects could lose context in here, i.e. non-default options passed at init

## **Parameters**

xpath ([TypeVar](https://docs.python.org/3/library/typing.html#typing.TypeVar)(TXPathLike, bound= [Union](https://docs.python.org/3/library/typing.html#typing.Union)[[str](https://docs.python.org/3/library/stdtypes.html#str), [bytes](https://docs.python.org/3/library/stdtypes.html#bytes), [XPath](https://lxml.de/apidoc/lxml.etree.html#lxml.etree.XPath), [XPathBuilder](#page-337-0)])) – xpath to split up

#### **Return type**

[tuple](https://docs.python.org/3/library/stdtypes.html#tuple)[[TypeVar](https://docs.python.org/3/library/typing.html#typing.TypeVar)(TXPathLike, bound= [Union](https://docs.python.org/3/library/typing.html#typing.Union)[[str](https://docs.python.org/3/library/stdtypes.html#str), [bytes](https://docs.python.org/3/library/stdtypes.html#bytes), [XPath](https://lxml.de/apidoc/lxml.etree.html#lxml.etree.XPath), [XPathBuilder](#page-337-0)]), str]

#### masci\_tools.util.xml.common\_functions.split\_off\_tag(*xpath*)

Splits off the last part of the given xpath

**Note:** etree.XPath objects could lose context in here, i.e. non-default options passed at init

## **Parameters**

xpath ([TypeVar](https://docs.python.org/3/library/typing.html#typing.TypeVar)(TXPathLike, bound= [Union](https://docs.python.org/3/library/typing.html#typing.Union)[[str](https://docs.python.org/3/library/stdtypes.html#str), [bytes](https://docs.python.org/3/library/stdtypes.html#bytes), [XPath](https://lxml.de/apidoc/lxml.etree.html#lxml.etree.XPath), [XPathBuilder](#page-337-0)])) – xpath to split up

## **Return type**

[tuple](https://docs.python.org/3/library/stdtypes.html#tuple)[[TypeVar](https://docs.python.org/3/library/typing.html#typing.TypeVar)(TXPathLike, bound= [Union](https://docs.python.org/3/library/typing.html#typing.Union)[[str](https://docs.python.org/3/library/stdtypes.html#str), [bytes](https://docs.python.org/3/library/stdtypes.html#bytes), [XPath](https://lxml.de/apidoc/lxml.etree.html#lxml.etree.XPath), [XPathBuilder](#page-337-0)]), str]

## masci\_tools.util.xml.common\_functions.validate\_xml(*xmltree*, *schema*, *error\_header='File does not validate'*)

Checks a given xmltree against a schema and produces a nice error message with all the validation errors collected

#### **Parameters**

- **xmltree** ([\\_ElementTree](https://lxml.de/apidoc/lxml.etree.html#lxml.etree._ElementTree)) xmltree of the file to validate
- schema ([XMLSchema](https://lxml.de/apidoc/lxml.etree.html#lxml.etree.XMLSchema)) etree.XMLSchema to validate against
- error\_header  $(str)$  $(str)$  $(str)$  str to lead a evtl error message with

#### **Raises**

etree.DocumentInvalid if the schema does not validate

#### **Return type**

[None](https://docs.python.org/3/library/constants.html#None)

Common functions for converting types to and from XML files

masci\_tools.util.xml.converters.convert\_fleur\_electronconfig(*econfig\_element*) Convert electronConfig tag to eConfig string

#### **Return type** [str](https://docs.python.org/3/library/stdtypes.html#str)

masci\_tools.util.xml.converters.convert\_fleur\_lo(*loelements*, *allow\_special\_los=True*)

Converts lo xml elements from the inp.xml file into a lo string for the inpgen

**Return type**

[str](https://docs.python.org/3/library/stdtypes.html#str)

masci\_tools.util.xml.converters.convert\_from\_fortran\_bool(*stringbool*)

Converts a string in this case ('T', 'F', or 't', 'f') to True or False

```
Parameters
```
[str](https://docs.python.org/3/library/stdtypes.html#str)ing[bool](https://docs.python.org/3/library/functions.html#bool)  $(str | bool) - a string ('t', 'f', 'F', 'T')$ 

## **Return type**

[bool](https://docs.python.org/3/library/functions.html#bool)

## **Returns**

boolean (either True or False)

masci\_tools.util.xml.converters.convert\_from\_fortran\_complex(*number\_str*)

Converts a string of the form (float,float) to a complex number

#### **Parameters**

number\_[str](https://docs.python.org/3/library/stdtypes.html#str) (str) – string to convert

## **Return type**

[complex](https://docs.python.org/3/library/functions.html#complex)

#### **Returns**

complex number

masci\_tools.util.xml.converters.convert\_from\_xml(*xmlstring*, *schema\_dict*, *name*, *text=False*,

*constants=None*, *logger=None*, *list\_return=False*)

Tries to converts a given string to the types specified in the schema\_dict. First succeeded conversion will be returned

If no logger is given and a attribute cannot be converted an error is raised

- stringattribute str, Attribute to convert.
- schema\_dict  $(Schemalict)$  Schema dictionary containing all the information
- **name**  $(str)$  $(str)$  $(str)$  name of the attribute or element
- text ([bool](https://docs.python.org/3/library/functions.html#bool)) bool, decides whether to take the definitions for text or attributes
- constants ([Optional](https://docs.python.org/3/library/typing.html#typing.Optional)[[dict](https://docs.python.org/3/library/stdtypes.html#dict)[[str](https://docs.python.org/3/library/stdtypes.html#str), [float](https://docs.python.org/3/library/functions.html#float)]]) dict, of constants defined in fleur input
- logger ([Optional](https://docs.python.org/3/library/typing.html#typing.Optional)[[Logger](https://docs.python.org/3/library/logging.html#logging.Logger)]) logger object for logging warnings if given the errors are logged and the list is returned with the unconverted values otherwise a error is raised, when the first conversion fails
- list\_return ([bool](https://docs.python.org/3/library/functions.html#bool)) if True, the returned quantity is always a list even if only one element is in it

## **Return type**

[tuple](https://docs.python.org/3/library/stdtypes.html#tuple)[[Union](https://docs.python.org/3/library/typing.html#typing.Union)[[int](https://docs.python.org/3/library/functions.html#int), [float](https://docs.python.org/3/library/functions.html#float), [bool](https://docs.python.org/3/library/functions.html#bool), [str](https://docs.python.org/3/library/stdtypes.html#str), [complex](https://docs.python.org/3/library/functions.html#complex), [list](https://docs.python.org/3/library/stdtypes.html#list)[[Union](https://docs.python.org/3/library/typing.html#typing.Union)[[int](https://docs.python.org/3/library/functions.html#int), [float](https://docs.python.org/3/library/functions.html#float), [bool](https://docs.python.org/3/library/functions.html#bool), [str](https://docs.python.org/3/library/stdtypes.html#str), [complex](https://docs.python.org/3/library/functions.html#complex)]], [list](https://docs.python.org/3/library/stdtypes.html#list)[[Union](https://docs.python.org/3/library/typing.html#typing.Union)[[int](https://docs.python.org/3/library/functions.html#int), [float](https://docs.python.org/3/library/functions.html#float), [bool](https://docs.python.org/3/library/functions.html#bool), [str](https://docs.python.org/3/library/stdtypes.html#str), [complex](https://docs.python.org/3/library/functions.html#complex), [list](https://docs.python.org/3/library/stdtypes.html#list)[[Union](https://docs.python.org/3/library/typing.html#typing.Union)[[int](https://docs.python.org/3/library/functions.html#int), [float](https://docs.python.org/3/library/functions.html#float), [bool](https://docs.python.org/3/library/functions.html#bool), [str](https://docs.python.org/3/library/stdtypes.html#str), [complex](https://docs.python.org/3/library/functions.html#complex)]]]]], [bool](https://docs.python.org/3/library/functions.html#bool)]

## **Returns**

The converted value of the first successful conversion

masci\_tools.util.xml.converters.convert\_from\_xml\_explicit(*xmlstring*, *definitions*, *constants=None*, *logger=None*, *list\_return=False*)

Tries to converts a given string to the types given in definitions. First succeeded conversion will be returned

If no logger is given and a attribute cannot be converted an error is raised

## **Parameters**

- stringattribute str. Attribute to convert.
- definitions ([list](https://docs.python.org/3/library/stdtypes.html#list)[[AttributeType](#page-410-0)]) list of AttributeType definitions
- constants ([Optional](https://docs.python.org/3/library/typing.html#typing.Optional)[[dict](https://docs.python.org/3/library/stdtypes.html#dict)[[str](https://docs.python.org/3/library/stdtypes.html#str), [float](https://docs.python.org/3/library/functions.html#float)]]) dict, of constants defined in fleur input
- logger ([Optional](https://docs.python.org/3/library/typing.html#typing.Optional)[[Logger](https://docs.python.org/3/library/logging.html#logging.Logger)]) logger object for logging warnings if given the errors are logged and the list is returned with the unconverted values otherwise a error is raised, when the first conversion fails
- list\_return ([bool](https://docs.python.org/3/library/functions.html#bool)) if True, the returned quantity is always a list even if only one element is in it

#### **Return type**

[tuple](https://docs.python.org/3/library/stdtypes.html#tuple)[[Union](https://docs.python.org/3/library/typing.html#typing.Union)[[int](https://docs.python.org/3/library/functions.html#int), [float](https://docs.python.org/3/library/functions.html#float), [bool](https://docs.python.org/3/library/functions.html#bool), [str](https://docs.python.org/3/library/stdtypes.html#str), [complex](https://docs.python.org/3/library/functions.html#complex), [list](https://docs.python.org/3/library/stdtypes.html#list)[[Union](https://docs.python.org/3/library/typing.html#typing.Union)[[int](https://docs.python.org/3/library/functions.html#int), [float](https://docs.python.org/3/library/functions.html#float), [bool](https://docs.python.org/3/library/functions.html#bool), [str](https://docs.python.org/3/library/stdtypes.html#str), [complex](https://docs.python.org/3/library/functions.html#complex)]], [list](https://docs.python.org/3/library/stdtypes.html#list)[[Union](https://docs.python.org/3/library/typing.html#typing.Union)[[int](https://docs.python.org/3/library/functions.html#int), [float](https://docs.python.org/3/library/functions.html#float), [bool](https://docs.python.org/3/library/functions.html#bool), [str](https://docs.python.org/3/library/stdtypes.html#str), [complex](https://docs.python.org/3/library/functions.html#complex), [list](https://docs.python.org/3/library/stdtypes.html#list)[[Union](https://docs.python.org/3/library/typing.html#typing.Union)[[int](https://docs.python.org/3/library/functions.html#int), [float](https://docs.python.org/3/library/functions.html#float), [bool](https://docs.python.org/3/library/functions.html#bool), [str](https://docs.python.org/3/library/stdtypes.html#str), [complex](https://docs.python.org/3/library/functions.html#complex)]]]]], [bool](https://docs.python.org/3/library/functions.html#bool)]

## **Returns**

The converted value of the first successful conversion

masci\_tools.util.xml.converters.convert\_from\_xml\_single\_values(*xmlstring*, *possible\_types*,

*constants=None*, *logger=None*)

Tries to converts a given string attribute to the types given in possible\_types. First succeeded conversion will be returned

If no logger is given and a attribute cannot be converted an error is raised

## **Parameters**

- stringattribute str, Attribute to convert.
- possible\_types ([tuple](https://docs.python.org/3/library/stdtypes.html#tuple)[[Literal](https://docs.python.org/3/library/typing.html#typing.Literal)['int', 'switch', 'string', 'float', 'float\_expression', 'complex'], [...](https://docs.python.org/3/library/constants.html#Ellipsis)]) – list of str What types it will try to convert to
- constants ([Optional](https://docs.python.org/3/library/typing.html#typing.Optional)[[dict](https://docs.python.org/3/library/stdtypes.html#dict)[[str](https://docs.python.org/3/library/stdtypes.html#str), [float](https://docs.python.org/3/library/functions.html#float)]]) dict, of constants defined in fleur input
- logger ([Optional](https://docs.python.org/3/library/typing.html#typing.Optional)[[Logger](https://docs.python.org/3/library/logging.html#logging.Logger)]) logger object for logging warnings if given the errors are logged and the list is returned with the unconverted values otherwise a error is raised, when the first conversion fails
- **list\_return** if True, the returned quantity is always a list even if only one element is in it

## **Return type**

[tuple](https://docs.python.org/3/library/stdtypes.html#tuple)[[list](https://docs.python.org/3/library/stdtypes.html#list)[[Union](https://docs.python.org/3/library/typing.html#typing.Union)[[int](https://docs.python.org/3/library/functions.html#int), [float](https://docs.python.org/3/library/functions.html#float), [bool](https://docs.python.org/3/library/functions.html#bool), [str](https://docs.python.org/3/library/stdtypes.html#str), [complex](https://docs.python.org/3/library/functions.html#complex)]], [bool](https://docs.python.org/3/library/functions.html#bool)]

#### **Returns**

The converted value of the first successful conversion

#### masci\_tools.util.xml.converters.convert\_str\_version\_number(*version\_str*)

Convert the version number as a integer for easy comparisons

#### **Parameters**

**version\_[str](https://docs.python.org/3/library/stdtypes.html#str)** (str) – str of the version number, e.g. '0.33'

## **Return type**

[tuple](https://docs.python.org/3/library/stdtypes.html#tuple)[[int](https://docs.python.org/3/library/functions.html#int), [int](https://docs.python.org/3/library/functions.html#int)]

#### **Returns**

tuple of ints representing the version str

masci\_tools.util.xml.converters.convert\_to\_fortran\_bool(*boolean*)

Converts a Boolean as string to the format defined in the input

```
Parameters
    boolean (bool str}) – either a boolean or a string ('True', 'False', 'F', 'T')
```
## **Return type**

[Literal](https://docs.python.org/3/library/typing.html#typing.Literal)['T', 'F']

#### **Returns**

a string (either 't' or 'f')

<span id="page-336-0"></span>masci\_tools.util.xml.converters.convert\_to\_xml(*value*, *schema\_dict*, *name*, *text=False*, *logger=None*, *list\_return=False*)

Tries to converts a given string to the types specified in the schema\_dict. First succeeded conversion will be returned

If no logger is given and a attribute cannot be converted an error is raised

### **Parameters**

- string attribute str. Attribute to convert.
- schema\_dict  $(Schemalict)$  Schema dictionary containing all the information
- **name**  $(str)$  $(str)$  $(str)$  name of the attribute or element
- text  $(bool)$  $(bool)$  $(bool)$  bool, decides whether to take the definitions for text or attributes
- constants dict, of constants defined in fleur input
- logger ([Optional](https://docs.python.org/3/library/typing.html#typing.Optional)[[Logger](https://docs.python.org/3/library/logging.html#logging.Logger)]) logger object for logging warnings if given the errors are logged and the list is returned with the unconverted values otherwise a error is raised, when the first conversion fails
- list\_return ([bool](https://docs.python.org/3/library/functions.html#bool)) if True, the returned quantity is always a list even if only one element is in it

## **Return type**

[tuple](https://docs.python.org/3/library/stdtypes.html#tuple)[[str](https://docs.python.org/3/library/stdtypes.html#str) | [list](https://docs.python.org/3/library/stdtypes.html#list)[[str](https://docs.python.org/3/library/stdtypes.html#str)], [bool](https://docs.python.org/3/library/functions.html#bool)]

#### **Returns**

The converted value of the first successful conversion

```
masci_tools.util.xml.converters.convert_to_xml_explicit(value, definitions, logger=None,
                                                                float_format='.10', list_return=False)
```
Tries to convert a given list of values to str for a xml file based on the definitions (length and type). First succeeded conversion will be returned

## **Parameters**

- textvalue value to convert
- definitions ([list](https://docs.python.org/3/library/stdtypes.html#list)[[AttributeType](#page-418-0)]) list of [AttributeType](#page-410-0) definitions
- logger ([Optional](https://docs.python.org/3/library/typing.html#typing.Optional)[[Logger](https://docs.python.org/3/library/logging.html#logging.Logger)]) logger object for logging warnings if given the errors are logged and the list is returned with the unconverted values otherwise a error is raised, when the first conversion fails
- list\_return ([bool](https://docs.python.org/3/library/functions.html#bool)) if True, the returned quantity is always a list even if only one element is in it

## **Return type**

[tuple](https://docs.python.org/3/library/stdtypes.html#tuple)[[str](https://docs.python.org/3/library/stdtypes.html#str) | [list](https://docs.python.org/3/library/stdtypes.html#list)[[str](https://docs.python.org/3/library/stdtypes.html#str)], [bool](https://docs.python.org/3/library/functions.html#bool)]

## **Returns**

The converted value of the first successful conversion

```
masci_tools.util.xml.converters.convert_to_xml_single_values(value, possible_types, logger=None,
                                                                   float_format='.10')
```
Tries to converts a given attributevalue to a string for a xml file according to the types given in possible\_types. First succeeded conversion will be returned

## **Parameters**

- value ([Union](https://docs.python.org/3/library/typing.html#typing.Union)[[Any](https://docs.python.org/3/library/typing.html#typing.Any), [Iterable](https://docs.python.org/3/library/typing.html#typing.Iterable)[[Any](https://docs.python.org/3/library/typing.html#typing.Any)]]) value to convert.
- possible\_types ([tuple](https://docs.python.org/3/library/stdtypes.html#tuple)[[Literal](https://docs.python.org/3/library/typing.html#typing.Literal)['int', 'switch', 'string', 'float', 'float\_expression', 'complex'], [...](https://docs.python.org/3/library/constants.html#Ellipsis)]) – list of str What types it will try to convert from
- logger ([Optional](https://docs.python.org/3/library/typing.html#typing.Optional)[[Logger](https://docs.python.org/3/library/logging.html#logging.Logger)]) logger object for logging warnings if given the errors are logged and the list is returned with the unconverted values otherwise a error is raised, when the first conversion fails
- **list\_return** if True, the returned quantity is always a list even if only one element is in it

## **Return type**

[tuple](https://docs.python.org/3/library/stdtypes.html#tuple)[[list](https://docs.python.org/3/library/stdtypes.html#list)[[str](https://docs.python.org/3/library/stdtypes.html#str)], [bool](https://docs.python.org/3/library/functions.html#bool)]

## **Returns**

The converted str of the value of the first successful conversion

This module contains Classes for building complex XPath expressions based on general attribute conditions from simple XPath expressions

## masci\_tools.util.xml.xpathbuilder.FilterType

Type for filters argument for XPathBuilder

alias of [Dict](https://docs.python.org/3/library/typing.html#typing.Dict)[[str](https://docs.python.org/3/library/stdtypes.html#str), [Any](https://docs.python.org/3/library/typing.html#typing.Any)]

<span id="page-337-0"></span>class masci\_tools.util.xml.xpathbuilder.XPathBuilder(*simple\_path*, *filters=None*,

*compile\_path=False*, *strict=False*, *\*\*kwargs*)

Class for building a complex xpath (restricted to adding filters) from a simple xpath expression

Note: passing in an etree.XPath object will not respect the options passed into it. Only the kwargs in \_\_init\_\_ are used to compile the path if compile\_path=True

**Note:** Filters/Constraints (or predicates like they are called for XPaths) can either be added by providing the filters argument in the constructor or by calling the  $add\_filter()$  method.

The filters argument is a dictionary with the tag names, where to apply the condition, as keys and the condition as values while the [add\\_filter\(\)](#page-339-0) method takes these as it's two arguments. The tag name has to be a part of the original simple xpath expression. The conditition is a dictionary with one key specifying the kind of condition and the value for the condition. The condition can also be the name of an attribute or path, in which case the value can be another condition dictionary. The following conditions operators i.e. keys in the dictionary are supported:

- $=/-$ : equal to
- $\bullet$  ! =: not equal to
- $\le$  less than
- >: greater than
- $\bullet$   $\leq$ : less than or equal to
- >=: greater than or equal to
- contains: attribute/tag contains the given value (case sensitive)
- not-contains: attribute/tag does not contains the given value
- starts-with: attribute/tag starts with the given value (case sensitive)
- ends-with: attribute/tag ends with the given value (case sensitive)
- index: Select tags based on their index in the parent tag (either explicit index or another condition)
- has: Select tags based on the presence of the given attribute/tag
- has-not: Select tags based on the absence of the given attribute/tag
- number-nodes: Compute the number of nodes in the previous path and select based on further criteria
- and: Provide multiple conditions in a list joined by and
- or: Provide multiple conditions in a list joined by or
- in: Select tags if the value of the path is in a given list of values
- not-in: Select tags if the value of the path is not in a given list of values
- <string>: All other strings are interpreted as paths to attributes/tags specifying conditions on their value
- <tuple of paths>: Multiple strings are interpreted as multiple node sets, which are joined with |

Example:

# from masci\_tools.util.xml.xpathbuilder import XPathBuilder

```
# XPath selecting all lo tags for SCLO type LOs and Iron species
xpath = XPathBuilder('/fleurInput/atomSpecies/species/lo',
                     filters = {'species': {
                                     'name': {'contains': 'Fe'},
                                 },
                                 'lo': {
                                     'type': 'SCLO'
                                 }
                             })
```
## **Parameters**

- simple\_path ([str](https://docs.python.org/3/library/stdtypes.html#str) | [bytes](https://docs.python.org/3/library/stdtypes.html#bytes) | [XPath](https://lxml.de/apidoc/lxml.etree.html#lxml.etree.XPath)) basic simple XPath expression to start from
- filters ([Optional](https://docs.python.org/3/library/typing.html#typing.Optional)[[dict](https://docs.python.org/3/library/stdtypes.html#dict)[[str](https://docs.python.org/3/library/stdtypes.html#str), [Dict](https://docs.python.org/3/library/typing.html#typing.Dict)[[str](https://docs.python.org/3/library/stdtypes.html#str), [Any](https://docs.python.org/3/library/typing.html#typing.Any)]]]) dictionary with filters
- compile\_path ([bool](https://docs.python.org/3/library/functions.html#bool)) bool if True the path property will be compiled as etree.XPath
- strict ([bool](https://docs.python.org/3/library/functions.html#bool)) bool if True the str conversion will raise an error

Other Kwargs will be passed on to the etree.XPath compilation if compile\_path=True

#### <span id="page-339-0"></span>add\_filter(*tag*, *conditions*)

Add a filter to the filters dictionary

#### **Parameters**

- tag  $(str)$  $(str)$  $(str)$  str name of the tag name to add a filter to
- conditions ([Union](https://docs.python.org/3/library/typing.html#typing.Union)([Dict](https://docs.python.org/3/library/typing.html#typing.Dict)([str](https://docs.python.org/3/library/stdtypes.html#str), [Any](https://docs.python.org/3/library/typing.html#typing.Any)), Any)) dictionary specifying the filter

**Return type** [None](https://docs.python.org/3/library/constants.html#None)

## append\_tag(*tag*)

Append another tag to the end of the simple xpath expression

## **Parameters**

**tag**  $(str)$  $(str)$  $(str)$  – str name of the tag to append

## **Return type**

[None](https://docs.python.org/3/library/constants.html#None)

#### get\_predicate(*tag*, *condition*, *compound=False*, *path='.'*, *process\_path=False*)

Construct the predicate for the given tag and condition

#### **Parameters**

- tag  $(str)$  $(str)$  $(str)$  str name of the tag
- **condition** ([Any](https://docs.python.org/3/library/typing.html#typing.Any)) condition specified, either dict or single value
- **compound** ([bool](https://docs.python.org/3/library/functions.html#bool)) bool if True the enclosing condition is a compound condition, forbidding any other compound condition
- **path**  $(str | tuple[str, ...]) path$  $(str | tuple[str, ...]) path$  $(str | tuple[str, ...]) path$  $(str | tuple[str, ...]) path$  $(str | tuple[str, ...]) path$  $(str | tuple[str, ...]) path$  $(str | tuple[str, ...]) path$ , to which to apply the condition
- **process\_path** ([bool](https://docs.python.org/3/library/functions.html#bool)) bool if True the path will taken apart into its components and the components will be checked with XPath variables

## **Return type**

[str](https://docs.python.org/3/library/stdtypes.html#str)

property path: [str](https://docs.python.org/3/library/stdtypes.html#str) | [lxml.etree.XPath](https://lxml.de/apidoc/lxml.etree.html#lxml.etree.XPath)

Property for constructing the complex Xpath

process\_condition(*tag*, *operator*, *content*, *path*, *process\_path=False*)

Process the condition for the given tag and condition

- tag  $(str)$  $(str)$  $(str)$  str name of the tag
- **operator** ([str](https://docs.python.org/3/library/stdtypes.html#str)) operator for condition
- content ([Any](https://docs.python.org/3/library/typing.html#typing.Any)) content of condition
- path  $(\text{str } | \text{ tuple} [\text{str}, \ldots]) \text{path}$  $(\text{str } | \text{ tuple} [\text{str}, \ldots]) \text{path}$  $(\text{str } | \text{ tuple} [\text{str}, \ldots]) \text{path}$  $(\text{str } | \text{ tuple} [\text{str}, \ldots]) \text{path}$  $(\text{str } | \text{ tuple} [\text{str}, \ldots]) \text{path}$ , to which to apply the condition
- **process\_path** ([bool](https://docs.python.org/3/library/functions.html#bool)) bool if True the path will taken apart into its components and the components will be checked with XPath variables

## **Return type**

[str](https://docs.python.org/3/library/stdtypes.html#str)

## strip\_off\_tag()

Strip off the last tag of the simple xpath expression

**Return type**

[str](https://docs.python.org/3/library/stdtypes.html#str)

## **XML Setter functions**

Functions for modifying the xml input file of Fleur utilizing the schema dict and as little knowledge of the concrete xpaths as possible

masci\_tools.util.xml.xml\_setters\_names.add\_number\_to\_attrib(*xmltree*, *schema\_dict*, *name*,

*number\_to\_add*, *complex\_xpath=None*, *filters=None*, *mode='absolute'*, *occurrences=None*, *\*\*kwargs*)

Add/Multiply values for multiple occurrences in the XML tree

#### **Parameters**

- xmltree ([Union](https://docs.python.org/3/library/typing.html#typing.Union)[[\\_Element](https://lxml.de/apidoc/lxml.etree.html#lxml.etree._Element), [\\_ElementTree](https://lxml.de/apidoc/lxml.etree.html#lxml.etree._ElementTree)]) an xmltree that represents inp.xml
- schema\_dict ( $Schematic$ ) Input[SchemaDict](#page-274-0) containing all information about the structure of the input
- **name**  $(str)$  $(str)$  $(str)$  the attribute name to change
- number\_to\_add ([Any](https://docs.python.org/3/library/typing.html#typing.Any)) number to add/multiply with the old attribute value
- **complex\_xpath** ([Union](https://docs.python.org/3/library/typing.html#typing.Union)[[str](https://docs.python.org/3/library/stdtypes.html#str), [bytes](https://docs.python.org/3/library/stdtypes.html#bytes), [XPath](https://lxml.de/apidoc/lxml.etree.html#lxml.etree.XPath), [XPathBuilder](#page-337-0), [None](https://docs.python.org/3/library/constants.html#None)]) an optional xpath to use instead of the simple xpath for the evaluation
- filters ([Optional](https://docs.python.org/3/library/typing.html#typing.Optional) [[Dict](https://docs.python.org/3/library/typing.html#typing.Dict)[[str](https://docs.python.org/3/library/stdtypes.html#str), [Any](https://docs.python.org/3/library/typing.html#typing.Any)]]) Dict specifying constraints to apply on the xpath. See [XPathBuilder](#page-337-0) for details
- mode ([Literal](https://docs.python.org/3/library/typing.html#typing.Literal)['abs', 'absolute', 'rel', 'relative']) str (either *rel*/*relative* or *abs*/*absolute*). *rel*/*relative* multiplies the old value with *number\_to\_add abs*/*absolute* adds the old value and *number\_to\_add*
- occurrences ([Union](https://docs.python.org/3/library/typing.html#typing.Union)[[int](https://docs.python.org/3/library/functions.html#int), [Iterable](https://docs.python.org/3/library/typing.html#typing.Iterable)[[int](https://docs.python.org/3/library/functions.html#int)], [None](https://docs.python.org/3/library/constants.html#None)]) int or list of int. Which occurrence of the node to set. By default all are set.

#### **Kwargs:**

#### **param tag\_name**

str, name of the tag where the attribute should be parsed

## **param contains**

str, this string has to be in the final path

#### **param not\_contains**

str, this string has to NOT be in the final path

#### **param exclude**

list of str, here specific types of attributes can be excluded valid values are: settable, settable\_contains, other

Usage Examples (fm refers to an instance of [FleurXMLModifier](#page-235-0))

## **Simple Usage**

fm.add\_number\_to\_attrib('itmax', 10)

## **Tag selection not unique**

If no or multiple locations could be possible an error is raised

```
fm.add_number_to_attrib('radius', 1.05, mode='rel')
```
#### **Tag selection**

Selection can be done by adding conditions on what the  $XPath$  should(n't) contain

```
fm.add_number_to_attrib('radius', 1.05, mode='rel', contains='species')
```
#### **Added filters**

The filters argument allows to be more specific

```
fm.add_number_to_attrib('spinUp',
                         -1,
                         contains='species',
                         filters={
                             'species': {
                                 'atomicNumber': {'>': 30}
                         }})
```
#### **Return type**

[Union](https://docs.python.org/3/library/typing.html#typing.Union)[[\\_Element](https://lxml.de/apidoc/lxml.etree.html#lxml.etree._Element), [\\_ElementTree](https://lxml.de/apidoc/lxml.etree.html#lxml.etree._ElementTree)]

## **Returns**

xmltree with shifted attribute

```
masci_tools.util.xml.xml_setters_names.add_number_to_first_attrib(xmltree, schema_dict, name,
                                                                         number_to_add,
                                                                         complex_xpath=None,
                                                                         filters=None,
                                                                         mode='absolute', **kwargs)
```
Add/Multiply value for the first occurrences of an attribute in the XML tree

- xmltree ([Union](https://docs.python.org/3/library/typing.html#typing.Union) [[\\_Element](https://lxml.de/apidoc/lxml.etree.html#lxml.etree._Element), [\\_ElementTree](https://lxml.de/apidoc/lxml.etree.html#lxml.etree._ElementTree)]) an xmltree that represents inp.xml
- schema\_dict ( $Schemalict$ ) Input[SchemaDict](#page-274-0) containing all information about the structure of the input
- **name**  $(str)$  $(str)$  $(str)$  the attribute name to change
- **number\_to\_add** ([Any](https://docs.python.org/3/library/typing.html#typing.Any)) number to add/multiply with the old attribute value
- complex\_xpath ([Union](https://docs.python.org/3/library/typing.html#typing.Union)[[str](https://docs.python.org/3/library/stdtypes.html#str), [bytes](https://docs.python.org/3/library/stdtypes.html#bytes), [XPath](https://lxml.de/apidoc/lxml.etree.html#lxml.etree.XPath), [XPathBuilder](#page-337-0), [None](https://docs.python.org/3/library/constants.html#None)]) an optional xpath to use instead of the simple xpath for the evaluation
- mode ([Literal](https://docs.python.org/3/library/typing.html#typing.Literal)['abs', 'absolute', 'rel', 'relative']) str (either *rel*/*relative* or *abs*/*absolute*). *rel*/*relative* multiplies the old value with *number\_to\_add abs*/*absolute* adds the old value and *number\_to\_add*
- **filters** ([Optional](https://docs.python.org/3/library/typing.html#typing.Optional) [[Dict](https://docs.python.org/3/library/typing.html#typing.Dict)[[str](https://docs.python.org/3/library/stdtypes.html#str), [Any](https://docs.python.org/3/library/typing.html#typing.Any)]]) Dict specifying constraints to apply on the xpath. See [XPathBuilder](#page-337-0) for details

## **Kwargs:**

#### **param tag\_name**

str, name of the tag where the attribute should be parsed

#### **param contains**

str, this string has to be in the final path

## **param not\_contains**

str, this string has to NOT be in the final path

## **param exclude**

list of str, here specific types of attributes can be excluded valid values are: settable, settable\_contains, other

Usage Examples (fm refers to an instance of [FleurXMLModifier](#page-235-0))

## **Simple Usage**

fm.add\_number\_to\_first\_attrib('itmax', 10)

#### **Tag selection not unique**

If no or multiple locations could be possible an error is raised

```
fm.add_number_to_first_attrib('radius', 1.05, mode='rel')
```
## **Tag selection**

Selection can be done by adding conditions on what the XPath should(n't) contain

fm.add\_number\_to\_first\_attrib('radius', 1.05, mode='rel', contains='species')

## **Added filters**

The filters argument allows to be more specific

```
fm.add_number_to_first_attrib('spinUp',
                               -1,
                               contains='species',
                               filters={
                                   'species': {
                                       'atomicNumber': {'>': 30}
                               }})
```
#### **Return type**

[Union](https://docs.python.org/3/library/typing.html#typing.Union)[[\\_Element](https://lxml.de/apidoc/lxml.etree.html#lxml.etree._Element), [\\_ElementTree](https://lxml.de/apidoc/lxml.etree.html#lxml.etree._ElementTree)]

#### **Returns**

xmltree with shifted attribute

```
masci_tools.util.xml.xml_setters_names.clone_species(xmltree, schema_dict, species_name,
                                                         new_name, changes=None)
```
Clone (and possibly change) a species in the XML tree

For reference of the changes dictionary look at [set\\_species\(\)](#page-364-0)

## **Parameters**

- xmltree ([Union](https://docs.python.org/3/library/typing.html#typing.Union)[[\\_Element](https://lxml.de/apidoc/lxml.etree.html#lxml.etree._Element), [\\_ElementTree](https://lxml.de/apidoc/lxml.etree.html#lxml.etree._ElementTree)]) xml etree of the inp.xml
- schema $\text{dict}$  ([SchemaDict](#page-274-0)) InputSchemaDict containing all information about the structure of the input
- species\_name  $(str)$  $(str)$  $(str)$  string, name of the specie you want to clone Has to correspond to one single species (no 'all'/'all-<search\_string>')
- **new\_name** ([str](https://docs.python.org/3/library/stdtypes.html#str)) new name of the cloned species
- **changes** ( $Optional[dict[str, Any]]$  $Optional[dict[str, Any]]$  $Optional[dict[str, Any]]$  $Optional[dict[str, Any]]$  $Optional[dict[str, Any]]$  $Optional[dict[str, Any]]$  $Optional[dict[str, Any]]$  $Optional[dict[str, Any]]$ ) a optional python dict specifying what you want to change.

## **Returns xmltree**

xml etree of the new inp.xml

## **Return type**

[Union](https://docs.python.org/3/library/typing.html#typing.Union)[[\\_Element](https://lxml.de/apidoc/lxml.etree.html#lxml.etree._Element), [\\_ElementTree](https://lxml.de/apidoc/lxml.etree.html#lxml.etree._ElementTree)]

Usage Examples (fm refers to an instance of [FleurXMLModifier](#page-235-0))

## **Simple Usage**

fm.clone\_species('Fe-1', 'Fe-clone-1')

## **Modifying the cloned species**

The *changes* dictionary is passed on to set\_species to modify the cloned species

```
fm.clone_species('Fe-1', 'Fe-clone-1', {'mtSphere' : {'radius' : 2.7}})
```
masci\_tools.util.xml.xml\_setters\_names.create\_tag(*xmltree*, *schema\_dict*, *tag*, *complex\_xpath=None*, *filters=None*, *create\_parents=False*, *occurrences=None*, *\*\*kwargs*)

Create a tag with a given name in the XML tree This method creates a tag with a uniquely identified xpath under the nodes of its parent. If there are no nodes evaluated the subtags can be created with *create\_parents=True*

The tag is always inserted in the correct place if a order is enforced by the schema

#### **Parameters**

- xmltree ([Union](https://docs.python.org/3/library/typing.html#typing.Union)[[\\_Element](https://lxml.de/apidoc/lxml.etree.html#lxml.etree._Element), [\\_ElementTree](https://lxml.de/apidoc/lxml.etree.html#lxml.etree._ElementTree)]) an xmltree that represents inp.xml
- schema $\text{dict}$  ([SchemaDict](#page-274-0)) InputSchemaDict containing all information about the structure of the input
- tag ([QName](https://lxml.de/apidoc/lxml.etree.html#lxml.etree.QName) | [str](https://docs.python.org/3/library/stdtypes.html#str) | [\\_Element](https://lxml.de/apidoc/lxml.etree.html#lxml.etree._Element)) str of the tag to create or etree Element or string representing the XML element with the same name to insert
- complex\_xpath ([Union](https://docs.python.org/3/library/typing.html#typing.Union)[[str](https://docs.python.org/3/library/stdtypes.html#str), [bytes](https://docs.python.org/3/library/stdtypes.html#bytes), [XPath](https://lxml.de/apidoc/lxml.etree.html#lxml.etree.XPath), [XPathBuilder](#page-337-0), [None](https://docs.python.org/3/library/constants.html#None)]) an optional xpath to use instead of the simple xpath for the evaluation
- **filters** ([Optional](https://docs.python.org/3/library/typing.html#typing.Optional)[[Dict](https://docs.python.org/3/library/typing.html#typing.Dict)[[str](https://docs.python.org/3/library/stdtypes.html#str), [Any](https://docs.python.org/3/library/typing.html#typing.Any)]]) Dict specifying constraints to apply on the xpath. See [XPathBuilder](#page-337-0) for details
- create\_parents ([bool](https://docs.python.org/3/library/functions.html#bool)) bool optional (default False), if True and the given xpath has no results the the parent tags are created recursively
- occurrences ([Union](https://docs.python.org/3/library/typing.html#typing.Union)[[int](https://docs.python.org/3/library/functions.html#int), [Iterable](https://docs.python.org/3/library/typing.html#typing.Iterable)[[int](https://docs.python.org/3/library/functions.html#int)], [None](https://docs.python.org/3/library/constants.html#None)]) int or list of int. Which occurrence of the parent nodes to create a tag. By default all nodes are used.

#### **Kwargs:**

#### **param contains**

str, this string has to be in the final path

**param not\_contains** str, this string has to NOT be in the final path

Usage Examples (fm refers to an instance of [FleurXMLModifier](#page-235-0))

## **Simple Usage**

fm.create\_tag('mtnocoparams')

## **Tag selection not unique**

If no or multiple locations could be possible an error is raised

fm.create\_tag('lo')

#### **Tag selection**

Selection can be done by adding conditions on what the  $XPath$  should(n't) contain

fm.create\_tag('lo', contains='species')

#### **Nested creation**

With create\_parents=True evtl. missing parent tags are also created

```
fm.create_tag('diagElements',
              create_parents=True,
              contains='species',
              not_contains='torque')
```
#### **Creation of pre-created XML element**

Passing a XML element instead of a name will insert this element at the correct position

```
fm.create_tag(etree.Element('lo', n='5', l='0', type='SCLO'),
              contains='species')
```
## **Added filters**

The filters argument allows to be more specific

```
fm.create_tag(etree.Element('lo', n='5', l='0', type='SCLO'),
              contains='species',
              filters={
                'species': {
                    'name': {'contains': 'Fe'}
                }
              })
```
**Return type**

[Union](https://docs.python.org/3/library/typing.html#typing.Union)[[\\_Element](https://lxml.de/apidoc/lxml.etree.html#lxml.etree._Element), [\\_ElementTree](https://lxml.de/apidoc/lxml.etree.html#lxml.etree._ElementTree)]

**Returns**

xmltree with created tags

```
masci_tools.util.xml.xml_setters_names.delete_att(xmltree, schema_dict, name, complex_xpath=None,
                                                       filters=None, occurrences=None, **kwargs)
```
Delete an attribute with a given name from the XML tree

- **xmltree** ([Union](https://docs.python.org/3/library/typing.html#typing.Union) [[\\_Element](https://lxml.de/apidoc/lxml.etree.html#lxml.etree._Element), [\\_ElementTree](https://lxml.de/apidoc/lxml.etree.html#lxml.etree._ElementTree)]) an xmltree that represents inp.xml
- schema $\text{dict}(Schemalict) \text{InputSchemaldict}$  containing all information about the structure of the input
- name  $(str)$  $(str)$  $(str)$  str of the attribute to delete
- **complex\_xpath** ([Union](https://docs.python.org/3/library/typing.html#typing.Union)[[str](https://docs.python.org/3/library/stdtypes.html#str), [bytes](https://docs.python.org/3/library/stdtypes.html#bytes), [XPath](https://lxml.de/apidoc/lxml.etree.html#lxml.etree.XPath), [XPathBuilder](#page-337-0), [None](https://docs.python.org/3/library/constants.html#None)]) an optional xpath to use instead of the simple xpath for the evaluation
- filters ([Optional](https://docs.python.org/3/library/typing.html#typing.Optional)[[Dict](https://docs.python.org/3/library/typing.html#typing.Dict)[[str](https://docs.python.org/3/library/stdtypes.html#str), [Any](https://docs.python.org/3/library/typing.html#typing.Any)]]) Dict specifying constraints to apply on the xpath. See [XPathBuilder](#page-337-0) for details
- occurrences ([Union](https://docs.python.org/3/library/typing.html#typing.Union)[[int](https://docs.python.org/3/library/functions.html#int), [Iterable](https://docs.python.org/3/library/typing.html#typing.Iterable)[[int](https://docs.python.org/3/library/functions.html#int)], [None](https://docs.python.org/3/library/constants.html#None)]) int or list of int. Which occurrence of the parent nodes to delete a attribute. By default all nodes are used.

#### **Kwargs:**

## **param tag\_name**

str, name of the tag where the attribute should be parsed

#### **param contains**

str, this string has to be in the final path

## **param not\_contains**

str, this string has to NOT be in the final path

#### **param exclude**

list of str, here specific types of attributes can be excluded valid values are: settable, settable\_contains, other

Usage Examples (fm refers to an instance of [FleurXMLModifier](#page-235-0))

#### **Simple Usage**

fm.delete\_att('mixparam')

#### **Tag selection not unique**

If no or multiple locations could be possible an error is raised

fm.delete\_att('alpha')

#### **Tag selection**

Selection can be done by adding conditions on what the XPath should $(n<sup>2</sup>)$  contain

```
fm.delete_att('alpha', contains='nocoParams', not_contains='species')
```
## **Added filters**

The filters argument allows to be more specific

```
fm.delete_att('alpha',
              contains='nocoParams',
              not_contains='species',
              filters={
```
(continues on next page)

(continued from previous page)

```
'atomGroup': {
      'species': {'not-contains': 'Fe'}
 }
})
```
## **Return type**

[Union](https://docs.python.org/3/library/typing.html#typing.Union)[[\\_Element](https://lxml.de/apidoc/lxml.etree.html#lxml.etree._Element), [\\_ElementTree](https://lxml.de/apidoc/lxml.etree.html#lxml.etree._ElementTree)]

#### **Returns**

xmltree with deleted attributes

masci\_tools.util.xml.xml\_setters\_names.delete\_tag(*xmltree*, *schema\_dict*, *tag\_name*, *complex\_xpath=None*, *filters=None*, *occurrences=None*, *\*\*kwargs*)

Delete a tag with a given name from the XML tree

#### **Parameters**

- xmltree ([Union](https://docs.python.org/3/library/typing.html#typing.Union)[[\\_Element](https://lxml.de/apidoc/lxml.etree.html#lxml.etree._Element), [\\_ElementTree](https://lxml.de/apidoc/lxml.etree.html#lxml.etree._ElementTree)]) an xmltree that represents inp.xml
- schema $\text{dict}(Schemalict) \text{InputSchemalict containing all information about the structure of the system.}$ ture of the input
- $tag str of the tag to delete$
- complex\_xpath ([Union](https://docs.python.org/3/library/typing.html#typing.Union)[[str](https://docs.python.org/3/library/stdtypes.html#str), [bytes](https://docs.python.org/3/library/stdtypes.html#bytes), [XPath](https://lxml.de/apidoc/lxml.etree.html#lxml.etree.XPath), [XPathBuilder](#page-337-0), [None](https://docs.python.org/3/library/constants.html#None)]) an optional xpath to use instead of the simple xpath for the evaluation
- **filters** ([Optional](https://docs.python.org/3/library/typing.html#typing.Optional)[[Dict](https://docs.python.org/3/library/typing.html#typing.Dict)[[str](https://docs.python.org/3/library/stdtypes.html#str), [Any](https://docs.python.org/3/library/typing.html#typing.Any)]]) Dict specifying constraints to apply on the xpath. See [XPathBuilder](#page-337-0) for details
- occurrences ([Union](https://docs.python.org/3/library/typing.html#typing.Union)[[int](https://docs.python.org/3/library/functions.html#int), [Iterable](https://docs.python.org/3/library/typing.html#typing.Iterable)[[int](https://docs.python.org/3/library/functions.html#int)], [None](https://docs.python.org/3/library/constants.html#None)]) int or list of int. Which occurrence of the parent nodes to delete a tag. By default all nodes are used.

## **Kwargs:**

## **param contains**

str, this string has to be in the final path

## **param not\_contains**

str, this string has to NOT be in the final path

Usage Examples (fm refers to an instance of [FleurXMLModifier](#page-235-0))

## **Simple Usage**

fm.delete\_tag('expertModes')

## **Tag selection not unique**

If no or multiple locations could be possible an error is raised

fm.delete\_tag('lo')

## **Tag selection**

Selection can be done by adding conditions on what the XPath should(n't) contain

```
fm.delete_tag('lo', contains='species')
```
## **Added filters**

The filters argument allows to be more specific

```
fm.delete_tag('lo',
              contains='species',
              filters={
                'species': {
                     'name': {'contains': 'Fe'}
                }
              })
```
#### **Return type**

[Union](https://docs.python.org/3/library/typing.html#typing.Union)[[\\_Element](https://lxml.de/apidoc/lxml.etree.html#lxml.etree._Element), [\\_ElementTree](https://lxml.de/apidoc/lxml.etree.html#lxml.etree._ElementTree)]

#### **Returns**

xmltree with deleted tags

```
masci_tools.util.xml.xml_setters_names.replace_tag(xmltree, schema_dict, tag_name, element,
                                                         complex_xpath=None, filters=None,
                                                         occurrences=None, **kwargs)
```
Replace a tag with a given name with a different XML element

#### **Parameters**

- xmltree ([Union](https://docs.python.org/3/library/typing.html#typing.Union)[[\\_Element](https://lxml.de/apidoc/lxml.etree.html#lxml.etree._Element), [\\_ElementTree](https://lxml.de/apidoc/lxml.etree.html#lxml.etree._ElementTree)]) an xmltree that represents inp.xml
- schema\_dict ( $Schemalict$ ) Input[SchemaDict](#page-274-0) containing all information about the structure of the input
- $tag str of the tag to replace$
- element ([str](https://docs.python.org/3/library/stdtypes.html#str) | [\\_Element](https://lxml.de/apidoc/lxml.etree.html#lxml.etree._Element)) etree Element or string representing the XML element to replace the tag
- complex\_xpath ([Union](https://docs.python.org/3/library/typing.html#typing.Union)[[str](https://docs.python.org/3/library/stdtypes.html#str), [bytes](https://docs.python.org/3/library/stdtypes.html#bytes), [XPath](https://lxml.de/apidoc/lxml.etree.html#lxml.etree.XPath), [XPathBuilder](#page-337-0), [None](https://docs.python.org/3/library/constants.html#None)]) an optional xpath to use instead of the simple xpath for the evaluation
- filters ([Optional](https://docs.python.org/3/library/typing.html#typing.Optional)[[Dict](https://docs.python.org/3/library/typing.html#typing.Dict)[[str](https://docs.python.org/3/library/stdtypes.html#str), [Any](https://docs.python.org/3/library/typing.html#typing.Any)]]) Dict specifying constraints to apply on the xpath. See [XPathBuilder](#page-337-0) for details
- occurrences ([Union](https://docs.python.org/3/library/typing.html#typing.Union)[[int](https://docs.python.org/3/library/functions.html#int), [Iterable](https://docs.python.org/3/library/typing.html#typing.Iterable)[[int](https://docs.python.org/3/library/functions.html#int)], [None](https://docs.python.org/3/library/constants.html#None)]) int or list of int. Which occurrence of the parent nodes to replace a tag. By default all nodes are used.

**Kwargs:**

#### **param contains**

str, this string has to be in the final path

## **param not\_contains**

str, this string has to NOT be in the final path

Usage Examples (fm refers to an instance of [FleurXMLModifier](#page-235-0))

#### **Simple Usage**

fm.replace\_tag('expertmodes', etree.Element('greensFunction'))

## **Tag selection not unique**

If no or multiple locations could be possible an error is raised

```
fm.replace_tag('lo', etree.Element('ldaU', l='3'))
```
## **Tag selection**

Selection can be done by adding conditions on what the XPath should(n't) contain

```
fm.replace_tag('lo', etree.Element('ldaU', l='3'), contains='species')
```
## **Added filters**

The filters argument allows to be more specific

```
fm.replace_tag('lo',
              etree.Element('ldaU', l='3'),
              contains='species',
              filters={
                 'species': {
                    'atomicNumber': {'>': 30}
              }})
```
#### **Return type**

[Union](https://docs.python.org/3/library/typing.html#typing.Union)[[\\_Element](https://lxml.de/apidoc/lxml.etree.html#lxml.etree._Element), [\\_ElementTree](https://lxml.de/apidoc/lxml.etree.html#lxml.etree._ElementTree)]

#### **Returns**

xmltree with replaced tags

```
masci_tools.util.xml.xml_setters_names.set_atomgroup(xmltree, schema_dict, changes, position=None,
                                                           species=None, filters=None)
```
Set the attributes of a atom group, specified by species name, position, etc.

- xmltree ([Union](https://docs.python.org/3/library/typing.html#typing.Union)[[\\_Element](https://lxml.de/apidoc/lxml.etree.html#lxml.etree._Element), [\\_ElementTree](https://lxml.de/apidoc/lxml.etree.html#lxml.etree._ElementTree)]) xml etree of the inp.xml
- schema $\text{dict}(Schemalict) \text{InputSchemaldict}$  containing all information about the structure of the input
- **changes** ([dict](https://docs.python.org/3/library/stdtypes.html#dict)[[str](https://docs.python.org/3/library/stdtypes.html#str), [Any](https://docs.python.org/3/library/typing.html#typing.Any)]) a python dict specifying what you want to change.
- position ([Union](https://docs.python.org/3/library/typing.html#typing.Union)[[int](https://docs.python.org/3/library/functions.html#int), [Literal](https://docs.python.org/3/library/typing.html#typing.Literal)['all'], [None](https://docs.python.org/3/library/constants.html#None)]) position of an atom group to be changed. If equals to 'all', all species will be changed
- species ([Optional](https://docs.python.org/3/library/typing.html#typing.Optional)[[str](https://docs.python.org/3/library/stdtypes.html#str)]) atom groups, corresponding to the given species will be changed
- **filters** ([Optional](https://docs.python.org/3/library/typing.html#typing.Optional)[[Dict](https://docs.python.org/3/library/typing.html#typing.Dict)[[str](https://docs.python.org/3/library/stdtypes.html#str), [Any](https://docs.python.org/3/library/typing.html#typing.Any)]]) Dict specifying constraints to apply on the xpath. See [XPathBuilder](#page-337-0) for details

#### **Return type**

[Union](https://docs.python.org/3/library/typing.html#typing.Union)[[\\_Element](https://lxml.de/apidoc/lxml.etree.html#lxml.etree._Element), [\\_ElementTree](https://lxml.de/apidoc/lxml.etree.html#lxml.etree._ElementTree)]

#### **Returns**

xml etree of the new inp.xml

**changes** is a python dictionary containing dictionaries that specify attributes to be set inside the certain specie. For example, if one wants to set a beta noco parameter it can be done via:

'changes': {'nocoParams': {'beta': val}}

Usage Examples (fm refers to an instance of [FleurXMLModifier](#page-235-0))

## **Simple Usage**

```
fm.set_atomgroup({'nocoParams': {'alpha': 1.57}}, species='Fe-1')
```
#### **Specifying the number of the atromgroup**

Providing the position argument will modify the n-th atomgroup in the inp.xml file. (Indexing starts at 1)

```
fm.set_atomgroup({'nocoParams': {'alpha': 1.57}}, position=1)
```
## **Modifying all species**

Providing *'all'* to either position or species` will modify all atomgroups

fm.set\_atomgroup({'nocoParams': {'alpha': 1.57}}, species='all')

masci\_tools.util.xml.xml\_setters\_names.set\_atomgroup\_label(*xmltree*, *schema\_dict*, *atom\_label*,

*changes*)

Set the attributes of a atom group, given by an atom label occuring in it's definition

This method calls  $set\_atomgroup()$  method for a certain atom species that corresponds to an atom with a given label.

- xmltree ([Union](https://docs.python.org/3/library/typing.html#typing.Union) [ Element, Element Tree]) xml etree of the inp.xml
- schema\_dict ( $Schemalict$ ) Input[SchemaDict](#page-274-0) containing all information about the structure of the input
- atom\_label ([str](https://docs.python.org/3/library/stdtypes.html#str)) string, a label of the atom which specie will be changed. 'all' to change all the species
- **changes** ([dict](https://docs.python.org/3/library/stdtypes.html#dict)[[str](https://docs.python.org/3/library/stdtypes.html#str), [Any](https://docs.python.org/3/library/typing.html#typing.Any)]) a python dict specifying what you want to change.

#### **Return type**

[Union](https://docs.python.org/3/library/typing.html#typing.Union)[[\\_Element](https://lxml.de/apidoc/lxml.etree.html#lxml.etree._Element), [\\_ElementTree](https://lxml.de/apidoc/lxml.etree.html#lxml.etree._ElementTree)]

#### **Returns**

xml etree of the new inp.xml

**changes** is a python dictionary containing dictionaries that specify attributes to be set inside the certain specie. For example, if one wants to set a beta noco parameter it can be done via:

'changes': {'nocoParams': {'beta': val}}

Usage Examples (fm refers to an instance of [FleurXMLModifier](#page-235-0))

#### **Simple Usage**

```
fm.set_atomgroup_label('222', {'nocoParams': {'alpha': 1.57}})
```
## **Modifying all species**

Providing *'all'* as the first argument applies the changes to all species

```
fm.set_atomgroup_label('all', {'nocoParams': {'alpha': 1.57}})
```
masci\_tools.util.xml.xml\_setters\_names.set\_attrib\_value(*xmltree*, *schema\_dict*, *name*, *value*, *complex\_xpath=None*, *filters=None*,

*occurrences=None*, *create=False*, *\*\*kwargs*)

Set the value of an attribute possibly occurring multiple times

If there are no nodes under the specified xpath a tag can be created with *create=True*. The attribute values are converted automatically according to the types of the attribute with [convert\\_to\\_xml\(\)](#page-336-0) if they are not *str* already.

- **xmltree** ([Union](https://docs.python.org/3/library/typing.html#typing.Union)[[\\_Element](https://lxml.de/apidoc/lxml.etree.html#lxml.etree._Element), [\\_ElementTree](https://lxml.de/apidoc/lxml.etree.html#lxml.etree._ElementTree)]) an xmltree that represents inp.xml
- schema $\text{dict}$  ([SchemaDict](#page-274-0)) InputSchemaDict containing all information about the structure of the input
- **name**  $(str)$  $(str)$  $(str)$  the attribute name to set
- value ([Any](https://docs.python.org/3/library/typing.html#typing.Any)) value or list of values to set
- **complex\_xpath** ([Union](https://docs.python.org/3/library/typing.html#typing.Union)[[str](https://docs.python.org/3/library/stdtypes.html#str), [bytes](https://docs.python.org/3/library/stdtypes.html#bytes), [XPath](https://lxml.de/apidoc/lxml.etree.html#lxml.etree.XPath), [XPathBuilder](#page-337-0), [None](https://docs.python.org/3/library/constants.html#None)]) an optional xpath to use instead of the simple xpath for the evaluation
- **filters** ([Optional](https://docs.python.org/3/library/typing.html#typing.Optional)[[Dict](https://docs.python.org/3/library/typing.html#typing.Dict)[[str](https://docs.python.org/3/library/stdtypes.html#str), [Any](https://docs.python.org/3/library/typing.html#typing.Any)]]) Dict specifying constraints to apply on the xpath. See [XPathBuilder](#page-337-0) for details
- occurrences ([Union](https://docs.python.org/3/library/typing.html#typing.Union)[[int](https://docs.python.org/3/library/functions.html#int), [Iterable](https://docs.python.org/3/library/typing.html#typing.Iterable)[[int](https://docs.python.org/3/library/functions.html#int)], [None](https://docs.python.org/3/library/constants.html#None)]) int or list of int. Which occurrence of the node to set. By default all are set.
- create ([bool](https://docs.python.org/3/library/functions.html#bool)) bool optional (default False), if True the tag is created if is missing

## **Kwargs:**

#### **param tag\_name**

str, name of the tag where the attribute should be parsed

#### **param contains**

str, this string has to be in the final path

#### **param not\_contains**

str, this string has to NOT be in the final path

## **param exclude**

list of str, here specific types of attributes can be excluded valid values are: settable, settable\_contains, other

Usage Examples (fm refers to an instance of [FleurXMLModifier](#page-235-0))

#### **Simple Usage**

fm.set\_attrib\_value('itmax', 180)

## **Tag selection not unique**

If no or multiple locations could be possible an error is raised

```
fm.set_attrib_value('radius', 1.05)
```
## **Tag selection**

Selection can be done by adding conditions on what the XPath should(n't) contain

```
fm.set_attrib_value('radius', 1.05, contains='species')
```
## **Added filters**

The filters argument allows to be more specific

```
fm.set_attrib_value('spinUp',
                    1,
                    contains='species',
                    filters={
                         'species': {
```
(continues on next page)

(continued from previous page)

```
'atomicNumber': {'>': 30}
```
**Return type** [Union](https://docs.python.org/3/library/typing.html#typing.Union)[[\\_Element](https://lxml.de/apidoc/lxml.etree.html#lxml.etree._Element), [\\_ElementTree](https://lxml.de/apidoc/lxml.etree.html#lxml.etree._ElementTree)]

}})

## **Returns**

xmltree with set attribute

masci\_tools.util.xml.xml\_setters\_names.set\_complex\_tag(*xmltree*, *schema\_dict*, *tag\_name*, *changes*, *complex\_xpath=None*, *filters=None*, *create=False*, *\*\*kwargs*)

Setattributes, text and subtags of a given tag in the XML tree

Function to correctly set tags/attributes for a given tag. Goes through the attributedict and decides based on the schema\_dict, how the corresponding key has to be handled. The tag is specified via its name and evtl. further specification

Supports:

- attributes
- tags with text only
- simple tags, i.e. only attributes (can be optional single/multiple)
- complex tags, will recursively create/modify them

## **Parameters**

- xmltree ([Union](https://docs.python.org/3/library/typing.html#typing.Union)[[\\_Element](https://lxml.de/apidoc/lxml.etree.html#lxml.etree._Element), [\\_ElementTree](https://lxml.de/apidoc/lxml.etree.html#lxml.etree._ElementTree)]) an xmltree that represents inp.xml
- schema\_dict ( $Schemalict$ ) Input[SchemaDict](#page-274-0) containing all information about the structure of the input
- tag\_name  $(str)$  $(str)$  $(str)$  name of the tag to set
- **changes** ([dict](https://docs.python.org/3/library/stdtypes.html#dict)[[str](https://docs.python.org/3/library/stdtypes.html#str), [Any](https://docs.python.org/3/library/typing.html#typing.Any)]) Keys in the dictionary correspond to names of tags and the values are the modifications to do on this tag (attributename, subdict with changes to the subtag,  $\dots$ )
- **complex\_xpath** ([Union](https://docs.python.org/3/library/typing.html#typing.Union)[[str](https://docs.python.org/3/library/stdtypes.html#str), [bytes](https://docs.python.org/3/library/stdtypes.html#bytes), [XPath](https://lxml.de/apidoc/lxml.etree.html#lxml.etree.XPath), [XPathBuilder](#page-337-0), [None](https://docs.python.org/3/library/constants.html#None)]) an optional xpath to use instead of the simple xpath for the evaluation
- filters ([Optional](https://docs.python.org/3/library/typing.html#typing.Optional) [[Dict](https://docs.python.org/3/library/typing.html#typing.Dict)[[str](https://docs.python.org/3/library/stdtypes.html#str), [Any](https://docs.python.org/3/library/typing.html#typing.Any)]]) Dict specifying constraints to apply on the xpath. See [XPathBuilder](#page-337-0) for details
- create ([bool](https://docs.python.org/3/library/functions.html#bool)) bool optional (default False), if True and the path, where the complex tag is set does not exist it is created

## **Kwargs:**

## **param contains**

str, this string has to be in the final path

## **param not\_contains**

str, this string has to NOT be in the final path

#### **Return type**

[Union](https://docs.python.org/3/library/typing.html#typing.Union)[[\\_Element](https://lxml.de/apidoc/lxml.etree.html#lxml.etree._Element), [\\_ElementTree](https://lxml.de/apidoc/lxml.etree.html#lxml.etree._ElementTree)]

#### **Returns**

xmltree with changes to the complex tag

```
masci_tools.util.xml.xml_setters_names.set_first_attrib_value(xmltree, schema_dict, name, value,
                                                                      complex_xpath=None,
                                                                      filters=None, create=False,
                                                                      **kwargs)
```
Set the value of the first occurrence of an attribute

If there are no nodes under the specified xpath a tag can be created with *create=True*. The attribute values are converted automatically according to the types of the attribute with [convert\\_to\\_xml\(\)](#page-336-0) if they are not *str* already.

#### **Parameters**

- xmltree ([Union](https://docs.python.org/3/library/typing.html#typing.Union)[[\\_Element](https://lxml.de/apidoc/lxml.etree.html#lxml.etree._Element), [\\_ElementTree](https://lxml.de/apidoc/lxml.etree.html#lxml.etree._ElementTree)]) an xmltree that represents inp.xml
- schema\_dict ( $Schemalict$ ) Input[SchemaDict](#page-274-0) containing all information about the structure of the input
- **name**  $(str)$  $(str)$  $(str)$  the attribute name to set
- value ([Any](https://docs.python.org/3/library/typing.html#typing.Any)) value or list of values to set
- complex\_xpath ([Union](https://docs.python.org/3/library/typing.html#typing.Union)[[str](https://docs.python.org/3/library/stdtypes.html#str), [bytes](https://docs.python.org/3/library/stdtypes.html#bytes), [XPath](https://lxml.de/apidoc/lxml.etree.html#lxml.etree.XPath), [XPathBuilder](#page-337-0), [None](https://docs.python.org/3/library/constants.html#None)]) an optional xpath to use instead of the simple xpath for the evaluation
- filters ([Optional](https://docs.python.org/3/library/typing.html#typing.Optional) [[Dict](https://docs.python.org/3/library/typing.html#typing.Dict)[[str](https://docs.python.org/3/library/stdtypes.html#str), [Any](https://docs.python.org/3/library/typing.html#typing.Any)]]) Dict specifying constraints to apply on the xpath. See [XPathBuilder](#page-337-0) for details
- create ([bool](https://docs.python.org/3/library/functions.html#bool)) bool optional (default False), if True the tag is created if is missing

#### **Kwargs:**

#### **param tag\_name**

str, name of the tag where the attribute should be parsed

#### **param contains**

str, this string has to be in the final path

#### **param not\_contains**

str, this string has to NOT be in the final path

## **param exclude**

list of str, here specific types of attributes can be excluded valid values are: settable, settable\_contains, other

Usage Examples (fm refers to an instance of [FleurXMLModifier](#page-235-0))

## **Simple Usage**

fm.set\_first\_attrib\_value('itmax', 180)

#### **Tag selection not unique**

If no or multiple locations could be possible an error is raised

fm.set\_first\_attrib\_value('radius', 1.05)

#### **Tag selection**

Selection can be done by adding conditions on what the XPath should $(n<sup>2</sup>)$  contain

```
fm.set_first_attrib_value('radius', 1.05, contains='species')
```
## **Added filters**

The filters argument allows to be more specific

```
fm.set_first_attrib_value('spinUp',
                           1,
                           contains='species',
                           filters={
                               'species': {
                                   'atomicNumber': {'>': 30}
                           }})
```
**Return type** [Union](https://docs.python.org/3/library/typing.html#typing.Union)[[\\_Element](https://lxml.de/apidoc/lxml.etree.html#lxml.etree._Element), [\\_ElementTree](https://lxml.de/apidoc/lxml.etree.html#lxml.etree._ElementTree)]

#### **Returns**

xmltree with set attribute

masci\_tools.util.xml.xml\_setters\_names.set\_first\_text(*xmltree*, *schema\_dict*, *tag\_name*, *text*, *complex\_xpath=None*, *filters=None*, *create=False*, *\*\*kwargs*)

Set the value of text of the first occurrence of a tag in the XML tree

By default the text will be set on all nodes returned for the specified xpath. If there are no nodes under the specified xpath a tag can be created with *create=True*. The text values are converted automatically according to the types with [convert\\_to\\_xml\(\)](#page-336-0) if they are not *str* already.

- **xmltree** ([Union](https://docs.python.org/3/library/typing.html#typing.Union)[[\\_Element](https://lxml.de/apidoc/lxml.etree.html#lxml.etree._Element), [\\_ElementTree](https://lxml.de/apidoc/lxml.etree.html#lxml.etree._ElementTree)]) an xmltree that represents inp.xml
- schema\_dict ( $Schemalict$ ) Input[SchemaDict](#page-274-0) containing all information about the structure of the input
- tag\_name  $(str)$  $(str)$  $(str)$  str name of the tag, where the text should be set
- **text** ([Any](https://docs.python.org/3/library/typing.html#typing.Any)) value or list of values to set
- **complex\_xpath** ([Union](https://docs.python.org/3/library/typing.html#typing.Union)[[str](https://docs.python.org/3/library/stdtypes.html#str), [bytes](https://docs.python.org/3/library/stdtypes.html#bytes), [XPath](https://lxml.de/apidoc/lxml.etree.html#lxml.etree.XPath), [XPathBuilder](#page-337-0), [None](https://docs.python.org/3/library/constants.html#None)]) an optional xpath to use instead of the simple xpath for the evaluation
- **filters** ([Optional](https://docs.python.org/3/library/typing.html#typing.Optional)[[Dict](https://docs.python.org/3/library/typing.html#typing.Dict)[[str](https://docs.python.org/3/library/stdtypes.html#str), [Any](https://docs.python.org/3/library/typing.html#typing.Any)]]) Dict specifying constraints to apply on the xpath. See [XPathBuilder](#page-337-0) for details
- create ([bool](https://docs.python.org/3/library/functions.html#bool)) bool optional (default False), if True the tag is created if is missing

## **Kwargs:**

**param contains** str, this string has to be in the final path

**param not\_contains** str, this string has to NOT be in the final path

Usage Examples (fm refers to an instance of [FleurXMLModifier](#page-235-0))

#### **Simple Usage**

fm.set\_first\_text('kpoint', [1,2,3])

#### **Tag selection not unique**

If no or multiple locations could be possible an error is raised

```
fm.set_first_text('valenceConfig', '(1s1/2)')
```
#### **Tag selection**

Selection can be done by adding conditions on what the XPath should(n't) contain

fm.set\_first\_text('valenceConfig', '(1s1/2)', contains='species')

## **Added filters**

The filters argument allows to be more specific

```
fm.set_first_text('valenceConfig',
                  '(1s1/2)',
                 contains='species',
                 filters={
                      'species': {
                          './lo/@n': {'>': 4}
                 }})
```
**Return type** [Union](https://docs.python.org/3/library/typing.html#typing.Union)[[\\_Element](https://lxml.de/apidoc/lxml.etree.html#lxml.etree._Element), [\\_ElementTree](https://lxml.de/apidoc/lxml.etree.html#lxml.etree._ElementTree)]

**Returns**

xmltree with set text

masci\_tools.util.xml.xml\_setters\_names.set\_inpchanges(*xmltree*, *schema\_dict*, *changes*, *path\_spec=None*)

Set the value of attributes/text occurring once in the XML tree

The first occurrence of the attribute/tag is set

#### **Parameters**

- xmltree ([Union](https://docs.python.org/3/library/typing.html#typing.Union)[[\\_Element](https://lxml.de/apidoc/lxml.etree.html#lxml.etree._Element), [\\_ElementTree](https://lxml.de/apidoc/lxml.etree.html#lxml.etree._ElementTree)]) xml tree that represents inp.xml
- schema $\text{dict}(Schemalict) \text{InputSchemaldict}$  containing all information about the structure of the input
- **changes** ([dict](https://docs.python.org/3/library/stdtypes.html#dict)[[str](https://docs.python.org/3/library/stdtypes.html#str), [Any](https://docs.python.org/3/library/typing.html#typing.Any)]) dictionary {attrib\_name : value} with all the wanted changes.
- path\_spec ([Optional](https://docs.python.org/3/library/typing.html#typing.Optional)[[dict](https://docs.python.org/3/library/stdtypes.html#dict)[[str](https://docs.python.org/3/library/stdtypes.html#str), [Any](https://docs.python.org/3/library/typing.html#typing.Any)]]) dict, with ggf. necessary further specifications for the path of the attribute

An example of changes:

```
changes = {
    'itmax' : 1,
    'l_noco': True,
    'ctail': False,
    'l_ss': True
```
#### **Return type**

[Union](https://docs.python.org/3/library/typing.html#typing.Union)[[\\_Element](https://lxml.de/apidoc/lxml.etree.html#lxml.etree._Element), [\\_ElementTree](https://lxml.de/apidoc/lxml.etree.html#lxml.etree._ElementTree)]

#### **Returns**

}

an xmltree of the inp.xml file with changes.

Usage Examples (fm refers to an instance of [FleurXMLModifier](#page-235-0))

## **Simple Usage**

```
fm.set_inpchanges({'itmax' : 1, 'kmax': 4.3})
```
## **Attribute selection not unique**

If no or multiple locations could be possible an error is raised

```
fm.set_inpchanges({'itmax' : 1, 'theta': 1.57})
```
## **Attribute selection**

Selection can be done by adding conditions on what the XPath should $(n't)$  contain in the path\_spec argument

```
fm.set_inpchanges({'itmax' : 1, 'theta': 1.57},
                 path_spec={'theta': {'contains': 'soc'}})
```
masci\_tools.util.xml.xml\_setters\_names.set\_kpath(*xmltree*, *schema\_dict*, *kpath*, *count*, *gamma=False*) Sets a k-path directly as an alternative kpoint set with purpose 'bands'

**Warning:** This method is only supported for input versions before the Max5 release

## **Parameters**

- xmltree ([Union](https://docs.python.org/3/library/typing.html#typing.Union)[[\\_Element](https://lxml.de/apidoc/lxml.etree.html#lxml.etree._Element), [\\_ElementTree](https://lxml.de/apidoc/lxml.etree.html#lxml.etree._ElementTree)]) xml tree that represents inp.xml
- schema\_dict ( $Schemalict$ ) Input[SchemaDict](#page-274-0) containing all information about the structure of the input
- kpath ([dict](https://docs.python.org/3/library/stdtypes.html#dict)[[str](https://docs.python.org/3/library/stdtypes.html#str), [Iterable](https://docs.python.org/3/library/typing.html#typing.Iterable)[[float](https://docs.python.org/3/library/functions.html#float)]]) a dictionary with kpoint name as key and k point coordinate as value
- **count**  $(int)$  $(int)$  $(int)$  number of k-points
- gamma ([bool](https://docs.python.org/3/library/functions.html#bool)) bool that controls if the gamma-point should be included in the k-point mesh

#### **Return type**

[Union](https://docs.python.org/3/library/typing.html#typing.Union)[[\\_Element](https://lxml.de/apidoc/lxml.etree.html#lxml.etree._Element), [\\_ElementTree](https://lxml.de/apidoc/lxml.etree.html#lxml.etree._ElementTree)]

#### **Returns**

an xmltree of the inp.xml file with changes.

Usage Examples (fm refers to an instance of [FleurXMLModifier](#page-235-0))

#### **Simple Usage**

fm.set\_kpath({'Point': [0, 0, 0], 'Point2': [1, 1, 1]}, 200)

masci\_tools.util.xml.xml\_setters\_names.set\_kpath\_max4(*xmltree*, *schema\_dict*, *kpath*, *count*, *gamma=False*)

Sets a k-path directly as an alternative kpoint set with purpose 'bands'

#### **Parameters**

- xmltree ([Union](https://docs.python.org/3/library/typing.html#typing.Union)[[\\_Element](https://lxml.de/apidoc/lxml.etree.html#lxml.etree._Element), [\\_ElementTree](https://lxml.de/apidoc/lxml.etree.html#lxml.etree._ElementTree)]) xml tree that represents inp.xml
- schema\_dict ( $Schemalict$ ) Input[SchemaDict](#page-274-0) containing all information about the structure of the input
- kpath ([dict](https://docs.python.org/3/library/stdtypes.html#dict)[[str](https://docs.python.org/3/library/stdtypes.html#str), [Iterable](https://docs.python.org/3/library/typing.html#typing.Iterable)[[float](https://docs.python.org/3/library/functions.html#float)]]) a dictionary with kpoint name as key and k point coordinate as value
- **count**  $(int)$  $(int)$  $(int)$  number of k-points
- gamma ([bool](https://docs.python.org/3/library/functions.html#bool)) bool that controls if the gamma-point should be included in the k-point mesh

## **Return type**

[Union](https://docs.python.org/3/library/typing.html#typing.Union)[[\\_Element](https://lxml.de/apidoc/lxml.etree.html#lxml.etree._Element), [\\_ElementTree](https://lxml.de/apidoc/lxml.etree.html#lxml.etree._ElementTree)]

#### **Returns**

an xmltree of the inp.xml file with changes.

masci\_tools.util.xml.xml\_setters\_names.set\_kpointlist(*xmltree*, *schema\_dict*, *kpoints*, *weights*, *name=None*, *kpoint\_type='path'*, *special\_labels=None*, *switch=False*, *overwrite=False*, *additional\_attributes=None*)

Create a k-point list with the given points and weights

**Note:** If no name is given, a name of the form default- $\le$ number> is generated

**Warning:** For input versions Max4 and older **all** keyword arguments are not valid (*name*, *kpoint\_type*, *special\_labels*, *switch* and *overwrite*)

#### **Parameters**

- xmltree ([Union](https://docs.python.org/3/library/typing.html#typing.Union) [[\\_Element](https://lxml.de/apidoc/lxml.etree.html#lxml.etree._Element), [\\_ElementTree](https://lxml.de/apidoc/lxml.etree.html#lxml.etree._ElementTree)]) xml tree that represents inp.xml
- schema\_dict ( $Schemalict$ ) Input[SchemaDict](#page-274-0) containing all information about the structure of the input
- kpoints ([Iterable](https://docs.python.org/3/library/typing.html#typing.Iterable)[[Iterable](https://docs.python.org/3/library/typing.html#typing.Iterable)[[float](https://docs.python.org/3/library/functions.html#float)]]) list or array containing the **relative** coordinates of the kpoints
- weights ([Iterable](https://docs.python.org/3/library/typing.html#typing.Iterable)[[float](https://docs.python.org/3/library/functions.html#float)]) list or array containing the weights of the kpoints
- name ([Optional](https://docs.python.org/3/library/typing.html#typing.Optional)[[str](https://docs.python.org/3/library/stdtypes.html#str)]) str for the name of the list, if not given a default name is generated
- kpoint\_type ([Literal](https://docs.python.org/3/library/typing.html#typing.Literal)['path', 'mesh', 'tria', 'tria-bulk', 'spex-mesh']) str specifying the type of the kPointList ('path', 'mesh', 'spex', 'tria', ...)
- special\_labels ([Optional](https://docs.python.org/3/library/typing.html#typing.Optional)[[dict](https://docs.python.org/3/library/stdtypes.html#dict)[[int](https://docs.python.org/3/library/functions.html#int), [str](https://docs.python.org/3/library/stdtypes.html#str)]]) dict mapping indices to labels. The labels will be inserted for the kpoints corresponding to the given index
- **switch** ([bool](https://docs.python.org/3/library/functions.html#bool)) bool, if True the kPointlist will be used by Fleur when starting the next calculation
- **overwrite** ([bool](https://docs.python.org/3/library/functions.html#bool)) bool, if True and a kPointlist with the given name already exists it will be overwritten

#### **Return type**

[Union](https://docs.python.org/3/library/typing.html#typing.Union)[[\\_Element](https://lxml.de/apidoc/lxml.etree.html#lxml.etree._Element), [\\_ElementTree](https://lxml.de/apidoc/lxml.etree.html#lxml.etree._ElementTree)]

#### **Returns**

an xmltree of the inp.xml file with changes.

Usage Examples (fm refers to an instance of [FleurXMLModifier](#page-235-0))

## **Simple Usage**

```
fm.set_kpointlist([[0,0,0],[0.5,0.5,0.5]],
                  [1,1], switch=True)
```
## **MaX 4 compatibility**
For input files before the MaX 5 release the previous kpoint list will always be overwritten and the switch argument has no effect

```
fm.set_kpointlist([[0,0,0],[0.5,0.5,0.5]],
                  [1,1])
```
masci\_tools.util.xml.xml\_setters\_names.set\_kpointlist\_max4(*xmltree*, *schema\_dict*, *kpoints*, *weights*, *name=None*, *kpoint\_type='path'*, *special\_labels=None*, *switch=False*, *overwrite=False*, *additional\_attributes=None*)

Explicitly create a kPointList from the given kpoints and weights. This routine is specific to input versions Max4 and before and will replace any existing kPointCount, kPointMesh, . . . with the specified kPointList

### **Parameters**

- xmltree ([Union](https://docs.python.org/3/library/typing.html#typing.Union)[[\\_Element](https://lxml.de/apidoc/lxml.etree.html#lxml.etree._Element), [\\_ElementTree](https://lxml.de/apidoc/lxml.etree.html#lxml.etree._ElementTree)]) xml tree that represents inp.xml
- schema\_dict ( $Schemalict$ ) Input[SchemaDict](#page-274-0) containing all information about the structure of the input
- kpoints ([Iterable](https://docs.python.org/3/library/typing.html#typing.Iterable)[[Iterable](https://docs.python.org/3/library/typing.html#typing.Iterable)[[float](https://docs.python.org/3/library/functions.html#float)]]) list or array containing the **relative** coordinates of the kpoints
- weights ([Iterable](https://docs.python.org/3/library/typing.html#typing.Iterable) [[float](https://docs.python.org/3/library/functions.html#float)]) list or array containing the weights of the kpoints

#### **Return type**

[Union](https://docs.python.org/3/library/typing.html#typing.Union)[[\\_Element](https://lxml.de/apidoc/lxml.etree.html#lxml.etree._Element), [\\_ElementTree](https://lxml.de/apidoc/lxml.etree.html#lxml.etree._ElementTree)]

#### **Returns**

an xmltree of the inp.xml file with changes.

masci\_tools.util.xml.xml\_setters\_names.set\_kpointmesh(*xmltree*, *schema\_dict*, *mesh*, *name=None*, *use\_symmetries=True*, *switch=False*, *overwrite=False*, *shift=None*, *time\_reversal=True*, *map\_to\_first\_bz=True*)

Create a kpoint mesh using spglib

for details see get\_stabilized\_reciprocal\_mesh()

- xmltree ([Union](https://docs.python.org/3/library/typing.html#typing.Union)[[\\_Element](https://lxml.de/apidoc/lxml.etree.html#lxml.etree._Element), [\\_ElementTree](https://lxml.de/apidoc/lxml.etree.html#lxml.etree._ElementTree)]) xml tree that represents inp.xml
- schema\_dict ( $Schemalict$ ) Input[SchemaDict](#page-274-0) containing all information about the structure of the input
- mesh ([Collection](https://docs.python.org/3/library/collections.abc.html#collections.abc.Collection)[[int](https://docs.python.org/3/library/functions.html#int)]) list-like woth three elements, giving the size of the kpoint set in each direction
- use\_symmetry bool if True the available symmetry operations in the inp.xml will be used to reduce the kpoint set otherwise only the identity matrix is used
- name ([Optional](https://docs.python.org/3/library/typing.html#typing.Optional) [[str](https://docs.python.org/3/library/stdtypes.html#str)]) Name of the created kpoint list. If not given a name is generated
- **switch** ([bool](https://docs.python.org/3/library/functions.html#bool)) bool if True the kpoint list is direclty set as the used set
- **overwrite**  $(bool) if True and a kpoint list of the given name already exists it will be$  $(bool) if True and a kpoint list of the given name already exists it will be$  $(bool) if True and a kpoint list of the given name already exists it will be$ overwritten
- shift  $(Optional[Iterable[float]]) shift the center of the kprint set$  $(Optional[Iterable[float]]) shift the center of the kprint set$  $(Optional[Iterable[float]]) shift the center of the kprint set$  $(Optional[Iterable[float]]) shift the center of the kprint set$  $(Optional[Iterable[float]]) shift the center of the kprint set$  $(Optional[Iterable[float]]) shift the center of the kprint set$  $(Optional[Iterable[float]]) shift the center of the kprint set$
- time\_reversal ([bool](https://docs.python.org/3/library/functions.html#bool)) bool if True time reversal symmetry will be used to reduce the kpoint set
- map\_to\_first\_bz  $(bool)$  $(bool)$  $(bool)$  bool if True the kpoints are mapped into the  $[0,1]$  interval

#### **Return type**

[Union](https://docs.python.org/3/library/typing.html#typing.Union)[[\\_Element](https://lxml.de/apidoc/lxml.etree.html#lxml.etree._Element), [\\_ElementTree](https://lxml.de/apidoc/lxml.etree.html#lxml.etree._ElementTree)]

#### **Returns**

xmltree with a created kpoint path

Usage Examples (fm refers to an instance of [FleurXMLModifier](#page-235-0))

#### **Simple Usage**

 $fm.set_kpointmesh([4, 4, 1], switch=True)$ 

masci\_tools.util.xml.xml\_setters\_names.set\_kpointpath(*xmltree*, *schema\_dict*, *path=None*, *nkpts=None*, *density=None*, *name=None*, *switch=False*, *overwrite=False*, *special\_points=None*)

Create a kpoint list for a bandstructure calculation (using ASE kpath generation)

The path can be defined explictly (see bandpath()) or derived from the unit cell

## **Parameters**

- **xmltree** ([Union](https://docs.python.org/3/library/typing.html#typing.Union)[Element, ElementTree]) xml tree that represents inp.xml
- schema\_dict ( $Schemalict$ ) Input[SchemaDict](#page-274-0) containing all information about the structure of the input
- path ([Union](https://docs.python.org/3/library/typing.html#typing.Union)[[str](https://docs.python.org/3/library/stdtypes.html#str), [list](https://docs.python.org/3/library/stdtypes.html#list)[[str](https://docs.python.org/3/library/stdtypes.html#str)], [None](https://docs.python.org/3/library/constants.html#None)]) str, list of str or None defines the path to interpolate (for syntax bandpath())
- **nkpts** ([Optional](https://docs.python.org/3/library/typing.html#typing.Optional)[[int](https://docs.python.org/3/library/functions.html#int)]) int number of kpoints in the path
- density ([Optional](https://docs.python.org/3/library/typing.html#typing.Optional) [[float](https://docs.python.org/3/library/functions.html#float)]) float number of kpoints per Angstroem
- name ([Optional](https://docs.python.org/3/library/typing.html#typing.Optional)[[str](https://docs.python.org/3/library/stdtypes.html#str)]) Name of the created kpoint list. If not given a name is generated
- **switch** ([bool](https://docs.python.org/3/library/functions.html#bool)) bool if True the kpoint list is direclty set as the used set
- **overwrite**  $(bool) if True and a kpoint list of the given name already exists it will be$  $(bool) if True and a kpoint list of the given name already exists it will be$  $(bool) if True and a kpoint list of the given name already exists it will be$ overwritten
- special\_points ([Optional](https://docs.python.org/3/library/typing.html#typing.Optional)[[dict](https://docs.python.org/3/library/stdtypes.html#dict)[[str](https://docs.python.org/3/library/stdtypes.html#str), [Iterable](https://docs.python.org/3/library/typing.html#typing.Iterable)[[float](https://docs.python.org/3/library/functions.html#float)]]]) dict mapping names to coordinates for special points to use

#### **Return type**

[Union](https://docs.python.org/3/library/typing.html#typing.Union)[[\\_Element](https://lxml.de/apidoc/lxml.etree.html#lxml.etree._Element), [\\_ElementTree](https://lxml.de/apidoc/lxml.etree.html#lxml.etree._ElementTree)]

### **Returns**

xmltree with a created kpoint path

Usage Examples (fm refers to an instance of [FleurXMLModifier](#page-235-0))

#### **Simple Usage**

fm.set\_kpointpath(nkpts=50, switch=True)

### **Specifying custom points**

By default the path is chosen by ASE. By providing path this can be modified

```
fm.set_kpointpath(path='CA',
                  nkpts=25,
                  special_points={
                         'C': [0, 0, 0],
                         'A': [0, 0, 0.5]
                  })
```
masci\_tools.util.xml.xml\_setters\_names.set\_nkpts(*xmltree*, *schema\_dict*, *count*, *gamma=False*)

Sets a k-point mesh directly specific for inputs of version Max4

**Warning:** This method is only supported for input versions before the Max5 release

### **Parameters**

- xmltree ([Union](https://docs.python.org/3/library/typing.html#typing.Union)[[\\_Element](https://lxml.de/apidoc/lxml.etree.html#lxml.etree._Element), [\\_ElementTree](https://lxml.de/apidoc/lxml.etree.html#lxml.etree._ElementTree)]) xml tree that represents inp.xml
- schema $\text{dict}$  ([SchemaDict](#page-274-0)) InputSchemaDict containing all information about the structure of the input
- **count**  $(int)$  $(int)$  $(int)$  number of k-points
- gamma ([bool](https://docs.python.org/3/library/functions.html#bool)) bool that controls if the gamma-point should be included in the k-point mesh

## **Return type**

[Union](https://docs.python.org/3/library/typing.html#typing.Union)[[\\_Element](https://lxml.de/apidoc/lxml.etree.html#lxml.etree._Element), [\\_ElementTree](https://lxml.de/apidoc/lxml.etree.html#lxml.etree._ElementTree)]

### **Returns**

an xmltree of the inp.xml file with changes.

Usage Examples (fm refers to an instance of [FleurXMLModifier](#page-235-0))

#### **Simple Usage**

fm.set\_nkpts(200)

#### **Include Gamma point**

fm.set\_nkpts(200, gamma=True)

```
masci_tools.util.xml.xml_setters_names.set_nkpts_max4(xmltree, schema_dict, count, gamma=False)
     Sets a k-point mesh directly specific for inputs of version Max4
```
- xmltree ([Union](https://docs.python.org/3/library/typing.html#typing.Union) [Element, ElementTree]) xml tree that represents inp.xml
- schema\_dict ( $Schemalict$ ) Input[SchemaDict](#page-274-0) containing all information about the structure of the input
- **count**  $(int)$  $(int)$  $(int)$  number of k-points
- gamma ([bool](https://docs.python.org/3/library/functions.html#bool)) bool that controls if the gamma-point should be included in the k-point mesh

#### **Return type**

[Union](https://docs.python.org/3/library/typing.html#typing.Union)[[\\_Element](https://lxml.de/apidoc/lxml.etree.html#lxml.etree._Element), [\\_ElementTree](https://lxml.de/apidoc/lxml.etree.html#lxml.etree._ElementTree)]

#### **Returns**

an xmltree of the inp.xml file with changes.

masci\_tools.util.xml.xml\_setters\_names.set\_simple\_tag(*xmltree*, *schema\_dict*, *tag\_name*, *changes*, *complex\_xpath=None*, *filters=None*, *create\_parents=False*, *\*\*kwargs*)

Sets one or multiple simple tag(s) (no subtags/text) in an xmltree.

A simple tag can only hold attributes and has no subtags. The tag is specified by its name and further specification If the tag can occur multiple times all existing tags are DELETED and new ones are written. If the tag only occurs once it will automatically be created if its missing.

#### **Parameters**

- xmltree ([Union](https://docs.python.org/3/library/typing.html#typing.Union)[[\\_Element](https://lxml.de/apidoc/lxml.etree.html#lxml.etree._Element), [\\_ElementTree](https://lxml.de/apidoc/lxml.etree.html#lxml.etree._ElementTree)]) an xmltree that represents inp.xml
- schema $\text{dict}$  ([SchemaDict](#page-274-0)) InputSchemaDict containing all information about the structure of the input
- tag\_name  $(str)$  $(str)$  $(str)$  str name of the tag to modify/set
- **changes** ([list](https://docs.python.org/3/library/stdtypes.html#list)[[dict](https://docs.python.org/3/library/stdtypes.html#dict)[[str](https://docs.python.org/3/library/stdtypes.html#str), [Any](https://docs.python.org/3/library/typing.html#typing.Any)]] | dict[str, Any]) list of dicts or dict with the changes. Elements in list describe multiple tags. Keys in the dictionary correspond to {'attributename': attributevalue}
- **complex\_xpath** ([Union](https://docs.python.org/3/library/typing.html#typing.Union)[[str](https://docs.python.org/3/library/stdtypes.html#str), [bytes](https://docs.python.org/3/library/stdtypes.html#bytes), [XPath](https://lxml.de/apidoc/lxml.etree.html#lxml.etree.XPath), [XPathBuilder](#page-337-0), [None](https://docs.python.org/3/library/constants.html#None)]) an optional xpath to use instead of the simple xpath for the evaluation
- filters ([Optional](https://docs.python.org/3/library/typing.html#typing.Optional)[[Dict](https://docs.python.org/3/library/typing.html#typing.Dict)[[str](https://docs.python.org/3/library/stdtypes.html#str), [Any](https://docs.python.org/3/library/typing.html#typing.Any)]]) Dict specifying constraints to apply on the xpath. See [XPathBuilder](#page-337-0) for details
- create\_parents ([bool](https://docs.python.org/3/library/functions.html#bool)) bool optional (default False), if True and the path, where the simple tags are set does not exist it is created

### **Kwargs:**

## **param contains**

str, this string has to be in the final path

### **param not\_contains**

str, this string has to NOT be in the final path

Usage Examples (fm refers to an instance of [FleurXMLModifier](#page-235-0))

### **Simple Usage**

fm.set\_simple\_tag('soc', {'theta': 0.1, 'phi': 0.2, 'l\_soc': True})

## **Tag selection not unique**

If no or multiple locations could be possible an error is raised

```
fm.set_simple_tag('lo', [{'l': 0, 'n': 6, 'type': 'SCLO'},
                         {'l': 1, 'n': 6, 'type': 'SCLO'}])
```
# **Tag selection**

Selection can be done by adding conditions on what the XPath should(n't) contain

fm.set\_simple\_tag('lo', [{'l': 0, 'n': 6, 'type': 'SCLO'}, {'l': 1, 'n': 6, 'type': 'SCLO'}], contains='species')

## **Nested creation**

With *create\_parents=True* if the parents of the tag are missing they are created

```
fm.set_simple_tag('realAxis', {'ne': 1300, 'ellow': -1.0, 'elup': 1.0}, create_
˓→parents=True)
```
## **Added filters**

The filters argument allows to be more specific

```
fm.set_simple_tag('lo', [{'l': 0, 'n': 6, 'type': 'SCLO'},
                         {'l': 1, 'n': 6, 'type': 'SCLO'}],
                  contains='species',
                  filters={
                     'species': {
                         'atomicNumber': {'>': 30}
                 }})
```
**Return type** [Union](https://docs.python.org/3/library/typing.html#typing.Union)[[\\_Element](https://lxml.de/apidoc/lxml.etree.html#lxml.etree._Element), [\\_ElementTree](https://lxml.de/apidoc/lxml.etree.html#lxml.etree._ElementTree)]

## **Returns**

xmltree with set simple tags

<span id="page-364-0"></span>masci\_tools.util.xml.xml\_setters\_names.set\_species(*xmltree*, *schema\_dict*, *species\_name*, *changes*, *filters=None*, *create=False*)

Set the attributes of a species, specified by name position, etc.

- xmltree ([Union](https://docs.python.org/3/library/typing.html#typing.Union) [ Element, Element Tree]) xml etree of the inp.xml
- schema\_dict ( $Schemalict$ ) Input[SchemaDict](#page-274-0) containing all information about the structure of the input
- species\_name  $(str)$  $(str)$  $(str)$  string, name of the specie you want to change Can be name of the species, 'all' or 'all- $\langle$ string>' (sets species with the string in the species name)
- **changes** ([dict](https://docs.python.org/3/library/stdtypes.html#dict)[[str](https://docs.python.org/3/library/stdtypes.html#str), [Any](https://docs.python.org/3/library/typing.html#typing.Any)]) a python dict specifying what you want to change.
- create ([bool](https://docs.python.org/3/library/functions.html#bool)) bool, if species does not exist create it and all subtags?
- filters ([Optional](https://docs.python.org/3/library/typing.html#typing.Optional)[[Dict](https://docs.python.org/3/library/typing.html#typing.Dict)[[str](https://docs.python.org/3/library/stdtypes.html#str), [Any](https://docs.python.org/3/library/typing.html#typing.Any)]]) Dict specifying constraints to apply on the xpath. See [XPathBuilder](#page-337-0) for details

#### **Raises**

[ValueError](https://docs.python.org/3/library/exceptions.html#ValueError) – if species name is non existent in inp.xml and should not be created. also if other given tags are garbage. (errors from eval\_xpath() methods)

## **Return xmltree**

xml etree of the new inp.xml

# **Return type**

[Union](https://docs.python.org/3/library/typing.html#typing.Union)[[\\_Element](https://lxml.de/apidoc/lxml.etree.html#lxml.etree._Element), [\\_ElementTree](https://lxml.de/apidoc/lxml.etree.html#lxml.etree._ElementTree)]

**changes** is a python dictionary containing dictionaries that specify attributes to be set inside the certain specie. For example, if one wants to set a MT radius it can be done via

#### **Simple Usage**

```
fm.set_species('Fe-1', {'mtSphere' : {'radius' : 2.7}})
```
#### **Adding child elements**

The *changes* dictionary is not limited to setting attributes Child elements can also be created. Notice here that if multiple elements of a given name are allowed all previously existing elements are deleted and replaced with the ones specified in *changes*

```
\text{fm.set\_species('Fe-1', 'l'daU': 'l'': 3, 'U': 4.0, 'J': 0.5, 'l\_amf': True},'lo': [{'l': 0, 'n': 6, 'type': 'SCLO'},
                                {'l': 1, 'n': 6, 'type': 'SCLO'}]})
```
### **Modifying all species**

Providing *'all'* as the first argument applies the changes to all species

```
fm.set_species('all', {'mtSphere' : {'radius' : 2.7}})
```
## **Modifying a subset of species**

Providing *'all-<search string>'* as the first argument applies the changes to all species which contain the search string in it's name

```
fm.set_species('all-Pt', {'mtSphere' : {'radius' : 2.7},
                          'lo': {'l': 0, 'n': 6, 'type': 'SCLO'},})
```
Example species. All these attributes tags can be modified. Additional keys can for example be found in the FLEUR documentation flapw.de

```
<species name="Fe-1" element="Fe" atomicNumber="26">
  <mtSphere radius="2.20000000" gridPoints="787" logIncrement=".01600000"/>
  <atomicCutoffs lmax="10" lnonsphr="6"/>
      <electronConfig>
     <coreConfig>[Ne]</coreConfig>
     <valenceConfig>(3s1/2) (3p1/2) (3p3/2) (4s1/2) (3d3/2) (3d5/2)</valenceConfig>
     <stateOccupation state="(3d3/2)" spinUp="2.00000000" spinDown="1.00000000"/>
     <stateOccupation state="(3d5/2)" spinUp="3.00000000" spinDown=".00000000"/>
  </electronConfig>
  <energyParameters s="4" p="4" d="3" f="4"/>
  <lo type="SCLO" l="0" n="3" eDeriv="0"/>
  <lo type="SCLO" l="1" n="3" eDeriv="0"/>
</species>
```
masci\_tools.util.xml.xml\_setters\_names.set\_species\_label(*xmltree*, *schema\_dict*, *atom\_label*, *changes*, *create=False*)

Set the attributes of a species, given by an atom label occurring in it's atom type

This method calls [set\\_species\(\)](#page-364-0) method for a certain atom species that corresponds to an atom with a given label

## **Parameters**

- xmltree ([Union](https://docs.python.org/3/library/typing.html#typing.Union) [[\\_Element](https://lxml.de/apidoc/lxml.etree.html#lxml.etree._Element), [\\_ElementTree](https://lxml.de/apidoc/lxml.etree.html#lxml.etree._ElementTree)]) xml etree of the inp.xml
- schema $\text{dict}$  ([SchemaDict](#page-274-0)) InputSchemaDict containing all information about the structure of the input
- atom\_label ([str](https://docs.python.org/3/library/stdtypes.html#str)) string, a label of the atom which specie will be changed. 'all' to change all the species
- **changes** ([dict](https://docs.python.org/3/library/stdtypes.html#dict)[[str](https://docs.python.org/3/library/stdtypes.html#str), [Any](https://docs.python.org/3/library/typing.html#typing.Any)]) a python dict specifying what you want to change.
- **create** ([bool](https://docs.python.org/3/library/functions.html#bool)) bool, if species does not exist create it and all subtags?

#### **Return type**

```
Union[_Element, _ElementTree]
```
## **Returns**

xml etree of the new inp.xml

Usage Examples (fm refers to an instance of [FleurXMLModifier](#page-235-0))

## **Simple Usage**

fm.set\_species\_label('222', {'mtSphere' : {'radius' : 2.7}})

#### **Adding child elements**

The *changes* dictionary is not limited to setting attributes Child elements can also be created. Notice here that if multiple elements of a given name are allowed all previously existing elements are deleted and replaced with the ones specified in *changes*

```
fm.set_species_label('222', {'ldaU' : {'l' : 3, 'U': 4.0, 'J': 0.5, 'l_amf': True},
                             'lo': [{'l': 0, 'n': 6, 'type': 'SCLO'},
                                    {'l': 1, 'n': 6, 'type': 'SCLO'}]})
```
## **Modifying all species**

Providing *'all'* as the first argument applies the changes to all species

```
fm.set_species_label('all', {'mtSphere' : {'radius' : 2.7}})
```
masci\_tools.util.xml.xml\_setters\_names.set\_text(*xmltree*, *schema\_dict*, *tag\_name*, *text*, *complex\_xpath=None*, *filters=None*, *occurrences=None*, *create=False*, *\*\*kwargs*)

Set the value of text of tags in the XML tree possibly occurring mutliple times

By default the text will be set on all nodes returned for the specified xpath. If there are no nodes under the specified xpath a tag can be created with *create=True*. The text values are converted automatically according to the types with [convert\\_to\\_xml\(\)](#page-336-0) if they are not *str* already.

### **Parameters**

- **xmltree** ([Union](https://docs.python.org/3/library/typing.html#typing.Union)[[\\_Element](https://lxml.de/apidoc/lxml.etree.html#lxml.etree._Element), [\\_ElementTree](https://lxml.de/apidoc/lxml.etree.html#lxml.etree._ElementTree)]) an xmltree that represents inp.xml
- schema $\text{dict}(Schemalict) \text{InputSchemalict containing all information about the structure of the system.}$ ture of the input
- tag\_name  $(str)$  $(str)$  $(str)$  str name of the tag, where the text should be set
- text  $(Any)$  $(Any)$  $(Any)$  value or list of values to set
- complex\_xpath ([Union](https://docs.python.org/3/library/typing.html#typing.Union)[[str](https://docs.python.org/3/library/stdtypes.html#str), [bytes](https://docs.python.org/3/library/stdtypes.html#bytes), [XPath](https://lxml.de/apidoc/lxml.etree.html#lxml.etree.XPath), [XPathBuilder](#page-337-0), [None](https://docs.python.org/3/library/constants.html#None)]) an optional xpath to use instead of the simple xpath for the evaluation
- filters ([Optional](https://docs.python.org/3/library/typing.html#typing.Optional) [[Dict](https://docs.python.org/3/library/typing.html#typing.Dict)[[str](https://docs.python.org/3/library/stdtypes.html#str), [Any](https://docs.python.org/3/library/typing.html#typing.Any)]]) Dict specifying constraints to apply on the xpath. See [XPathBuilder](#page-337-0) for details
- occurrences ([Union](https://docs.python.org/3/library/typing.html#typing.Union)[[int](https://docs.python.org/3/library/functions.html#int), [Iterable](https://docs.python.org/3/library/typing.html#typing.Iterable)[[int](https://docs.python.org/3/library/functions.html#int)], [None](https://docs.python.org/3/library/constants.html#None)]) int or list of int. Which occurrence of the node to set. By default all are set.
- create ([bool](https://docs.python.org/3/library/functions.html#bool)) bool optional (default False), if True the tag is created if is missing

## **Kwargs:**

# **param contains**

str, this string has to be in the final path

**param not\_contains** str, this string has to NOT be in the final path

Usage Examples (fm refers to an instance of [FleurXMLModifier](#page-235-0))

## **Simple Usage**

fm.set\_text('kpoint', [[1,2,3], [4,5,6]])

#### **Setting one value**

If only one value for the text is given all elements are set ot the same value in this case only one list of three coordinates is set

fm.set\_text('kpoint', [4,4,4])

#### **Tag selection not unique**

If no or multiple locations could be possible an error is raised

```
fm.set_text('q', '1 1 1')
```
#### **Tag selection**

Selection can be done by adding conditions on what the XPath should(n't) contain

```
fm.set_text('q', '1 1 1', contains='spinSpiral')
```
### **Added filters**

The filters argument allows to be more specific

```
fm.set_text('valenceConfig',
            '(1s1/2),
            contains='species',
            filters={
                'species': {
                    './lo/@n': {'>': 4}
            }})
```
### **Return type**

[Union](https://docs.python.org/3/library/typing.html#typing.Union)[[\\_Element](https://lxml.de/apidoc/lxml.etree.html#lxml.etree._Element), [\\_ElementTree](https://lxml.de/apidoc/lxml.etree.html#lxml.etree._ElementTree)]

#### **Returns**

xmltree with set text

```
masci_tools.util.xml.xml_setters_names.set_xcfunctional(xmltree, schema_dict, xc_functional,
                                                               xc_functional_options=None, libxc=False)
```
Set the Exchange Correlation potential tag

#### **Parameters**

• xmltree ([Union](https://docs.python.org/3/library/typing.html#typing.Union)[[\\_Element](https://lxml.de/apidoc/lxml.etree.html#lxml.etree._Element), [\\_ElementTree](https://lxml.de/apidoc/lxml.etree.html#lxml.etree._ElementTree)]) – XML tree that represents inp.xml

- schema\_dict ( $Schemalict$ ) Input[SchemaDict](#page-274-0) containing all information about the structure of the input
- $xc_functional (str | dict[str, int | str]) str or dict. If str it is the name of a inbuilt$  $xc_functional (str | dict[str, int | str]) str or dict. If str it is the name of a inbuilt$  $xc_functional (str | dict[str, int | str]) str or dict. If str it is the name of a inbuilt$  $xc_functional (str | dict[str, int | str]) str or dict. If str it is the name of a inbuilt$  $xc_functional (str | dict[str, int | str]) str or dict. If str it is the name of a inbuilt$  $xc_functional (str | dict[str, int | str]) str or dict. If str it is the name of a inbuilt$  $xc_functional (str | dict[str, int | str]) str or dict. If str it is the name of a inbuilt$ XC functional. If it is a dict it specifies either the name or id for LibXC functionals for the keys *'exchange', 'correlation', 'etot\_exchange' and 'etot\_correlation'*
- xc\_functional\_options ([Optional](https://docs.python.org/3/library/typing.html#typing.Optional)[[dict](https://docs.python.org/3/library/stdtypes.html#dict)[[str](https://docs.python.org/3/library/stdtypes.html#str), [Any](https://docs.python.org/3/library/typing.html#typing.Any)]]) dict with further general changes to the *xcFunctional* tag
- **libxc** ([bool](https://docs.python.org/3/library/functions.html#bool)) bool if True the functional is a LibXC functional

## **Return type**

[Union](https://docs.python.org/3/library/typing.html#typing.Union)[[\\_Element](https://lxml.de/apidoc/lxml.etree.html#lxml.etree._Element), [\\_ElementTree](https://lxml.de/apidoc/lxml.etree.html#lxml.etree._ElementTree)]

## **Returns**

an xmltree with modified xcFunctional tag

Usage Examples (fm refers to an instance of [FleurXMLModifier](#page-235-0))

## **Simple Usage**

fm.set\_xcfunctional('pbe')

# **Setting a LibXC functional**

fm.set\_xcfunctional({'exchange': 'lda\_x', 'correlation':"lda\_c\_xalpha"}, libxc=True)

masci\_tools.util.xml.xml\_setters\_names.shift\_value(*xmltree*, *schema\_dict*, *changes*, *mode='absolute'*, *path\_spec=None*)

Add/Multiply values of attributes occurring once in the XML tree

The first occurrence of the attribute is shifted

## **Parameters**

- **xmltree** ([Union](https://docs.python.org/3/library/typing.html#typing.Union)[[\\_Element](https://lxml.de/apidoc/lxml.etree.html#lxml.etree._Element), [\\_ElementTree](https://lxml.de/apidoc/lxml.etree.html#lxml.etree._ElementTree)]) xml tree that represents inp.xml
- schema\_dict ( $Schemalict$ ) Input[SchemaDict](#page-274-0) containing all information about the structure of the input
- changes  $(\text{dict}[\text{str}, \text{Any}]) a$  $(\text{dict}[\text{str}, \text{Any}]) a$  $(\text{dict}[\text{str}, \text{Any}]) a$  $(\text{dict}[\text{str}, \text{Any}]) a$  $(\text{dict}[\text{str}, \text{Any}]) a$  $(\text{dict}[\text{str}, \text{Any}]) a$  $(\text{dict}[\text{str}, \text{Any}]) a$  python dictionary with the keys to shift and the shift values.
- mode ([Literal](https://docs.python.org/3/library/typing.html#typing.Literal)['abs', 'absolute', 'rel', 'relative']) str (either *rel*/*relative* or *abs*/*absolute*). *rel*/*relative* multiplies the old value with the given value *abs*/*absolute* adds the old value and the given value
- path\_spec ([Optional](https://docs.python.org/3/library/typing.html#typing.Optional)[[dict](https://docs.python.org/3/library/stdtypes.html#dict)[[str](https://docs.python.org/3/library/stdtypes.html#str), [Any](https://docs.python.org/3/library/typing.html#typing.Any)]]) dict, with ggf. necessary further specifications for the path of the attribute

# **Return type**

[Union](https://docs.python.org/3/library/typing.html#typing.Union)[[\\_Element](https://lxml.de/apidoc/lxml.etree.html#lxml.etree._Element), [\\_ElementTree](https://lxml.de/apidoc/lxml.etree.html#lxml.etree._ElementTree)]

## **Returns**

a xml tree with shifted values

An example of changes:

changes =  $\{$ 'itmax' : 1, 'dVac': -0.123}

Usage Examples (fm refers to an instance of [FleurXMLModifier](#page-235-0))

#### **Simple Usage**

```
fm.shift_value({'itmax' : 5, 'mindistance': 1})
```
### **Relative shift**

Passing mode="rel" or mode="relative" will multiply the initial attribute values with the provided number instead of adding them

fm.shift\_value({'itmax' : 2, 'mindistance': 3}, mode="relative")

masci\_tools.util.xml.xml\_setters\_names.shift\_value\_species\_label(*xmltree*, *schema\_dict*,

*atom\_label*, *attribute\_name*, *number\_to\_add*, *mode='absolute'*, *\*\*kwargs*)

Add/Multiply numeric attributes in a or multiple atom species Shifts the value of an attribute on a species by label if atom\_label contains 'all' then applies to all species

## **Parameters**

- xmltree ([Union](https://docs.python.org/3/library/typing.html#typing.Union)[[\\_Element](https://lxml.de/apidoc/lxml.etree.html#lxml.etree._Element), [\\_ElementTree](https://lxml.de/apidoc/lxml.etree.html#lxml.etree._ElementTree)]) xml etree of the inp.xml
- schema\_dict ( $Schemalict$ ) Input[SchemaDict](#page-274-0) containing all information about the structure of the input
- atom\_label ([str](https://docs.python.org/3/library/stdtypes.html#str)) string, a label of the atom which specie will be changed. 'all' if set up all species
- attribute\_name  $(str)$  $(str)$  $(str)$  name of the attribute to change
- **number\_to\_add**  $(\text{Any})$  $(\text{Any})$  $(\text{Any})$  value to add or to multiply by
- mode ([Literal](https://docs.python.org/3/library/typing.html#typing.Literal)['abs', 'absolute', 'rel', 'relative']) str (either *rel*/*relative* or *abs*/*absolute*). *rel*/*relative* multiplies the old value with *number\_to\_add abs*/*absolute* adds the old value and *number\_to\_add*

#### **Kwargs if the attribute\_name does not correspond to a unique path:**

#### **param contains**

str, this string has to be in the final path

# **param not\_contains**

str, this string has to NOT be in the final path

#### **Return type**

[Union](https://docs.python.org/3/library/typing.html#typing.Union)[[\\_Element](https://lxml.de/apidoc/lxml.etree.html#lxml.etree._Element), [\\_ElementTree](https://lxml.de/apidoc/lxml.etree.html#lxml.etree._ElementTree)]

### **Returns**

xml etree of the new inp.xml

Usage Examples (fm refers to an instance of [FleurXMLModifier](#page-235-0))

### **Simple Usage**

fm.shift\_value\_species\_label('222', 'radius', 1)

## **Relative shift**

Passing mode="rel" or mode="relative" will multiply the initial attribute value with the provided number instead of adding them

fm.shift\_value\_species\_label('222', 'radius', 1.2, mode="relative")

### **Modifying all species**

Providing *'all'* as the first argument applies the changes to all atomgroups

```
fm.shift_value_species_label('all', 'lmax', 2)
```
masci\_tools.util.xml.xml\_setters\_names.switch\_kpointset(*xmltree*, *schema\_dict*, *list\_name*) Switch the used k-point set

**Warning:** This method is only supported for input versions after the Max5 release

### **Parameters**

- xmltree ([Union](https://docs.python.org/3/library/typing.html#typing.Union)[[\\_Element](https://lxml.de/apidoc/lxml.etree.html#lxml.etree._Element), [\\_ElementTree](https://lxml.de/apidoc/lxml.etree.html#lxml.etree._ElementTree)]) xml tree that represents inp.xml
- schema\_dict ( $Schemalict$ ) Input[SchemaDict](#page-274-0) containing all information about the structure of the input
- list\_name ([str](https://docs.python.org/3/library/stdtypes.html#str)) name of the kPoint set to use

## **Return type**

[Union](https://docs.python.org/3/library/typing.html#typing.Union)[[\\_Element](https://lxml.de/apidoc/lxml.etree.html#lxml.etree._Element), [\\_ElementTree](https://lxml.de/apidoc/lxml.etree.html#lxml.etree._ElementTree)]

## **Returns**

an xmltree of the inp.xml file with changes.

masci\_tools.util.xml.xml\_setters\_names.switch\_kpointset\_max4(*xmltree*, *schema\_dict*, *list\_name*) Switch the used k-point set

**Warning:** This method is only supported for input versions after the Max5 release

### **Parameters**

• xmltree ([Union](https://docs.python.org/3/library/typing.html#typing.Union)[[\\_Element](https://lxml.de/apidoc/lxml.etree.html#lxml.etree._Element), [\\_ElementTree](https://lxml.de/apidoc/lxml.etree.html#lxml.etree._ElementTree)]) – xml tree that represents inp.xml

- schema\_dict ( $Schemalict$ ) Input[SchemaDict](#page-274-0) containing all information about the structure of the input
- list\_name ([str](https://docs.python.org/3/library/stdtypes.html#str)) name of the kPoint set to use

## **Return type**

[Union](https://docs.python.org/3/library/typing.html#typing.Union)[[\\_Element](https://lxml.de/apidoc/lxml.etree.html#lxml.etree._Element), [\\_ElementTree](https://lxml.de/apidoc/lxml.etree.html#lxml.etree._ElementTree)]

#### **Returns**

an xmltree of the inp.xml file with changes.

```
masci_tools.util.xml.xml_setters_names.switch_species(xmltree, schema_dict, new_species_name,
                                                            position=None, species=None, filters=None,
                                                            clone=False, changes=None)
```
Change the species of an atom group, identified by species name, position, etc.

### **Parameters**

- xmltree ([Union](https://docs.python.org/3/library/typing.html#typing.Union)[[\\_Element](https://lxml.de/apidoc/lxml.etree.html#lxml.etree._Element), [\\_ElementTree](https://lxml.de/apidoc/lxml.etree.html#lxml.etree._ElementTree)]) xml etree of the inp.xml
- schema\_dict ([SchemaDict](#page-274-0)) InputSchemaDict containing all information about the structure of the input
- new\_species\_name ([str](https://docs.python.org/3/library/stdtypes.html#str)) name of the species to switch to
- **position** ([Union](https://docs.python.org/3/library/typing.html#typing.Union)[[int](https://docs.python.org/3/library/functions.html#int), [Literal](https://docs.python.org/3/library/typing.html#typing.Literal)['all'], [None](https://docs.python.org/3/library/constants.html#None)]) position of an atom group to be changed. If equals to 'all', all species will be changed
- species ([Optional](https://docs.python.org/3/library/typing.html#typing.Optional)[[str](https://docs.python.org/3/library/stdtypes.html#str)]) atom groups, corresponding to the given species will be changed
- **clone** ([bool](https://docs.python.org/3/library/functions.html#bool)) if True and the new species name does not exist and it corresponds to changing from one species the species will be cloned with [clone\\_species\(\)](#page-343-0)
- changes ([Optional](https://docs.python.org/3/library/typing.html#typing.Optional)[[dict](https://docs.python.org/3/library/stdtypes.html#dict)[[str](https://docs.python.org/3/library/stdtypes.html#str), [Any](https://docs.python.org/3/library/typing.html#typing.Any)]]) changes to do if the species is cloned
- filters ([Optional](https://docs.python.org/3/library/typing.html#typing.Optional)[[Dict](https://docs.python.org/3/library/typing.html#typing.Dict)[[str](https://docs.python.org/3/library/stdtypes.html#str), [Any](https://docs.python.org/3/library/typing.html#typing.Any)]]) Dict specifying constraints to apply on the xpath. See [XPathBuilder](#page-337-0) for details

## **Return type**

[Union](https://docs.python.org/3/library/typing.html#typing.Union)[[\\_Element](https://lxml.de/apidoc/lxml.etree.html#lxml.etree._Element), [\\_ElementTree](https://lxml.de/apidoc/lxml.etree.html#lxml.etree._ElementTree)]

#### **Returns**

xml etree of the new inp.xml

Usage Examples (fm refers to an instance of [FleurXMLModifier](#page-235-0))

## **Simple Usage**

fm.switch\_species('Pt-1', species='Fe-1')

## **Specifying the number of the atromgroup**

Providing the position argument will modify the n-th atomgroup in the inp.xml file. (Indexing starts at 1)

```
fm.switch_species('Pt-1', position=1)
```
### **Create a clone of the old species**

Specifying a non-existent new species name and clone=True will create a clone of the old species with that name. Additionally the changes argument can then be used to apply changes to the new clone

```
fm.switch_species('Fe-clone-2', species='Fe-1', clone=True, changes={'mtSphere' : {
\rightarrow'radius' : 2.7}})
```
### **Modifying all species**

Providing *'all'* to either position or species` will modify the species of all atomgroups

```
fm.switch_species('Fe-1', species='all')
```
masci\_tools.util.xml.xml\_setters\_names.switch\_species\_label(*xmltree*, *schema\_dict*, *atom\_label*, *new\_species\_name*, *clone=False*, *changes=None*)

Change the species of an atom group, identified by the lable of an atom in it's group

## **Parameters**

- xmltree ([Union](https://docs.python.org/3/library/typing.html#typing.Union) [[\\_Element](https://lxml.de/apidoc/lxml.etree.html#lxml.etree._Element), [\\_ElementTree](https://lxml.de/apidoc/lxml.etree.html#lxml.etree._ElementTree)]) xml etree of the inp.xml
- schema $\text{dict}$  ([SchemaDict](#page-274-0)) InputSchemaDict containing all information about the structure of the input
- atom\_label  $(str)$  $(str)$  $(str)$  string, a label of the atom which group will be changed. 'all' to change all the groups
- new\_species\_name ([str](https://docs.python.org/3/library/stdtypes.html#str)) name of the species to switch to
- clone ([bool](https://docs.python.org/3/library/functions.html#bool)) if True and the new species name does not exist and it corresponds to changing from one species the species will be cloned with [clone\\_species\(\)](#page-343-0)
- **changes** ([Optional](https://docs.python.org/3/library/typing.html#typing.Optional)[[dict](https://docs.python.org/3/library/stdtypes.html#dict)[[str](https://docs.python.org/3/library/stdtypes.html#str), [Any](https://docs.python.org/3/library/typing.html#typing.Any)]]) changes to do if the species is cloned

#### **Return type**

[Union](https://docs.python.org/3/library/typing.html#typing.Union)[[\\_Element](https://lxml.de/apidoc/lxml.etree.html#lxml.etree._Element), [\\_ElementTree](https://lxml.de/apidoc/lxml.etree.html#lxml.etree._ElementTree)]

#### **Returns**

xml etree of the new inp.xml

This module contains useful methods for initializing or modifying a n\_mmp\_mat file for LDA+U

class masci\_tools.util.xml.xml\_setters\_nmmpmat.LDAUElement(*species: [str](https://docs.python.org/3/library/stdtypes.html#str)*, *orbital: [int](https://docs.python.org/3/library/functions.html#int)*, *group\_index:*

*[int](https://docs.python.org/3/library/functions.html#int)*)

Contains the important information needed to locate the associated density matrix blocks

```
group_index: int
```
Alias for field number 2

# orbital: [int](https://docs.python.org/3/library/functions.html#int)

Alias for field number 1

### species: [str](https://docs.python.org/3/library/stdtypes.html#str)

Alias for field number 0

```
masci_tools.util.xml.xml_setters_nmmpmat.align_nmmpmat_to_sqa(xmltree, nmmplines, schema_dict,
                                                                        species_name='all', orbital='all',
                                                                        phi_before=0.0, theta_before=0.0,
                                                                        filters=None)
```
Align the density matrix with the given SQA of the associated species

#### **Parameters**

- **xmltree** ([Union](https://docs.python.org/3/library/typing.html#typing.Union) [[\\_Element](https://lxml.de/apidoc/lxml.etree.html#lxml.etree._Element), [\\_ElementTree](https://lxml.de/apidoc/lxml.etree.html#lxml.etree._ElementTree)]) an xmltree that represents inp.xml
- **nmmplines**  $(list[str]) list of lines in the n-mmp-mat file$  $(list[str]) list of lines in the n-mmp-mat file$  $(list[str]) list of lines in the n-mmp-mat file$  $(list[str]) list of lines in the n-mmp-mat file$  $(list[str]) list of lines in the n-mmp-mat file$
- schema $\text{dict}$  ([SchemaDict](#page-274-0)) InputSchemaDict containing all information about the structure of the input
- species\_name ([str](https://docs.python.org/3/library/stdtypes.html#str)) string, name of the species you want to change
- orbital ([int](https://docs.python.org/3/library/functions.html#int) | [str](https://docs.python.org/3/library/stdtypes.html#str)) integer or string ('all'), orbital quantum number of the LDA+U procedure to be modified
- phi\_before ([float](https://docs.python.org/3/library/functions.html#float) | [list](https://docs.python.org/3/library/stdtypes.html#list)[float]) float or list of floats, angle (radian), values for phi for the previous alignment of the density matrix
- theta\_before ([float](https://docs.python.org/3/library/functions.html#float) | [list](https://docs.python.org/3/library/stdtypes.html#list)[float]) float or list of floats, angle (radian), values for theta for the previous alignment of the density matrix
- filters ([Optional](https://docs.python.org/3/library/typing.html#typing.Optional)[[Dict](https://docs.python.org/3/library/typing.html#typing.Dict)[[str](https://docs.python.org/3/library/stdtypes.html#str), [Any](https://docs.python.org/3/library/typing.html#typing.Any)]]) Dict specifying constraints to apply on the xpath. See [XPathBuilder](#page-337-0) for details

## **Raises**

- [ValueError](https://docs.python.org/3/library/exceptions.html#ValueError) If something in the input is wrong
- [KeyError](https://docs.python.org/3/library/exceptions.html#KeyError) If no LDA+U procedure is found on a species

## **Return type**

[list](https://docs.python.org/3/library/stdtypes.html#list)[[str](https://docs.python.org/3/library/stdtypes.html#str)]

#### **Returns**

list with modified nmmplines

masci\_tools.util.xml.xml\_setters\_nmmpmat.rotate\_nmmpmat(*xmltree*, *nmmplines*, *schema\_dict*, *species\_name*, *orbital*, *phi*, *theta*, *inverse=False*, *filters=None*)

Rotate the density matrix with the given angles phi and theta

- xmltree ([Union](https://docs.python.org/3/library/typing.html#typing.Union) [Element, ElementTree]) an xmltree that represents inp.xml
- **nmmplines**  $(list[str]) list of lines in the n_mmp_matrix file$  $(list[str]) list of lines in the n_mmp_matrix file$  $(list[str]) list of lines in the n_mmp_matrix file$  $(list[str]) list of lines in the n_mmp_matrix file$  $(list[str]) list of lines in the n_mmp_matrix file$
- schema $\text{dict}$  ([SchemaDict](#page-274-0)) InputSchemaDict containing all information about the structure of the input
- species\_name  $(str)$  $(str)$  $(str)$  string, name of the species you want to change
- **orbital** ([int](https://docs.python.org/3/library/functions.html#int) | [str](https://docs.python.org/3/library/stdtypes.html#str)) integer or string ('all'), orbital quantum number of the LDA+U procedure to be modified
- phi  $(f$ loat) [float](https://docs.python.org/3/library/functions.html#float), angle (radian), by which to rotate the density matrix
- theta  $(f$ loat) [float](https://docs.python.org/3/library/functions.html#float), angle (radian), by which to rotate the density matrix
- **filters** ([Optional](https://docs.python.org/3/library/typing.html#typing.Optional)[[Dict](https://docs.python.org/3/library/typing.html#typing.Dict)[[str](https://docs.python.org/3/library/stdtypes.html#str), [Any](https://docs.python.org/3/library/typing.html#typing.Any)]]) Dict specifying constraints to apply on the xpath. See [XPathBuilder](#page-337-0) for details

## **Raises**

- [ValueError](https://docs.python.org/3/library/exceptions.html#ValueError) If something in the input is wrong
- [KeyError](https://docs.python.org/3/library/exceptions.html#KeyError) If no LDA+U procedure is found on a species

## **Return type**

[list](https://docs.python.org/3/library/stdtypes.html#list)[[str](https://docs.python.org/3/library/stdtypes.html#str)]

## **Returns**

list with modified nmmplines

```
masci_tools.util.xml.xml_setters_nmmpmat.set_nmmpmat(xmltree, nmmplines, schema_dict,
                                                              species_name, orbital, spin,
                                                              state_occupations=None,
                                                              orbital_occupations=None, denmat=None,
                                                              phi=None, theta=None, inverse=False,
                                                              align_to_sqa=False, filters=None)
```
Routine sets the block in the n\_mmp\_mat file specified by species\_name, orbital and spin to the desired density matrix

## **Parameters**

- xmltree ([Union](https://docs.python.org/3/library/typing.html#typing.Union)[[\\_Element](https://lxml.de/apidoc/lxml.etree.html#lxml.etree._Element), [\\_ElementTree](https://lxml.de/apidoc/lxml.etree.html#lxml.etree._ElementTree)]) an xmltree that represents inp.xml
- **nmmplines** ([Optional](https://docs.python.org/3/library/typing.html#typing.Optional)[[list](https://docs.python.org/3/library/stdtypes.html#list)[[str](https://docs.python.org/3/library/stdtypes.html#str)]]) list of lines in the n\_mmp\_mat file
- schema $\text{dict}$  ([SchemaDict](#page-274-0)) InputSchemaDict containing all information about the structure of the input
- species\_name  $(str)$  $(str)$  $(str)$  string, name of the species you want to change
- **orbital** ([int](https://docs.python.org/3/library/functions.html#int)) integer, orbital quantum number of the LDA+U procedure to be modified
- spin ([int](https://docs.python.org/3/library/functions.html#int)) integer, specifies which spin block should be modified
- state\_occupations ([Optional](https://docs.python.org/3/library/typing.html#typing.Optional)[[list](https://docs.python.org/3/library/stdtypes.html#list)[[float](https://docs.python.org/3/library/functions.html#float)]]) list, sets the diagonal elements of the density matrix and everything else to zero
- **denmat** ([Optional](https://docs.python.org/3/library/typing.html#typing.Optional) [[ndarray](https://numpy.org/doc/stable/reference/generated/numpy.ndarray.html#numpy.ndarray)]) matrix, specify the density matrix explicitly
- phi ([Optional](https://docs.python.org/3/library/typing.html#typing.Optional) [[float](https://docs.python.org/3/library/functions.html#float)]) float, optional angle (radian), by which to rotate the density matrix before writing it
- theta ([Optional](https://docs.python.org/3/library/typing.html#typing.Optional)[[float](https://docs.python.org/3/library/functions.html#float)]) float, optional angle (radian), by which to rotate the density matrix before writing it
- **filters** ([Optional](https://docs.python.org/3/library/typing.html#typing.Optional) [[Dict](https://docs.python.org/3/library/typing.html#typing.Dict)[[str](https://docs.python.org/3/library/stdtypes.html#str), [Any](https://docs.python.org/3/library/typing.html#typing.Any)]]) Dict specifying constraints to apply on the xpath. See [XPathBuilder](#page-337-0) for details

## **Raises**

- [ValueError](https://docs.python.org/3/library/exceptions.html#ValueError) If something in the input is wrong
- [KeyError](https://docs.python.org/3/library/exceptions.html#KeyError) If no LDA+U procedure is found on a species

## **Return type**

[list](https://docs.python.org/3/library/stdtypes.html#list)[[str](https://docs.python.org/3/library/stdtypes.html#str)]

## **Returns**

list with modified nmmplines

masci\_tools.util.xml.xml\_setters\_nmmpmat.validate\_nmmpmat(*xmltree*, *nmmplines*, *schema\_dict*)

Checks that the given nmmp\_lines is valid with the given xmltree

Checks that the number of blocks is as expected from the inp.xml and each block does not contain non-zero elements outside their size given by the orbital quantum number in the inp.xml. Additionally the occupations, i.e. diagonal elements are checked that they are in between 0 and the maximum possible occupation

## **Parameters**

- xmltree ([Union](https://docs.python.org/3/library/typing.html#typing.Union)[[\\_Element](https://lxml.de/apidoc/lxml.etree.html#lxml.etree._Element), [\\_ElementTree](https://lxml.de/apidoc/lxml.etree.html#lxml.etree._ElementTree)]) an xmltree that represents inp.xml
- **nmmplines** ([Optional](https://docs.python.org/3/library/typing.html#typing.Optional)[[list](https://docs.python.org/3/library/stdtypes.html#list)[[str](https://docs.python.org/3/library/stdtypes.html#str)]]) list of lines in the n\_mmp\_mat file

## **Raises**

[ValueError](https://docs.python.org/3/library/exceptions.html#ValueError) – if any of the above checks are violated.

## **Return type**

[None](https://docs.python.org/3/library/constants.html#None)

<span id="page-376-0"></span>Functions for modifying the xml input file of Fleur with explicit xpath arguments These can still use the schema dict for finding information about the xpath

masci\_tools.util.xml.xml\_setters\_xpaths.eval\_xpath\_create(*xmltree*, *schema\_dict*, *xpath*, *base\_xpath*, *create\_parents=False*,

*occurrences=None*, *number\_nodes=1*)

Evaluates and xpath and creates tag if the result is empty

### **Parameters**

- **xmltree** ([Union](https://docs.python.org/3/library/typing.html#typing.Union)[[\\_Element](https://lxml.de/apidoc/lxml.etree.html#lxml.etree._Element), [\\_ElementTree](https://lxml.de/apidoc/lxml.etree.html#lxml.etree._ElementTree)]) an xmltree that represents inp.xml
- schema $\text{dict}$  ([SchemaDict](#page-274-0)) InputSchemaDict containing all information about the structure of the input
- **xpath** ([Union](https://docs.python.org/3/library/typing.html#typing.Union)[[str](https://docs.python.org/3/library/stdtypes.html#str), [bytes](https://docs.python.org/3/library/stdtypes.html#bytes), [XPath](https://lxml.de/apidoc/lxml.etree.html#lxml.etree.XPath), [XPathBuilder](#page-337-0)]) a path where to place a new tag
- base\_xpath ([str](https://docs.python.org/3/library/stdtypes.html#str)) path where to place a new tag without complex syntax ( $\lceil$ ) conditions and so on)
- **create\_parents** ([bool](https://docs.python.org/3/library/functions.html#bool)) bool optional (default False), if True also the parents of the tag are created if they are missing
- occurrences ([Union](https://docs.python.org/3/library/typing.html#typing.Union)[[int](https://docs.python.org/3/library/functions.html#int), [Iterable](https://docs.python.org/3/library/typing.html#typing.Iterable)[[int](https://docs.python.org/3/library/functions.html#int)], [None](https://docs.python.org/3/library/constants.html#None)]) int or list of int. Which occurrence of the parent nodes to create a tag if the tag is missing. By default all nodes are used.
- list\_return if True, the returned quantity is always a list even if only one element is in it
- number\_nodes  $(int)$  $(int)$  $(int)$  how many identical nodes to create

#### **Return type**

[list](https://docs.python.org/3/library/stdtypes.html#list)[[\\_Element](https://lxml.de/apidoc/lxml.etree.html#lxml.etree._Element)]

#### **Returns**

list of nodes from the result of the xpath expression

masci\_tools.util.xml.xml\_setters\_xpaths.xml\_add\_number\_to\_attrib(*xmltree*, *schema\_dict*, *xpath*,

*base\_xpath*, *name*, *number\_to\_add*, *mode='absolute'*, *occurrences=None*)

Adds a given number to the attribute value in a xmltree. By default the attribute will be shifted on all nodes returned for the specified xpath. If there are no nodes under the specified xpath an error is raised

## **Parameters**

- xmltree ([Union](https://docs.python.org/3/library/typing.html#typing.Union)[[\\_Element](https://lxml.de/apidoc/lxml.etree.html#lxml.etree._Element), [\\_ElementTree](https://lxml.de/apidoc/lxml.etree.html#lxml.etree._ElementTree)]) an xmltree that represents inp.xml
- schema\_dict ([SchemaDict](#page-274-0)) InputSchemaDict containing all information about the structure of the input
- xpath ([Union](https://docs.python.org/3/library/typing.html#typing.Union)[[str](https://docs.python.org/3/library/stdtypes.html#str), [bytes](https://docs.python.org/3/library/stdtypes.html#bytes), [XPath](https://lxml.de/apidoc/lxml.etree.html#lxml.etree.XPath), [XPathBuilder](#page-337-0)]) a path where to set the attributes
- base\_xpath ([str](https://docs.python.org/3/library/stdtypes.html#str)) path where to place a new tag without complex syntax ([] conditions and so on)
- **name**  $(str)$  $(str)$  $(str)$  the attribute name to change
- **number\_to\_add** ([Any](https://docs.python.org/3/library/typing.html#typing.Any)) number to add/multiply with the old attribute value
- mode ([Literal](https://docs.python.org/3/library/typing.html#typing.Literal)['abs', 'absolute', 'rel', 'relative']) str (either *rel*/*relative* or *abs*/*absolute*). *rel*/*relative* multiplies the old value with *number\_to\_add abs*/*absolute* adds the old value and *number\_to\_add*
- occurrences ([Union](https://docs.python.org/3/library/typing.html#typing.Union)[[int](https://docs.python.org/3/library/functions.html#int), [Iterable](https://docs.python.org/3/library/typing.html#typing.Iterable)[[int](https://docs.python.org/3/library/functions.html#int)], [None](https://docs.python.org/3/library/constants.html#None)]) int or list of int. Which occurrence of the node to set. By default all are set.

### **Raises**

- [ValueError](https://docs.python.org/3/library/exceptions.html#ValueError) If the attribute is unknown or cannot be float or int
- [ValueError](https://docs.python.org/3/library/exceptions.html#ValueError) If the evaluation of the old values failed
- Value Error If a float result is written to a integer attribute

#### **Return type**

[Union](https://docs.python.org/3/library/typing.html#typing.Union)[[\\_Element](https://lxml.de/apidoc/lxml.etree.html#lxml.etree._Element), [\\_ElementTree](https://lxml.de/apidoc/lxml.etree.html#lxml.etree._ElementTree)]

#### **Returns**

xmltree with shifted attribute

masci\_tools.util.xml.xml\_setters\_xpaths.xml\_add\_number\_to\_first\_attrib(*xmltree*, *schema\_dict*, *xpath*, *base\_xpath*, *name*, *number\_to\_add*, *mode='absolute'*)

Adds a given number to the first occurrence of a attribute value in a xmltree. If there are no nodes under the specified xpath an error is raised

# **Parameters**

- xmltree ([Union](https://docs.python.org/3/library/typing.html#typing.Union) [Element, ElementTree]) an xmltree that represents inp.xml
- schema\_dict ( $Schemalict$ ) Input[SchemaDict](#page-274-0) containing all information about the structure of the input
- xpath ([Union](https://docs.python.org/3/library/typing.html#typing.Union)[[str](https://docs.python.org/3/library/stdtypes.html#str), [bytes](https://docs.python.org/3/library/stdtypes.html#bytes), [XPath](https://lxml.de/apidoc/lxml.etree.html#lxml.etree.XPath), [XPathBuilder](#page-337-0)]) a path where to set the attributes
- base\_xpath ([str](https://docs.python.org/3/library/stdtypes.html#str)) path where to place a new tag without complex syntax ( $\lceil$ ) conditions and so on)
- **name**  $(str)$  $(str)$  $(str)$  the attribute name to change
- **number\_to\_add** ([Any](https://docs.python.org/3/library/typing.html#typing.Any)) number to add/multiply with the old attribute value
- mode ([Literal](https://docs.python.org/3/library/typing.html#typing.Literal)['abs', 'absolute', 'rel', 'relative']) str (either *rel*/*relative* or *abs*/*absolute*). *rel*/*relative* multiplies the old value with *number\_to\_add abs*/*absolute* adds the old value and *number\_to\_add*

### **Raises**

- [ValueError](https://docs.python.org/3/library/exceptions.html#ValueError) If the attribute is unknown or cannot be float or int
- [ValueError](https://docs.python.org/3/library/exceptions.html#ValueError) If the evaluation of the old values failed
- [ValueError](https://docs.python.org/3/library/exceptions.html#ValueError) If a float result is written to a integer attribute

## **Return type**

[Union](https://docs.python.org/3/library/typing.html#typing.Union)[[\\_Element](https://lxml.de/apidoc/lxml.etree.html#lxml.etree._Element), [\\_ElementTree](https://lxml.de/apidoc/lxml.etree.html#lxml.etree._ElementTree)]

### **Returns**

xmltree with shifted attribute

masci\_tools.util.xml.xml\_setters\_xpaths.xml\_create\_tag\_schema\_dict(*xmltree*, *schema\_dict*, *xpath*,

*base\_xpath*, *element*, *create\_parents=False*, *number\_nodes=1*, *occurrences=None*)

This method evaluates an xpath expression and creates a tag in a xmltree under the returned nodes. If there are no nodes evaluated the subtags can be created with *create\_parents=True*

The tag is always inserted in the correct place if a order is enforced by the schema

### **Parameters**

- xmltree ([Union](https://docs.python.org/3/library/typing.html#typing.Union) [[\\_Element](https://lxml.de/apidoc/lxml.etree.html#lxml.etree._Element), [\\_ElementTree](https://lxml.de/apidoc/lxml.etree.html#lxml.etree._ElementTree)]) an xmltree that represents inp.xml
- schema $\text{dict}$  ([SchemaDict](#page-274-0)) InputSchemaDict containing all information about the structure of the input
- **xpath** ([Union](https://docs.python.org/3/library/typing.html#typing.Union)[[str](https://docs.python.org/3/library/stdtypes.html#str), [bytes](https://docs.python.org/3/library/stdtypes.html#bytes), [XPath](https://lxml.de/apidoc/lxml.etree.html#lxml.etree.XPath), [XPathBuilder](#page-337-0)]) a path where to place a new tag
- base\_xpath ([str](https://docs.python.org/3/library/stdtypes.html#str)) path where to place a new tag without complex syntax ( $\iint$  conditions and so on)
- element ([QName](https://lxml.de/apidoc/lxml.etree.html#lxml.etree.QName) | [str](https://docs.python.org/3/library/stdtypes.html#str) | [\\_Element](https://lxml.de/apidoc/lxml.etree.html#lxml.etree._Element)) a tag name or etree Element or string representing the XML element to be created
- **create\_parents** ([bool](https://docs.python.org/3/library/functions.html#bool)) bool optional (default False), if True and the given xpath has no results the the parent tags are created recursively
- occurrences ([Union](https://docs.python.org/3/library/typing.html#typing.Union)[[int](https://docs.python.org/3/library/functions.html#int), [Iterable](https://docs.python.org/3/library/typing.html#typing.Iterable)[[int](https://docs.python.org/3/library/functions.html#int)], [None](https://docs.python.org/3/library/constants.html#None)]) int or list of int. Which occurrence of the parent nodes to create a tag. By default all nodes are used.
- number\_nodes ([int](https://docs.python.org/3/library/functions.html#int)) how many identical nodes to create

#### **Raises**

[ValueError](https://docs.python.org/3/library/exceptions.html#ValueError) – If the nodes are missing and *create\_parents=False*

## **Return type**

[Union](https://docs.python.org/3/library/typing.html#typing.Union)[[\\_Element](https://lxml.de/apidoc/lxml.etree.html#lxml.etree._Element), [\\_ElementTree](https://lxml.de/apidoc/lxml.etree.html#lxml.etree._ElementTree)]

### **Returns**

xmltree with created tags

masci\_tools.util.xml.xml\_setters\_xpaths.xml\_set\_attrib\_value(*xmltree*, *schema\_dict*, *xpath*, *base\_xpath*, *name*, *value*, *occurrences=None*, *create=False*)

Sets an attribute in a xmltree to a given value. By default the attribute will be set on all nodes returned for the specified xpath. If there are no nodes under the specified xpath a tag can be created with *create=True*. The attribute values are converted automatically according to the types of the attribute with [convert\\_to\\_xml\(\)](#page-336-0) if they are not *str* already.

- xmltree ([Union](https://docs.python.org/3/library/typing.html#typing.Union) [[\\_Element](https://lxml.de/apidoc/lxml.etree.html#lxml.etree._Element), [\\_ElementTree](https://lxml.de/apidoc/lxml.etree.html#lxml.etree._ElementTree)]) an xmltree that represents inp.xml
- schema\_dict ( $Schemalict$ ) Input[SchemaDict](#page-274-0) containing all information about the structure of the input
- xpath ([Union](https://docs.python.org/3/library/typing.html#typing.Union)[[str](https://docs.python.org/3/library/stdtypes.html#str), [bytes](https://docs.python.org/3/library/stdtypes.html#bytes), [XPath](https://lxml.de/apidoc/lxml.etree.html#lxml.etree.XPath), [XPathBuilder](#page-337-0)]) a path where to set the attributes
- base\_xpath ([str](https://docs.python.org/3/library/stdtypes.html#str)) path where to place a new tag without complex syntax ( $\iint$  conditions and so on)
- **name**  $(str)$  $(str)$  $(str)$  the attribute name to set
- value ([Any](https://docs.python.org/3/library/typing.html#typing.Any)) value or list of values to set
- occurrences ([Union](https://docs.python.org/3/library/typing.html#typing.Union)[[int](https://docs.python.org/3/library/functions.html#int), [Iterable](https://docs.python.org/3/library/typing.html#typing.Iterable)[[int](https://docs.python.org/3/library/functions.html#int)], [None](https://docs.python.org/3/library/constants.html#None)]) int or list of int. Which occurrence of the node to set. By default all are set.
- create ([bool](https://docs.python.org/3/library/functions.html#bool)) bool optional (default False), if True the tag is created if is missing

## **Raises**

- [ValueError](https://docs.python.org/3/library/exceptions.html#ValueError) If the conversion to string failed
- [ValueError](https://docs.python.org/3/library/exceptions.html#ValueError) If the tag is missing and *create=False*
- [ValueError](https://docs.python.org/3/library/exceptions.html#ValueError) If the name is not allowed on the base xpath

## **Return type**

[Union](https://docs.python.org/3/library/typing.html#typing.Union)[[\\_Element](https://lxml.de/apidoc/lxml.etree.html#lxml.etree._Element), [\\_ElementTree](https://lxml.de/apidoc/lxml.etree.html#lxml.etree._ElementTree)]

### **Returns**

xmltree with set attribute

```
masci_tools.util.xml.xml_setters_xpaths.xml_set_complex_tag(xmltree, schema_dict, xpath,
```
*base\_xpath*, *changes*, *create=False*)

Recursive function to correctly set tags/attributes for a given tag and it's subtags. Goes through the changes dictionary and decides based on the schema\_dict, how the corresponding key has to be handled.

Supports:

- attributes
- tags with text only
- simple tags, i.e. only attributes (can be optional single/multiple)
- complex tags, will recursively create/modify them

- xmltree ([Union](https://docs.python.org/3/library/typing.html#typing.Union)[[\\_Element](https://lxml.de/apidoc/lxml.etree.html#lxml.etree._Element), [\\_ElementTree](https://lxml.de/apidoc/lxml.etree.html#lxml.etree._ElementTree)]) an xmltree that represents inp.xml
- schema\_dict ( $Schemalict$ ) Input[SchemaDict](#page-274-0) containing all information about the structure of the input
- **xpath** ([Union](https://docs.python.org/3/library/typing.html#typing.Union)[[str](https://docs.python.org/3/library/stdtypes.html#str), [bytes](https://docs.python.org/3/library/stdtypes.html#bytes), [XPath](https://lxml.de/apidoc/lxml.etree.html#lxml.etree.XPath), [XPathBuilder](#page-337-0)]) a path where to set the attributes
- base\_xpath  $(str)$  $(str)$  $(str)$  path where to place a new tag without complex syntax ([] conditions and so on)
- **tag\_name** name of the tag to set
- changes ([dict](https://docs.python.org/3/library/stdtypes.html#dict)[[str](https://docs.python.org/3/library/stdtypes.html#str), [Any](https://docs.python.org/3/library/typing.html#typing.Any)]) Keys in the dictionary correspond to names of tags and the values are the modifications to do on this tag (attributename, subdict with changes to the subtag,  $\dots$ )

• create ([bool](https://docs.python.org/3/library/functions.html#bool)) – bool optional (default False), if True and the path, where the complex tag is set does not exist it is created

## **Return type**

[Union](https://docs.python.org/3/library/typing.html#typing.Union)[[\\_Element](https://lxml.de/apidoc/lxml.etree.html#lxml.etree._Element), [\\_ElementTree](https://lxml.de/apidoc/lxml.etree.html#lxml.etree._ElementTree)]

### **Returns**

xmltree with changes to the complex tag

```
masci_tools.util.xml.xml_setters_xpaths.xml_set_first_attrib_value(xmltree, schema_dict, xpath,
                                                                           base_xpath, name, value,
                                                                           create=False)
```
Sets the first occurrence attribute in a xmltree to a given value. If there are no nodes under the specified xpath a tag can be created with *create=True*. The attribute values are converted automatically according to the types of the attribute with [convert\\_to\\_xml\(\)](#page-336-0) if they are not *str* already.

### **Parameters**

- xmltree ([Union](https://docs.python.org/3/library/typing.html#typing.Union)[[\\_Element](https://lxml.de/apidoc/lxml.etree.html#lxml.etree._Element), [\\_ElementTree](https://lxml.de/apidoc/lxml.etree.html#lxml.etree._ElementTree)]) an xmltree that represents inp.xml
- schema\_dict ( $Schemalict$ ) Input[SchemaDict](#page-274-0) containing all information about the structure of the input
- xpath ([Union](https://docs.python.org/3/library/typing.html#typing.Union) [[str](https://docs.python.org/3/library/stdtypes.html#str), [bytes](https://docs.python.org/3/library/stdtypes.html#bytes), [XPath](https://lxml.de/apidoc/lxml.etree.html#lxml.etree.XPath), [XPathBuilder](#page-337-0)]) a path where to set the attribute
- base\_xpath  $(str)$  $(str)$  $(str)$  path where to place a new tag without complex syntax ( $[]$  conditions and so on)
- **name**  $(str)$  $(str)$  $(str)$  the attribute name to set
- **value** ([Any](https://docs.python.org/3/library/typing.html#typing.Any)) value or list of values to set
- create ([bool](https://docs.python.org/3/library/functions.html#bool)) bool optional (default False), if True the tag is created if is missing

## **Raises**

- [ValueError](https://docs.python.org/3/library/exceptions.html#ValueError) If the conversion to string failed
- [ValueError](https://docs.python.org/3/library/exceptions.html#ValueError) If the tag is missing and *create=False*
- [ValueError](https://docs.python.org/3/library/exceptions.html#ValueError) If the attributename is not allowed on the base\_xpath

## **Return type**

[Union](https://docs.python.org/3/library/typing.html#typing.Union)[[\\_Element](https://lxml.de/apidoc/lxml.etree.html#lxml.etree._Element), [\\_ElementTree](https://lxml.de/apidoc/lxml.etree.html#lxml.etree._ElementTree)]

## **Returns**

xmltree with set attribute

```
masci_tools.util.xml.xml_setters_xpaths.xml_set_first_text(xmltree, schema_dict, xpath,
                                                                  base_xpath, text, create=False)
```
Sets the text on the first occurrence of a tag in a xmltree to a given value. If there are no nodes under the specified xpath a tag can be created with *create=True*. The text values are converted automatically according to the types with [convert\\_to\\_xml\(\)](#page-336-0) if they are not *str* already.

- xmltree ([Union](https://docs.python.org/3/library/typing.html#typing.Union)[[\\_Element](https://lxml.de/apidoc/lxml.etree.html#lxml.etree._Element), [\\_ElementTree](https://lxml.de/apidoc/lxml.etree.html#lxml.etree._ElementTree)]) an xmltree that represents inp.xml
- schema $\text{dict}$  ([SchemaDict](#page-274-0)) InputSchemaDict containing all information about the structure of the input
- xpath ([Union](https://docs.python.org/3/library/typing.html#typing.Union)[[str](https://docs.python.org/3/library/stdtypes.html#str), [bytes](https://docs.python.org/3/library/stdtypes.html#bytes), [XPath](https://lxml.de/apidoc/lxml.etree.html#lxml.etree.XPath), [XPathBuilder](#page-337-0)]) a path where to set the text
- base\_xpath  $(str)$  $(str)$  $(str)$  path where to place a new tag without complex syntax ( $\lceil$  conditions and so on)
- text  $(Any)$  $(Any)$  $(Any)$  value or list of values to set
- create ([bool](https://docs.python.org/3/library/functions.html#bool)) bool optional (default False), if True the tag is created if is missing

### **Raises**

- [ValueError](https://docs.python.org/3/library/exceptions.html#ValueError) If the conversion to string failed
- [ValueError](https://docs.python.org/3/library/exceptions.html#ValueError) If the tag is missing and *create=False*

## **Return type**

[Union](https://docs.python.org/3/library/typing.html#typing.Union)[[\\_Element](https://lxml.de/apidoc/lxml.etree.html#lxml.etree._Element), [\\_ElementTree](https://lxml.de/apidoc/lxml.etree.html#lxml.etree._ElementTree)]

# **Returns**

xmltree with set text

```
masci_tools.util.xml.xml_setters_xpaths.xml_set_simple_tag(xmltree, schema_dict, xpath,
                                                                  base_xpath, tag_name, changes,
                                                                  create_parents=False)
```
Sets one or multiple *simple* tag(s) in an xmltree. A simple tag can only hold attributes and has no subtags. If the tag can occur multiple times all existing tags are DELETED and new ones are written. If the tag only occurs once it will automatically be created if its missing.

### **Parameters**

- xmltree ([Union](https://docs.python.org/3/library/typing.html#typing.Union)[[\\_Element](https://lxml.de/apidoc/lxml.etree.html#lxml.etree._Element), [\\_ElementTree](https://lxml.de/apidoc/lxml.etree.html#lxml.etree._ElementTree)]) an xmltree that represents inp.xml
- schema\_dict ( $Schemalict$ ) Input[SchemaDict](#page-274-0) containing all information about the structure of the input
- xpath ([Union](https://docs.python.org/3/library/typing.html#typing.Union)[[str](https://docs.python.org/3/library/stdtypes.html#str), [bytes](https://docs.python.org/3/library/stdtypes.html#bytes), [XPath](https://lxml.de/apidoc/lxml.etree.html#lxml.etree.XPath), [XPathBuilder](#page-337-0)]) a path where to set the attributes
- base\_xpath  $(str)$  $(str)$  $(str)$  path where to place a new tag without complex syntax ([] conditions and so on)
- tag\_name  $(str)$  $(str)$  $(str)$  name of the tag to set
- **changes** ([list](https://docs.python.org/3/library/stdtypes.html#list)[[dict](https://docs.python.org/3/library/stdtypes.html#dict)[[str](https://docs.python.org/3/library/stdtypes.html#str), [Any](https://docs.python.org/3/library/typing.html#typing.Any)]] | dict[str, Any]) list of dicts or dict with the changes. Elements in list describe multiple tags. Keys in the dictionary correspond to {'name': value}
- create\_parents ([bool](https://docs.python.org/3/library/functions.html#bool)) bool optional (default False), if True and the path, where the simple tags are set does not exist it is created

## **Return type**

[Union](https://docs.python.org/3/library/typing.html#typing.Union)[[\\_Element](https://lxml.de/apidoc/lxml.etree.html#lxml.etree._Element), [\\_ElementTree](https://lxml.de/apidoc/lxml.etree.html#lxml.etree._ElementTree)]

## **Returns**

xmltree with set simple tags

masci\_tools.util.xml.xml\_setters\_xpaths.xml\_set\_text(*xmltree*, *schema\_dict*, *xpath*, *base\_xpath*, *text*, *occurrences=None*, *create=False*)

Sets the text on tags in a xmltree to a given value. By default the text will be set on all nodes returned for the specified xpath. If there are no nodes under the specified xpath a tag can be created with *create=True*. The text values are converted automatically according to the types with [convert\\_to\\_xml\(\)](#page-336-0) if they are not *str* already.

- xmltree ([Union](https://docs.python.org/3/library/typing.html#typing.Union)[[\\_Element](https://lxml.de/apidoc/lxml.etree.html#lxml.etree._Element), [\\_ElementTree](https://lxml.de/apidoc/lxml.etree.html#lxml.etree._ElementTree)]) an xmltree that represents inp.xml
- schema\_dict ( $Schematic$ ) Input[SchemaDict](#page-274-0) containing all information about the structure of the input
- xpath ([Union](https://docs.python.org/3/library/typing.html#typing.Union)[[str](https://docs.python.org/3/library/stdtypes.html#str), [bytes](https://docs.python.org/3/library/stdtypes.html#bytes), [XPath](https://lxml.de/apidoc/lxml.etree.html#lxml.etree.XPath), [XPathBuilder](#page-337-0)]) a path where to set the text
- base\_xpath ([str](https://docs.python.org/3/library/stdtypes.html#str)) path where to place a new tag without complex syntax ([] conditions and so on)
- text  $(Any)$  $(Any)$  $(Any)$  value or list of values to set
- occurrences ([Union](https://docs.python.org/3/library/typing.html#typing.Union)[[int](https://docs.python.org/3/library/functions.html#int), [Iterable](https://docs.python.org/3/library/typing.html#typing.Iterable)[[int](https://docs.python.org/3/library/functions.html#int)], [None](https://docs.python.org/3/library/constants.html#None)]) int or list of int. Which occurrence of the node to set. By default all are set.
- create ([bool](https://docs.python.org/3/library/functions.html#bool)) bool optional (default False), if True the tag is created if is missing

### **Raises**

- **[ValueError](https://docs.python.org/3/library/exceptions.html#ValueError)** If the conversion to string failed
- [ValueError](https://docs.python.org/3/library/exceptions.html#ValueError) If the tag is missing and *create=False*

### **Return type**

[Union](https://docs.python.org/3/library/typing.html#typing.Union)[[\\_Element](https://lxml.de/apidoc/lxml.etree.html#lxml.etree._Element), [\\_ElementTree](https://lxml.de/apidoc/lxml.etree.html#lxml.etree._ElementTree)]

#### **Returns**

xmltree with set text

Basic functions for modifying the xml input file of Fleur. These functions DO NOT have the ability to create missing tags on the fly. This functionality is added on top in  $xml_s$  setters\_xpaths since we need the schema dictionary to do these operations robustly

masci\_tools.util.xml.xml\_setters\_basic.xml\_create\_tag(*xmltree*, *xpath*, *element*, *place\_index=None*, *tag\_order=None*, *occurrences=None*, *correct\_order=True*, *several=True*)

Creates a tag under the given XPath This method evaluates an xpath expression and creates a tag in a xmltree under the returned nodes. If there are no nodes under the specified xpath an error is raised.

The tag is appended by default, but can be inserted at a certain index (*place\_index*) or can be inserted according to a given order of tags

## **Parameters**

- **xmltree** ([Union](https://docs.python.org/3/library/typing.html#typing.Union)[[\\_Element](https://lxml.de/apidoc/lxml.etree.html#lxml.etree._Element), [\\_ElementTree](https://lxml.de/apidoc/lxml.etree.html#lxml.etree._ElementTree)]) an xmltree that represents inp.xml
- xpath ([Union](https://docs.python.org/3/library/typing.html#typing.Union)[[str](https://docs.python.org/3/library/stdtypes.html#str), [bytes](https://docs.python.org/3/library/stdtypes.html#bytes), [XPath](https://lxml.de/apidoc/lxml.etree.html#lxml.etree.XPath), [XPathBuilder](#page-337-0)]) a path where to place a new tag
- **element** ([QName](https://lxml.de/apidoc/lxml.etree.html#lxml.etree.QName) | [str](https://docs.python.org/3/library/stdtypes.html#str) | [\\_Element](https://lxml.de/apidoc/lxml.etree.html#lxml.etree._Element)) a tag name, etree Element or string representing the XML element to be created
- place\_index ([Optional](https://docs.python.org/3/library/typing.html#typing.Optional)[[int](https://docs.python.org/3/library/functions.html#int)]) defines the place where to put a created tag
- tag\_order ([Optional](https://docs.python.org/3/library/typing.html#typing.Optional)[[list](https://docs.python.org/3/library/stdtypes.html#list)[[str](https://docs.python.org/3/library/stdtypes.html#str)]]) defines a tag order
- occurrences ([Union](https://docs.python.org/3/library/typing.html#typing.Union)[[int](https://docs.python.org/3/library/functions.html#int), [Iterable](https://docs.python.org/3/library/typing.html#typing.Iterable)[[int](https://docs.python.org/3/library/functions.html#int)], [None](https://docs.python.org/3/library/constants.html#None)]) int or list of int. Which occurrence of the parent nodes to create a tag. By default all nodes are used.
- correct\_order ([bool](https://docs.python.org/3/library/functions.html#bool)) bool, if True (default) and a tag\_order is given, that does not correspond to the given order in the xmltree (only order wrong no unknown tags) it will be corrected and a warning is given This is necessary for some edge cases of the xml schemas of fleur
- **several** ([bool](https://docs.python.org/3/library/functions.html#bool)) bool, if True multiple tags od the given name are allowed

#### **Raises**

[ValueError](https://docs.python.org/3/library/exceptions.html#ValueError) – If the insertion failed in any way (tag\_order does not match, failed to insert, ...)

#### **Return type**

[Union](https://docs.python.org/3/library/typing.html#typing.Union)[[\\_Element](https://lxml.de/apidoc/lxml.etree.html#lxml.etree._Element), [\\_ElementTree](https://lxml.de/apidoc/lxml.etree.html#lxml.etree._ElementTree)]

## **Returns**

xmltree with created tags

masci\_tools.util.xml.xml\_setters\_basic.xml\_delete\_att(*xmltree*, *xpath*, *name*, *occurrences=None*) Deletes an attribute on the tags of the given XPath in the XML tree

## **Parameters**

- xmltree ([Union](https://docs.python.org/3/library/typing.html#typing.Union)[[\\_Element](https://lxml.de/apidoc/lxml.etree.html#lxml.etree._Element), [\\_ElementTree](https://lxml.de/apidoc/lxml.etree.html#lxml.etree._ElementTree)]) an xmltree that represents inp.xml
- **xpath** ([Union](https://docs.python.org/3/library/typing.html#typing.Union)[[str](https://docs.python.org/3/library/stdtypes.html#str), [bytes](https://docs.python.org/3/library/stdtypes.html#bytes), [XPath](https://lxml.de/apidoc/lxml.etree.html#lxml.etree.XPath), [XPathBuilder](#page-337-0)]) a path to the attribute to be deleted
- **name**  $(str)$  $(str)$  $(str)$  the name of an attribute to delete
- occurrences ([Union](https://docs.python.org/3/library/typing.html#typing.Union)[[int](https://docs.python.org/3/library/functions.html#int), [Iterable](https://docs.python.org/3/library/typing.html#typing.Iterable)[[int](https://docs.python.org/3/library/functions.html#int)], [None](https://docs.python.org/3/library/constants.html#None)]) int or list of int. Which occurrence of the parent nodes to create a tag. By default all nodes are used.

## **Return type**

[Union](https://docs.python.org/3/library/typing.html#typing.Union)[[\\_Element](https://lxml.de/apidoc/lxml.etree.html#lxml.etree._Element), [\\_ElementTree](https://lxml.de/apidoc/lxml.etree.html#lxml.etree._ElementTree)]

### **Returns**

xmltree with deleted attribute

masci\_tools.util.xml.xml\_setters\_basic.xml\_delete\_tag(*xmltree*, *xpath*, *occurrences=None*) Deletes a tag under the XPath in the XML tree.

## **Parameters**

- **xmltree** ([Union](https://docs.python.org/3/library/typing.html#typing.Union)[[\\_Element](https://lxml.de/apidoc/lxml.etree.html#lxml.etree._Element), [\\_ElementTree](https://lxml.de/apidoc/lxml.etree.html#lxml.etree._ElementTree)]) an xmltree that represents inp.xml
- xpath ([Union](https://docs.python.org/3/library/typing.html#typing.Union)[[str](https://docs.python.org/3/library/stdtypes.html#str), [bytes](https://docs.python.org/3/library/stdtypes.html#bytes), [XPath](https://lxml.de/apidoc/lxml.etree.html#lxml.etree.XPath), [XPathBuilder](#page-337-0)]) a path to the tag to be deleted
- occurrences ([Union](https://docs.python.org/3/library/typing.html#typing.Union)[[int](https://docs.python.org/3/library/functions.html#int), [Iterable](https://docs.python.org/3/library/typing.html#typing.Iterable)[[int](https://docs.python.org/3/library/functions.html#int)], [None](https://docs.python.org/3/library/constants.html#None)]) int or list of int. Which occurrence of the parent nodes to create a tag. By default all nodes are used.

#### **Return type**

[Union](https://docs.python.org/3/library/typing.html#typing.Union)[[\\_Element](https://lxml.de/apidoc/lxml.etree.html#lxml.etree._Element), [\\_ElementTree](https://lxml.de/apidoc/lxml.etree.html#lxml.etree._ElementTree)]

#### **Returns**

xmltree with deleted tag

masci\_tools.util.xml.xml\_setters\_basic.xml\_replace\_tag(*xmltree*, *xpath*, *element*, *occurrences=None*) Replace XML tags under the XPath by a given tag

## **Parameters**

- xmltree ([Union](https://docs.python.org/3/library/typing.html#typing.Union)[[\\_Element](https://lxml.de/apidoc/lxml.etree.html#lxml.etree._Element), [\\_ElementTree](https://lxml.de/apidoc/lxml.etree.html#lxml.etree._ElementTree)]) an xmltree that represents inp.xml
- **xpath** ([Union](https://docs.python.org/3/library/typing.html#typing.Union)[[str](https://docs.python.org/3/library/stdtypes.html#str), [bytes](https://docs.python.org/3/library/stdtypes.html#bytes), [XPath](https://lxml.de/apidoc/lxml.etree.html#lxml.etree.XPath), [XPathBuilder](#page-337-0)]) a path to the tag to be replaced
- **element** ([str](https://docs.python.org/3/library/stdtypes.html#str) | [\\_Element](https://lxml.de/apidoc/lxml.etree.html#lxml.etree._Element)) an Element or string representing the Element to replace the found tags with
- occurrences ([Union](https://docs.python.org/3/library/typing.html#typing.Union)[[int](https://docs.python.org/3/library/functions.html#int), [Iterable](https://docs.python.org/3/library/typing.html#typing.Iterable)[[int](https://docs.python.org/3/library/functions.html#int)], [None](https://docs.python.org/3/library/constants.html#None)]) int or list of int. Which occurrence of the parent nodes to create a tag. By default all nodes are used.

### **Return type**

[Union](https://docs.python.org/3/library/typing.html#typing.Union)[[\\_Element](https://lxml.de/apidoc/lxml.etree.html#lxml.etree._Element), [\\_ElementTree](https://lxml.de/apidoc/lxml.etree.html#lxml.etree._ElementTree)]

## **Returns**

xmltree with replaced tag

masci\_tools.util.xml.xml\_setters\_basic.xml\_set\_attrib\_value\_no\_create(*xmltree*, *xpath*, *name*, *value*, *occurrences=None*)

Sets the value of an attribute under the XPath By default the attribute will be set on all nodes returned for the specified xpath.

## **Parameters**

- **xmltree** ([Union](https://docs.python.org/3/library/typing.html#typing.Union)[[\\_Element](https://lxml.de/apidoc/lxml.etree.html#lxml.etree._Element), [\\_ElementTree](https://lxml.de/apidoc/lxml.etree.html#lxml.etree._ElementTree)]) an xmltree that represents inp.xml
- xpath ([Union](https://docs.python.org/3/library/typing.html#typing.Union)[[str](https://docs.python.org/3/library/stdtypes.html#str), [bytes](https://docs.python.org/3/library/stdtypes.html#bytes), [XPath](https://lxml.de/apidoc/lxml.etree.html#lxml.etree.XPath), [XPathBuilder](#page-337-0)]) a path where to set the attributes
- **name**  $(str)$  $(str)$  $(str)$  the attribute name to set
- value ([Any](https://docs.python.org/3/library/typing.html#typing.Any)) value or list of values to set (if not str they will be converted with *str(value)*)
- occurrences ([Union](https://docs.python.org/3/library/typing.html#typing.Union)[[int](https://docs.python.org/3/library/functions.html#int), [Iterable](https://docs.python.org/3/library/typing.html#typing.Iterable)[[int](https://docs.python.org/3/library/functions.html#int)], [None](https://docs.python.org/3/library/constants.html#None)]) int or list of int. Which occurrence of the node to set. By default all are set.

#### **Raises**

[ValueError](https://docs.python.org/3/library/exceptions.html#ValueError) – If the lengths of attribv or occurrences do not match number of nodes

#### **Return type**

[Union](https://docs.python.org/3/library/typing.html#typing.Union)[[\\_Element](https://lxml.de/apidoc/lxml.etree.html#lxml.etree._Element), [\\_ElementTree](https://lxml.de/apidoc/lxml.etree.html#lxml.etree._ElementTree)]

#### **Returns**

xmltree with set attribute

masci\_tools.util.xml.xml\_setters\_basic.xml\_set\_text\_no\_create(*xmltree*, *xpath*, *text*, *occurrences=None*)

Sets the text of a tag under the XPath By default the text will be set on all nodes returned for the specified xpath.

#### **Parameters**

- xmltree ([Union](https://docs.python.org/3/library/typing.html#typing.Union)[[\\_Element](https://lxml.de/apidoc/lxml.etree.html#lxml.etree._Element), [\\_ElementTree](https://lxml.de/apidoc/lxml.etree.html#lxml.etree._ElementTree)]) an xmltree that represents inp.xml
- xpath ([Union](https://docs.python.org/3/library/typing.html#typing.Union)[[str](https://docs.python.org/3/library/stdtypes.html#str), [bytes](https://docs.python.org/3/library/stdtypes.html#bytes), [XPath](https://lxml.de/apidoc/lxml.etree.html#lxml.etree.XPath), [XPathBuilder](#page-337-0)]) a path where to set the text
- text ([Any](https://docs.python.org/3/library/typing.html#typing.Any)) value or list of values to set (if not str they will be converted with *str(value)*)
- occurrences ([Union](https://docs.python.org/3/library/typing.html#typing.Union)[[int](https://docs.python.org/3/library/functions.html#int), [Iterable](https://docs.python.org/3/library/typing.html#typing.Iterable)[[int](https://docs.python.org/3/library/functions.html#int)], [None](https://docs.python.org/3/library/constants.html#None)]) int or list of int. Which occurrence of the node to set. By default all are set.

#### **Raises**

[ValueError](https://docs.python.org/3/library/exceptions.html#ValueError) – If the lengths of text or occurrences do not match number of nodes

### **Return type**

[Union](https://docs.python.org/3/library/typing.html#typing.Union)[[\\_Element](https://lxml.de/apidoc/lxml.etree.html#lxml.etree._Element), [\\_ElementTree](https://lxml.de/apidoc/lxml.etree.html#lxml.etree._ElementTree)]

#### **Returns**

xmltree with set text

## **XML Getter functions**

This module provides functions to extract distinct parts of the fleur xml files for easy versioning and reuse

```
masci_tools.util.xml.xml_getters.get_cell(xmltree, schema_dict, logger=None,
                                              convert_to_angstroem=True)
```
Get the Bravais matrix from the given fleur xml file. In addition a list determining in, which directions there are periodic boundary conditions in the system.

**Warning:** Only the explicit definition of the Bravais matrix is supported. Old inputs containing the *latnam* definitions are not supported

## **Parameters**

- **xmltree** ([Union](https://docs.python.org/3/library/typing.html#typing.Union)[[\\_Element](https://lxml.de/apidoc/lxml.etree.html#lxml.etree._Element), [\\_ElementTree](https://lxml.de/apidoc/lxml.etree.html#lxml.etree._ElementTree)]) etree representing the fleur xml file
- schema\_dict ([InputSchemaDict](#page-269-0) | [OutputSchemaDict](#page-270-0)) schema dictionary corresponding to the file version of the xmltree
- logger ([Optional](https://docs.python.org/3/library/typing.html#typing.Optional)[[Logger](https://docs.python.org/3/library/logging.html#logging.Logger)]) logger object for logging warnings, errors
- **convert\_to\_angstroem** ([bool](https://docs.python.org/3/library/functions.html#bool)) bool if True the bravais matrix is converted to angstroem

#### **Return type**

[tuple](https://docs.python.org/3/library/stdtypes.html#tuple)[[ndarray](https://numpy.org/doc/stable/reference/generated/numpy.ndarray.html#numpy.ndarray), [tuple](https://docs.python.org/3/library/stdtypes.html#tuple)[[bool](https://docs.python.org/3/library/functions.html#bool), [bool](https://docs.python.org/3/library/functions.html#bool), [bool](https://docs.python.org/3/library/functions.html#bool)]]

### **Returns**

numpy array of the bravais matrix and list of boolean values for periodic boundary conditions

masci\_tools.util.xml.xml\_getters.get\_fleur\_modes(*xmltree*, *schema\_dict*, *logger=None*)

Determine the calculation modes of fleur for the given xml file. Calculation modes are things that change the produced files or output in the out.xml files

## **Parameters**

- xmltree ([Union](https://docs.python.org/3/library/typing.html#typing.Union)[[\\_Element](https://lxml.de/apidoc/lxml.etree.html#lxml.etree._Element), [\\_ElementTree](https://lxml.de/apidoc/lxml.etree.html#lxml.etree._ElementTree)]) etree representing the fleur xml file
- schema\_dict ([InputSchemaDict](#page-269-0) | [OutputSchemaDict](#page-270-0)) schema dictionary corresponding to the file version of the xmltree
- logger ([Optional](https://docs.python.org/3/library/typing.html#typing.Optional)[[Logger](https://docs.python.org/3/library/logging.html#logging.Logger)]) logger object for logging warnings, errors

## **Return type**

[dict](https://docs.python.org/3/library/stdtypes.html#dict)[[str](https://docs.python.org/3/library/stdtypes.html#str), [Any](https://docs.python.org/3/library/typing.html#typing.Any)]

## **Returns**

dictionary with all the extracted calculation modes

The following modes are inspected:

- *jspin*: How many spins are considered in the calculation
- *noco*: Is the calculation non-collinear?
- *soc*: Is spin-orbit coupling included?
- *relax*: Is the calculation a structure relaxation?
- *spex*: Special mode for GW/Spex calculations
- *force theorem*: Is a Force theorem calculation performed?
- *film*: Is the structure a film system
- *ldau*: Is LDA+U included?
- *dos*: Is it a density of states calculation?
- *band*: Is it a bandstructure calculation?
- *bz\_integration*: How is the integration over the Brillouin-Zone performed?

masci\_tools.util.xml.xml\_getters.get\_kpoints\_data(*\*args*, *\*\*kwargs*) RENAMED TO get\_kpointsdata

```
Return type
```
[tuple](https://docs.python.org/3/library/stdtypes.html#tuple)[[list](https://docs.python.org/3/library/stdtypes.html#list)[[list](https://docs.python.org/3/library/stdtypes.html#list)[[float](https://docs.python.org/3/library/functions.html#float)]] | [dict](https://docs.python.org/3/library/stdtypes.html#dict)[[str](https://docs.python.org/3/library/stdtypes.html#str), [list](https://docs.python.org/3/library/stdtypes.html#list)[[list](https://docs.python.org/3/library/stdtypes.html#list)[[float](https://docs.python.org/3/library/functions.html#float)]]], [list](https://docs.python.org/3/library/stdtypes.html#list)[[float](https://docs.python.org/3/library/functions.html#float)] | [dict](https://docs.python.org/3/library/stdtypes.html#dict)[[str](https://docs.python.org/3/library/stdtypes.html#str), [list](https://docs.python.org/3/library/stdtypes.html#list)[[float](https://docs.python.org/3/library/functions.html#float)]], [ndarray](https://numpy.org/doc/stable/reference/generated/numpy.ndarray.html#numpy.ndarray), [tuple](https://docs.python.org/3/library/stdtypes.html#tuple)[[bool](https://docs.python.org/3/library/functions.html#bool), [bool](https://docs.python.org/3/library/functions.html#bool), [bool](https://docs.python.org/3/library/functions.html#bool)]]

masci\_tools.util.xml.xml\_getters.get\_kpointsdata(*xmltree*, *schema\_dict*, *name=None*, *index=None*, *only\_used=False*, *logger=None*, *convert\_to\_angstroem=True*)

Get the kpoint sets defined in the given fleur xml file.

**Warning:** For file versions before Max5 arguments *name*, *index* and *only\_used* have no effect

#### **Parameters**

- **xmltree** ([Union](https://docs.python.org/3/library/typing.html#typing.Union)[[\\_Element](https://lxml.de/apidoc/lxml.etree.html#lxml.etree._Element), [\\_ElementTree](https://lxml.de/apidoc/lxml.etree.html#lxml.etree._ElementTree)]) etree representing the fleur xml file
- schema\_dict ([InputSchemaDict](#page-269-0) | [OutputSchemaDict](#page-270-0)) schema dictionary corresponding to the file version of the xmltree
- name ([Optional](https://docs.python.org/3/library/typing.html#typing.Optional)[[str](https://docs.python.org/3/library/stdtypes.html#str)]) str, optional, if given only the kpoint set with the given name is returned
- index ([Optional](https://docs.python.org/3/library/typing.html#typing.Optional) [[int](https://docs.python.org/3/library/functions.html#int)]) int, optional, if given only the kpoint set with the given index is returned
- only\_used ([bool](https://docs.python.org/3/library/functions.html#bool)) bool if True only the kpoint list used in the calculation is returned
- logger ([Optional](https://docs.python.org/3/library/typing.html#typing.Optional)[[Logger](https://docs.python.org/3/library/logging.html#logging.Logger)]) logger object for logging warnings, errors
- **convert\_to\_angstroem** ([bool](https://docs.python.org/3/library/functions.html#bool)) bool if True the bravais matrix is converted to angstroem

#### **Return type**

```
tuple[list[list[float]] | dict[str, list[list[float]]], list[float] | dict[str,
list[float]], ndarray, tuple[bool, bool, bool]]
```
#### **Returns**

tuple containing the kpoint information

The tuple contains the following entries:

1. **kpoints**

dict or list (list if there is only one kpoint set), containing the coordinates of the kpoints

2. **weights**

dict or list (list if there is only one kpoint set), containing the weights of the kpoints

3. **cell**

numpy array, bravais matrix of the given system

4. **pbc**

list of booleans, determines in which directions periodic boundary conditions are applicable

```
masci_tools.util.xml.xml_getters.get_kpointsdata_max4(xmltree, schema_dict, name=None,
```
*index=None*, *only\_used=False*, *logger=None*, *convert\_to\_angstroem=True*)

Get the kpoint sets defined in the given fleur xml file.

**Note:** This function is specific to file version before and including the Max4 release of fleur

### **Parameters**

- **xmltree** ([Union](https://docs.python.org/3/library/typing.html#typing.Union)[[\\_Element](https://lxml.de/apidoc/lxml.etree.html#lxml.etree._Element), [\\_ElementTree](https://lxml.de/apidoc/lxml.etree.html#lxml.etree._ElementTree)]) etree representing the fleur xml file
- schema\_dict ([InputSchemaDict](#page-269-0) | [OutputSchemaDict](#page-270-0)) schema dictionary corresponding to the file version of the xmltree
- logger ([Optional](https://docs.python.org/3/library/typing.html#typing.Optional)[[Logger](https://docs.python.org/3/library/logging.html#logging.Logger)]) logger object for logging warnings, errors
- convert\_to\_angstroem ([bool](https://docs.python.org/3/library/functions.html#bool)) bool if True the bravais matrix is converted to angstroem
- only\_used ([bool](https://docs.python.org/3/library/functions.html#bool)) (Has no effect for Max4) bool if True only the kpoint list used in the calculation is returned
- name  $(Optional[str]) (Has no effect for Max4)$  $(Optional[str]) (Has no effect for Max4)$  $(Optional[str]) (Has no effect for Max4)$  $(Optional[str]) (Has no effect for Max4)$  $(Optional[str]) (Has no effect for Max4)$
- index  $(Optional(int]) (Has no effect for Max4)$  $(Optional(int]) (Has no effect for Max4)$  $(Optional(int]) (Has no effect for Max4)$  $(Optional(int]) (Has no effect for Max4)$  $(Optional(int]) (Has no effect for Max4)$

#### **Return type**

[tuple](https://docs.python.org/3/library/stdtypes.html#tuple)[[list](https://docs.python.org/3/library/stdtypes.html#list)[[list](https://docs.python.org/3/library/stdtypes.html#list)[[float](https://docs.python.org/3/library/functions.html#float)]], [list](https://docs.python.org/3/library/stdtypes.html#list)[[float](https://docs.python.org/3/library/functions.html#float)], [ndarray](https://numpy.org/doc/stable/reference/generated/numpy.ndarray.html#numpy.ndarray), [tuple](https://docs.python.org/3/library/stdtypes.html#tuple)[[bool](https://docs.python.org/3/library/functions.html#bool), [bool](https://docs.python.org/3/library/functions.html#bool), [bool](https://docs.python.org/3/library/functions.html#bool)]]

#### **Returns**

tuple containing the kpoint information

The tuple contains the following entries:

1. **kpoints**

list containing the coordinates of the kpoints

- 2. **weights** list containing the weights of the kpoints
- 3. **cell**

numpy array, bravais matrix of the given system

4. **pbc**

list of booleans, determines in which directions periodic boundary conditions are applicable

masci\_tools.util.xml.xml\_getters.get\_nkpts(*xmltree*, *schema\_dict*, *logger=None*)

Get the number of kpoints that will be used in the calculation specified in the given fleur XMl file.

**Warning:** For file versions before Max5 only kPointList or kPointCount tags will work. However, for kPointCount there is no real guarantee that for every occasion it will correspond to the number of kpoints. So a warning is written out

### **Parameters**

- xmltree ([Union](https://docs.python.org/3/library/typing.html#typing.Union)[[\\_Element](https://lxml.de/apidoc/lxml.etree.html#lxml.etree._Element), [\\_ElementTree](https://lxml.de/apidoc/lxml.etree.html#lxml.etree._ElementTree)]) etree representing the fleur xml file
- schema\_dict ([InputSchemaDict](#page-269-0) | [OutputSchemaDict](#page-270-0)) schema dictionary corresponding to the file version of the xmltree
- logger ([Optional](https://docs.python.org/3/library/typing.html#typing.Optional) [[Logger](https://docs.python.org/3/library/logging.html#logging.Logger)]) logger object for logging warnings, errors

## **Return type**

[int](https://docs.python.org/3/library/functions.html#int)

## **Returns**

int with the number of kpoints

masci\_tools.util.xml.xml\_getters.get\_nkpts\_max4(*xmltree*, *schema\_dict*, *logger=None*)

Get the number of kpoints that will be used in the calculation specified in the given fleur XMl file. Version specific for Max4 versions or older

**Warning:** For file versions before Max5 only kPointList or kPointCount tags will work. However, for kPointCount there is no real guarantee that for every occasion it will correspond to the number of kpoints. So a warning is written out

## **Parameters**

- xmltree ([Union](https://docs.python.org/3/library/typing.html#typing.Union) [ \_ Element, \_ Element Tree]) etree representing the fleur xml file
- schema\_dict ([InputSchemaDict](#page-269-0) | [OutputSchemaDict](#page-270-0)) schema dictionary corresponding to the file version of the xmltree
- logger ([Optional](https://docs.python.org/3/library/typing.html#typing.Optional)[[Logger](https://docs.python.org/3/library/logging.html#logging.Logger)]) logger object for logging warnings, errors

**Return type**

[int](https://docs.python.org/3/library/functions.html#int)

### **Returns**

int with the number of kpoints

### masci\_tools.util.xml.xml\_getters.get\_parameter\_data(*\*args*, *\*\*kwargs*)

RENAMED TO get\_parameterdata

## **Return type**

[dict](https://docs.python.org/3/library/stdtypes.html#dict)[[str](https://docs.python.org/3/library/stdtypes.html#str), [Any](https://docs.python.org/3/library/typing.html#typing.Any)]

masci\_tools.util.xml.xml\_getters.get\_parameterdata(*xmltree*, *schema\_dict*, *inpgen\_ready=True*, *write\_ids=True*, *extract\_econfig=False*, *allow\_special\_los=True*, *logger=None*)

This routine returns an python dictionary produced from the inp.xml file, which contains all the parameters needed to setup a new inp.xml from a inpgen input file to produce the same input (for parameters that the inpgen can control)

### **Parameters**

- **xmltree** ([Union](https://docs.python.org/3/library/typing.html#typing.Union)[[\\_Element](https://lxml.de/apidoc/lxml.etree.html#lxml.etree._Element), [\\_ElementTree](https://lxml.de/apidoc/lxml.etree.html#lxml.etree._ElementTree)]) etree representing the fleur xml file
- schema\_dict ([InputSchemaDict](#page-269-0) | [OutputSchemaDict](#page-270-0)) schema dictionary corresponding to the file version of the xmltree
- inpgen\_ready ([bool](https://docs.python.org/3/library/functions.html#bool)) Bool, return a dict which can be inputted into inpgen while setting atoms
- write\_ids ([bool](https://docs.python.org/3/library/functions.html#bool)) Bool, if True the atom ids are added to the atom namelists
- logger ([Optional](https://docs.python.org/3/library/typing.html#typing.Optional)[[Logger](https://docs.python.org/3/library/logging.html#logging.Logger)]) logger object for logging warnings, errors

# **Return type**

[dict](https://docs.python.org/3/library/stdtypes.html#dict)[[str](https://docs.python.org/3/library/stdtypes.html#str), [Any](https://docs.python.org/3/library/typing.html#typing.Any)]

### **Returns**

dict, which will lead to the same inp.xml (in case if other defaults, which can not be controlled by input for inpgen, were changed)

masci\_tools.util.xml.xml\_getters.get\_relaxation\_information(*xmltree*, *schema\_dict*, *logger=None*)

Get the relaxation information from the given fleur XML file. This includes the current displacements, energy and posforce evolution

## **Parameters**

- xmltree ([Union](https://docs.python.org/3/library/typing.html#typing.Union)[[\\_Element](https://lxml.de/apidoc/lxml.etree.html#lxml.etree._Element), [\\_ElementTree](https://lxml.de/apidoc/lxml.etree.html#lxml.etree._ElementTree)]) etree representing the fleur xml file
- schema\_dict ([InputSchemaDict](#page-269-0) | [OutputSchemaDict](#page-270-0)) schema dictionary corresponding to the file version of the xmltree
- logger ([Optional](https://docs.python.org/3/library/typing.html#typing.Optional)[[Logger](https://docs.python.org/3/library/logging.html#logging.Logger)]) logger object for logging warnings, errors

### **Return type**

[dict](https://docs.python.org/3/library/stdtypes.html#dict)[[str](https://docs.python.org/3/library/stdtypes.html#str), [Any](https://docs.python.org/3/library/typing.html#typing.Any)]

### **Returns**

dict with the relaxation information

#### **Raises**

[ValueError](https://docs.python.org/3/library/exceptions.html#ValueError) – If no relaxation section is included in the xml tree

```
masci_tools.util.xml.xml_getters.get_relaxation_information_pre029(xmltree, schema_dict,
                                                                       logger=None)
```
Get the relaxation information from the given fleur XML file. This includes the current displacements, energy and posforce evolution

#### **Parameters**

- **xmltree** ([Union](https://docs.python.org/3/library/typing.html#typing.Union)[[\\_Element](https://lxml.de/apidoc/lxml.etree.html#lxml.etree._Element), [\\_ElementTree](https://lxml.de/apidoc/lxml.etree.html#lxml.etree._ElementTree)]) etree representing the fleur xml file
- schema\_dict ([InputSchemaDict](#page-269-0) | [OutputSchemaDict](#page-270-0)) schema dictionary corresponding to the file version of the xmltree
- logger ([Optional](https://docs.python.org/3/library/typing.html#typing.Optional)[[Logger](https://docs.python.org/3/library/logging.html#logging.Logger)]) logger object for logging warnings, errors

## **Return type**

[dict](https://docs.python.org/3/library/stdtypes.html#dict)[[str](https://docs.python.org/3/library/stdtypes.html#str), [Any](https://docs.python.org/3/library/typing.html#typing.Any)]

## **Returns**

dict with the relaxation information

#### **Raises**

[ValueError](https://docs.python.org/3/library/exceptions.html#ValueError) – If no relaxation section is included in the xml tree

```
masci_tools.util.xml.xml_getters.get_special_kpoints(xmltree, schema_dict, name=None,
```
*index=None*, *only\_used=False*, *logger=None*)

Extract the labeled special kpoints from the given kpointlist

**Warning:** Only implemented for versions starting with Max5

- xmltree ([Union](https://docs.python.org/3/library/typing.html#typing.Union)[[\\_Element](https://lxml.de/apidoc/lxml.etree.html#lxml.etree._Element), [\\_ElementTree](https://lxml.de/apidoc/lxml.etree.html#lxml.etree._ElementTree)]) etree representing the fleur xml file
- schema\_dict ([InputSchemaDict](#page-269-0) | [OutputSchemaDict](#page-270-0)) schema dictionary corresponding to the file version of the xmltree
- name ([Optional](https://docs.python.org/3/library/typing.html#typing.Optional)[[str](https://docs.python.org/3/library/stdtypes.html#str)]) str, optional, if given only the kpoint set with the given name is returned
- index ([Optional](https://docs.python.org/3/library/typing.html#typing.Optional) [[int](https://docs.python.org/3/library/functions.html#int)]) int, optional, if given only the kpoint set with the given index is returned
- only\_used ([bool](https://docs.python.org/3/library/functions.html#bool)) bool if True only the kpoint list used in the calculation is returned
- logger ([Optional](https://docs.python.org/3/library/typing.html#typing.Optional)[[Logger](https://docs.python.org/3/library/logging.html#logging.Logger)]) logger object for logging warnings, errors

### **Return type**

[list](https://docs.python.org/3/library/stdtypes.html#list)[[tuple](https://docs.python.org/3/library/stdtypes.html#tuple)[[int](https://docs.python.org/3/library/functions.html#int), [str](https://docs.python.org/3/library/stdtypes.html#str)]] | [dict](https://docs.python.org/3/library/stdtypes.html#dict)[[str](https://docs.python.org/3/library/stdtypes.html#str), [list](https://docs.python.org/3/library/stdtypes.html#list)[[tuple](https://docs.python.org/3/library/stdtypes.html#tuple)[[int](https://docs.python.org/3/library/functions.html#int), [str](https://docs.python.org/3/library/stdtypes.html#str)]]]

#### **Returns**

list of tuples (index, label) for multiple kpoint sets a dict with the names containing the list of tuples is returned

masci\_tools.util.xml.xml\_getters.get\_special\_kpoints\_max4(*xmltree*, *schema\_dict*, *name=None*, *index=None*, *only\_used=False*, *logger=None*)

Extract the labeled special kpoints from the given kpointlist

**Warning:** Only implemented for versions starting with Max5

### **Parameters**

- xmltree ([Union](https://docs.python.org/3/library/typing.html#typing.Union)[[\\_Element](https://lxml.de/apidoc/lxml.etree.html#lxml.etree._Element), [\\_ElementTree](https://lxml.de/apidoc/lxml.etree.html#lxml.etree._ElementTree)]) etree representing the fleur xml file
- schema\_dict ([InputSchemaDict](#page-269-0) | [OutputSchemaDict](#page-270-0)) schema dictionary corresponding to the file version of the xmltree
- **name** ([Optional](https://docs.python.org/3/library/typing.html#typing.Optional) [[str](https://docs.python.org/3/library/stdtypes.html#str)]) str, optional, if given only the kpoint set with the given name is returned
- index ([Optional](https://docs.python.org/3/library/typing.html#typing.Optional)[[int](https://docs.python.org/3/library/functions.html#int)]) int, optional, if given only the kpoint set with the given index is returned
- only\_used ([bool](https://docs.python.org/3/library/functions.html#bool)) bool if True only the kpoint list used in the calculation is returned
- logger ([Optional](https://docs.python.org/3/library/typing.html#typing.Optional)[[Logger](https://docs.python.org/3/library/logging.html#logging.Logger)]) logger object for logging warnings, errors

### **Return type**

[list](https://docs.python.org/3/library/stdtypes.html#list)[[tuple](https://docs.python.org/3/library/stdtypes.html#tuple)[[int](https://docs.python.org/3/library/functions.html#int), [str](https://docs.python.org/3/library/stdtypes.html#str)]] | [dict](https://docs.python.org/3/library/stdtypes.html#dict)[[str](https://docs.python.org/3/library/stdtypes.html#str), [list](https://docs.python.org/3/library/stdtypes.html#list)[[tuple](https://docs.python.org/3/library/stdtypes.html#tuple)[[int](https://docs.python.org/3/library/functions.html#int), [str](https://docs.python.org/3/library/stdtypes.html#str)]]]

#### **Returns**

list of tuples (index, label) for multiple kpoint sets a dict with the names containing the list of tuples is returned

masci\_tools.util.xml.xml\_getters.get\_structure\_data(*\*args*, *\*\*kwargs*)

RENAMED TO get\_structuredata

## **Return type**

[tuple](https://docs.python.org/3/library/stdtypes.html#tuple)[[list](https://docs.python.org/3/library/stdtypes.html#list)[[AtomSiteProperties](#page-392-0)], [ndarray](https://numpy.org/doc/stable/reference/generated/numpy.ndarray.html#numpy.ndarray), [tuple](https://docs.python.org/3/library/stdtypes.html#tuple)[[bool](https://docs.python.org/3/library/functions.html#bool), [bool](https://docs.python.org/3/library/functions.html#bool), [bool](https://docs.python.org/3/library/functions.html#bool)]]

masci\_tools.util.xml.xml\_getters.get\_structuredata(*xmltree*, *schema\_dict*, *include\_relaxations=True*,

*convert\_to\_angstroem=True*, *normalize\_kind\_name=True*, *extract\_magnetic\_moments=True*, *logger=None*, *\*\*kwargs*)

Get the structure defined in the given fleur xml file.

**Warning:** Only the explicit definition of the Bravais matrix is supported. Old inputs containing the *latnam* definitions are not supported

**Warning:** In versions 0.5.0 or later the output of the atom sites was restructured to be more interoperable with other IO functions (e.g.  $write\_inpgen\_file()$ ) The new format returns a list of [AtomSiteProperties](#page-392-0) instead of the list of tuples (position, symbol)

For better compatibility this output is not default in 0.5.0 but instead is enabled by site\_namedtuple=True and a DeprecationWarning is given when this argument is False.

Note: In versions  $\emptyset$ .5.0 or later the returned atom positions correspond to the relaxed structure if a relaxation section is present in the xmltree

### **Parameters**

- xmltree ([Union](https://docs.python.org/3/library/typing.html#typing.Union)[[\\_Element](https://lxml.de/apidoc/lxml.etree.html#lxml.etree._Element), [\\_ElementTree](https://lxml.de/apidoc/lxml.etree.html#lxml.etree._ElementTree)]) etree representing the fleur xml file
- schema\_dict ([InputSchemaDict](#page-269-0) | [OutputSchemaDict](#page-270-0)) schema dictionary corresponding to the file version of the xmltree
- include\_relaxations ([bool](https://docs.python.org/3/library/functions.html#bool)) bool if True and a relaxation section is included the resulting positions correspond to the relaxed structure
- logger ([Optional](https://docs.python.org/3/library/typing.html#typing.Optional)[[Logger](https://docs.python.org/3/library/logging.html#logging.Logger)]) logger object for logging warnings, errors
- **convert\_to\_angstroem** ([bool](https://docs.python.org/3/library/functions.html#bool)) bool if True the bravais matrix is converted to angstroem
- extract\_magnetic\_moments ([bool](https://docs.python.org/3/library/functions.html#bool)) bool, if True (default) the magnetic moments are also extracted and put onto the *atom\_data* output

# **Return type**

[tuple](https://docs.python.org/3/library/stdtypes.html#tuple)[[list](https://docs.python.org/3/library/stdtypes.html#list)[[AtomSiteProperties](#page-392-0)], [ndarray](https://numpy.org/doc/stable/reference/generated/numpy.ndarray.html#numpy.ndarray), [tuple](https://docs.python.org/3/library/stdtypes.html#tuple)[[bool](https://docs.python.org/3/library/functions.html#bool), [bool](https://docs.python.org/3/library/functions.html#bool), [bool](https://docs.python.org/3/library/functions.html#bool)]]

### **Returns**

tuple containing the structure information

The tuple contains the following entries:

1. **atom\_data**

list of (named)tuples containing the absolute positions and symbols of the atoms

2. **cell**

numpy array, bravais matrix of the given system

3. **pbc**

list of booleans, determines in which directions periodic boundary conditions are applicable

Changed in version 0.7.0: The default for *site\_namedtuple* is set to *True*

Changed in version 0.10.0: The argument *site\_namedtuple* was deprecated. The old output is no longer supported. If the argument *site\_namedtuple* is passed a deprecation warning is shown

## masci\_tools.util.xml.xml\_getters.get\_symmetry\_information(*xmltree*, *schema\_dict*, *logger=None*)

Get the symmetry information from the given fleur XML file. This includes the rotation matrices and shifts defined in the symmetryOperations tag.

**Note:** Only the explicit definition of the used symmetry operations in the xml file is supported.

#### **Parameters**

- **xmltree** ([Union](https://docs.python.org/3/library/typing.html#typing.Union)[[\\_Element](https://lxml.de/apidoc/lxml.etree.html#lxml.etree._Element), [\\_ElementTree](https://lxml.de/apidoc/lxml.etree.html#lxml.etree._ElementTree)]) etree representing the fleur xml file
- schema\_dict ([InputSchemaDict](#page-269-0) | [OutputSchemaDict](#page-270-0)) schema dictionary corresponding to the file version of the xmltree
- logger ([Optional](https://docs.python.org/3/library/typing.html#typing.Optional)[[Logger](https://docs.python.org/3/library/logging.html#logging.Logger)]) logger object for logging warnings, errors

#### **Return type**

[tuple](https://docs.python.org/3/library/stdtypes.html#tuple)[[list](https://docs.python.org/3/library/stdtypes.html#list)[[ndarray](https://numpy.org/doc/stable/reference/generated/numpy.ndarray.html#numpy.ndarray)], [list](https://docs.python.org/3/library/stdtypes.html#list)[[ndarray](https://numpy.org/doc/stable/reference/generated/numpy.ndarray.html#numpy.ndarray)]]

#### **Returns**

tuple of the rotations and their respective shifts

#### **Raises**

[ValueError](https://docs.python.org/3/library/exceptions.html#ValueError) – If no symmetryOperations section is included in the xml tree

## **Basic IO helper functions**

Here commonly used functions that do not need aiida-stuff (i.e. can be tested without a database) are collected.

```
class masci_tools.io.common_functions.AtomSiteProperties(position: list[float], symbol: str, kind: str,
                                                                     magnetic_moment: Literal['up', 'down'] |
                                                                     float | list[float] | None = None)
```
namedtuple used for input output of atom sites

### kind: [str](https://docs.python.org/3/library/stdtypes.html#str)

Alias for field number 2

magnetic\_moment: [Union](https://docs.python.org/3/library/typing.html#typing.Union)[\[Literal\[](https://docs.python.org/3/library/typing.html#typing.Literal)'up', 'down'], [float,](https://docs.python.org/3/library/functions.html#float) [list\[](https://docs.python.org/3/library/stdtypes.html#list)[float\]](https://docs.python.org/3/library/functions.html#float), [None\]](https://docs.python.org/3/library/constants.html#None)

Alias for field number 3

position: [list](https://docs.python.org/3/library/stdtypes.html#list)[\[float\]](https://docs.python.org/3/library/functions.html#float)

Alias for field number 0

#### symbol: [str](https://docs.python.org/3/library/stdtypes.html#str)

Alias for field number 1

#### masci\_tools.io.common\_functions.\_TVectorType

Generic type variable for atom position types

alias of TypeVar('\_TVectorType', bound=[Union](https://docs.python.org/3/library/typing.html#typing.Union)[Tuple[[float](https://docs.python.org/3/library/functions.html#float), [float](https://docs.python.org/3/library/functions.html#float), [float](https://docs.python.org/3/library/functions.html#float)], [List](https://docs.python.org/3/library/typing.html#typing.List)[[float](https://docs.python.org/3/library/functions.html#float)], [ndarray](https://numpy.org/doc/stable/reference/generated/numpy.ndarray.html#numpy.ndarray)])

## masci\_tools.io.common\_functions.abs\_to\_rel(*vector*, *cell*)

Converts a position vector in absolute coordinates to relative coordinates.

- **vector** ([TypeVar](https://docs.python.org/3/library/typing.html#typing.TypeVar)(\_TVectorType, bound= [Union](https://docs.python.org/3/library/typing.html#typing.Union)[[Tuple](https://docs.python.org/3/library/typing.html#typing.Tuple)[[float](https://docs.python.org/3/library/functions.html#float), float, float], [List](https://docs.python.org/3/library/typing.html#typing.List)[[float](https://docs.python.org/3/library/functions.html#float)], [ndarray](https://numpy.org/doc/stable/reference/generated/numpy.ndarray.html#numpy.ndarray)])) – list or np.array of length 3, vector to be converted
- cell ([list](https://docs.python.org/3/library/stdtypes.html#list)[[list](https://docs.python.org/3/library/stdtypes.html#list)[[float](https://docs.python.org/3/library/functions.html#float)]] | [ndarray](https://numpy.org/doc/stable/reference/generated/numpy.ndarray.html#numpy.ndarray)) Bravais matrix of a crystal 3x3 Array, List of list or np.array

## **Return type**

[TypeVar](https://docs.python.org/3/library/typing.html#typing.TypeVar)(\_TVectorType, bound= [Union](https://docs.python.org/3/library/typing.html#typing.Union)[[Tuple](https://docs.python.org/3/library/typing.html#typing.Tuple)[[float](https://docs.python.org/3/library/functions.html#float), [float](https://docs.python.org/3/library/functions.html#float), [float](https://docs.python.org/3/library/functions.html#float)], [List](https://docs.python.org/3/library/typing.html#typing.List)[[float](https://docs.python.org/3/library/functions.html#float)], [ndarray](https://numpy.org/doc/stable/reference/generated/numpy.ndarray.html#numpy.ndarray)])

### **Returns**

list of length 3 of scaled vector, or False if vector was not length 3

masci\_tools.io.common\_functions.abs\_to\_rel\_f(*vector*, *cell*, *pbc*)

Converts a position vector in absolute coordinates to relative coordinates for a film system.

## **Parameters**

- vector ([TypeVar](https://docs.python.org/3/library/typing.html#typing.TypeVar)(\_TVectorType, bound= [Union](https://docs.python.org/3/library/typing.html#typing.Union)[[Tuple](https://docs.python.org/3/library/typing.html#typing.Tuple)[[float](https://docs.python.org/3/library/functions.html#float), float, float], [List](https://docs.python.org/3/library/typing.html#typing.List)[[float](https://docs.python.org/3/library/functions.html#float)], [ndarray](https://numpy.org/doc/stable/reference/generated/numpy.ndarray.html#numpy.ndarray)])) – list or np.array of length 3, vector to be converted
- cell ([list](https://docs.python.org/3/library/stdtypes.html#list)[[list](https://docs.python.org/3/library/stdtypes.html#list)[[float](https://docs.python.org/3/library/functions.html#float)]] | [ndarray](https://numpy.org/doc/stable/reference/generated/numpy.ndarray.html#numpy.ndarray)) Bravais matrix of a crystal 3x3 Array, List of list or np.array
- pbc ([tuple](https://docs.python.org/3/library/stdtypes.html#tuple)[[bool](https://docs.python.org/3/library/functions.html#bool), bool, bool]) Boundary conditions, List or Tuple of 3 Boolean

#### **Return type**

[TypeVar](https://docs.python.org/3/library/typing.html#typing.TypeVar)(\_TVectorType, bound= [Union](https://docs.python.org/3/library/typing.html#typing.Union)[[Tuple](https://docs.python.org/3/library/typing.html#typing.Tuple)[[float](https://docs.python.org/3/library/functions.html#float), [float](https://docs.python.org/3/library/functions.html#float), [float](https://docs.python.org/3/library/functions.html#float)], [List](https://docs.python.org/3/library/typing.html#typing.List)[[float](https://docs.python.org/3/library/functions.html#float)], [ndarray](https://numpy.org/doc/stable/reference/generated/numpy.ndarray.html#numpy.ndarray)])

### **Returns**

list of length 3 of scaled vector, or False if vector was not length 3

masci\_tools.io.common\_functions.angles\_to\_vec(*magnitude*, *theta*, *phi*)

convert (magnitude, theta, phi) to (x,y,z)

theta/phi need to be in radians!

Input can be single number, list of numpy.ndarray data Returns x,y,z vector

## **Return type**

[ndarray](https://numpy.org/doc/stable/reference/generated/numpy.ndarray.html#numpy.ndarray)

## masci\_tools.io.common\_functions.camel\_to\_snake(*name*)

Converts camelCase to snake\_case variable names Used in the Fleur parser to convert attribute names from the xml files

# **Return type**

[str](https://docs.python.org/3/library/stdtypes.html#str)

masci\_tools.io.common\_functions.convert\_to\_fortran(*val*, *quote\_strings=True*)

## **Parameters**

val ([Any](https://docs.python.org/3/library/typing.html#typing.Any)) – the value to be read and converted to a Fortran-friendly string.

**Return type**

[str](https://docs.python.org/3/library/stdtypes.html#str)

masci\_tools.io.common\_functions.convert\_to\_fortran\_string(*string*)

converts some parameter [str](https://docs.python.org/3/library/stdtypes.html#str)ings to the format for the inpgen :type string: str :param string: some string :rtype: [str](https://docs.python.org/3/library/stdtypes.html#str) : returns: string in right format (extra "" if not already present)

#### masci\_tools.io.common\_functions.convert\_to\_pystd(*value*)

Recursively convert numpy datatypes to standard python, needed by aiida-core.

# **Return type**

[Any](https://docs.python.org/3/library/typing.html#typing.Any)

## **Usage:**

converted = convert\_to\_pystd(to\_convert)

where *to\_convert* can be a dict, array, list, or single valued variable

## masci\_tools.io.common\_functions.fac(*n*)

Returns the factorial of n

**Return type** [int](https://docs.python.org/3/library/functions.html#int)

masci\_tools.io.common\_functions.filter\_out\_empty\_dict\_entries(*dict\_to\_filter*)

Filter out entries in a given dict that correspond to empty values. At the moment this is empty lists, dicts and None

```
Parameters
    dict_to_filter (dict) – dict to filter
```
**Return type** [dict](https://docs.python.org/3/library/stdtypes.html#dict)

#### **Returns**

dict without empty entries

masci\_tools.io.common\_functions.find\_symmetry\_relation(*from\_pos*, *to\_pos*, *rotations*, *shifts*, *cell*, *relative\_pos=False*, *film=False*)

Find symmetry relation between the given vectors. This functions assumes that a symmetry relation exists otherwise an error is raised

#### **Parameters**

- from\_pos ([Union](https://docs.python.org/3/library/typing.html#typing.Union)[[Tuple](https://docs.python.org/3/library/typing.html#typing.Tuple)[[float](https://docs.python.org/3/library/functions.html#float), float, float], [List](https://docs.python.org/3/library/typing.html#typing.List)[float], [ndarray](https://numpy.org/doc/stable/reference/generated/numpy.ndarray.html#numpy.ndarray)]) vector to rotate
- to\_pos ([Union](https://docs.python.org/3/library/typing.html#typing.Union)[[Tuple](https://docs.python.org/3/library/typing.html#typing.Tuple)[[float](https://docs.python.org/3/library/functions.html#float), float, float], [List](https://docs.python.org/3/library/typing.html#typing.List)[float], [ndarray](https://numpy.org/doc/stable/reference/generated/numpy.ndarray.html#numpy.ndarray)]) vector to rotate to
- rotations ([list](https://docs.python.org/3/library/stdtypes.html#list)[[ndarray](https://numpy.org/doc/stable/reference/generated/numpy.ndarray.html#numpy.ndarray)]) list of np.arrays with the given symmetry rotations
- shifts ([list](https://docs.python.org/3/library/stdtypes.html#list)[[ndarray](https://numpy.org/doc/stable/reference/generated/numpy.ndarray.html#numpy.ndarray)]) list of np.arrays with the given shifts for the symmetry operations
- cell ([list](https://docs.python.org/3/library/stdtypes.html#list)[list[[float](https://docs.python.org/3/library/functions.html#float)]] | [ndarray](https://numpy.org/doc/stable/reference/generated/numpy.ndarray.html#numpy.ndarray)) Bravais matrix of a crystal 3x3 Array, List of list or np.array
- relative\_pos  $(bool)$  $(bool)$  $(bool)$  bool if True the given vectors are assuemd to be in internal coordinates
- film ([bool](https://docs.python.org/3/library/functions.html#bool)) bool if True the vectors are assumed to be film coordinates

#### **Return type**

[tuple](https://docs.python.org/3/library/stdtypes.html#tuple)[[ndarray](https://numpy.org/doc/stable/reference/generated/numpy.ndarray.html#numpy.ndarray), [ndarray](https://numpy.org/doc/stable/reference/generated/numpy.ndarray.html#numpy.ndarray)]

#### **Returns**

tuple of rotation and shift mapping from\_pos to to\_pos

### **Raises**

[ValueError](https://docs.python.org/3/library/exceptions.html#ValueError) – If no symmetry relation is found

## masci\_tools.io.common\_functions.get\_corestates\_from\_potential(*potfile='potential'*)

Read core states from potential file

### **Return type**

[tuple](https://docs.python.org/3/library/stdtypes.html#tuple)[[list](https://docs.python.org/3/library/stdtypes.html#list), [list](https://docs.python.org/3/library/stdtypes.html#list), [list](https://docs.python.org/3/library/stdtypes.html#list)]

### masci\_tools.io.common\_functions.get\_ef\_from\_potfile(*potfile*)

extract fermi energy from potfile

#### **Return type** [float](https://docs.python.org/3/library/functions.html#float)

masci\_tools.io.common\_functions.get\_highest\_core\_state(*nstates*, *energies*, *lmoments*)

Find highest lying core state from list of core states, needed to find and check energy contour

### **Return type**

[tuple](https://docs.python.org/3/library/stdtypes.html#tuple)[[int](https://docs.python.org/3/library/functions.html#int), [float](https://docs.python.org/3/library/functions.html#float), [str](https://docs.python.org/3/library/stdtypes.html#str)]

# masci\_tools.io.common\_functions.get\_outfile\_txt(*outfile*)

Get the content of a file In case the outfile is a file handle, we just roll it back and read everything in again. For an ordinary file path we open the file in a context manager and then read it.

#### masci\_tools.io.common\_functions.get\_pauli\_matrix(*direction*, *alpha=0.0*, *beta=0.0*)

Get the pauli matrix with additional rotation applied

### **Parameters**

- direction ([Literal](https://docs.python.org/3/library/typing.html#typing.Literal)['x', 'y', 'z']) str  $(x, y \text{ or } z)$  for which pauli matrix to return
- alpha  $(f$ loat) angle in radians
- $\bullet$  beta ([float](https://docs.python.org/3/library/functions.html#float)) angle in radians

## **Return type**

[ndarray](https://numpy.org/doc/stable/reference/generated/numpy.ndarray.html#numpy.ndarray)

masci\_tools.io.common\_functions.get\_spin\_rotation(*alpha*, *beta*)

Get matrix to rotate the spin frame by the given angles alpha/beta

#### **Parameters**

- alpha  $(f$ loat) angle in radians
- $\bullet$  beta ([float](https://docs.python.org/3/library/functions.html#float)) angle in radians

### **Return type**

[ndarray](https://numpy.org/doc/stable/reference/generated/numpy.ndarray.html#numpy.ndarray)

masci\_tools.io.common\_functions.get\_wigner\_matrix(*l*, *alpha*, *beta*, *gamma=0.0*, *inverse=False*) Produces the wigner rotation matrix for the density matrix

#### **Parameters**

- $l$  ([int](https://docs.python.org/3/library/functions.html#int)) int, orbital quantum number
- **alpha** ([float](https://docs.python.org/3/library/functions.html#float)) float, angle (radian) corresponds to euler angle alpha
- beta ([float](https://docs.python.org/3/library/functions.html#float)) float, angle (radian) corresponds to euler angle beta
- gamma ([float](https://docs.python.org/3/library/functions.html#float)) float, angle (radian) corresponds to euler angle gamma

### **Return type**

[ndarray](https://numpy.org/doc/stable/reference/generated/numpy.ndarray.html#numpy.ndarray)

masci\_tools.io.common\_functions.interpolate\_dos(*dosfile*, *return\_original=False*)

interpolation function copied from complexdos3 fortran code

Principle of DOS here: Two-point contour integration for DOS in the middle of the two points. The input DOS and energy must be complex. Parameter deltae should be of the order of magnitude of eim:
```
<-2*deltae->DOS=(n(1)+n(2))/2 + (n(1)-n(2))^*eim/deltae/ \ |(1) (2) 2 * i * eim = 2 * i * pi * Kb * Tk/ \ |/ \qquad \qquad \qquad \qquad \qquad \qquad \qquad \qquad \qquad \qquad \qquad \qquad \qquad \qquad \qquad \qquad \qquad \qquad \qquad \qquad \qquad \qquad \qquad \qquad \qquad \qquad \qquad \qquad \qquad \qquad \qquad \qquad \qquad \qquad \qquad \qquad \qquad 
                                                  (Real E axis)
```
# **Parameters**

input – either absolute path of 'complex.dos' file or file handle to it

### **Returns**

E\_Fermi, numpy array of interpolated dos

**Note**

output units are in Ry!

#### masci\_tools.io.common\_functions.is\_sequence(*arg*)

Checks if arg is a sequence

**Return type** [bool](https://docs.python.org/3/library/functions.html#bool)

masci\_tools.io.common\_functions.open\_general(*filename\_or\_handle*, *iomode=None*)

Open a file directly from a path or use a file handle if that is given. Also take care of closed files by reopenning them. This is intended to be used like this:

```
with open_general(outfile) as f:
    txt = f.readlines()
```
### **Return type**

[IO](https://docs.python.org/3/library/typing.html#typing.IO)[[Any](https://docs.python.org/3/library/typing.html#typing.Any)]

```
masci_tools.io.common_functions.rel_to_abs(vector, cell)
```
Converts a position vector in internal coordinates to absolute coordinates in Angstrom.

### **Parameters**

- vector ([TypeVar](https://docs.python.org/3/library/typing.html#typing.TypeVar)(\_TVectorType, bound= [Union](https://docs.python.org/3/library/typing.html#typing.Union)[[Tuple](https://docs.python.org/3/library/typing.html#typing.Tuple)[[float](https://docs.python.org/3/library/functions.html#float), float, float], [List](https://docs.python.org/3/library/typing.html#typing.List)[[float](https://docs.python.org/3/library/functions.html#float)], [ndarray](https://numpy.org/doc/stable/reference/generated/numpy.ndarray.html#numpy.ndarray)])) – list or np.array of length 3, vector to be converted
- cell ([list](https://docs.python.org/3/library/stdtypes.html#list)[list[[float](https://docs.python.org/3/library/functions.html#float)]] | [ndarray](https://numpy.org/doc/stable/reference/generated/numpy.ndarray.html#numpy.ndarray)) Bravais matrix of a crystal 3x3 Array, List of list or np.array

#### **Return type**

[TypeVar](https://docs.python.org/3/library/typing.html#typing.TypeVar)(\_TVectorType, bound= [Union](https://docs.python.org/3/library/typing.html#typing.Union)[[Tuple](https://docs.python.org/3/library/typing.html#typing.Tuple)[[float](https://docs.python.org/3/library/functions.html#float), [float](https://docs.python.org/3/library/functions.html#float), [float](https://docs.python.org/3/library/functions.html#float)], [List](https://docs.python.org/3/library/typing.html#typing.List)[[float](https://docs.python.org/3/library/functions.html#float)], [ndarray](https://numpy.org/doc/stable/reference/generated/numpy.ndarray.html#numpy.ndarray)])

#### **Returns**

list of length 3 of scaled vector, or False if vector was not length 3

### masci\_tools.io.common\_functions.rel\_to\_abs\_f(*vector*, *cell*)

Converts a position vector in internal coordinates to absolute coordinates in Angstrom for a film structure (2D).

#### **Return type**

[TypeVar](https://docs.python.org/3/library/typing.html#typing.TypeVar)(\_TVectorType, bound= [Union](https://docs.python.org/3/library/typing.html#typing.Union)[[Tuple](https://docs.python.org/3/library/typing.html#typing.Tuple)[[float](https://docs.python.org/3/library/functions.html#float), [float](https://docs.python.org/3/library/functions.html#float), [float](https://docs.python.org/3/library/functions.html#float)], [List](https://docs.python.org/3/library/typing.html#typing.List)[[float](https://docs.python.org/3/library/functions.html#float)], [ndarray](https://numpy.org/doc/stable/reference/generated/numpy.ndarray.html#numpy.ndarray)])

### masci\_tools.io.common\_functions.skipHeader(*seq*, *n*)

Iterate over a sequence skipping the first n elements

### **Return type**

[Generator](https://docs.python.org/3/library/typing.html#typing.Generator)[[Any](https://docs.python.org/3/library/typing.html#typing.Any), [None](https://docs.python.org/3/library/constants.html#None), [None](https://docs.python.org/3/library/constants.html#None)]

### **Args:**

seq (iterable): Iterable sequence n (int): Number of Elements to skip in the beginning of the sequence

### **Yields:**

item: Elements in seq after the first n elements

### masci\_tools.io.common\_functions.vec\_to\_angles(*vec*)

converts vector (x,y,z) to (magnitude, theta, phi)

# **Return type**

[tuple](https://docs.python.org/3/library/stdtypes.html#tuple)[[ndarray](https://numpy.org/doc/stable/reference/generated/numpy.ndarray.html#numpy.ndarray), [ndarray](https://numpy.org/doc/stable/reference/generated/numpy.ndarray.html#numpy.ndarray), [ndarray](https://numpy.org/doc/stable/reference/generated/numpy.ndarray.html#numpy.ndarray)] | [tuple](https://docs.python.org/3/library/stdtypes.html#tuple)[[float](https://docs.python.org/3/library/functions.html#float), [float](https://docs.python.org/3/library/functions.html#float), [float](https://docs.python.org/3/library/functions.html#float)]

Small utility functions for inspecting hdf files and converting the complete file structure into a python dictionary

### masci\_tools.io.hdf5\_util.h5dump(*file*, *group='/'*)

Shows the overall filestructure of an hdf file Goes through all groups and subgroups and prints the attributes or the shape and datatype of the datasets

**Parameters** filepath – path to the hdf file

**Return type** [None](https://docs.python.org/3/library/constants.html#None)

### masci\_tools.io.hdf5\_util.hdfList(*name*, *obj*)

Print the name of the current object (indented to create a nice tree structure)

Also prints attribute values and dataset shapes and datatypes

**Return type**

[None](https://docs.python.org/3/library/constants.html#None)

# masci\_tools.io.hdf5\_util.read\_groups(*hdfdata*, *flatten=False*)

Recursive function to read a hdf datastructure and extract the datasets and attributes

# **Parameters**

- **hdfdata** (Group) current hdf group to process
- **flatten** ([bool](https://docs.python.org/3/library/functions.html#bool)) bool, if True the dictionary will be flattened (does not check for lost information)

### **Return type**

[tuple](https://docs.python.org/3/library/stdtypes.html#tuple)[[dict](https://docs.python.org/3/library/stdtypes.html#dict)[[str](https://docs.python.org/3/library/stdtypes.html#str), [Any](https://docs.python.org/3/library/typing.html#typing.Any)], [dict](https://docs.python.org/3/library/stdtypes.html#dict)[[str](https://docs.python.org/3/library/stdtypes.html#str), [Any](https://docs.python.org/3/library/typing.html#typing.Any)]]

#### **Returns**

two dictionaries, one with the datasets the other with the attributes in the file

### masci\_tools.io.hdf5\_util.read\_hdf\_simple(*file*, *flatten=False*)

Reads in an hdf file and returns its context in a nested dictionary

- filepath path or filehandle to the hdf file
- **flatten** ([bool](https://docs.python.org/3/library/functions.html#bool)) bool, if True the dictionary will be flattened (does not check for lost information)

[tuple](https://docs.python.org/3/library/stdtypes.html#tuple)[[dict](https://docs.python.org/3/library/stdtypes.html#dict)[[str](https://docs.python.org/3/library/stdtypes.html#str), [Any](https://docs.python.org/3/library/typing.html#typing.Any)], [dict](https://docs.python.org/3/library/stdtypes.html#dict)[[str](https://docs.python.org/3/library/stdtypes.html#str), [Any](https://docs.python.org/3/library/typing.html#typing.Any)]]

### **Returns**

two dictionaries, one with the datasets the other with the attributes in the file

**Non unique group attribute or dataset names will be overwritten in the return dict**

# **Logging Utility**

This module defines useful utility for logging related functionality

class masci\_tools.util.logging\_util.DictHandler(*log\_dict*, *ignore\_unknown\_levels=False*, *\*\*kwargs*)

Custom Handler for the logging module inserting logging messages into a given dictionary.

Messages are grouped into list under the names of the error categories. Keyword arguments can be used to modify the keys for the different levels

emit(*record*)

Emit a record.

**Return type** [None](https://docs.python.org/3/library/constants.html#None)

class masci\_tools.util.logging\_util.OutParserLogAdapter(*logger*, *extra=None*)

This adapter expects the passed in dict-like object to have a 'iteration' key, whose value is prepended as [Iteration i] to the message

### process(*msg*, *kwargs*)

Process the logging message and keyword arguments passed in to a logging call to insert contextual information. You can either manipulate the message itself, the keyword args or both. Return the message and kwargs modified (or not) to suit your needs.

Normally, you'll only need to override this one method in a LoggerAdapter subclass for your specific needs.

```
Return type
   tuple[str, dict[str, Any]]
```
# **Fleur parser utility**

This module contains helper functions for extracting information easily from the schema\_dicts defined for the Fleur input/output

Also provides convenient functions to use just a attribute name for extracting the attribute from the right place in the given etree

```
masci_tools.util.schema_dict_util.attrib_exists(node, schema_dict, name, logger=None,
                                                      iteration_path=False, filters=None, **kwargs)
```
Evaluates whether the attribute exists in the xmltree based on the given name and additional further specifications with the available type information

- node ([Union](https://docs.python.org/3/library/typing.html#typing.Union)[[\\_Element](https://lxml.de/apidoc/lxml.etree.html#lxml.etree._Element), [\\_ElementTree](https://lxml.de/apidoc/lxml.etree.html#lxml.etree._ElementTree), [XPathElementEvaluator](https://lxml.de/apidoc/lxml.etree.html#lxml.etree.XPathElementEvaluator)]) etree Element, on which to execute the xpath evaluations
- schema\_dict ( $Schemalict$ ) dict, containing all the path information and more
- **name**  $(str) str$  $(str) str$  $(str) str$ , name of the attribute
- **logger** ([Optional](https://docs.python.org/3/library/typing.html#typing.Optional)[[Logger](https://docs.python.org/3/library/logging.html#logging.Logger)]) logger object for logging warnings, errors, if not provided all errors will be raised
- iteration\_path ([bool](https://docs.python.org/3/library/functions.html#bool)) bool if True and the SchemaDict is of an output schema an absolute path into the iteration element is constructed
- filters ([Optional](https://docs.python.org/3/library/typing.html#typing.Optional)[[Dict](https://docs.python.org/3/library/typing.html#typing.Dict)[[str](https://docs.python.org/3/library/stdtypes.html#str), [Any](https://docs.python.org/3/library/typing.html#typing.Any)]]) Dict specifying constraints to apply on the xpath. See [XPathBuilder](#page-337-0) for details

### **Kwargs:**

### **param tag\_name**

str, name of the tag where the attribute should be parsed

### **param contains**

str, this string has to be in the final path

# **param not\_contains**

str, this string has to NOT be in the final path

### **param exclude**

list of str, here specific types of attributes can be excluded valid values are: settable, settable\_contains, other

### **Return type**

#### [bool](https://docs.python.org/3/library/functions.html#bool)

### **Returns**

bool, True if any tag with the attribute exists

### masci\_tools.util.schema\_dict\_util.ensure\_relaxation\_xinclude(*xmltree*, *schema\_dict*)

Ensure that the xinclude tag for the relax.xml is added if no relaxation is present in the inp.xml

# **Parameters**

- xmltree ([\\_ElementTree](https://lxml.de/apidoc/lxml.etree.html#lxml.etree._ElementTree)) an xml-tree which will be processed
- schema\_dict ([InputSchemaDict](#page-269-0)) Schema dictionary containing all the necessary information

# **Return type**

# [None](https://docs.python.org/3/library/constants.html#None)

### **Returns**

xmltree, which either contains the relaxation section or a xinclude tag

masci\_tools.util.schema\_dict\_util.eval\_simple\_xpath(*node*, *schema\_dict*, *name*, *logger=None*, *iteration\_path=False*, *filters=None*, *list\_return=False*, *\*\*kwargs*)

Evaluates a simple xpath expression of the tag in the xmltree based on the given name and additional further specifications with the available type information

- node ([Union](https://docs.python.org/3/library/typing.html#typing.Union)[[\\_Element](https://lxml.de/apidoc/lxml.etree.html#lxml.etree._Element), [\\_ElementTree](https://lxml.de/apidoc/lxml.etree.html#lxml.etree._ElementTree), [XPathElementEvaluator](https://lxml.de/apidoc/lxml.etree.html#lxml.etree.XPathElementEvaluator)]) etree Element, on which to execute the xpath evaluations
- schema\_dict  $(Schemalict) dict$ , containing all the path information and more
- **name**  $(str) str$  $(str) str$  $(str) str$ , name of the tag
- **logger** ([Optional](https://docs.python.org/3/library/typing.html#typing.Optional) [[Logger](https://docs.python.org/3/library/logging.html#logging.Logger)]) logger object for logging warnings, errors, if not provided all errors will be raised
- iteration\_path ([bool](https://docs.python.org/3/library/functions.html#bool)) bool if True and the SchemaDict is of an output schema an absolute path into the iteration element is constructed
- filters ([Optional](https://docs.python.org/3/library/typing.html#typing.Optional)[[Dict](https://docs.python.org/3/library/typing.html#typing.Dict)[[str](https://docs.python.org/3/library/stdtypes.html#str), [Any](https://docs.python.org/3/library/typing.html#typing.Any)]]) Dict specifying constraints to apply on the xpath. See [XPathBuilder](#page-337-0) for details
- **list\_return** ([bool](https://docs.python.org/3/library/functions.html#bool)) bool, if True a list is always returned

### **Kwargs:**

#### **param contains**

str, this string has to be in the final path

### **param not\_contains**

str, this string has to NOT be in the final path

#### **Return type**

[\\_Element](https://lxml.de/apidoc/lxml.etree.html#lxml.etree._Element) | [list](https://docs.python.org/3/library/stdtypes.html#list)[[\\_Element](https://lxml.de/apidoc/lxml.etree.html#lxml.etree._Element)]

#### **Returns**

etree Elements obtained via the simple xpath expression

masci\_tools.util.schema\_dict\_util.evaluate\_attribute(*node*, *schema\_dict*, *name*, *constants=None*, *logger=None*, *complex\_xpath=None*,

*filters=None*, *iteration\_path=False*, *\*\*kwargs*)

Evaluates the value of the attribute based on the given name and additional further specifications with the available type information

### **Parameters**

- node ([Union](https://docs.python.org/3/library/typing.html#typing.Union)[[\\_Element](https://lxml.de/apidoc/lxml.etree.html#lxml.etree._Element), [\\_ElementTree](https://lxml.de/apidoc/lxml.etree.html#lxml.etree._ElementTree), [XPathElementEvaluator](https://lxml.de/apidoc/lxml.etree.html#lxml.etree.XPathElementEvaluator)]) etree Element, on which to execute the xpath evaluations
- schema<sub>dict</sub> ([SchemaDict](#page-274-0)) dict, containing all the path information and more
- **name**  $(str) str$  $(str) str$  $(str) str$ , name of the attribute
- constants ([Optional](https://docs.python.org/3/library/typing.html#typing.Optional)[[dict](https://docs.python.org/3/library/stdtypes.html#dict)[[str](https://docs.python.org/3/library/stdtypes.html#str), [float](https://docs.python.org/3/library/functions.html#float)]]) dict, contains the defined constants
- logger ([Optional](https://docs.python.org/3/library/typing.html#typing.Optional)[[Logger](https://docs.python.org/3/library/logging.html#logging.Logger)]) logger object for logging warnings, errors, if not provided all errors will be raised
- **complex\_xpath** ([Union](https://docs.python.org/3/library/typing.html#typing.Union)[[str](https://docs.python.org/3/library/stdtypes.html#str), [bytes](https://docs.python.org/3/library/stdtypes.html#bytes), [XPath](https://lxml.de/apidoc/lxml.etree.html#lxml.etree.XPath), [XPathBuilder](#page-337-0), [None](https://docs.python.org/3/library/constants.html#None)]) an optional xpath to use instead of the simple xpath for the evaluation
- iteration\_path ([bool](https://docs.python.org/3/library/functions.html#bool)) bool if True and the SchemaDict is of an output schema an absolute path into the iteration element is constructed
- filters ([Optional](https://docs.python.org/3/library/typing.html#typing.Optional) [[Dict](https://docs.python.org/3/library/typing.html#typing.Dict)[[str](https://docs.python.org/3/library/stdtypes.html#str), [Any](https://docs.python.org/3/library/typing.html#typing.Any)]]) Dict specifying constraints to apply on the xpath. See [XPathBuilder](#page-337-0) for details

### **Kwargs:**

### **param tag\_name**

str, name of the tag where the attribute should be parsed

# **param contains**

str, this string has to be in the final path

#### **param not\_contains**

str, this string has to NOT be in the final path

### **param exclude**

list of str, here specific types of attributes can be excluded valid values are: settable, settable\_contains, other

#### **param list\_return**

if True, the returned quantity is always a list even if only one element is in it

# **param optional**

bool, if True and no logger given none or an empty list is returned

#### **Return type**

[Any](https://docs.python.org/3/library/typing.html#typing.Any)

#### **Returns**

list or single value, converted in convert\_xml\_attribute

masci\_tools.util.schema\_dict\_util.evaluate\_parent\_tag(*node*, *schema\_dict*, *name*, *constants=None*, *logger=None*, *complex\_xpath=None*, *iteration\_path=False*, *filters=None*, *\*\*kwargs*)

Evaluates all attributes of the parent tag based on the given name and additional further specifications with the available type information

#### **Parameters**

- node ([Union](https://docs.python.org/3/library/typing.html#typing.Union)[[\\_Element](https://lxml.de/apidoc/lxml.etree.html#lxml.etree._Element), [\\_ElementTree](https://lxml.de/apidoc/lxml.etree.html#lxml.etree._ElementTree), [XPathElementEvaluator](https://lxml.de/apidoc/lxml.etree.html#lxml.etree.XPathElementEvaluator)]) etree Element, on which to execute the xpath evaluations
- schema\_dict  $(Schemalict)$  dict, containing all the path information and more
- **name**  $(str) str$  $(str) str$  $(str) str$ , name of the tag
- **constants** ([Optional](https://docs.python.org/3/library/typing.html#typing.Optional)[[dict](https://docs.python.org/3/library/stdtypes.html#dict)[[str](https://docs.python.org/3/library/stdtypes.html#str), [float](https://docs.python.org/3/library/functions.html#float)]]) dict, contains the defined constants
- logger ([Optional](https://docs.python.org/3/library/typing.html#typing.Optional)[[Logger](https://docs.python.org/3/library/logging.html#logging.Logger)]) logger object for logging warnings, errors, if not provided all errors will be raised
- complex\_xpath ([Union](https://docs.python.org/3/library/typing.html#typing.Union)[[str](https://docs.python.org/3/library/stdtypes.html#str), [bytes](https://docs.python.org/3/library/stdtypes.html#bytes), [XPath](https://lxml.de/apidoc/lxml.etree.html#lxml.etree.XPath), [XPathBuilder](#page-337-0), [None](https://docs.python.org/3/library/constants.html#None)]) an optional xpath to use instead of the simple xpath for the evaluation
- **iteration\_path** ([bool](https://docs.python.org/3/library/functions.html#bool)) bool if True and the SchemaDict is of an output schema an absolute path into the iteration element is constructed
- filters ([Optional](https://docs.python.org/3/library/typing.html#typing.Optional)[[Dict](https://docs.python.org/3/library/typing.html#typing.Dict)[[str](https://docs.python.org/3/library/stdtypes.html#str), [Any](https://docs.python.org/3/library/typing.html#typing.Any)]]) Dict specifying constraints to apply on the xpath. See [XPathBuilder](#page-337-0) for details

#### **Kwargs:**

#### **param contains**

str, this string has to be in the final path

# **param not\_contains**

str, this string has to NOT be in the final path

#### **param only\_required**

bool (optional, default False), if True only required attributes are parsed

## **param ignore**

list of str (optional), attributes not to parse

### **param list\_return**

if True, the returned quantity is always a list even if only one element is in it

### **param strict\_missing\_error**

if True, and no logger is given an error is raised if any attribute is not found

#### **Return type**

[Any](https://docs.python.org/3/library/typing.html#typing.Any)

### **Returns**

dict, with attribute values converted via convert\_xml\_attribute

masci\_tools.util.schema\_dict\_util.evaluate\_single\_value\_tag(*node*, *schema\_dict*, *name*, *constants=None*, *logger=None*,

*complex\_xpath=None*, *\*\*kwargs*)

Evaluates the value and unit attribute of the tag based on the given name and additional further specifications with the available type information

# **Parameters**

- node ([Union](https://docs.python.org/3/library/typing.html#typing.Union)[[\\_Element](https://lxml.de/apidoc/lxml.etree.html#lxml.etree._Element), [\\_ElementTree](https://lxml.de/apidoc/lxml.etree.html#lxml.etree._ElementTree), [XPathElementEvaluator](https://lxml.de/apidoc/lxml.etree.html#lxml.etree.XPathElementEvaluator)]) etree Element, on which to execute the xpath evaluations
- schema\_dict  $(Schemalict) dict$ , containing all the path information and more
- name  $(str) str$  $(str) str$  $(str) str$ , name of the tag
- **constants** ([Optional](https://docs.python.org/3/library/typing.html#typing.Optional)[[dict](https://docs.python.org/3/library/stdtypes.html#dict)[[str](https://docs.python.org/3/library/stdtypes.html#str), [float](https://docs.python.org/3/library/functions.html#float)]]) dict, contains the defined constants
- logger ([Optional](https://docs.python.org/3/library/typing.html#typing.Optional)[[Logger](https://docs.python.org/3/library/logging.html#logging.Logger)]) logger object for logging warnings, errors, if not provided all errors will be raised
- complex\_xpath ([Union](https://docs.python.org/3/library/typing.html#typing.Union)[[str](https://docs.python.org/3/library/stdtypes.html#str), [bytes](https://docs.python.org/3/library/stdtypes.html#bytes), [XPath](https://lxml.de/apidoc/lxml.etree.html#lxml.etree.XPath), [XPathBuilder](#page-337-0), [None](https://docs.python.org/3/library/constants.html#None)]) an optional xpath to use instead of the simple xpath for the evaluation

#### **Kwargs:**

#### **param contains**

str, this string has to be in the final path

**param not\_contains**

str, this string has to NOT be in the final path

#### **param only\_required**

bool (optional, default False), if True only required attributes are parsed

# **param ignore**

list of str (optional), attributes not to parse

### **param list\_return**

if True, the returned quantity is always a list even if only one element is in it

# **param strict\_missing\_error**

if True, and no logger is given an error is raised if any attribute is not found

#### **param iteration\_path**

bool if True and the SchemaDict is of an output schema an absolute path into the iteration element is constructed

### **param filters**

Dict specifying constraints to apply on the xpath. See [XPathBuilder](#page-337-0) for details

[Any](https://docs.python.org/3/library/typing.html#typing.Any)

# **Returns**

value and unit, both converted in convert\_xml\_attribute

```
masci_tools.util.schema_dict_util.evaluate_tag(node, schema_dict, name, constants=None,
                                                      logger=None, subtags=False, text=True,
                                                      complex_xpath=None, iteration_path=False,
                                                      filters=None, **kwargs)
```
Evaluates all attributes of the tag based on the given name and additional further specifications with the available type information

# **Parameters**

- node ([Union](https://docs.python.org/3/library/typing.html#typing.Union) [ Element, ElementTree, [XPathElementEvaluator](https://lxml.de/apidoc/lxml.etree.html#lxml.etree.XPathElementEvaluator)]) etree Element, on which to execute the xpath evaluations
- schema\_dict  $(Schemalict)$  dict, containing all the path information and more
- **name**  $(str) str$  $(str) str$  $(str) str$ , name of the tag
- **constants** ([Optional](https://docs.python.org/3/library/typing.html#typing.Optional)[[dict](https://docs.python.org/3/library/stdtypes.html#dict)[[str](https://docs.python.org/3/library/stdtypes.html#str), [float](https://docs.python.org/3/library/functions.html#float)]]) dict, contains the defined constants
- logger ([Optional](https://docs.python.org/3/library/typing.html#typing.Optional)[[Logger](https://docs.python.org/3/library/logging.html#logging.Logger)]) logger object for logging warnings, errors, if not provided all errors will be raised
- subtags ([bool](https://docs.python.org/3/library/functions.html#bool)) optional bool, if True the subtags of the given tag are evaluated
- **text** ([bool](https://docs.python.org/3/library/functions.html#bool)) optional bool, if True the text of the tag is also parsed
- **complex\_xpath** ([Union](https://docs.python.org/3/library/typing.html#typing.Union)[[str](https://docs.python.org/3/library/stdtypes.html#str), [bytes](https://docs.python.org/3/library/stdtypes.html#bytes), [XPath](https://lxml.de/apidoc/lxml.etree.html#lxml.etree.XPath), [XPathBuilder](#page-337-0), [None](https://docs.python.org/3/library/constants.html#None)]) an optional xpath to use instead of the simple xpath for the evaluation
- iteration\_path ([bool](https://docs.python.org/3/library/functions.html#bool)) bool if True and the SchemaDict is of an output schema an absolute path into the iteration element is constructed
- **filters** ([Optional](https://docs.python.org/3/library/typing.html#typing.Optional) [[Dict](https://docs.python.org/3/library/typing.html#typing.Dict)[[str](https://docs.python.org/3/library/stdtypes.html#str), [Any](https://docs.python.org/3/library/typing.html#typing.Any)]]) Dict specifying constraints to apply on the xpath. See [XPathBuilder](#page-337-0) for details

### **Kwargs:**

# **param contains**

str, this string has to be in the final path

### **param not\_contains**

str, this string has to NOT be in the final path

# **param only\_required**

bool (optional, default False), if True only required attributes are parsed

# **param ignore**

list of str (optional), attributes not to parse

# **param list\_return**

if True, the returned quantity is always a list even if only one element is in it

# **param strict\_missing\_error**

if True, and no logger is given an error is raised if any attribute is not found

### **Return type**

[Any](https://docs.python.org/3/library/typing.html#typing.Any)

### **Returns**

dict, with attribute values converted via convert\_xml\_attribute

masci\_tools.util.schema\_dict\_util.evaluate\_text(*node*, *schema\_dict*, *name*, *constants=None*, *logger=None*, *complex\_xpath=None*, *iteration\_path=False*, *filters=None*, *\*\*kwargs*)

Evaluates the text of the tag based on the given name and additional further specifications with the available type information

### **Parameters**

- node ([Union](https://docs.python.org/3/library/typing.html#typing.Union)[[\\_Element](https://lxml.de/apidoc/lxml.etree.html#lxml.etree._Element), [\\_ElementTree](https://lxml.de/apidoc/lxml.etree.html#lxml.etree._ElementTree), [XPathElementEvaluator](https://lxml.de/apidoc/lxml.etree.html#lxml.etree.XPathElementEvaluator)]) etree Element, on which to execute the xpath evaluations
- schema<sub>dict</sub> ([SchemaDict](#page-274-0)) dict, containing all the path information and more
- **name**  $(str) str$  $(str) str$  $(str) str$ , name of the tag
- constants ([Optional](https://docs.python.org/3/library/typing.html#typing.Optional)[[dict](https://docs.python.org/3/library/stdtypes.html#dict)[[str](https://docs.python.org/3/library/stdtypes.html#str), [float](https://docs.python.org/3/library/functions.html#float)]]) dict, contains the defined constants
- logger ([Optional](https://docs.python.org/3/library/typing.html#typing.Optional)[[Logger](https://docs.python.org/3/library/logging.html#logging.Logger)]) logger object for logging warnings, errors, if not provided all errors will be raised
- **complex\_xpath** ([Union](https://docs.python.org/3/library/typing.html#typing.Union)[[str](https://docs.python.org/3/library/stdtypes.html#str), [bytes](https://docs.python.org/3/library/stdtypes.html#bytes), [XPath](https://lxml.de/apidoc/lxml.etree.html#lxml.etree.XPath), [XPathBuilder](#page-337-0), [None](https://docs.python.org/3/library/constants.html#None)]) an optional xpath to use instead of the simple xpath for the evaluation
- iteration\_path ([bool](https://docs.python.org/3/library/functions.html#bool)) bool if True and the SchemaDict is of an output schema an absolute path into the iteration element is constructed
- filters ([Optional](https://docs.python.org/3/library/typing.html#typing.Optional)[[Dict](https://docs.python.org/3/library/typing.html#typing.Dict)[[str](https://docs.python.org/3/library/stdtypes.html#str), [Any](https://docs.python.org/3/library/typing.html#typing.Any)]]) Dict specifying constraints to apply on the xpath. See [XPathBuilder](#page-337-0) for details

#### **Kwargs:**

# **param contains**

str, this string has to be in the final path

#### **param not\_contains**

str, this string has to NOT be in the final path

### **param list\_return**

if True, the returned quantity is always a list even if only one element is in it

### **param optional**

bool, if True and no logger given none or an empty list is returned

#### **Return type**

[Any](https://docs.python.org/3/library/typing.html#typing.Any)

#### **Returns**

list or single value, converted in convert\_xml\_text

```
masci_tools.util.schema_dict_util.get_number_of_nodes(node, schema_dict, name, logger=None,
```
*\*\*kwargs*)

Evaluates the number of occurrences of the tag in the xmltree based on the given name and additional further specifications with the available type information

### **Parameters**

• node ([Union](https://docs.python.org/3/library/typing.html#typing.Union) [ Element, ElementTree, [XPathElementEvaluator](https://lxml.de/apidoc/lxml.etree.html#lxml.etree.XPathElementEvaluator)]) – etree Element, on which to execute the xpath evaluations

- schema\_dict ([SchemaDict](#page-274-0)) dict, containing all the path information and more
- **name**  $(str) str$  $(str) str$  $(str) str$ , name of the tag
- logger ([Optional](https://docs.python.org/3/library/typing.html#typing.Optional)[[Logger](https://docs.python.org/3/library/logging.html#logging.Logger)]) logger object for logging warnings, errors, if not provided all errors will be raised

### **Kwargs:**

#### **param contains**

str, this string has to be in the final path

# **param not\_contains**

str, this string has to NOT be in the final path

### **param iteration\_path**

bool if True and the SchemaDict is of an output schema an absolute path into the iteration element is constructed

# **param filters**

Dict specifying constraints to apply on the xpath. See [XPathBuilder](#page-337-0) for details

#### **Return type**

[int](https://docs.python.org/3/library/functions.html#int)

### **Returns**

number of nodes for the given tag

masci\_tools.util.schema\_dict\_util.read\_constants(*root*, *schema\_dict*, *logger=None*)

Reads in the constants defined in the inp.xml and returns them combined with the predefined constants from fleur as a dictionary

### **Parameters**

- root ([Union](https://docs.python.org/3/library/typing.html#typing.Union)[[\\_Element](https://lxml.de/apidoc/lxml.etree.html#lxml.etree._Element), [\\_ElementTree](https://lxml.de/apidoc/lxml.etree.html#lxml.etree._ElementTree), [XPathElementEvaluator](https://lxml.de/apidoc/lxml.etree.html#lxml.etree.XPathElementEvaluator)]) root of the etree of the inp.xml file
- schema\_dict ( $Schemalict$ ) schema dictionary of the version of the file to read (inp.xml or out.xml)
- logger ([Optional](https://docs.python.org/3/library/typing.html#typing.Optional)[[Logger](https://docs.python.org/3/library/logging.html#logging.Logger)]) logger object for logging warnings, errors

### **Return type**

[dict](https://docs.python.org/3/library/stdtypes.html#dict)[[str](https://docs.python.org/3/library/stdtypes.html#str), [float](https://docs.python.org/3/library/functions.html#float)]

#### **Returns**

a python dictionary with all defined constants

masci\_tools.util.schema\_dict\_util.reverse\_xinclude(*xmltree*, *schema\_dict*, *included\_tags*, *\*\*kwargs*)

Split the xmltree back up according to the given included tags. The original xmltree will be returned with the corresponding xinclude tags and the included trees are returned in a dict mapping the inserted filename to the extracted tree

Tags for which no known filename is known are returned under unknown-1.xml, . . . The following tags have known filenames:

- *relaxation*: relax.xml
- *kPointLists*: kpts.xml
- *symmetryOperations*: sym.xml
- *atomSpecies*: species.xml

• *atomGroups*: atoms.xml

Additional mappings can be given in the keyword arguments

# **Parameters**

- xmltree ([\\_ElementTree](https://lxml.de/apidoc/lxml.etree.html#lxml.etree._ElementTree)) an xml-tree which will be processed
- schema\_dict ([InputSchemaDict](#page-269-0)) Schema dictionary containing all the necessary information
- included\_tags ([Iterable](https://docs.python.org/3/library/typing.html#typing.Iterable)[[str](https://docs.python.org/3/library/stdtypes.html#str)]) Iterable of str, containing the names of the tags to be excluded

### **Return type**

[tuple](https://docs.python.org/3/library/stdtypes.html#tuple)[[\\_ElementTree](https://lxml.de/apidoc/lxml.etree.html#lxml.etree._ElementTree), [dict](https://docs.python.org/3/library/stdtypes.html#dict)[[PathLike](https://docs.python.org/3/library/os.html#os.PathLike) | [str](https://docs.python.org/3/library/stdtypes.html#str), [\\_ElementTree](https://lxml.de/apidoc/lxml.etree.html#lxml.etree._ElementTree)]]

#### **Returns**

xmltree with the inseerted xinclude tags and a dict mapping the filenames to the excluded trees

### **Raises**

[ValueError](https://docs.python.org/3/library/exceptions.html#ValueError) – if the tag can not be found in the given xmltree

masci\_tools.util.schema\_dict\_util.tag\_exists(*node*, *schema\_dict*, *name*, *logger=None*, *\*\*kwargs*)

Evaluates whether the tag exists in the xmltree based on the given name and additional further specifications with the available type information

### **Parameters**

- node ([Union](https://docs.python.org/3/library/typing.html#typing.Union)[[\\_Element](https://lxml.de/apidoc/lxml.etree.html#lxml.etree._Element), [\\_ElementTree](https://lxml.de/apidoc/lxml.etree.html#lxml.etree._ElementTree), [XPathElementEvaluator](https://lxml.de/apidoc/lxml.etree.html#lxml.etree.XPathElementEvaluator)]) etree Element, on which to execute the xpath evaluations
- schema\_dict ( $Schemalict$ ) dict, containing all the path information and more
- name  $(str) str$  $(str) str$  $(str) str$ , name of the tag
- logger ([Optional](https://docs.python.org/3/library/typing.html#typing.Optional)[[Logger](https://docs.python.org/3/library/logging.html#logging.Logger)]) logger object for logging warnings, errors, if not provided all errors will be raised

#### **Kwargs:**

### **param contains**

str, this string has to be in the final path

### **param not\_contains**

str, this string has to NOT be in the final path

### **param iteration\_path**

bool if True and the SchemaDict is of an output schema an absolute path into the iteration element is constructed

# **param filters**

Dict specifying constraints to apply on the xpath. See [XPathBuilder](#page-337-0) for details

### **Return type**

[bool](https://docs.python.org/3/library/functions.html#bool)

### **Returns**

bool, True if any nodes with the path exist

This module contains the functions necessary to parse mathematical expressions with predefined constants given in the inp.xml file of Fleur

### exception masci\_tools.util.fleur\_calculate\_expression.MissingConstant

Exception raised when a constant appearing in a expression is not defined

### masci\_tools.util.fleur\_calculate\_expression.calculate\_expression(*expression*, *constants=None*)

Recursively evaluates the given expression string with the given defined constants

### **Parameters**

- expression ([str](https://docs.python.org/3/library/stdtypes.html#str) | [float](https://docs.python.org/3/library/functions.html#float) | [int](https://docs.python.org/3/library/functions.html#int)) str containing the expression to be parsed
- constants ([Optional](https://docs.python.org/3/library/typing.html#typing.Optional)[[dict](https://docs.python.org/3/library/stdtypes.html#dict)[[str](https://docs.python.org/3/library/stdtypes.html#str), [float](https://docs.python.org/3/library/functions.html#float)]]) dict with all defined constants (predefined in the Fleur code or defined in the inp.xml)

#### **Return type**

[float](https://docs.python.org/3/library/functions.html#float) | [int](https://docs.python.org/3/library/functions.html#int)

### **Returns**

float value of the given expression string

masci\_tools.util.fleur\_calculate\_expression.calculate\_expression\_partial(*expression*,

*constants=None*, *prevCommand=None*)

Recursively evaluates the given expression string with the given defined constants and returns the unevaluated part of the expression

### **Parameters**

- expression ([str](https://docs.python.org/3/library/stdtypes.html#str) | [float](https://docs.python.org/3/library/functions.html#float) | [int](https://docs.python.org/3/library/functions.html#int)) str containing the expression to be parsed
- constants ([Optional](https://docs.python.org/3/library/typing.html#typing.Optional)[[dict](https://docs.python.org/3/library/stdtypes.html#dict)[[str](https://docs.python.org/3/library/stdtypes.html#str), [float](https://docs.python.org/3/library/functions.html#float)]]) dict with all defined constants (predefined in the Fleur code or defined in the inp.xml)
- prevCommand ([Optional](https://docs.python.org/3/library/typing.html#typing.Optional)[[str](https://docs.python.org/3/library/stdtypes.html#str)]) str, which gives the command before the beginning of the current block if it is given the calculation is stopped, when a command is encountered, which should be exectuted after prevCommand (order of operations)

#### **Return type**

[tuple](https://docs.python.org/3/library/stdtypes.html#tuple)[[float](https://docs.python.org/3/library/functions.html#float) | [int](https://docs.python.org/3/library/functions.html#int), [str](https://docs.python.org/3/library/stdtypes.html#str)]

### **Returns**

float value of the given expression string

masci\_tools.util.fleur\_calculate\_expression.evaluate\_bracket(*expression*, *constants*)

Evaluates the bracket opened at the start of the expression

### **Parameters**

- expression ([str](https://docs.python.org/3/library/stdtypes.html#str)) expression to be parsed
- constants ([dict](https://docs.python.org/3/library/stdtypes.html#dict)[[str](https://docs.python.org/3/library/stdtypes.html#str), [float](https://docs.python.org/3/library/functions.html#float)]) dict with defined constants

# **Return type**

[tuple](https://docs.python.org/3/library/stdtypes.html#tuple)[[float](https://docs.python.org/3/library/functions.html#float) | [int](https://docs.python.org/3/library/functions.html#int), [str](https://docs.python.org/3/library/stdtypes.html#str)]

#### **Returns**

value of the expression inside the brackets and remaining string of the expression after the corresponding closed bracket

# masci\_tools.util.fleur\_calculate\_expression.get\_first\_number(*expression*)

Reads the number in the beginning of the expression string. This number can begin with a sign +-, a number or the decimal point

### **Parameters**

**expression**  $(str)$  $(str)$  $(str)$  – str of the expression

### **Return type**

[tuple](https://docs.python.org/3/library/stdtypes.html#tuple)[[float](https://docs.python.org/3/library/functions.html#float), [str](https://docs.python.org/3/library/stdtypes.html#str)]

### **Returns**

float value of the number in the beginning and the string of the remaining expression

masci\_tools.util.fleur\_calculate\_expression.get\_first\_string(*expression*)

Reads the letter string in the beginning of the expression string.

# **Parameters**

**expression**  $(str)$  $(str)$  $(str)$  – str of the expression

# **Return type**

[tuple](https://docs.python.org/3/library/stdtypes.html#tuple)[[str](https://docs.python.org/3/library/stdtypes.html#str), [str](https://docs.python.org/3/library/stdtypes.html#str)]

### **Returns**

letter string in the beginning and the string of the remaining expression

This module contains custom conversion functions for the outxml\_parser, which cannot be handled by the standard parsing framework

masci\_tools.io.parsers.fleur.outxml\_conversions.calculate\_total\_magnetic\_moment(*out\_dict*,

```
logger)
```
Calculate the the total magnetic moment per cell

```
Parameters
   dictstrAny]) – dict with the already parsed information
```
# **Return type**

[dict](https://docs.python.org/3/library/stdtypes.html#dict)[[str](https://docs.python.org/3/library/stdtypes.html#str), [Any](https://docs.python.org/3/library/typing.html#typing.Any)]

masci\_tools.io.parsers.fleur.outxml\_conversions.calculate\_walltime(*out\_dict*, *logger*)

Calculate the walltime from start and end time

### **Parameters**

- out\_[dict](https://docs.python.org/3/library/stdtypes.html#dict) (dict[[str](https://docs.python.org/3/library/stdtypes.html#str), [Any](https://docs.python.org/3/library/typing.html#typing.Any)]) dict with the already parsed information
- logger ([Logger](https://docs.python.org/3/library/logging.html#logging.Logger)) logger object for logging warnings, errors, if not provided all errors will be raised

### **Return type**

[dict](https://docs.python.org/3/library/stdtypes.html#dict)[[str](https://docs.python.org/3/library/stdtypes.html#str), [Any](https://docs.python.org/3/library/typing.html#typing.Any)]

masci\_tools.io.parsers.fleur.outxml\_conversions.convert\_forces(*out\_dict*, *logger*)

Convert the parsed forces from a iteration

### **Parameters**

out\_[dict](https://docs.python.org/3/library/stdtypes.html#dict) (dict[[str](https://docs.python.org/3/library/stdtypes.html#str), [Any](https://docs.python.org/3/library/typing.html#typing.Any)]) – dict with the already parsed information

# **Return type**

[dict](https://docs.python.org/3/library/stdtypes.html#dict)[[str](https://docs.python.org/3/library/stdtypes.html#str), [Any](https://docs.python.org/3/library/typing.html#typing.Any)]

masci\_tools.io.parsers.fleur.outxml\_conversions.convert\_htr\_to\_ev(*out\_dict*, *name*,

*converted\_name=None*, *pop=False*, *add\_unit=True*, *logger=None*)

Convert value from htr to eV

[dict](https://docs.python.org/3/library/stdtypes.html#dict)[[str](https://docs.python.org/3/library/stdtypes.html#str), [Any](https://docs.python.org/3/library/typing.html#typing.Any)]

masci\_tools.io.parsers.fleur.outxml\_conversions.convert\_ldahia\_definitions(*out\_dict*, *logger*)

Convert the parsed information from LDA+U into a more readable dict

ldau\_info has keys for each species with LDA+U ({species\_name}/{atom\_number}) and this in turn contains a dict with the LDA+U definition for the given orbital (spdf)

### **Parameters**

**out\_[dict](https://docs.python.org/3/library/stdtypes.html#dict)** (dict[[str](https://docs.python.org/3/library/stdtypes.html#str), [Any](https://docs.python.org/3/library/typing.html#typing.Any)]) – dict with the already parsed information

### **Return type**

[dict](https://docs.python.org/3/library/stdtypes.html#dict)[[str](https://docs.python.org/3/library/stdtypes.html#str), [Any](https://docs.python.org/3/library/typing.html#typing.Any)]

masci\_tools.io.parsers.fleur.outxml\_conversions.convert\_ldau\_definitions(*out\_dict*, *logger*)

Convert the parsed information from LDA+U into a more readable dict

ldau\_info has keys for each species with LDA+U ({species\_name}/{atom\_number}) and this in turn contains a dict with the LDA+U definition for the given orbital (spdf)

### **Parameters**

**out\_[dict](https://docs.python.org/3/library/stdtypes.html#dict)** (dict[[str](https://docs.python.org/3/library/stdtypes.html#str), [Any](https://docs.python.org/3/library/typing.html#typing.Any)]) – dict with the already parsed information

# **Return type**

[dict](https://docs.python.org/3/library/stdtypes.html#dict)[[str](https://docs.python.org/3/library/stdtypes.html#str), [Any](https://docs.python.org/3/library/typing.html#typing.Any)]

masci\_tools.io.parsers.fleur.outxml\_conversions.convert\_relax\_info(*out\_dict*, *logger*)

Convert the general relaxation information

### **Parameters**

**out\_[dict](https://docs.python.org/3/library/stdtypes.html#dict)** (dict[[str](https://docs.python.org/3/library/stdtypes.html#str), [Any](https://docs.python.org/3/library/typing.html#typing.Any)]) – dict with the already parsed information

### **Return type**

[dict](https://docs.python.org/3/library/stdtypes.html#dict)[[str](https://docs.python.org/3/library/stdtypes.html#str), [Any](https://docs.python.org/3/library/typing.html#typing.Any)]

Functions for expanding/splitting or converting electron configuration strings

```
masci_tools.util.econfig.convert_fleur_config_to_econfig(fleurconf_str, keep_spin=False)
     '[Kr] (4d3/2) (4d5/2) (4f5/2) (4f7/2)' -> '[Kr] 4d10 4f14', or '[Kr] 4d3/2 4d5/2 4f5/2 4f7/2'
```
# for now only use for coreconfig, it will fill all orbitals, since it has no information on the filling.

# **Parameters**

- fleurconf\_[str](https://docs.python.org/3/library/stdtypes.html#str) (str) string of the electron config like it is read from the inp.xml
- $keep\_spin (bool) bool if True the spin indices will be kept in the converted string$  $keep\_spin (bool) bool if True the spin indices will be kept in the converted string$  $keep\_spin (bool) bool if True the spin indices will be kept in the converted string$

### **Return type**

[str](https://docs.python.org/3/library/stdtypes.html#str)

### **Returns**

string of the electron config to be used in the inpgen

masci\_tools.util.econfig.get\_coreconfig(*element*, *full=False*)

returns the econfiguration as a string of an element.

- element ([str](https://docs.python.org/3/library/stdtypes.html#str) | [int](https://docs.python.org/3/library/functions.html#int)) element string
- **full** ([bool](https://docs.python.org/3/library/functions.html#bool)) a bool if True the econfig without [He]... is returned

[Optional](https://docs.python.org/3/library/typing.html#typing.Optional)[[str](https://docs.python.org/3/library/stdtypes.html#str)]

### **Returns**

coreconfig string

masci\_tools.util.econfig.get\_econfig(*element*, *full=False*)

returns the econfiguration as a string of an element.

### **Parameters**

- **element**  $(str | int)$  $(str | int)$  $(str | int)$  $(str | int)$  $(str | int)$  element string
- **full** ([bool](https://docs.python.org/3/library/functions.html#bool)) a bool if True the econfig without [He]... is returned

### **Return type**

[Optional](https://docs.python.org/3/library/typing.html#typing.Optional)[[str](https://docs.python.org/3/library/stdtypes.html#str)]

### **Returns**

a econfig string

### masci\_tools.util.econfig.rek\_econ(*econfigstr*)

recursive routine to return a full econfig '[Xe] 4f14 | 5d10 6s2 6p4' -> '1s 2s . . . 4f14 | 5d10 6s2 6p4'

### **Parameters**

econfig[str](https://docs.python.org/3/library/stdtypes.html#str)  $(str)$  – electron config string to expand

#### **Return type**

[Optional](https://docs.python.org/3/library/typing.html#typing.Optional)[[str](https://docs.python.org/3/library/stdtypes.html#str)]

#### **Returns**

expanded econfig string

### **6.1.2.6 Basic Fleur Schema parser functions**

Load all fleur schema related functions

```
class masci_tools.io.parsers.fleur_schema.AttributeType(base_type: str, length: int |
```
*Literal['unbounded'] | [None](https://docs.python.org/3/library/constants.html#None)*)

Type for describing the types of attributes/text

### exception masci\_tools.io.parsers.fleur\_schema.IncompatibleSchemaVersions

Exception raised when it is known that a given output version and input version cannot be compiled into a complete fleur output xml schema

### class masci\_tools.io.parsers.fleur\_schema.InputSchemaDict(*\*args*, *xmlschema=None*, *\*\*kwargs*)

This class contains information parsed from the FleurInputSchema.xsd

The keys contain the following information:

# **inp\_version**

Version string of the input schema represented in this object

#### **tag\_paths**

simple xpath expressions to all valid tag names Multiple paths or ambiguous tag names are parsed as a list

### **\_basic\_types**

Parsed definitions of all simple Types with their respective base type (int, float, ...) and evtl. length restrictions (Only used in the schema construction itself)

### **attrib\_types**

All possible base types for all valid attributes. If multiple are possible a list, with 'string' always last (if possible)

# **simple\_elements**

All elements with simple types and their type definition with the additional attributes

#### **unique\_attribs**

All attributes and their paths, which occur only once and have a unique path

# **unique\_path\_attribs**

All attributes and their paths, which have a unique path but occur in multiple places

#### **other\_attribs**

All attributes and their paths, which are not in 'unique\_attribs' or 'unique\_path\_attribs'

### **omitt\_contained\_tags**

All tags, which only contain a list of one other tag

# **tag\_info**

For each tag (path), the valid attributes and tags (optional, several, order, simple, text)

### classmethod fromPath(*path*)

load the FleurInputSchema dict for the specified FleurInputSchema file

#### **Parameters**

path ([PathLike](https://docs.python.org/3/library/os.html#os.PathLike)) – path to the input schema file

### **Return type**

[InputSchemaDict](#page-269-0)

### **Returns**

InputSchemaDict object with the information for the provided file

### classmethod fromVersion(*version*, *logger=None*, *no\_cache=False*)

load the FleurInputSchema dict for the specified version

### **Parameters**

- version  $(str)$  $(str)$  $(str)$  str with the desired version, e.g. '0.33'
- logger ([Optional](https://docs.python.org/3/library/typing.html#typing.Optional)[[Logger](https://docs.python.org/3/library/logging.html#logging.Logger)]) logger object for warnings, errors and information, ...

#### **Return type**

[InputSchemaDict](#page-269-0)

# **Returns**

InputSchemaDict object with the information for the provided version

# property inp\_version: [tuple](https://docs.python.org/3/library/stdtypes.html#tuple)[\[int,](https://docs.python.org/3/library/functions.html#int) [int\]](https://docs.python.org/3/library/functions.html#int)

Returns the input version as an integer for comparisons (*>* or *<*)

### <span id="page-411-0"></span>exception masci\_tools.io.parsers.fleur\_schema.NoPathFound

Exception raised when no path is found for a given tag/attribute

### <span id="page-411-1"></span>exception masci\_tools.io.parsers.fleur\_schema.NoUniquePathFound

Exception raised when no unique path is found for a given tag/attribute

# class masci\_tools.io.parsers.fleur\_schema.OutputSchemaDict(*\*args*, *xmlschema=None*, *\*\*kwargs*)

This object contains information parsed from the FleurOutputSchema.xsd

The keys contain the following information:

#### **out\_version**

Version string of the output schema represented in this class

# **input\_tag**

Name of the element containing the fleur input

### **iteration\_tags**

Names of the elements that can contain all iteration tags

### **tag\_paths**

simple xpath expressions to all valid tag names not in an iteration Multiple paths or ambiguous tag names are parsed as a list

#### **iteration\_tag\_paths**

simple relative xpath expressions to all valid tag names inside an iteration. Multiple paths or ambiguous tag names are parsed as a list

#### **\_basic\_types**

Parsed definitions of all simple Types with their respective base type (int, float, ...) and evtl. length restrictions (Only used in the schema construction itself)

### **\_input\_basic\_types**

Part of the parsed definitions of all simple Types with their respective base type (int, float, ...) and evtl. length restrictions from the input schema (Only used in the schema construction itself)

# **attrib\_types**

All possible base types for all valid attributes. If multiple are possible a list, with 'string' always last (if possible)

### **simple\_elements**

All elements with simple types and their type definition with the additional attributes

#### **unique\_attribs**

All attributes and their paths, which occur only once and have a unique path outside of an iteration

### **unique\_path\_attribs**

All attributes and their paths, which have a unique path but occur in multiple places outside of an iteration

### **other\_attribs**

All attributes and their paths, which are not in 'unique\_attribs' or 'unique\_path\_attribs' outside of an iteration

# **iteration\_unique\_attribs**

All attributes and their relative paths, which occur only once and have a unique path inside of an iteration

### **iteration\_unique\_path\_attribs**

All attributes and their relative paths, which have a unique path but occur in multiple places inside of an iteration

### **iteration\_other\_attribs**

All attributes and their relative paths, which are not in 'unique\_attribs' or 'unique\_path\_attribs' inside of an iteration

### **omitt\_contained\_tags**

All tags, which only contain a list of one other tag

### **tag\_info**

For each tag outside of an iteration (path), the valid attributes and tags (optional, several, order, simple, text)

# **iteration\_tag\_info**

For each tag inside of an iteration (relative path), the valid attributes and tags (optional, several, order, simple, text)

#### classmethod fromPath(*path*, *inp\_path=None*, *inpschema\_dict=None*)

load the FleurOutputSchema dict for the specified paths

### **Parameters**

- path ([PathLike](https://docs.python.org/3/library/os.html#os.PathLike)) path to the FleurOutputSchema file
- inp\_path ([Optional](https://docs.python.org/3/library/typing.html#typing.Optional)[[PathLike](https://docs.python.org/3/library/os.html#os.PathLike)]) path to the FleurInputSchema file (defaults to same folder as path)

#### **Return type**

[OutputSchemaDict](#page-270-0)

### **Returns**

OutputSchemaDict object with the information for the provided files

### classmethod fromVersion(*version*, *inp\_version=None*, *logger=None*, *no\_cache=False*)

load the FleurOutputSchema dict for the specified version

### **Parameters**

- version  $(str)$  $(str)$  $(str)$  str with the desired version, e.g. '0.33'
- inp\_version ([Optional](https://docs.python.org/3/library/typing.html#typing.Optional)[[str](https://docs.python.org/3/library/stdtypes.html#str)]) str with the desired input version, e.g. '0.33' (defaults to version)
- logger ([Optional](https://docs.python.org/3/library/typing.html#typing.Optional) [[Logger](https://docs.python.org/3/library/logging.html#logging.Logger)]) logger object for warnings, errors and information, ...

#### **Return type**

# [OutputSchemaDict](#page-270-0)

### **Returns**

OutputSchemaDict object with the information for the provided versions

### property inp\_version: [tuple](https://docs.python.org/3/library/stdtypes.html#tuple)[\[int,](https://docs.python.org/3/library/functions.html#int) [int\]](https://docs.python.org/3/library/functions.html#int)

Returns the input version as an integer for comparisons (*>* or *<*)

iteration\_attrib\_xpath(*name*, *contains=None*, *not\_contains=None*, *exclude=None*, *tag\_name=None*, *iteration\_tag='iteration'*)

Tries to find a unique path from the schema\_dict based on the given name of the attribute and additional further specifications in the iteration section of the out.xml and returns the absolute path to it

- **name**  $(str) str$  $(str) str$  $(str) str$ , name of the attribute
- contains ([Union](https://docs.python.org/3/library/typing.html#typing.Union)[[str](https://docs.python.org/3/library/stdtypes.html#str), [Iterable](https://docs.python.org/3/library/typing.html#typing.Iterable)[[str](https://docs.python.org/3/library/stdtypes.html#str)], [None](https://docs.python.org/3/library/constants.html#None)]) str or list of str, this string has to be in the final path
- not\_contains ([Union](https://docs.python.org/3/library/typing.html#typing.Union)[[str](https://docs.python.org/3/library/stdtypes.html#str), [Iterable](https://docs.python.org/3/library/typing.html#typing.Iterable)[str], [None](https://docs.python.org/3/library/constants.html#None)]) str or list of str, this string has to NOT be in the final path
- exclude ([Optional](https://docs.python.org/3/library/typing.html#typing.Optional) [[Iterable](https://docs.python.org/3/library/typing.html#typing.Iterable) [[str](https://docs.python.org/3/library/stdtypes.html#str)]]) list of str, here specific types of attributes can be excluded valid values are: settable, settable\_contains, other
- tag\_name ([Optional](https://docs.python.org/3/library/typing.html#typing.Optional)[[str](https://docs.python.org/3/library/stdtypes.html#str)]) str, if given this name will be used to find a path to a tag with the same name in  $iteration\_tag\_xpath()$
- iteration\_tag  $(str)$  $(str)$  $(str)$  name of the tag containing the iteration information

[str](https://docs.python.org/3/library/stdtypes.html#str)

# **Returns**

str, xpath to the tag with the given attribute

### **Raises**

- [NoPathFound](#page-411-0) If no path matching the criteria could be found
- [NoUniquePathFound](#page-411-1) If multiple paths matching the criteria are found

#### <span id="page-414-0"></span>iteration\_tag\_xpath(*name*, *contains=None*, *not\_contains=None*, *iteration\_tag='iteration'*)

Tries to find a unique path from the schema\_dict based on the given name of the tag and additional further specifications in the iteration section of the out.xml and returns the absolute path to it

#### **Parameters**

- name  $(str) str$  $(str) str$  $(str) str$ , name of the tag
- contains ([Union](https://docs.python.org/3/library/typing.html#typing.Union)[[str](https://docs.python.org/3/library/stdtypes.html#str), [Iterable](https://docs.python.org/3/library/typing.html#typing.Iterable)[[str](https://docs.python.org/3/library/stdtypes.html#str)], [None](https://docs.python.org/3/library/constants.html#None)]) str or list of str, this string has to be in the final path
- not\_contains ([Union](https://docs.python.org/3/library/typing.html#typing.Union)[[str](https://docs.python.org/3/library/stdtypes.html#str), [Iterable](https://docs.python.org/3/library/typing.html#typing.Iterable)[str], [None](https://docs.python.org/3/library/constants.html#None)]) str or list of str, this string has to NOT be in the final path
- **iteration\_tag** ([str](https://docs.python.org/3/library/stdtypes.html#str)) name of the tag containing the iteration information

### **Return type**

[str](https://docs.python.org/3/library/stdtypes.html#str)

**Returns** str, xpath for the given tag

#### **Raises**

- [NoPathFound](#page-411-0) If no path matching the criteria could be found
- [NoUniquePathFound](#page-411-1) If multiple paths matching the criteria are found

### property out\_version: [tuple](https://docs.python.org/3/library/stdtypes.html#tuple)[\[int,](https://docs.python.org/3/library/functions.html#int) [int\]](https://docs.python.org/3/library/functions.html#int)

Returns the output version as an integer for comparisons (*>* or *<*)

relative\_iteration\_attrib\_xpath(*name*, *root\_tag*, *contains=None*, *not\_contains=None*, *exclude=None*, *tag\_name=None*, *iteration\_tag='iteration'*)

Tries to find a unique relative path from the schema\_dict based on the given name of the attribute name of the root, from which the path should be relative and additional further specifications

- schema\_dict dict, containing all the path information and more
- **name**  $(str) str$  $(str) str$  $(str) str$ , name of the attribute
- **root\_tag**  $(str) str$  $(str) str$  $(str) str$ , name of the tag from which the path should be relative
- contains ([Union](https://docs.python.org/3/library/typing.html#typing.Union)[[str](https://docs.python.org/3/library/stdtypes.html#str), [Iterable](https://docs.python.org/3/library/typing.html#typing.Iterable)[[str](https://docs.python.org/3/library/stdtypes.html#str)], [None](https://docs.python.org/3/library/constants.html#None)]) str or list of str, this string has to be in the final path
- not\_contains ([Union](https://docs.python.org/3/library/typing.html#typing.Union)[[str](https://docs.python.org/3/library/stdtypes.html#str), [Iterable](https://docs.python.org/3/library/typing.html#typing.Iterable)[str], [None](https://docs.python.org/3/library/constants.html#None)]) str or list of str, this string has to NOT be in the final path
- exclude ([Optional](https://docs.python.org/3/library/typing.html#typing.Optional)[[Iterable](https://docs.python.org/3/library/typing.html#typing.Iterable)[[str](https://docs.python.org/3/library/stdtypes.html#str)]]) list of str, here specific types of attributes can be excluded valid values are: settable, settable\_contains, other
- tag\_name ([Optional](https://docs.python.org/3/library/typing.html#typing.Optional)[[str](https://docs.python.org/3/library/stdtypes.html#str)]) str, if given this name will be used to find a path to a tag with the same name in [relative\\_iteration\\_tag\\_xpath\(\)](#page-415-0)
- **iteration\_tag**  $(str)$  $(str)$  $(str)$  name of the tag containing the iteration information

[str](https://docs.python.org/3/library/stdtypes.html#str)

# **Returns**

str, xpath for the given tag

### **Raises**

- [NoPathFound](#page-411-0) If no path matching the criteria could be found
- [NoUniquePathFound](#page-411-1) If multiple paths matching the criteria are found

# <span id="page-415-0"></span>relative\_iteration\_tag\_xpath(*name*, *root\_tag*, *contains=None*, *not\_contains=None*, *iteration\_tag='iteration'*)

Tries to find a unique path from the schema\_dict based on the given name of the tag and additional further specifications in the iteration section of the out.xml and returns the absolute path to it

### **Parameters**

- name  $(str) str$  $(str) str$  $(str) str$ , name of the tag
- contains ([Union](https://docs.python.org/3/library/typing.html#typing.Union)[[str](https://docs.python.org/3/library/stdtypes.html#str), [Iterable](https://docs.python.org/3/library/typing.html#typing.Iterable)[[str](https://docs.python.org/3/library/stdtypes.html#str)], [None](https://docs.python.org/3/library/constants.html#None)]) str or list of str, this string has to be in the final path
- not\_contains ([Union](https://docs.python.org/3/library/typing.html#typing.Union)[[str](https://docs.python.org/3/library/stdtypes.html#str), [Iterable](https://docs.python.org/3/library/typing.html#typing.Iterable)[str], [None](https://docs.python.org/3/library/constants.html#None)]) str or list of str, this string has to NOT be in the final path
- iteration\_tag  $(str)$  $(str)$  $(str)$  name of the tag containing the iteration information

# **Return type**

### [str](https://docs.python.org/3/library/stdtypes.html#str)

### **Returns**

str, xpath for the given tag

### **Raises**

- [NoPathFound](#page-411-0) If no path matching the criteria could be found
- [NoUniquePathFound](#page-411-1) If multiple paths matching the criteria are found

### class masci\_tools.io.parsers.fleur\_schema.SchemaDict(*\*args*, *xmlschema=None*, *\*\*kwargs*)

Base class for schema dictionaries. Is locked on initialization with [freeze\(\)](#page-325-0). Holds a reference to the xmlSchema for validating files.

Also provides interfaces for utility functions

### **Parameters**

xmlschema ([Optional](https://docs.python.org/3/library/typing.html#typing.Optional)[[XMLSchema](https://lxml.de/apidoc/lxml.etree.html#lxml.etree.XMLSchema)]) – etree.XMLSchema object for validating files

All other arguments are passed on to [LockableDict](#page-325-1)

### attrib\_xpath(*name*, *contains=None*, *not\_contains=None*, *exclude=None*, *tag\_name=None*)

Tries to find a unique path from the schema\_dict based on the given name of the attribute and additional further specifications

- **name**  $(str) str$  $(str) str$  $(str) str$ , name of the attribute
- contains ([Union](https://docs.python.org/3/library/typing.html#typing.Union)[[str](https://docs.python.org/3/library/stdtypes.html#str), [Iterable](https://docs.python.org/3/library/typing.html#typing.Iterable)[[str](https://docs.python.org/3/library/stdtypes.html#str)], [None](https://docs.python.org/3/library/constants.html#None)]) str or list of str, this string has to be in the final path
- not\_contains ([Union](https://docs.python.org/3/library/typing.html#typing.Union)[[str](https://docs.python.org/3/library/stdtypes.html#str), [Iterable](https://docs.python.org/3/library/typing.html#typing.Iterable)[str], [None](https://docs.python.org/3/library/constants.html#None)]) str or list of str, this string has to NOT be in the final path
- exclude ([Optional](https://docs.python.org/3/library/typing.html#typing.Optional)[[Iterable](https://docs.python.org/3/library/typing.html#typing.Iterable)[[str](https://docs.python.org/3/library/stdtypes.html#str)]]) list of str, here specific types of attributes can be excluded valid values are: settable, settable\_contains, other
- tag\_name ([Optional](https://docs.python.org/3/library/typing.html#typing.Optional)[[str](https://docs.python.org/3/library/stdtypes.html#str)]) str, if given this name will be used to find a path to a tag with the same name in [tag\\_xpath\(\)](#page-417-0)

[str](https://docs.python.org/3/library/stdtypes.html#str)

### **Returns**

str, xpath to the tag with the given attribute

### **Raises**

- [NoPathFound](#page-411-0) If no path matching the criteria could be found
- [NoUniquePathFound](#page-411-1) If multiple paths matching the criteria are found

# classmethod clear\_cache()

Remove all stored entries in the schema dictionary cache

#### **Return type** [None](https://docs.python.org/3/library/constants.html#None)

```
relative_attrib_xpath(name, root_tag, contains=None, not_contains=None, exclude=None,
```
*tag\_name=None*)

Tries to find a unique relative path from the schema\_dict based on the given name of the attribute name of the root, from which the path should be relative and additional further specifications

#### **Parameters**

- schema\_dict dict, containing all the path information and more
- **name**  $(str) str$  $(str) str$  $(str) str$ , name of the attribute
- **root\_tag**  $(str) str$  $(str) str$  $(str) str$ , name of the tag from which the path should be relative
- **contains** ([Union](https://docs.python.org/3/library/typing.html#typing.Union)[[str](https://docs.python.org/3/library/stdtypes.html#str), [Iterable](https://docs.python.org/3/library/typing.html#typing.Iterable)[str], [None](https://docs.python.org/3/library/constants.html#None)]) str or list of str, this string has to be in the final path
- not\_contains ([Union](https://docs.python.org/3/library/typing.html#typing.Union)[[str](https://docs.python.org/3/library/stdtypes.html#str), [Iterable](https://docs.python.org/3/library/typing.html#typing.Iterable)[str], [None](https://docs.python.org/3/library/constants.html#None)]) str or list of str, this string has to NOT be in the final path
- exclude ([Optional](https://docs.python.org/3/library/typing.html#typing.Optional)[[Iterable](https://docs.python.org/3/library/typing.html#typing.Iterable)[[str](https://docs.python.org/3/library/stdtypes.html#str)]]) list of str, here specific types of attributes can be excluded valid values are: settable, settable\_contains, other
- tag\_name ([Optional](https://docs.python.org/3/library/typing.html#typing.Optional)[[str](https://docs.python.org/3/library/stdtypes.html#str)]) str, if given this name will be used to find a path to a tag with the same name in  $relative\_tag\_xpath()$

# **Return type**

[str](https://docs.python.org/3/library/stdtypes.html#str)

# **Returns**

str, xpath for the given tag

#### **Raises**

- [NoPathFound](#page-411-0) If no path matching the criteria could be found
- [NoUniquePathFound](#page-411-1) If multiple paths matching the criteria are found

#### <span id="page-417-1"></span>relative\_tag\_xpath(*name*, *root\_tag*, *contains=None*, *not\_contains=None*)

Tries to find a unique relative path from the schema\_dict based on the given name of the tag name of the root, from which the path should be relative and additional further specifications

### **Parameters**

- **name**  $(str) str$  $(str) str$  $(str) str$ , name of the tag
- **root\_tag**  $(str) str$  $(str) str$  $(str) str$ , name of the tag from which the path should be relative
- contains ([Union](https://docs.python.org/3/library/typing.html#typing.Union)[[str](https://docs.python.org/3/library/stdtypes.html#str), [Iterable](https://docs.python.org/3/library/typing.html#typing.Iterable)[[str](https://docs.python.org/3/library/stdtypes.html#str)], [None](https://docs.python.org/3/library/constants.html#None)]) str or list of str, this string has to be in the final path
- not\_contains ([Union](https://docs.python.org/3/library/typing.html#typing.Union)[[str](https://docs.python.org/3/library/stdtypes.html#str), [Iterable](https://docs.python.org/3/library/typing.html#typing.Iterable)[str], [None](https://docs.python.org/3/library/constants.html#None)]) str or list of str, this string has to NOT be in the final path

### **Return type**

[str](https://docs.python.org/3/library/stdtypes.html#str)

### **Returns**

str, xpath for the given tag

### **Raises**

[ValueError](https://docs.python.org/3/library/exceptions.html#ValueError) – If no unique path could be found

### tag\_info(*name*, *contains=None*, *not\_contains=None*, *parent=False*)

Tries to find a unique path from the schema\_dict based on the given name of the tag and additional further specifications and returns the tag\_info entry for this tag

### **Parameters**

- schema\_dict dict, containing all the path information and more
- **name**  $(str) str$  $(str) str$  $(str) str$ , name of the tag
- **contains** ([Union](https://docs.python.org/3/library/typing.html#typing.Union)[[str](https://docs.python.org/3/library/stdtypes.html#str), [Iterable](https://docs.python.org/3/library/typing.html#typing.Iterable)[str], [None](https://docs.python.org/3/library/constants.html#None)]) str or list of str, this string has to be in the final path
- not\_contains ([Union](https://docs.python.org/3/library/typing.html#typing.Union)[[str](https://docs.python.org/3/library/stdtypes.html#str), [Iterable](https://docs.python.org/3/library/typing.html#typing.Iterable)[str], [None](https://docs.python.org/3/library/constants.html#None)]) str or list of str, this string has to NOT be in the final path
- **parent** ([bool](https://docs.python.org/3/library/functions.html#bool)) bool, if True the tag\_info for the parent of the tag is returned

### **Return type**

[TagInfo](#page-419-0)

### **Returns**

dict, tag\_info for the found xpath

<span id="page-417-0"></span>tag\_xpath(*name*, *contains=None*, *not\_contains=None*)

Tries to find a unique path from the schema\_dict based on the given name of the tag and additional further specifications

- **name**  $(str) str$  $(str) str$  $(str) str$ , name of the tag
- **contains** ([Union](https://docs.python.org/3/library/typing.html#typing.Union)[[str](https://docs.python.org/3/library/stdtypes.html#str), [Iterable](https://docs.python.org/3/library/typing.html#typing.Iterable)[str], [None](https://docs.python.org/3/library/constants.html#None)]) str or list of str, this string has to be in the final path

• not\_contains ([Union](https://docs.python.org/3/library/typing.html#typing.Union)[[str](https://docs.python.org/3/library/stdtypes.html#str), [Iterable](https://docs.python.org/3/library/typing.html#typing.Iterable)[str], [None](https://docs.python.org/3/library/constants.html#None)]) – str or list of str, this string has to NOT be in the final path

### **Return type**

[str](https://docs.python.org/3/library/stdtypes.html#str)

# **Returns**

str, xpath for the given tag

### **Raises**

- [NoPathFound](#page-411-0) If no path matching the criteria could be found
- [NoUniquePathFound](#page-411-1) If multiple paths matching the criteria are found

### validate(*xmltree*, *logger=None*, *header=''*)

Validate the given XML tree against the schema

# **Parameters**

- **xmltree** (ElementTree) XML tree to validate
- logger ([Optional](https://docs.python.org/3/library/typing.html#typing.Optional)[[Logger](https://docs.python.org/3/library/logging.html#logging.Logger)]) Logger to relay evlt warnings/errors

#### **Return type**

[None](https://docs.python.org/3/library/constants.html#None)

masci\_tools.io.parsers.fleur\_schema.list\_available\_versions(*output\_schema*)

List the available versions for the schema

#### **Parameters**

output\_schema ([bool](https://docs.python.org/3/library/functions.html#bool)) – bool, if True search for FleurOutputSchema.xsd otherwise FleurInputSchema.xsd

### **Return type**

[list](https://docs.python.org/3/library/stdtypes.html#list)[[str](https://docs.python.org/3/library/stdtypes.html#str)]

#### **Returns**

list version string of the available versions

```
masci_tools.io.parsers.fleur_schema.schema_dict_version_dispatch(output_schema=False)
```
Decorator for creating variations of functions based on the inp/out version of the schema\_dict. All functions here need to have the signature:

def f(node, schema\_dict, \*args, \*\*kwargs): pass

So schema\_dict is the second positional argument

Inspired by singledispatch in the functools module

# **Return type**

```
Callable[[TypeVar(F, bound= Callable[..., Any])], SchemaDictDispatch[TypeVar(F,
bound= Callable[..., Any])]]
```
<span id="page-418-0"></span>functions to extract information about the fleur schema input or output

class masci\_tools.io.parsers.fleur\_schema.fleur\_schema\_parser\_functions.AttributeType(*base\_type:*

*[str](https://docs.python.org/3/library/stdtypes.html#str)*, *length: [int](https://docs.python.org/3/library/functions.html#int) | Literal['unbounded'] | [None](https://docs.python.org/3/library/constants.html#None)*)

Type for describing the types of attributes/text

<span id="page-419-0"></span>class masci\_tools.io.parsers.fleur\_schema.fleur\_schema\_parser\_functions.TagInfo

Dict representing the entries for the tag information.

masci\_tools.io.parsers.fleur\_schema.fleur\_schema\_parser\_functions.convert\_str\_version\_number(*version\_str*) Convert the version number as a integer for easy comparisons

**Parameters version\_[str](https://docs.python.org/3/library/stdtypes.html#str)** (str) – str of the version number, e.g. '0.33'

**Return type** [tuple](https://docs.python.org/3/library/stdtypes.html#tuple)[[int](https://docs.python.org/3/library/functions.html#int), [int](https://docs.python.org/3/library/functions.html#int)]

**Returns**

tuple of ints representing the version str

masci\_tools.io.parsers.fleur\_schema.fleur\_schema\_parser\_functions.eval\_single\_string\_attribute(*xmlschema* 

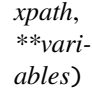

Wrapper around the xpath calls in this module. Makes sure the return value is a single string (not cached)

#### **Parameters**

- xmlschema\_evaluator etree.XPathEvaluator for the schema
- **xpath** str, xpath expression to evaluate

masci\_tools.io.parsers.fleur\_schema.fleur\_schema\_parser\_functions.extract\_attribute\_types(*xmlschema\_evaluator*,

*\*\*kwargs*)

Determine the required type of all attributes

### **Parameters**

xmlschema\_evaluator ([XPathDocumentEvaluator](https://lxml.de/apidoc/lxml.etree.html#lxml.etree.XPathDocumentEvaluator)) – etree.XPathEvaluator for the schema

#### **Return type**

[CaseInsensitiveDict](#page-327-0)[[str](https://docs.python.org/3/library/stdtypes.html#str), [list](https://docs.python.org/3/library/stdtypes.html#list)[[AttributeType](#page-418-0)]]

#### **Returns**

possible types of the attributes in a dictionary, if multiple types are possible a list is inserted for the tag

masci\_tools.io.parsers.fleur\_schema.fleur\_schema\_parser\_functions.extract\_text\_types(*xmlschema\_evaluator*,

*\*\*kwargs*)

Determine the required type of all elements with text

# **Parameters**

xmlschema\_evaluator ([XPathDocumentEvaluator](https://lxml.de/apidoc/lxml.etree.html#lxml.etree.XPathDocumentEvaluator)) – etree.XPathEvaluator for the schema

### **Return type**

[CaseInsensitiveDict](#page-327-0)[[str](https://docs.python.org/3/library/stdtypes.html#str), [list](https://docs.python.org/3/library/stdtypes.html#list)[[AttributeType](#page-418-0)]]

#### **Returns**

possible types of the attributes in a dictionary, if multiple types are possible a list is inserted for the tag

masci\_tools.io.parsers.fleur\_schema.fleur\_schema\_parser\_functions.get\_basic\_types(*xmlschema\_evaluator*,

*input\_basic\_types=None*, *\*\*kwargs*)

find all types, which can be traced back directly to a base\_type

#### **Parameters**

xmlschema\_evaluator ([XPathDocumentEvaluator](https://lxml.de/apidoc/lxml.etree.html#lxml.etree.XPathDocumentEvaluator)) – etree.XPathEvaluator for the schema

#### **Return type**

[dict](https://docs.python.org/3/library/stdtypes.html#dict)[[str](https://docs.python.org/3/library/stdtypes.html#str), [list](https://docs.python.org/3/library/stdtypes.html#list)[[AttributeType](#page-418-0)]]

#### **Returns**

dictionary with type names and their corresponding type\_definition meaning a dictionary with possible base types and evtl. length restriction

masci\_tools.io.parsers.fleur\_schema.fleur\_schema\_parser\_functions.get\_input\_tag(*xmlschema\_evaluator*, *\*\*kwargs*)

Returns the tag for the input type element of the outxmlschema

### **Parameters**

xmlschema\_evaluator ([XPathDocumentEvaluator](https://lxml.de/apidoc/lxml.etree.html#lxml.etree.XPathDocumentEvaluator)) – etree.XPathEvaluator for the schema

**Return type**

[str](https://docs.python.org/3/library/stdtypes.html#str)

#### **Returns**

name of the element with the type 'FleurInputType'

masci\_tools.io.parsers.fleur\_schema.fleur\_schema\_parser\_functions.get\_iteration\_tags(*xmlschema\_evaluator*,

*\*\*kwargs*)

Returns the tags that can contain the information from a SCF iteration

# **Parameters**

xmlschema\_evaluator ([XPathDocumentEvaluator](https://lxml.de/apidoc/lxml.etree.html#lxml.etree.XPathDocumentEvaluator)) – etree.XPathEvaluator for the schema

#### **Return type**

[CaseInsensitiveFrozenSet](#page-327-1)[[str](https://docs.python.org/3/library/stdtypes.html#str)]

#### **Returns**

set of tag names that contain elements from the group 'GeneralIterationType'

masci\_tools.io.parsers.fleur\_schema.fleur\_schema\_parser\_functions.get\_omittable\_tags(*xmlschema\_evaluator*,

*\*\*kwargs*)

find tags with no attributes and, which are only used to mask a list of one other possible tag (e.g. atomSpecies)

### **Parameters**

xmlschema\_evaluator ([XPathDocumentEvaluator](https://lxml.de/apidoc/lxml.etree.html#lxml.etree.XPathDocumentEvaluator)) – etree.XPathEvaluator for the schema

# **Return type**

[list](https://docs.python.org/3/library/stdtypes.html#list)[[str](https://docs.python.org/3/library/stdtypes.html#str)]

### **Returns**

list of tags, containing only a sequence of one allowed tag

masci\_tools.io.parsers.fleur\_schema.fleur\_schema\_parser\_functions.get\_other\_attribs(*xmlschema\_evaluator*, *\*\*kwargs*)

Determine all other attributes not contained in settable or settable contains

#### **Parameters**

xmlschema\_evaluator ([XPathDocumentEvaluator](https://lxml.de/apidoc/lxml.etree.html#lxml.etree.XPathDocumentEvaluator)) – etree.XPathEvaluator for the schema

### **Return type**

[CaseInsensitiveDict](#page-327-0)[[str](https://docs.python.org/3/library/stdtypes.html#str), [list](https://docs.python.org/3/library/stdtypes.html#list)[[str](https://docs.python.org/3/library/stdtypes.html#str)]]

#### **Returns**

dictionary with all attributes and the corresponding list of paths to the tag

masci\_tools.io.parsers.fleur\_schema.fleur\_schema\_parser\_functions.get\_root\_tag(*xmlschema\_evaluator*,

*\*\*kwargs*)

Returns the tag for the root element of the xmlschema

### **Parameters**

xmlschema\_evaluator ([XPathDocumentEvaluator](https://lxml.de/apidoc/lxml.etree.html#lxml.etree.XPathDocumentEvaluator)) – etree.XPathEvaluator for the schema

#### **Return type**

[str](https://docs.python.org/3/library/stdtypes.html#str)

# **Returns**

name of the single element defined in the first level of the schema

masci\_tools.io.parsers.fleur\_schema.fleur\_schema\_parser\_functions.get\_tag\_info(*xmlschema\_evaluator*,

*\*\*kwargs*)

### **Get all important information about the tags**

• allowed attributes

• contained tags (simple (only attributes), optional (with default values), several, order, text tags)

#### **Parameters**

xmlschema\_evaluator ([XPathDocumentEvaluator](https://lxml.de/apidoc/lxml.etree.html#lxml.etree.XPathDocumentEvaluator)) – etree.XPathEvaluator for the schema

#### **Return type**

[dict](https://docs.python.org/3/library/stdtypes.html#dict)[[str](https://docs.python.org/3/library/stdtypes.html#str), [TagInfo](#page-419-0)]

### **Returns**

dictionary with the tag information

masci\_tools.io.parsers.fleur\_schema.fleur\_schema\_parser\_functions.get\_tag\_paths(*xmlschema\_evaluator*,

*\*\*kwargs*)

Determine simple xpaths to all possible tags

#### **Parameters**

xmlschema\_evaluator ([XPathDocumentEvaluator](https://lxml.de/apidoc/lxml.etree.html#lxml.etree.XPathDocumentEvaluator)) – etree.XPathEvaluator for the schema

### **Return type**

[CaseInsensitiveDict](#page-327-0)[[str](https://docs.python.org/3/library/stdtypes.html#str), [list](https://docs.python.org/3/library/stdtypes.html#list)[[str](https://docs.python.org/3/library/stdtypes.html#str)] | [str](https://docs.python.org/3/library/stdtypes.html#str)]

#### **Returns**

possible paths of all tags in a dictionary, if multiple paths are possible a list is inserted for the tag

masci\_tools.io.parsers.fleur\_schema.fleur\_schema\_parser\_functions.get\_text\_tags(*xmlschema\_evaluator*,

*\*\*kwargs*)

find all elements, who can contain text

### **Parameters**

xmlschema\_evaluator ([XPathDocumentEvaluator](https://lxml.de/apidoc/lxml.etree.html#lxml.etree.XPathDocumentEvaluator)) – xmltree representing the schema

### **Return type**

[CaseInsensitiveFrozenSet](#page-327-1)[[str](https://docs.python.org/3/library/stdtypes.html#str)]

# **Returns**

dictionary with tags and their corresponding type\_definition meaning a dictionary with possible base types and evtl. length restriction

masci\_tools.io.parsers.fleur\_schema.fleur\_schema\_parser\_functions.get\_unique\_attribs(*xmlschema\_evaluator*,

*\*\*kwargs*)

Determine all attributes, which can be set through set\_inpchanges in aiida\_fleur Meaning ONE possible path and no tags in the path with maxOccurs!=1

#### **Parameters**

xmlschema\_evaluator ([XPathDocumentEvaluator](https://lxml.de/apidoc/lxml.etree.html#lxml.etree.XPathDocumentEvaluator)) – etree.XPathEvaluator for the schema

#### **Return type**

[CaseInsensitiveDict](#page-327-0)[[str](https://docs.python.org/3/library/stdtypes.html#str), [str](https://docs.python.org/3/library/stdtypes.html#str)]

#### **Returns**

dictionary with all settable attributes and the corresponding path to the tag

masci\_tools.io.parsers.fleur\_schema.fleur\_schema\_parser\_functions.get\_unique\_path\_attribs(*xmlschema\_evaluator*,

*\*\*kwargs*)

Determine all attributes, with multiple possible path that do have at least one path with all contained tags max-Occurs!=1

### **Parameters**

xmlschema\_evaluator ([XPathDocumentEvaluator](https://lxml.de/apidoc/lxml.etree.html#lxml.etree.XPathDocumentEvaluator)) – etree.XPathEvaluator for the schema

# **Return type**

[CaseInsensitiveDict](#page-327-0)[[str](https://docs.python.org/3/library/stdtypes.html#str), [list](https://docs.python.org/3/library/stdtypes.html#list)[[str](https://docs.python.org/3/library/stdtypes.html#str)]]

#### **Returns**

dictionary with all attributes and the corresponding list of paths to the tag

masci\_tools.io.parsers.fleur\_schema.fleur\_schema\_parser\_functions.type\_order(*type\_def* )

Key function for sorting the type definitions to avoid conflicts

Sorted by base\_type first (bool before int, string at the end) and then by length in ascending order (unbounded last)

### **Parameters**

type\_def ([AttributeType](#page-418-0)) – definition to be sorted

**Return type**

[tuple](https://docs.python.org/3/library/stdtypes.html#tuple)[[int](https://docs.python.org/3/library/functions.html#int), [float](https://docs.python.org/3/library/functions.html#float)]

# **6.1.2.7 Defined constants**

Here we collect physical constants which are used throughout the code. That way we ensure consistency.

**Note:** For masci-tools versions after v0.4.6, the constants values used in the KKR functions for conversion between Angstrom and Bohr radius, and electron Volt and Rydberg, have been replaced by the NIST values by default. Prior to that, two different versions had been in use. If you need to work with KKR calculations / aiida-kkr workchains performed with these constants versions, you can switch to these older KKR constants versions by setting the environment variable MASCI\_TOOLS\_USE\_OLD\_CONSTANTS prior to loading masci-tools. During interpreter runtime, the chosen version cannot be switched.

- For KKR constants versions used starting from masci-tools v0.4.7, more specifically starting from commit 66953f8, Apr 28, 2021, do not set MASCI\_TOOLS\_USE\_OLD\_CONSTANTS.
- For KKR constants versions used in masci-tools v0.4.0-dev7 v0.4.6, more specifically starting from commit c171563, Feb 16, 2021, to prior to commit 66953f8, Apr 28, 2021, set MASCI\_TOOLS\_USE\_OLD\_CONSTANTS to 'interim'.
- For KKR constants versions used prior to masci-tools v0.4.0-dev7, more specifically prior to commit c171563, Feb 16, 2021, set MASCI\_TOOLS\_USE\_OLD\_CONSTANTS to 'old' or 'True'.

```
1 + \text{NIST} https://physics.nist.gov/cgi-bin/cuu/Value?hrev
_2 HTR_TO_EV = 27.211386245988 #(53)
\sqrt{3} RY_TO_EV = 13.605693122994 #(26)
4 BOHR_A = 0.5291772108
5 HTR_TO_KELVIN = 315_775.02480407
   6 #Scipy bohr 5.29177210903e-11 m
   #Scipy htr 27.211386245988 eV
8 \# NIST BOHR 0.529177210903 #(80)9 #https://physics.nist.gov/cgi-bin/cuu/Value?bohrrada0
10
11 #KKR constants versions. See module docstring for details.
12 \Box \BoxMASCI_TOOLS_USE_OLD_CONSTANTS = os.environ.get('MASCI_TOOLS_USE_OLD_CONSTANTS', None)
13 |if _MASCI_TOOLS_USE_OLD_CONSTANTS and _MASCI_TOOLS_USE_OLD_CONSTANTS.lower() in ['old',
   ightharpoonup'true']:
14 ANG_BOHR_KKR = 1.8897261254578281
\text{RY\_TO\_EV\_KKR} = 13.60569300916 elif _MASCI_TOOLS_USE_OLD_CONSTANTS and _MASCI_TOOLS_USE_OLD_CONSTANTS.lower() in [
   ightharpoonup'interim'l:
17 | ANG_BOHR_KKR = 1.8897261249935897
18 RY_TO_EV_KKR = RY_TO_EV
19 else:
20 #Set the constants to the NIST values
21 | ANG_BOHR_KKR = 1.889726124625770222 RY_TO_EV_KKR = RY_TO_EV
23
24 #Fleur
25 #htr_eV = 27.21138602
_{26} #bohr=0.5291772108
27 #bohrtocm=0.529177e-8
28 #pymatgen uses scipy.constants
29 #ase: Bohr 0.5291772105638411
30 #Hartree 27.211386024367243
```

```
(continued from previous page)
```

```
31 #Rydberg 13.605693012183622
32 #1/Bohr
33 #1.8897261258369282
34 #aiida-core units:
35 #bohr_to_ang = 0.52917720859
36
37 #Predefined constants in the Fleur Code (These are accepted in the inp.xml)
38 FLEUR_DEFINED_CONSTANTS = {
_{39} 'Pi': np.pi,
^{40} \sqrt{2} ^{40} \sqrt{2} ^{40} \sqrt{2} ^{40} \sqrt{2} \sqrt{2} \sqrt{2} \sqrt{2} \sqrt{2} \sqrt{2} \sqrt{2} \sqrt{2} \sqrt{2} \sqrt{2} \sqrt{2} \sqrt{2} \sqrt{2} \sqrt{2} \sqrt{2} \sqrt{2} \sqrt{2} \sqrt{2} \sqrt{2} \sqrt{2} \sqrt{2} 41 'Ang': 1.8897261247728981,
42 'nm': 18.897261247728981,
43 'pm': 0.018897261247728981,
44 'Bohr': 1.0,
45 'Htr': 1.0,
46 'eV': 1.0 / HTR_TO_EV,
47 'Ry': 0.5
48 }
49
50 PERIODIC_TABLE_ELEMENTS = {
51 0: { # This is for empty spheres etc.
52 'mass': 1.00000,
53 'name': 'Unknown',
54 'symbol': 'X'
55 },
56 1: {
57 'mass': 1.00794,
58 'name': 'Hydrogen',
59 'symbol': 'H',
60 'econfig': '1s1',
61 'fleur_default_econfig': '| 1s1',
\frac{62}{10} 'lo': '',
63 'rmt': 0.65,
64 'lmax': '',
65 'jri': 981,
66 'soc': False,
67 'mag': False
68 },
69 2: {
70 'mass': 4.002602,
71 'name': 'Helium',
72 'symbol': 'He',
73 'econfig': '1s2',
74 'fleur_default_econfig': '| 1s2',
\frac{1}{10} \frac{1}{10}, \frac{1}{10}, \frac{1}{10}, \frac{1}{10}, \frac{1}{10}, \frac{1}{10}, \frac{1}{10}, \frac{1}{10}, \frac{1}{10}, \frac{1}{10}, \frac{1}{10}, \frac{1}{10}, \frac{1}{10}, \frac{1}{10}, \frac{1}{10}, \frac{1}{10}, \frac{1}{10}, \frac{1}{76 'rmt': 1.2,
77 'lmax': '',
78 'jri': 981
79 },
80 3: {
81 mass': 6.941,
82 'name': 'Lithium',
```

```
83 'symbol': 'Li',
84 'econfig': '1s2 | 2s1',
85 'fleur_default_econfig': '1s2 | 2s1',
86 'lo': '',
87 'rmt': 2.13,
\begin{array}{c} \text{ss} \\ \text{max} \\ \text{max} \end{array}89 'jri': 981
90 \quad \boxed{} \quad \boxed{}91 4: {
92 'mass': 9.012182,
93 'name': 'Beryllium',
94 'symbol': 'Be',
95 'econfig': '1s2 | 2s2',
96 'fleur_default_econfig': '1s2 | 2s2',
97 10': 1',
98 'rmt': 1.87,
99 'lmax': '',
100 'jri': 981
101 },
102 \quad 5: \ \{103 mass': 10.811,
104 'name': 'Boron',
105 'symbol': 'B',
106 'econfig': '1s2 | 2s2 2p1',
107 | 'fleur_default_econfig': '1s2 | 2s2 2p1',
108 \frac{1}{\sqrt{10}} \frac{1}{\sqrt{10}}109 \mathbf{r} \mathbf{r} \mathbf{r} \mathbf{r} \mathbf{r} \mathbf{r} \mathbf{r} \mathbf{r} \mathbf{r} \mathbf{r} \mathbf{r} \mathbf{r} \mathbf{r} \mathbf{r} \mathbf{r} \mathbf{r} \mathbf{r} \mathbf{r} \mathbf{r} \mathbf{r} \mathbf{r} \mathbf{r} \mathbf{r} \mathbf{r} \110 ' lmax': '',
111 'jri': 981
112 \quad | \quad \frac{1}{2},113 \quad 6: \; \{114 'mass': 12.0107,
115 'name': 'Carbon',
116 | 'symbol': 'C',
117 'econfig': '[He] 2s2 | 2p2',
118 'fleur_default_econfig': '[He] 2s2 | 2p2',
119 10': 1',
120 \text{rmt}': 1.2,
121 lmax': '',
122 'jri': 981
123 },
124 7: {
125 'mass': 14.0067,
126 'name': 'Nitrogen',
127 Symbol': 'N',
128 'econfig': '[He] 2s2 | 2p3',
129 | 'fleur_default_econfig': '[He] 2s2 | 2p3',
130 'lo': '',131 'rmt': 1.0,
132 'lmax' ''
133 'jri': 981
134 },
```

```
135 8: {
136 'mass': 15.9994,
137 ' name': 'Oxygen',
\text{138} 'symbol': 'O',
139 'econfig': '[He] 2s2 | 2p4',
140 'fleur_default_econfig': '[He] 2s2 | 2p4',
141 10': 1',
142 \vert 'rmt': 1.1,
143 'lmax': ''
144 'jri': 981
145 },
146 9: {
147 | mass': 18.9984032,
148 ' 'name': 'Fluorine',
149 Symbol': 'F',
150 'econfig': '[He] 2s2 | 2p5',
151 'fleur_default_econfig': '[He] 2s2 | 2p5',
152 '10': '',
153 \vert 'rmt': 1.2,
154 'lmax': '',
155 'jri': 981
156 },
157 10: {
158 'mass': 20.1797,
159 'name': 'Neon',
160 'symbol': 'Ne',
161 'econfig': '[He] 2s2 | 2p6',
162 'fleur_default_econfig': '[He] 2s2 | 2p6',
163 'lo': '',
164 'rmt': 2.1,
165 'lmax': '',
166 'jri': 981
167 },
168 11: {
169 'mass': 22.98977,
170 'name': 'Sodium',
171 | 'symbol': 'Na',
172 'econfig': '[He] 2s2 | 2p6 3s1',
173 'fleur_default_econfig': '[He] | 2s2 2p6 3s1',
174 10': 2s 2p',
175 'mt': 2.1,
176 lmax': ''
177 'jri': 981
178 },
179 12: {
180 | mass': 24.305,
181 'name': 'Magnesium',
182 | 'symbol': 'Mg',
183 'econfig': '[He] 2s2 | 2p6 3s2',
184 'fleur_default_econfig': '[He] 2s2 | 2p6 3s2',
185 'lo': '2p',
186 'rmt': 2.3,
```

```
187 'lmax': '',
188 'jri': 981
189 },
190 \quad 13: \quad191 | 'mass': 26.981538,
192 'name': 'Aluminium',
193 'symbol': 'Al',
194 'econfig': '[He] 2s2 2p6 | 3s2 3p1',
195 'fleur_default_econfig': '[He] 2s2 2p6 | 3s2 3p1',
196 'lo': '',
197 'rmt': 2.1,
198 ' lmax' '',
199 'jri': 981
200 },
201 14: {
202 'mass': 28.0855,
203 'name': 'Silicon',
204 'symbol': 'Si',
205 'econfig': '[He] 2s2 2p6 | 3s2 3p2',
206 'fleur_default_econfig': '[He] 2s2 2p6 | 3s2 3p2',
207 10': 1',
208 'rmt': 2.0,
209 'lmax': '',
210 'jri': 981
_{211} },
212 15: {
213 'mass': 30.973761,
214 'name': 'Phosphorus',
215 'symbol': 'P',
216 'econfig': '[He] 2s2 2p6 | 3s2 3p3',
217 'fleur_default_econfig': '[He] 2s2 2p6 | 3s2 3p3',
218 'lo': '',
219 'rmt': 1.9,
220 'lmax': '',
221 'jri': 981
222 },
223 \quad 16: \quad224 'mass': 32.065,
225 'name': 'Sulfur',
226 Symbol': 'S',
227 'econfig': '[He] 2s2 2p6 | 3s2 3p4',
228 'fleur_default_econfig': '[He] 2s2 2p6 | 3s2 3p4',
229 10': 1',
230 'rmt': 1.7,
231 'lmax': '',
232 'jri': 981
233 \quad | \quad \quad \},
234 17: {
235 mass': 35.453,
236 'name': 'Chlorine',
<sup>237</sup> 'symbol': 'Cl',
238 'econfig': '[He] 2s2 2p6 | 3s2 3p5',
```

```
239 'fleur_default_econfig': '[He] 2s2 2p6 | 3s2 3p5',
240 '10, ''1,
<sup>241</sup> 'rmt': 1.7,
242 'lmax': '',
243 'jri': 981
244 \vert \vert \vert245 18: {
<sup>246</sup> 'mass': 39.948,
247 'name': 'Argon',
<sup>248</sup> 'symbol': 'Ar',
249 'econfig': '[He] 2s2 2p6 | 3s2 3p6',
250 'fleur_default_econfig': '[He] 2s2 2p6 | 3s2 3p6',
251 '10': '',
252 'rmt': 1.8,
253 'lmax': '',
254 'jri': 981
255 },
256 19: {
257 | mass': 39.0983,
258 'name': 'Potassium',
259 'symbol': 'K',
260 'econfig': '[Ne] 3s2 | 3p6 4s1',
261 'fleur_default_econfig': '[Ne] | 3s2 3p6 4s1',
262 10': 3s 3p',
263 'rmt': 2.0,
264 'lmax': '',
265 'jri': 981
266 },
267 20: {
268 mass': 40.078,
269 'name': 'Calcium',
270 'symbol': 'Ca',
271 'econfig': '[Ne] 3s2 | 3p6 4s2',
272 'fleur_default_econfig': '[Ne] | 3s2 3p6 4s2',
273 'lo': '3s 3p',
274 'rmt': 2.3,
275 'lmax': '',
276 'jri': 981
277 },
278 21: {
279 'mass': 44.955912,
280 'name': 'Scandium',
281 'symbol': 'Sc',
282 'econfig': '[Ne] 3s2 3p6 | 4s2 3d1',
283 'fleur_default_econfig': '[Ne] | 3s2 3p6 4s2 3d1',
284 'lo': '3s 3p',
285 'rmt': 2.2,
286 'lmax': '',
287 'jri': 981
288 },
289 22: {
290 'mass': 47.867,
```

```
291 'name': 'Titanium',
292 'symbol': 'Ti',
293 'econfig': '[Ne] | 3s2 3p6 4s2 3d2',
294 'fleur_default_econfig': '[Ne] | 3s2 3p6 4s2 3d2',
295 \vert \vert 10': \vert 3s 3p',
296 'rmt': 2.1,
297 'lmax': '',
298 'jri': 981
299 },
300 \, 23: \, 1301 mass': 50.9415,
302 'name': 'Vanadium',
303 'symbol': 'V',
304 'econfig': '[Ne] 3s2 3p6 | 4s2 3d3',
305 'fleur_default_econfig': '[Ne] | 3s2 3p6 4s2 3d3',
306 10': 35 3p',
307 'rmt': 1.9,
308 'lmax': '',
309 'jri': 981
310 },
311 24: {
312 | 'mass': 51.9961,
313 'name': 'Chromium',
314 'symbol': 'Cr',
315 'econfig': '[Ne] 3s2 3p6 | 4s1 3d5',
316 'fleur_default_econfig': '[Ne] | 3s2 3p6 4s1 3d5',
317 10': 3s 3p',
318 'rmt': 1.8,
319 'lmax': '',
320 'jri': 981
321 },
322 \quad 25: \quad 25323 Tmass': 54.938045,
324 'name': 'Manganese',
325 'symbol': 'Mn',
326 'econfig': '[Ne] 3s2 3p6 | 4s2 3d5',
327 'fleur_default_econfig': '[Ne] | 3s2 3p6 4s2 3d5',
328 10': 35 3p',
329 rmt 2.0,
330 'lmax': '',
331 'jri': 981
332 \quad \frac{332}{1} \quad \frac{3}{1}333 26: {
334 'mass': 55.845,
335 'name': 'Iron',
336 'symbol': 'Fe',
337 'econfig': '[Ne] 3s2 3p6 | 4s2 3d6',
338 'fleur_default_econfig': '[Ne] | 3s2 3p6 4s2 3d6',
339 10': 35 3p',
340 'rmt': 2.00,
341 'lmax': '',
342 'jri': 981
```

```
343 },
344 27: {
345 'mass': 58.933195,
346 'name': 'Cobalt',
347 'symbol': 'Co',
348 'econfig': '[Ne] 3s2 3p6 | 4s2 3d7',
349 'fleur_default_econfig': '[Ne] 3s2 | 3p6 4s2 3d7',
350 'lo': '3p',
351 'rmt': 1.9,
352 'lmax': '',
353 'jri': 981
354 },
355 28: {
356 'mass': 58.6934,
357 'name': 'Nickel',
358 'symbol': 'Ni',
359 'econfig': '[Ne] 3s2 3p6 | 4s2 3d8',
360 'fleur_default_econfig': '[Ne] 3s2 | 3p6 4s2 3d8',
361 10': 3p',
362 'rmt': 1.9,
363 'lmax': '',
364 'jri': 981
365 },
366 29: {
367 'mass': 63.546,
368 'name': 'Copper',
369 'symbol': 'Cu',
370 'econfig': '[Ne] 3s2 3p6 |4s1 3d10',
371 'fleur_default_econfig': '[Ne] 3s2 | 3p6 4s1 3d10',
372 10': 3p',
373 'rmt': 2.1,
374 'lmax': '',
375 'jri': 981
376 },
377 30: {
378 'mass': 65.38,
379 'name': 'Zinc',
380 'symbol': 'Zn',
381 'econfig': '[Ne] 3s2 3p6 | 3d10 4s2',
382 'fleur_default_econfig': '[Ne] 3s2 3p6 | 3d10 4s2',
383 'lo': '3d',
384 'rmt': 2.2,
385 'lmax': '',
386 'jri': 981
387 },
388 31: {
389 'mass': 69.723,
390 'name': 'Gallium',
391 'symbol': 'Ga',
392 'econfig': '[Ne] 3s2 3p6 | 3d10 4s2 4p1',
393 'fleur_default_econfig': '[Ne] 3s2 3p6 | 3d10 4s2 4p1',
394 10': 3d',
```

```
395 'rmt': 2.1,
396 'lmax': '',
397 'jri': 981
398 },
399 32: {
400 'mass': 72.64,
401 'name': 'Germanium',
402 'symbol': 'Ge',
403 'econfig': '[Ne] 3s2 3p6 | 3d10 4s2 4p2',
404 'fleur_default_econfig': '[Ne] 3s2 3p6 | 3d10 4s2 4p2',
405 'lo': '3d',
406 'rmt': 2.1,
407 'lmax': '',
408 'jri': 981
409 },
410 33: {
411 'mass': 74.9216,
412 'name': 'Arsenic',
413 'symbol': 'As',
414 'econfig': '[Ne] 3s2 3p6 | 3d10 4s2 4p3',
415 'fleur_default_econfig': '[Ne] 3s2 3p6 | 3d10 4s2 4p3',
416 'lo': '3d',
417 'rmt': 2.0,
418 'lmax': '',
419 'jri': 981
420 },
421 34: {
422 'mass': 78.96,
423 'name': 'Selenium',
424 'symbol': 'Se',
425 'econfig': '[Ne] 3s2 3p6 | 3d10 4s2 4p4',
426 'fleur_default_econfig': '[Ne] 3s2 3p6 | 3d10 4s2 4p4',
427 'lo': '3d',
428 'rmt': 2.0,
429 'lmax': '',
430 'jri': 981
431 },
432 35: {
433 'mass': 79.904,
434 'name': 'Bromine',
435 'symbol': 'Br',
436 'econfig': '[Ne] 3s2 3p6 | 3d10 4s2 4p5',
437 'fleur_default_econfig': '[Ne] 3s2 3p6 | 3d10 4s2 4p5',
438 'lo': '3d',
439 'rmt': 2.1,
440 'lmax': '',
441 'jri': 981
442 },
443 36: {
444 'mass': 83.798,
445 'name': 'Krypton',
446 'symbol': 'Kr',
```
```
447 'econfig': '[Ne] 3s2 3p6 | 3d10 4s2 4p6',
448 'fleur_default_econfig': '[Ne] 3s2 3p6 | 3d10 4s2 4p6',
449 'lo': '3d',
450 'rmt': 2.2,
451 'lmax': '',
452 'jri': 981
453 },
454 37: {
455 'mass': 85.4678,
456 'name': 'Rubidium',
457 'symbol': 'Rb',
458 'econfig': '[Ar] 3d10 4s2 | 4p6 5s1',
459 'fleur_default_econfig': '[Ar] 3d10 | 4s2 4p6 5s1',
460 'lo': '4s 4p',
461 'rmt': 2.4,
^{462} 'lmax': ''
463 'jri': 981
464 },
465 38: {
466 'mass': 87.62,
467 'name': 'Strontium',
468 'symbol': 'Sr',
469 'econfig': '[Ar] 3d10 4s2 | 4p6 5s2',
470 'fleur_default_econfig': '[Ar] 3d10 | 4s2 4p6 5s2',
^{471} ^{10'}: '4s 4p',
472 'rmt': 2.4,
473 'lmax': '',
474 'jri': 981
475 },
476 39: {
477 | 'mass': 88.90585,
478 'name': 'Yttrium',
479 'symbol': 'Y',
480 'econfig': '[Ar] 4s2 3d10 4p6 | 5s2 4d1',
481 'fleur_default_econfig': '[Ar] 3d10 | 4s2 4p6 5s2 4d1',
482 10': 4s 4p',
483 'rmt': 2.4,
484 'lmax': '',
485 'jri': 981
486 },
487 40: {
488 'mass': 91.224,
489 'name': 'Zirconium',
490 'symbol': 'Zr',
491 'econfig': '[Ar] 4s2 3d10 4p6 | 5s2 4d2',
492 'fleur_default_econfig': '[Ar] 3d10 | 4s2 4p6 5s2 4d2',
^{\rm 493} ^{\rm 10'}: '4s 4p',
494 'rmt': 2.3,
495 'lmax': '',
496 'jri': 981
497 },
498 41: {
```

```
(continued from previous page)
```

```
499 'mass': 92.90638,
500 'name': 'Niobium',
501 'symbol': 'Nb',
502 'econfig': '[Ar] 4s2 3d10 4p6 | 5s1 4d4',
503 'fleur_default_econfig': '[Ar] 3d10 | 4s2 4p6 5s1 4d4',
504 'lo': '4s 4p',505 'rmt': 2.1,
506 'lmax': '',
507 'jri': 981
508 },
509 42: {
510 'mass': 95.96,
511 'name': 'Molybdenum',
512 'symbol': 'Mo',
513 'econfig': '[Ar] 4s2 3d10 4p6 | 5s1 4d5',
514 'fleur_default_econfig': '[Ar] 3d10 | 4s2 4p6 5s1 4d5',
515 'lo': '4s 4p',
516 'rmt': 2.0,
517 'lmax': '',
518 'jri': 981
519 },
520 43: {
521 'mass': 98.0,
522 'name': 'Technetium',
523 'symbol': 'Tc',
524 'econfig': '[Ar] 4s2 3d10 4p6 | 5s2 4d5',
525 'fleur_default_econfig': '[Ar] 3d10 | 4s2 4p6 5s2 4d5',
526 10': 4s 4p',
527 'rmt': 2.1,
528 'lmax': '',
529 'jri': 981
530 \quad \frac{1}{3},
531 44: {
532 'mass': 101.07,
533 'name': 'Ruthenium',
534 'symbol': 'Ru',
535 'econfig': '[Ar] 4s2 3d10 4p6 | 5s1 4d7',
536 'fleur_default_econfig': '[Ar] 4s2 3d10 | 4p6 5s1 4d7',
\begin{array}{ccc} \text{537} & \text{10}' : & \text{4p}' \end{array}538 'rmt': 2.1,
539 'lmax': '',
540 'jri': 981
541 },
542 \quad 45: \{543 'mass': 102.9055,
544 'name': 'Rhodium',
545 'symbol': 'Rh',
546 'econfig': '[Ar] 4s2 3d10 4p6 | 5s1 4d8',
547 'fleur_default_econfig': '[Ar] 4s2 3d10 | 4p6 5s1 4d8',
\frac{1}{10}, \frac{1}{4}, \frac{1}{4}, \frac{1}{4}549 'rmt': 2.1,
550 'lmax': '',
```

```
551 'jri': 981
552 },
553 46: {
554 'mass': 106.42,
555 'name': 'Palladium',
556 'symbol': 'Pd',
557 'econfig': '[Ar] 4s2 3d10 4p6 | 4d10',
558 'fleur_default_econfig': '[Ar] 4s2 3d10 | 4p6 4d10',
\frac{1}{559} \frac{1}{10}, \frac{1}{4p},
560 'rmt': 2.1,
561 'lmax': '',
562 'jri': 981
563 },
564 47: {
565 'mass': 107.8682,
566 'name': 'Silver',
567 'symbol': 'Ag',
568 'econfig': '[Ar] 4s2 3d10 4p6 | 5s1 4d10',
569 'fleur_default_econfig': '[Ar] 3d10 | 4s2 4p6 5s1 4d10',
570 'lo': '4s 4p',
571 'rmt': 2.3,
572 'lmax': '',
573 'jri': 981
574 },
575 48: {
576 'mass': 112.411,
577 'name': 'Cadmium',
578 'symbol': 'Cd',
579 'econfig': '[Ar] 4s2 3d10 4p6 | 4d10 5s2',
580 'fleur_default_econfig': '[Ar] 4s2 3d10 4p6 | 4d10 5s2',
581 'lo': '4d',
582 \text{rmt}, 2.4,
583 'lmax': '',
584 'jri': 981
585 },
586 49: {
587 'mass': 114.818,
588 'name': 'Indium',
589 'symbol': 'In',
590 'econfig': '[Ar] 4s2 3d10 4p6 | 4d10 5s2 5p1',
591 'fleur_default_econfig': '[Ar] 4s2 3d10 4p6 | 4d10 5s2 5p1',
\frac{592}{10} 'lo': '4d',
593 'rmt': 2.2,
594 'lmax': '',
595 'jri': 981
596 },
597 50: {
598 'mass': 118.71,
599 'name': 'Tin',
600 'symbol': 'Sn',
601 'econfig': '[Kr] 4d10 | 5s2 5p2',
602 'fleur_default_econfig': '[Kr] | 4d10 5s2 5p2',
```

```
603 'lo': '4d',
604 'rmt': 2.3,
605 'lmax': '',
606 'jri': 981
607 },
608 51: {
609 'mass': 121.76,
610 'name': 'Antimony',
611 'symbol': 'Sb',
612 'econfig': '[Kr] 4d10 | 5s2 5p3',
613 'fleur_default_econfig': '[Kr] | 4d10 5s2 5p3',
614 'lo': '4d',
615 'rmt': 2.3,
616 'lmax': '',
617 'jri': 981
618 },
619 52: {
620 'mass': 127.6,
621 'name': 'Tellurium',
622 'symbol': 'Te',
623 'econfig': '[Kr] 4d10 | 5s2 5p4',
624 'fleur_default_econfig': '[Kr] | 4d10 5s2 5p4',
\frac{625}{10} 'lo': '4d',
626 'rmt': 2.3,
627 'lmax': '',
628 'jri': 981
629 },
630 53: {
631 'mass': 126.90447,
632 'name': 'Iodine',
633 'symbol': 'I',
634 'econfig': '[Kr] 4d10 | 5s2 5p5',
635 'fleur_default_econfig': '[Kr] | 4d10 5s2 5p5',
636 'lo': '4d',
637 'rmt': 2.2,
638 'lmax': '',
639 'jri': 981
640 },
641 54: {
642 'mass': 131.293,
643 'name': 'Xenon',
644 'symbol': 'Xe',
645 'econfig': '[Kr] 4d10 | 5s2 5p6',
646 'fleur_default_econfig': '[Kr] | 4d10 5s2 5p6',
647 'lo': '4d',
548 'rmt': 2.2,
649 'lmax': '',
650 'jri': 981
651 },
652 55: {
653 mass': 132.9054519,
654 'name': 'Caesium',
```

```
655 'symbol': 'Cs',
656 'econfig': '[Kr] 4d10 5s2 | 5p6 6s1',
657 'fleur_default_econfig': '[Kr] 4d10 | 5s2 5p6 6s1',
\begin{array}{ccc} \text{658} \\ \text{658} \end{array} 'lo': '5s 5p',
659 'rmt': 2.4,
660 'lmax': '',
661 'jri': 981
662 },
663 56: {
664 'mass': 137.327,
665 'name': 'Barium',
666 'symbol': 'Ba',
667 'econfig': '[Kr] 4d10 5s2 | 5p6 6s2',
668 'fleur_default_econfig': '[Kr] 4d10 | 5s2 5p6 6s2',
669 'lo': '5s 5p',
670 'rmt': 2.4,
671 'lmax': '',
672 'jri': 981
673 },
674 57: {
675 | mass': 138.90547,
676 'name': 'Lanthanum',
677 'symbol': 'La',
678 'econfig': '[Kr] 4d10 5s2 | 5p6 6s2 5d1',
679 'fleur_default_econfig': '[Kr] 4d10 | 5s2 5p6 6s2 5d1',
680 'lo': '5s 5p',
681 'rmt': 2.2,
682 'lmax': '',
683 'jri': 981
684 },
685 58: {
686 'mass': 140.116,
687 'name': 'Cerium',
688 'symbol': 'Ce',
689 'econfig': '[Kr] 4d10 5s2 5p6 | 6s2 4f1 5d1',
690 'fleur_default_econfig': '[Kr] 4d10 | 5s2 5p6 6s2 4f1 5d1',
691 'lo': '5s 5p',
692 'rmt': 2.2,
693 'lmax': '',
694 'jri': 981
695 },
696 59: {
697 'mass': 140.90765,
698 'name': 'Praseodymium',
699 'symbol': 'Pr',
700 'econfig': '[Kr] 4d10 5s2 5p6 | 6s2 4f3',
701 'fleur_default_econfig': '[Kr] 4d10 | 5s2 5p6 6s2 4f3',
702 'lo': '5s 5p',
703 'rmt': 2.4,
704 'lmax': '',
705 'jri': 981
706 },
```

```
707 60: {
708 | mass': 144.242,
709 'name': 'Neodymium',
710 'symbol': 'Nd',
711 'econfig': '[Kr] 4d10 5s2 5p6 | 6s2 4f4',
712 'fleur_default_econfig': '[Kr] 4d10 | 5s2 5p6 6s2 4f4',
713 'lo': '5s 5p',
714 'rmt': 2.1,
715 'lmax': '',
716 'jri': 981
717 },
718 61: {
719 'mass': 145.0,
720 'name': 'Promethium',
721 Symbol': 'Pm',
722 'econfig': '[Kr] 4d10 5s2 5p6 | 6s2 4f5',
723 'fleur_default_econfig': '[Kr] 4d10 | 5s2 5p6 6s2 4f5',
724 'lo': '5s 5p',
725 'rmt': 2.4,
726 'lmax': '',
727 'jri': 981
728 },
729 62: {
730 mass': 150.36,
731 'name': 'Samarium',
732 'symbol': 'Sm',
733 'econfig': '[Kr] 4d10 5s2 5p6 | 6s2 4f6',
734 'fleur_default_econfig': '[Kr] 4d10 | 5s2 5p6 6s2 4f6',
735 'lo': '5s 5p',
736 'rmt': 2.1,
737 'lmax': '',
738 'jri': 981
739 },
740 63: {
741 mass': 151.964
742 'name': 'Europium',
743 'symbol': 'Eu',
744 'econfig': '[Kr] 4d10 | 4f7 5s2 5p6 6s2',
745 'fleur_default_econfig': '[Kr] 4d10 | 5s2 5p6 4f7 6s2',
746 'lo': '5s 5p',
747 'rmt': 2.4,
748 'lmax': ''
749 'jri': 981
750 },
751 64: {
752 'mass': 157.25,
753 'name': 'Gadolinium',
754 'symbol': 'Gd',
755 'econfig': '[Kr] 4d10 5s2 5p6 | 6s2 4f7 5d1',
756 'fleur_default_econfig': '[Kr] 4d10 | 5s2 5p6 6s2 4f7 5d1',
757 \vert 10': 55 5p',
758 'rmt': 2.2,
```

```
761 },
772 \quad \frac{1}{2},
783 },
794 },
```

```
759 'lmax': '',
760 'jri': 981
762 \quad 65: {
763 | mass': 158.92535,
764 'name': 'Terbium',
765 'symbol': 'Tb',
766 'econfig': '[Kr] 4d10 5s2 5p6 | 6s2 4f9',
\frac{767}{167} 'fleur_default_econfig': '[Kr] 4d10 | 5s2 5p6 6s2 4f8 5d1',
768 'lo': '5s 5p',
769 'rmt': 2.1,
770 'lmax': '',
771 'jri': 981
773 66: {
774 | mass': 162.5,
775 'name': 'Dysprosium',
776 'symbol': 'Dy',
777 'econfig': '[Kr] 4d10 5s2 5p6 | 6s2 4f10',
\begin{array}{ccc} \text{778} & \text{``fleur\_default\_econfig''}: & \text{[Kr]} & \text{4d10} & \text{5s2 5p6 6s2 4f9 5d1'}, \end{array}779 'lo': '5s 5p',
780 'rmt': 2.4,
781 'lmax': '',
782 'jri': 981
784 67: {
785 'mass': 164.93032,
786 'name': 'Holmium',
787 'symbol': 'Ho',
788 'econfig': '[Kr] 4d10 5s2 5p6 | 6s2 4f11',
789 'fleur_default_econfig': '[Kr] 4d10 | 5s2 5p6 6s2 4f10 5d1',
790 10': 5s 5p',
791 'rmt': 2.4,
792 'lmax': '',
793 'jri': 981
795 68: {
796 'mass': 167.259,
797 'name': 'Erbium',
798 'symbol': 'Er',
799 'econfig': '[Kr] 4d10 5s2 5p6 | 6s2 4f12',
800 'fleur_default_econfig': '[Kr] 4d10 | 5s2 5p6 6s2 4f11 5d1',
\begin{array}{ccc} \text{801} & \text{10'}: & \text{5s } 5p', \end{array}\frac{1}{2.5}803 'lmax': ''
804 'jri': 981
805 },
806 69: {
807 mass': 168.93421,
808 'name': 'Thulium',
809 'symbol': 'Tm',
810 'econfig': '[Kr] 4d10 5s2 5p6 | 6s2 4f13',
```

```
811 'fleur_default_econfig': '[Kr] 4d10 | 5s2 5p6 6s2 4f12 5d1',
812 'lo': '5s 5p',
813 'rmt': 2.4,
814 'lmax': '',
815 'jri': 981
816 \left\{\right\},
817 70: {
818 'mass': 173.054,
819 'name': 'Ytterbium',
820 'symbol': 'Yb',
821 'econfig': '[Kr] 4d10 5s2 5p6 | 6s2 4f14',
822 'fleur_default_econfig': '[Kr] 4d10 | 5s2 5p6 6s2 4f13 5d1',
823 10': 5s 5p',
\text{rmt}': 2.6,
825 'lmax': '',
826 'jri': 981
827 },
828 71: {
829 'mass': 174.9668,
830 'name': 'Lutetium',
831 Symbol': 'Lu',
832 'econfig': '[Kr] 4d10 | 4f14 5s2 5p6 5d1 6s2',
833 'fleur_default_econfig': '[Kr] 4d10 | 5s2 5p6 4f14 6s2 5d1',
834 10': 5s 5p',
835 Trmt': 2.5,
836 'lmax': ''
837 'jri': 981
838 },
839 72: {
840 'mass': 178.49,
841 'name': 'Hafnium',
842 'symbol': 'Hf',
843 'econfig': '[Kr] 4d10 | 4f14 5s2 5p6 5d2 6s2',
844 'fleur_default_econfig': '[Kr] 4d10 4f14 | 5s2 5p6 6s2 5d2',
845 10': 55.5p',
846 'rmt': 2.3,
847 'lmax': ''
848 'jri': 981
849 | },
850 73: {
851 'mass': 180.94788,
852 'name': 'Tantalum',
853 'symbol': 'Ta',
854 'econfig': '[Kr] 4d10 4f14 | 5s2 5p6 5d3 6s2',
855 'fleur_default_econfig': '[Kr] 4d10 4f14 | 5s2 5p6 6s2 5d3',
856 'lo': '5s 5p',
\sum_{857} 'rmt': 2.2,
858 'lmax': '',
859 'jri': 981
860 },
861 74: {
862 'mass': 183.84,
```

```
863 'name': 'Tungsten',
864 'symbol': 'W',
865 'econfig': '[Kr] 5s2 4d10 4f14 | 5p6 6s2 5d4',
866 'fleur_default_econfig': '[Kr] 4d10 4f14 | 5s2 5p6 6s2 5d4',
867 10': 55 5p',
868 'rmt': 2.1,
869 'lmax': '',
870 'jri': 981
871 },
872 75: {
873 mass': 186.207,
874 'name': 'Rhenium',
875 'symbol': 'Re',
876 'econfig': '[Kr] 4d10 4f14 5p6 | 5s2 6s2 5d5',
877 'fleur_default_econfig': '[Kr] 4d10 4f14 | 5s2 5p6 6s2 5d5',
878 'lo': '5s 5p',
879 'rmt': 2.1,
880 'lmax': '',
881 'jri': 981
882 \quad | \quad \frac{1}{2},883 76: {
884 'mass': 190.23,
885 'name': 'Osmium',
886 'symbol': 'Os',
887 'econfig': '[Kr] 4d10 4f14 5p6 | 5s2 6s2 5d6',
888 'fleur_default_econfig': '[Kr] 5s2 4d10 4f14 | 5p6 6s2 5d6',
889 10': 5p',
890 'rmt': 2.1,
891 'lmax': ''
892 'jri': 981
893 },
894 77: {
895 'mass': 192.217,
896 'name': 'Iridium',
897 'symbol': 'Ir',
898 'econfig': '[Kr] 4d10 4f14 5p6 | 5s2 6s2 5d7',
899 'fleur_default_econfig': '[Kr] 5s2 4d10 4f14 | 5p6 6s2 5d7',
\frac{900}{10} 'lo': '5p',
901 'rmt': 2.1,
902 'lmax': '',
903 'jri': 981
904 },
905 78: {
906 'mass': 195.084,
907 'name': 'Platinum',
908 'symbol': 'Pt',
         'econfig': '[Kr] 4d10 4f14 5p6 | 5s2 6s2 5d8',
910 'fleur_default_econfig': '[Kr] 5s2 4d10 4f14 | 5p6 6s2 5d8',
911 'lo': '5p',
912 'rmt': 2.1,
913 lmax': '',
914 'jri': 981
```

```
915 },
916 79: {
917 mass': 196.966569,
918 'name': 'Gold',
919 'symbol': 'Au',
920 'econfig': '[Kr] 4d10 4f14 5p6 | 5s2 6s2 5d9',
921 'fleur_default_econfig': '[Kr] 4d10 4f14 | 5s2 5p6 6s2 5d9',
922 'lo': '5s 5p',
923 'rmt': 2.2,
924 'lmax': '',
925 'jri': 981
926 },
927 80: {
928 'mass': 200.59,
929 'name': 'Mercury',
930 'symbol': 'Hg',
931 'econfig': '[Kr] 5s2 4d10 4f14 | 5p6 5d10 6s2',
932 'fleur_default_econfig': '[Kr] 5s2 4d10 4f14 5p6 | 5d10 6s2',
\frac{933}{10} 'lo': '5d',
934 'rmt': 2.4,
935 'lmax': '',
936 'jri': 981
937 },
938 81: {
939 'mass': 204.3833,
940 'name': 'Thallium',
941 'symbol': 'Tl',
942 'econfig': '[Xe] 4f14 | 5d10 6s2 6p1',
943 'fleur_default_econfig': '[Xe] 4f14 | 5d10 6s2 6p1',
944 'lo': '5d',
945 'rmt': 2.4,
946 'lmax': '',
947 'jri': 981
948 },
949 82: {
950 'mass': 207.2,
951 'name': 'Lead',
952 'symbol': 'Pb',
953 'econfig': '[Xe] 4f14 | 5d10 6s2 6p2',
954 'fleur_default_econfig': '[Xe] 4f14 | 5d10 6s2 6p2',
955 'lo': '5d',
956 'rmt': 2.4,
957 'lmax': '',
958 'jri': 981
959 },
960 83: {
961 'mass': 208.9804,
962 'name': 'Bismuth',
963 'symbol': 'Bi',
964 'econfig': '[Xe] 4f14 | 5d10 6s2 6p3',
965 'fleur_default_econfig': '[Xe] 4f14 | 5d10 6s2 6p3',
966 'lo': '5d',
```

```
967 'rmt': 2.4,
968 'lmax': '',
969 'jri': 981
970 },
971 84: {
972 'mass': 209.0,
973 'name': 'Polonium',
974 'symbol': 'Po',
975 'econfig': '[Xe] 4f14 | 5d10 6s2 6p4',
976 'fleur_default_econfig': '[Xe] 4f14 | 5d10 6s2 6p4',
977 'lo': '5d',
978 'rmt': 2.2,
979 'lmax': '',
980 'jri': 981
981 },
982 85: {
983 | mass': 210.0,
984 'name': 'Astatine',
985 'symbol': 'At',
986 'econfig': '[Xe] 4f14 | 5d10 6s2 6p5',
987 'fleur_default_econfig': '[Xe] 4f14 | 5d10 6s2 6p5',
988 'lo': '5d',
989 'rmt': 2.2,
990 'lmax': '',
991 'jri': 981
992 },
993 86: {
994 'mass': 222.0,
995 'name': 'Radon',
996 'symbol': 'Rn',
997 'econfig': '[Xe] 4f14 | 5d10 6s2 6p6',
998 'fleur_default_econfig': '[Xe] 4f14 | 5d10 6s2 6p6',
999 'lo': '5d',
1000 'rmt': 2.2,
1001 'lmax': '',
1002 'jri': 981
1003 }, # TODO: after wards not right
1004 87: {
1005 'mass': 223.0,
1006 <sup>'</sup>name': 'Francium',
1007 | 'symbol': 'Fr',
1008 'econfig': '[Xe] 4f14 5d10 6s2 | 6p6 7s1',
1009 'fleur_default_econfig': '[Xe] 4f14 5d10 | 6s2 6p6 7s1',
1010 | 'lo': '6s 6p',
1011 'rmt': 2.2,
1012 'lmax': '',
1013 'jri': 981
1014 },
1015 88: {
1016 'mass': 226.0,
1017 | 'name': 'Radium',
1018 | 'symbol': 'Ra',
```

```
1019 'econfig': '[Xe] 4f14 5d10 6s2 | 6p6 7s2',
1020 'fleur_default_econfig': '[Xe] 4f14 5d10 | 6s2 6p6 7s2',
1021 | 'lo': '6s 6p',
1022 'rmt': 2.2,
1023 'lmax': '',
1024 'jri': 981
1025 },
1026 89: {
1027 | mass': 227.0,
1028 'name': 'Actinium',
1029 'symbol': 'Ac',
1030 'econfig': '[Xe] 4f14 5d10 6s2 | 6p6 7s2 6d1',
1031 'fleur_default_econfig': '[Xe] 4f14 5d10 | 6s2 6p6 7s2 6d1',
1032 \vert 'lo': '6s 6p',
1033 'rmt': 2.2,
1034 'lmax': ''
1035 'jri': 981
1036 },
1037 90: {
1038 | mass': 232.03806,
1039 'name': 'Thorium',
1040 'symbol': 'Th',
1041 'econfig': '[Xe] 4f14 5d10 6s2 | 6p6 7s2 6d1 5f1',
1042 'fleur_default_econfig': '[Xe] 4f14 5d10 | 6s2 6p6 7s2 6d1 5f1',
1043 | 'lo': '6s 6p',
1044 'rmt': 2.2,
1045 'lmax': '',
1046 'jri': 981
1047 },
1048 91: {
1049 mass': 231.03588,
1050 'name': 'Protactinium',
1051 | 'symbol': 'Pa',
1052 'econfig': '[Xe] 4f14 5d10 6s2 | 6p6 7s2 6d1 5f2',
1053 'fleur_default_econfig': '[Xe] 4f14 5d10 | 6s2 6p6 7s2 6d1 5f2',
1054 'lo': '6s 6p',
1055 'rmt': 2.2,
1056 'lmax': '',
1057 'jri': 981
1058 },
1059 92: {
1060 mass': 238.02891,
1061 'name': 'Uranium',
1062 'symbol': 'U',
1063 'econfig': '[Xe] 4f14 5d10 6s2 6p6| 7s2 5f4',
1064 'fleur_default_econfig': '[Xe] 4f14 5d10 | 6s2 6p6 7s2 5f4',
1065 'lo': '6s 6p',
1066 'rmt': 2.3,
1067 'lmax': ''
1068 'jri': 981
1069 },
1070 93: {
```

```
1071 | 'mass': 237.0,
1072 <sup>'</sup>name': 'Neptunium',
1073 | 'symbol': 'Np',
1074 'econfig': '[Xe] 4f14 5d10 6s2 6p6 | 7s2 5f5',
1075 'fleur_default_econfig': '[Xe] 4f14 5d10 | 6s2 6p6 7s2 5f5',
1076 'lo': '6s 6p',
1077 'rmt': 2.1,
1078 'lmax': ''
1079 'jri': 981
1080 },
1081 94: {
1082 'mass': 244.0,
1083 'name': 'Plutonium',
1084 'symbol': 'Pu',
1085 'econfig': '[Xe] 4f14 5d10 6s2 6p6 | 7s2 5f6',
1086 'fleur_default_econfig': '[Xe] 4f14 5d10 | 6s2 6p6 7s2 5f6',
1087 'lo': '6s 6p',
1088 'rmt': 2.2,
1089 'lmax': '',
1090 'jri': 981
1091 },
1092 95: {
1093 | 'mass': 243.0,
1094 'name': 'Americium',
1095 'symbol': 'Am',
1096 'econfig': '[Xe] 4f14 5d10 6s2 6p6 | 7s2 5f7',
1097 'fleur_default_econfig': '[Xe] 4f14 5d10 | 6s2 6p6 7s2 5f7',
1098 \vert 'lo': '6s 6p',
1099 \mathbf{r} \mathbf{r} \mathbf{r} \mathbf{r} \mathbf{r} \mathbf{r} \mathbf{r} \mathbf{r} \mathbf{r} \mathbf{r} \mathbf{r} \mathbf{r} \mathbf{r} \mathbf{r} \mathbf{r} \mathbf{r} \mathbf{r} \mathbf{r} \mathbf{r} \mathbf{r} \mathbf{r} \mathbf{r} \mathbf{r} \mathbf{r} 1100 'lmax': '',
1101 'jri': 981
1102 },
1103 96: {
1104 'mass': 247.0,
1105 ' name': 'Curium',
1106 'symbol': 'Cm',
1107 'econfig': '[Xe] 4f14 5d10 6s2 6p6 | 7s2 5f8',
1108 'fleur_default_econfig': '[Xe] 4f14 5d10 | 6s2 6p6 7s2 5f8',
1109 \begin{bmatrix} 1 & 1 & 1 & 1 \\ 1 & 1 & 1 & 1 \\ 1 & 1 & 1 & 1 \end{bmatrix} \begin{bmatrix} 1 & 1 & 1 & 1 \\ 1 & 0 & 1 & 1 \\ 0 & 0 & 1 & 1 \end{bmatrix}1110 'rmt': 2.4,
1111 'lmax': ''
1112 'jri': 981
1113 \quad | \quad \frac{1}{2},1114 97: {
1115 'mass': 247.0,
1116 'name': 'Berkelium',
1117 | 'symbol': 'Bk',
1118 'econfig': '[Xe] 4f14 5d10 6s2 6p6 | 7s2 5f9',
1119 'fleur_default_econfig': '[Xe] 4f14 5d10 | 6s2 6p6 7s2 5f9',
1120 'lo': '6s 6p',
1121 'rmt': 2.4,
1122 'lmax': '',
```

```
1123 'jri': 981
1124 },
1125 98: {
1126 'mass': 251.0,
1127 | 'name': 'Californium',
1128 'symbol': 'Cf',
1129 'econfig': '[Xe] 4f14 5d10 6s2 6p6 | 7s2 5f10',
1130 'fleur_default_econfig': '[Xe] 4f14 5d10 | 6s2 6p6 7s2 5f10',
1131 'lo': '6s 6p',
1132 'rmt' 2.4
1133 lmax': ''
1134 'jri': 981
1135 },
1136 99: {
1137 | mass': 252.0,
1138 | name': 'Einsteinium',
1139 | 'symbol': 'Es',
1140 'econfig': '[Xe] 4f14 5d10 6s2 6p6 | 7s2 5f11',
1141 'fleur_default_econfig': '[Xe] 4f14 5d10 | 6s2 6p6 7s2 5f11',
1142 'lo': '6s 6p',
1143 'rmt': 2.4,
1144 'lmax': ''
1145 'jri': 981
1146 },
1147 100: {
1148 'mass': 257.0,
1149 'name': 'Fermium',
1150 'symbol': 'Fm',
1151 'econfig': '[Xe] 4f14 5d10 6s2 6p6 | 7s2 5f12',
1152 'fleur_default_econfig': '[Xe] 4f14 5d10 | 6s2 6p6 7s2 5f12',
1153 'lo': '6s 6p',
1154 'rmt': 2.4,
1155 'lmax': ''
1156 'jri': 981
1157 },
1158 101: {
1159 'mass': 258.0,
1160 'name': 'Mendelevium',
1161 | 'symbol': 'Md',
1162 'econfig': '[Xe] 4f14 5d10 6s2 6p6 | 7s2 5f13',
1163 'fleur_default_econfig': '[Xe] 4f14 5d10 | 6s2 6p6 7s2 5f13',
1164 'lo': '6s 6p',
1165 'rmt' 2.4
1166 'lmax': ''
1167 'jri': 981
1168 },
1169 102: {
1170 'mass': 259.0,
1171 'name': 'Nobelium',
1172 'symbol': 'No',
1173 'econfig': '[Xe] 4f14 5d10 6s2 6p6 | 7s2 5f14',
1174 'fleur_default_econfig': '[Xe] 4f14 5d10 | 6s2 6p6 7s2 5f14',
```

```
1175 'lo': '6s 6p',
1176 'rmt': 2.4,
1177 'lmax': ''
1178 'jri': 981
1179 },
1180 103: {
1181 'mass': 262.0,
1182 'name': 'Lawrencium',
1183 | 'symbol': 'Lr',
1184 'econfig': '[Xe] 4f14 5d10 6s2 6p6 | 7s2 5f14 6d1',
1185 'fleur_default_econfig': '[Xe] 4f14 5d10 | 6s2 6p6 7s2 5f14 6d1',
1186 'lo': '6s 6p 5f',
1187 'rmt': 2.4,
1188 'lmax': ''
1189 'jri': 981
1190 },
1191 104: {
1192 'mass': 267.0,
1193 | 'name': 'Rutherfordium',
1194 'symbol': 'Rf',
1195 'econfig': '[Xe] 4f14 5d10 6s2 6p6 | 7s2 5f14 6d2',
1196 'fleur_default_econfig': '[Xe] 4f14 5d10 6s2 6p6 | 7s2 5f14 6d2',
1197 'lo': '6p 5f',
1198 'rmt': 2.4,
1199 'lmax': ''
1200 'jri': 981
1201 },
1202 105: {
1203 mass': 268.0
1204 'name': 'Dubnium',
1205 'symbol': 'Db',
1206 'econfig': '[Xe] 4f14 5d10 6s2 6p6 | 7s2 5f14 6d3',
1207 'fleur_default_econfig': '[Xe] 4f14 5d10 6s2 | 6p6 7s2 5f14 6d3',
1208 10': 6p 5f',
1209 'rmt': 2.4,
1210 'lmax': ''
1211 'jri': 981
1212 },
1213 106: {
1214 | 'mass': 271.0,
1215 | name': 'Seaborgium',
1216 'symbol': 'Sg',
1217 | 'econfig': '[Xe] 4f14 5d10 6s2 6p6 | 7s2 5f14 6d4',
1218 'fleur_default_econfig': '[Xe] 4f14 5d10 6s2 | 6p6 7s2 5f14 6d4',
1219 'lo': '6p 5f',
1220 \text{rmt}': 2.4,
1221 'lmax': ''
1222 'jri': 981
1223 },
1224 107: {
1225 | 'mass': 272.0,
1226 'name': 'Bohrium',
```

```
(continued from previous page)
```

```
1227 Symbol': 'Bh',
```

```
1228 | 'econfig': '[Rn] 7s2 5f14 | 6d5',
1229 'fleur_default_econfig': '[Xe] 4f14 5d10 6s2 6p6 5f14 | 7s2 6d5',
1230 10' 1',
1231 'rmt': 2.4,
1232 'lmax': ''
1233 'jri': 981
1234 },
1235 108: {
1236 'mass': 270.0,
1237 'name': 'Hassium',
1238 Symbol': 'Hs',
1239 'econfig': '[Rn] 7s2 5f14 | 6d6',
1240 'fleur_default_econfig': '[Rn] 5f14 | 7s2 6d6',
1241 'lo': '',
1242 'rmt': 2.4,
1243 'lmax': ''
1244 'jri': 981
1245 },
1246 109: {
1247 mass': 276.0,
1248 'name': 'Meitnerium',
1249 Symbol': 'Mt',
1250 'econfig': '[Rn] 7s2 5f14 | 6d7',
1251 | 'fleur_default_econfig': '[Rn] 5f14 | 7s2 6d7',
1252 10': 1',
1253 'rmt': 2.4,
1254 'lmax': '',
1255 'jri': 981
1256 },
1257 110: {
1258 'mass': 281.0,
1259 | 'name': 'Darmstadtium',
1260 'symbol': 'Ds',
1261 'econfig': '[Rn] 7s2 5f14 | 6d8',
1262 | 'fleur_default_econfig': '[Rn] 5f14 | 7s2 6d8',
1263 '10': '',
1264 'rmt': 2.4,
1265 'lmax': ''
1266 'jri': 981
1267 },
1268 111: {
1269 | 'mass': 280.0,
1270 'name': 'Roentgenium',
1271 Symbol': 'Rg',
1272 | 'econfig': '[Rn] 7s2 5f14 | 6d9',
1273 | 'fleur_default_econfig': '[Rn] 5f14 | 7s2 6d9',
1274 'lo': '',
1275 'rmt': 2.4,
1276 'lmax': '',
1277 'jri': 981
1278 },
```

```
1279 112: {
1280 | 'mass': 285.0,
1281 | 'name': 'Copernicium',
1282 'symbol': 'Cn',
1283 'econfig': '[Rn] 7s2 5f14 | 6d10',
1284 'fleur_default_econfig': '[Rn] 5f14 | 7s2 6d10',
1285 'lo': '6d',
1286 'rmt': 2.4,
1287 'lmax': ''
1288 'jri': 981
1289 },
1290 113: {
1291 'mass': 285.0,
1292 'name': 'Nihomium',
1293 Symbol': 'Nh',
1294 'econfig': '[Rn] 7s2 5f14 | 6d10 7p1',
1295 'fleur_default_econfig': '[Rn] 7s2 5f14 | 6d10 7p1',
1296 'lo': '6d',
1297 'rmt': 2.4,
1298 'lmax': '',
1299 'jri': 981
1300 \quad \bigg| \quad \qquad \bigg\},
1301 114: {
1302 'mass': 289.0,
1303 'name': 'Flerovium',
1304 'symbol': 'Fl',
1305 'econfig': '[Rn] 7s2 5f14 | 6d10 7p2',
1306 'fleur_default_econfig': '[Rn] 7s2 5f14 | 6d10 7p2',
1307 'lo': '6d',
1308 'rmt': 2.4,
1309 'lmax': '',
1310 'jri': 981
1311 },
1312 115: {
1313 'mass': 0.0,
1314 | 'name': 'Mascovium',
1315 'symbol': 'Mc',
1316 'econfig': '[Rn] 7s2 5f14 | 6d10 7p3',
1317 'fleur_default_econfig': '[Rn] 7s2 5f14 | 6d10 7p3',
1318 'lo': '6d',
1319 'rmt': 2.4,
1320 'lmax': ''
1321 'jri': 981
1322 },
1323 116: {
1324 'mass': 293.0,
1325 'name': 'Livermorium',
1326 'symbol': 'Lv',
1327 'econfig': '[Rn] 7s2 5f14 | 6d10 7p4',
1328 'fleur_default_econfig': '[Rn] 7s2 5f14 | 6d10 7p4',
1329 'lo': '6d',
1330 'rmt': 2.4,
```

```
1331 'lmax': '',
1332 'jri': 981
1333 \quad \frac{1}{3}1334 117: {
1335 | mass': 0.0,
1336 'name': 'Tennessine',
1337 | 'symbol': 'Ts',
1338 'econfig': '[Rn] 7s2 5f14 | 6d10 7p5',
1339 'fleur_default_econfig': '[Rn] 7s2 5f14 | 6d10 7p5',
1340 'lo': '6d',
1341 'rmt': 2.4,
1342 'lmax': '',
1343 'jri': 981
1344 },
1345 118: {
1346 'mass': 0.0,
1347 | 'name': 'Oganesson',
1348 | 'symbol': 'Og',
1349 'econfig': '[Rn] 7s2 5f14 | 6d10 7p6',
1350 'fleur_default_econfig': '[Rn] 7s2 5f14 | 6d10 7p6',
1351 'lo': '6d',
1352 'rmt': 2.4,
1353 'lmax': '',
1354 'jri': 981
1355 }
1356 }
1357
1358 ATOMIC_NUMBERS = {data['symbol']: num for num, data in PERIODIC_TABLE_ELEMENTS.items()}
```
#### <span id="page-449-0"></span>**6.1.2.8 Extensions to Sphinx**

Spinx extension for masci-tools

This adds the ability for giving usage examples atm specific to the FleurXMLModifier. A template can be given, which is filled in with the options and content from *usage-example* directives in the docstrings of the specified methods

Example of the usage-example directive without a connected template.

#### **This is how it's done**

Simply do the stuff

```
print('Hello World')
```
#### masci\_tools.util.sphinxext.setup(*app*)

This function sets up the Sphinx extension. It is called, when masci\_tools.util.sphinxext is added to the extensions in a conf.py file

**Return type** [None](https://docs.python.org/3/library/constants.html#None)

### **CHAPTER**

# **SEVEN**

# **INDICES AND TABLES**

- genindex
- modindex
- search

## **PYTHON MODULE INDEX**

m masci\_tools.io.common\_functions, [387](#page-392-0) masci\_tools.io.fleur\_inpgen, [229](#page-234-0) masci\_tools.io.fleur\_xml, [273](#page-278-0) masci\_tools.io.fleurxmlmodifier, [230](#page-235-0) masci\_tools.io.hdf5\_util, [392](#page-397-0) masci\_tools.io.io\_nmmpmat, [282](#page-287-0) masci\_tools.io.kkr\_params, [223](#page-228-0) masci\_tools.io.kkr\_read\_shapefun\_info, [224](#page-229-0) masci\_tools.io.parsers.fleur, [227](#page-232-0) masci\_tools.io.parsers.fleur.default\_parse\_tasks, masci\_tools.vis.bokeh\_plots, [201](#page-206-0) [294](#page-299-0) masci\_tools.io.parsers.fleur.outxml\_conversion<del>g</del>8sci\_tools.vis.common,[175](#page-180-0) [403](#page-408-0) masci\_tools.io.parsers.fleur.task\_migrations, masci\_tools.vis.fleur, [159](#page-164-0) [307](#page-312-0) masci\_tools.io.parsers.fleur\_schema, [405](#page-410-0) masci\_tools.io.parsers.fleur\_schema.fleur\_sche<del>ma</del>SparserlInnetiskr,plot\_dos,[161](#page-166-1) [413](#page-418-0) masci\_tools.io.parsers.fleur\_schema.schema\_dic<sup>m</sup>esci\_tools.vis.kkr\_plot\_shapefun,[162](#page-167-0) [264](#page-269-0) masci\_tools.io.parsers.hdf5.reader, [284](#page-289-0) masci\_tools.io.parsers.hdf5.recipes, [285](#page-290-0) masci\_tools.io.parsers.hdf5.transforms, [287](#page-292-0) masci\_tools.io.parsers.kkrimp\_parser\_functions, [226](#page-231-0) masci\_tools.io.parsers.kkrparser\_functions,  $225$ masci\_tools.io.parsers.voroparser\_functions, [226](#page-231-1) masci\_tools.tools.cf\_calculation, [210](#page-215-0) masci\_tools.tools.greensf\_calculations, [220](#page-225-0) masci\_tools.tools.greensfunction, [214](#page-219-0) masci\_tools.util.case\_insensitive\_dict, [322](#page-327-0) masci\_tools.util.constants, [418](#page-423-0) masci\_tools.util.econfig, [404](#page-409-0) masci\_tools.util.fleur\_calculate\_expression, [401](#page-406-0) masci\_tools.util.lockable\_containers, [320](#page-325-0) masci\_tools.util.logging\_util, [393](#page-398-0) masci\_tools.util.schema\_dict\_util, [393](#page-398-1) masci\_tools.util.sphinxext, [444](#page-449-0) masci\_tools.util.typing, [323](#page-328-0) masci\_tools.util.xml, [324](#page-329-0) masci\_tools.util.xml.common\_functions, [324](#page-329-1) masci\_tools.util.xml.converters, [328](#page-333-0) masci\_tools.util.xml.xml\_getters, [379](#page-384-0) masci\_tools.util.xml.xml\_setters\_basic, [377](#page-382-0) masci\_tools.util.xml.xml\_setters\_names, [335](#page-340-0) masci\_tools.util.xml.xml\_setters\_nmmpmat, [368](#page-373-0) masci\_tools.util.xml.xml\_setters\_xpaths, [371](#page-376-0) masci\_tools.util.xml.xpathbuilder, [332](#page-337-0) masci\_tools.vis.bokeh\_plotter, [198](#page-203-0) masci\_tools.vis.data, [168](#page-173-0) masci\_tools.vis.helpers, [174](#page-179-0) masci\_tools.vis.kkr\_plot\_bandstruc\_qdos, [161](#page-166-0) masci\_tools.vis.kkr\_plot\_FS\_qdos, [161](#page-166-2) masci\_tools.vis.matplotlib\_plotter, [178](#page-183-0) masci\_tools.vis.parameters, [163](#page-168-0) masci\_tools.vis.plot\_methods, [183](#page-188-0)

## **INDEX**

## Symbols

\_EvalContext (*class in masci\_tools.io.fleur\_xml*), [274](#page-279-0) \_TVectorType (*in module masci\_tools.io.common\_functions*), [387](#page-392-1) --api-key masci\_tools-fleur-schema-add command line option, [309](#page-314-0) masci\_tools-fleur-schema-pull command line option, [310](#page-315-0) --atoms masci\_tools-plot-fleur-dos command line option, [319](#page-324-0) --backend masci\_tools-plot-fleur-bands command line option, [319](#page-324-0) masci\_tools-plot-fleur-dos command line option, [319](#page-324-0) --branch masci\_tools-fleur-schema-add command line option, [309](#page-314-0) --contains masci\_tools-parse-all-attribs command line option, [313](#page-318-0) masci\_tools-parse-attrib command line option, [313](#page-318-0) masci\_tools-parse-number-nodes command line option, [315](#page-320-0) masci\_tools-parse-parent-attribs command line option, [316](#page-321-0) masci\_tools-parse-tag-exists command line option, [318](#page-323-0) masci\_tools-parse-text command line option, [318](#page-323-0) --converter masci\_tools-convert-inpgen command line option, [308](#page-313-0) --from-git masci\_tools-fleur-schema-add command line option, [309](#page-314-0) --ignore-validation masci\_tools-parse-out-file command line option, [316](#page-321-0)

--interstitial masci\_tools-plot-fleur-dos command line option, [319](#page-324-0) --l\_resolved masci\_tools-plot-fleur-dos command line option, [319](#page-324-0) --name masci\_tools-parse-all-attribs command line option, [313](#page-318-0) masci\_tools-parse-attrib command line option, [313](#page-318-0) masci\_tools-parse-number-nodes command line option, [315](#page-320-0) masci\_tools-parse-parent-attribs command line option, [316](#page-321-0) masci\_tools-parse-tag-exists command line option, [318](#page-323-0) masci\_tools-parse-text command line option, [318](#page-323-0) --no-show masci\_tools-inpxml-generate-conversion command line option, [312](#page-317-0) --not-contains masci\_tools-parse-all-attribs command line option, [313](#page-318-0) masci\_tools-parse-attrib command line option, [313](#page-318-0) masci\_tools-parse-number-nodes command line option, [315](#page-320-0) masci\_tools-parse-parent-attribs command line option, [316](#page-321-0) masci\_tools-parse-tag-exists command line option, [318](#page-323-0) masci\_tools-parse-text command line option, [318](#page-323-0) --output-file masci\_tools-inpxml-convert command line option, [311](#page-316-0) --overwrite masci\_tools-fleur-schema-add command line option, [309](#page-314-0) masci\_tools-inpxml-convert command line

option, [311](#page-316-0) --recipe masci\_tools-plot-fleur-bands command line option, [319](#page-324-0) masci\_tools-plot-fleur-dos command line option, [319](#page-324-0) --save masci\_tools-plot-fleur-bands command line option, [319](#page-324-0) masci\_tools-plot-fleur-dos command line option, [319](#page-324-0) --show masci\_tools-inpxml-generate-conversion command line option, [312](#page-317-0) masci\_tools-plot-fleur-bands command line option, [319](#page-324-0) masci\_tools-plot-fleur-dos command line option, [319](#page-324-0) --subtags masci\_tools-parse-all-attribs command line option, [313](#page-318-0) --tag masci\_tools-parse-attrib command line option, [313](#page-318-0) --test-xml-file masci\_tools-fleur-schema-add command line option, [309](#page-314-0) masci\_tools-fleur-schema-pull command line option, [310](#page-315-0) --text masci\_tools-parse-all-attribs command line option, [313](#page-318-0) --total masci\_tools-plot-fleur-dos command line option, [319](#page-324-0) --version masci\_tools command line option, [308](#page-313-0) --weight masci\_tools-plot-fleur-bands command line option, [319](#page-324-0)  $-c$ masci\_tools-convert-inpgen command line option, [308](#page-313-0) masci\_tools-parse-all-attribs command line option, [313](#page-318-0) masci\_tools-parse-attrib command line option, [313](#page-318-0) masci\_tools-parse-number-nodes command line option, [315](#page-320-0) masci\_tools-parse-parent-attribs command line option, [316](#page-321-0) masci\_tools-parse-tag-exists command line option, [318](#page-323-0) masci\_tools-parse-text command line

option, [318](#page-323-0)

```
masci_tools-parse-all-attribs command
    line option, 313
```

```
masci_tools-parse-attrib command line
    option, 313
masci_tools-parse-number-nodes command
    line option, 315
```

```
masci_tools-parse-parent-attribs
    command line option, 316
```

```
masci_tools-parse-tag-exists command
    line option, 318
masci_tools-parse-text command line
```

```
option, 318
```
#### -nc

-n

masci\_tools-parse-all-attribs command line option, [313](#page-318-0) masci\_tools-parse-attrib command line option, [313](#page-318-0) masci\_tools-parse-number-nodes command line option, [315](#page-320-0) masci\_tools-parse-parent-attribs command line option, [316](#page-321-0)

masci\_tools-parse-tag-exists command line option, [318](#page-323-0)

```
masci_tools-parse-text command line
    option, 318
```

```
masci_tools-inpxml-convert command line
    option, 311
```

```
masci_tools-plot-fleur-bands command
    line option, 319
masci_tools-plot-fleur-dos command line
    option, 319
```
masci\_tools-parse-attrib command line option, [313](#page-318-0)

-v masci\_tools command line option, [308](#page-313-0) -w

```
masci_tools-plot-fleur-bands command
    line option, 319
```
#### A

 $-<sub>o</sub>$ 

-r

-t

```
abs_to_rel() (in module
      masci_tools.io.common_functions), 387
abs_to_rel_f() (in module
      masci_tools.io.common_functions), 388
abs_to_rel_xpath() (in module
      masci_tools.util.xml.common_functions),
      324
```

```
add_data_key() (masci_tools.vis.data.PlotData
        method), 169
```
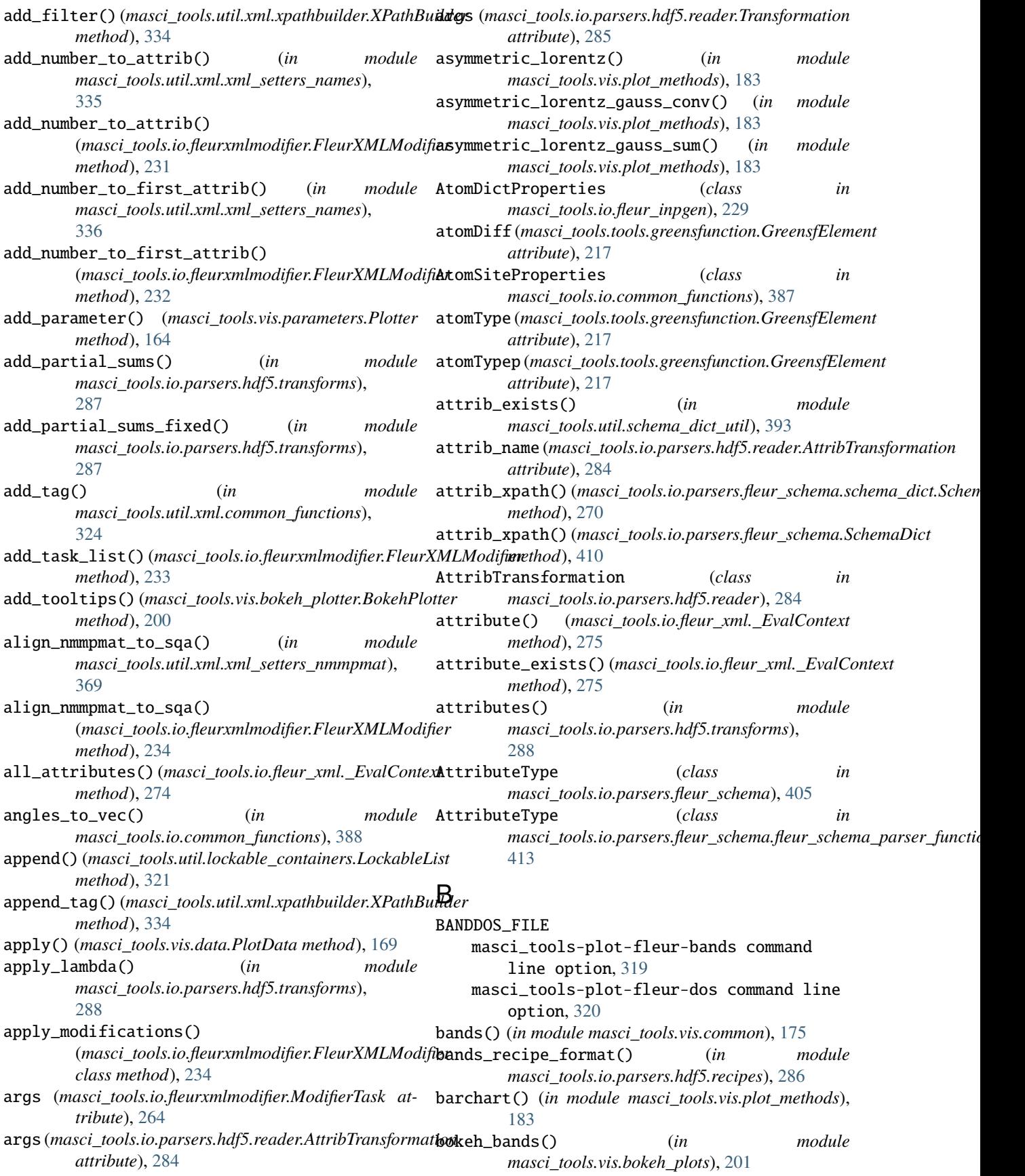

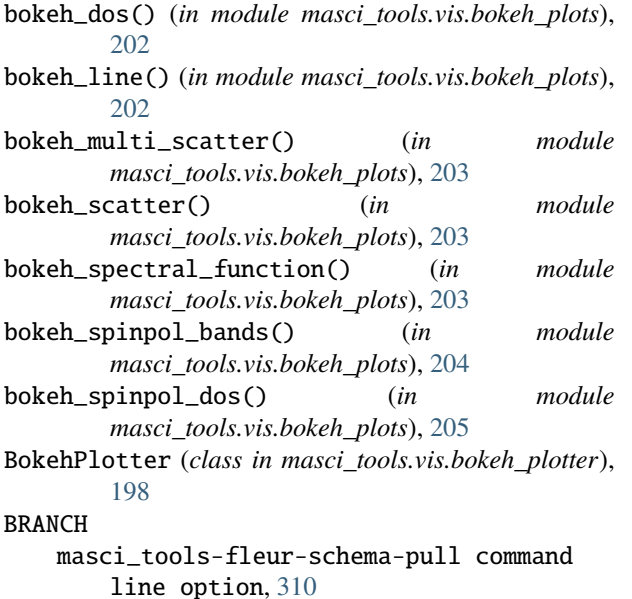

# C

- calculate\_expression() (*in module masci\_tools.util.fleur\_calculate\_expression*), [402](#page-407-0)
- calculate\_expression\_partial() (*in module masci\_tools.util.fleur\_calculate\_expression*), [402](#page-407-0)
- calculate\_heisenberg\_j0() (*in module masci\_tools.tools.greensf\_calculations*), [220](#page-225-1)
- calculate\_heisenberg\_jij() (*in module masci\_tools.tools.greensf\_calculations*), [221](#page-226-0)
- calculate\_heisenberg\_tensor() (*in module masci\_tools.tools.greensf\_calculations*), [221](#page-226-0)
- calculate\_hybridization() (*in module masci\_tools.tools.greensf\_calculations*), [222](#page-227-0)
- calculate\_norm() (*in module masci\_tools.io.parsers.hdf5.transforms*), [288](#page-293-0)
- calculate\_total\_magnetic\_moment() (*in module* [403](#page-408-1)
- calculate\_walltime() (*in module masci\_tools.io.parsers.fleur.outxml\_conversions*), contour (*masci\_tools.tools.greensfunction.GreensfElement* [403](#page-408-1) *attribute*), [217](#page-222-0)
- camel\_to\_snake() (*in module masci\_tools.io.common\_functions*), [388](#page-393-0)
- CaseInsensitiveDict (*class in masci\_tools.util.case\_insensitive\_dict*), [322](#page-327-1)
- CaseInsensitiveFrozenSet (*class in masci\_tools.util.case\_insensitive\_dict*), [322](#page-327-1)
- CDF\_voigt\_profile() (*in module masci\_tools.vis.plot\_methods*), [183](#page-188-1) CFCalculation (*class in*
- *masci\_tools.tools.cf\_calculation*), [210](#page-215-1)
- *masci\_tools.io.parsers.fleur.outxml\_conversions*), contains\_tag() (*in module* CFCoefficient (*class in masci\_tools.tools.cf\_calculation*), [213](#page-218-0) change\_XC\_val\_kkrimp() (*masci\_tools.io.kkr\_params.kkrparams method*), [223](#page-228-1) change\_zoom() (*in module masci\_tools.vis.kkr\_plot\_shapefun*), [162](#page-167-1) changes() (*masci\_tools.io.fleurxmlmodifier.FleurXMLModifier method*), [234](#page-239-0) check\_complex\_xpath() (*in module masci\_tools.util.xml.common\_functions*), [325](#page-330-0) check\_error\_category() (*in module masci\_tools.io.parsers.kkrparser\_functions*), [225](#page-230-1) check\_voronoi\_output() (*in module masci\_tools.io.parsers.voroparser\_functions*), [226](#page-231-2) clear() (*masci\_tools.util.lockable\_containers.LockableList method*), [321](#page-326-0) clear\_cache() (masci\_tools.io.parsers.fleur\_schema.schema\_dict.Schema *class method*), [270](#page-275-0) clear\_cache() (*masci\_tools.io.parsers.fleur\_schema.SchemaDict class method*), [411](#page-416-0) clear\_xml() (*in module masci\_tools.util.xml.common\_functions*), [325](#page-330-0) clone\_species() (*in module masci\_tools.util.xml.xml\_setters\_names*), [338](#page-343-0) clone\_species() (*masci\_tools.io.fleurxmlmodifier.FleurXMLModifier method*), [235](#page-240-0) colormesh\_plot() (*in module masci\_tools.vis.plot\_methods*), [184](#page-189-0) colors (*class in masci\_tools.tools.greensfunction*), [218](#page-223-0) ColumnDataSourceWrapper (*class in masci\_tools.vis.data*), [168](#page-173-1) construct\_corelevel\_spectrum() (*in module masci\_tools.vis.plot\_methods*), [184](#page-189-0) *masci\_tools.util.xml.common\_functions*), [325](#page-330-0) convention (*masci\_tools.tools.cf\_calculation.CFCoefficient attribute*), [213](#page-218-0) conversion\_function() (*in module masci\_tools.io.parsers.fleur*), [227](#page-232-1) convert\_fleur\_config\_to\_econfig() (*in module masci\_tools.util.econfig*), [404](#page-409-1)
	- convert\_fleur\_electronconfig() (*in module masci\_tools.util.xml.converters*), [328](#page-333-1) convert\_fleur\_lo() (*in module*
	- *masci\_tools.util.xml.converters*), [329](#page-334-0)

convert\_forces() (*in module masci\_tools.io.parsers.fleur.outxml\_conversions*), create\_tag() (*in module* [403](#page-408-1) convert\_from\_fortran\_bool() (*in module masci\_tools.util.xml.converters*), [329](#page-334-0) convert\_from\_fortran\_complex() (*in module masci\_tools.util.xml.converters*), [329](#page-334-0) convert\_from\_xml() (*in module masci\_tools.util.xml.converters*), [329](#page-334-0) convert\_from\_xml\_explicit() (*in module masci\_tools.util.xml.converters*), [330](#page-335-0) convert\_from\_xml\_single\_values() (*in module masci\_tools.util.xml.converters*), [330](#page-335-0) convert\_htr\_to\_ev() (*in module masci\_tools.io.parsers.fleur.outxml\_conversions*), [403](#page-408-1) convert\_ldahia\_definitions() (*in module masci\_tools.io.parsers.fleur.outxml\_conversions*), default\_histogram() (*in module* [404](#page-409-1) convert\_ldau\_definitions() (*in masci\_tools.io.parsers.fleur.outxml\_conversions*), [404](#page-409-1) convert\_relax\_info() (*in module masci\_tools.io.parsers.fleur.outxml\_conversions*), [404](#page-409-1) convert\_str\_version\_number() (*in module masci\_tools.io.parsers.fleur\_schema.fleur\_schema\_parser\_[funct](#page-347-0)ions*), 342 [414](#page-419-0) convert\_str\_version\_number() (*in module masci\_tools.util.xml.converters*), [331](#page-336-0) convert\_to\_complete\_list() (*masci\_tools.vis.parameters.Plotter static method*), [164](#page-169-0) convert\_to\_complex\_array() (*in module masci\_tools.io.parsers.hdf5.transforms*), [288](#page-293-0) convert\_to\_fortran() (*in module masci\_tools.io.common\_functions*), [388](#page-393-0) convert\_to\_fortran\_bool() (*in module masci\_tools.util.xml.converters*), [331](#page-336-0) convert\_to\_fortran\_string() (*in module masci\_tools.io.common\_functions*), [388](#page-393-0) convert\_to\_pystd() (*in module masci\_tools.io.common\_functions*), [388](#page-393-0) convert\_to\_str() (*in module masci\_tools.io.parsers.hdf5.transforms*), [288](#page-293-0) convert\_to\_xml() (*in module masci\_tools.util.xml.converters*), [331](#page-336-0) convert\_to\_xml\_explicit() (*in module masci\_tools.util.xml.converters*), [331](#page-336-0) convert\_to\_xml\_single\_values() (*in module masci\_tools.util.xml.converters*), [332](#page-337-1) copy\_data() (*masci\_tools.vis.data.PlotData method*), [169](#page-174-0) *masci\_tools.util.xml.xml\_setters\_names*), [339](#page-344-0) create\_tag() (*masci\_tools.io.fleurxmlmodifier.FleurXMLModifier method*), [235](#page-240-0) cumulative\_sum() (*in module masci\_tools.io.parsers.hdf5.transforms*), [289](#page-294-0) D data\_keys (*masci\_tools.vis.data.PlotData property*), [169](#page-174-0) decompose\_jij\_tensor() (*in module masci\_tools.tools.greensf\_calculations*), [222](#page-227-0) default() (*masci\_tools.vis.common.PlotBackend static method*), [175](#page-180-1) *masci\_tools.vis.plot\_methods*), [185](#page-190-0) module delete\_att() (*in* module *masci\_tools.util.xml.xml\_setters\_names*), [340](#page-345-0) delete\_att() (*masci\_tools.io.fleurxmlmodifier.FleurXMLModifier method*), [237](#page-242-0) delete\_tag() (*in module masci\_tools.util.xml.xml\_setters\_names*), delete\_tag() (*masci\_tools.io.fleurxmlmodifier.FleurXMLModifier method*), [238](#page-243-0) denNorm (*masci\_tools.tools.cf\_calculation.CFCalculation property*), [210](#page-215-1) dict\_of\_lists\_to\_list\_of\_dicts() (*masci\_tools.vis.parameters.Plotter static method*), [164](#page-169-0) DictHandler (*class in masci\_tools.util.logging\_util*), [393](#page-398-2) difference() (*masci\_tools.util.case\_insensitive\_dict.CaseInsensitiveFroz method*), [322](#page-327-1) dispersionplot() (*in module masci\_tools.vis.kkr\_plot\_bandstruc\_qdos*), [161](#page-166-3) distinct\_datasets() (*masci\_tools.vis.data.PlotData method*), [169](#page-174-0) doniach\_sunjic() (*in module masci\_tools.vis.plot\_methods*), [185](#page-190-0) dos() (*in module masci\_tools.vis.common*), [175](#page-180-1) dos\_recipe\_format() (*in module masci\_tools.io.parsers.hdf5.recipes*), [286](#page-291-0) dosplot() (*in module masci\_tools.vis.kkr\_plot\_dos*), [161](#page-166-3) draw\_lines() (*masci\_tools.vis.matplotlib\_plotter.MatplotlibPlotter method*), [181](#page-186-0) draw\_straight\_lines() (*masci\_tools.vis.bokeh\_plotter.BokehPlotter*

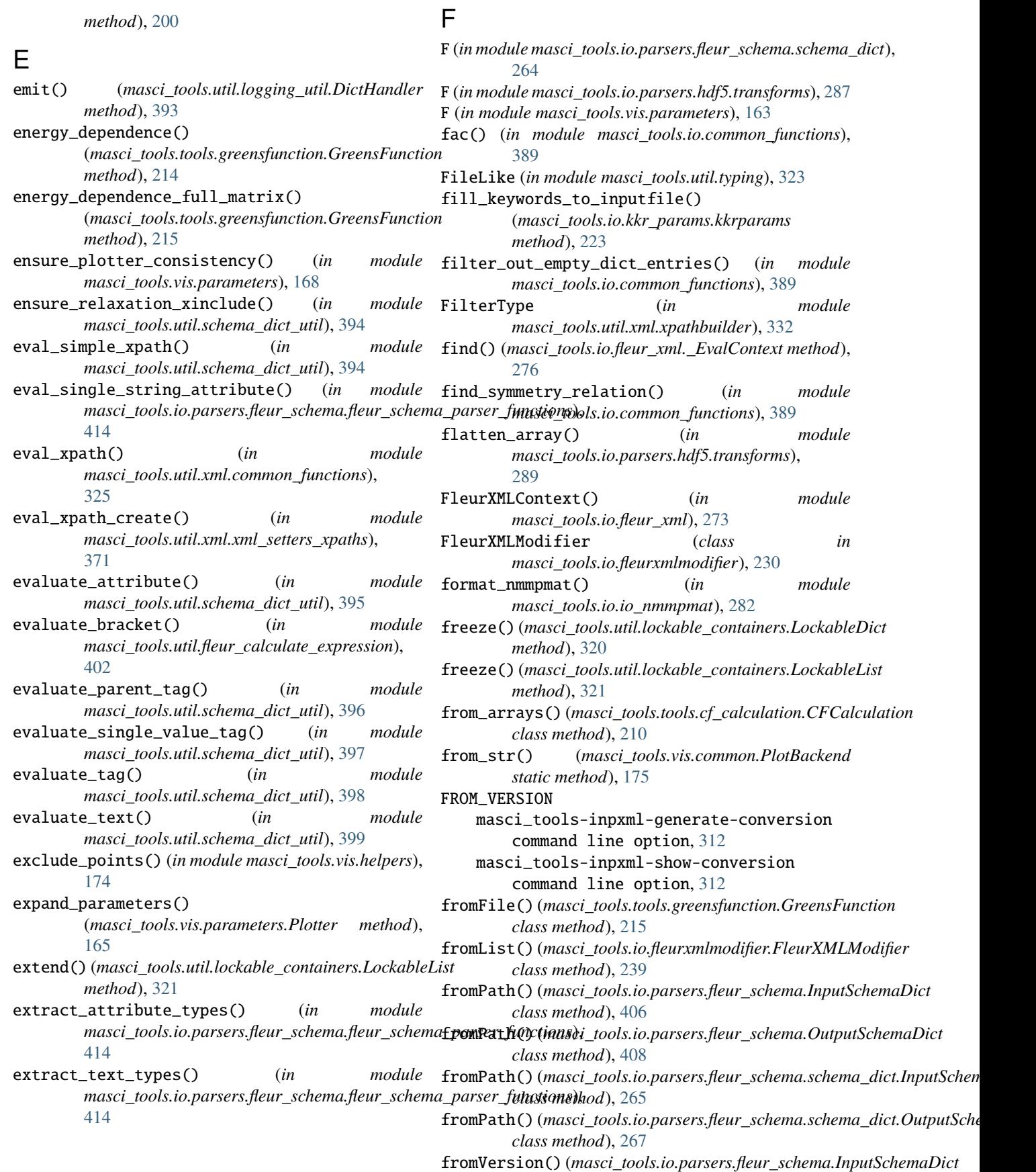

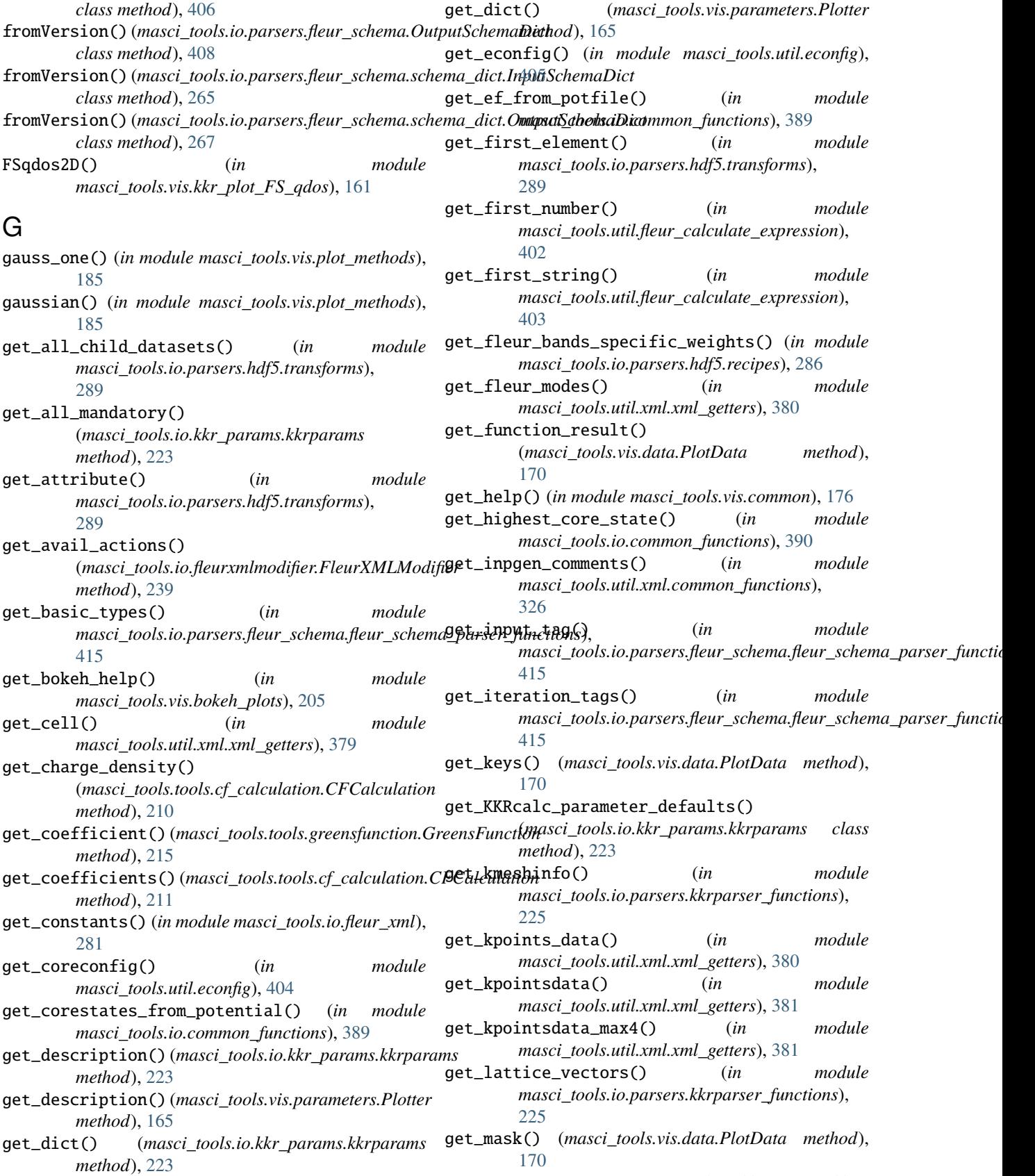

get\_missing\_keys() (*masci\_tools.io.kkr\_params.kkrparams*

- *method*), [223](#page-228-1) get\_mpl\_help() (*in module masci\_tools.vis.plot\_methods*), [185](#page-190-0)
- get\_multiple\_kwargs() (*masci\_tools.vis.parameters.Plotter method*), [165](#page-170-0)
- get\_name() (*in module masci\_tools.io.parsers.hdf5.transforms*), [289](#page-294-0)
- get\_natom() (*in module masci\_tools.io.parsers.kkrparser\_functions*), [225](#page-230-1)
- get\_nkpts() (*in module masci\_tools.util.xml.xml\_getters*), [382](#page-387-0)
- get\_nkpts\_max4() (*in module masci\_tools.util.xml.xml\_getters*), [383](#page-388-0)
- get\_noco\_rms() (*in module masci\_tools.io.parsers.kkrparser\_functions*), [225](#page-230-1)
- get\_nspin() (*in module masci\_tools.io.parsers.kkrparser\_functions*), [225](#page-230-1)
- get\_number\_of\_nodes() (*in module masci\_tools.util.schema\_dict\_util*), [399](#page-404-0)
- get\_omittable\_tags() (*in module* [415](#page-420-0)
- get\_orbmom() (*in module masci\_tools.io.parsers.kkrparser\_functions*), [225](#page-230-1)
- get\_other\_attribs() (*in module* [415](#page-420-0)
- get\_outfile\_txt() (*in module masci\_tools.io.common\_functions*), [390](#page-395-0)
- get\_parameter\_data() (*in module masci\_tools.util.xml.xml\_getters*), [383](#page-388-0)
- get\_parameterdata() (*in module masci\_tools.util.xml.xml\_getters*), [383](#page-388-0) get\_pauli\_matrix() (*in module*
- *masci\_tools.io.common\_functions*), [390](#page-395-0)
- get\_plotter() (*in module masci\_tools.vis.common*), [176](#page-181-0)
- *masci\_tools.io.parsers.fleur\_schema.fleur\_schema\_parser\_functions*), get\_tag\_paths() (*in module* [416](#page-421-0)
	- *masci\_tools.io.parsers.fleur\_schema.fleur\_schema\_parser\_functions*), [416](#page-421-0) get\_text\_tags() (*in module*
		- *masci\_tools.io.parsers.fleur\_schema.fleur\_schema\_parser\_functions*), [416](#page-421-0)
		- get\_type() (*masci\_tools.io.kkr\_params.kkrparams method*), [224](#page-229-1)
		- get\_unique\_attribs() (*in module masci\_tools.io.parsers.fleur\_schema.fleur\_schema\_parser\_functions*), [417](#page-422-0)
- get\_potentials() (*masci\_tools.tools.cf\_calculation.CFCalculation masci\_tools.io.parsers.fleur\_schema.fleur\_schema\_parser\_functions*), get\_unique\_path\_attribs() (*in module*

*masci\_tools.io.parsers.voroparser\_functions*),

*method*), [211](#page-216-0) get\_predicate() (*masci\_tools.util.xml.xpathbuilder.XPathBuilder* get\_unlocked() (*masci\_tools.util.lockable\_containers.LockableDict method*), [334](#page-339-0) [417](#page-422-0) *method*), [320](#page-325-1) get\_unlocked() (*masci\_tools.util.lockable\_containers.LockableList*

[226](#page-231-2)

*method*), [224](#page-229-1)

- get\_relaxation\_information() (*in masci\_tools.util.xml.xml\_getters*), [383](#page-388-0) *method*), [321](#page-326-0) get\_valence\_min() (*in module*
	- get\_relaxation\_information\_pre029() (*in module masci\_tools.util.xml.xml\_getters*), [384](#page-389-0)
	- get\_rms() (*in module masci\_tools.io.parsers.kkrparser\_functions*), [225](#page-230-1) get\_value() (*masci\_tools.io.kkr\_params.kkrparams*
- get\_root\_tag() (*in module masci\_tools.io.parsers.fleur\_schema.fleur\_schema\_parser\_functions*), [416](#page-421-0)
- get\_set\_values() (*masci\_tools.io.kkr\_params.kkrparams method*), [224](#page-229-1)
- get\_shape() (*in module masci\_tools.io.parsers.hdf5.transforms*), [290](#page-295-0)
- get\_single\_particle\_energies() (*in module masci\_tools.io.parsers.kkrparser\_functions*), [225](#page-230-1)
- get\_special\_kpoint\_ticks() (*in module masci\_tools.vis.helpers*), [174](#page-179-1)
- get\_special\_kpoints() (*in module masci\_tools.util.xml.xml\_getters*), [384](#page-389-0)
- get\_special\_kpoints\_max4() (*in module masci\_tools.util.xml.xml\_getters*), [385](#page-390-0)
- get\_spin\_rotation() (*in module masci\_tools.io.common\_functions*), [390](#page-395-0) get\_spinmom\_per\_atom() (*in module*
- *masci\_tools.io.parsers.kkrparser\_functions*), [225](#page-230-1)
- get\_structure\_data() (*in module masci\_tools.util.xml.xml\_getters*), [385](#page-390-0)
- *masci\_tools.io.parsers.fleur\_schema.fleur\_schema\_parser\_functions*), *masci\_tools.util.xml.xml\_getters*), [385](#page-390-0) get\_structuredata() (*in module* get\_symmetry\_information() (*in module*
	- *masci\_tools.util.xml.xml\_getters*), [386](#page-391-0) get\_tag\_info() (*in module masci\_tools.io.parsers.fleur\_schema.fleur\_schema\_parser\_functions*),

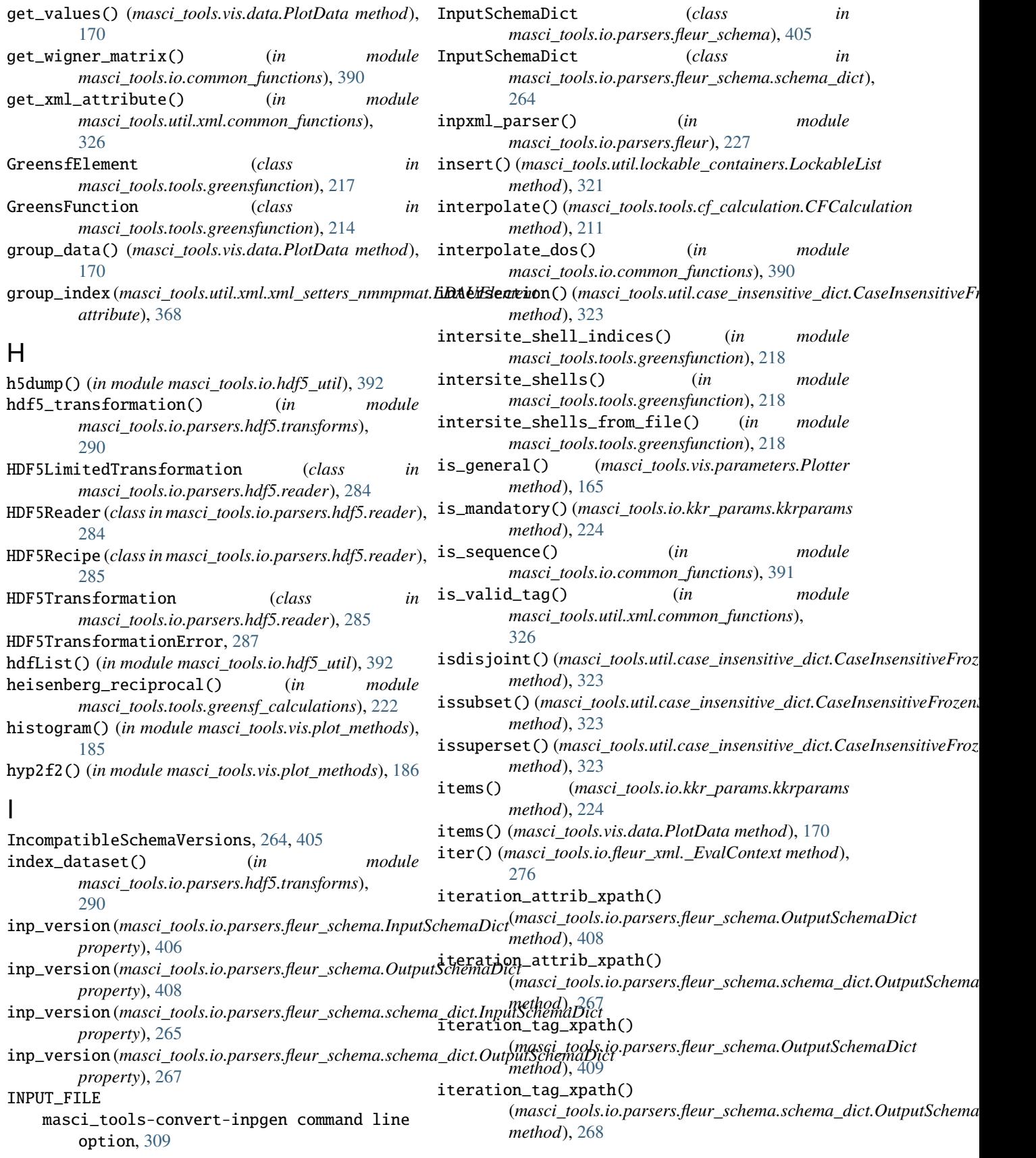

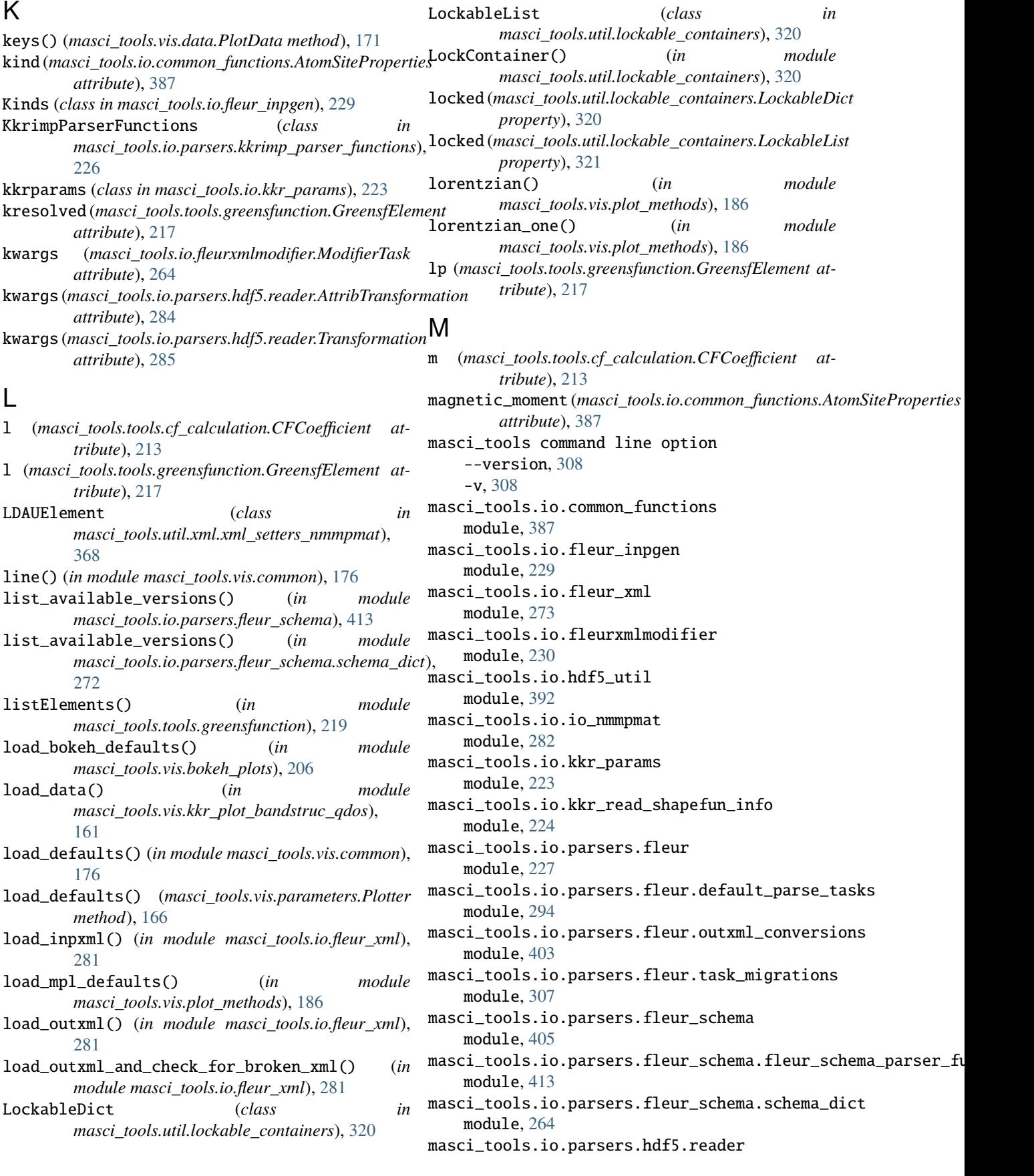

module, [284](#page-289-1) masci\_tools.io.parsers.hdf5.recipes module, [285](#page-290-1) masci\_tools.io.parsers.hdf5.transforms module, [287](#page-292-1) masci\_tools.io.parsers.kkrimp\_parser\_functions masci\_tools.vis.data module, [226](#page-231-2) masci\_tools.io.parsers.kkrparser\_functions module, [225](#page-230-1) masci\_tools.io.parsers.voroparser\_functions module, [226](#page-231-2) masci\_tools.tools.cf\_calculation module, [210](#page-215-1) masci\_tools.tools.greensf\_calculations module, [220](#page-225-1) masci\_tools.tools.greensfunction module, [214](#page-219-1) masci\_tools.util.case\_insensitive\_dict module, [322](#page-327-1) masci\_tools.util.constants module, [418](#page-423-1) masci\_tools.util.econfig module, [404](#page-409-1) masci\_tools.util.fleur\_calculate\_expression module, [401](#page-406-1) masci\_tools.util.lockable\_containers module, [320](#page-325-1) masci\_tools.util.logging\_util module, [393](#page-398-2) masci\_tools.util.schema\_dict\_util module, [393](#page-398-2) masci\_tools.util.sphinxext module, [444](#page-449-1) masci\_tools.util.typing module, [323](#page-328-1) masci\_tools.util.xml module, [324](#page-329-2) masci\_tools.util.xml.common\_functions module, [324](#page-329-2) masci\_tools.util.xml.converters module, [328](#page-333-1) masci\_tools.util.xml.xml\_getters module, [379](#page-384-1) masci\_tools.util.xml.xml\_setters\_basic module, [377](#page-382-1) masci\_tools.util.xml.xml\_setters\_names module, [335](#page-340-1) masci\_tools.util.xml.xml\_setters\_nmmpmat module, [368](#page-373-1) masci\_tools.util.xml.xml\_setters\_xpaths module, [371](#page-376-1) masci\_tools.util.xml.xpathbuilder module, [332](#page-337-1) masci\_tools.vis.bokeh\_plots

module, [201](#page-206-1) masci\_tools.vis.bokeh\_plotter module, [198](#page-203-1) masci\_tools.vis.common module, [175](#page-180-1) module, [168](#page-173-1) masci\_tools.vis.fleur module, [159](#page-164-1) masci\_tools.vis.helpers module, [174](#page-179-1) masci\_tools.vis.kkr\_plot\_bandstruc\_qdos module, [161](#page-166-3) masci\_tools.vis.kkr\_plot\_dos module, [161](#page-166-3) masci\_tools.vis.kkr\_plot\_FS\_qdos module, [161](#page-166-3) masci\_tools.vis.kkr\_plot\_shapefun module, [162](#page-167-1) masci\_tools.vis.matplotlib\_plotter module, [178](#page-183-1) masci\_tools.vis.parameters module, [163](#page-168-1) masci\_tools.vis.plot\_methods module, [183](#page-188-1) masci\_tools-convert-inpgen command line option --converter, [308](#page-313-0)  $-c, 308$  $-c, 308$ INPUT\_FILE, [309](#page-314-0) OUTPUT\_FILE, [309](#page-314-0) masci\_tools-fleur-schema-add command line option --api-key, [309](#page-314-0) --branch, [309](#page-314-0)  $--$ from-git, [309](#page-314-0) --overwrite, [309](#page-314-0) --test-xml-file, [309](#page-314-0) SCHEMA\_FILE, [309](#page-314-0) masci\_tools-fleur-schema-pull command line option  $-$ -api-key, [310](#page-315-0) --test-xml-file, [310](#page-315-0) BRANCH, [310](#page-315-0) masci\_tools-fleur-schema-validate-input command line option XML\_FILE, [310](#page-315-0) masci\_tools-fleur-schema-validate-output command line option XML\_FILE, [311](#page-316-0) masci\_tools-inpxml-convert command line option --output-file, [311](#page-316-0) --overwrite, [311](#page-316-0)

-o, [311](#page-316-0) TO\_VERSION, [311](#page-316-0) XML\_FILE, [311](#page-316-0) masci\_tools-inpxml-generate-conversion command line option --no-show, [312](#page-317-0)  $--$ show,  $312$ FROM\_VERSION, [312](#page-317-0) TO\_VERSION, [312](#page-317-0) masci\_tools-inpxml-show-conversion command line option FROM\_VERSION, [312](#page-317-0) TO\_VERSION, [312](#page-317-0) masci\_tools-parse-all-attribs command line option --contains, [313](#page-318-0) --name, [313](#page-318-0) --not-contains, [313](#page-318-0) --subtags, [313](#page-318-0)  $-$ -text, [313](#page-318-0) -c, [313](#page-318-0) -n, [313](#page-318-0) -nc, [313](#page-318-0) XML\_FILE, [313](#page-318-0) masci\_tools-parse-attrib command line option --contains, [313](#page-318-0) --name, [313](#page-318-0) --not-contains, [313](#page-318-0)  $--tag, 313$  $--tag, 313$ -c, [313](#page-318-0) -n, [313](#page-318-0) -nc, [313](#page-318-0) -t, [313](#page-318-0) XML\_FILE, [313](#page-318-0) masci\_tools-parse-cell command line option XML\_FILE, [314](#page-319-0) masci\_tools-parse-constants command line option XML\_FILE, [314](#page-319-0) masci\_tools-parse-fleur-modes command line option XML\_FILE, [314](#page-319-0) masci\_tools-parse-inp-file command line option XML\_FILE, [314](#page-319-0) masci\_tools-parse-kpoints command line option XML\_FILE, [315](#page-320-0) masci\_tools-parse-nkpts command line option XML\_FILE, [315](#page-320-0) masci\_tools-parse-number-nodes command line option --contains, [315](#page-320-0)

--name, [315](#page-320-0) --not-contains, [315](#page-320-0)  $-c, 315$  $-c, 315$ -n, [315](#page-320-0) -nc, [315](#page-320-0) XML\_FILE, [315](#page-320-0) masci\_tools-parse-out-file command line option --ignore-validation, [316](#page-321-0) XML\_FILE, [316](#page-321-0) masci\_tools-parse-parameters command line option XML\_FILE, [316](#page-321-0) masci\_tools-parse-parent-attribs command line option --contains, [316](#page-321-0) --name, [316](#page-321-0) --not-contains, [316](#page-321-0)  $-c$ , [316](#page-321-0) -n, [316](#page-321-0) -nc, [316](#page-321-0) XML\_FILE, [317](#page-322-0) masci\_tools-parse-relaxation command line option XML\_FILE, [317](#page-322-0) masci\_tools-parse-structure command line option XML\_FILE, [317](#page-322-0) masci\_tools-parse-symmetry command line option XML\_FILE, [317](#page-322-0) masci\_tools-parse-tag-exists command line option --contains, [318](#page-323-0) --name, [318](#page-323-0) --not-contains, [318](#page-323-0)  $-c$ , [318](#page-323-0) -n, [318](#page-323-0) -nc, [318](#page-323-0) XML\_FILE, [318](#page-323-0) masci\_tools-parse-text command line option --contains, [318](#page-323-0) --name, [318](#page-323-0) --not-contains, [318](#page-323-0) -c, [318](#page-323-0) -n, [318](#page-323-0) -nc, [318](#page-323-0) XML\_FILE, [318](#page-323-0) masci\_tools-plot-fleur-bands command line option --backend, [319](#page-324-0) --recipe, [319](#page-324-0) --save, [319](#page-324-0)  $--$ show, [319](#page-324-0)

--weight, [319](#page-324-0) -r, [319](#page-324-0)  $-w, 319$  $-w, 319$ BANDDOS\_FILE, [319](#page-324-0) masci\_tools-plot-fleur-dos command line option --atoms, [319](#page-324-0) --backend, [319](#page-324-0) --interstitial, [319](#page-324-0) --l\_resolved, [319](#page-324-0) --recipe, [319](#page-324-0) --save, [319](#page-324-0)  $--$ show, [319](#page-324-0) --total, [319](#page-324-0) -r, [319](#page-324-0) BANDDOS\_FILE, [320](#page-325-1) mask\_data() (*masci\_tools.vis.data.PlotData method*), [171](#page-176-0) MatplotlibPlotter (*class in masci\_tools.vis.matplotlib\_plotter*), [178](#page-183-1) matrix\_plot() (*in module masci\_tools.vis.bokeh\_plots*), [206](#page-211-0) max() (*masci\_tools.vis.data.PlotData method*), [171](#page-176-0) merge\_subgroup\_datasets() (*in module masci\_tools.io.parsers.hdf5.transforms*), [290](#page-295-0) migrate\_033\_to\_031() (*in module masci\_tools.io.parsers.fleur.task\_migrations*), [308](#page-313-0) migrate\_034\_to\_033() (*in module masci\_tools.io.parsers.fleur.task\_migrations*), [308](#page-313-0) min() (*masci\_tools.vis.data.PlotData method*), [171](#page-176-0) MissingConstant, [401](#page-406-1) ModifierTask (*class in masci\_tools.io.fleurxmlmodifier*), [264](#page-269-1) modify\_xmlfile()(*masci\_tools.io.fleurxmlmodifier.FleurXMLMastifier*tools.util.xml.xml\_setters\_basic, *method*), [240](#page-245-0) module masci\_tools.io.common\_functions, [387](#page-392-1) masci\_tools.io.fleur\_inpgen, [229](#page-234-1) masci\_tools.io.fleur\_xml, [273](#page-278-1) masci\_tools.io.fleurxmlmodifier, [230](#page-235-1) masci\_tools.io.hdf5\_util, [392](#page-397-1) masci\_tools.io.io\_nmmpmat, [282](#page-287-1) masci\_tools.io.kkr\_params, [223](#page-228-1) masci\_tools.io.kkr\_read\_shapefun\_info, [224](#page-229-1) masci\_tools.io.parsers.fleur, [227](#page-232-1) masci\_tools.io.parsers.fleur.default\_parse\_tas**ka**sci\_tools.vis.fleur,[159](#page-164-1) [294](#page-299-1) masci\_tools.io.parsers.fleur.outxml\_conversionsasci\_tools.vis.kkr\_plot\_bandstruc\_qdos, [403](#page-408-1) [307](#page-312-1) masci\_tools.io.parsers.fleur\_schema, [405](#page-410-1) masci\_tools.io.parsers.fleur\_schema.fleur\_schema\_parse [413](#page-418-1) masci\_tools.io.parsers.fleur\_schema.schema\_dict, [264](#page-269-1) masci\_tools.io.parsers.hdf5.reader, [284](#page-289-1) masci\_tools.io.parsers.hdf5.recipes, [285](#page-290-1) masci\_tools.io.parsers.hdf5.transforms, [287](#page-292-1) masci\_tools.io.parsers.kkrimp\_parser\_functions, [226](#page-231-2) masci\_tools.io.parsers.kkrparser\_functions, [225](#page-230-1) masci\_tools.io.parsers.voroparser\_functions, [226](#page-231-2) masci\_tools.tools.cf\_calculation, [210](#page-215-1) masci\_tools.tools.greensf\_calculations, [220](#page-225-1) masci\_tools.tools.greensfunction, [214](#page-219-1) masci\_tools.util.case\_insensitive\_dict, [322](#page-327-1) masci\_tools.util.constants, [418](#page-423-1) masci\_tools.util.econfig, [404](#page-409-1) masci\_tools.util.fleur\_calculate\_expression, [401](#page-406-1) masci\_tools.util.lockable\_containers, [320](#page-325-1) masci\_tools.util.logging\_util, [393](#page-398-2) masci\_tools.util.schema\_dict\_util, [393](#page-398-2) masci\_tools.util.sphinxext, [444](#page-449-1) masci\_tools.util.typing, [323](#page-328-1) masci\_tools.util.xml, [324](#page-329-2) masci\_tools.util.xml.common\_functions, [324](#page-329-2) masci\_tools.util.xml.converters, [328](#page-333-1) masci\_tools.util.xml.xml\_getters, [379](#page-384-1) [377](#page-382-1) masci\_tools.util.xml.xml\_setters\_names, [335](#page-340-1) masci\_tools.util.xml.xml\_setters\_nmmpmat, [368](#page-373-1) masci\_tools.util.xml.xml\_setters\_xpaths, [371](#page-376-1) masci\_tools.util.xml.xpathbuilder, [332](#page-337-1) masci\_tools.vis.bokeh\_plots, [201](#page-206-1) masci\_tools.vis.bokeh\_plotter, [198](#page-203-1) masci\_tools.vis.common, [175](#page-180-1) masci\_tools.vis.data, [168](#page-173-1) masci\_tools.vis.helpers, [174](#page-179-1) [161](#page-166-3)

masci\_tools.io.parsers.fleur.task\_migrations, masci\_tools.vis.kkr\_plot\_dos, [161](#page-166-3)

masci\_tools.vis.kkr\_plot\_FS\_qdos, [161](#page-166-3)

masci\_tools.vis.kkr\_plot\_shapefun, [162](#page-167-1) masci\_tools.vis.matplotlib\_plotter, [178](#page-183-1) masci\_tools.vis.parameters, [163](#page-168-1) masci\_tools.vis.plot\_methods, [183](#page-188-1) moment() (*masci\_tools.tools.greensfunction.GreensFunction method*), [216](#page-221-0) move\_to\_memory() (*in module masci\_tools.io.parsers.hdf5.transforms*), [291](#page-296-0) mpl\_single\_line\_or\_area() (*in module masci\_tools.vis.helpers*), [174](#page-179-1) multi\_scatter\_plot() (*in module masci\_tools.vis.plot\_methods*), [186](#page-191-0) multiaxis\_scatterplot() (*in module masci\_tools.vis.plot\_methods*), [186](#page-191-0) multiple\_scatterplots() (*in module masci\_tools.vis.plot\_methods*), [187](#page-192-0) multiplot\_moved() (*in module masci\_tools.vis.plot\_methods*), [188](#page-193-0) multiply\_array() (*in module masci\_tools.io.parsers.hdf5.transforms*), [291](#page-296-0) multiply\_by\_attribute() (*in module masci\_tools.io.parsers.hdf5.transforms*), [291](#page-296-0) multiply\_scalar() (*in module masci\_tools.io.parsers.hdf5.transforms*), [291](#page-296-0) N module O

name (*masci\_tools.io.fleurxmlmodifier.ModifierTask attribute*), [264](#page-269-1) name (*masci\_tools.io.parsers.hdf5.reader.AttribTransformation* P *attribute*), [284](#page-289-1) name (*masci\_tools.io.parsers.hdf5.reader.Transformation attribute*), [285](#page-290-1) nested() (*masci\_tools.io.fleur\_xml.\_EvalContext method*), [277](#page-282-0) NestedPlotParameters() (*in module masci\_tools.vis.parameters*), [163](#page-168-1) nLO (*masci\_tools.tools.greensfunction.GreensfElement attribute*), [217](#page-222-0) nonzero\_coefficients\_lm (*masci\_tools.tools.cf\_calculation.CFCalculation property*), [211](#page-216-0) NoPathFound, [265,](#page-270-0) [406](#page-411-0) normalize\_list\_or\_array() (*in module masci\_tools.vis.data*), [172](#page-177-0) normalize\_xmllike() (*in module masci\_tools.util.xml.common\_functions*), [326](#page-331-0) NoUniquePathFound, [265,](#page-270-0) [406](#page-411-0)

nspins (*masci\_tools.tools.greensfunction.GreensFunction property*), [216](#page-221-0) num\_plots (*masci\_tools.vis.parameters.Plotter property*), [166](#page-171-0) number\_nodes() (*masci\_tools.io.fleur\_xml.\_EvalContext method*), [277](#page-282-0)

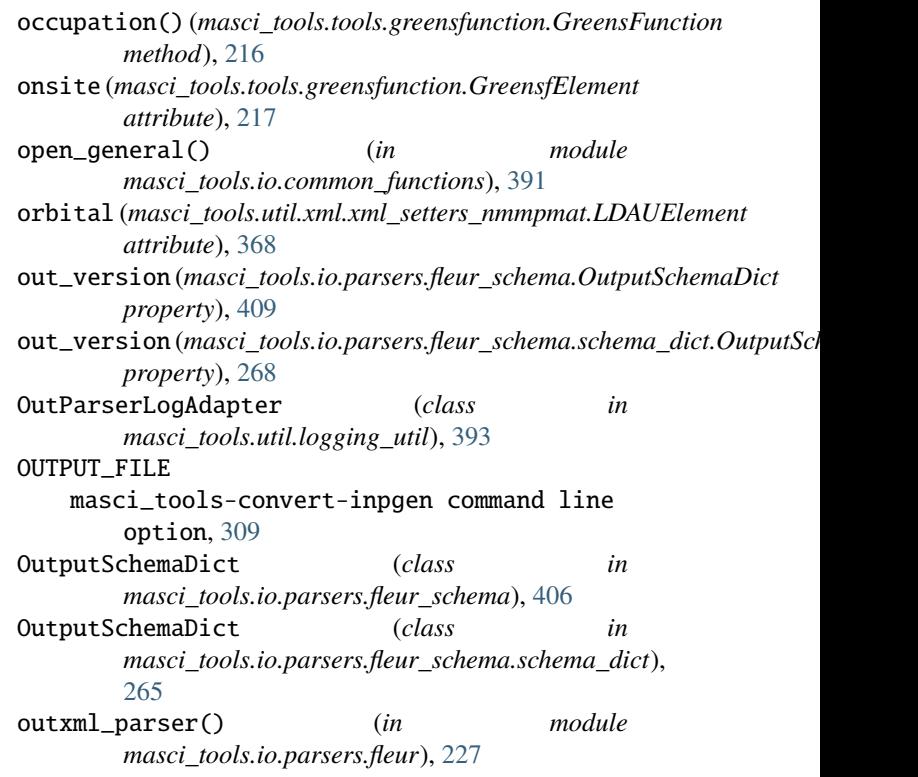

# parent\_attributes() (*masci\_tools.io.fleur\_xml.\_EvalContext*

*method*), [278](#page-283-0) parse\_array\_float() (*in module masci\_tools.io.parsers.kkrparser\_functions*), [225](#page-230-1) parse\_kkr\_outputfile() (*in module masci\_tools.io.parsers.kkrparser\_functions*), [225](#page-230-1) parse\_kkrimp\_outputfile() (*masci\_tools.io.parsers.kkrimp\_parser\_functions.KkrimpParserFunctions.commargerFunctions.commargerFunctions method*), [226](#page-231-2) parse\_voronoi\_output() (*in module masci\_tools.io.parsers.voroparser\_functions*), [226](#page-231-2) path (*masci\_tools.util.xml.xpathbuilder.XPathBuilder property*), [334](#page-339-0) PDF (*class in masci\_tools.vis.plot\_methods*), [183](#page-188-1) performIntegration() (*masci\_tools.tools.cf\_calculation.CFCalculation*
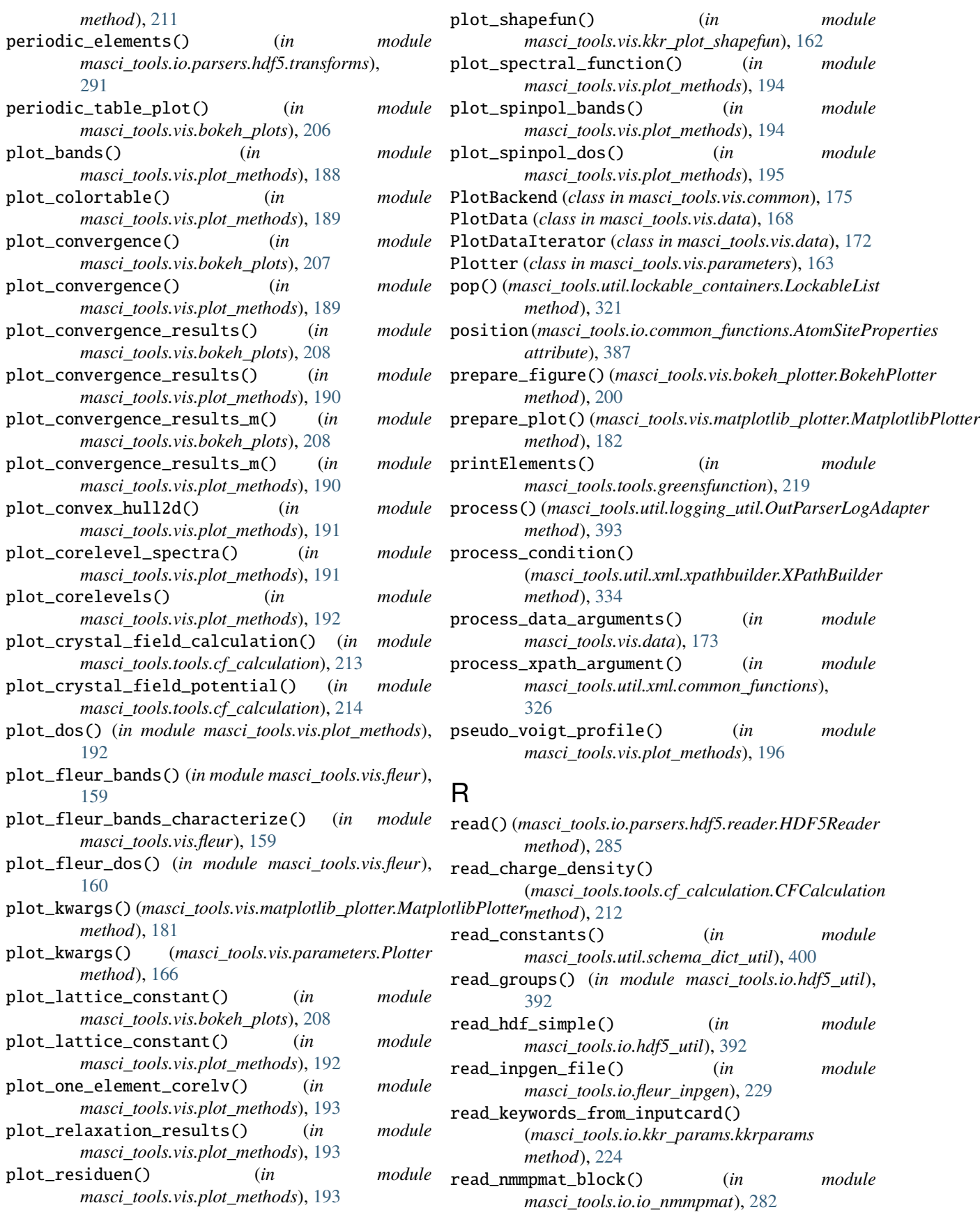

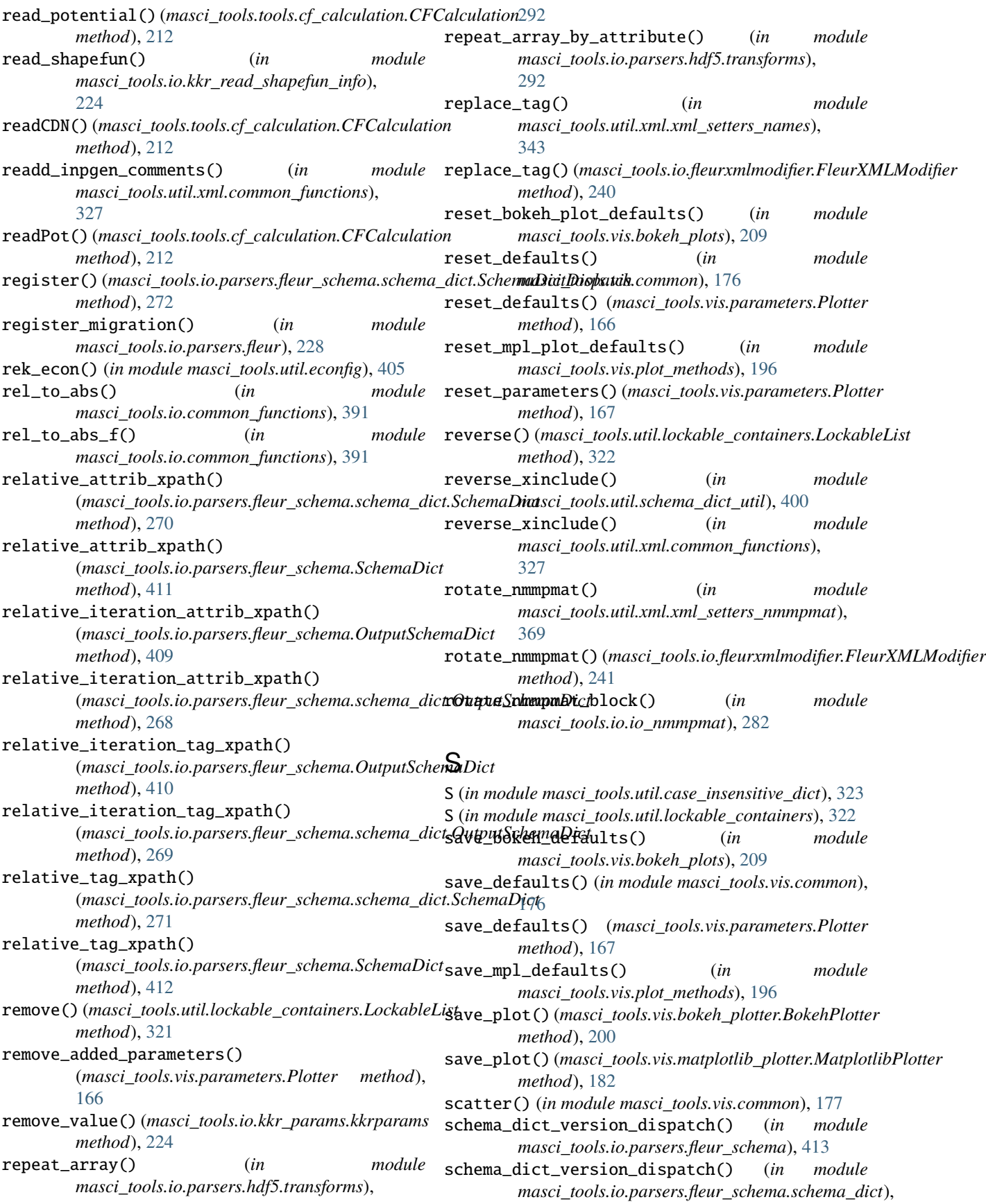

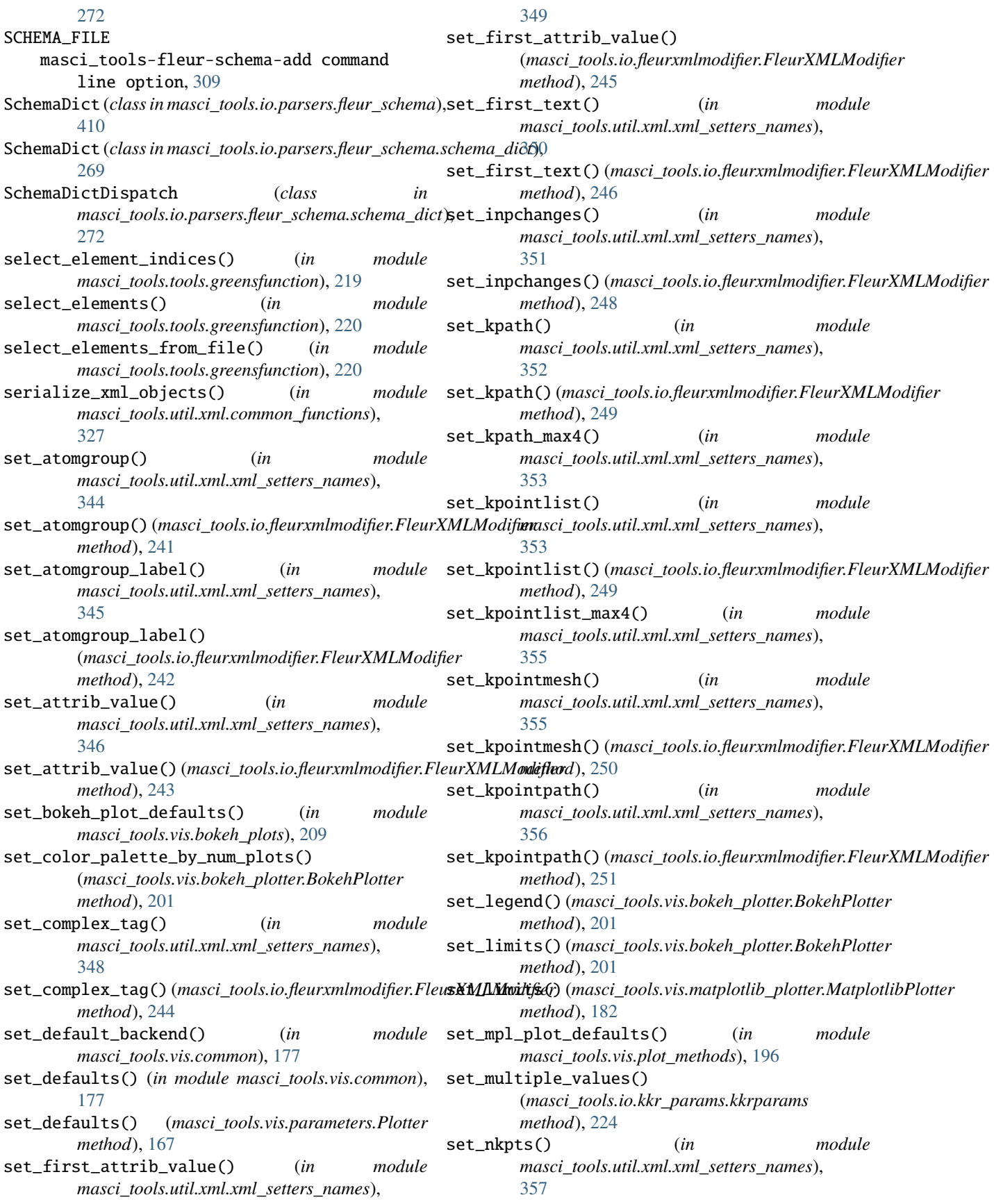

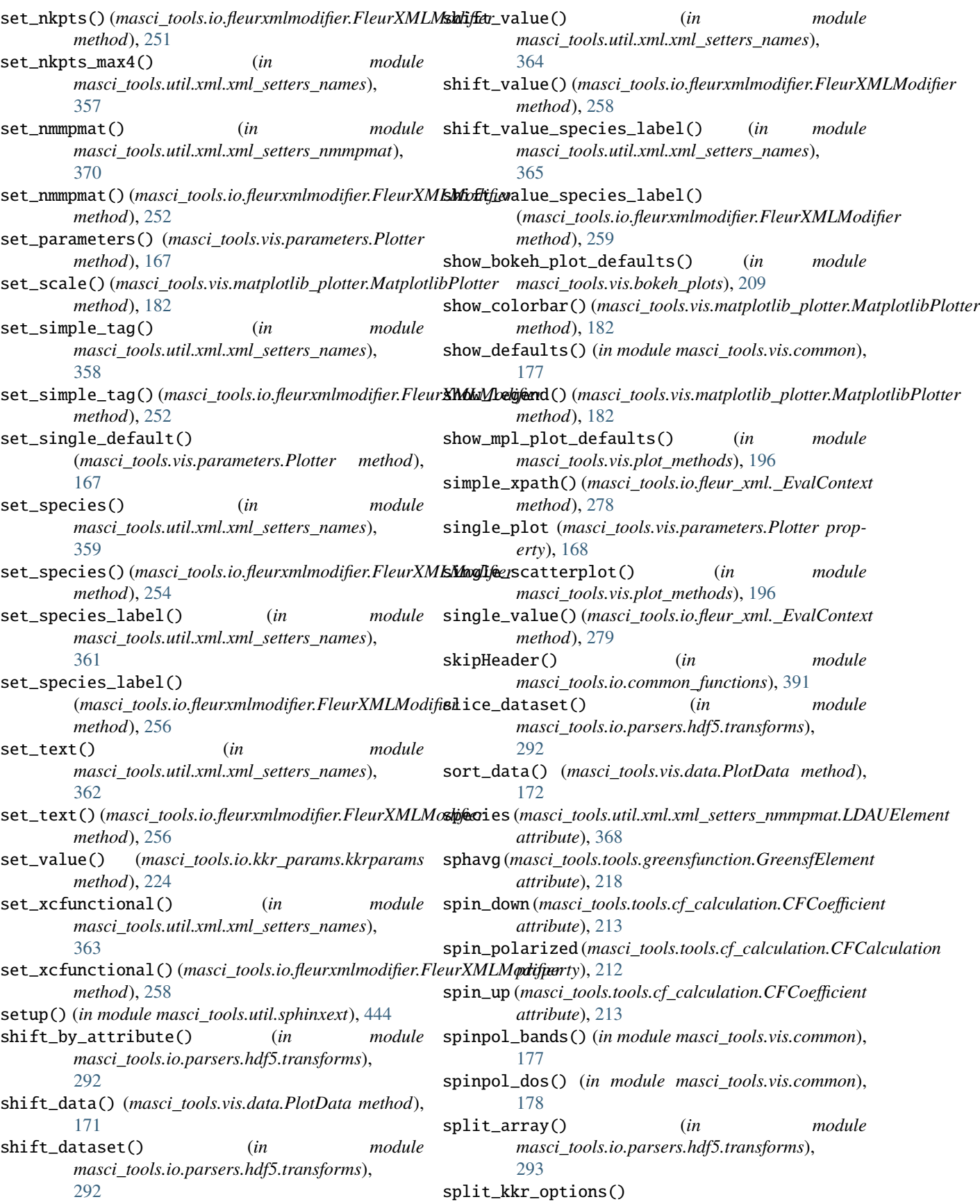

(*masci\_tools.io.kkr\_params.kkrparams static* T\_co (*in module masci\_tools.util.lockable\_containers*), *method*), [224](#page-229-0) split\_off\_attrib() (*in module masci\_tools.util.xml.common\_functions*), [328](#page-333-0) split\_off\_tag() (*in* module *masci\_tools.util.xml.common\_functions*), [328](#page-333-0) stack\_datasets() (*in module masci\_tools.io.parsers.hdf5.transforms*), [293](#page-298-0) stevens\_prefactor() (*masci\_tools.tools.cf\_calculation.CFCalculation* tag\_xpath() (*masci\_tools.io.parsers.fleur\_schema.SchemaDict method*), [212](#page-217-0)  $\textsf{strip\_off\_tag}()$  (masci\_tools.util.xml.xpathbuilder.XPath**Eagilado** (class in masci\_tools.io.parsers.fleur\_schema\_fleur\_schema\_parse. *method*), [335](#page-340-0) sum\_over\_dict\_entries() (*in masci\_tools.io.parsers.hdf5.transforms*), [293](#page-298-0) sum\_weights\_over\_atoms() (*in module masci\_tools.vis.fleur*), [161](#page-166-0) surface\_plot() (*in* module *masci\_tools.vis.plot\_methods*), [197](#page-202-0) switch\_kpointset() (*in masci\_tools.util.xml.xml\_setters\_names*), [366](#page-371-0) switch\_kpointset() (*masci\_tools.io.fleurxmlmodifier.FleurXMLModifier* to\_global\_frame() (*masci\_tools.tools.greensfunction.GreensFunction method*), [260](#page-265-0) switch\_kpointset\_max4() (*in masci\_tools.util.xml.xml\_setters\_names*), [366](#page-371-0) switch\_species() (*in module masci\_tools.util.xml.xml\_setters\_names*), [367](#page-372-0) switch\_species()(masci\_tools.io.fleurxmlmodifier.FleurX01NERSIfON *method*), [260](#page-265-0) switch\_species\_label() (*in module masci\_tools.util.xml.xml\_setters\_names*), [368](#page-373-0) switch\_species\_label() (*masci\_tools.io.fleurxmlmodifier.FleurXMLModifier method*), [261](#page-266-0) symbol (*masci\_tools.io.common\_functions.AtomSiteProperties attribute*), [387](#page-392-0) symmetric\_difference() (*masci\_tools.util.case\_insensitive\_dict.CaseInsensitiveFrozenSet masci\_tools.io.parsers.hdf5.reader*), [285](#page-290-0) *method*), [323](#page-328-0) T T (*in module masci\_tools.util.lockable\_containers*), [322](#page-327-0) T (*in module masci\_tools.util.xml.common\_functions*), [324](#page-329-0) T\_co (*in module masci\_tools.util.case\_insensitive\_dict*), [323](#page-328-0) [322](#page-327-0) tag\_exists() (*in module masci\_tools.util.schema\_dict\_util*), [401](#page-406-0) tag\_exists() (*masci\_tools.io.fleur\_xml.\_EvalContext method*), [280](#page-285-0) tag\_info() (*masci\_tools.io.parsers.fleur\_schema.schema\_dict.SchemaDict method*), [271](#page-276-0) tag\_info() (*masci\_tools.io.parsers.fleur\_schema.SchemaDict method*), [412](#page-417-0) tag\_xpath()(masci\_tools.io.parsers.fleur\_schema.schema\_dict.SchemaD *method*), [271](#page-276-0) *method*), [412](#page-417-0) [414](#page-419-0) task\_list (*masci\_tools.io.fleurxmlmodifier.FleurXMLModifier property*), [262](#page-267-0) text() (*masci\_tools.io.fleur\_xml.\_EvalContext method*), [280](#page-285-0) tile\_array() (*in module masci\_tools.io.parsers.hdf5.transforms*), [293](#page-298-0) tile\_array\_by\_attribute() (*in module masci\_tools.io.parsers.hdf5.transforms*), [293](#page-298-0) *method*), [216](#page-221-0) to\_local\_frame() (*masci\_tools.tools.greensfunction.GreensFunction method*), [216](#page-221-0) to\_m\_index() (*masci\_tools.tools.greensfunction.GreensFunction static method*), [216](#page-221-0) to\_spin\_indices() (*masci\_tools.tools.greensfunction.GreensFunction static method*), [217](#page-222-0) masci\_tools-inpxml-convert command line option, [311](#page-316-0) masci\_tools-inpxml-generate-conversion command line option, [312](#page-317-0) masci\_tools-inpxml-show-conversion command line option, [312](#page-317-0) trace\_energy\_dependence() (*masci\_tools.tools.greensfunction.GreensFunction method*), [217](#page-222-0) Transformation (*class in* truncate\_colormap() (*masci\_tools.vis.matplotlib\_plotter.MatplotlibPlotter static method*), [182](#page-187-0) TXPathLike (*in module masci\_tools.util.typing*), [323](#page-328-0) type\_order() (*in module masci\_tools.io.parsers.fleur\_schema.fleur\_schema\_parser\_functions*), [417](#page-422-0)

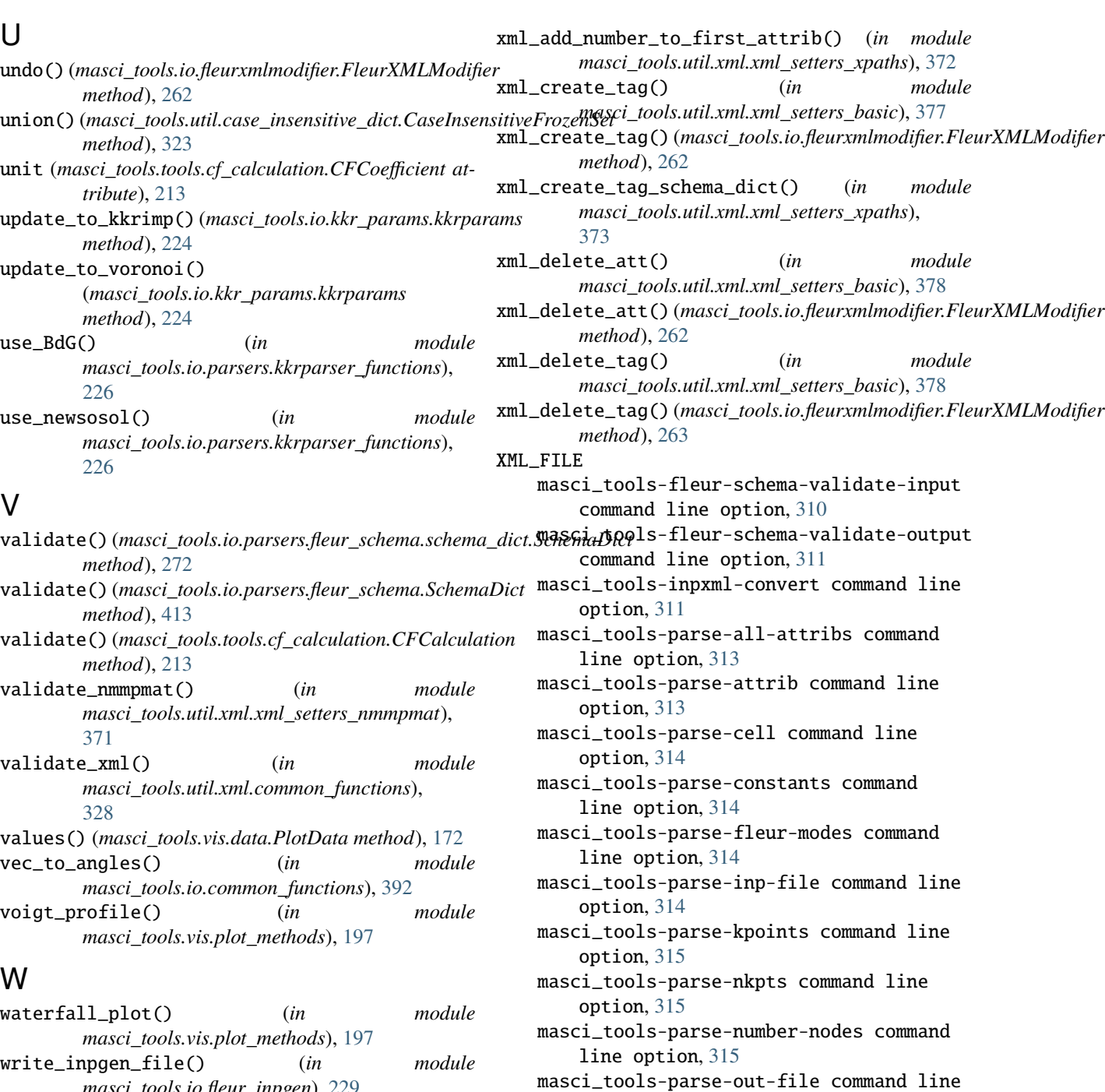

option, [316](#page-321-0)

line option, [316](#page-321-0)

line option, [317](#page-322-0)

line option, [317](#page-322-0)

option, [317](#page-322-0)

masci\_tools-parse-parameters command

masci\_tools-parse-structure command

masci\_tools-parse-symmetry command line

masci\_tools-parse-parent-attribs command line option, [317](#page-322-0) masci\_tools-parse-relaxation command

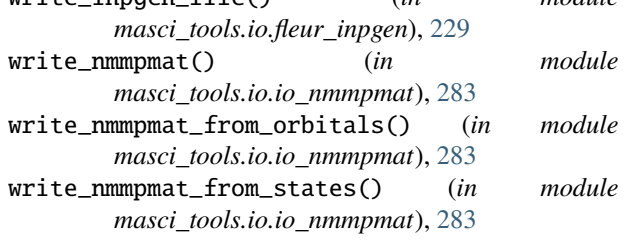

## X

xml\_add\_number\_to\_attrib() (*in module masci\_tools.util.xml.xml\_setters\_xpaths*), [371](#page-376-0)

masci\_tools-parse-tag-exists command line option, [318](#page-323-0) masci\_tools-parse-text command line option, [318](#page-323-0) xml\_replace\_tag() (*in module masci\_tools.util.xml.xml\_setters\_basic*), [378](#page-383-0) xml\_replace\_tag() (*masci\_tools.io.fleurxmlmodifier.FleurXMLModifier method*), [263](#page-268-0) xml\_set\_attrib\_value() (*in module masci\_tools.util.xml.xml\_setters\_xpaths*), [373](#page-378-0) xml\_set\_attrib\_value\_no\_create() (*in module masci\_tools.util.xml.xml\_setters\_basic*), [378](#page-383-0) xml\_set\_attrib\_value\_no\_create() (*masci\_tools.io.fleurxmlmodifier.FleurXMLModifier method*), [263](#page-268-0) xml\_set\_complex\_tag() (*in module masci\_tools.util.xml.xml\_setters\_xpaths*), [374](#page-379-0) xml\_set\_first\_attrib\_value() (*in module masci\_tools.util.xml.xml\_setters\_xpaths*), [375](#page-380-0) xml\_set\_first\_text() (*in module masci\_tools.util.xml.xml\_setters\_xpaths*), [375](#page-380-0) xml\_set\_simple\_tag() (*in module masci\_tools.util.xml.xml\_setters\_xpaths*), [376](#page-381-0) xml\_set\_text() (*in module masci\_tools.util.xml.xml\_setters\_xpaths*), [376](#page-381-0) xml\_set\_text\_no\_create() (*in module masci\_tools.util.xml.xml\_setters\_basic*), [379](#page-384-0) xml\_set\_text\_no\_create() (*masci\_tools.io.fleurxmlmodifier.FleurXMLModifier method*), [263](#page-268-0) XMLFileLike (*in module masci\_tools.util.typing*), [324](#page-329-0) XMLLike (*in module masci\_tools.util.typing*), [324](#page-329-0) XPathBuilder (*class in masci\_tools.util.xml.xpathbuilder*), [332](#page-337-0) XPathLike (*in module masci\_tools.util.typing*), [324](#page-329-0) Z

zoom\_in() (*in module masci\_tools.vis.kkr\_plot\_shapefun*), [162](#page-167-0)